## การประยุกต์ใช้โครงข่ายประสาทเพื่อตรวจจับเซลล์หลายชนิดผ่านกล้องจุลทรรศน์เชิงซ้อนด้วยตัวรับรู้ ภาพ

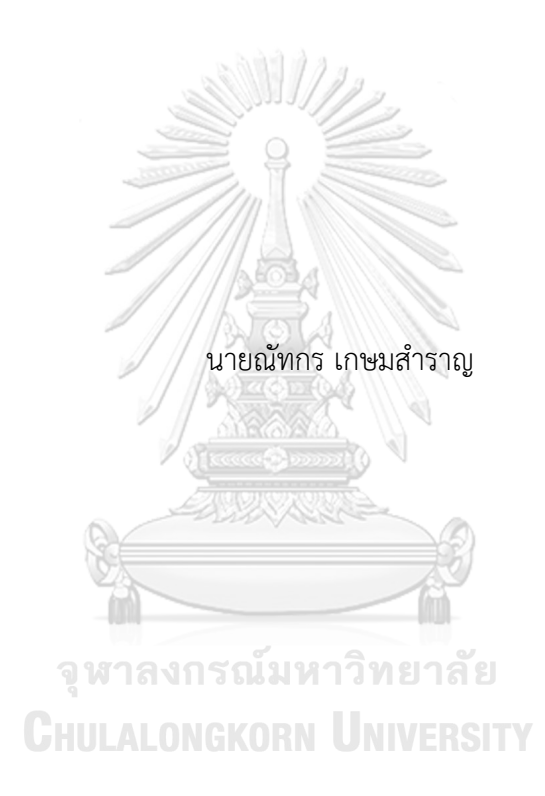

วิทยานิพนธ์นี้เป็นส่วนหนึ่งของการศึกษาตามหลักสูตรปริญญาวิศวกรรมศาสตรมหาบัณฑิต สาขาวิชาวิศวกรรมไฟฟ้า ภาควิชาวิศวกรรมไฟฟ้า คณะวิศวกรรมศาสตร์ จุฬาลงกรณ์มหาวิทยาลัย ปีการศึกษา 2562 ลิขสิทธิ์ของจุฬาลงกรณ์มหาวิทยาลัย

THE APPLICATION OF NEURAL NETWORK TO DETECT MULTIPLE CELLS VIA COMPOUND MICROSCOPE WITH IMAGE SENSOR

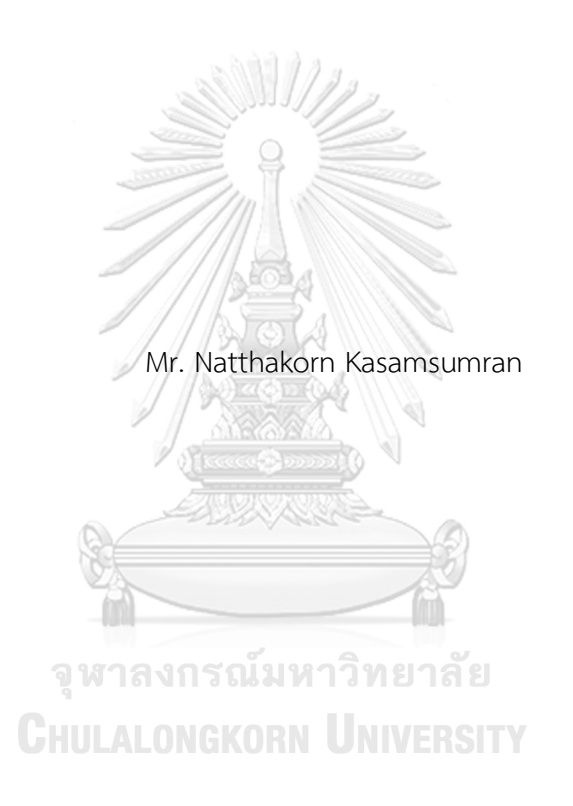

A Thesis Submitted in Partial Fulfillment of the Requirements for the Degree of Master of Engineering in Electrical Engineering Department of Electrical Engineering FACULTY OF ENGINEERING Chulalongkorn University Academic Year 2019 Copyright of Chulalongkorn University

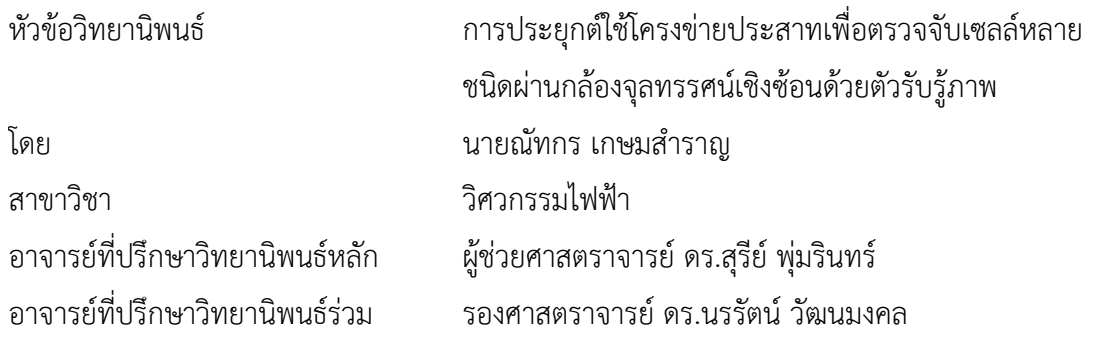

คณะวิศวกรรมศาสตร์ จุฬาลงกรณ์มหาวิทยาลัย อนุมัติให้นับวิทยานิพนธ์ฉบับนี้เป็นส่วนหนึ่ง ของการศึกษาตามหลักสูตรปริญญาวิศวกรรมศาสตรมหาบัณฑิต

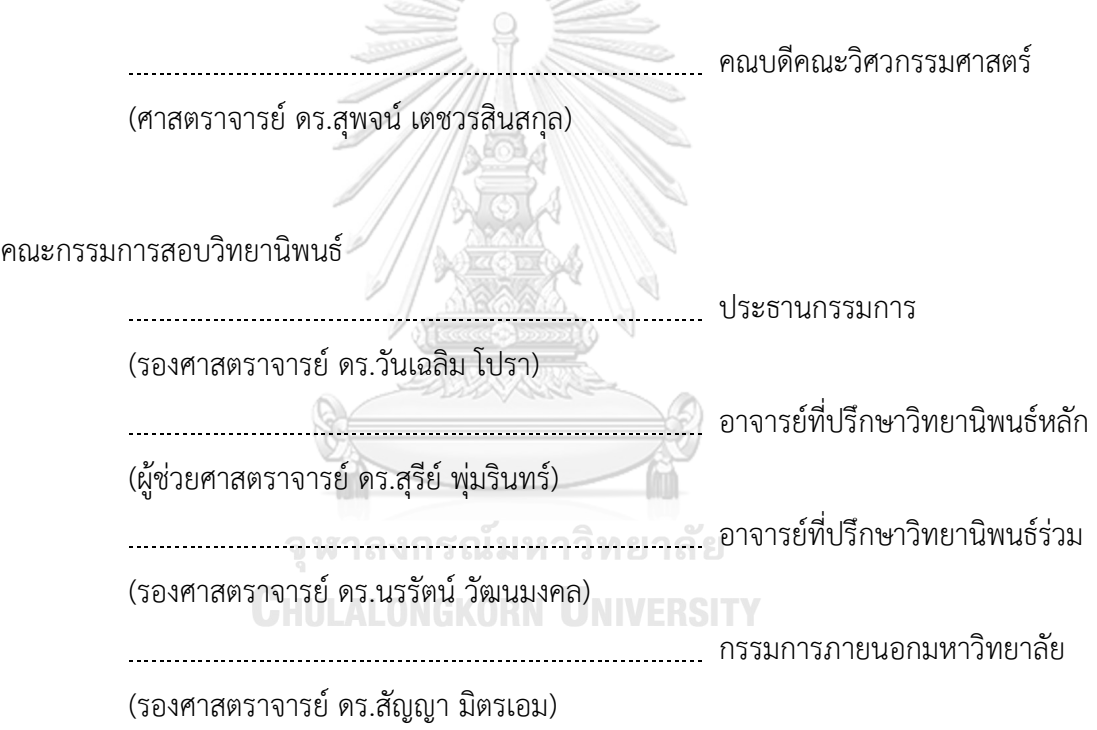

ณัทกร เกษมสำราญ : การประยุกต์ใช้โครงข่ายประสาทเพื่อตรวจจับเซลล์หลายชนิดผ่าน กล้องจุลทรรศน์เชิงซ้อนด้วยตัวรับรู้ภาพ. ( THE APPLICATION OF NEURAL NETWORK TO DETECT MULTIPLE CELLS VIA COMPOUND MICROSCOPE WITH IMAGE SENSOR) อ.ที่ปรึกษาหลัก : ผศ. ดร.สุรีย์พุ่มรินทร์, อ.ที่ปรึกษาร่วม : รศ. ดร.นรรัตน์วัฒนมงคล

สำหรับงานทางด้านการตรวจหาและนับจำนวนเซลล์ภายในห้องปฏิบัติการ จะให้ ความสำคัญในการวิเคราะห์จำนวนเซลล์เช่น การตรวจเลือด ปัสสาวะ อุจาระ เสมหะ เป็นต้น จาก การมองด้วยตาผ่านกล้องจุลทรรศน์นานนับชั่วโมงติดต่อกันและเป็นลักษณะงานทำซ้ำจะส่งผลให้ เกิดอาการล้าสายตาจนก่อให้เกิดความคลาดเคลื่อนได้จึงมีแนวคิดในการสร้างอุปกรณ์ที่ช่วยลด ระยะเวลาในการนับคัดแยกเซลล์ขนาดเล็กที่มีความแม่นยำอย่างอัตโนมัติซึ่งส่งผลให้การ วินิจฉัยโรคทำได้รวดเร็วมากขึ้นเป็น ชุดกล้องอัจฉริยะ "ไมโครซิสดีซีเอ็น" สำหรับกล้องจุลทรรศน์ ("MicrosisDCN" intelligent camera for microscope : Microbes Diagnosis with Deep Convolutional Neural Network) สำหรับแยกชนิดและนับจำนวนเซลล์ขนาดเล็กด้วยโครงข่าย ประสาท เป็นชุดอุปกรณ์สำหรับสวมชุดกล้องเข้ากับท่อเลนส์ใกล้ตา (Eyepiece lens tube) ของ กล้องจุลทรรศน์เชิงซ้อน (Compound microscope) สามารถบ่งบอกจำนวนเซลล์ขนาดเล็กด้วย โครงข่ายประสาทที่นับได้ในพื้นที่มาตรฐานการมองเห็นของชุดกล้อง จากพื้นที่ขอบเขตการมองเห็น ของตัวรับรู้ภาพภายในชุดกล้องมีหน่วยเป็น 11.89 40X "field images" to equal standard area หรือ 11.9 คูณจำนวนเซลล์ต่อ HPF (High Power Field) ระบบมีความสามารถในการ จำแนกเซลล์ขนาดเล็ก 3 คลาส ได้แก่ เม็ดเลือดแดง (Red blood cell : RBC) เม็ดเลือดขาว (White blood cell : WBC) และเกล็ดเลือด (Platelets) ที่มีค่า Mean Average Precision (mAP) สูงถึง 0.8681 หรือร้อยละ 86.81 และค่าความคลาดเคลื่อนสัมบูรณ์เฉลี่ย (Mean Absolute Error : MAE) ของ RBC 1.06 WBC 0.06 และ Platelets 4.23

สาขาวิชา วิศวกรรมไฟฟ้า ปีการศึกษา 2562

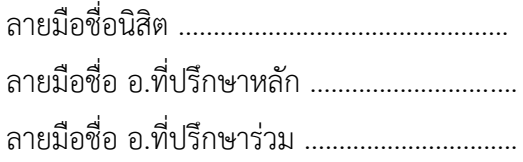

#### # # 6170169721 : MAJOR ELECTRICAL ENGINEERING

KEYWORD: Image processing, Compound microscope, Convolutional neural network (CNN), Camera kit

Natthakorn Kasamsumran : THE APPLICATION OF NEURAL NETWORK TO DETECT MULTIPLE CELLS VIA COMPOUND MICROSCOPE WITH IMAGE SENSOR. Advisor: Asst. Prof. SUREE PUMRIN, Ph.D. Co-advisor: Assoc. Prof. Norrarat Wattanamongkhol, Ph.D.

For the work in the detection and counting of cells in the laboratory, the researchers will focus on the analysis of the number of cells, for example, blood tests, urine, sputum, etc., with the eyesight through a microscope. Those researchers spend hours of continuous work and repetitive work, which can result in eye fatigue that can lead to discrepancies. Therefore, there is the idea of creating a device that reduces the time required for automatic counting of small cells with accuracy, called "MicrosisDCN" intelligent camera for microscope: Microbes Diagnosis with Deep Convolutional Neural Network. It can mount a camera kit into the eyepiece lens tube of a compound microscope. The device can classify and count small cells using neural networks in the standard area of the camera set from the field of view of the image sensor within the camera unit. The unit is 11.89 40X "field images" to the same standard area or 11.9 times the number of cells per HPF (High Power Field). The system can classify three classes: Red blood cell (RBC), White blood cell (WBC), and Platelets with mean average precision (mAP) up to 0.8681 or 86.81 percent. And with the mean absolute error (MAE) of RBC 1.06 WBC 0.06 and Platelets 4.23.

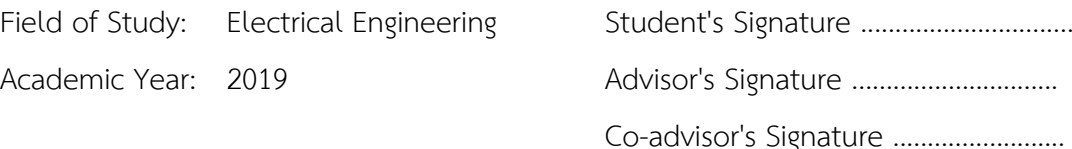

#### **กิตติกรรมประกาศ**

วิทยานิพนธ์ฉบับนี้มีความตั้งใจที่นำเสนอผลการวิจัยในการพัฒนาอุปกรณ์สหวิทยาการ ที่นำ องค์ความรู้ทางด้านวิศวกรรมมารังสรรค์อุปกรณ์ที่สามารถช่วยให้มนุษย์ทำงานได้ประสิทธิภาพสูงขึ้น ข้าพเจ้าขอขอบคุณบุคคลผู้มีส่วนเกี่ยวข้องที่ทำให้โครงงานนี้สำเร็จได้ ประกอบด้วย ผศ.ดร.สุรีย์ พุ่มริ นทร์และ รศ.ดร.นรรัตน์วัฒนมงคล อาจารย์ที่ปรึกษาวิทยานิพนธ์ร่วมจุฬาลงกรณ์มหาวิทยาลัย และ มหาวิทยาลัยบูรพา รศ.ดร.วันเฉลิม โปรา อาจารย์ภาควิชาวิศวกรรมไฟฟ้า คณะวิศวกรรมศาสตร์ ผศ. น.สพ.ดร.ภัทรรัฐ จันทร์ฉายทอง ภาควิชาจุลชีววิทยา คณะสัตวแพทยศาสตร์ที่ให้โอกาสข้าพเจ้าได้ ศึกษาวิธีการที่เกี่ยวข้องและปัญหาที่พบในการปฏิบัติงานเพื่อนำมาเป็นที่มาของวิทยานิพนธ์และบิดา มารดา เพื่อน ๆ พี่ๆ น้อง ๆ ทั้งที่เป็นนิสิตและผู้ที่ทำงานแล้ว ได้มีส่วนร่วมให้วิทยานิพนธ์นี้สำเร็จลุล่วง

องค์ความรู้จากการทำวิทยานิพนธ์สามารถพัฒนาต่อยอดการพัฒนางานวิจัย ทุนพัฒนา สิ่งประดิษฐ์กองทุนรัชดาภิเษกสมโภช สำนักบริหารวิจัย CU\_GI\_62\_18\_21\_03 ได้รับทุนอุดหนุน โครงการการแข่งขันพัฒนาโปรแกรมคอมพิวเตอร์แห่งประเทศไทย ครั้งที่ 22 จากสำนักงานพัฒนาวิทยา และเทคโนโลยีแห่งชาติเข้าร่วมโครงการ Young Technopreneur รุ่นที่ 8 ประจำปี2562 โดยศูนย์บ่ม เพาะธุรกิจเทคโนโลยีสำนักงานพัฒนาวิทยาศาสตร์และเทคโนโลยีแห่งชาติกับกลุ่มบริษัทสามารถคอร์ ปอเรชั่น โครงการ Startup Thailand League 2019 โดยสำนักงานนวัตกรรมแห่งชาติและได้รับ รางวัลติดดาวระดับ 5 ดาว ในการเขียน Concept paper จากการคัดเลือกผลงานที่มีการนำเสนอ แนวคิดนวัตกรรมที่โดดเด่น ในกลุ่มการพัฒนาเทคโนโลยีปัญญาประดิษฐ์อุปกรณ์อัจฉริยะ พลังงาน และสิ่งแวดล้อม ในกิจกรรมการเพิ่มศักยภาพและมาตรฐานบุคลากรอุดมศึกษา บ่มเพาะและแลกเปลี่ยน เรียนรู้เพื่อพัฒนาสิ่งประดิษฐ์และนวัตกรรม สำนักงานการวิจัยแห่งชาติ(วช.)

ข้าพเจ้าขอขอบคุณ Cooler Master แห่งประเทศไทย ที่สนับสนุน Graphics processing unit (GPU) รุ่น Nvidia GeForce 1080Ti 2 ชุด เพื่อใช้ในการประมวลทางด้านการเรียนรู้ของเครื่อง บริษัท สเปซเมด จำกัด ตัวแทนจัดจำหน่ายกล้องจุลทรรศน์Olympus แห่งประเทศไทย ที่สนับสนุน กล้องจุลทรรศน์ใช้แสงแบบเชิงประกอบ Olympus CX33 สำหรับการถ่ายภาพและทดสอบชุดกล้อง และบริษัท คิว เวฟ ซิสเต็มส์จำกัด ที่อำนวยความสะดวกและสนับสนุนชุดกล้อง EagleEye Smart Camera เพื่อนำมาพัฒนาและปรับปรุงระบบโปรแกรมใช้กับชุดกล้อง MicrosisDCN ได้อย่างสมบูรณ์

ณัทกร เกษมสำราญ

## สารบัญ

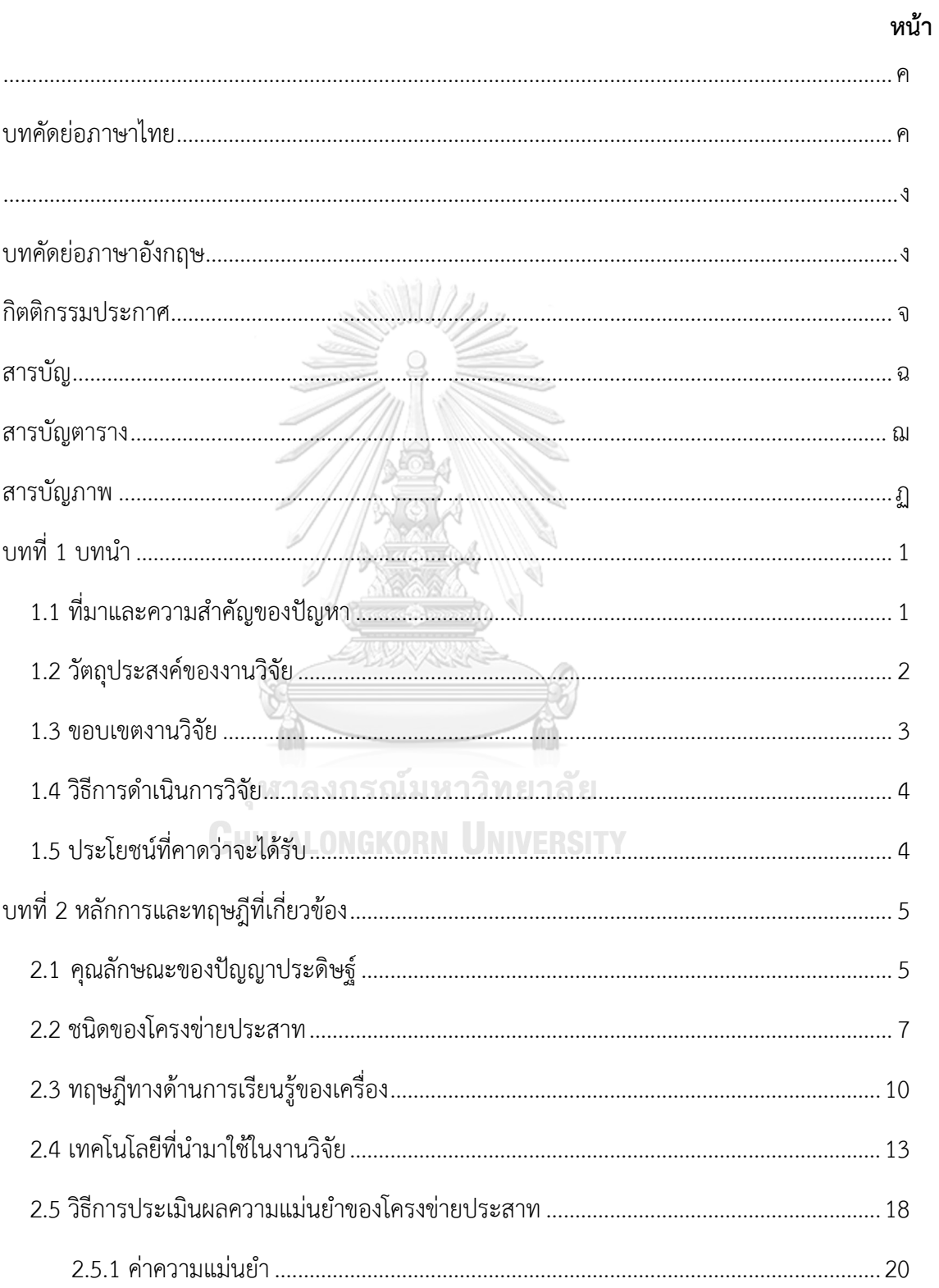

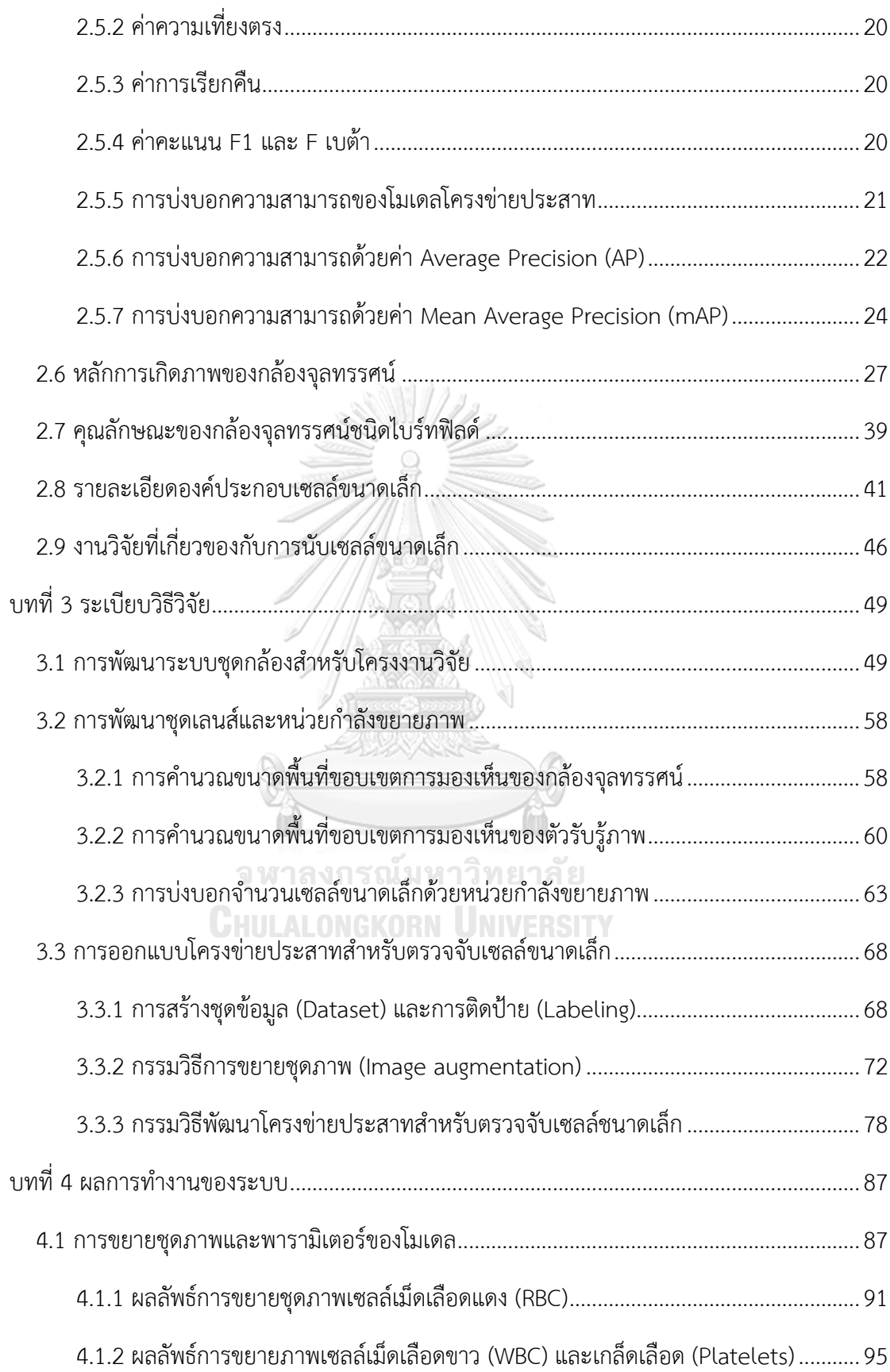

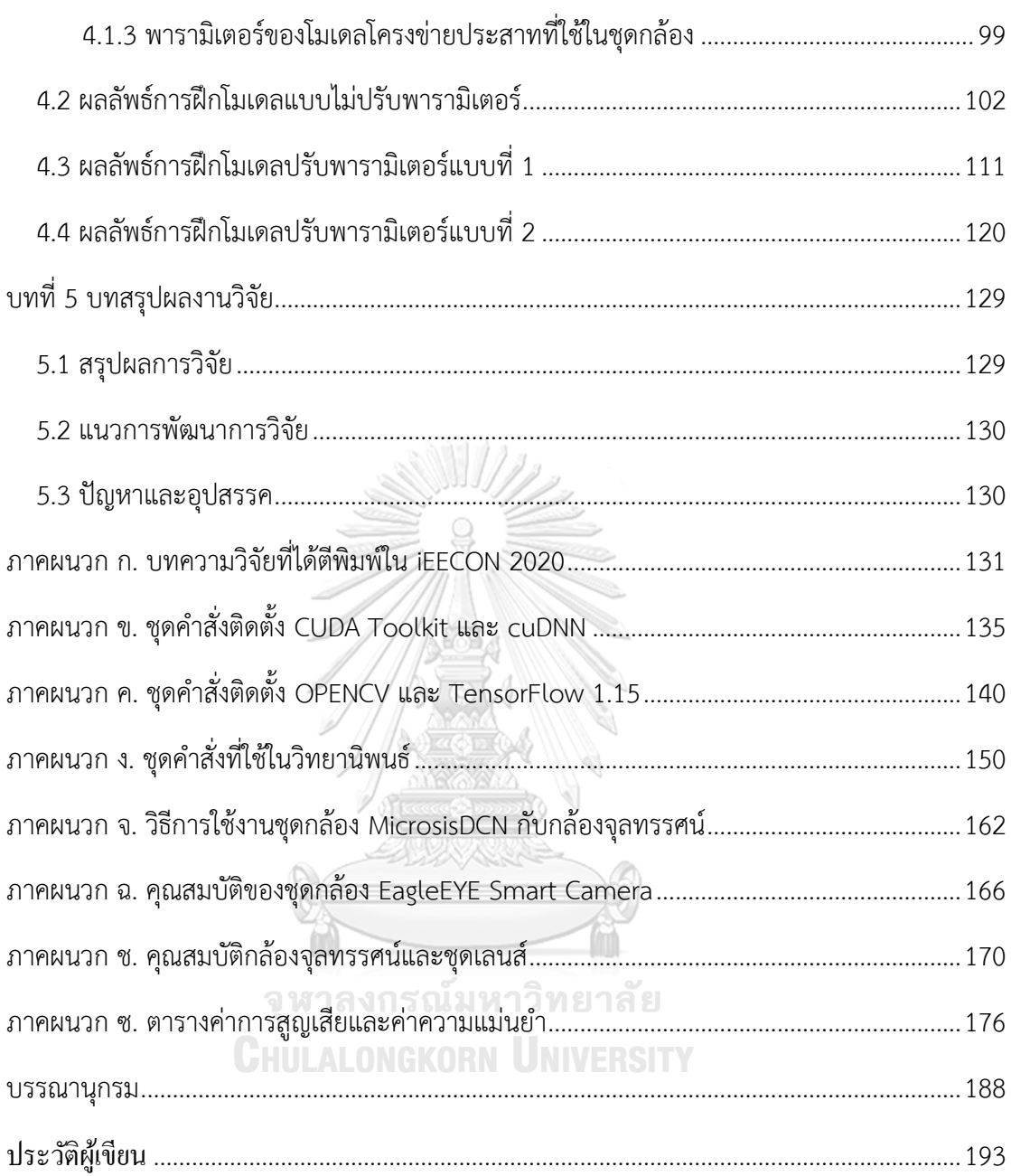

## **สารบัญตาราง**

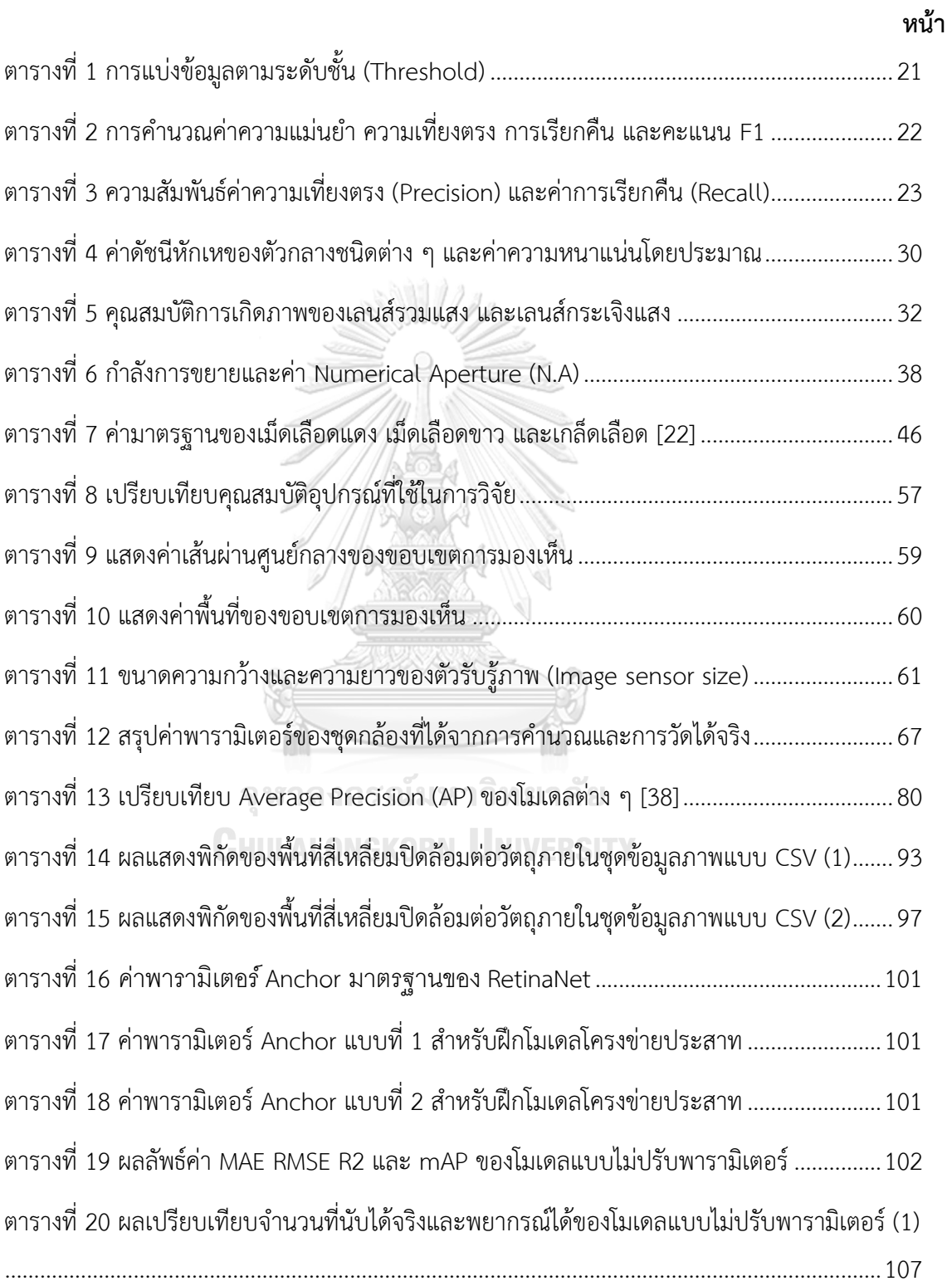

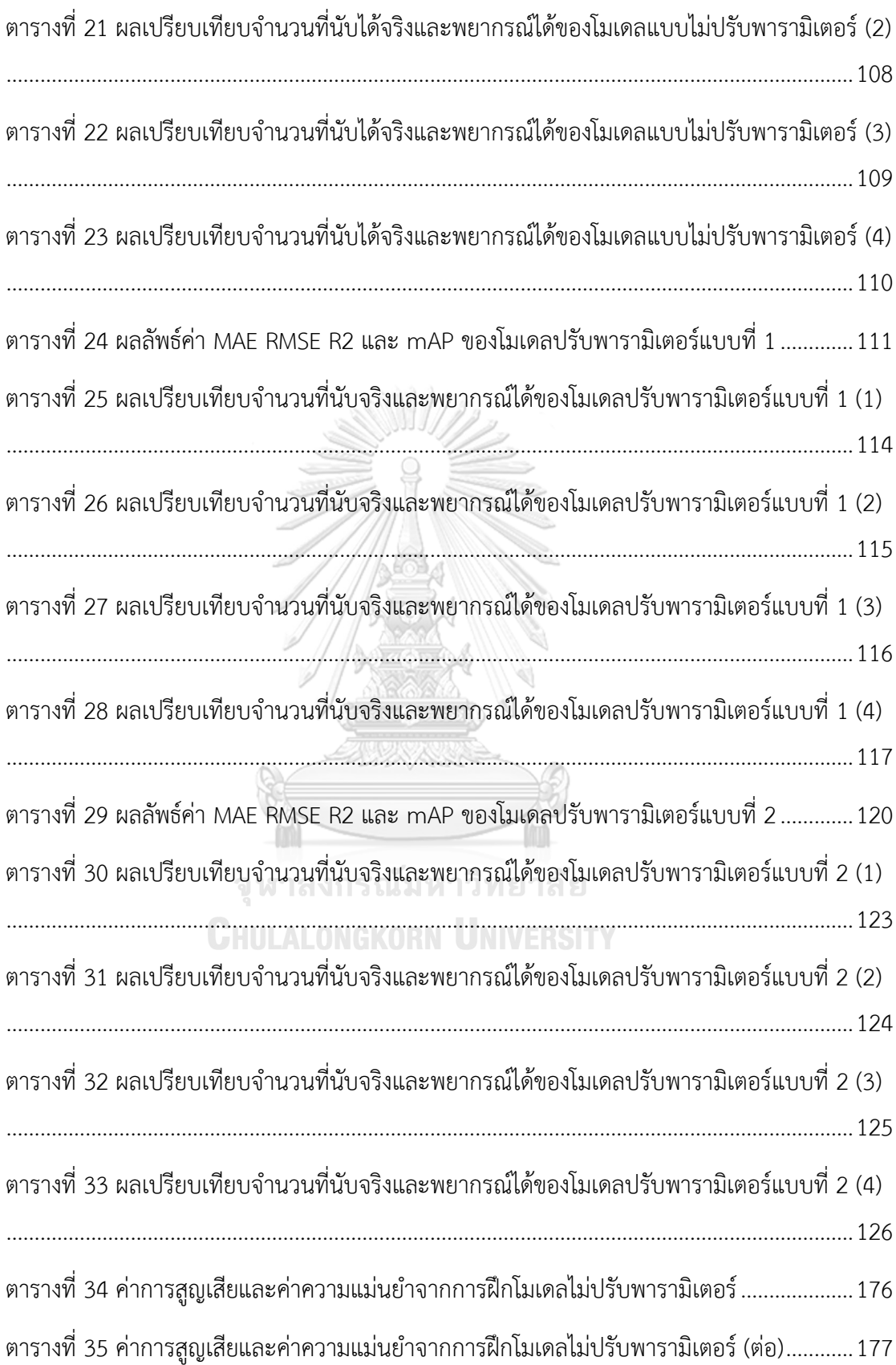

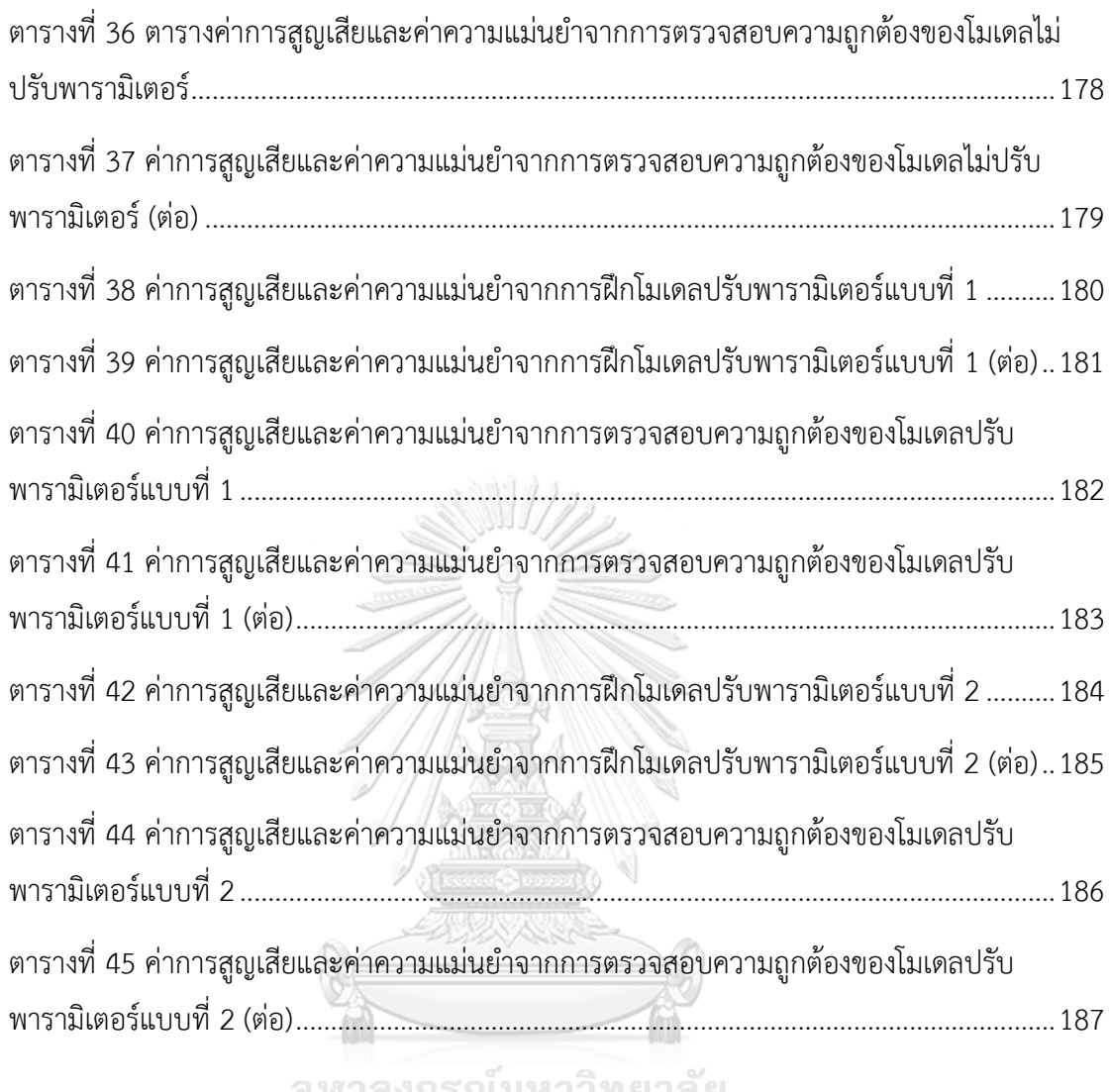

จุฬาลงกรณ์มหาวิทยาลัย<br>**C**HULALONGKORN UNIVERSITY

## **สารบัญภาพ**

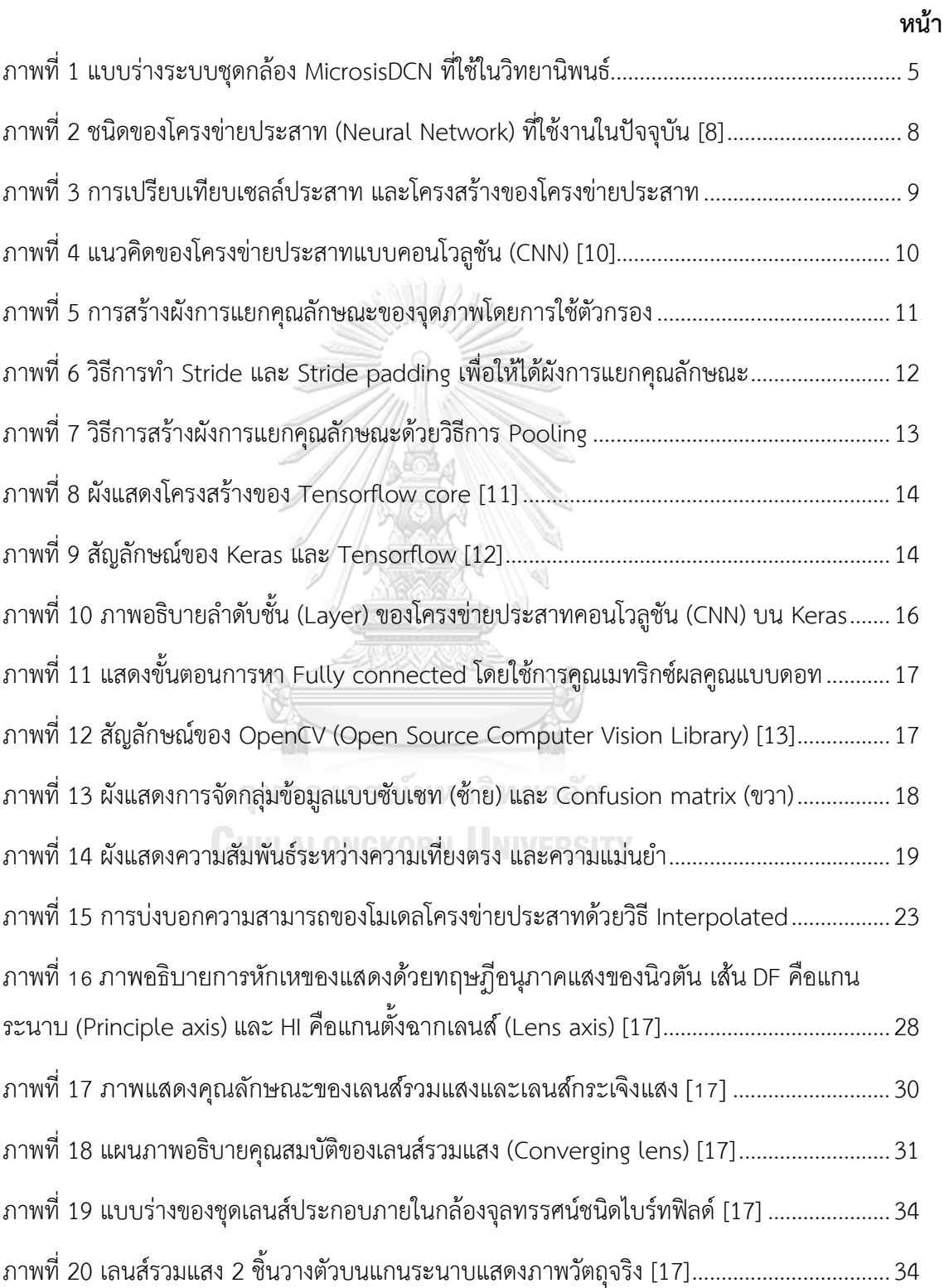

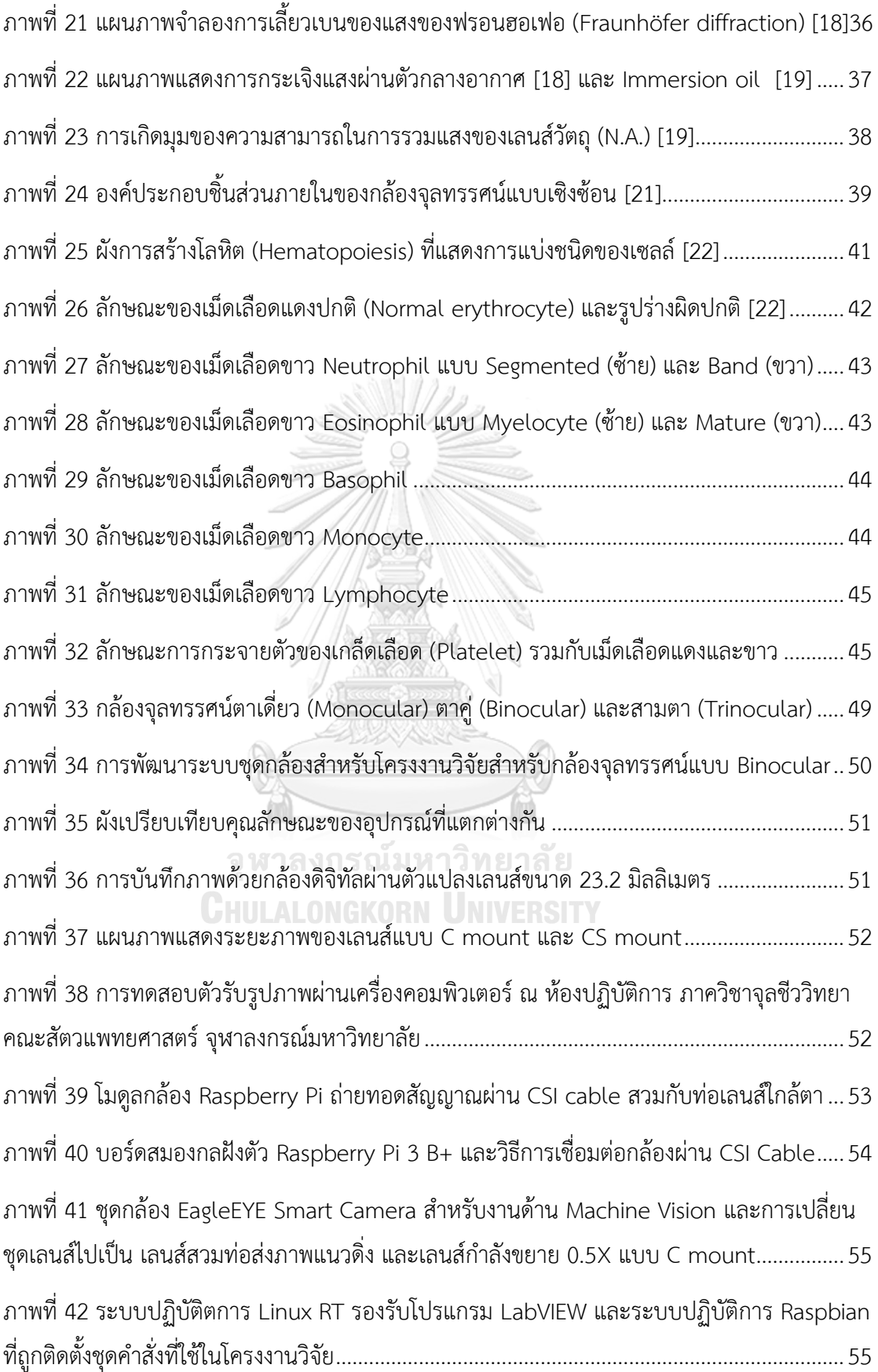

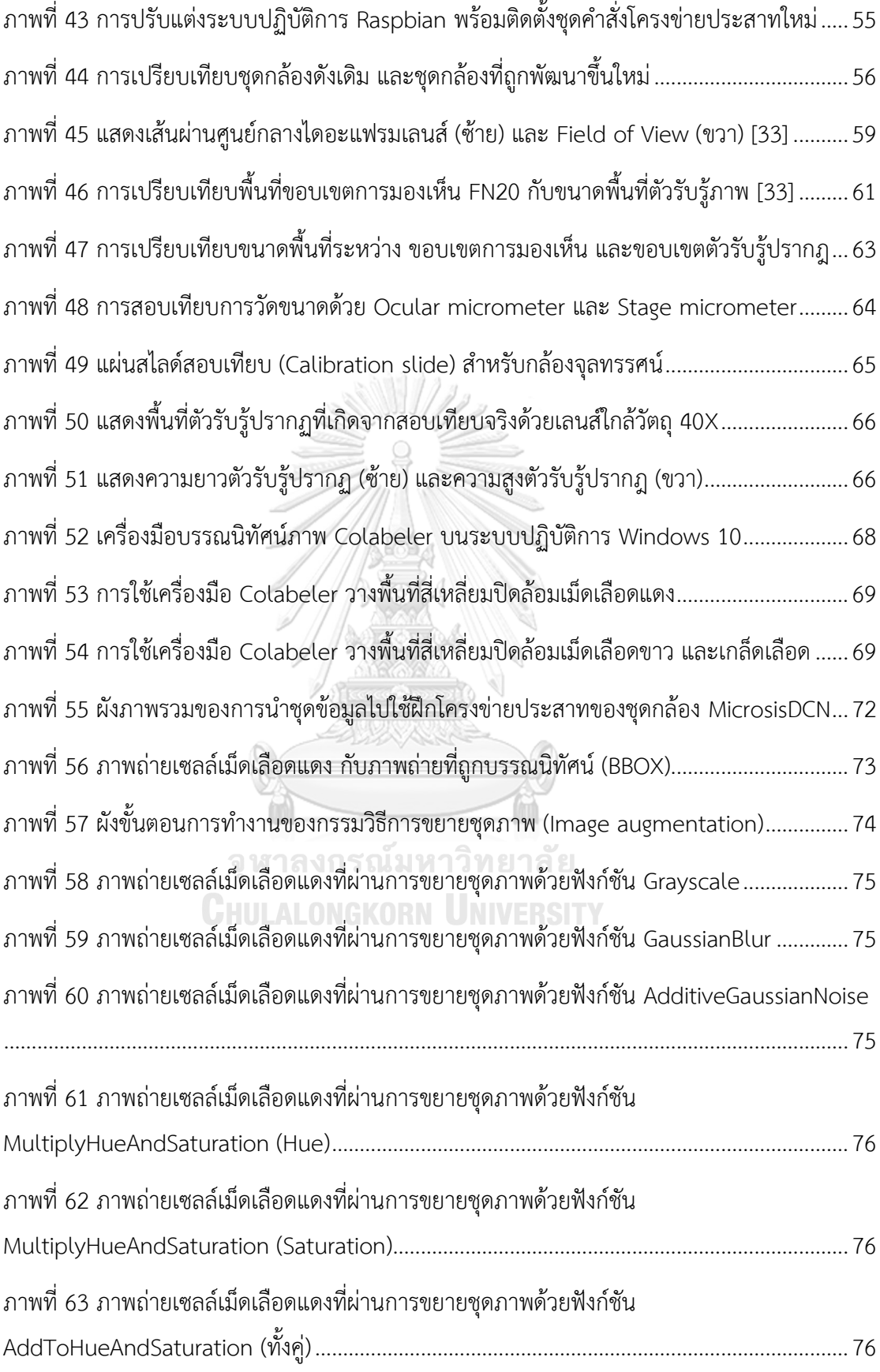

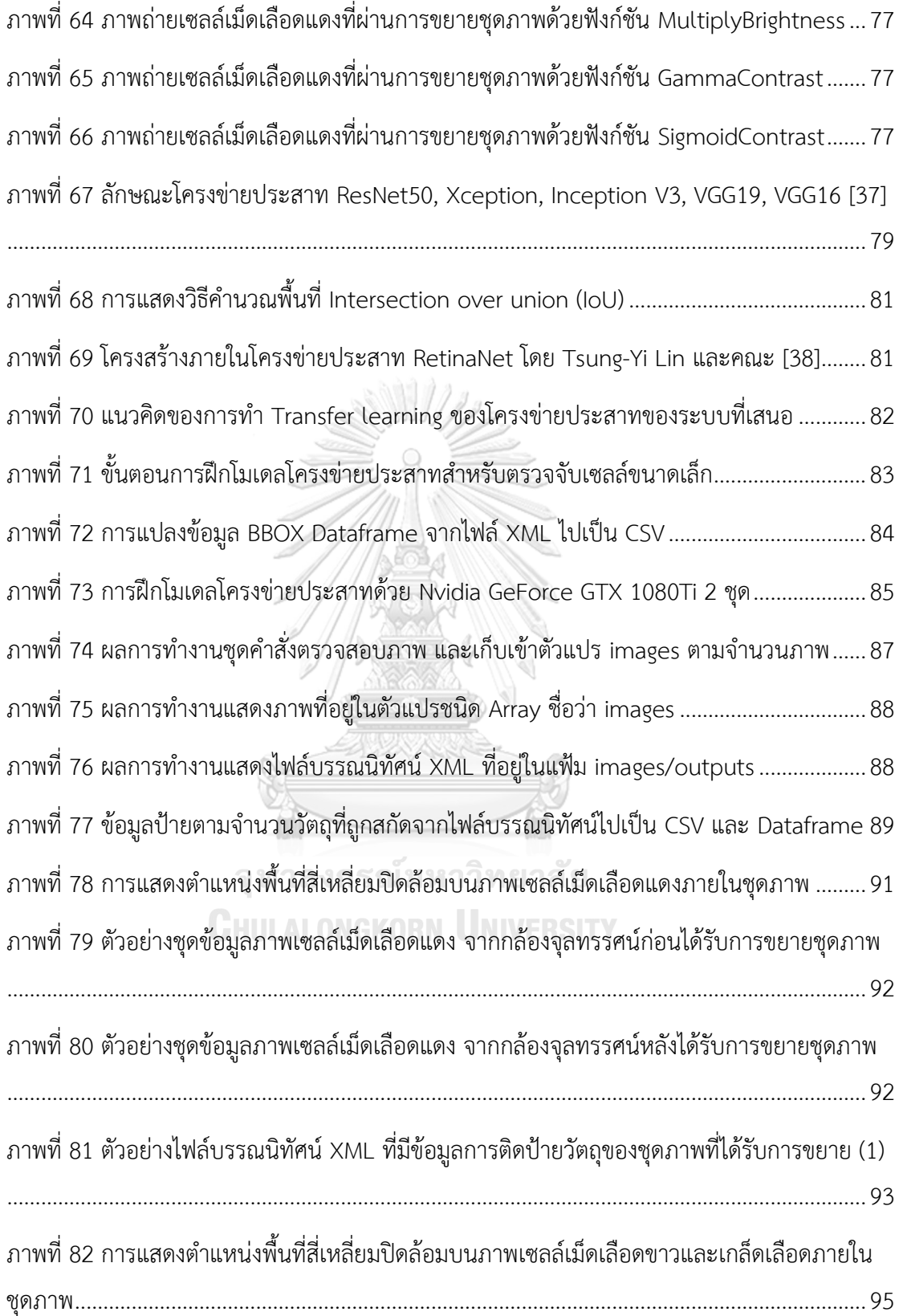

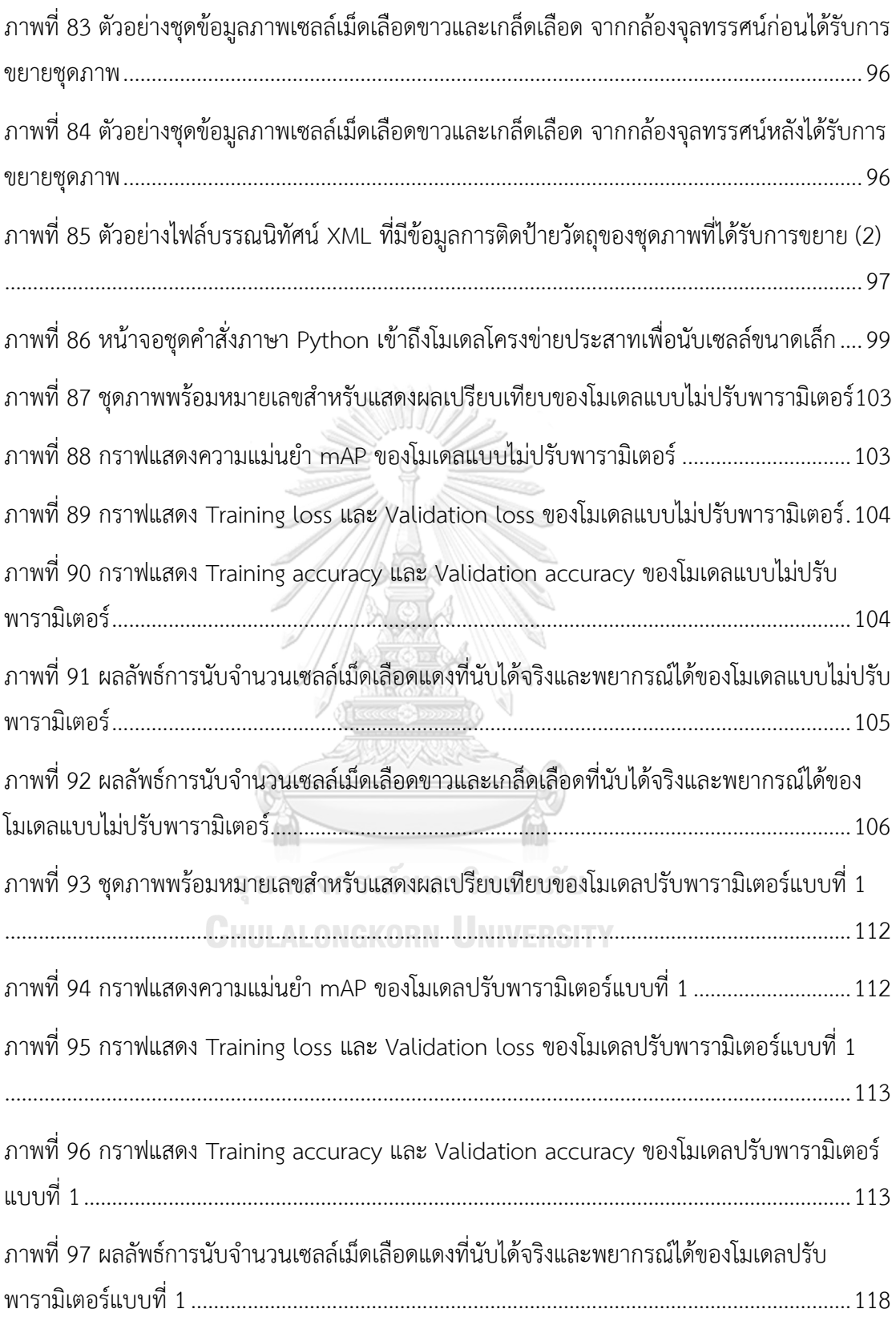

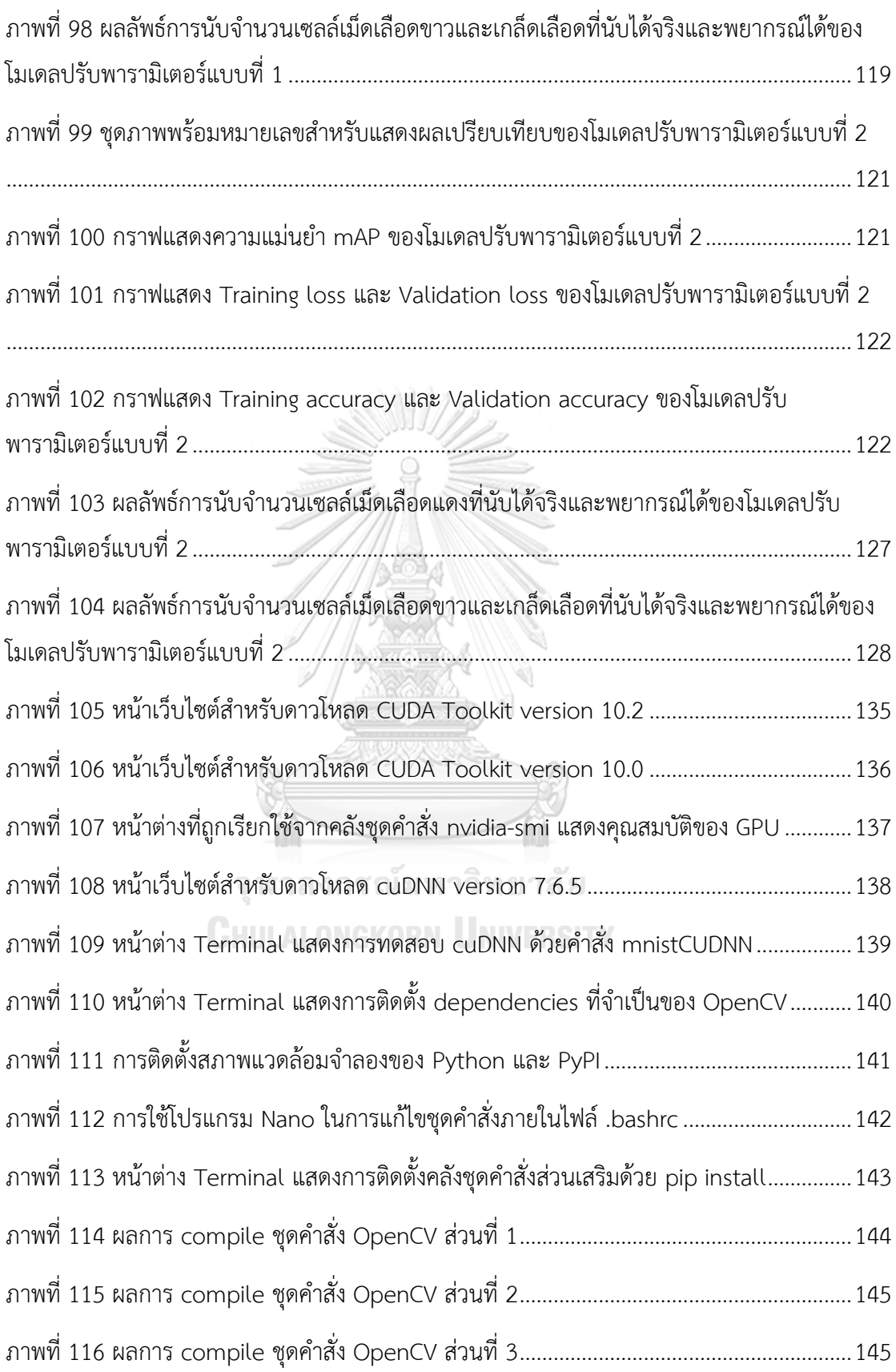

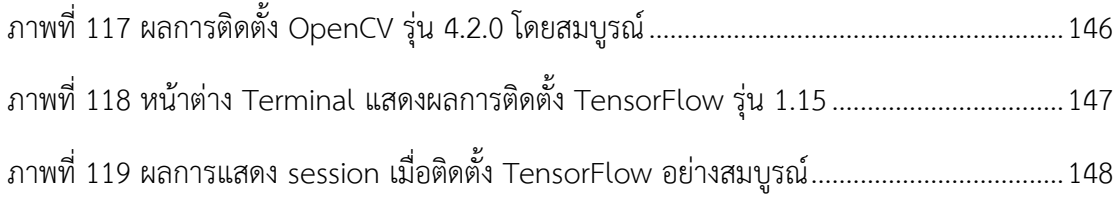

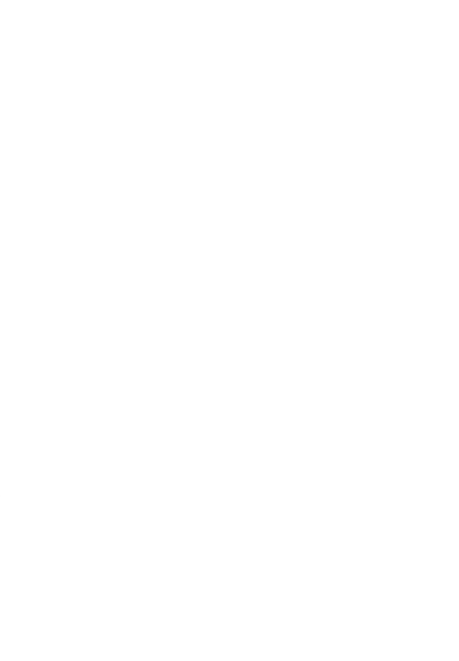

ต

## **บทที่1 บทนำ**

#### *1.1* **ที่มาและความสำคัญของปัญหา**

เซลล์ขนาดเล็กจัดเป็นหน่วยพื้นฐานทางชีวภาพ ซึ่งมีความสำคัญต่อมนุษย์เป็นอย่างยิ่ง มี คุณประโยชน์และก่อให้เกิดโทษ จึงต้องมีการคัดแยกและนับจำนวน เพื่อศึกษาและวิจัยทั่วทุกมุมโลก การนับเซลล์ขนาดเล็กแบบมาตรฐาน ผู้เชี่ยวชาญจะนำตัวอย่าง (Specimen) เติมลงบนแผ่นสไลด์ (Slide glass) หรือฮีโมไซโตมิเตอร์ (Hemocytometer) เพื่อนับจำนวนส่องภายใต้กล้องจุลทรรศน์ ซึ่งต้องอาศัยประสบการในการระบุชนิดของเซลล์ด้วยตนเอง จะต้องนับจำนวนด้วยมือทีละเซลล์ (Manual cell counting) ก่อนจดบันทึกบนกระดาษแล้วนำไปคำนวณหาจำนวนที่แท้จริง ในปี 2559 จากการศึกษาของ Washington University School of Medicine in St. Louis ค้นพบการต้านยา ปฏิชีวนะของวัณโรคในห้องปฏิบัติการ (Drug-resistant tuberculosis reversed in lab) ที่เกิดจาก เชื้อจุลชีพ *Mycobacterium tuberculosis* มีผู้เสียชีวิตจากวัณโรคสูงถึง 1.5 ล้านคน [1] จาก ผลกระทบดังกล่าว กลุ่มนักศึกษาระดับปริญญาตรี Harvard University ได้ให้ความสำคัญ โดยการ ประยุกต์ใช้องค์ความรู้ทางด้านปัญญาประดิษฐ์ (Artificial intelligence) และการเรียนรู้ของเครื่อง (Machine learning) เพื่อช่วยในการพยากรณ์ภาวะต้านยาปฏิชีวนะของวัณโรคที่มีความแม่นยำสูง ถึงร้อยละ 94 หนึ่งในนักศึกษากล่าวว่า "ปัญญาประดิษฐ์จะมีส่วนในการวินิจฉัยทางคลินิกโดยการ สังเคราะห์ข้อมูลจำนวนมาก และทำให้ตัดสินใจได้อย่างรวดเร็ว ช่วยให้แพทย์สามารถทำการวินิจฉัย และรักษาโรคได้อย่างรวดเร็ว ที่ไม่ถูกจำกัดเฉพาะวัณโรครวมถึงโรคอื่น ๆ ด้วย" [2]

สำหรับการวินิจฉัยการเกิดโรคจากการติดเชื้อทั้งในมนุษย์และสัตว์ จะมีวิธีการที่มีการนำ ตัวอย่างสารคัดหลั่งไปตรวจ เพื่อเป็นข้อมูลประกอบการรักษา เช่น การตรวจเลือด ปัสสาวะ อุจาระ เสมหะ เป็นต้น หนึ่งในวิธีการตรวจหาการติดเชื้อสามารถวิเคราะห์จากปริมาณเซลล์เม็ดเลือด ซึ่ง ห้องปฏิบัติการทางเทคนิคการแพทย์จะให้ความสำคัญในการวิเคราะห์จำนวนเซลล์ รวมถึงปริมาณ ความเข้มข้นของสารต่าง ๆ เรียกว่าการตรวจความสมบูรณ์ของเม็ดเลือด (Complete blood count : CBC) ซึ่งประกอบไปด้วย จำนวนเม็ดเลือดแดง (Red blood cell : RBC) เม็ดเลือดขาว (White blood cell : WBC) และเกล็ดเลือด (Platelets) ในทางการวินิจฉัยระดับคลินิกของ ห้องปฏิบัติการ วิธีการตรวจค่าความสมบูรณ์ของเม็ดเลือด (Peripheral blood film : PBF) ผ่าน กล้องจุลทรรศน์ได้รับความนิยมสูงถึงร้อยละ 70 [3] สำหรับศึกษาเซลล์ขนาดเล็กนั้น อุปกรณ์ที่สำคัญ อย่างยิ่งคือ กล้องจุลทรรศน์(Microscope) ซึ่งเป็นเครื่องมือที่ใช้ขยายภาพของวัตถุขนาดเล็ก เช่น กล้องจุลท รรศน์เชิงซ้อน (Compound microscope) เป็ น กล้ องที่ใช้กัน อย่ างแพ ร่ห ล าย ประกอบด้วยชุดเลนส์ใกล้ตา (Eyepiece lens) และเลนส์ใกล้วัตถุ (Objective lens) มีกำลังขยาย ตั้งแต่ 40-1000 เท่า [4]

สำหรับงานทางด้านการตรวจหาความสมบูรณ์ของเม็ดเลือด จะต้องมองด้วยตาผ่านกล้อง จุลทรรศน์นานติดต่อกันหลายชั่วโมง และเป็นลักษณะงานทำซ้ำ (Routine) ทำให้ส่งผลให้เกิดอาการ ล้าสายตาจนก่อให้เกิดความคลาดเคลื่อนได้ (Human error) ผู้วิจัยจึงมีแนวคิดในการสร้างอุปกรณ์ที่ ช่วยลดระยะเวลาในการนับคัดแยกที่มีความแม่นยำ ซึ่งส่งผลให้การวินิจฉัยโรคทำได้รวดเร็วมากขึ้น เรียกระบบโดยภาพรวมว่าชุดกล้องอัจฉริยะ "ไมโครซิสดีซีเอ็น" สำหรับกล้องจุลทรรศน์ (" MicrosisDCN" intelligent camera for microscope : Microbes Diagnosis with Deep Convolutional Neural Network) สำหรับแยกชนิดและนับจำนวนเซลล์ขนาดเล็กด้วยโครงข่าย ประสาท (Neural network) เป็นชุดอุปกรณ์สำหรับสวมชุดกล้องเข้ากับท่อเลนส์ใกล้ตา (Eyepiece lens tube) ของกล้องจุลทรรศน์ทั่วไป เพื่อถ่ายภาพนำไปเข้ากระบวนการประมวลผลภาพ (Image processing) ด้วยโครงข่ายประสาทที่ถูกฝึกให้จำแนกภาพเซลล์ขนาดเล็กขนาดเล็กจากชุดข้อมูล (Datasets) จึงทำให้ชุดกล้องมีขีดความสามารถจำแนกและนับจำนวนเซลล์ได้

#### *1.2* **วัตถุประสงค์ของงานวิจัย**

- 1. เพื่อพัฒนาชุดกล้องขนาดเล็กสำหรับสวมเข้ากับท่อเลนส์ใกล้ตา พัฒนาขั้นตอนวิธี (Algorithm) ที่ปรับประยุกต์ใช้ในการจำแนก และนับจำนวนเซลล์ขนาดเล็ก เพื่อลด ระยะเวลาการระบุชนิดของเซลล์ เพิ่มความแม่นยำในการคัดแยก และนับจำนวนเซลล์ผ่าน กล้องจุลทรรศน์เชิงซ้อน (Compound microscope)
- 2. เพื่อออกแบบและฝึกโครงข่ายประสาทแบบ Convolution Neural Network (CNN) ด้วย เครื่องมือแบบ Open source สำหรับการคัดแยกและนับจำนวนเซลล์ของเซลล์เม็ดเลือด (Blood Cells) จำนวน 3 ชนิด ได้แก่ เม็ดเลือดแดง (Red blood cell : RBC) เม็ดเลือดขาว (White blood cell : WBC) และเกล็ดเลือด (Platelets)
- 3. เพื่อป ระยุกต์ใช้การป ระมวลผลภ าพ (Image processing) และก ารขยายชุดภ าพ (Augmentation) ในการสร้างชุดข้อมูลภาพถ่ายเซลล์เม็ดเลือดจากกล้องจุลทรรศน์แบ่ง ออกเป็นชุดสำหรับการฝึก (Training set) ชุดสำหรับทดสอบ (Test set) และชุดตรวจสอบ ความถูกต้อง (Validation set)

#### *1.3* **ขอบเขตงานวิจัย**

- 1. ศึกษาวิธีการใช้งานกล้องจุลทรรศน์สำหรับงานวิจัย ซึ่งเป็นอุปกรณ์ช่วยขยายวัตถุที่มีขนาด เล็กที่ดวงตามนุษย์ไม่สามารถมองเห็น ผู้วิจัยได้เลือกกล้องจุลทรรศน์เชิงซ้อน (Compound microscope) เพราะเป็นชนิดที่ได้รับความนิยม และใช้งานอย่างแพร่หลาย ยี่ห้อ Olympus CX33 Microscope แบบ Trinocular ที่มีกำลังขยายตั้งแต่ 40 ถึง 1000 เทาของขนาดวัตถุ ในการศึกษานั้น ได้เข้าใจถึงวิธีการปรับกำลังขยาย (Magnification adjustment) อย่าง หยาบและละเอียด การปรับรูผ่านแสง (Diaphragm) การทำความสะอาดดูแลรักษากล้อง จุลทรรศน์ให้พร้อมใช้งาน เพราะเลนสของกลองจุลทรรศน์จะไวต่อเชื้อราที่สร้างความ เสียหายกับเลนส์โดยตรง
- 2. การนำชุดกล้อง Eagle Eye Smart Camera Development Kit ที่มีชุดสมองกลฝังตัว Raspberry Pi Computer Module 3+ พร้อมชุดแผงวงจรรวมทั้งภาคจ่ายไฟ และตัวรับรู้ ภาพความละเอียด 5 ล้านจุดภาพ ผู้วิจัยได้เลือกชุดกล้องดังกล่าวเนื่องจากชุดกล้องนี้ถูก ออกแบบมาใช้งานทางด้าน Machine vision และรวมวงจรส่วนต่าง ๆ ที่จำเป็นต่อการวิจัย ไว้ครบถ้วน และมีเสถียรภาพในการทำงานที่ดีผู้วิจัยได้ปรับปรุงในส่วนของชุดคำสั่งของ ระบบปฏิบัติการให้รองรับกับระบบโครงข่ายประสาท การติดตั้งชุดเลนส์สำหรับสวมเข้ากับ ท่อเลนส์ใกล้ตาของกล้องจุลทรรศน์ขนาด 23.2 30 หรือ 30.5 มิลลิเมตร
- 3. พัฒนาขั้นตอนวิธี(Algorithm) สำหรับการคัดแยกและนับจำนวนเซลล์ของเซลล์เม็ดเลือด ด้วยภาษา Python การใช้คลังชุดคำสั่ง OpenCV สำหรับการถ่ายภาพเซลล์เม็ดเลือด และ ประมวลผลภาพผ่านตัวรับรูภาพ การใช้คลังชุดคำสั่ง TensorFlow และ Keras สำหรับการ สร้างแบบจำลองโครงข่ายประสาทสำหรับนำไปใช้กับชุดกล้อง และการฝึกโครงข่ายประสาท จากการประมวลผลด้วย Multi-GPU ซึ่งต้องมีความแม่นยำไม่น้อยกว่าร้อยละ 80
- 4. สร้างชุดข้อมูลภาพถ่ายเซลล์เม็ดเลือดจากกล้องจุลทรรศน์ (Blood cell dataset) รวมการ ขยายชุดภาพ (Augmentation) ไม่น้อยกว่า 10,000 ภาพที่ได้รับการติดป้าย (Labeling) ประกอบด้วย เม็ดเลือดแดง (Red blood cell : RBC) เม็ดเลือดขาว (White blood cell : WBC) และเกล็ดเลือด (Platelets) ซึ่งถูกแบ่งออกเป็นชุดสำหรับการฝึก (Training set) ร้อย ละ 70 ชุดสำหรับทดสอบ (Test set) ร้อยละ 20 และชุดตรวจสอบความถูกต้อง (Validation set) ร้อยละ 10

#### *1.4* **วิธีการดำเนินการวิจัย**

- 1. ศึกษาการใช้กล้องจุลทรรศน์ และกลวิธีในการคัดแยกกับนับจำนวนเซลล์ขนาดเล็ก
- 2. คัดเลือกชนิดเซลล์สำหรับทำวิจัย และศึกษาคุณลักษณ์ของภาพ
- 3. ออกแบบชุดกล้อง สร้างวงจรสมองกลฝังตัว และชุดคำสั่งที่เกี่ยวข้อง
- 4. ศึกษาวิธีการทำงานของระบบโครงข่ายประสาท และทดสอบการทำงาน
- 5. สร้างขึ้นตอนวิธีและฝึกการเรียนรู้ของโครงข่ายประสาทจากภาพถ่ายเซลล์ต่าง ๆ
- 6. ทดสอบความแม่นยำในการตรวจจับผ่านคอมพิวเตอร์ผ่าน Multi-GPU
- 7. ทดสอบการตรวจจับผ่านชุดกล้อง และการปลูกถ่ายโครงข่ายประสาท
- 8. สรุปผลการดำเนินการ และทำบทสรุปการวิจัย เพื่อปิดเล่มวิทยานิพนธ์
- 9. ตีพิมพ์เผยแพร่ผลงานทางวิชาการระดับนานาชาติในฐานข้อมูลที่ได้การยอมรับ

### *1.5* **ประโยชน์ที่คาดว่าจะได้รับ**

- 1. ได้รับชุดกล้อง MicrosisDCN ความละเอียดไม่ต่ำกว่า 5 ล้านพิกเซลที่ถูกพัฒนาขั้นตอนวิธีให้ สามารถคัดแยก และนับจำนวนเซลล์ขนาดเล็กผ่านกล้องจุลทรรศน์เชิงซ้อน (Compound microscope) โดยการสวมเข้ากับท่อเลนส์ใกล้ตาขนาด 23.2 30 หรือ 30.5 มิลลิเมตร ด้วย ชุดเลนส์ที่รองรับเกลียวแบบ C Mount
- 2. ได้โมเดลโครงข่ายประสาทที่ได้รับการฝึกสมบูรณ์แล้ว นำไปใช้งานบนชุดกล้อง มี ความสามารถในการคัดแยกและนับจำนวนเซลล์ขนาดเล็ก จำนวน 3 ชนิด ได้แก่ เม็ดเลือด แดง (Red blood cell) เม็ดเลือดขาว (White blood cell) และเกล็ดเลือด (Platelets) ซึ่ง มีความแม่นยำ (Accuracy) ไม่น้อยกว่าร้อยละ 80
- 3. ได้ชุดข้อมูลภาพถ่ายเซลล์เม็ดเลือดจากกล้องจุลทรรศน์ (Blood Cell Dataset) รวมการ ขยายชุดภาพ (Augmentation) ไม่น้อยกว่า 10,000 ภาพ แบ่งออกเป็นชุดสำหรับการฝึก (Training set) ร้อยละ 70 ชุดสำหรับทดสอบ (Test set) ร้อยละ 20 และชุดตรวจสอบ ความถูกต้อง (Validation set) ร้อยละ 10

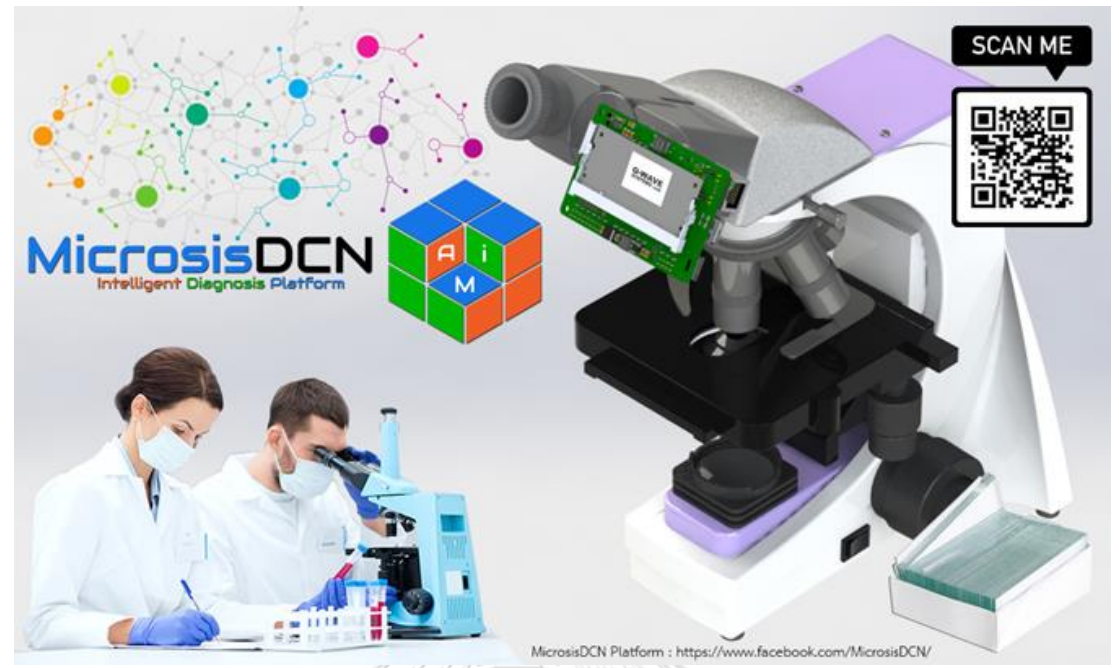

**บทที่2 หลักการและทฤษฎีที่เกี่ยวข้อง**

*ภาพที่ 1 แบบร่างระบบชุดกล้อง MicrosisDCN ที่ใช้ในวิทยานิพนธ์*

### *2.1* **คุณลักษณะของปัญญาประดิษฐ์**

ปัญญาประดิษฐ์ (Artificial Intelligence : AI) เป็นเทคโนโลยีการสร้างความสามารถให้แก่ เครื่องจักรและคอมพิวเตอร์ ด้วยขั้นตอนวิธีการ (Algorithm) และเครื่องมือ (Tools) เพื่อสร้าง ชุดคำสั่งที่มีความฉลาด สามารถทำงานเสมือนความสามารถของมนุษย์ที่ซับซ้อนได้เช่น จดจำ แยกแยะ ให้เหตุผล ตัดสินใจ คาดการณ์ สื่อสารกับมนุษย์ เป็นต้น ในบางกรณีอาจไปถึงขั้นเรียนรู้ได้ ด้วยตนเอง [5] ความคิดในการพัฒนาปัญญาประดิษฐ์เกิดขึ้นในช่วงทศวรรษ 90 จากกลุ่มนักวิจัยชั้น แนวหน้า โดยมีเนื้อหาครอบคลุมประกอบด้วย คอมพิวเตอร์อัตโนมัติ (Automatic computers) การ เขียนโปรเเกรมคอมพิวเตอร์โดยใช้ภาษาคอมพิวเตอร์จะทำได้อย่างไร (How can a computer be programmed to use a machine language) ระบบโครงข่ายประสาท (Neural network) และ การพัฒนาด้วยตนเอง (Self-improvement) ซึ่งเป็นผลให้ระบบคอมพิวเตอร์มีความชาญฉลาดในการ ทำงานมากขึ้น ชนิดของปัญญาประดิษฐ์(Type of artificial intelligence) แบ่งออกได้เป็น 3 กลุ่ม ได้แก่ 1.) Artificial Narrow Intelligence (ANI) หรือ Weak AI เป็นระบบที่ถูกสร้างขึ้นมาใช้งาน เฉพาะด้าน เช่น SIRI ใน iOS หรือ Alexa ของ Amazon เป็นผู้ช่วยในการหาข้อมูลต่าง ๆ แก่ลูกค้า 2.) Artificial General Intelligence (AGI) หรือ Strong AI เป็นปัญญาประดิษฐ์ที่มีความสามารถ ใกล้เคียงกับมนุษย์ (Human-Level AI) สามารถใช้ตรรกะบนพื้นฐานของเหตุและผล เพื่อวางแผน แก้ไขปัญหา ตลอดจนการเรียนรู้จากประสบการณ์ในอดีต เช่น รถยนต์ระบบขับรถอัตโนมัติของ

Tesla เป็นต้น และ 3.) Artificial Super Intelligence (ASI) โดย Bostrom จาก Harvard University กล่าวว่าปัญญาประดิษฐ์ชนิดนี้ เรียกได้ว่าเป็น Superintelligence หรือเครื่องจักรทรง ภูมิปัญญา (Machine superintelligence) ที่มีขีดความสามารถในการประมวลผลด้วยความเร็วสูง สามารถบูรณาการองค์ความรู้ในศาสตร์ต่าง ๆ มาใช้ ใกล้เคียงเชิงสติปัญญาเหนือมนุษย์แต่ถ้าหาก แบ่งตามความสัมพันธ์ สามารถแบ่งออกเป็น 3 กลุ่ม ได้แก่ 1.) ปัญญ าประดิษฐ์ (Artificial intelligence) เป็นระบบที่เรียนรู้โดยใช้เหตุและผล มีความสามารถในการปรับตัว 2.) การเรียนรู้ของ เครื่อง (Machine learning) เป็นรูปแบบการเรียนรู้ของเครื่องโดยใช้ขั้นตอนวิธี (Algorithm) เพื่อ พัฒนาขีดความสามารถจากการสังเคราะห์ข้อมูลที่ได้จากประสบการณ์โดยตรง ซึ่งมีเทคนิคย่อย เช่น โดยมีเทคนิคย่อย คือ Supervised, Unsupervised, Semi-supervised, Reinforcement และ 3.) การเรียนรู้เชิงลึก (Deep learning) เป็นส่วนย่อยของการเรียนรู้ของเครื่องที่ว่าด้วยเรื่องการนำ โครงข่ายประสาท (Neural network) มาใช้จัดการชุดข้อมูลต่าง ๆ

ระดับการเรียนรู้ของ AI ตามบริบทของการเรียนรู้ของเครื่อง สามารถแบ่งได้เป็น 3 ระดับ ได้แก่ ระดับที่ 1 Machine Learning ชุดของขั้นตอนวิธี (Algorithm) ที่เครื่องใช้เพื่อเรียนรู้ชุดข้อมูล และประสบการณ์ ในการพัฒนาความสามารถในการตัดสินใจเพื่อสร้างความฉลาดให้แก่ตัวเอง โดย ผู้พัฒนาจะเขียนโปรแกรมให้เครื่องเรียนรู้จากข้อมูลด้วยตนเองตามวิธีที่ผู้พัฒนากำหนดไว้ระดับที่ 2 Machine Intelligence ชุดของขั้นตอนวิธีขั้นสูงที่เครื่องใช้เพื่อเรียนรู้จากประสบการณ์ เช่น Deep Learning แนวโน้มเทคโนโลยีในปัจจุบัน เป็นต้น โดยระดับนี้มีประสิทธิภาพสูงกว่า Machine Learning และต้องการข้อมูลในการเรียนรู้เพื่อพัฒนาความฉลาดมากขึ้น ซึ่งระดับความสามารถใน การเรียนรู้ของปัญญาประดิษฐ์ในปัจจุบันจะอยู่ในระดับนี้เป็นส่วนใหญ่ ระดับที่ 3 Machine Consciousness เป็นการออกแบบให้เครื่องสามารถเรียนรู้ได้ด้วยประสบการณ์ของตนเอง โดยไม่ ต้องอาศัยข้อมูลภายนอกที่มนุษย์ป้อนเข้าไปให้ซึ่งเป็นเทคนิคระดับที่สูงที่สุดของปัญญาประดิษฐ์ใน ปัจจุบัน

การเรียนรู้ของเครื่องจะมุ่งเน้นไปที่การพัฒนาชุดคำสั่งคอมพิวเตอร์ที่สามารถเข้าถึงข้อมูล และเทคนิคย่อยของการเรียนรู้ของเครื่อง เพื่อให้เข้าใจถึงระบบการทำงานของชุดคำสั่งในงานวิจัยนี้ จึงสามารถจำแนกออกเป็น 4 รูปแบบ ได้แก่

1. การเรียนรู้แบบมีผู้สอน (Supervised learning) เป็นการนำชุดข้อมูลสำหรับการฝึกนั้น (Training set) มาแยกประเภทผลลัพธ์ด้วยการติดป้าย (Labeling) แล้วจึงนำข้อมูลที่ติดป้าย แล้วไปใช้ในการฝึกของเครื่องด้วยขั้นตอนวิธีการสำหรับสร้างโมเดลโครงข่ายประสาทที่ใช้ใน การพยากรณ์ผลลัพธ์ (Prediction) เมื่อได้โมเดลที่ผ่านการฝึกแล้ว จะนำไปทดสอบกับชุด ข้อมูลตรวจสอบความถูกต้อง (Validation set) เพื่อให้พยากรณ์ผ่านแบบจำลอง (Predictive model) ว่าผลลัพธ์คืออะไร ความแม่นยำเป็นอย่างไร

- 2. การเรียนรู้แบบไม่มีผู้สอน (Unsupervised learning) เป็นขั้นตอนวิธีการเรียนรู้แบบไม่มีการ ควบคุมชุดข้อมูลแบบการเรียนรู้แบบมีผู้สอน โดยไม่มีการจัดประเภทหรือติดป้ายกำกับข้อมูล การเรียนรู้ด้วยวิธีดังกล่าวจะเกิดการอนุมานข้อมูลที่ได้รับ โดยการทำความเข้าใจกับชุดข้อมูล เพื่อนำไปสู่การอนุมานผลลัพธ์โดยใช้วิธีสำรวจข้อมูล
- 3. การเรียนรู้แบบกึ่งมีผู้สอน (Semi-supervised learning) เป็นการเรียนรู้ด้วยขั้นตอนวิธีแบบ กึ่งควบคุมที่ผสมผสานการเรียน รู้แบบมีผู้สอน (Supervised) และแบบไม่มีผู้สอน (Unsupervised) อันเนื่องมาจากชุดข้อมูลทีมีทั้งป้ายกำกับและไม่ถูกทำป้ายกำกับ จะทำให้ การเรียนรู้ของเครื่องแบบนี้สามารถปรับปรุงความแม่นยำในการเรียนรู้ของเครื่องได้ดีขึ้น
- 4. การเรียนรู้แบบเสริมแรง (Reinforcement learning) หรือการเรียนรู้แบบเสริมกำลัง โดย กำหนดเป้าหมายให้แก่เครื่อง เรียกว่า "Reinforcement Signal" เพื่อให้เครื่องสร้าง ทางเลือกในการตัดสินใจหลายรูปแบบ ขึ้นตามสภาวะแวดล้อมสถาณการณ์ที่แตกต่างกัน หลังจากนั้นเครื่องจะเก็บข้อมูลการตัดสินใจในแต่ละทางเลือกเพื่อเรียนรู้ผลลัพธ์ (Weight) และความเอนเอียง (Bias) ที่เกิดขึ้น จึงทำให้เกิดการประมวลผลด้วยการหาทางเลือกที่มี ประสิทธิภาพที่สุดในการบรรลุเป้าหมาย

### *2.2* **ชนิดของโครงข่ายประสาท**

 ในส่วนนี้จะเป็นการกล่าวถึงชนิดของโครงข่ายประสาทที่จะนำไปสู่กระบวนการที่ใช้ โครงข่าย ประสาทที่พื้นฐานที่สุดคือ Perceptron (P) [6] ซึ่งเป็นพื้นฐานของโครงข่ายเริ่มแรก ทำงานได้เพียง ป้อนข้อมูลเข้าผ่านชั้น Input มากกว่า 2 เส้นทาง จากนั้นทำกระบวนการรวมผมเข้าด้วยกันผ่าน ฟังก์ชันทางคณิตศาสตร์และให้ผลลัพธ์ออกทางชั้น Output สำหรับโครงข่ายประสาทที่มีความ ซับซ้อนเพิ่มขึ้น จะเป็นโครงข่ายประสาทแบบไปข้างหน้าหรือ Feed Forward (FF) ถือเป็นโครงข่าย ประสาทที่สามารถอธิบายได้ชัดเจนที่่สุด เนื่องจากมีเส้นทางข้อมูลไปในทิศทางเดียวเหมือนกับ Perception แตกต่างตรงที่จะมีชั้น Hidden อยู่ในภายโครงข่ายที่ทำให้มีความซับซ้อนในการ ประมวลผลมากขึ้น โครงข่ายประสาทแบบวนซ้ำหรือ Recurrent Neural Network (RNN) [7] เป็น โครงข่ายประสาทแรกๆ ที่มีการให้ Feedback ข้อมูลภายในชั้น Hidden ของเส้นทางต่างๆ โดยที่ใน แต่ละชั้นจะสามารถคงค่าข้อมูลไว้ภายในเซลล์ต่าง ๆ ได้ (Hold information or Store) ส่งผลให้ กระบวนการรับข้อมูลทำได้อย่างเป็นลำดับขั้น (Data sequences) และให้ผลลัพธ์ทางชั้น Output อย่างเป็นลำดับ โครงข่ายประสาทชนิดนี้จะนิยมนำไปใช้ทางด้านข้อมูล เช่น การวิเคราะห์หลักทรัพย์ ความปลอดภัยของข้อมูลทางการเงิน และงานทางด้าน Time sequences เช่น วิเคราะห์สัญญาณใน แบบโดเมนเวลา (Time domain) และโดเมนความถี่ (Frequency domain) และการวิเคราะ์ สัญญาณเสียงต่าง ๆ

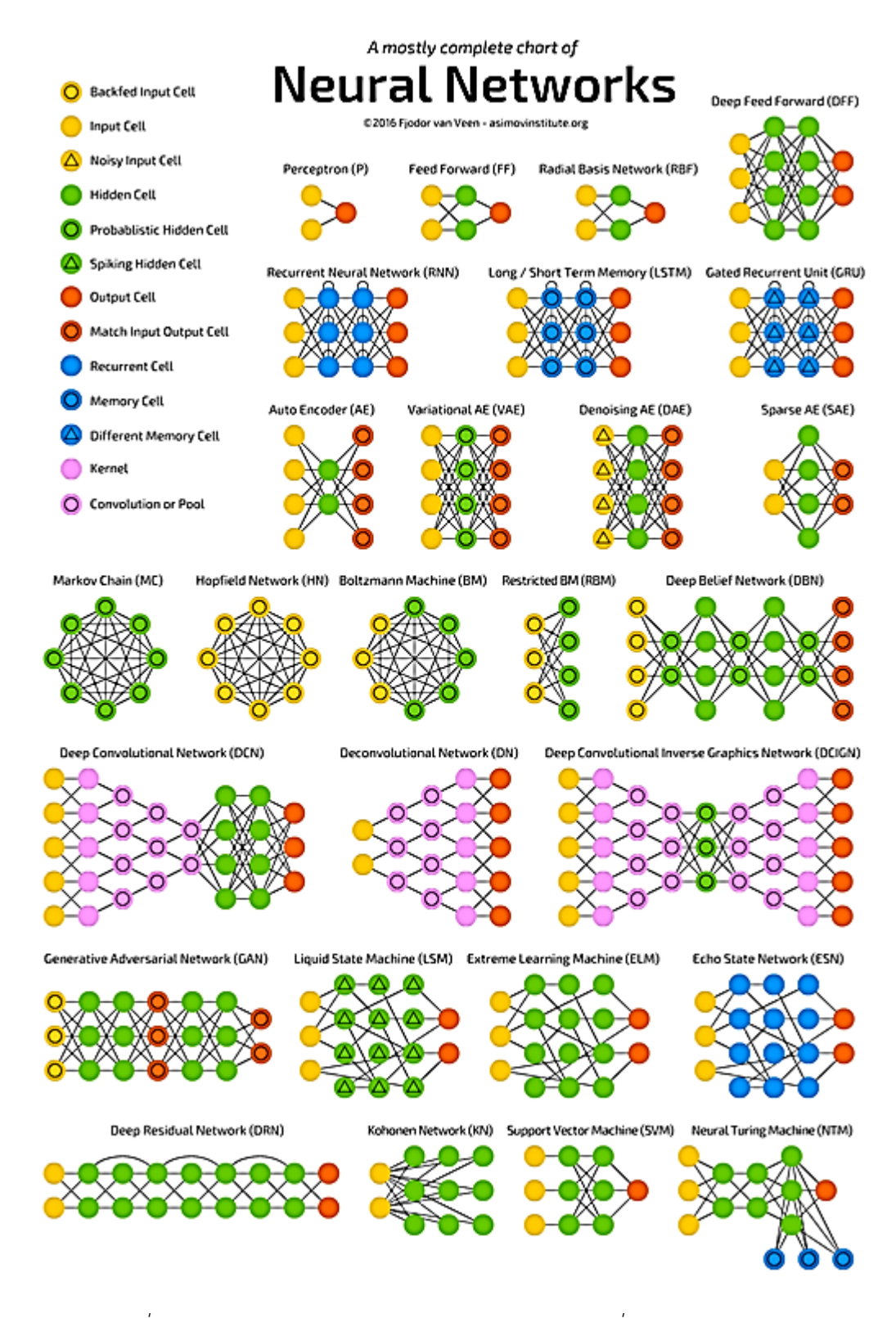

*ภาพที่2 ชนิดของโครงข่ายประสาท (Neural Network) ที่ใช้งานในปัจจุบัน [8]*

หากจะเปรียบเทียบคุณลักษณะของโครงข่ายประสาท จะเหมือนกับเซลล์ประสาท (Neural cells) ภายในสมองที่ทำหน้าที่ในการรับและส่งกระแสประสาทจาก Dendrite ไปยัง Axon โดยเกิด การประมวลผลภายในเซลล์และเส้นทางเปรียบเสมือน Myelin sheath ที่หุ้ม Axon ไว้ การ ประมวลผล จะรับข้อมูลจากชั้นที่อยู่ก่อนหน้า และให้ผลลัพธ์ส่งต่อไปยังชั้นถัดไป ซึ่งในแต่ละชั้นจะ สามารถดำเนินกระบวนการทางคณิตศาสตร์ (Mathematics operation) การถ่วงค่าน้ำหนัก (Weight) หรือการหาความเอนเอียง (Bias) โดยไม่ยึดติดกันในแต่ละชั้น เพื่อเลือกเส้นทางข้อมูลที่ เหมาะสมที่สุด ทั้งหมดที่กล่าวถึงนี้จะเรียกโดยรวมว่าโมเดลโครงข่ายประสาท

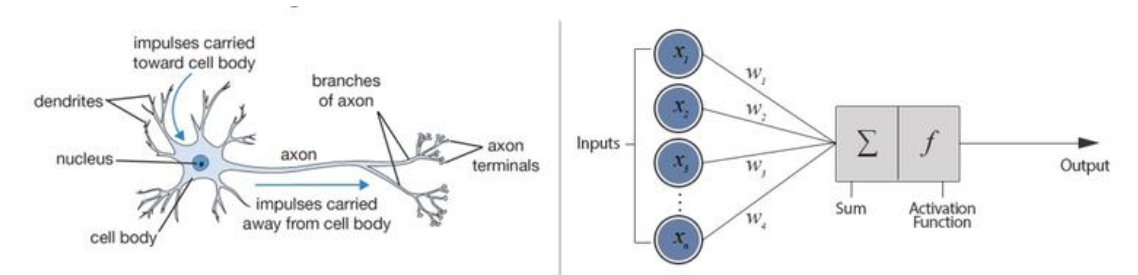

*ภาพที่ 3 การเปรียบเทียบเซลล์ประสาท และโครงสร้างของโครงข่ายประสาท* 

ในส่วนถัดมาเป็นจะกล่าวถึงชนิดโครงข่ายประสาทที่นำมาใช้ในงานวิจัยนี้ โครงข่ายประสาท แบบคอนโวลูชัน หรือ Convolutional neural network (CNN) [9] เป็นการจำลองมาจากการ มองเห็นภาพของมนุษย์ที่มองพื้นที่เป็นส่วยย่อย ๆ จากนั้นนำกลุ่มของพื้นที่ย่อย ๆ มาผสานกัน เพื่อ ตัดสินใจว่าสิ่งที่มองเห็นนั้นคืออะไร โดยจะมีการแยกคุณลักษณะของพื้นที่ย่อยนั้น เช่น เส้นขอบของ ภาพ สีที่ตัดกันระหว่างวัตถุ ซึ่งมนุษย์จะรับรู้ว่าส่วนไหนที่สีตัดกัน จากความสนใจในพื้นที่ และบริเวณ รอบวัตถุประกอบกัน ในการทำงานจะใช้การคำนวณเชิงคณิตศาสตร์ในการระบุว่าวัตถุนั้นคืออะไร ด้วยคอนโวลูชันเชิงพื้นที่ (Spatial convolution) จากภาพถ่ายที่ได้และถูกนำมาประมวลผลภาพ เริ่มจากการกำหนดค่าเคอร์เนล (Kernel) ที่ช่วยดึงคุณลักษณะที่ใช้ในการรู้จำวัตถุออกมา ซึ่งตัวกรอง จะถูกทาบลงในจุดภาพ (Pixel) แรกของภาพนั้น จากนั้นจะถูกเลื่อนไปทาบบนจุดภาพอื่นในภาพจน ครบทุกจุดภาพ และใช้ Max pooling หาค่าสูงสุดในบริเวณที่ตัวกรองทาบอยู่มาเป็นผลลัพธ์ โดยจะ เตรียมตัวกรองในลักษณะเดียวกับการแยกคุณลักษณะ (Feature extraction) มาทาบบนข้อมูลแล้ว เลือกค่าที่สูงสุดบนตัวกรองนั้นมาเป็นผลลัพธ์ใหม่ และจะเลื่อนตัวกรองไปตาม Stride ที่กำหนดไว้ ซึ่ง กระบวนการทั้งหมด จะใช้กับภาพของเซลล์ที่ได้จากชุดกล้องที่ถูกติดตั้งไว้ และฝึกให้โครงข่าย ประสาทคัดแยกและนับจำนวนได้ มีการปรับค่าน้ำหนักในการฝึกให้โครงข่ายประสาทสามารถแสดง ผลลัพธ์ที่ออกมา ซึ่งกระบวนการฝึกจะถูกทำซ้ำ เพื่อปรับค่าน้ำหนักหลาย ๆ รอบ เพื่อให้ความแม่นยำ (Accuracy) สูงขึ้น และมีค่าการสูญเสีย (Loss) ลดลง

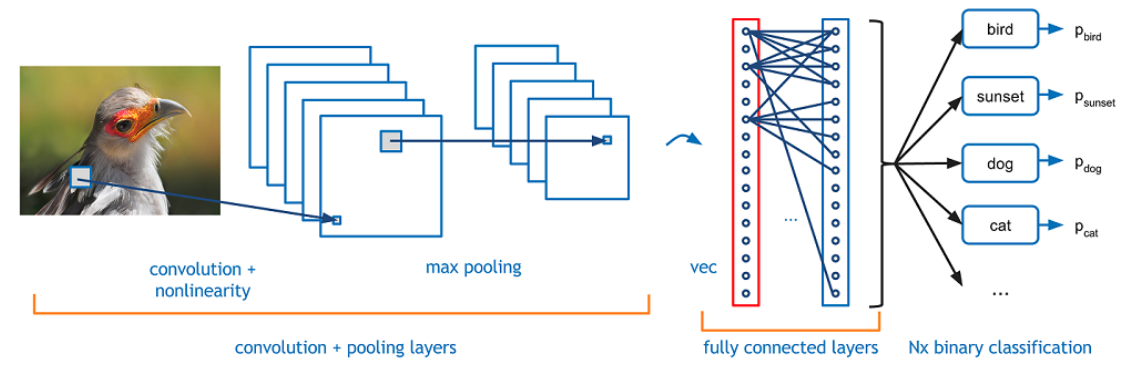

*ภาพที่4 แนวคิดของโครงข่ายประสาทแบบคอนโวลูชัน (CNN) [10]*

### *2.3* **ทฤษฎีทางด้านการเรียนรู้ของเครื่อง**

การเรียนรู้ของเครื่อง (Machine learning) คือชุดคำสั่งขั้นตอนวิธีที่มีการทำงานคล้ายคลึง การเลียนแบบโครงข่ายประสาท (Neuron network) ภายในสมองของมนุษย์ ถูกสร้างขึ้นโดยการนำ โครงข่ายประสาทหลาย ๆ ชั้น มาต่อกัน ซึ่งชั้นแรกทำหน้าที่ในการรับข้อมูลจากชั้น Input และชั้น สุดท้าย แล้วให้ผลลัพธ์การประมวลผลออกทางชั้น Output ในจำนวนชั้นย่อยภายในโครงข่าย ประสาทจะเรียกว่าชั้น Hidden ระบบของชุดกล้อง MicrosisDCN จะใช้เป็นโครงข่ายประสาทแบบ คอนโวลูชัน (CNN) ที่ถูกจำลองมาจากการมองเห็นภาพของมนุษย์ที่มองพื้นที่เป็นส่วยย่อย ๆ จากนั้น นำกลุ่มของพื้นที่ย่อย ๆ มาผสานกัน เพื่อตัดสินใจว่าสิ่งที่มองเห็นนั้นคืออะไร โดยจะมีการแยก คุณลักษณะของพื้นที่ย่อยนั้น เช่น เส้นขอบของภาพ สีที่ตัดกันระหว่างวัตถุ ซึ่งมนุษย์จะรับรู้ว่าส่วน ไหนที่สีตัดกัน ในการทำงานจะใช้การคำนวณเชิงคณิตศาสตร์ในการระบุว่าวัตถุนั้นคืออะไร โดยการ คำนวณตามแนวคิดนี้ใช้หลักการเดียวกันกับคอนโวลูชันเชิงพื้นที่ (Spatial convolution) จาก ภาพถ่ายที่ได้และถูกนำมาประมวลผลภาพ (Image processing) เริ่มจากการกำหนดค่าเคอร์เนล (Kernel) หรือตัวกรอง (Filter) ที่ช่วยดึงคุณลักษณะที่ใช้ในการรู้จำวัตถุออก ซึ่งตัวกรองจะถูกทาบลง ในพิกเซลแรกของภาพข้อมูลเข้า จากนั้นจะถูกเลื่อนไปทาบบนพิกเซลอื่นในภาพทีละพิกเซลจนครบ ทุกพิกเซล และใช้ Max pooling หาค่าสูงสุดในบริเวณที่ตัวกรองทาบอยู่มาเป็นผลลัพธ์ โดยจะเตรียม ตัวกรองในลักษณะเดียวกับการแยกคุณลักษณะของข้อมูลของ CNN มาทาบบนข้อมูลแล้วเลือกค่าที่ สูงสุดบนตัวกรองนั้นมาเป็นผลลัพธ์ใหม่ และจะเลื่อนตัวกรองไปตาม Stride ที่กำหนดไว้ กระบวนการ ทั้งหมดจะใช้กับภาพของเซลล์ขนาดเล็กที่ได้จากชุดกล้องที่ถูกติดตั้งไว้ และฝึกให้โครงข่ายประสาท สามารถคัดแยกและนับจำนวนเซลล์ขนาดเล็กได้

ขั้นนตอนการสร้างโมเดลโครงข่ายประสาทสำหรับการเรียนรู้ของเครื่อง จะประกอบไปด้วย 3 ขั้นตอน คือ 1.) Feature extraction คือการนำชุดข้อมูล (Dataset) ที่สนใจมาเป็นปัญหาตั้งต้นใน การสร้างโมเดลมาแปลงเป็นข้อมูลเชิงตัวเลขสำหรับการประมวลผล โดยอาศัยกระบวนการทาง คณิตศาสตร์เข้าช่วย อย่างเช่นโครงข่ายประสาทแบบคอนโวลูชัน (CNN) จะใช้คอนโวลูชันเชิงพื้นที่ (Spatial convolution) ด้วยตัวกรอง (Filter) 2.) Regularization เป็นการจัดการความซับซ้อนของ ข้อมูล เพื่อนำไปสู่การสร้างโมเดลที่มีประสิทธิภาพ ซึ่งจะมีกระบวนสำหรับปรับแต่งข้อมูล เช่น การ ลดหรือเพิ่ม Noise เป็นต้น 3.) Cross-Validation ชุดโมเดลที่สร้างขึ้นจะต้องได้รับการตรวจสอบ ความถูกต้อง โดยการนำชุดข้อมูลที่แยกส่วนจากชุดข้อมูลฝึกมาทำการพยากรณ์ผลลัพธ์ (Prediction) แล้วให้ผลถูกต้องแม่นยำมากน้อยเพียงใด

การแยกคุณลักษณะของข้อมูล (Feature extraction) จะทำในพื้นที่ย่อยของภาพ เช่น การ ตัดกันของเส้นขอบ ความแตกต่างของค่าสี โดยการใช้ตัวกรอง (Filter) ในการจำแนกและดึงลักษณะ ที่สนใจให้แสดงออกมา ซึ่งในทางปฏิบัติสามารถใช้ตัวกรองมากกว่าหนึ่งตัว ในการกรอง ลักษณะเฉพาะของภาพบนพื้นที่กว้างของข้อมูลให้ได้คุณลักษณะในการพิจารณามากขึ้น สำหรับตัว กรองภาพในเชิงเลขนั้น จะเป็น 2-Dimension ตามขนาดของพื้นที่ที่ถูกพิจารณา เช่น หากต้องการ พิจารณาเส้นทแยงสีดำในภาพ ตัวกรองขนาด 3×3 จะเป็นลักษณะดังภาพ บริเวณตรงกลางตัวกรอง นั้นจะเป็นค่าผลรวมของข้อมูลที่ถูกทาบกับตัวรองบนจุดภาพ (Pixel) ของข้อมูล เรียกว่า Anchor กล่าวคือจากขนาดตัวกรอง 3×3 เมื่อทาบลงบนภาพขนาด 9 จุดภาพแล้ว จะรวมผลลัพท์ในแต่ละช่อง กับตัวกรองทั้ง 9 ช่อง และค่าออกมา จากนั้นจะเลื่อนตัวกรองไปยังจุดภาพถัดไปจนกระทั้งครบทุก จุดภาพจนไม่สามารถเลื่อนต่อไปได้อีก ทำให้ได้ผังคุณลักษณะ (Feature map)

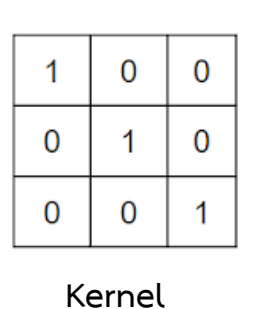

จหาลงกรณ์มหาวิทยาลัย

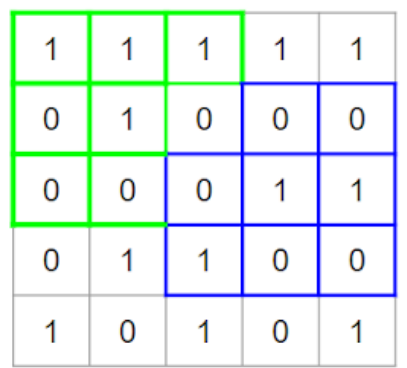

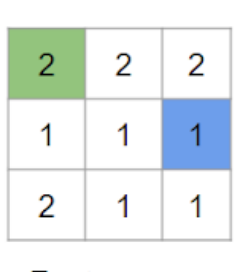

Feature map

*ภาพที่ 5 การสร้างผังการแยกคุณลักษณะของจุดภาพโดยการใช้ตัวกรอง*

ซึ่งกระบวนการเลื่อนจะถูกเรียกว่า Stride โดยการกำหนดว่าจะให้เลื่อนตัวกรองคอนโวลูชัน เป็นจำนวนกี่ step โดยปกติแล้วจะให้เลื่อนทีละ 1 step แต่ถ้าหากเลื่อนทีละ 2 step จะทำให้ผัง คุณลักษณะมีขนาดลดลงเหลือ 2×2 แทน สำหรับการทำคอนโวลูชันโดยให้ขนาดของผังคุณลักษณะ เท่ากับขนาดของพื้นพี่จุดภาพสามารถทำได้โดยเพิ่มพื้นที่สีเทาด้านข้าง และได้เติมค่า 0 หรือค่าอื่นๆ เข้าไป เรียกว่า Padding อย่างไรก็ตามการนำเสนอถึงวิธีการทำคอนโวลูชันในเชิง 2-Dimension เป็น ตัวอย่างเพื่อให้เข้าถึงวิธีการ ในทางปฏิบัติภาพในหนึ่งจุดภาพจะประกอบด้วยแม่สี 3 ค่า ได้แก่ สีแดง (Red) สีเขียว (Green) และสีน้ำเงิน (Blue) จึงต้องทำคอนโวลูชันในเชิง 3-Dimension ประกอบด้วย ขนาดความสูง (Height) ความยาว (Width) และความลึก (Depth) โดยที่ตัวกรองคอนโวลูชันนั้น จะ มีขนาดจำเพาะเป็น 3×3 หรือ 5×5 โดยที่ความลึกของตัวกรองจะขึ้นอยู่กับการออกแบบ

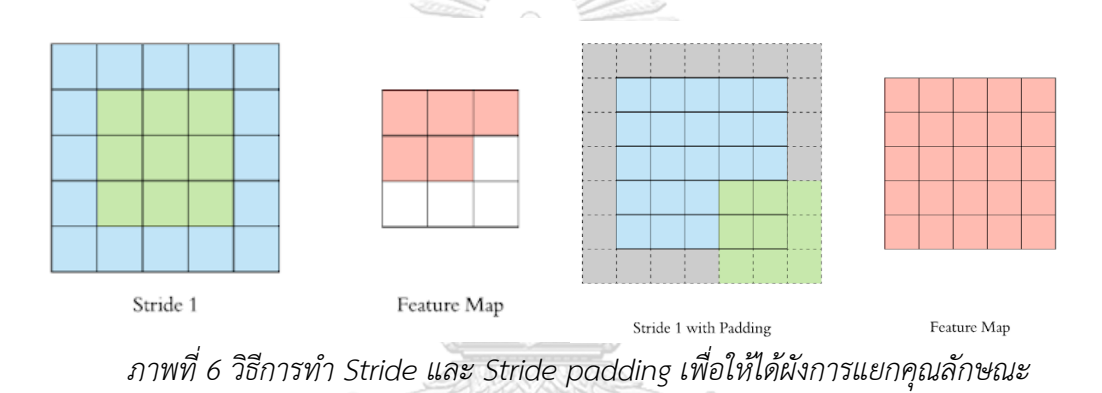

หลังจากผ่านการทำคอนโวลูชันจนเสร็จแล้ว จะต้องทำการลดขนาด (Reduce dimension) เพื่อลดจำนวนของตัวแปรที่เกี่ยวข้องลง เรียกว่า Pooling ส่งผลให้การใช้ระยะเวลาในการฝึก Model ลดลง เกิด Overfitting ลดลงเช่นกัน และยังสามรถลดจำนวนชั้น (Layer) ของโครงข่ายประสาทตาม ขนาดที่ลดลงของผังคุณลักษณะ (Feature map) โดยการลดขนาดความสูง (Height) ความยาว (Width) แต่คงค่าความลึก (Depth) ไว้เท่าเดิม สำหรับการทำ Pooling จะมีวิธีการที่น่าสนใจ คือ Mean pooling และ Max pooling ซึ่ง Max pooling เป็นตัวกรองที่ได้รับความนิยมมากที่สุด มี หลักการโดยการหาค่าสูงสุดในบริเวณที่ตัวกรองถูกทาบอยู่ และเลือกค่าสูงสุดดังกล่าวมาเป็นผลลัพธ์ ของผังคุณลักษณะ ซึ่งจะมีการเลื่อนตามค่า Step ที่กำหนดไว้ไปเรื่อย ๆ เช่นเดียวกับ การแยก คุณลักษณะของข้อมูล ขนาดของตัวกรอง Max pooling จะถูกเรียกว่า Pool size หรือ Windows size ตัวอย่างนี้จะแสดงให้เห็นการใช้ Max pooling ขนาด 2×2 หากสังเกตขนาดข้อมูลกับขนาดตัว กรองเลื่อน 2 step จะไม่เกิดการซ้อนทับ (Overlapping) เพราะขนาดข้อมูลเป็น 4×4 แต่ในทาง ปฏิบัติแล้วขนาดของชั้น Pooling จะมีขนาดใหญ่ เช่น 32×32×10 เมื่อทำการลดขนาดโดยใช้ Max pooling จะทำให้ขนาดลดลงเหลือ 16×16×10 โดยที่ความลึกจะไม่เปลี่ยนแปลง

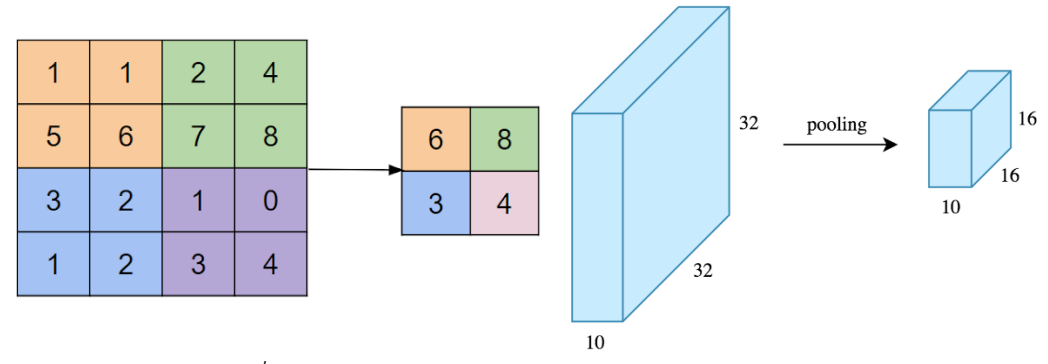

*ภาพที่ 7 วิธีการสร้างผังการแยกคุณลักษณะด้วยวิธีการ Pooling*

#### *2.4* **เทคโนโลยีที่นำมาใช้ในงานวิจัย**

การพัฒนาระบบการเรียนรู้ของเครื่อง (Machine learning) ในชุดกล้อง MicrosisDCN จะ ดำเนินการบน TensorFlow ซึ่งเป็นคลังชุดคำสั่งสำหรับใช้พัฒนาการเรียนรู้ของเครื่อง ที่พัฒนาโดยกู เกิลแบบ Open source [11] รอบรับการพัฒนาด้วยภาษา Python และ C/C++ มาพร้อมกับ TensorBoard ซึ่งเป็นชุดคำสั่งจำลองการทำงานของกระบวนการฝึก (Training) ของ TensorFlow ตัวอย่างของการนำ TensorFlow ไปใช้ ได้แก่ Image captioning, Translation, Object detection, Search engine เป็นต้น ทำงานได้โดยการรับข้อมูลเป็นอาร์เรย์หลายมิติ หรือที่เรียกกัน ว่า Tensors มีหน้าที่จัดเรียงลำดับการประมวลผลเป็น Flowchart ข้อมูลที่ถูกป้อนไปจะผ่าน กระบวนการจนออกมาเป็นผลลัพธ์ มีการรวบรวม API (Application Programming Interface) ต่าง ๆ สร้างสถาปัตยกรรมแบบการเรียนรู้เชิงลึก (Deep learning) เช่น CNN นอกจากนี้ยังปรับ สเกลประมวลผลระหว่าง CPU และ GPU ได้

องค์ประกอบของ Tensorflow ประกอบด้วย 3 ส่วน ได้แก่ 1.) Tensors มีหน้าที่จัด เรียงลำดับการประมวลผลเป็น Flowchart ข้อมูลที่ถูกป้อนไป เช่น การเก็บค่าหรือส่งผ่านค่าระหว่าง Node ของโครงข่ายประสาทให้ได้ค่า Weight หรือ Bias ผ่านกระบวนการทางคณิตศาสตร์ เช่น การ ปฏิบัติการทางเวกเตอร์ (Vector operation) การปฏิบัติการทางเมทริกซ์ (Matrix operation) เป็น ต้น การคำนวณทั้งหมดจะเกิดขึ้นภายใน Graph จำนวนค่าที่ได้ต่อหนึ่ง Tensor จะถูกเรียกว่า Shape ซึ่งมีขนาดที่แตกต่างกันออกไป 2.) Operation node กลุ่มของชั้นของโครงข่ายประสาทที่ เกิดการประมวลผลข้อมูลด้วย CPU หรือ GPU 3.) Graph เป็นลำดับการประมวลผลที่รวม Operation node ทั้งหมดเชื่อมระหว่างกันและกัน ทำให้เกิดการประมวลผลอย่างต่อเนื่อง

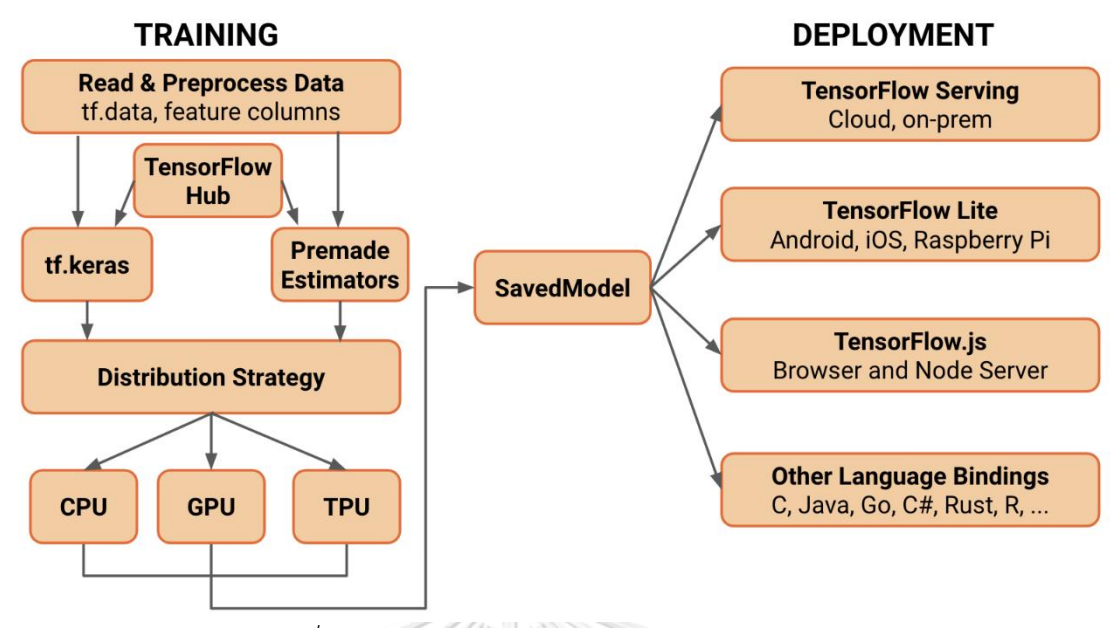

*ภาพที่ 8 ผังแสดงโครงสร้างของ Tensorflow core [11]*

ข้อได้เปรียบของ Tensorflow คือการรวม API (Application Programming Interface) ของโปรแกรมต่าง ๆ เข้าไว้ด้วยกัน ส่งผลทำให้การสร้างระบบการเรียนรู้เชิงลึก (Deep learning) และการเรียนรู้ของเครื่อง (Machine learning) ทำได้ง่าย อย่างไรก็ตาม Tensorflow ต้องการอาศัย ระยะเวลาการเรียนรู้พอสมควร จึงมีการพัฒนา Platform ที่ช่วยให้การพัฒนาโครงข่ายประสาททำได้ ง่ายมากยิ่งขึ้น สามารถปรับแต่งโมเดลโครงข่ายประสาทให้ตรงความต้องการ ตลอดจนสามารถพัฒนา ลำดับชั้น (Layer) ของโครงข่ายประสาทได้ เรียกว่า Keras

จุฬาลงกรณ์มหาวิทยาลัย

# **CHULALONGKORN UNIVERSITY**

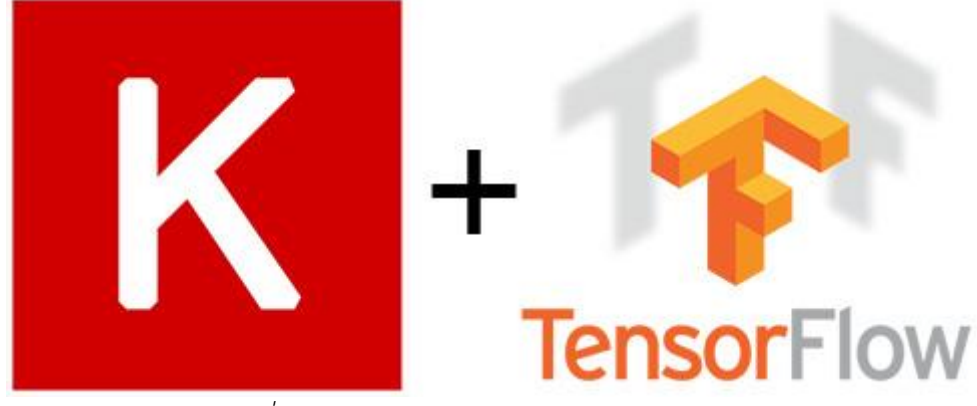

*ภาพที่ 9 สัญลักษณ์ของ Keras และ Tensorflow [12]*

Keras เป็นคลังชุดคำสั่งแบบเปิดเผยชุดคำสั่งทางด้านโครงข่ายประสาทที่พัฒนาได้ด้วยภาษา Python เป็นหนึ่งใน API ระดับสูงที่รองรับการคำนวณโครงข่ายประสาทแบบหลายแบ็คเอนต์ (Backend computation with multiple engine) [12] และสามารถทำงานครอบบนการทำงาน ของ Tensorflow ได้โดยตรง จุดประสงค์ของการพัฒนา Keras เพื่อตอบสนองความเป็นมิตรต่อผู้ใช้ (User friendliness) การใช้งานแบบแยกส่วนได้ (Modularity) และพัฒนาขยายออกได้ (Easy extensibility) นอกจากนี้ Keras ยังรองรับโครงข่ายประสาท RNN (Recurrent neural network) และ CNN (Convolutional neural network) รวมถึงตัวกรองชนิดต่าง ๆ เช่น Dropout, Pooling, Batch normalization เป็นต้น Keras สามารถพัฒนาการเรียนรู้เชิงลึกบนระบบที่หลากหลาย เช่น การใช้โมเดลโครงข่ายประสาทบน Smartphone (iOS and Android), Web application, Jave Virtual Machine แ ล ะ Tensor processing units (TPU) ร่ วมกับ CUDA (Compute Unified Device Architecture) ซึ่งเป็น API ที่พัฒนาขึ้นโดยบริษัท Nvidia เพื่อให้สามารถเข้าถึงศักยภาพการ ประมวลผลด้วย GPU (Graphic processing unit) โดยปกตินั้นการประมวลผลทางด้านโครงข่าย ประสาทจะทำผ่าน CPU ที่มีจำนวนแกน (Core) จำกัดเป็นแบบ Sequential serial processing ในขณะที่ GPU จะมีจำนวนแกนขนาดเล็กเป็นจำนวนมาก เพื่อการประมวลผลแบบกระจาย (Parallel processing) หลายชุดด้วยคำสั่งเดียว Single Instruction Multiple Data stream (SIMD)

ตัวอย่างการพัฒนา Convolution neural network ด้วย Keras นั้นสามารถพัฒนาด้วย ภาษา Python ได้โดยตรง โครงสร้างของ CNN นี้ประกอบด้วย Convolution + Max pooling 4 ชั้น ตามด้วย Fully connected 2 ชั้น ฝั่ง Input จะเป็นข้อมูลรูปภาพขาเข้า และ Output จะเป็น ผลลัพธ์ที่ให้ค่าแบบ 0 หรือ 1 ออกมา ซึ่งมีโปรแกรมภาษา Python ดังต่อไปนี้

## **CHIII AI ONGKORN UNIVERSITY**

model = Sequential() model.add(Conv2D(32, (3, 3), activation='relu', padding='same', name='conv\_1', input  $shape=(150, 150, 3))$ model.add(MaxPooling2D((2, 2), name='maxpool\_1')) model.add(Conv2D(64, (3, 3), activation='relu', padding='same', name='conv\_2')) model.add(MaxPooling2D((2, 2), name='maxpool\_2')) model.add(Conv2D(128, (3, 3), activation='relu', padding='same', name='conv\_3'))

model.add(MaxPooling2D((2, 2), name='maxpool\_3')) model.add(Conv2D(128, (3, 3), activation='relu', padding='same', name='conv\_4')) model.add(MaxPooling2D((2, 2), name='maxpool\_4')) model.add(Flatten()) model.add(Dropout(0.5)) model.add(Dense(512, activation='relu', name='dense\_1')) model.add(Dense(128, activation='relu', name='dense\_2')) model.add(Dense(1, activation='sigmoid', name='output'))

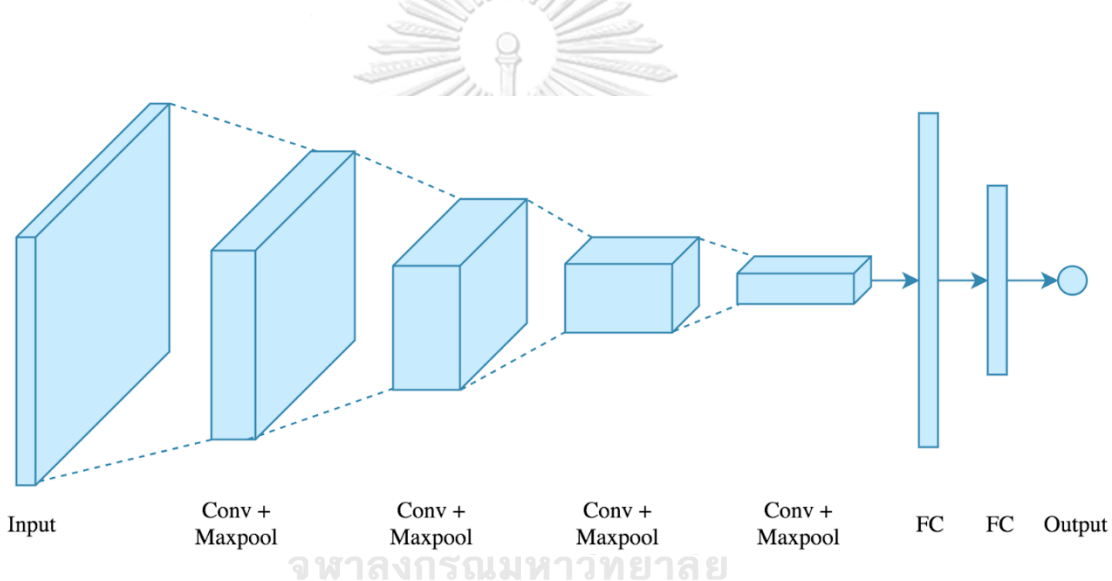

*ภาพที่ 10 ภาพอธิบายลำดับชั้น (Layer) ของโครงข่ายประสาทคอนโวลูชัน (CNN) บน Keras*

ส่วนประกอบของโครงข่ายประสาทสามารถอธิบายได้เป็น 4 ส่วน

1.) Conv2D เป็นคำสั่งที่ใช้ในการสร้างชั้นคอนโวลูชัน (Convolution layer) ภายใน สามารถกำหนดค่าตัวแปร (Parameter) ลำดับแรกเป็นจำนวนของตัวกรอง (Filter count) กำหนด เป็น 32 ตัวกรอง ลำดับที่สองเป็นขนาดของตัวกรอง (Filter size) กำหนดขนาดเป็น 3×3 ลำดับที่ สามเป็นการเลือก Padding ซึ่งจะมี 2 แบบ คือ Same หมายถึง Padding ตามจำนวนขอบ (Edge) และ Valid คือ ไม่ทำ Padding กำหนดเป็น Valid การเลื่อนของตัวกรองถูกกำหนดเป็น 1 step ตาม ค่ามาตรฐาน ลำดับที่ 4 เป็นชื่อของชั้นนี้ กำหนดเป็น conv\_1 ลำดับสุดท้ายเป็นขนาดของ Input กำหนดเป็นขนาดความสูง (Height) เป็น 150 ความยาว (Width) เป็น 150 และความลึก (Depth) เป็น 3 ตามค่าจุดภาพที่ได้กล่าวมาก่อนหน้านี้

2.) MaxPooling2D เป็นคำสั่งที่ใช้ในการสร้างชั้น Max pooling ภายในสามารถกำหนดค่า ตัวแปรได้เฉพาะขนาดของ Pool size หรือ Windows size มักนิยมกำหนดเป็นขนาด 2×2

3.) Flatten เป็นชุดคำสั่งในการสร้างชั้นสำหรับรับ Output ที่ได้จากชั้นคอนโวลูชันส่งต่อไป ชั้น Fully connected ซึ่งเป็นกระบวนการเชื่อมโยงแต่ละ Node ของโครงข่ายประสาทเข้าด้วยกัน โดยสมบูรณ์ ใน Keras สามารถใช้คำสั่ง Dense ที่ปรากฎอยู่ในโปรแกรมภาษา Python อธิบายถึง หลักการของ Fully connected ตัวอย่างเช่น การเชื่อมต่อระหว่าง 3 node และ 4 node ทำได้โดย การคูณเมทริกซ์ Input vector ขนาด 1×3 กับ Weight 3×4 ของเมทริกซ์ W1 ผลลัพธ์เชิง Dot product จะปรากฎเป็นปลายทางของ Node สีน้ำเงินในชั้น Hidden 1 และทำเช่นนี้จนกระทั้งถึง ชั้น Output

4.) Dropout เป็นส่วนที่มีความสำคัญในการปรับแต่งโครงข่ายประสาท เป็นการละทิ้ง Node ที่ความสำคัญต่ำหรือไม่มีความจำเป็น เพื่อให้โครงข่ายประสาทมีความแม่นยำสูงขึ้น (Accuracy) และป้องกันการเกิด Overfitting ในระหว่างการฝึกโครงข่ายประสาทที่สร้างขึ้นได้

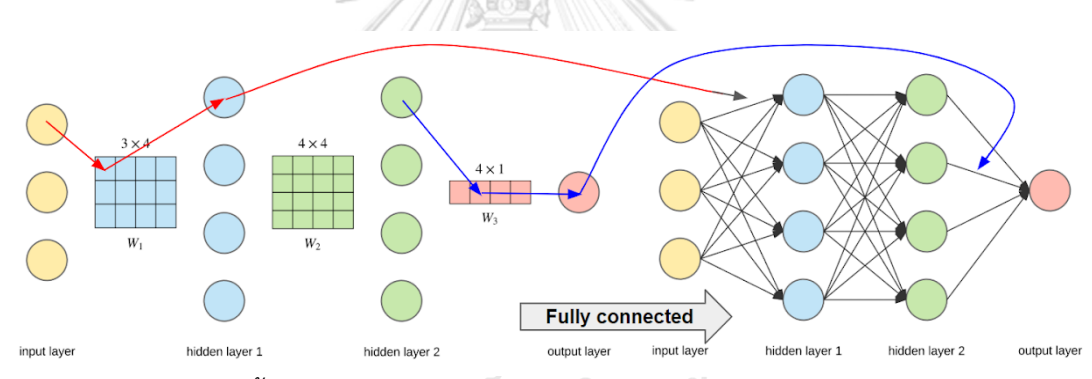

*ภาพที่ 11 แสดงขั้นตอนการหา Fully connected โดยใช้การคูณเมทริกซ์ผลคูณแบบดอท* **CHULALONGKORN UNIVERSITY** 

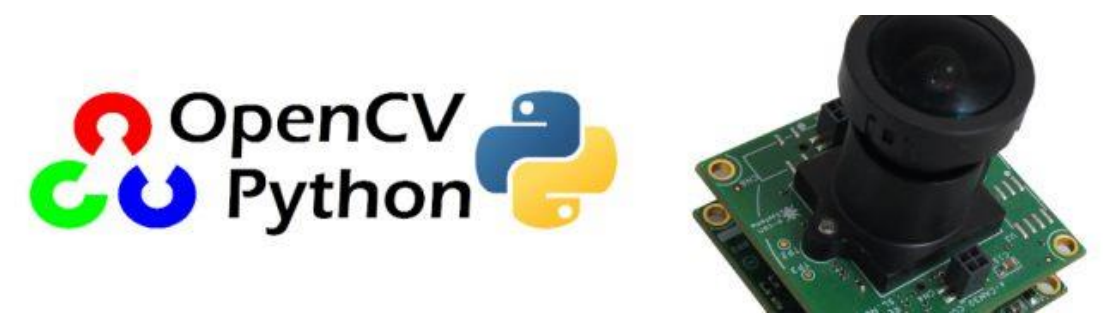

*ภาพที่ 12 สัญลักษณ์ของ OpenCV (Open Source Computer Vision Library) [13]*
ส่วนสำคัญที่ทำให้โครงข่ายประสาทสามารถทำงานได้นั้น คือ การถ่ายภายผ่านตัวรับรู้ภาพ (Image sensor) ชุดคำสั่งที่มีบทบาทในการพัฒนาอุปกรณ์ MicrosisDCN ได้แก่ OpenCV (Open Source Computer Vision Library) เป็นคลังชุดคำสั่งสำหรับการเขียนโปรแกรมที่มีความเกี่ยวข้อง กับงานทางด้านคอมพิวเตอร์วิทัศน์ (Computer vision) และการประมวลผลภาพ (Image processing) พัฒนาโดย Intel บนภาษา C และ C++ [13] รวมถึงมี API ให้ทำงานร่วมกับภาษาอื่น ๆ เช่น Matlab, Ruby, Perl และ Python จึงสามารถผสานการทำงานร่วมกับการเรียนรู้ของเครื่อง ได้เป็นอย่างดี มีตัวอย่างการประยุกต์ใช้ที่หลากหลาย เช่น ชุดเครื่องมือเชิง 2 มิติและ 3 มิติ (2D and 3D feature toolkits), ระบบรู้จำใบหน้า (Facial recognition system), การจดจำท่าทาง (Gesture recognition) เป็นต้น

#### *2.5* **วิธีการประเมินผลความแม่นยำของโครงข่ายประสาท**

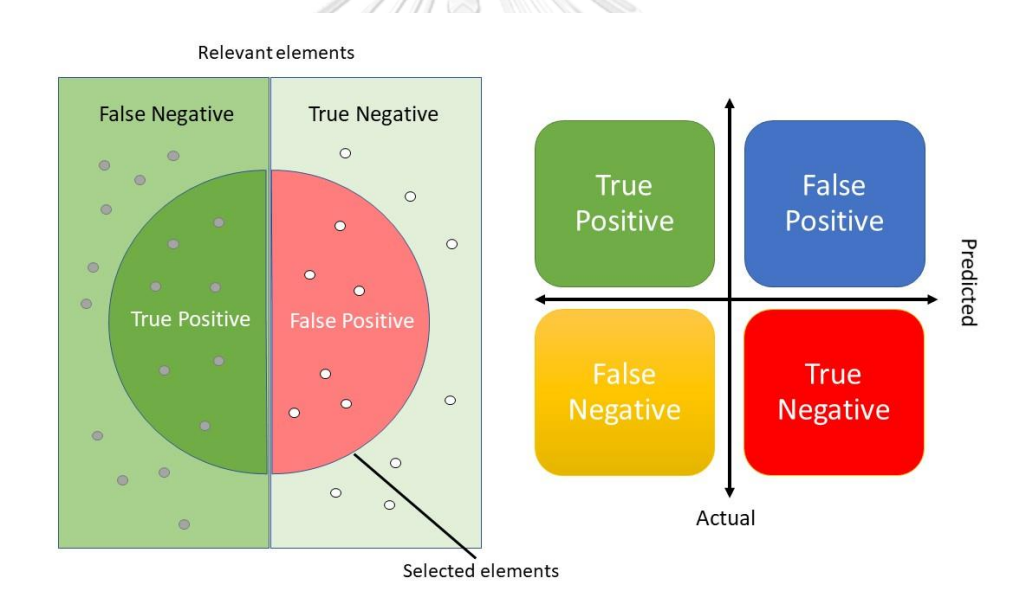

*ภาพที่ 13 ผังแสดงการจัดกลุ่มข้อมูลแบบซับเซท (ซ้าย) และ Confusion matrix (ขวา)*

วิธีการประเมินผลความแม่นยำชองโครงข่ายประสาท หรือโมเดลการเรียนรู้ของเครื่อง จะมี หลายรูปแบบ วิธีการคำนวณความแม่นยำและความคลาดเคลื่อนนั้น จะใช้ข้อมูลที่ได้จากค่าจริง (Actual) และค่าพยากรณ์ (Predicted) นำมาแบ่งตามผลการพยากรณ์จัดกลุ่ม (Classifier) จาก ข้อมูลลงใน Confusion matrix คือเครื่องมือในการประเมินผลการจัดกลุ่ม แบ่งออกเป็น 4 กลุ่ม ได้แก่ True positive (TP), False positive (FP), False negative (FN) และ True negative (TN)

- 1.) True positive (TP) คือ จำนวนผลการพยากรณ์อย่างถูกต้อง เมื่อข้อมูลนั้นมีค่าเป็น บวก แล้วคลาสระบุว่าเป็นค่าบวก ตัวอย่างเช่น ความเป็นจริง "ขโมยขึ้นบ้าน" กล้อง วงจรปิด "พบขโมย" ผลลัพธ์ "ป้องกันทรัพย์สินไว้ได้" แสดงว่าข้อมูลจัดกลุ่มเป็นคลาส บวกอย่างถูกต้อง
- 2.) False positive (FP) คือ จำนวนผลการพยากรณ์ไม่ถูกต้อง เมื่อข้อมูลนั้นมีค่าเป็นลบ แต่คลาสระบุว่าเป็นค่าบวก ทั้งที่จริงแล้วเป็นค่าลบ ตัวอย่างเช่น ความเป็นจริง "ไม่มีคน เดินผ่าน" กล้องวงจรปิด "พบขโมย" ผลลัพธ์ "แจ้งความเท็จ" แสดงว่าข้อมูลจัดกลุ่ม เป็นเป็นคลาสบวกผิด
- 3.) False negative (FN) คือ จำนวนผลการพยากรณ์ไม่ถูกต้อง เมื่อข้อมูลนั้นมีค่าเป็นบวก แต่คลาสระบุว่าเป็นค่าลบ ทั้งที่จริงแล้วเป็นค่าบวก ตัวอย่างเช่น ความเป็นจริง "ขโมย ขึ้นบ้าน" กล้องวงจรปิด "ไม่มีคนเดินผ่าน" ผลลัพธ์ "ของหายทั้งบ้าน" แสดงว่าข้อมูล จัดกลุ่มเป็นคลาสลบผิด
- 4.) True negative (TN) คือ จำนวนผลการพยากรณ์อย่างถูกต้อง เมื่อข้อมูลนั้นมีค่าเป็นลบ แล้วคลาสระบุว่าเป็นค่าลบ ตัวอย่างเช่น ความเป็นจริง "ไม่มีคนเดินผ่าน" กล้องวงจร ปิด "ไม่มีคนเดินผ่าน" ผลลัพธ์ "สถานการณ์ปกติ" แสดงว่าข้อมูลจัดกลุ่มเป็นคลาสลบ ได้อย่างถูกต้อง

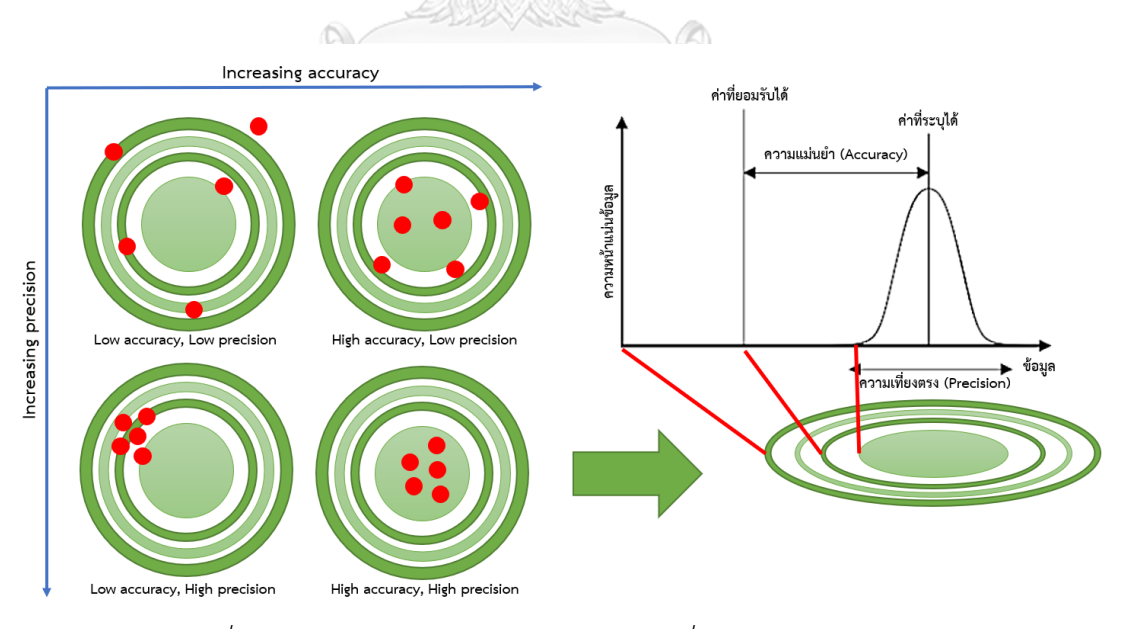

*ภาพที่ 14 ผังแสดงความสัมพันธ์ระหว่างความเที่ยงตรง และความแม่นยำ*

จากผังการแบ่งข้อมูลเป็น 4 กลุ่มด้วย Confusion matrix ในภาพที่ 13 จึงสามารถอธิบาย ความสัมพันธ์ในการหาค่าค่าเที่ยงตรง (Precision) และความแม่นยำ (Accuracy) ค่าการเรียกคืน (Recall) และค่าคะแนน F1 และ F เบต้า โดยใช้ค่าจากทั้ง 4 กลุ่ม คือ TP, FP, FN และ TN

#### *2.5.1* ค่าความแม่นยำ

ค่าความแม่นยำ (Accuracy) เปิดวิธีการบ่งบอกความสามารถในการพยากรณ์ได้อย่างถูกต้อง สนใจผลการพยากรณ์ของคลาสบวกและคลาสลบ ว่ามีค่าเป็นเท่าไรของกลุ่มข้อมูลทั้งหมด หากค่า Accuracy มีค่าสูงเข้าใกล้ 1 แสดงว่าโมเดลโครงข่ายประสาทนั้นมีความแม่นยำสูง

 $-3.583.37$ 

$$
Accuracy = \frac{TP+TN}{TP+TN+FP+FN}
$$
 (1)

*2.5.2* ค่าความเที่ยงตรง

ค่าความเที่ยงตรง (Precision) เป็นวิธีการบ่งบอกแนวโน้มการรวมกลุ่มกันของค่าพยากรณ์ที่ ถูกต้องของคลาสบวก ว่ามีค่าเป็นเท่าไรของกลุ่มข้อมูลคลาสบวกทั้งหมด หากค่า Precision มีค่าเข้า ใกล้ 1 แสดงว่าโมเดลโครงข่ายประสาทนั้นมีความเที่ยงตรงในการพยากรณ์ค่าของคลาสบวกได้ดี

$$
Precision = \frac{TP}{TP + FP}
$$
 (2)

*2.5.3* ค่าการเรียกคืน

ค่าการเรียกคืน (Recall) เป็นวิธีการบ่งบอกความสามารถในการพยากรณ์ได้ถูกต้องของ คลาสบวก หากค่า Recall มีค่าเข้าใกล้ 1 แสดงว่าโมเดลโครงข่ายประสาทนั้นมีจำนวนของการ พยากรณ์ถูกต้องสูง นั้นคือหากถูกระบุว่าเป็นพบขโมย ความเป็นจริงต้องเจอขโมย

$$
Recall = \frac{TP}{TP+FN} \tag{3}
$$

*2.5.4* ค่าคะแนน *F1* และ *F* เบต้า

ค่าคะแนน F1 (F1-score or F-measure) เป็นวิธีการบ่งบอกความสามารถของโมเดล โครงข่ายประสาทด้วยค่าเฉลี่ยแบบประสานกัน (Harmonic mean) ระหว่างค่าความเที่ยงตรง (Precision) กับค่าการเรียกคืน (Recall) หากค่า  $F_1$  มีค่าสูง แสดงว่าโมเดลโครงข่ายประสาทมี ความสามารถในการพยากรณ์ได้อย่างถูกต้องและเที่ยงตรง

$$
F_1 = \frac{2}{precision^{-1} + recall^{-1}} = 2 \cdot \frac{precision \cdot recall}{precision + recall}
$$
 (4)

หากต้องการดูความสามารถในการพยากรณ์ที่สนใจแนวโน้มไปทางค่าการเรียกคืน หรือ แนวโน้มไปทางค่าความเที่ยงตรง สามารถกำหนดค่าเบต้า  $\beta$  เช่น หากต้องการแนวโน้มไปทางค่า ความเที่ยงตรงให้  $\beta < 1$  หากต้องการแนวโน้มไปทางค่าการเรียกคืนให้  $\beta > 1$  แต่ถ้าค่าเบต้า  $\beta = 0$  จะให้ค่าความเที่ยงตรงเพียงอย่างเดียว

$$
F_{\beta} = \frac{(1+\beta^2)\cdot(precision\cdot recall)}{(\beta^2\cdot precision + recall)}
$$
(5)

2.5.5 การบ่งบอกความสามารถของโมเดลโครงข่ายประสาท

เพื่อให้เข้าใจถึงการบ่งบอกความสามารถของโมเดลโครงข่ายประสาท กำหนดข้อมูลตัวอย่าง เป็นจำนวน 100 ข้อมูล ค่าเริ่มต้นแบ่งออกเป็นกลุ่มที่พยากรณ์ถูกต้องครึ่งหนึ่ง และพยากรณ์ผิด ครึ่งหนึ่ง และแบ่งระดับชั้น (Threshold) จาก 0.0 ถึง 1.0 เป็นทั้งหมด 10 ชั้น โดยค่าแต่ละระดับชั้น จะมีแบ่งตามผลการพยากรณ์จัดกลุ่ม ตามตารางที่ 1

| Threshold | True positive  | False positive | True negative         | False negative |
|-----------|----------------|----------------|-----------------------|----------------|
| 0.0       | 50             | 50             | $\mathbf{0}$          | 0              |
| 0.1       | 49             | 48             | $\overline{2}$<br>וסו | 1              |
| 0.2       | 46             | 43             | 8                     | 3              |
| 0.3       | 62             | 36             | 18                    | 8              |
| 0.4       | 57             | 24             | 23                    | 10             |
| 0.5       | 42             | 16             | 29                    | 13             |
| 0.6       | 34             | 11             | 32                    | 23             |
| 0.7       | 21             | 8              | 39                    | 32             |
| 0.8       | 12             | $\overline{3}$ | 42                    | 43             |
| 0.9       | $\overline{7}$ | $\overline{2}$ | 47                    | 44             |
| 1.0       | $\mathbf{0}$   | $\overline{0}$ | 50                    | 50             |

*ตารางที่1 การแบ่งข้อมูลตามระดับชั้น (Threshold)*

จากนั้นคำนวณค่าความแม่นยำ (Accuracy) ด้วยสมการที่ 1 ค่าความเที่ยงตรง (Precision) ด้วยสมการที่ 2 ค่าการเรียกคืน (Recall) ด้วยสมการที่ 3 และค่าคะแนน F1 ด้วยสมการที่ 4 ทำให้ได้ ค่าออกมาในตารางที่ 2 ซึ่งจะเห็นได้ว่าการแบ่งระดับชั้นที่ 0.5 โมเดลโครงข่ายประสาทจะมี ความสามารถในการพยากรณ์ดีที่สุด จากหลักการเลือกค่าที่เข้าใกล้ 1 มากที่สุด มีค่าความแม่นยำ สูงสุด ค่าความเที่ยงตรงเป็นอันดับสอง ค่าการเรียกคืนอยู่ที่ 0.76 และค่าคะแนน F1 เป็นอันดับสอง

| Threshold | Accuracy | Precision | Recall | $F_1$ |
|-----------|----------|-----------|--------|-------|
| 0.0       | 0.50     | 0.50      | 1.00   | 0.67  |
| 0.1       | 0.51     | 0.51      | 0.98   | 0.67  |
| 0.2       | 0.54     | 0.52      | 0.94   | 0.67  |
| 0.3       | 0.65     | 0.63      | 0.89   | 0.74  |
| 0.4       | 0.70     | 0.70      | 0.85   | 0.77  |
| 0.5       | 0.71     | 0.72      | 0.76   | 0.74  |
| 0.6       | 0.66     | 0.76      | 0.60   | 0.67  |
| 0.7       | 0.60     | 0.72      | 0.40   | 0.51  |
| 0.8       | 0.54     | 0.80      | 0.22   | 0.34  |
| 0.9       | 0.54     | 0.78      | 0.14   | 0.23  |
| 1.0       | 0.50     |           | 0.00   |       |

*ตารางที่ 2 การคำนวณค่าความแม่นยำ ความเที่ยงตรง การเรียกคืน และคะแนน F1*

# 2.5.6 การบ่งบอกความสามารถด้วยค่า *Average Precision (AP)*

วิธีการบ่งบอกความสามารถของโมเดลโครงข่ายประสาทที่มีการใช้งานอย่างแพร่หลาย เช่น การตรวจจับวัตถุ (Object detection) ของ PASCAL VOC2015 [14] จะเป็นการบอกด้วยค่า Average Precision (AP) ด้วยการหาพื้นที่ใต้โค้ง (Under curve area) ระหว่าง ค่าความเที่ยงตรง (Precision) และ ค่าการเรียกคืน (Recall) มีค่าอยู่ระหว่าง 0 ถึง 1 หากค่า AP มีค่าเข้าใกล้ 1 แสดง ว่าโมเดลโครงข่ายประสาทนั้นสามารถในการพยากรณ์ได้อย่างถูกต้องแม่นยำ

$$
AP = \int_0^1 p(r) dr = \sum_{i=1}^n P(i) \Delta Re(i) \tag{6}
$$

$$
AP = \sum_{i=1}^{n} Precision_i(Recall_i - Recall_{i-1})
$$
 (7)

เมื่อ  $AP$  คือพื้นที่ใต้โค้งของค่าความเที่ยงกับค่าการเรียกคืน  $\displaystyle{p(r)dr}$  คือฟังก์ชัน ความสัมพันธ์ระหว่างค่าความเที่ยงกับค่าการเรียกคืน  $\,n\,$  คือจำนวนจุดตัดข้อมูลในช่วงกราฟ  $P(t)$ คือช่วงค่าความเที่ยงตรงในพื้นที่ใต้โค้ง และ  $\Delta Re(i)$  คือการเปลี่ยนแปลงของค่าการเรียกคืน

| จุดตัดข้อมูล | ค่าความเที่ยงตรง | ค่าการเรียกคืน | ส่วนต่างค่าการเรียกคืน |
|--------------|------------------|----------------|------------------------|
| จุดที่ 1     | 1.00             | 0.2            | 0.2                    |
| จุดที่ 2     | 1.00             | 0.4            | 0.2                    |
| จุดที่ 3     | 0.66             | 0.4            | 0.0                    |
| จุดที่ 4     | 0.75             | 0.6            | 0.2                    |
| จุดที่ 5     | 0.60             | 0.6            | 0.0                    |
| จุดที่ 6     | 0.66             | 0.8            | 0.2                    |
| จุดที่ 7     | 0.57             | 0.8            | 0.0                    |
| จุดที่ 8     | 0.50             | 0.8            | 0.0                    |
| จุดที่ 9     | 0.44             | 0.8            | 0.0                    |
| จุดที่ 10    | 0.50             | 1.0            | 0.2                    |
|              | ΛŃ               | / P            |                        |

*ตารางที่ 3 ความสัมพันธ์ค่าความเที่ยงตรง (Precision) และค่าการเรียกคืน (Recall)*

จากตารางที่ 3 สามารถนำค่าความเที่ยงตรงและส่วนต่างค่าการเรียนคืน คำนวณค่า Average Precision ด้วยสมการที่ 6 จะได้ว่า AP = (1 × 0.2) + (1 × 0.2) + (0.66 × 0.0) + (0.75  $\times$  0.2) + (0.6  $\times$  0.0) + (0.66  $\times$  0.2) + (0.57  $\times$  0) + (0.5  $\times$  0) + (0.44  $\times$  0) + (0.5  $\times$  0.2) = 0.782 หรือ Average Precision (AP) มีค่าเป็นร้อยละ 78.20

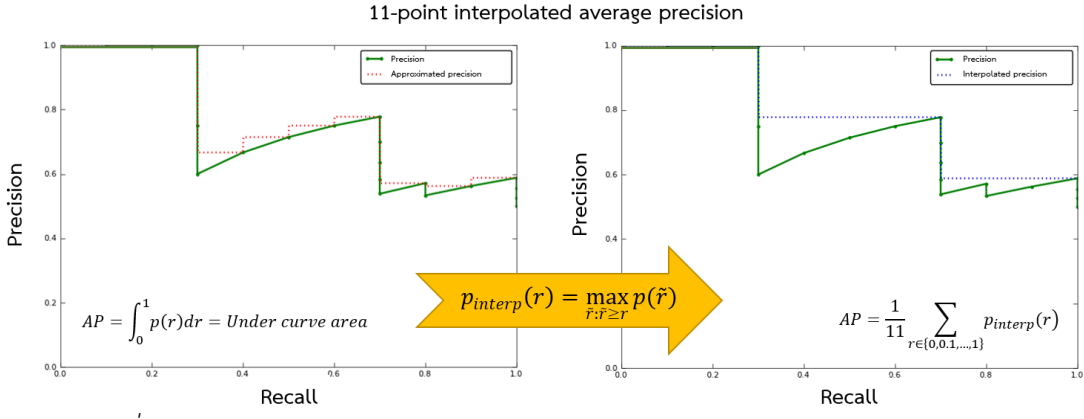

*ภาพที่ 15 การบ่งบอกความสามารถของโมเดลโครงข่ายประสาทด้วยวิธี Interpolated*

ในการบ่งบอกความสามารถของโมเดลโครงข่ายประสาทนั้น จากภาพที่ 15 ทางซ้ายจะเห็น ว่าค่าความเที่ยงตรง ณ ตำแหน่งของค่าการเรียกคืนใดใด จะมีค่าความเที่ยงตรงที่แตกต่างกันไป หาก ต้องการคำนวณหาพื้นที่ใต้โค้งจะต้องทำที่ละช่วงการเปลี่ยนแปลงค่าการเรียกคืน จึงนำเสนอวิธีการ ประมาณค่า Average Precision แบบเฉลี่ย โดยการปรับค่าความเที่ยงตรงให้เท่ากับค่าความ เที่ยงตรง ณ ตำแหน่งก่อนหน้าของค่าการเรียกคืน จะทำให้ได้ภาพที่ 15 ทางขวาที่คำนวณพื้นที่ใต้โค้ง ได้ง่ายกว่า เรียกว่า Interpolated average precision

$$
AP = \frac{1}{11} \sum_{r \in \{0, 0.1, \dots, 1\}} p_{interp}(r)
$$
 (8)

$$
p_{interp}(r) = \max_{\tilde{r}:\tilde{r}\geq r} p(\tilde{r})
$$
\n(9)

เมื่อ คือผลรวมของพื้นที่ใต้โค้ง ณ ตำแหน่งของค่าการเรียกคืนตั้งแต่ 0.0 ถึง 1.0 และ  $p_{interp}(r)$  คือ การปรับค่าความเที่ยงตรงให้เท่ากับค่าความเที่ยงตรง ณ ตำแหน่งก่อนหน้าของ ค่าการเรียกคืน จากที่กล่าวมาการคำนวณนี้เป็นการหาค่าของข้อมูลเพียงคลาสเดียวเท่านั้น

# 2.5.7 การบ่งบอกความสามารถด้วยค่า *Mean Average Precision (mAP)*

เนื่องจากระบบที่ใช้โครงข่ายประสาทในการจำแนกข้อมูลออกเป็นกลุ่มนั้น จะนิยมแยก ออกเป็นมากกว่า 1 คลาส เช่น เม็ดเลือดแดง (Red blood cell : RBC) เม็ดเลือดขาว (White blood cell : WBC) และเกล็ดเลือด (Platelets) ในการบ่งบอกว่าโมเดลโครงข่ายประสาทที่ใช้มี ความสามารถในการจำแนกข้อมูลแต่ละคลาสได้แม่นยำแค่ไหน จึงจำเป็นต้องนำค่า Average Precision (AP) ของแต่ละคลาสมาหาค่าเฉลี่ย หากค่า mAP มีค่าเข้าใกล้ 1 แสดงว่าโมเดลโครงข่าย ประสาทนั้นมีความสามารถในการพยากรณ์ได้อย่างถูกต้องแม่นยำในทุกคลาส

$$
mAP = \frac{1}{n_{classes}} \sum AP_{classes} \tag{10}
$$

ในการฝึกโมเดลของโครงข่ายประสาทนั้น นอกจากจะสนใจค่าความแม่นยำแล้ว (Accuracy) อีกสิ่งหนึ่งที่ต้องให้ความสำคัญ คือ ค่าสูญเสีย (Loss) ซึ่งโดยปกติแล้วหากค่าความแม่นยำของโมเดล ที่ดีควรเข้าใกล้ร้อยละ 100 และมีค่าสูญเสียต่ำที่สุด (Loss minimize) หนึ่งในวิธีการสามารถใช้การ เรียนรู้ทดถอย (Regression) มาช่วยวัดผลการพยากรณ์อย่างต่อเนื่อง เพื่อดูค่าความคลาดเคลื่อนของ การพยากรณ์ (Error) เช่น การสร้างฟังก์ชันการสูญเสีย (Loss function) โดยใช้การทดถอยเชิงเส้น

(Linear regression) เพื่อค่าความคลาดเคลื่อนระหว่างค่าจริงกับค่าพยากรณ์ เป็นต้น

2.5.8 ค่าความคลาดเคลื่อนสัมบูรณ์เฉลี่ย

ค่าความคลาดเคลื่อนสัมบูรณ์เฉลี่ย (Mean Absolute Error : MAE) เป็นวิธีการบ่งบอกค่า ความคลาดเคลื่อนของข้อมูลโดยภาพรวม หากค่า MAE มีค่าต่ำแสดงว่าโมเดลโครงข่ายประสาทนั้นมี ความแม่นยำสูง

$$
MAE = \frac{1}{n} \sum_{i=1}^{n} |p_i - a_i|
$$
 (11)

เมื่อ  $MAE$  คือ ค่าความคลาดเคลื่อนสัมบูรณ์  $\,n$  คือ จำนวนข้อมูล  $\,p_i$  คือค่าพยากรณ์ และ  $a_i$  คือค่าจริง

2.5.9 ค่าร้อยละความคลาดเคลื่อนสัมบูรณ์เฉลี่ย

ค่าร้อยละความคลาดเคลื่อนสัมบูรณ์เฉลี่ย (Mean Absolute Percentage Error : MAPE) เป็นวิธีการบ่งบอกค่าความคลาดเคลื่อนให้อยู่ในรูปของร้อยละ หากค่า MAPE มีค่าร้อยละต่ำแสดงว่า โมเดลโครงข่ายประสาทนั้นมีความแม่นยำสูง

$$
MAPE = \left(\frac{1}{n}\sum_{i=1}^{n} \frac{|a_i - p_i|}{|a_i|}\right) \times 100
$$
\n(12)

เมื่อ  $MAPE$  คือ ค่าร้อยละความคลาดเคลื่อนสัมบูรณ์  $\,n$  คือ จำนวนข้อมูล  $\,p_i$  คือค่า พยากรณ์ และ  $a_i$  คือค่าจริง

# 2.5.10 ค่าความคลาดเคลื่อนกำลังสองเฉลี่ย

ค่าความคลาดเคลื่อนกำลังสองเฉลี่ย (Mean Squared Error : MSE) เป็นวิธีการบ่งบอกค่า ความคลาดเคลื่อน จากการนำค่าความคลาดเคลื่อนที่คิดจากผลต่างค่าพยากรณ์และค่าจริงกำลังสอง หากค่า MSE มีค่าต่ำแสดงว่าโมเดลโครงข่ายประสาทนั้นมีความแม่นยำสูง

$$
MSE = \frac{1}{n} \sum_{i=1}^{n} (p_i - a_i)^2
$$
 (13)

เมื่อ  $MSE$  คือ ค่าความคลาดเคลื่อนกำลังสองเฉลี่ย  $\,n$  คือ จำนวนข้อมูล  $\,p_i\,$  คือค่า พยากรณ์ และ  $a_i$  คือค่าจริง

2.5.11 ค่ารากที่สองของค่าความคลาดเคลื่อนเฉลี่ย

ค่ารากที่สองของค่าความคลาดเคลื่อนเฉลี่ย (Root Mean Squared Error : RMSE) เป็น วิธีการบ่งบอกค่าความคลาดเคลื่อนที่เป็นวิธีการมาตรฐาน สำหรับการบ่งบอกค่าทางสถิติ หากค่า RMSE มีค่าต่ำแสดงว่าโมเดลโครงข่ายประสาทนั้นมีความแม่นยำสูง

$$
RMSE = \sqrt{MSE} = \sqrt{\frac{1}{n}\sum_{i=1}^{n}(p_i - a_i)^2}
$$
(14)

เมื่อ  $RMSE$  คือ ค่ารากที่สองของค่าความคลาดเคลื่อนเฉลี่ย  $MSE$  คือ ค่าความคลาด เคลื่อนกำลังสองเฉลี่ย  $n$  คือ จำนวนข้อมูล  $p_i$  คือค่าพยากรณ์ และ  $a_i$  คือค่าจริง

2.5.12 ค่าสัมประสิทธิ์สหสัมพันธ์ และค่าสัมประสิทธิ์แสดงการตัดสินใจ

ค่าสัมประสิทธิ์สหสัมพันธ์ (Correlation coefficient : R) เป็นวิธีการบ่งบอกความสัมพันธ์ ระหว่างตัวแปร 2 ตัว คือ ค่าพยากรณ์และค่าจริง หากค่า R มีค่าเข้าใกล้ 1 แสดงว่าโมเดลโครงข่าย ประสาทนั้นมีความแม่นยำสูง แต่หากเข้าใกล้ -1 แสดงว่ามีความแม่นยำต่ำ นอกจากนี้ยังสามารถหา ค่าสัมประสิทธิ์แสดงการตัดสินใจ (Coefficient of determination : R<sup>2</sup>) เป็นวิธีการบ่งบอกค่าความ แม่นยำจากสัดส่วนของค่าความแปรปรวนของข้อมูลแจกแจง (Explained variance) และค่าความ แปรปรวนของข้อมูลรวม (Total variance) หากค่า R $^2$  มีค่าเข้าใกล้ 1 แสดงว่าโมเดลโครงข่าย ประสาทมีความแม่นยำสูง และบ่งบอกว่าค่าความคลาดเคลื่อนต่ำ

$$
R = \frac{\sum_{i=1}^{n} (p_i \cdot a_i)}{\sqrt{\sum_{i=1}^{n} a_i^2} \cdot \sqrt{\sum_{i=1}^{n} p_i^2}}
$$
(15)

$$
R^{2} = \frac{\left(\sum_{i=1}^{n} (p_{i} \cdot a_{i})\right)^{2}}{\left(\sum_{i=1}^{n} a_{i}^{2}\right) \cdot \left(\sum_{i=1}^{n} p_{i}^{2}\right)}
$$
(16)

เมื่อ  $R$  คือ ค่าสัมประสิทธิ์สหสัมพันธ์  $R^{\,2}$  คือ ค่าสัมประสิทธิ์แสดงการตัดสินใจ  $\,n$  คือ จำนวนข้อมูล  $p_i$  คือค่าพยากรณ์ และ  $a_i$  คือค่าจริง

#### *2.6* **หลักการเกิดภาพของกล้องจุลทรรศน์**

กล้องจุลทรรศน์จัดเป็นอุปกรณ์ที่ทำหน้าที่ขยายรายละเอียดของวัตถุขนาดเล็กให้มีความ ชัดเจนมากยิ่งขึ้น สามารถแบ่งออกเป็น 2 กลุ่ม ได้แก่ กล้องจุลทรรศน์เชิงซ้อน (Compound microscope) ประกอบด้วย กล้องจุลทรรศน์ชนิดไบร์ทฟิลด์ (Bright field microscope) กล้อง จลทรรศน์ชนิดดาร์คฟิลด์ (Dark field microscope) กล้องจลทรรศน์ฟลออเรสเซนซ์ (Fluorescence microscope) กล้องจุลทรรศน์วัฏภาค (Phase contrast microscope) เป็นต้น และกล้องจุลทรรศน์อิเล็กตรอน (Electron microscope) ประกอบด้วย กล้องจุลทรรศน์อิเล็กตรอน แบบส่องผ่าน (Transmission electron microscope : TEM) และกล้องจุลทรรศน์อิเล็กตรอนแบบ ส่องกราด (Scanning electron microscope : SEM) [15] ซึ่งจะกล่าวถึงกล้องจุลทรรศน์เชิงซ้อน ชนิดไบร์ทฟิลด์ที่นำมาใช้ในการทำวิจัยเป็นหลัก

กล้องจุลทรรศน์ชนิดไบร์ทฟิลด์เป็นกล้องแบบพื้นฐานที่สุด กล้องจุลทรรศน์ที่เป็นรากฐานถูก คิดค้นโดย van Leeuenhoke ปี ค.ศ.1958 จากนั้นมีการพัฒนาใช้เลนส์ขยายภาพเพียงชิ้นเดียว เกิดเป็นภาพเสมือนของวัตถุระหว่างระนาบวัตถุจนถึงผิวหน้าเลนส์และส่งไปยังจอตาเป็ น ภาพเสมือนหัวกลับ (Virtual inverted image) [16] จากนั้นจึงมีการพัฒนากล้องจุลทรรศน์ เชิงซ้อนที่ใช้ระบบสองเลนส์ขยาย ประกอบด้วยเลนส์ใกล้ตา (Eyepiece lens) และเลนส์ใกล้วัตถุ (Objective lens) เลนส์ใกล้วัตถุจะทำหน้าที่ขยายวัตถุที่ปรากฏอยู่หน้าเลนส์ เช่น แผ่นสไลด์ (Slide glass) แผ่นสไดล์นับเม็ดเลือด (Hemocytometer) เป็นต้น เกิดเป็ นภาพจริงหัวกลับ (Real inverted image) ที่ถูกขยายแล้ว จากนั้นภาพที่ได้จะถูกขยายด้วยเลนส์ใกล้ตา ก่อนส่งภาพเข้าสู่ กระจกตา (Cornea) และเลนส์ตาจะรวมภาพที่ได้จากเลนส์ใกล้ตาทั้ง 2 ส่วนกลับมาเป็ น ภาพเสมือนหัวกลับที่จอตา (Retina) ซึ่งระยะระหว่างเลนส์ใกล้ตากับเลนส์ใกล้วัตถุอยู่ในช่วง 160 ถึง 170 มิลลิเมตร (Gage, 1891) นอกจากนี้ยังมีระบบเลนส์ที่กำเนิดภาพเป็นระยะอนันต์ (Infinity) เมื่อวัตถุถูกจัดตำแหน่งไว้หน้าเลนส์ใกล้วัตถุ

เนื่องจากชุดเลนส์ที่ใช้ภายในกล้องจุลทรรศน์เป็นเลนส์ระนาบโค้ง (Curved surface) ที่ ท าจากวัสดุแก้วหรือพอลิเมอร์เฉพาะทาง ฉะนั้นการเดินทางของแสงจะไม่เป็ นเส้นตรงอัน เนื่องมาจากการหักเหของแสงผ่านตัวกลางที่มีดัชนีหักเห (Index of refraction) แตกต่างกัน อธิบายได้ด้วยความสัมพันธ์ทางคณิตศาสตร์ระหว่างมุมตกกระทบ (Angle of incidence)  $\theta_{i}$  กับ มุมหักเห (Angle of transmission)  $\theta_t$  ถูกค้นพบโดย Willebrord Snel van Royen ปี ค.ศ. 1621 จึงเรียกว่ากฏของสเนล (The Snel-Descartes law) นิยามว่า เมื่อแสงเดินทางผ่านอากาศ เข้าสู่ตัวกลางที่มีความหนาแน่น อัตราส่วนของมุมไซน์ของมุมตกกระทบ  $\sin\theta_i$  กับมุมไซน์ของ มุมหักเห  $\sin\theta_t$  มีค่าคงที่  $n$  เป็นค่าคงที่ของการหักเหในตัวกลางนั้น ๆ

$$
\sin \theta_i / \sin \theta_t = n \tag{17}
$$

ค่าดัชนีหักเห (Index of refraction) เป็นคุณลักษณะของตัวกลางที่กำหนดจากความ หนาแน่นของวัตถุที่แตกต่างกัน ช่วงปี ค.ศ. 1979 Isaac Newton ได้ประยุกต์ใช้กฎการเคลื่อนที่ (Law of motion) เมื่อแสงตกกระทบบนผิวหน้าสองส่วน DF ระหว่างตัวกลางที่มีความหนาแน่น ต่างกัน อนุภาคของแสงจะถูกเร่งโดยตัวกลางที่มีความหนาแน่นสูงกว่า เมื่ออนุภาคของแสงมี องค์ประกอบความเร็วตั้งฉากกับผิวหน้าสองส่วนเพิ่มขึ้น สมมติว่าอนุภาคแสงเดินทางจาก A ไป B กระทบเข้ากับผิวหน้าสองส่วนของอากาศกับแก้ว (Air-glass interface) ที่ตำแหน่ง C เนื่องจาก อนุภาคแสงถูกดึงดูดจากตัวกลางที่เป็นแก้ว ส่งผลให้องค์ประกอบของความเร็วแสงตั้งฉาก EB ไป ยังผิวหน้าสองส่วนถูกเร่ง ในขณะที่องค์ประกอบของแสงเชิงขนาน CE ไปยังผิวหน้าสองส่วนไม่ถูก เปลี่ยนแปลง อนุภาคของแสงจึงเดินทางจาก C ไป B แทนที่จะเดินทางจาก C ไป G เพราะระยะ จาก CG และ CB นั้นแปรผันตามความเร็วของอนุภาคแสงที่ตกกระทบและหักเหผ่านตัวกลางต่าง ชนิดกัน จึงสรุปได้ว่า ความเร็วของแสงที่อยู่ในแก้ว  $\boldsymbol{\nu_{i}}$  มีค่ามากกว่าความเร็วของแสงที่อยู่ใน อากาศ  $v_i$ 

$$
\sin \theta_1 = CE / CG \tag{18}
$$

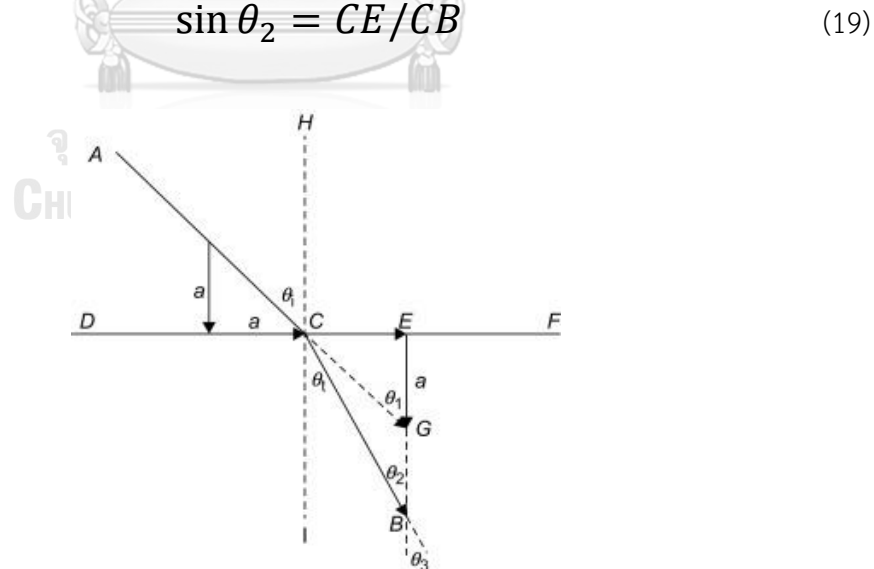

28

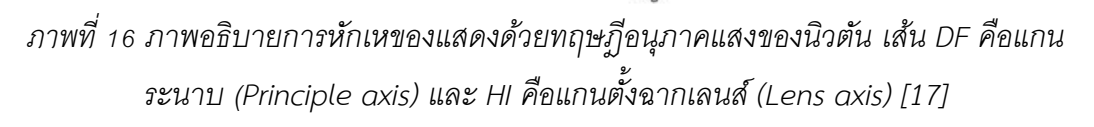

จะพบว่าของมุมที่กระทำต่อเส้นตั้งฉาก  $\theta_2=\theta_3$  มีค่าเท่ากันเป็นมุมตรงข้าม และทำ ให้เส้นทางเดินแสงขนาดกันทั้งสองเส้น CB เมื่อเปรียบเทียบกับสมการกฎของสเนลกำหนดให้  $\theta_i = \theta_1$ และ  $\theta_t = \theta_3$  จึงสามารถพิสูจน์ว่าค่าคงที่  $n$  นั้น จะขึ้นอยู่กับความหนาแน่น ผิวหน้าสองส่วนของตัวกลางนั้น ๆ ซึ่งเป็นผลมาจากการเร่งหรือความเร็วของอนุภาคแสงที่เดิน ทางผ่านตัวกลาง

$$
\sin \theta_i / \sin \theta_t = \sin \theta_1 / \sin \theta_3 \tag{20}
$$

$$
\frac{\sin \theta_i}{\sin \theta_t} = \frac{CE}{CG} \cdot \frac{CB}{CE} = \frac{CB}{CG} = n \tag{21}
$$

จากคุณสมบัติของแสงเป็นทั้งอนุภาคและคลื่น จึงสามารถติดค่าดัชนีหักเห  $\,n\,$  จาก ์อัตราส่วนของความเร็วแสงในสุญญากาศ (Velocity of light in a vacuum)  $\bm{c}$  มีค่าเป็น 2.99792458  $\times$  10 $^8$  เมตรต่อวินาที (m/s) กับความเร็วของแสงในตัวกลางที่สนใจ (Velocity of light in the medium)

 $\sqrt{2}$ 

$$
n_i = c/v_i \tag{22}
$$

เมื่อ  $n_i$  คือค่าดัชนีหักเหของตัวกลางชนิด  $i$  และ  $v_i$  คือค่าความเร็วของแสงในตัวกลาง ชนิด ในหน่วยเมตรต่อวินาที *(*m/s) ซึ่งจะแสดงค่าดัชนีหักเหของตัวกลางชนิดต่าง ๆ และ ความสัมพันธ์ของความหนาแน่นของตัวกลางในหน่วยกิโลกรัมต่อลูกบาศก์เมตร (kg/m<sup>3</sup>) จากตารางที่ 4 จะพบว่าค่าดัชนีหักเหของแสงในสุญญากาศมีค่าเป็น 1.00000 และในอากาศมีค่าเป็น 1.00027 ในขณะที่ตัวกลางที่มีความหนาแน่นสูงขึ้นจะมีค่าดัชนีหักเหที่สูงตาม จึงสามารถกำหนดค่าดัชนีหักเห มาตรฐาน  $\, n_{i}$ =1 เพื่อใช้ในการคำนวณหามุมตกกระทบ และมุมวิกฤติได้ด้วยสมการ

$$
n_i \sin \theta_i = n_t \sin \theta_t \tag{23}
$$

| ตัวกลาง           | ดัชนีหักเห $(n)$ | ความหนาแน่น (kg/m $^3$ ) |  |
|-------------------|------------------|--------------------------|--|
| สุญญากาศ (Vacuum) | 1.00000          |                          |  |
| อากาศ (Air)       | 1.00027          | 1.25                     |  |
| น้ำ (Water)       | 1.33300          | 1000                     |  |
| แก้ว (Glass)      | 1.51500          | 2600                     |  |
| เพชร (Diamond)    | 2.42000          | 3500                     |  |

*ตารางที่ 4 ค่าดัชนีหักเหของตัวกลางชนิดต่าง ๆ และค่าความหนาแน่นโดยประมาณ*

จากหลักการหักเหของแสงในตัวกลางชนิดต่าง ๆ จึงก่อให้เกิดการพัฒนาเลนส์จากวัสดุ จ าพวกแก้วมาสร้างเป็นปรึซึมรูปร่างถั่ว (Lentil-shaped) เมื่อแสงเดินทางผ่านอากาศมาตก กระทบที่ผิวหน้าของเลนส์แสงจะเกิดการหักเห กรณีที่แสงตกกระทบตั้งฉากกับส่วนที่หนาสุดของ เลนส์หรือบริเวณตรงกลาง แสงจะพุ่งไปเป็นเส้นตรงไม่เกิดการหักเหขึ้น แต่กรณีที่แสงตกทำมุมตก กระทบเกิดขึ้น หากใช้กฎของสเนลพิสูจน์ จะทำให้ทราบถึงมุมที่แสงนั้นหักเหไป ซึ่งจะเกิดเส้นทาง เดินแสงในมุมที่ต่างกันหลาย ๆ เส้นทาง เมื่อแสงทั้งหมดมาบรรจบกันเกิดจุดตัดหลังเลนส์ขึ้น จุด นั้นจะเรียกว่า จุดโฟกัส  $f_{\it i}$  และระยะจากจุดโฟกัสจนถึงผิวหน้าของเลนส์จะเรียกว่า ระยะโฟกัส ซึ่ง Lentil-shaped นี้เป็นที่มาของเลนส์นูน (Convex lens) หรือเลนส์รวมแสง (Converging lens) ทำ หน้าที่รวมแสง และเลนส์ที่ทำหน้าที่กระเจิงแสงเกิดจุดโฟกัสเสมือนบริเวณหน้าเลนส์ คือ เลนส์เว้า (Concave lens) หรือเลนส์กระเจิงแสง (Diverging lens) ในภาพที่ 17

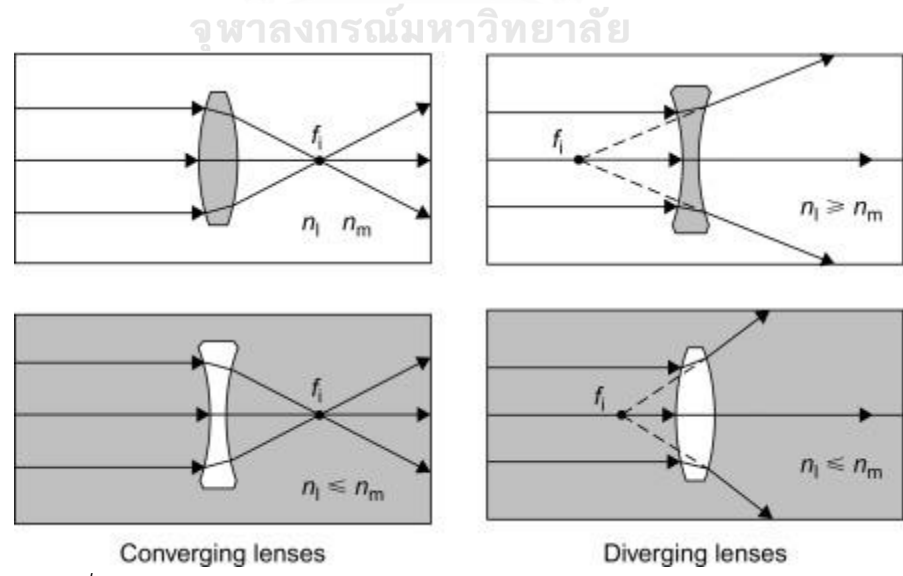

*ภาพที่ 17 ภาพแสดงคุณลักษณะของเลนส์รวมแสงและเลนส์กระเจิงแสง [17]*

จากภาพที่ 17 กรณีพื้นหลังสีขาวคือตัวกลางที่มีค่าดัชนีหักเหน้อยกว่าเลนส์ พื้นหลังสีเทา คือตัวกลางที่มีค่าดัชนีหักเหมากกว่าเลนส์วิธีการหาความโค้งและการหักเหแสงของเลนส์สามารถ หาได้จากความยาวโฟกัส (Focal length)  $f$  ที่มีความสัมพันธ์กับรัศมีความโค้งของเลนส์ เมื่อ  $\overline{R}_1$  คือรัศมีความโค้งผิวเลนส์ด้านแรก  $\overline{R}_2$  คือรัศมีความโค้งผิวเลนส์ด้านที่สอง รวมถึงดัชนีหักเห ของเลนส์  $n_l$  และดัชนีหักเหของตัวกลาง เช่น อากาศ หรือน้ำมัน  $n_m$  ได้จากสมการ

$$
\frac{1}{f} = \left( \left( \frac{n_l}{n_m} \right) - 1 \right) \left( \frac{1}{R_1} - \frac{1}{R_2} \right) \tag{24}
$$

องค์ประกอบของความยาวโฟกัสของเลนส์มี 2 ส่วน คือ ความยาวโฟกัสวัตถุ  $f_o$  และความ ยาวโฟกัสภาพ  $f_{\pmb{i}}$  หากวางวัตถุไว้ที่ตำแหน่งเท่ากับความยาวโฟกัสหน้าเลนส์รวมแสง จะปรากฎ ภาพเสมือนหลังเลนส์นูนเป็นระยะอนันต์ ในทำนองเดียวกัน หากวางจุดกำเนิดแสงไว้ที่เดียวกันบน แกนระนาบเลนส์ (Principle axis) ที่  $f_o$ แสงจะเดินทางเป็นเส้นตรงขนานกับแกนไปยังอีกด้านหนึ่ง ของเลนส์อีกกรณีหนึ่งหากวางวัตถุไว้ที่ระยะอนันต์ด้านหน้าเลนส์นูนภาพเสมือนที่ตำแหน่งเดียวกับ ระยะโฟกัสภาพ  $f_{\pmb{i}}$  เพื่อให้การอธิบายเข้าใจง่ายขึ้น จากภาพที่ 18 เป็นการอธิบายหลักการเกิดภาพ โดยใช้เส้นรังสี 3 เส้นลากผ่านเลนส์ในตำแหน่งต่าง ๆ

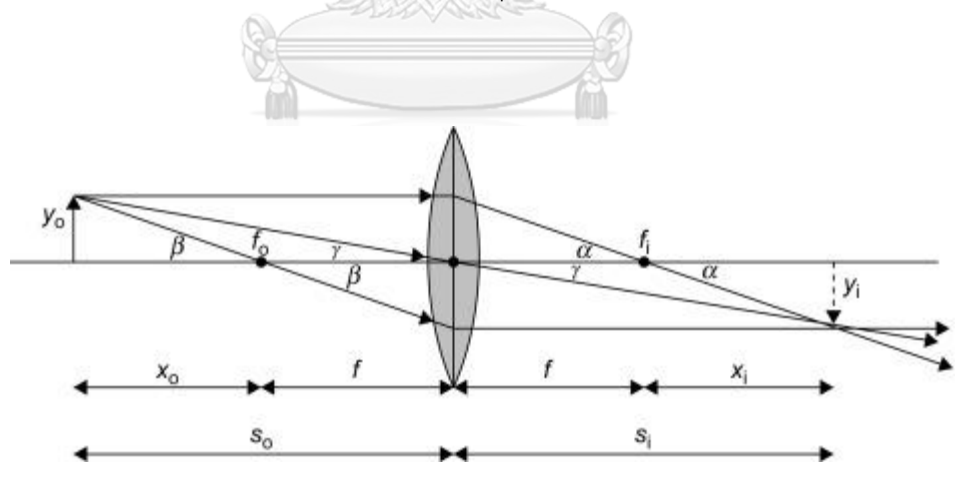

*ภาพที่ 18 แผนภาพอธิบายคุณสมบัติของเลนส์รวมแสง (Converging lens) [17]*

ตารางที่ 5 อธิบายคุณสมบัติของการเกิดภาพ ตำแหน่งการเกิดภาพ ทิศทางของภาพ และ ขนาดของภาพที่เกิดขึ้นจากเลนส์รวมแสง และเลนส์กระเจิงแสง โดยตำแหน่งการเกิดภาพที่เกิดจาก เลนส์รวมแสง (Converging lens) จะเหมือนกับกระจกเว้า (Concave mirror) และเลนส์นูน (Convex lens) ในทำนองเดียวกันภาพที่เกิดจากเลนส์กระเจิงแสง (Diverging lens) จะเหมือนกับ กระจกนูน (Convex mirror) และเลนส์เว้า (Concave lens)

| ตำแหน่งวัตถุ                                  | ชนิด      | ตำแหน่งภาพ          | ทิศทาง  | ขนาด          |  |  |
|-----------------------------------------------|-----------|---------------------|---------|---------------|--|--|
| ภาพที่เกิดจากเลนส์รวมแสง (Converging lens)    |           |                     |         |               |  |  |
| $\infty > s_0 > 2f$                           | ภาพจริง   | $\leq s_i \leq 2f$  | กลับ    | เล็กกว่าวัตถุ |  |  |
| $s_o = 2f$                                    | ภาพจริง   | $s_i = 2f$          | กลับ    | เท่าวัตถุ     |  |  |
| $f < s_o < 2f$                                | ภาพจริง   | $\infty > s_i > 2f$ | กลับ    | ถูกขยาย       |  |  |
| $S_0 = f$                                     |           | $\infty$            |         |               |  |  |
| $s_o < f$                                     | ภาพเสมือน | $ S_i  > S_0$       | ตั้งตรง | ถูกขยาย       |  |  |
| ภาพที่เกิดจากเลนส์กระเจิงแสง (Diverging lens) |           |                     |         |               |  |  |
| ตำแหน่งใดใด                                   | ภาพเสมือน | $ s_i  <  f $       | ตั้งตรง | เล็กกว่าวัตถุ |  |  |

*ตารางที่ 5 คุณสมบัติการเกิดภาพของเลนส์รวมแสง และเลนส์กระเจิงแสง*

จากคุณสมบัติของเลนส์ในตารางที่ 5 สมการคำนวณเลนส์บาง (Thin lens) หรือสมการ เลนส์ของเก๊าซ์ (Gaussian lens) และสมการกำลังการขยายของเลนส์ (Magnification lens) เพื่อ อธิบายคุณสมบัติการเกิดภาพของเลนส์ ซึ่งตัวแปรสามารถดูอ้างอิงกับภาพที่ 18 การเกิดภาพที่มาจาก เลนส์รวมแสงตามความยาวโฟกัส  $f$  วัตถุหน้าเลนส์มีขนาด  $\ y_o$  จะมีระยะห่างจากเลนส์เป็น  $s_o$ และภาพที่เกิดขึ้นหลังเลนส์มีขนาด  $y_i$  จะมีระยะห่างจากเลนส์เป็น  $s_i$ 

$$
\frac{1}{f} = \frac{1}{s_i} + \frac{1}{s_o} \tag{25}
$$

$$
m_T = \frac{y_i}{y_o} = -\frac{s_i}{s_o} \tag{26}
$$

$$
s_o = f_o + x_o \tag{27}
$$

$$
s_i = f_i + x_i \tag{28}
$$

เมื่อค่า  ${\boldsymbol S}_{\boldsymbol l}$  เป็นบวกภาพที่เกิดขึ้นหลังเลนส์จะเป็นภาพจริงหัวกลับ (Real inverted image) และถ้าค่า  ${\cal S}_l$  เป็นลบภาพที่เกิดขึ้นหลังเลนส์จะเป็นภาพเสมือนหัวตั้ง (Virtual erect image) ใน กรณ๊ที่สนใจกำลังการขยายของเลนส์ จะคิดได้จากค่าสัมบูรณ์ของ  $m_{\scriptstyle T}$  ซึ่งค่า  $m_{\scriptstyle T}$  เป็นบวกจะเกิด ภาพหัวตั้ง และถ้าเป็นลบจะเกิดภาพหัวกลับ ในการพิสูจน์สมการเลนส์ของเก๊าซ์ ทำการจัดรูปสมการ ที่ 27 และ 28 ใหม่ จะได้ว่า

$$
x_o = s_o - f_o \tag{29}
$$

$$
x_i = s_i - f_i \tag{30}
$$

จากคุณสมบัติของเลนส์นูนสองด้าน (Biconvex) หรือ เลนส์เว้าสองด้าน (Biconcave) ทำให้ ระยะโฟกัสหน้าเลนสและหลังเลนส์เท่ากัน จึงสามารถแทนสมการอัตราส่วนในสมการที่ 31 และแทน ค่าสมการที่ 29 และ 30 ทำการจัดรูปสมการจะได้ว่า

$$
\frac{x_i}{f_i} = \frac{x_o}{f_o}
$$
\n
$$
(s_i - f_i)
$$
\n
$$
(s_i - f_i)
$$
\n
$$
(s_i - f_i) \qquad \qquad (31)
$$

$$
\frac{(s_i - f_i)}{f_i} = \frac{f_0}{(s_0 - f_0)}
$$
\n
$$
\frac{(s_i - f_0)}{f}
$$
\n
$$
(32)
$$

$$
\frac{(s_i - f)}{f} = \frac{f}{(s_o - f)}
$$
(33)

$$
f^2 = (s_o - f)(s_i - f)
$$
 (34)

$$
f_{\text{eff}}^2 - f_{\text{eff}}^2 = s_o s_i - s_o f - s_i f = 0 \tag{35}
$$

$$
\therefore S_0 S_i = S_0 f + S_i f = f(S_0 + S_i)
$$
\n<sup>(36)</sup>

$$
(s_o s_i) \left(\frac{1}{f}\right) \left(\frac{1}{s_o s_i}\right) = f(s_o + s_i) \left(\frac{1}{f}\right) \left(\frac{1}{s_o s_i}\right) \tag{37}
$$

$$
\frac{(s_0 s_i)}{f(s_0 s_i)} = \left(\frac{1}{f} \cdot \frac{f}{1}\right) \left(\frac{1}{s_0 s_i} \cdot \frac{s_0 s_i}{1}\right) \tag{38}
$$

$$
\therefore \frac{1}{f} = \frac{1}{s_i} + \frac{1}{s_o} \tag{39}
$$

จากภาพที่ 18 จะเห็นภาพสามเหลี่ยมคล้ายที่มีความสัมพันธ์ระหว่างค่ามุมต่าง ๆ มุม  $\alpha$   $\beta$ และ  $\gamma$  เมื่อสังเกตจะพบว่าความสัมพันธ์ของมุม  $\gamma$  กับวัตถุหน้าเลนส์มีขนาด  $\mathcal{Y}_o$  และระยะห่างจาก เลนส์  $\bm{\mathit{S}_O}$  จะมีค่าเท่ากับมุม มุม  $\bm{\mathcal{V}}$  กับวัตถุหลังเลนส์มีขนาด  $\bm{\mathcal{Y}_{l}}$  และระยะห่างจากเลนส์  $\bm{\mathit{S}_{l}}$ 

$$
\tan \alpha = \frac{y_o}{f_i} = \frac{y_i}{x_i} \tag{40}
$$

$$
\tan \beta = \frac{\dot{y}_o}{\dot{x}_o} = \frac{\dot{y}_i}{\dot{f}_o} \tag{41}
$$

$$
\tan \gamma = \frac{y_o}{s_o} = \frac{\tilde{y}_i}{s_i} \tag{42}
$$

เมื่อ  $y_i / y_o = s_i / s_o$  ทำให้สามารถพิสูจน์สมการกำลังการขยายของเลนส์ (Transverse magnification) ได้ว่า

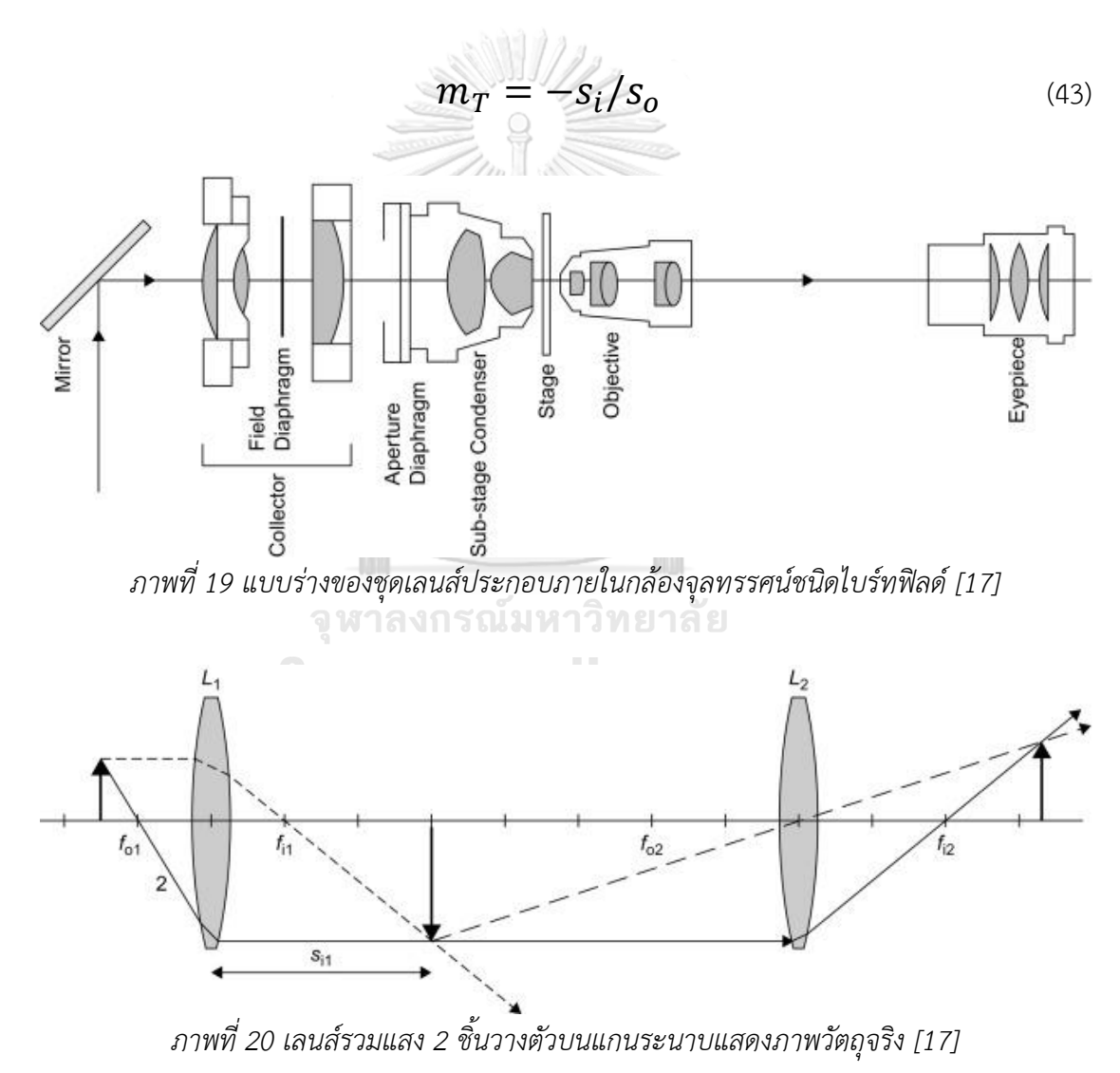

กล้องจุลทรรศน์ในปัจจุบันมีเลนส์ภายในจำนวนหลายชิ้นอยู่ภายใน เลนส์ใกล้ตา (Eyepiece lens) เลนส์ใกล้วัตถุ (Objective lens) แท่นขยายภาพ (Collector) แท่นรวมแสง (Substage

34

condenser) เรียกว่า เลนส์ประกอบ (Compound lenses) จากตัวอย่างในภาพที่ 17 ซึ่งเป็นหนึ่งใน หลักการของชนิดเลนส์ภายใน จึงสามารถคำนวณลักษณะการเกิดภาพได้ โดยใช้วิธีดูแนวเส้นทางแสง หรือเส้นรังสีภายในเลนส์ประกอบ จากสมการคำนวณเลนส์บาง (Thin lens) เมื่อเลนส์ 2 ชิ้นวางแยก จากกันด้วยระยะทางที่มากกว่าผลรวมของความยาวโฟกัส ให้อนุมานว่าเกิดภาพจริงจากเลนส์ชิ้นแรก ทำหน้าที่เป็นวัตถุจริงของเลนส์ชิ้นที่สอง จึงสามารถคำนวณตำแหน่งภาพที่เกิดขึ้นจากเลนส์ประกอบ ได้จากสมการ

$$
S_{\dot{l}} = \frac{f_2 d - [f_1 f_2 s_0 / (s_0 - f_1)]}{d - f_2 - [f_1 s_0 / (s_0 - f_1)]}
$$
(44)

เมื่อ  $f_1$  เป็นความยาวโฟกัสของเลนส์ชิ้นแรก  $f_2$  เป็นความยาวโฟกัสของเลนส์ชิ้นที่สอง  $d$ เป็นระยะห่างระหว่างเลนส์ทั้งสองชิ้น จากสมการกำลังการขยายของเลนส์ (Transverse magnification) ของเลนส์แต่ละชิ้น จึงสามารถคิดกำลังการขยายรวมของชุดเลนส์ได้ โดยการนำ กำลังการขยายมาคูณกันโดยตรง

$$
m_{Total} = (m_{T1})(m_{T2})
$$
 (45)

$$
m_{Total} = \frac{f_1 s_i}{d(s_o - f_1) - s_o f_1}
$$
(46)

เมื่อค่า  $m_{Total}$  มีค่าเป็นบวกจะเกิดภาพหัวตั้ง หากค่าเป็นลบจะเป็นภาพหัวกลับ และ ความยาวโฟกัสด้านหน้าเลนส์ (Front focal length)  $f_{Ff}$  และความยาวโฟกัสด้านหลังเลนส์ (Back focal length)  $f_{Bf}$  ได้จากสมการ

$$
f_{Ff} = \frac{f_1(d - f_2)}{d - (f_1 + f_2)}
$$
(47)

$$
f_{Bf} = \frac{f_2(d - f_1)}{d - (f_1 + f_2)}
$$
(48)

ถ้าระยะห่างระหว่างเลนส์สองชิ้นเป็น 0 ทำให้ความยาวโฟกัสด้านหน้าเลนส์ และด้านหลัง เลนส์มีค่าเท่ากัน จึงสามารถคำนวณระยะโฟกัสได้จากสมการ โดยที่  $f_1$  เป็นความยาวโฟกัสของเลนส์ ขึ้นแรก  $f_2$  เป็นความยาวโฟกัสของเลนส์ชิ้นที่สอง

$$
\frac{1}{f} = \frac{1}{f_1} + \frac{1}{f_2} \tag{49}
$$

ส่วนกลับของความยาวโฟกัส สามารถเรียกอีกอย่างหนึ่งว่า กำลังการหักเหแสงของเลนส์ (Diopter หรือ Dioptric power) มีหน่วยเป็น D ถ้ากำลังการหักเหแสงของเลนส์มีค่ามาก จะทำให้ ความยาวโฟกัสลดลง สามารถคิดค่ากำลังการหักเหแสงรวมได้จากสมการ

$$
D_{Total} = D_1 + D_2 ; D_i = 1/f_i \tag{50}
$$

อีกค่าหนึ่งที่สนใจในการบ่งบอกความสามารถของกล้องจุลทรรศน์ คือ ระดับความละเอียด (Resolving power or Resolution) เป็นขีดความสามารถที่กล้องจุลทรรศน์จะให้การมองเห็นอย่าง ชัดเจนภายใต้กำลังขยายที่ใช้ ผู้ใช้จะสามารถแยกวัตถุได้อย่างชัดเจน โดยไม่จำกัดกับขนาดของวัตถุ และความสว่างของพื้นหลังที่เหมาะสม นอกจากความยาวโฟกัสและกำลังการขยายแล้วนั้น ระดับ ความละเอียด แล้วยังเกิดจากข้อจำกัดของรูรับแสงเชิงมุม (Angular aperture) ของเลนส์ใกล้วัตถุ ซึ่ง เป็นสิ่งหนึ่งที่ต้องให้ความสนใจ จากแผนภาพจำลองการเลี้ยวเบนของแสงของฟรอนฮอเฟอ (Fraunhöfer diffraction) กล้องจุลทรรศน์จะไม่สามารถให้ความละเอียดวัตถุที่มีขนาดเล็กไปกว่า ระยะ  $d$  พฤติกรรมการเลี้ยวเบนของแสง (Diffraction) ที่เกิดจากการแทรกสอด ถ้าให้ช่องแคบ  $\,N$ ,  $M$  เป็นแหล่งกำเนิดแสงห่างกันเป็นระยะ  $\,d$  เมื่อแสงเดินทางจากช่องแคบมาถึงผิวหน้าเลนส์ใกล้ วัตถุที่จุด  $X$  ด้วยระยะทางที่ต่างกัน ทำให้ได้ค่าผลต่างของระยะทางที่แสงเดินทางมาได้เป็น

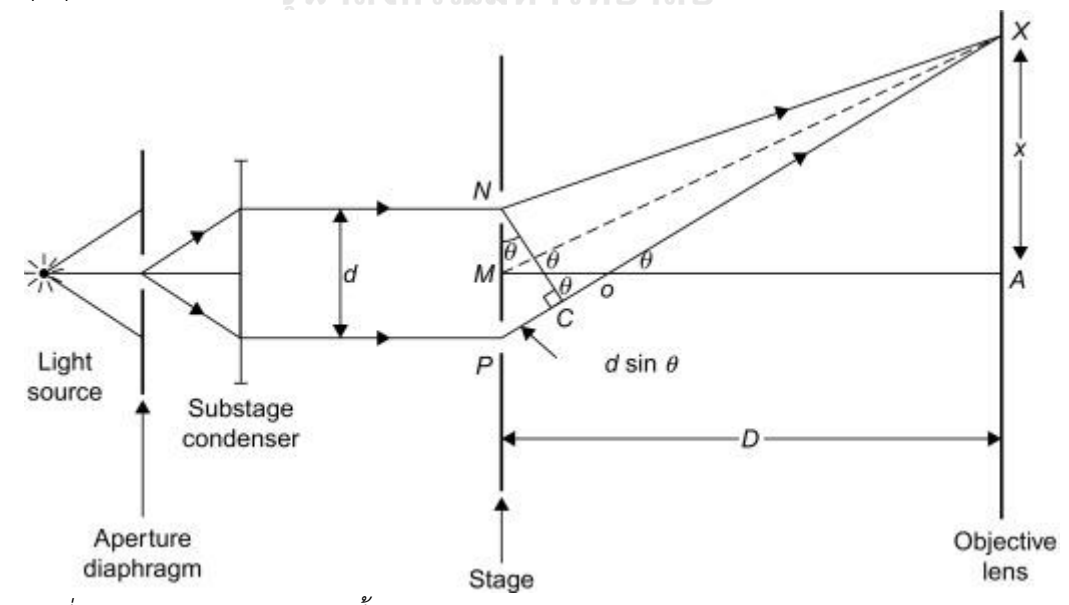

*ภาพที่ 21 แผนภาพจำลองการเลี้ยวเบนของแสงของฟรอนฮอเฟอ (Fraunhöfer diffraction) [18]*

$$
NX - PX = d \sin \theta = n\lambda \tag{51}
$$

$$
d = \frac{\lambda}{n \sin \theta} \tag{52}
$$

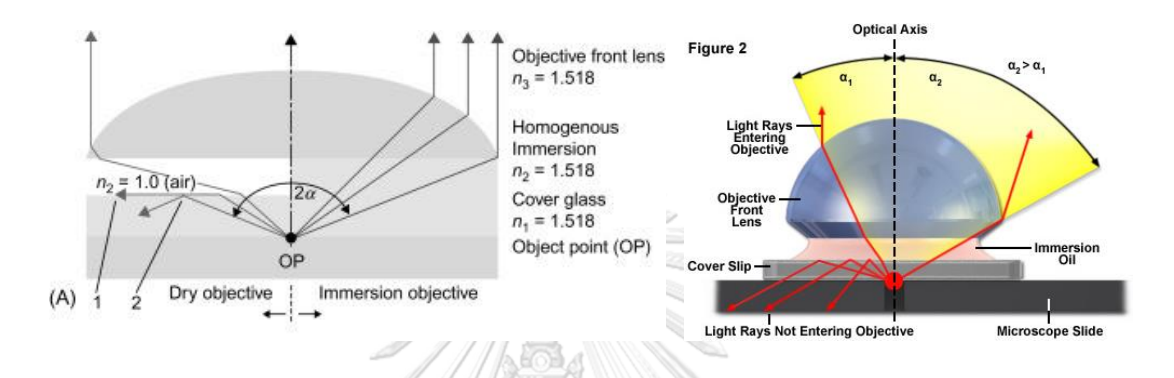

*ภาพที่ 22 แผนภาพแสดงการกระเจิงแสงผ่านตัวกลางอากาศ [18] และ Immersion oil [19]*

เนื่องจากมุม  $\theta$  มีค่าน้อยมาก จึงทำให้  $\sin\theta\approx\tan\theta=x/D$  และในบางผู้ผลิต กล้องจุลทรรศน์ได้เรียกมุม  $\theta$  แทนด้วยสัญลักษณ์  $\alpha$   $or$   $\mu$  ในสมการที่ 33 และ 34 ความสามารถ ในการรวมแสงของเลนส์วัตถุ (Numerical Aperture or N.A.) ถูกนิยามโดย Ernst Karl Abbe ในปี ค.ศ.1881 โดยเรียก  $n\sin\theta$  ใหม่ว่า N.A. หรือ NA และจากการพิสูจน์ค่าดัชนีหักเหของตัวกลาง ด้วยกฏของสเนลในสมการที่ 7 จึงส่งผลให้ค่า  $\boldsymbol{n}$  ในสมการที่ 34 คือค่าดัชนีหักเหของตัวกลางระหว่าง ผิวหน้าเลนส์ใกล้วัตถุ (Objective lens) กับแผ่นกระจกปิดสไลด์ (Cover slip) ซึ่งอากาศ  $\boldsymbol{n}$  = 1 และน้ำมัน Immersion oil มีค่า  $\boldsymbol{n}$  = 1.25 ถึง 1.50

$$
Numerical Aperture (N.A.) = \frac{\lambda}{d}
$$
 (53)

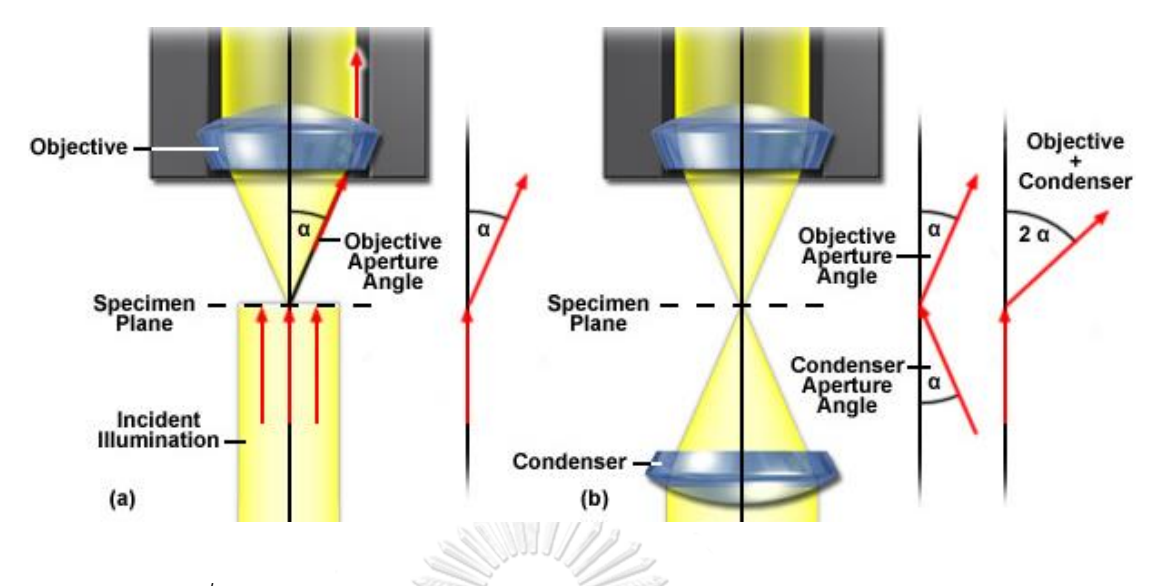

*ภาพที่ 23 การเกิดมุมของความสามารถในการรวมแสงของเลนส์วัตถุ (N.A.) [19]*

ผู้ผลิตกล้องจุลทรรศน์ส่วนใหญ่จะให้กำลังการขยายของเลนส์ (Transverse magnification) และความสามารถในการรวมแสงของเลนส์วัตถุ (Numerical Aperture or N.A.) ยิ่งค่า N.A. สูง ความคมชัดของวัตถุจะยิ่งสูงขึ้น ตามตารางที่ 6

| กำลังการขยาย    | Plan Achromat           | Plan Fluorite | Plan Apochromat |  |
|-----------------|-------------------------|---------------|-----------------|--|
| 0.5X            | 0.025                   | N/A           | N/A             |  |
| 1X              | 0.04  รณ์มหาวิทย<br>จ ห | N/A           | N/A             |  |
| 2X              | 0.06                    | 0.08          | 0.10            |  |
| 4X              | 0.10                    | 0.13          | 0.20            |  |
| 10 <sub>X</sub> | 0.25                    | 0.30          | 0.45            |  |
| 40 <sub>X</sub> | 0.65                    | 0.75          | 0.95            |  |
| 60X             | 0.75                    | 0.85          | 0.95            |  |
| 100X (Oil)      | 1.25                    | 1.30          | 1.40            |  |

*ตารางที่ 6 กำลังการขยายและค่า Numerical Aperture (N.A)*

#### *2.7* **คุณลักษณะของกล้องจุลทรรศน์ชนิดไบร์ทฟิลด์**

กล้องจุลทรรศน์ชนิดไบร์ทฟิลด์ (Bright field microscope) จัดเป็นหนึ่งในกล้องจุลทรรศน์ เชิงซ้อน (Compound microscope) นิยมใช้งานในห้องปฏิบัติการทั่วไป เป็นอุปกรณ์ที่ทำหน้าที่ ขยายรายละเอียดของวัตถุขนาดเล็กให้มีความชัดเจนมากยิ่งขึ้น ระบบเลนส์ทำหน้าที่ขยาย 2 ชุด คือ เลนส์ใกล้ตา (Eyepiece lens) และเลนส์ใกล้วัตถุ (Objective lens) หลักกการทำงาน เมื่อแสงไฟ จากแหล่งกำเนิด (Lamp) จะถูกรวมผ่านเลนส์รวมแสง (Condenser) ก่อนไปตกกระทบบนวัตถุ ตัวอย่างบนแผ่นสไลด์ที่วางไว้บนแท่นวาง (Mechanical stage) และส่งผ่านไปยังเลนส์ใกล้วัตถุเพื่อ ทำหน้าที่ขยายภาพและส่งผ่านไปยังตาของมนุษย์ต่อไป [20]

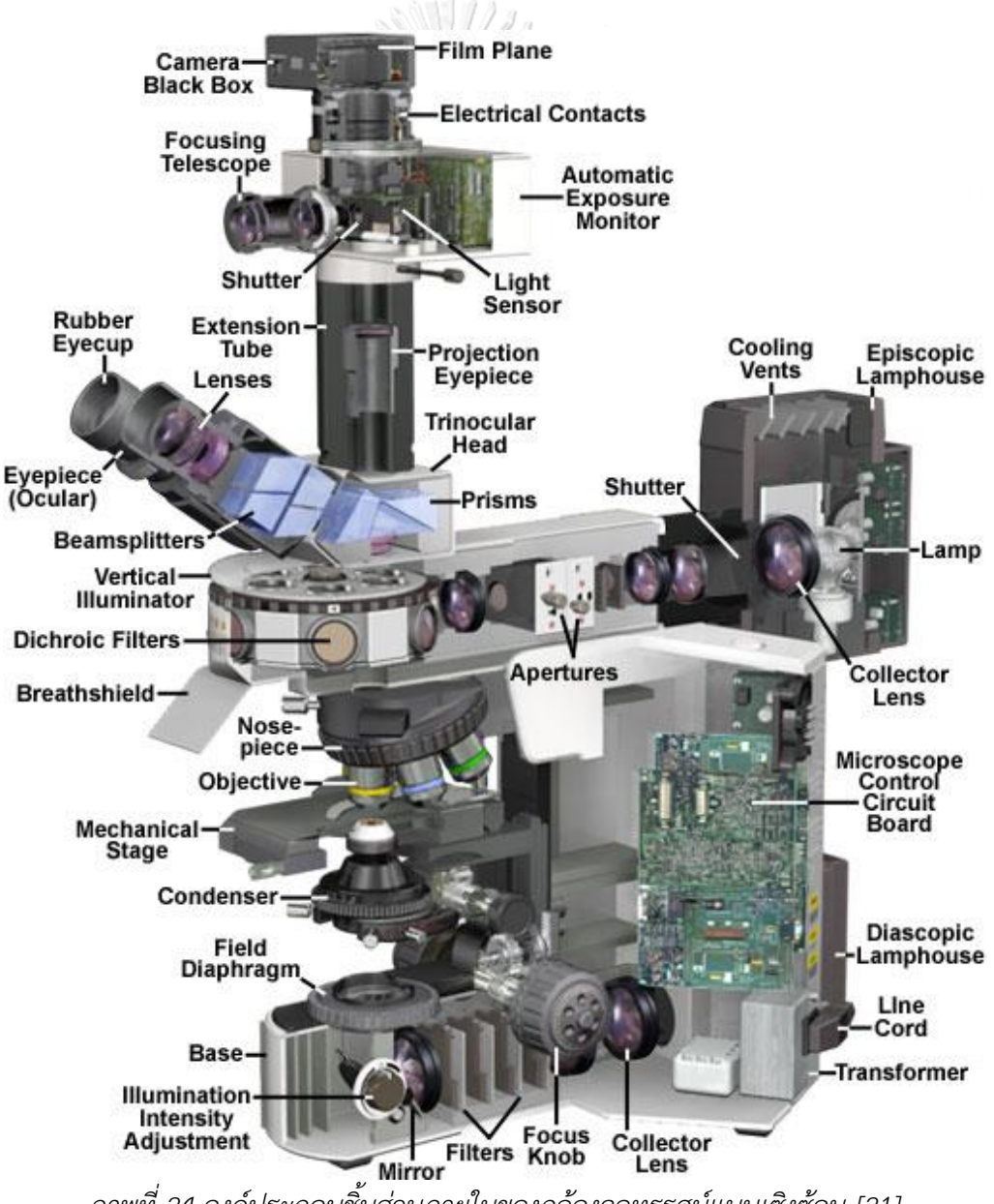

*ภาพที่ 24 องค์ประกอบชิ้นส่วนภายในของกล้องจุลทรรศน์แบบเซิงซ้อน [21]*

องค์ประกอบของกล้องจุลทรรศน์แบบเซิงซ้อนแสดงในภาพที่ 24 ประกอบด้วยชิ้นส่วนเลนส์ ชิ้นส่วนทางกล และชิ้นส่วนทางไฟฟ้า แตกต่างกันไปตามรุ่นและคุณสมบัติของกล้องจุลทรรศน์แต่ละ รุ่น ผู้วิจัยจึงขอกล่าวถึงองค์ประกอบหลัก ๆ คือ

- 1.) ส่วนฐาน (Base) เป็นส่วนด้านล่างสุดสำหรับวางกับพื้นโต๊ะห้องปฏิบัติการ และเป็นส่วนรับ น้ำหนักทั้งหมดของตัวกล้อง ภายในประกอบด้วยวงจรไฟฟ้า (Circuit board) และ แหล่งกำเนิดแสง (Illumination source) สำหรับส่งผ่านแสง
- 2.) ส่วนแขน (Arm) เป็นลำตัวกล้องสำหรับยึดติดอุปกรณ์ส่วนบนเข้ากับส่วนฐาน ใช้สำหรับสอด มือเพื่อยกกล้องจุลทรรศน์เคลื่อนย้าย
- 3.) แหล่งกำเนิดแสง (Illumination source) เป็นหลอดไฟที่มีหน้าหน้าที่ให้แสงสว่าง
- 4.) ม่านรูปรับแสง (Field diaphragm) ทำหน้าที่ปรับม่านกันแสงให้มีความเข้มเหมาะสมกับการ ใช้งาน แต่ถ้าเป็นกล้องจุลทรรศน์บางรุ่นจะใช้เป็นวงจรอิเล็กทรอนิกส์ปรับลดความเข้มแสง กับแหล่งกำเนิดแสงโดยตรง
- 5.) เลนส์รวมแสง (Condenser) เป็นชุดเลนส์รวมแสงที่ทำหน้าที่บีบลำแสง ก่อนไปตกกระทบ บนวัตถุตัวอย่างบนแผ่นสไลด์ให้มีความเข้มเหมาะสมกับ ความสามารถในการรวมแสงของ เลนส์วัตถุ (Numerical Aperture or N.A.)
- 6.) แท่นวาง (Mechanical stage) เป็นแท่นโลหะสำหรับวางวัตถุตัวอย่างบนแผ่นสไลด์ มีรูตรง กลางที่ยอมให้ลำแสงจากเลนส์รวมแสงส่องไปยังวัตถุ มีชุดจับยึดแผ่นสไลด์ และกลไกการ เคลื่อนที่ในแนวแกน X และ Y เพื่อให้สามารถย้ายตำแหน่งวัตถุขณะส่องกล้อง
- 7.) วงล้อปรับระยะ (Adjustment knob) ส่วนการเคลื่อนที่ในแนวแกน Z สำหรับปรับความ คมชัดของภาพ จากการปรับระยะระหว่างผิวหน้าเลนส์ใกล้วัตถุจนถึงแผ่นกระจกปิดสไลด์ ประกอบด้วยวงล้อปรับระยะ 2 แบบ คือ วงล้อปรับระยะอย่างหยาบ (Coarse adjustment knob) และวงล้อปรับปรับระยะแบบละเอียด (Fine adjustment knob)
- 8.) แท่นเลนส์ใกล้วัตถุ (Nosepiece) เป็นแผ่นโลหะจานหมุน สำหรับติดตั้งชุดเลนส์ใกล้วัตถุ
- 9.) เลนส์ใกล้วัตถุ (Objective lens) เลนส์สำหรับขยายภาพวัตถุตัวอย่าง ประกอบด้วยชุดเลนส์ 4-6 ชุด แต่ชุดหลักๆ ที่มีในกล้องจุลทรรศน์เชิงซ้อนทั่วไป ได้แก่ 4X, 10X, 40X และ 100X โดยที่ X หมายถึงกำลังการขยายของเลนส์ (Transverse magnification) และมีการระบุค่า ความสามารถในการรวมแสงของเลนส์วัตถุ (Numerical Aperture or N.A.)
- 10.)ส่วนหัวกล้อง (Trinocular head or Binocular head) เป็นส่วนถ่ายทอดภาพไปยังเลนส์ ใกล้ตา (Eyepiece lens) และท่อส่งภาพแนวดิ่ง (Projection tube) สำหรับสวมกับตัวรับรู ภาพ (Image sensor) ของกล้องถ่ายภาพดิจิทัล (Digital camera)

#### *2.8* **รายละเอียดองค์ประกอบเซลล์ขนาดเล็ก**

การศึกษาเซลล์ขนาดเล็กหรือจุลชีพนั้น จำเป็นต้องใช้กล้องจุลทรรศน์ในการศึกษาและ วินิจฉัยคุณลักษณะของสิ่งมีชีวิต ตัวอย่างเซลล์จุลชีพ ได้แก่ เซลล์โปรคาริโอต (Prokaryote) มีขนาด 0.2-10 ไมโครเมตร มีเยื่อหุ้มเซลล์ (Cell membrane) แต่ไม่มีเยื่อหุ้มนิวเคลียส (Nucleus membrane) เช่น แบคทีเรีย (Bacteria) สาหร่ายสีเขียวแกมน้ำเงิน (Cyanobacteria) เป็นต้น และ เซลล์ยูคาริโอต (Eukaryote) มีขนาด 10-1000 ไมโครเมตร มีองค์ประกอบภายในเซลล์ที่ซับซ้อนกว่า และมีเยื่อหุ้มนิวเคลียส เช่น เซลล์สัตว์ (Animal cell) เซลล์พืช (Plant cell) เซลล์โพรโทซัว (Protozoa) รา (Fung) และสาหร่าย (Algae) เป็นต้น เซลล์เม็ดเลือดจัดเป็นเซลล์ขนาดเล็กภายใน ร่างกายมนุษย์และสัตว์ที่มีความสำคัญต่อการดำรงชีวิตและการวินิจฉัยโรค เช่น การตรวจหาการติด เชื้อสามารถดูได้จากปริมาณเม็ดเลือดชนิดต่าง ๆ ประกอบไปด้วย จำนวนเม็ดเลือดแดง (Red blood cell : RBC หรือ Erythrocyte) เม็ดเลือดขาว (White blood cell : WBC หรือ Leukocyte) และ เกล็ดเลือด (Platelets หรือ Thrombocyte) [22]

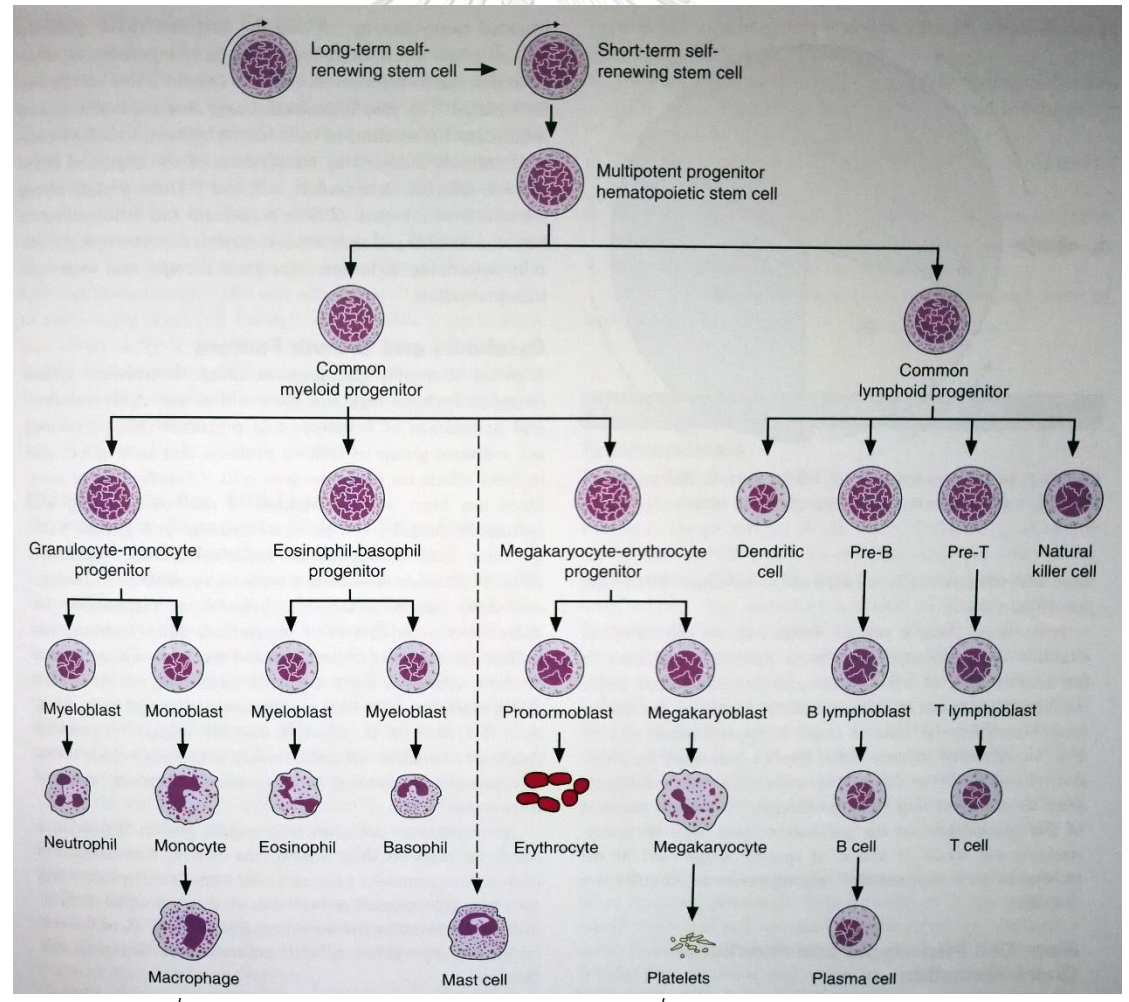

*ภาพที่ 25 ผังการสร้างโลหิต (Hematopoiesis) ที่แสดงการแบ่งชนิดของเซลล์[22]*

เม็ดเลือดแดง (Red blood cell : RBC หรือ Erythrocyte) มีจำนวนมากที่สุดใน องค์ประกอบเลือด มีรูปร่างกลมตรงกลางเว้าเข้าหากัน (Biconcave disc) ไม่มีนิวเคลียส มีขนาดเส้น ผ่านศูนย์กลาง 7-8 ไมโครเมตร ความหนาประมาณ 1.5-2.5 ไมโครเมตร สีชมพูออกแดง บริเวณกลาง จะยอมไม่ติดสิในกระบวนการยอมสี (Stained blood smear) ภายในมี Hemoglobin (Hb) ทำ หน้าที่ลำเลียงออกซิเจนและคาร์บอนไดออกไซด์ สำหรับกระบวนการหายใจระดับเซลล์

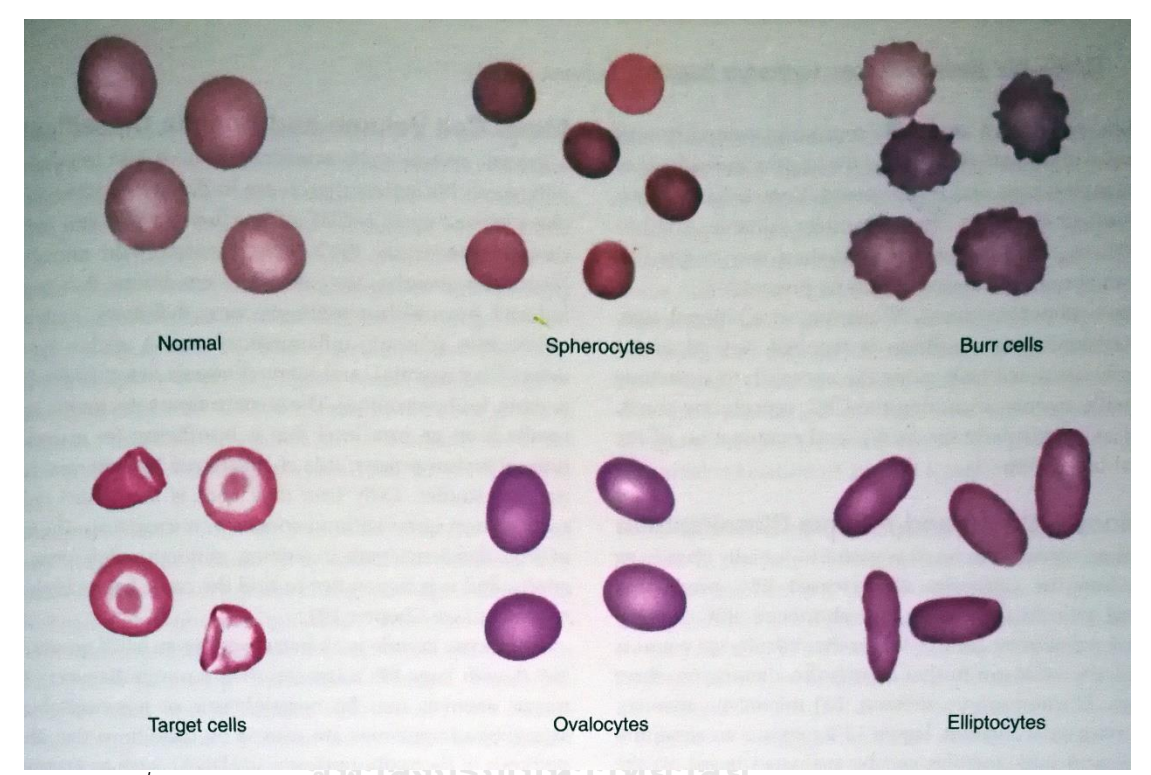

*ภาพที่ 26 ลักษณะของเม็ดเลือดแดงปกติ (Normal erythrocyte) และรูปร่างผิดปกติ[22]*

เม็ดเลือดขาว (White blood cell : WBC หรือ Leukocyte) มีจำนวนรองลงมาใน องค์ประกอบเลือด มีรูปร่างแตกต่างกันไปตามลักษณะรูปร่างของเซลล์ เม็ดเลือดขาวทุกชนิดจะมี นิวเคลียสอยู่ภายใน ทำหน้าด้านภูมิคุ้มกันทั้งสิ่งแปลกปลอมที่ก่อให้เกิดโรค และสารก่อให้เกิดอาการ แพ้ เม็ดเลือดขาวแบ่งออกเป็น 2 กลุ่ม คือ กลุ่มที่มีแกรนูล (Granulocyte) หรือนิวเคลียสแบบหลาย กลุ่ม (Polymorphonuclear) ประกอบด้วย นิวโทรฟิล (Neutrophil) อีโอซิโนฟิล (Eosinophil) และเบโซฟิล (Basophil) ซึ่งมีลักษณ ะนิวเคลียสแยกออกเป็นพู (Lobes) และไม่มีแกรนูล (Agranulocyte) หรือนิวเคลียสแบบเดี่ยว (Mononuclear) ประกอบด้วย โมโนไซต์ (Monocyte) และลิมโฟไซต์ (Lymphocyte)

นิวโทรฟิล (Neutrophil) เป็นเม็ดเลือดขาวที่พบมากที่สุดในระบบภูมิคุ้มกัน ร้อยละ 50 ถึง 70 ทำหน้าที่กลืนกินสิ่งแปลกปลอม เช่น แบคทีเรีย ปรสิต โดยวิธีการโอบล้อมสิ่งแปลกปลอมไปย่อย สลายภายในเซลล์ (Phagocytosis) มีขนาดเส้นผ่านศูนย์กลาง 9-15 ไมโครเมตร มีนิวเคลียส 2-5 พู จึงเป็นเม็ดเลือดขาวชนิดแรก ๆ ที่สามารถตรวจพบได้ในกระบวนการย้อมสี

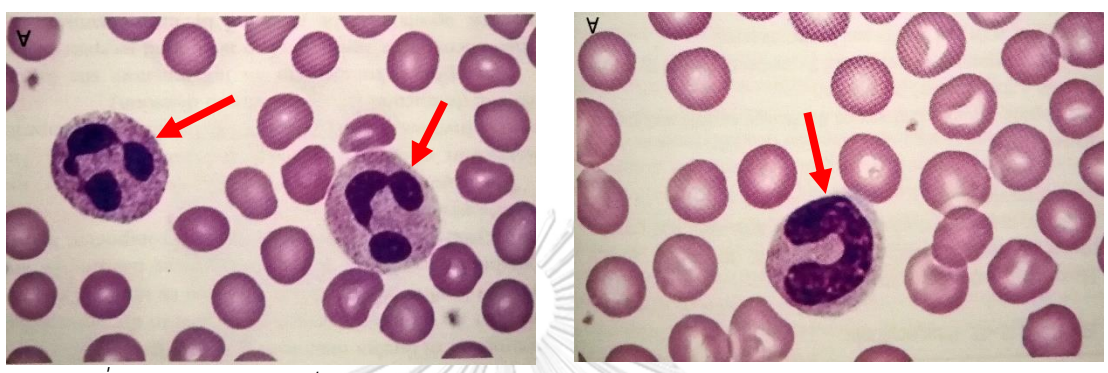

*ภาพที่ 27 ลักษณะของเม็ดเลือดขาว Neutrophil แบบ Segmented (ซ้าย) และ Band (ขวา)*

อีโอซิโนฟิล (Eosinophil) เป็นเม็ดเลือดขาวที่พบได้ประมาณร้อยละ 1-3 ของระบบ ภูมิคุ้มกัน มีหน้าที่เกี่ยวกับตอบสนองต่อสารที่ก่อให้เกิดอาการแพ้ (Allergic) และการติดเชื้อจาก ปรสิต (Parasitic helminths) มีขนาดเส้นผ่านศูนย์กลาง 9-15 ไมโครเมตร เท่ากับนิวโทรฟิล มี นิวเคลียส 1 พู ในระยะเซลล์ต้นกำเนิด (Myelocyte) และ 2 พู ในระยะเต็มวัย (Mature)

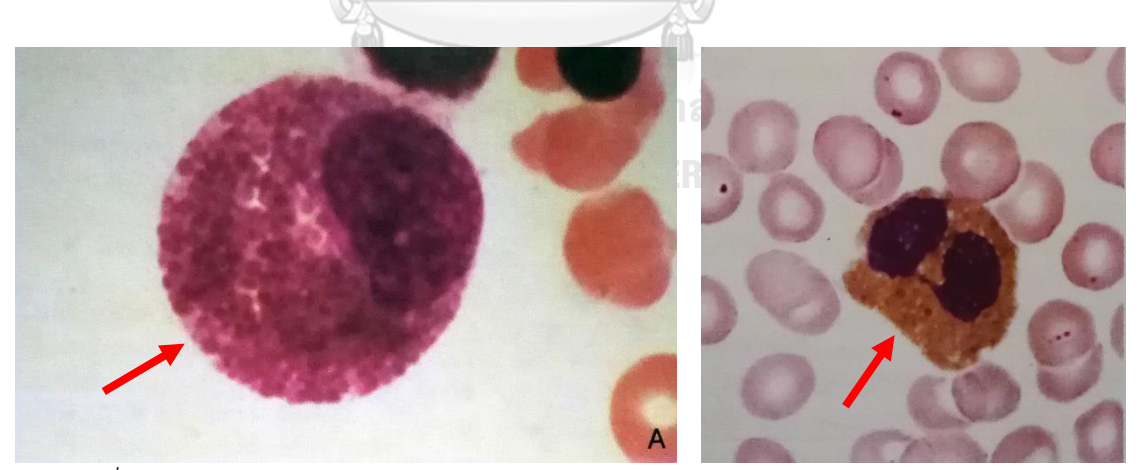

*ภาพที่ 28 ลักษณะของเม็ดเลือดขาว Eosinophil แบบ Myelocyte (ซ้าย) และ Mature (ขวา)*

เบโซฟิล (Basophil) เป็นเม็ดเลือดขาวที่พบได้ร้อยละ 0-2 ของระบบภูมิคุ้มกัน มีหน้าที่ กระตุ้นเกล็ดเลือดไม่ให้แข็งตัว (Platelet activating) ด้วยสาร Heparin สร้างสารก่อภูมิแพ้ให้ร่าง การเกิดการอักเสบ (Histamine) มีขนาดเส้นผ่านศูนย์กลาง 10-16 ไมโครเมตร มีนิวเคลียสกระจาย ตัวอยู่ภายในเซลล์เป็นแบบ Basophilic granules

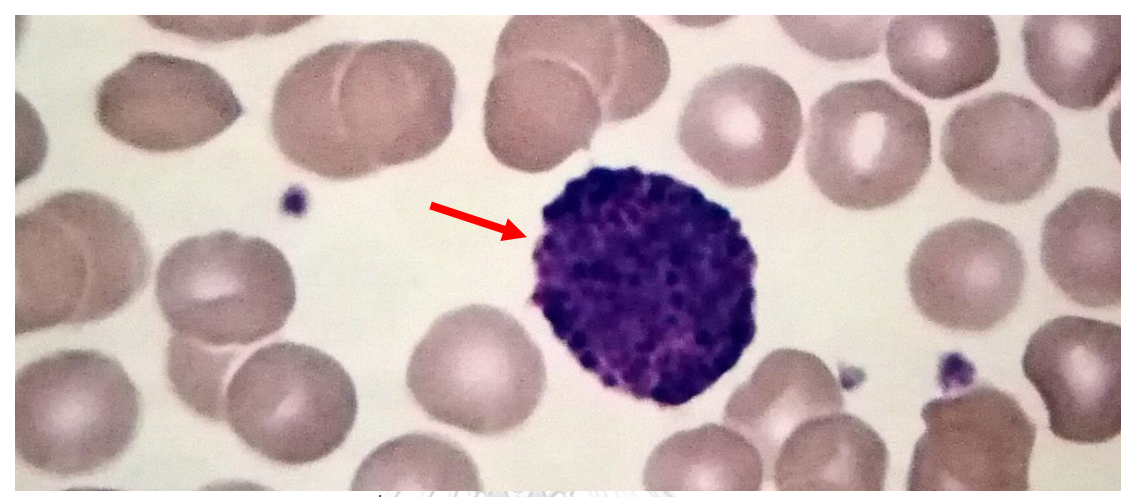

*ภาพที่ 29 ลักษณะของเม็ดเลือดขาว Basophil*

โมโนไซต์ (Monocyte) เป็นเม็ดเลือดขาวที่มีขนาดใหญ่ที่สุด มีขนาดเส้นผ่านศูนย์กลาง 12- 20 ไมโครเมตร พบได้ร้อยละ 2-11 ของระบบภูมิคุ้มกัน ทำหน้าที่กำจัดสิ่งแปลกปลอม และการ อักเสบภายในเนื้อเยื่อและอวัยวะ (Inflammatory macrophages) นิวเคลียสรูปร่างคล้ายอุ้งเท้าสัตว์ หรือเม็ดถั่ว มีช่องว่างภายในนิวเคลียสที่แสดงชัดเจนแตกต่างจากลิมโฟไซต์ (Lymphocyte)

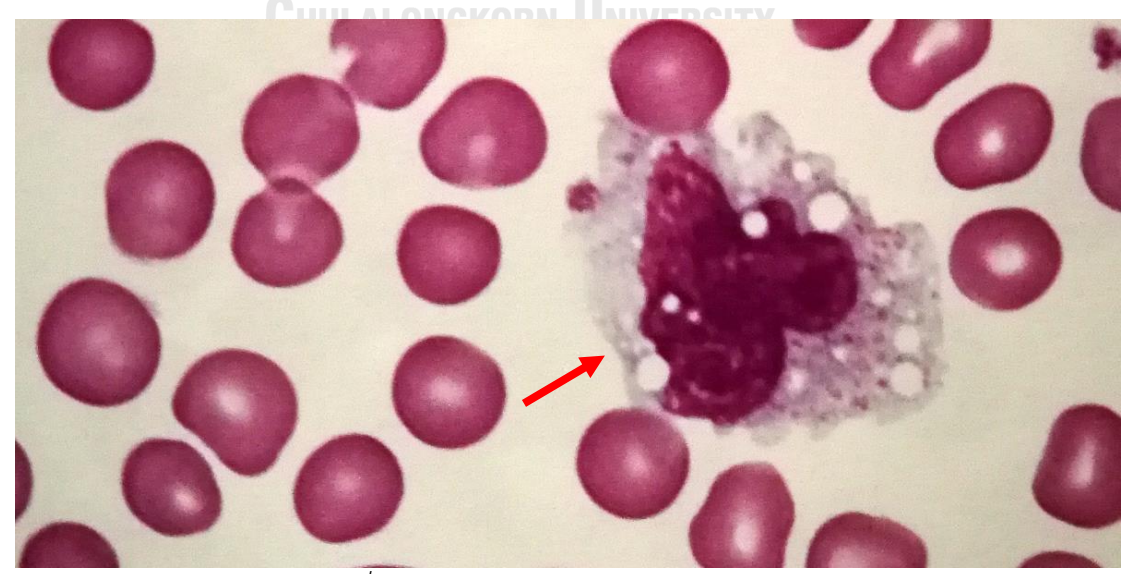

*ภาพที่ 30 ลักษณะของเม็ดเลือดขาว Monocyte*

ลิมโฟไซต์ (Lymphocyte) เป็นเม็ดเลือดที่มีจำนวนรองจากนิวโทรฟิล (Neutrophil) พบได้ ประมาณร้อยละ 18-42 ของระบบภูมิคุ้มกัน ทำหน้าที่เกี่ยวกับภูมิคุ้มกันเปลี่ยนสภาพไปเป็น T-cell และ B-cell ในการกระตุ้น Antibody ลิมโฟไซต์สามารถพบได้ 2 ขนาด คือ ลิมโฟไซต์ขนาดใหญ่ มี เส้นผ่านศูนย์กลาง 12-18 ไมโครเมตร มีขนาดใหญ่กว่าเม็ดเลือดแดง และลิมโฟไซต์ขนาดเล็ก มีขนาด เส้นผ่านศูนย์กลาง 7-8 ไมโครเมตร มีขนาดเล็กกว่าเม็ดเลือดแดง

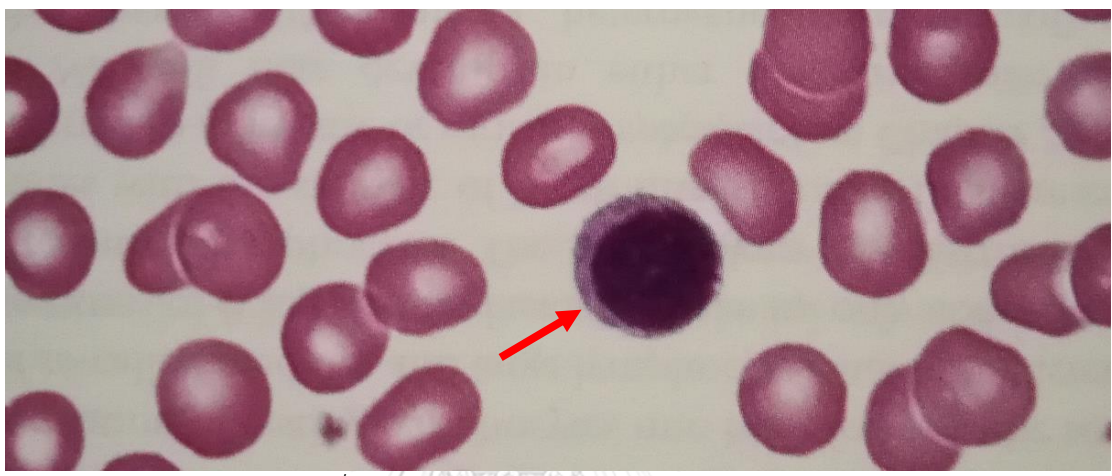

*ภาพที่ 31 ลักษณะของเม็ดเลือดขาว Lymphocyte*

เกล็ดเลือด (Platelets หรือ Thrombocyte) เป็นเซลล์เม็ดเลือดชนิดไม่มีสีไม่มีนิวเคลียส และมีขนาดเล็กที่สุด มีเส้นผ่านศูนย์กลางประมาณ 2-4 ไมโครเมตร มีรูปร่างทรงกลมแบนและทรงรี แบน เกิดจากการสลายตัวของเซลล์ Megakaryocyte ย้อมติดสีชมพูอ่อนในกระบวนการยอมสี มี หน้าที่ช่วยในการทำให้เลือดแข็งตัวในบริเวณที่เกิดบาดแผลและเนื้อเยื้อฉีกขาด **CHULALONGKORN UNIVERSITY** 

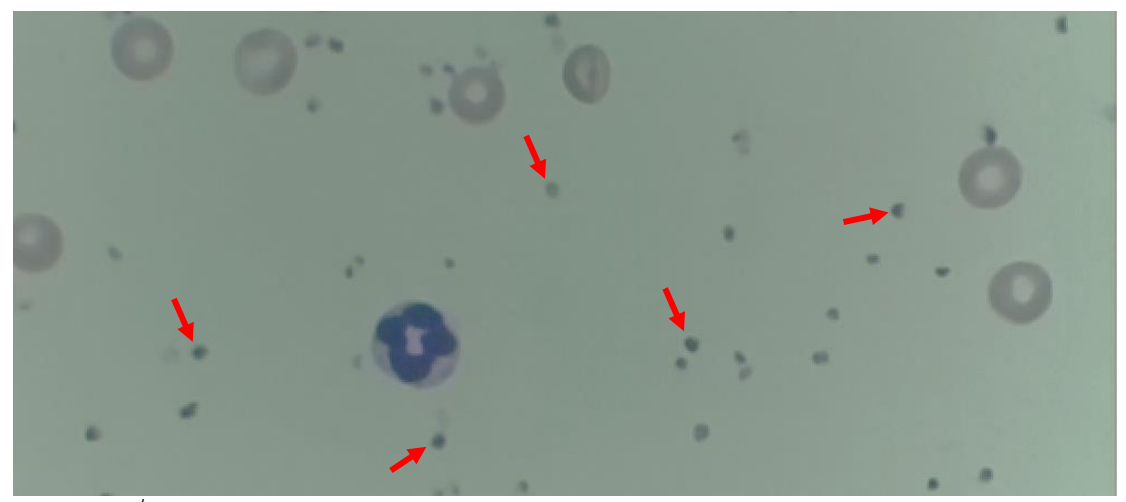

*ภาพที่ 32 ลักษณะการกระจายตัวของเกล็ดเลือด (Platelet) รวมกับเม็ดเลือดแดงและขาว*

| ชนิด         | เพศชาย    |               | เพศหญิง   |              | ิหน่วย              |
|--------------|-----------|---------------|-----------|--------------|---------------------|
|              | ร้อยละ    | จำนวน         | ร้อยละ    | จำนวน        |                     |
| Erythrocytes |           | $4.60 - 6.00$ |           | 4.00-5.40    | $\times10^6$ /µL    |
| Neutrophils  | $50 - 70$ | $2.3 - 8.1$   | $50 - 70$ | $2.3 - 8.1$  | $\times 10^3$ /µL   |
| Lymphocytes  | 18-42     | $0.8 - 4.8$   | 18-42     | $0.8 - 4.8$  | $\times 10^3$ /µL   |
| Monocytes    | $2 - 11$  | $0.45 - 1.3$  | $2 - 11$  | $0.45 - 1.3$ | $\times 10^3$ /µL   |
| Eosinophils  | $1 - 3$   | $0 - 0.4$     | $1 - 3$   | $0 - 0.4$    | $\times 10^3$ /µL   |
| Basophils    | $0 - 2$   | $0 - 0.1$     | $0 - 2$   | $0 - 0.1$    | $\times 10^3$ /µL   |
| Platelets    | 150-450   |               | 150-450   |              | $\times 10^3/\mu L$ |

*ตารางที่ 7 ค่ามาตรฐานของเม็ดเลือดแดง เม็ดเลือดขาว และเกล็ดเลือด [22]*

### *2.9* **งานวิจัยที่เกี่ยวของกับการนับเซลล์ขนาดเล็ก**

 สำหรับการประมวลผลภาพเพื่อใช้ในการวิเคราะห์ และการจำแนกชนิดของวัตถุนั้น มีการใช้ เทคนิคต่าง ๆ หลายรูปแบบ โดยมีวัตถุประสงค์ให้การวิเคราะห์ภาพมีความง่ายมากขึ้น วิธีการนับ เซลล์ในรูปแบบที่ปรากฎจะอาศัยวิธีการประมวลผลภาพด้วยวิธีการทางขั้นตอนวิธีและสมการทาง คณิตศาสตร์เช่น การจำแนกความแตกต่างของนิวเคลียส (Nucleus) ไซโทพลาซึม (Cytoplasm) ลักษณะรูปร่างของเซลล์ (Cell morphology) โดยการแบ่งส่วนภาพ (Image segmentation) ด้วย ขึ้นตอนวิธี Canny edge, Otsu's method, clustering method ตอนจนการประยุกต์ใช้ โครงข่ายประสาท (Neural network)และซัพพอร์ตเวกเตอร์แมชชีน (Support Vector Machine : SVM) ในการจำแนกเซลล์จากภาพ แต่ละวิธีการจะใช้ขึ้นตอนที่คล้ายกัน คือ การแบ่งส่วนภาพ การดึงคุณลักษณะ และการจ าแนกประเภท

Qingmin Liao et al. [23] นำเสนอวิธีการการแบ่งส่วนภาพอย่างแม่นยำ (Accurate segmentation) จากการวิเคราะห์รูปร่างของเซลล์เม็ดเลือดขาวด้วยวิธีการติดป้าย (Label) ในแต่ละ จุดภาพ (Pixel) รอบบริเวณนิวเคลียส จนเกิดการแบ่งขอบอย่างชัดเจน กระบวนการดังกล่าวเป็น วิธีการที่ง่าย ให้ประสิทธิภาพดีกับเซลล์ที่มีรูปร่างกลม และมีการแบ่งขอบอย่างชัดเจน หากเป็นเซลล์ ที่รูปร่างแตกต่างจากวงกลม เช่น วงรี และเซลล์ที่ไซโทพลาซึมแตก จะไม่สามารถจำแนกได้

Kan Jiang et al. [24] บทความวิจัยได้นำเสนอวิธีการแบ่งส่วนเซลล์เม็ดเลือดขาวด้วยตัว กรองมิติขนาดและระยะทาง (Scale-space filtering) และการจัดกลุ่มจุดผกผัน (Watershed clustering) เพื่อใช้ในการแก้ปัญหาการจำแนกเซลล์ที่มีความแตกต่างกันของรูปร่าง สี ขอบ และ ตำแหน่ง โดยจะแยกส่วนการประมวลผลออกเป็น 2 ส่วน ส่วนแรกแยกกลุ่มเซลล์เม็ดเลือดขาวออก

จากกลุ่มอื่น จากนั้นจึงปรับคุณสมบัติภาพด้วยตัวกรองมิติขนาดและระยะทาง เพื่อดึงคุณลักษณะของ นิวเคลียสออกจากภาพ ส่วนของไซโทพลาซึมจะถูกแบ่งด้วยการจัดกลุ่มจุดผกผัน และแสดงออกโดย ใช้ฮิสโตแกรมปริภูมิสามมิติแบบ HSV (Hue-Saturation-Value histogram : 3-D HSV histogram) จนสามารถแยกลักษณะรูปร่างของเซลล์ออกมาได้ (Morphological operations)

Fang Yi et al. [25] บทความวิจัยเริ่มนำโครงข่ายประสาทมาใช้ในการคัดแยกเซลล์เม็ดเลือด ขาว โดยมีการปรับปรุงขั้นตอนวิธี (Algorithm) และรูปแบบการสุ่มเลือก (Uniform sampling) เพื่อ ลดจำนวนข้อมูลที่ใช้ในการฝึกโมเดลด้วยการหาค่าที่เหมาะสมแบบกลุ่มอนุภาค (Particle smarm optimization : PSO) ซึ่งเป็นวิธีการคำนวณอย่างชาญฉลาด (Computational intelligence) ที่ถูก นำมาใช้ในการฝึกโมเดลจนส่งผลให้ระยะเวลาในการฝึกโมเดล และระยะเวลาการทำงานของโครงข่าย ประสาทลดลง ในขณะที่ความแม่นยำใกล้เคียงกัน

J. Wu et al. [26] เนื่องจากการแบ่งส่วนเซลล์ของเม็ดเลือดขาวด้วยวิธีการจำแนกจากขอบ นั้น ยังมีความไม่สมบูรณ์เมื่อเส้นขอบตัดกันไม่สมบูรณ์ เช่น การใช้การจัดกลุ่มจุดผกผัน (Watershed clustering) ในการแยกส่วนของเซลล์ จึงนำวิธีการ Otsu's และฮิสโตแกรมปริภูมิสามมิติแบบ HIS (Hue-Saturation-Intensity histogram : 3-D HSI histogram) มาแบ่งช่วงสี HIS ในปริภูมิสามมิติ พิกัดทรงกระบอก ซึ่งประกอบด้วย Green, Yellow, Red, Magenta, Blue, and Cyan พบว่าใน องค์ประกอบ Hue จะแยกเซลล์เม็ดเลือดขาวออกมาได้ และ Saturation สามารถแยกนิวเคลียสออก จากเซลล์ได้ และเมื่อใช้การแบ่งขอบด้วยวิธีการ Otsu's จึงทำให้ผลลัพธ์การแบ่งส่วนได้ชัดเจน ซึ่ง วิธีการนี้เหมาะสมเฉพาะการสกัดคุณลักษณะรูปร่างนิวเคลียสเพียงอย่างเดียว

L. B. Dorini et al. [27] จากปัญหาความซับซ้อนของการแบ่งส่วนภาพของเซลล์ที่เกิดจาก ความไม่แน่นอนของภาพที่ถ่ายจากกล้องจุลทรรศน์ จึงมีการนำเสนอวิธีการการแปลงกลุ่มจุดผกผัน (Watershed transform) เพื่อใช้สำหรับแยกส่วนภาพของนิวเคลียสและไซโทพลาซึมของเซลล์เม็ด เลือดขาว และต้องใช้ตัวดำเนินการสลับมิติขนาดกับระยะทาง (Scale-space toggle operator) เพื่อ ทำให้รูปร่างของเซลล์เป็นวงกลมปกติ วิธีการนี้จึงยังพบปัญหาในการจำแนกเซลล์ เมื่อนิวเคลียสและ ไซโทพลาซึมที่รูปร่างแตกต่างจากวงกลม และขนาดที่แปรผันตามชนิดของเซลล์เม็ดเลือดขาว และมี งานวิจัยที่ใช้วิธีการคล้ายกันของ W. Gao et al. [28] ใช้วิธีการเปลี่ยนแปลงเวฟเล็ตซับซ้อน (Complex wavelet transform) ในการแยกบริเวณที่สนใจ (Region-of-interest : ROI) ของภาพ เซลล์แยกในการปรับค่าไล่ระดับพื้นผิว (Textural gradient) และ Adaptive threshold จนนำไปสู่ การทำแยกส่วนแบบจุดผกผัน

N. Theera-Umpon et al. [29] บทความวิจัยนี้จะเน้นในการจำแนกเซลล์ของภายในไข กระดูก (bone marrow) ที่มีความซับซ้อนของลักษณะรูปร่างของเซลล์มากกว่าเซลล์ที่อยู่ในเลือด โดยตรง อันเนื่องมาจากความหนาแน่นของเซลล์สูงกว่ามาก จึงทำให้การแบ่งส่วนของเซลล์ทำได้ยาก

ขึ้น คณะผู้วิจัยใช้วิธีการทางคณิตศาสตร์ด้วยการแยกรูปร่างของเซลล์จากนิวเคลียสเพียงอย่างเดียว ด้วยวิธีการ K-Fold cross validation คือการแย่งข้อมูลออกเป็น K ส่วนเท่าๆ กัน เพื่อใช้ในการฝึก และทดสอบโมเดล ได้ความสามารถจำแนกชนิดของเซลล์ถึงร้อยละ 77 เมื่อกำหนด K=5 ให้กับ โครงข่ายประสาทร่วมกับการจำแนกด้วยวิธี Naive Bayes classifiers

M. Sajjad et al. [30] ได้นำเสนอวิธีการใช้ K-means ในการสร้างขั้นตอนวิธีการจำแนก เซลล์ขนาดเล็ก ซึ่งความเร็วในการทำงานขึ้นกับค่า K กับความหนาแน่นของชนิดของเซลล์ (class intensity) โดยขั้นตอนแรกจะปรับภาพสีไปเป็นภาพสีเชิง HSI ก่อนใช้ค่า K-means ในการสกัด จำแนกเซลล์เม็ดเลือดขาวออกจากภาพรวมกับใช้ซัพพอร์ตเวกเตอร์แมชชีน (Support vector machine : SVM) ความแตกต่างที่เพิ่มขึ้นจากระบบที่เคยมีก่อนหน้านี้ คือการนำไปใช้งานบนระบบ สมาร์ทโฟน (Smartphone) แต่ยังไม่จัดเป็นการจำแนกด้วยโครงข่ายประสาท

R. Agrawal et al. [31] บทความวิจัยนี้ได้นำเสนอขั้นตอนวิธีการตรวจหาเซลล์มะเร็งเม็ด เลือดขาวชนิด Acute myeloid leukemia (AML), Acute lymphoblastic leukemia (ALL) และ Myeloma ที่มีลักษณะรูปร่างของเซลล์ที่แตกต่างจากเซลล์ปกติทั่วไป คณะผู้วิจัยได้นำภาพจากกล้อง จุลทรรศน์มาแบ่งส่วนภาพด้วยระบบสัญญาณสี YCbCr แสดงภาพโดยใช้ความสว่างและความต่างของ สี ซึ่ง Y คือความสว่าง (luminance) Cb คือสีน้ำเงินที่ถูกตัดความสว่างออกไป และ Cr คือสีแดงที่ถูก ตัดความสว่างออกไป ก่อนนำภาพไปเข้ากระบวนการต่าง ๆ ทั้งการแจกแจงแบบเกาสเซียน (Gaussian distribution) แยกส่วนของภาพด้วยวิธีการ Otsu's และการปรับค่า K-means จน สุดท้ายใช้ Gray level co-occurrence matrix (GLCM) สำหรับดึงคุณลักษณะของภาพเซลล์ สำหรับการจำแนกด้วยโครงข่ายประสาทแบบคอนโวลูชัน (Convolutional neural network : CNN) ให้ความแม่นยำสูงถึงร้อยละ 97.3

จะเห็นได้ว่างานวิจัยที่มีมาก่อนหน้านี้ได้นำเสนอถึงกลวิธีในการจำแนกเซลล์ขนาดเล็ก เช่น เซลล์เม็ดเลือดขาว ด้วยวิธีการประมวลผลภาพ (Image processing) และการใช้โครงข่ายประสาท (Neural network) มาช่วยให้วิธีการระบุชนิดของเซลล์ทำได้รวดเร็วและแม่นยำ ซึ่งในวิทยานิพนธ์นี้ จะนำเสนอวิธีตรวจจับเซลล์ขนาดเล็กด้วยโครงข่ายประสาทที่ไม่จำกัดเฉพาะเซลล์เม็ดเลือดขาว หาก ยังตรวจจับเซลล์เม็ดเลือดแดง และเกล็ดเลือด ผ่านชุดอุปกรณ์สำหรับสวมเข้ากับท่อเลนส์ใกล้ตา (Eyepiece lens tube) ของกล้องจุลทรรศน์ได้โดยตรง

# **บทที่3ระเบียบวิธีวิจัย**

#### *3.1* **การพัฒนาระบบชุดกล้องสำหรับโครงงานวิจัย**

การศึกษาเซลล์ขนาดเล็ก อุปกรณ์ที่สำคัญอย่างยิ่งคือกล้องจุลทรรศน์(Microscope) ซึ่งเป็น เครื่องมือที่ขยายภาพของวัตถุขนาดเล็ก ในที่นี้จะให้ความสำคัญกับกล้องจุลทรรศน์เชิงซ้อน (Compound microscope) ซึ่งเป็นกล้องที่ใช้กันอย่างแพร่หลาย ตัวอย่างเช่น งานทางด้านการ ตรวจหาความสมบูรณ์ของเม็ดเลือดนั้น จะต้องมองด้วยตาผ่านกล้องจุลทรรศน์นานนับชั่วโมง ติดต่อกัน จะส่งผลให้เกิดอาการล้าสายตาจนก่อให้เกิดความคลาดเคลื่อนได้ จะมีวิธีการที่มีการนำ ตัวอย่างสารคัดหลั่งไปตรวจเพื่อเป็นข้อมูลประกอบการรักษา เช่น การตรวจเลือด ปัสสาวะ อุจาระ เสมหะ เป็นต้น หนึ่งในวิธีการตรวจหาการติดเชื้อสามารถดูได้จากปริมาณเม็ดเลือด ภายใน ห้องปฏิบัติการทางเทคนิคการแพทย์จะให้ความสำคัญในการวิเคราะห์จำนวนเซลล์ รวมถึงปริมาณ ความเข้มข้นของสารต่าง ๆ เรียกว่าการตรวจความสมบูรณ์ของเม็ดเลือด (Complete blood count : CBC) ผ่านกล้องจุลทรรศน์ ประกอบไปด้วย จำนวนเม็ดเลือดแดง (Red blood cell : RBC) เม็ดเลือดขาว (White blood cell : WBC) และเกล็ดเลือด (Platelets)

ผู้วิจัยจึงมีแนวคิดในการสร้างอุปกรณ์ที่ช่วยลดระยะเวลาในการนับคัดแยกที่มีความแม่นยำ ซึ่งส่งผลให้การวินิจฉัยโรคทำได้รวดเร็วมากขึ้น เรียกระบบโดยภาพรวมว่าชุดกล้องอัจฉริยะ "ไมโค รซิสดีซีเอ็น" สำหรับกล้องจุลทรรศน์ ("MicrosisDCN" intelligent camera for microscope : Microbes Diagnosis with Deep Convolutional Neural Network) สำหรับแยกชนิดและนับ จำนวนเซลล์ขนาดเล็กด้วยโครงข่ายประสาท (Neural network) เป็นชุดอุปกรณ์สำหรับสวมชุดกล้อง เข้ากับท่อเลนส์ใกล้ตา (Eyepiece lens tube) ของกล้องจุลทรรศน์ทั่วไป เพื่อนำไปเข้ากระบวนการ ประมวลผลภาพ (Image processing) ด้วยโครงข่ายประสาทที่ถูกฝึกให้จำแนกภาพเซลล์ขนาดเล็ก

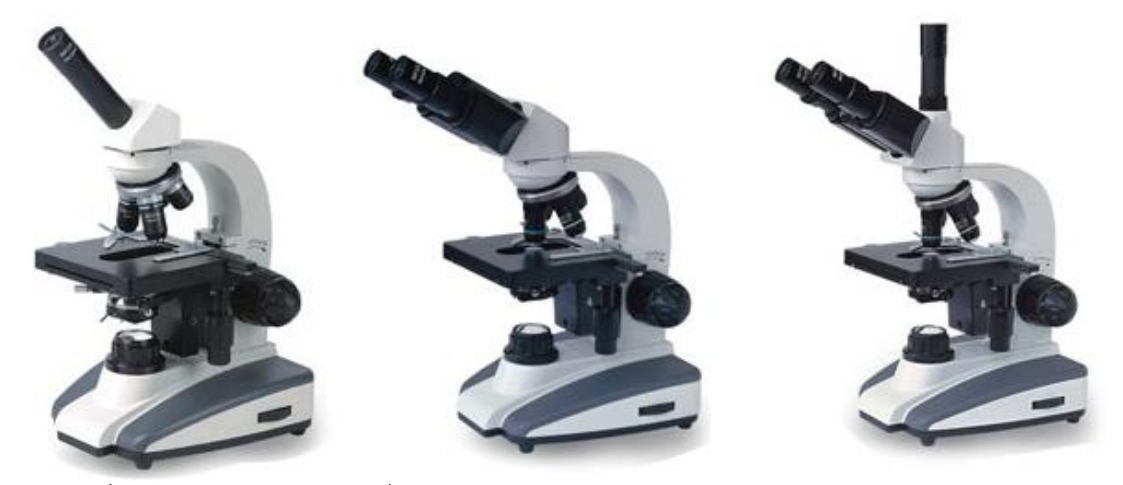

*ภาพที่ 33 กล้องจุลทรรศน์ตาเดี่ยว (Monocular) ตาคู่ (Binocular) และสามตา (Trinocular)*

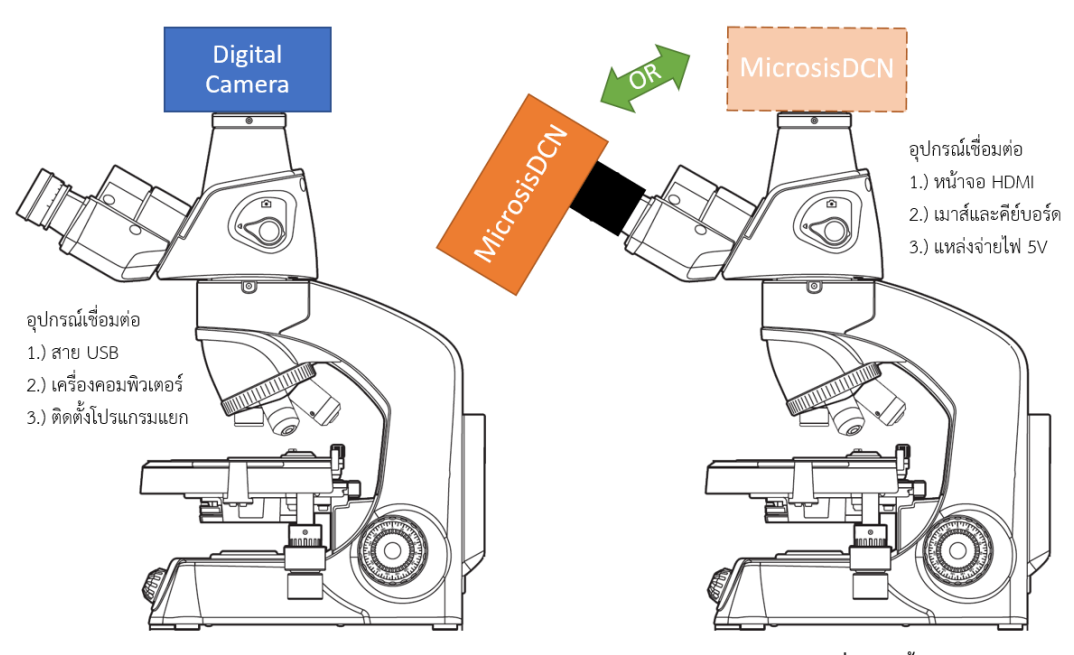

ชุดกล้องดิจิทัลถ่ายทอดสัญญาณภาพสำหรับ Trinocular ชุดกล้อง MicrosisDCN ที่พัฒนาขึ้นสำหรับ Binocular *ภาพที่ 34 การพัฒนาระบบชุดกล้องสำหรับโครงงานวิจัยสำหรับกล้องจุลทรรศน์แบบ Binocular*

กล้องจุลทรรศน์เชิงซ้อน (Compound microscope) แยกออกเป็น 3 แบบ ได้แก่ กล้อง จุลทรรศน์ตาเดี่ยว (Monocular microscope) กล้องจุลทรรศน์ตาคู่ (Binocular) และกล้อง จุลทรรศน์สามตา (Trinocular microscope) ตามภาพที่ 34 ซึ่งกล้องจุลทรรศน์ตาเดี่ยวและตาคู่นั้น มีใช้อย่างแพร่หลายในห้องปฏิบัติการระดับสถานศึกษา จนถึงระดับห้องปฏิบัติการวิจัยชั้นสูง ผู้ใช้ สามารถส่องดูวัตถุตัวอย่างผ่านเลนส์ใกล้ตาได้โดยตรง สำหรับกล้องจุลทรรศน์สามตาจะมีใช้งานใน ห้องปฏิบัติการเฉพาะทาง เนื่องด้วยราคาที่สูงกว่ากล้องจุลทรรศน์แบบตาเดี่ยวและตาคู่ ความซับซ้อน ของชุดเลนส์และปรึซึมในการส่องผ่านแสง โดยปกติแล้วแสงที่ผ่านจากเลนส์ใกล้วัตถุจะเดินทางผ่าน ชุดเลนส์และปรึซึมหักเหแสงเข้าสู่กระบอกเลนส์ตา (Eyepiece tube) ก่อนตกกระทบเข้ากับเลนส์ ใกล้ตา (Eyepiece lens) เพื่อขยายภาพให้ตามนุษย์สามารถมองเห็นได้

กล้องจุลทรรศน์สามตานั้นจะมีชุดเลนส์และปริซึมที่แตกต่างออกไป เพราะกล้องชนิดนี้ นอกจากจะหักเหแสงเข้าสู่กระบอกเลนส์ตาแล้ว ยังสามารถหักเหแสงเข้าสู่ท่อส่งภาพแนวดิ่ง (Projection tube) ส่งผ่านแสงไปตกกระทบบนตัวรับรูภาพ (Image sensor) ของกล้องถ่ายภาพ ดิจิทัล (Digital camera) สำหรับถ่ายทอดสัญญาณไปแสดงผลบนจอภาพ หรือเครื่องคอมพิวเตอร์ ที่ ต้องใช้โปรแกรมเฉพาะทางในการเชื่อมต่ออุปกรณ์ และจำกัดเฉพาะรุ่นที่รองรับเท่านั้น ผู้ใช้ไม่ จำเป็นต้องส่องกล้องจากเลนส์ใกล้ตา และยังสามารถนำภาพที่ได้ไปใช้งานทางการประมวลผลภาพ (Image processing) หรือการสังเกตชนิดของวัตถุแบบทันทีทันได้ (Real time observation)

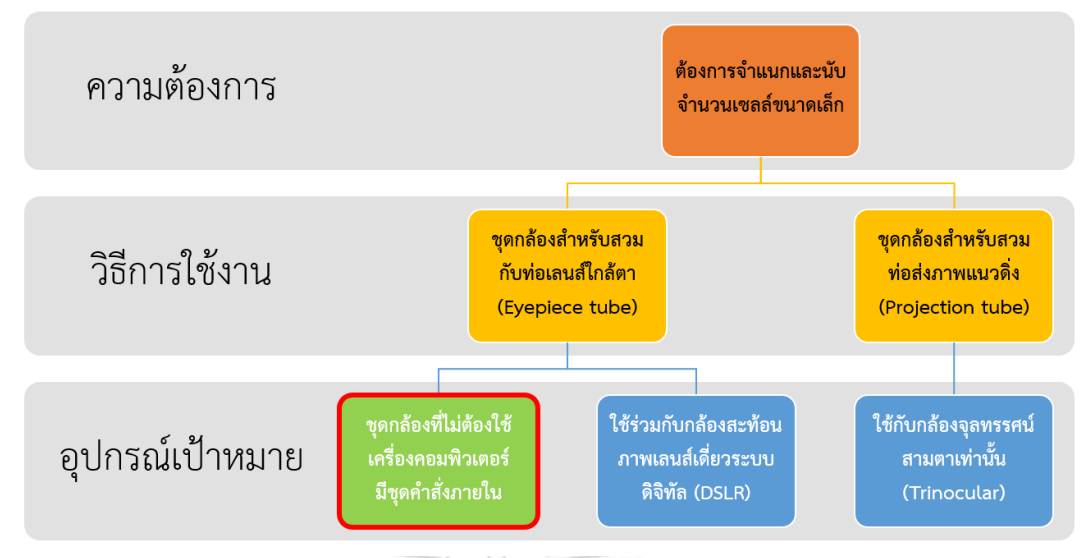

*ภาพที่ 35 ผังเปรียบเทียบคุณลักษณะของอุปกรณ์ที่แตกต่างกัน*

จากเหตุผลที่กล่าวมานั้น ผู้วิจัยมีแนวคิดที่จะพัฒนาชุดกล้องที่สามารถเข้ากับท่อเลนส์ใกล้ตา ของกล้องจุลทรรศน์ตาเดี่ยวและตาคู่ทั่วไปได้วิธีการได้มาซึ่งภาพจากกล้องจุลทรรศน์ในระบบดังเดิม จะใช้กล้องดิจิทัลเชื่อมต่อกับกล้องจุลทรรศน์สามตาผ่านทางท่อส่งภาพแนวดิ่ง และยังสามารถใช้ตัว แปลงเลนส์ขนาด 23.2 มิลลิเมตร ชนิด C mount เป็นเกลียวชนิดเดียวกันกับชุดถ่ายทอดสัญญาณ ภาพจากกล้องจุลทรรศน์สามตา ต่อเข้ากับกล้องดิจิทัลในการถ่ายภาพได้ ข้อจำกัดของการใช้งาน ลักษณะนี้ เนื่องจากไม่ได้ใช้ชุดเลนส์ปกติของกล้องดิจิทัล จึงไม่สามารถกดถ่ายภาพได้โดยตรง จะต้อง ใช้โปรแกรมเชื่อมต่อกล้องดิจิทัลจากผู้ผลิตควบคุมการทำงาน มีเฉพาะกล้องสะท้อนภาพเลนส์เดี่ยว ระบบดิจิทัล (Digital single lens reflex : DSLR) ที่สามารถใช้งานได้

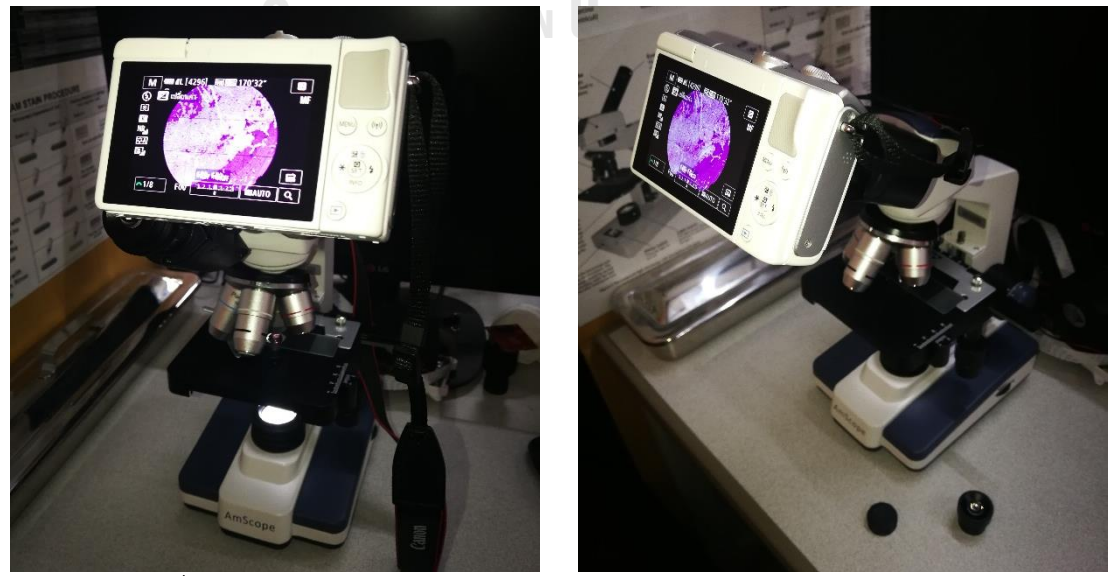

*ภาพที่36 การบันทึกภาพด้วยกล้องดิจิทัลผ่านตัวแปลงเลนส์ขนาด 23.2 มิลลิเมตร*

เลนส์ที่มีเกลียวชนิด C mount เป็นเลนส์ที่พบได้มากในกล้องถ่ายภาพยนตร์ 16 มิลลิเมตร กล้องวงจรปิด (CCTV) และชุดถ่ายทอดสัญญาณภาพจากกล้องจุลทรรศน์ เกลียวชนิด C mount ประกอบด้วยเกลียวตัวผู้และตัวเมียที่เข้าคู่กัน มีเส้นผ่านศูนย์กลาง 25.4 มิลลิเมตร หรือ 1 นิ้ว ขนาด เกลียว 32 เกลียวต่อนิ้ว ตามมาตรฐาน ANSI B1.1 สำหรับ Unified screw threads ในหมวด 1-32- UN-2A แยกเป็น 2 แบบ คือ C mount มีระยะภาพถึงผิวหน้าตัวรับรู้ภาพ 17.5 มิลลิเมตร และ CS mount มีระยะภาพถึงผิวหน้าตัวรับรู้ภาพ 12.5 มิลลิเมตร

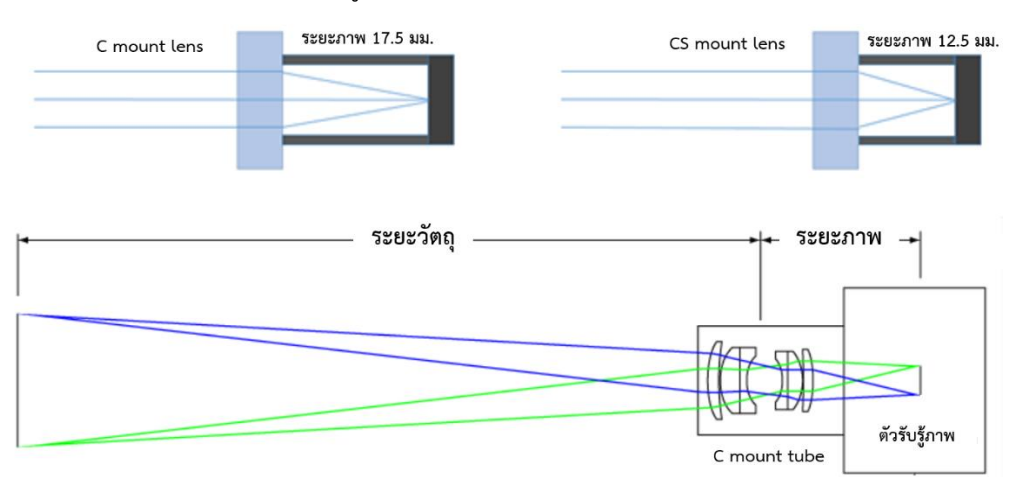

*ภาพที่ 37 แผนภาพแสดงระยะภาพของเลนส์แบบ C mount และ CS mount*

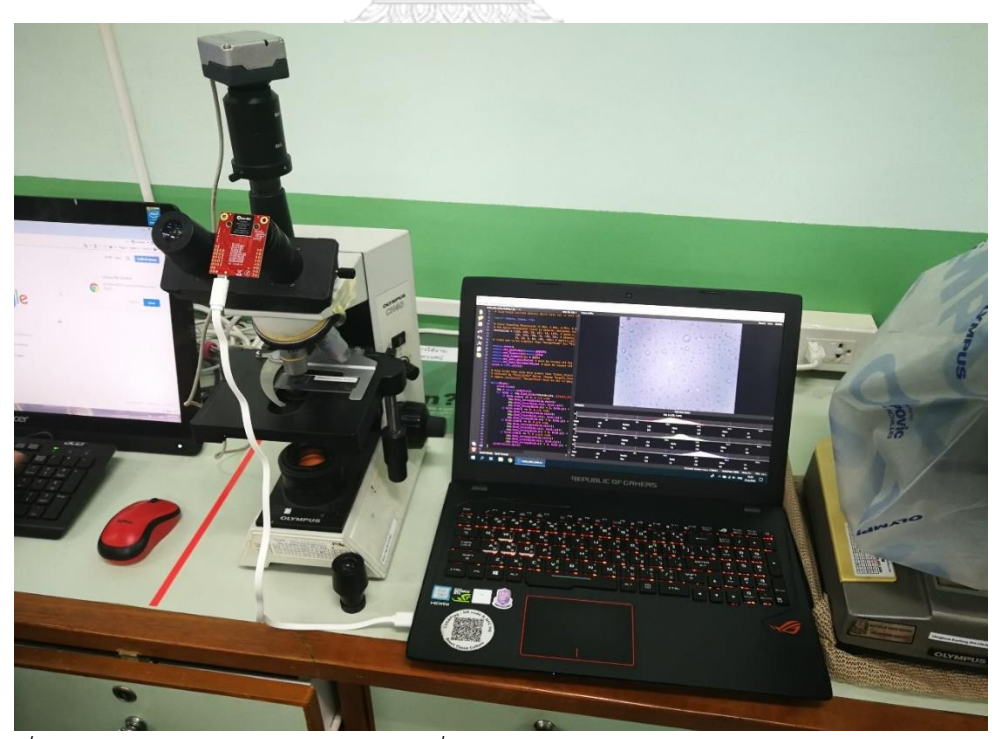

*ภาพที่ 38 การทดสอบตัวรับรูปภาพผ่านเครื่องคอมพิวเตอร์ ณ ห้องปฏิบัติการ ภาควิชาจุลชีววิทยา คณะสัตวแพทยศาสตร์ จุฬาลงกรณ์มหาวิทยาลัย*

วิธีการถัดมา คือ การใช้ตัวรับรู้ภาพ (Image sensor) ของกล้องถ่ายภาพดิจิทัล (Digital camera) สำหรับถ่ายทอดสัญญาณไปแสดงผลบนโทรทัศน์ ผ่านสายสัญญาณภาพแบบอนาล็อก RCA โดยวิธีนี้จะทำได้เพียงถ่ายทอดภาพสีเคลื่อนไหวเพียงอย่างเดียว และมีการใช้กล้องดิจิทัลถ่ายทอด สัญญาณภาพผ่านสาย USB ไปยังเครื่องคอมพิวเตอร์ ที่มีโปรแกรมควบคุมการทำงานด้านการ ถ่ายภาพและประมวลผลภาพร่วมด้วย เช่น DinoCapture, MICAM, OpenMV เป็นต้น ในภาพที่ 37 ผู้วิจัยได้นำตัวรับรูปภาพเชื่อมต่อกับกล้องจุลทรรศน์สามตา จะเห็นว่านอกจากต้องใช้พื้นที่สำหรับวาง เครื่องคอมพิวเตอร์ รวมถึงผู้ใช้จะต้องมีความเข้าใจกับโปรแกรมด้านการถ่ายภาพ และต้องจำแนก และนับจำนวนด้วยตาผ่านหน้าจอ ซึ่งมีวิธีการที่ไม่แตกต่างจากการส่องกล้องด้วยตาเปล่า

แนวคิดของผู้วิจัยมองว่า จะทำอย่างไรถึงจะรวมระบบการถ่ายภาพและระบบควบคุมการ ท างานไว้ภายชุดกล้องเพียงชุดเดียว จึงน าระบบสมองกลฝังตัว (Embedded system) ที่สามารถ ติดตั้งระบบปฏิบัติการ (Operating system) ที่เหมาะสมกับการพัฒนารองรับการทำงานผ่าน โครงข่ายประสาท คือ Raspberry Pi เป็นบอร์ดคอมพิวเตอร์ขนาดเล็กที่ประกอบด้วย CPU GPU และ RAM สามารถเชื่อมต่อหน้าจอแสดงผล เมาส์และคีย์บอร์ดได้ สามารถนำมาประยุกต์ใช้ พัฒนาโครงงานทางอิเล็กทรอนิกส์ การเขียนโปรแกรม การใช้งานการเรียนรู้ของเครื่องและ โครงข่ายประสาท รองรับการทำงานระบบปฏิบัติการลินุกซ์ (Linux operating system)

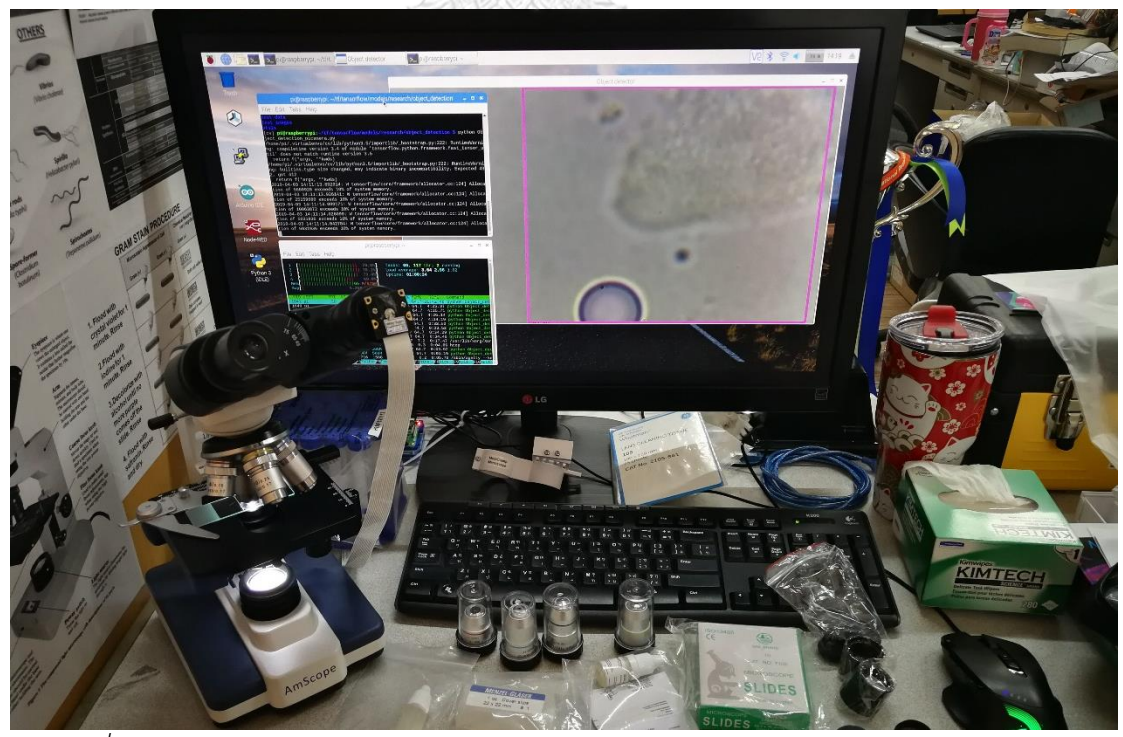

*ภาพที่ 39 โมดูลกล้อง Raspberry Pi ถ่ายทอดสัญญาณผ่าน CSI cable สวมกับท่อเลนส์ใกล้ตา*
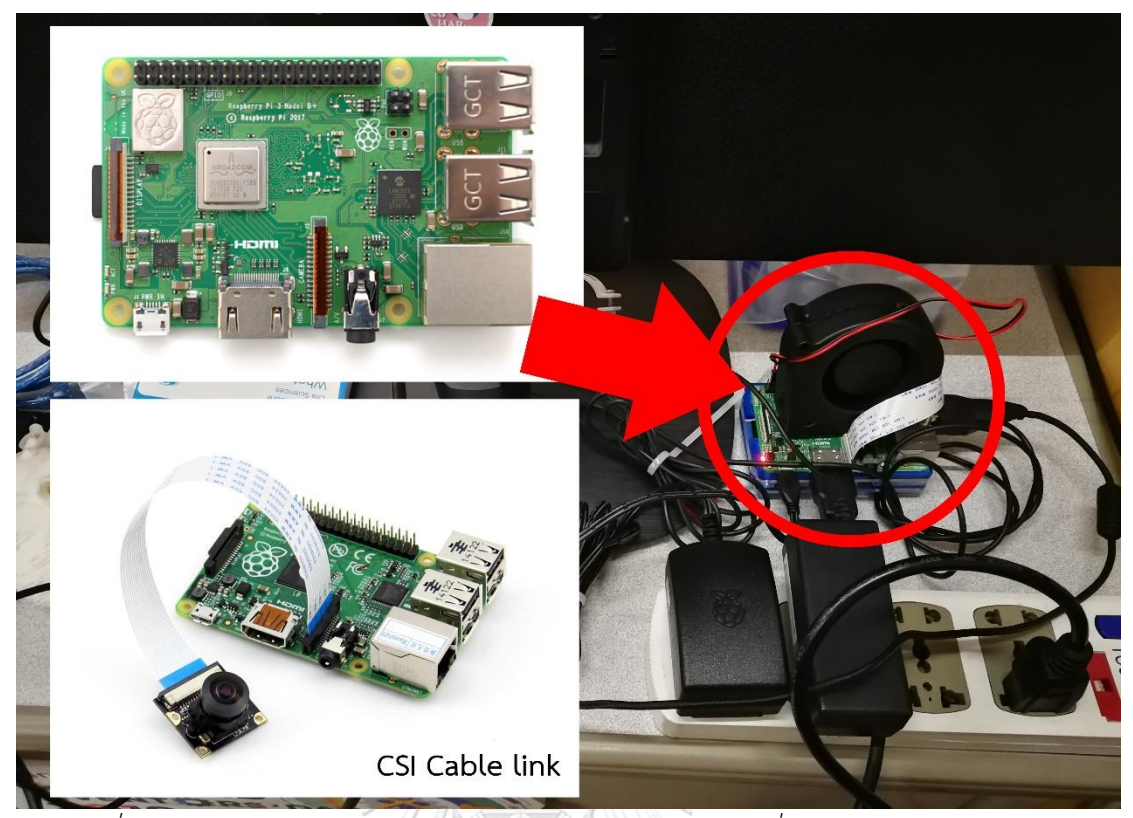

*ภาพที่ 40 บอร์ดสมองกลฝังตัว Raspberry Pi 3 B+ และวิธีการเชื่อมต่อกล้องผ่าน CSI Cable*

ในภาพที่ 39 จะเห็นการใช้ Raspberry Pi camera module ตัวรับรู้ภาพ OV5647 ความ ละเอียด 5 ล้านจุดภาพ (Megapixel) ขนาดความกว้าง CCD ¼ นิ้ว ชนิดเกลียว 12 มิลลิเมตร (M12) สวมเข้ากับเลนส์กำลังขยาย 0.5X แบบ C mount เข้ากับตัวแปลง M12 to C mount สวมเข้ากับ ท่อเลนส์ใกล้ตาของกล้องจุลทรรศน์ โยงสายด้วยสายแพสำหรับการเชื่อมต่อแบบ CSI (Camera serial interface) เข้ากับ Raspberry Pi 3 B+ แสดงในภาพที่ 40 ซึ่งบอร์ดใช้ CPU Broadcom BCM2837B0 Quad-Core ARM Cortex-A53 (ARMv8) 1.4GHz มี RAM ชนิด LPDDR2 SDRAM 1GB ภาครับสัญญาณ Wifi และ Bluetooth ใช้ Cypress CYW43455 Dual-Band Wifi 2.4GHz / 5GHz Bluetooth 4.2 BLE มี USB 4 Port Gigabit LAN 1 Port แสดงผลผ่าน HDMI ออกทาง หน้าจอได้ในตัวเดียว [32] จะเห็นได้ว่าขนาดของอุปกรณ์กะทัดรัดมากกว่าเครื่องคอมพิวเตอร์ แต่ยัง พบความไม่สะดวกในการติดตั้ง และโยงสาย CSI ระหว่างโมดูลกล้องกับตัวบอร์ด Raspberry Pi จึงมี ความจำเป็นต้องปรับปรุงให้สามารถรวมโมดูลกล้อง และบอร์ดเข้าไว้ด้วยกัน ผู้วิจัยจึงเลือกใช้ EagleEYE Smart Camera (EY-PRO-32) ที่พัฒนาโดย คิว เวฟ ซิสเต็มส์จำกัด มาประยุกต์ และ ปรับแต่งระบบปฏิบัติการเฉพาะสำหรับใช้งาน

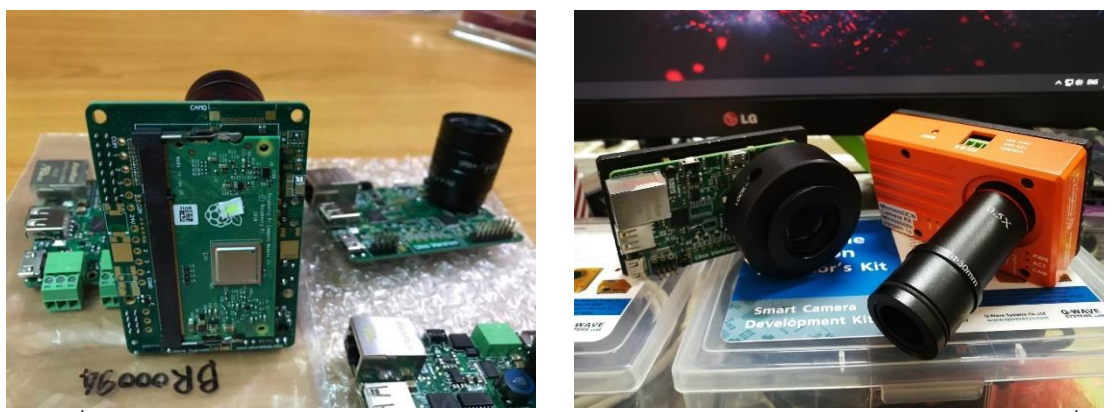

*ภาพที่ 41 ชุดกล้อง EagleEYE Smart Camera สำหรับงานด้าน Machine Vision และการเปลี่ยน ชุดเลนส์ไปเป็น เลนส์สวมท่อส่งภาพแนวดิ่ง และเลนส์กำลังขยาย 0.5X แบบ C mount*

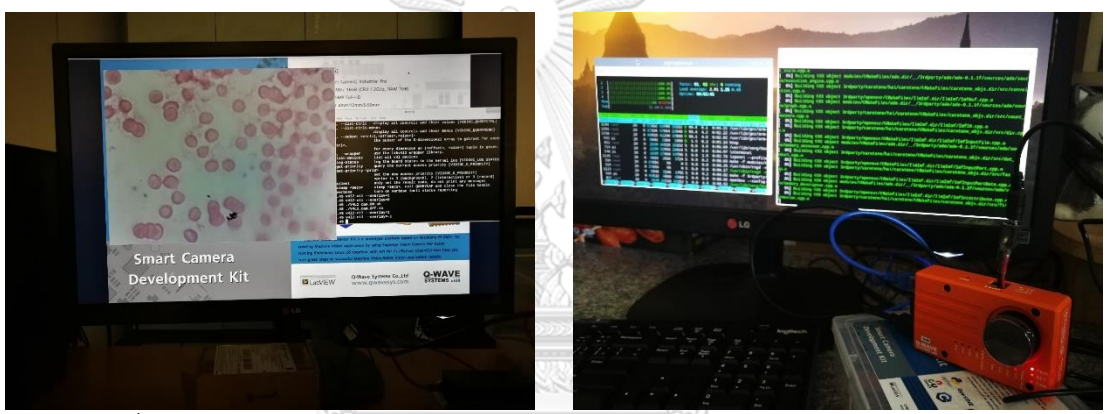

*ภาพที่ 42 ระบบปฏิบัติตการ Linux RT รองรับโปรแกรม LabVIEW และระบบปฏิบัติการ Raspbian ที่ถูกติดตั้งชุดคำสั่งที่ใช้ในโครงงานวิจัย*

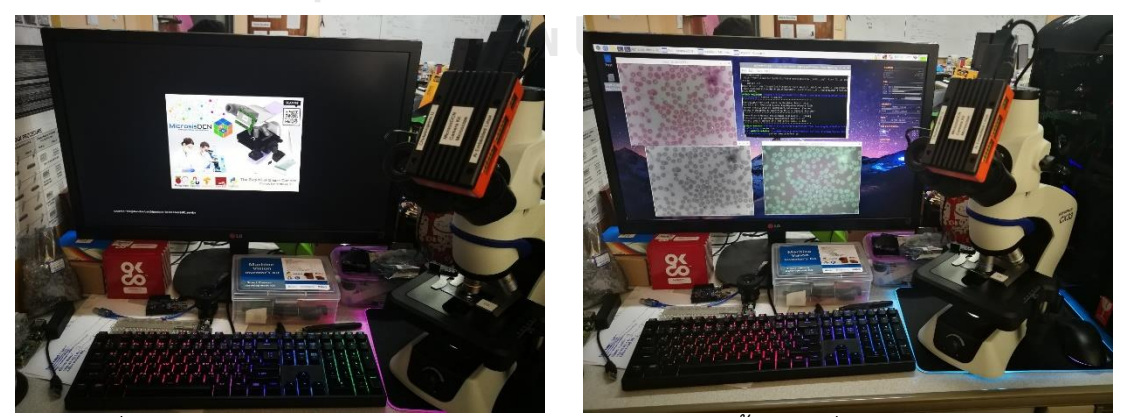

*ภาพที่ 43 การปรับแต่งระบบปฏิบัติการ Raspbian พร้อมติดตั้งชุดคำสั่งโครงข่ายประสาทใหม่*

ในภาพที่ 41 เป็นการนำ EagleEYE Smart Camera (EY-PRO-32) ซึ่งกล้องเครื่องจักรวิ ทัศน์(Machine vision) ทางอุตสาหกรรมที่ติดตั้งระบบปฏิบัติการ Linux RT (Realtime) ภายในมี ชุดสมองกลฝังตัว Raspberry Pi Computer Module 3+ พร้อมชุดแผงวงจรรวมทั้งภาคจ่ายไฟ และตัวรับรู้ภาพ OV5647 ความละเอียด 5 ล้านจุดภาพ ผู้วิจัยได้เลือกชุดกล้องดังกล่าวมาปรับปรุงชุด เลนส์สำหรับสวมเข้ากับเลนส์กำลังขยาย 0.5X แบบ C mount ขนาด 23.2 30 หรือ 30.5 มิลลิเมตร เนื่องจากชุดกล้องนี้ถูกออกแบบมา ได้รวมวงจรส่วนต่าง ๆ ที่จำเป็นต่อการวิจัยไว้ครบถ้วน และปรับเปลี่ยนระบบปฏิบัติการให้เหมาะสมต่อการใช้งานกับกล้องจุลทรรศน์ ทำให้อุปกรณ์มีรูปร่าง เหมาะสมต่อการใช้งาน และเพิ่มเสถียรภาพจากการใช้ SD-Card 32GB เป็น eMMC 32GB

ในภาพที่ 41 ผู้วิจัยได้นำระบบปฏิบัติการ Raspbian รุ่น Raspberry Pi OS (32-bit) with desktop and recommended software มาติดตั้งชุดคำสั่งที่จำเป็น เช่น OpenCV, Tensorflow, PiCamera และอื่น ๆ ที่จะทำให้ระบบโครงข่ายประสาทสามารถทำงานได้บนอุปกรณ์ดังกล่าว และ จัดทำเป็น Image files ต้นฉบับที่ชื่อว่า MicrosisDCN ver 1.0e สามารถนำไปใช้บน Raspberry Pi Model B 3, Model B 3+, Raspberry Pi 4 ที่มี RAM ตั้งแต่ 1 GB เนื่องจากชุดกล้องสามารถ เชื่อมต่อ Internet ผ่าน LAN Port ได้ ผู้พัฒนาจึงปรับเปลี่ยนชื่อเชื่อมต่อ USB ให้สามารถใส่ WiFi Adapter สำหรับการเชื่อมต่อสัญญาณไร้สาย เช่น เครือข่ายอินเทอร์เน็ตมหาวิทยาลัย WPA2- Enterprise ที่จะต้องแก้ wpa\_supplicant ให้เชื่อมต่อแบบรับ Certification จากระบบได้ และการ ควบคุมทำได้โดยการใช้ Wireless mouse & keyboard ในรุ่นทั่วไปผ่านการเชื่อมต่อ USB

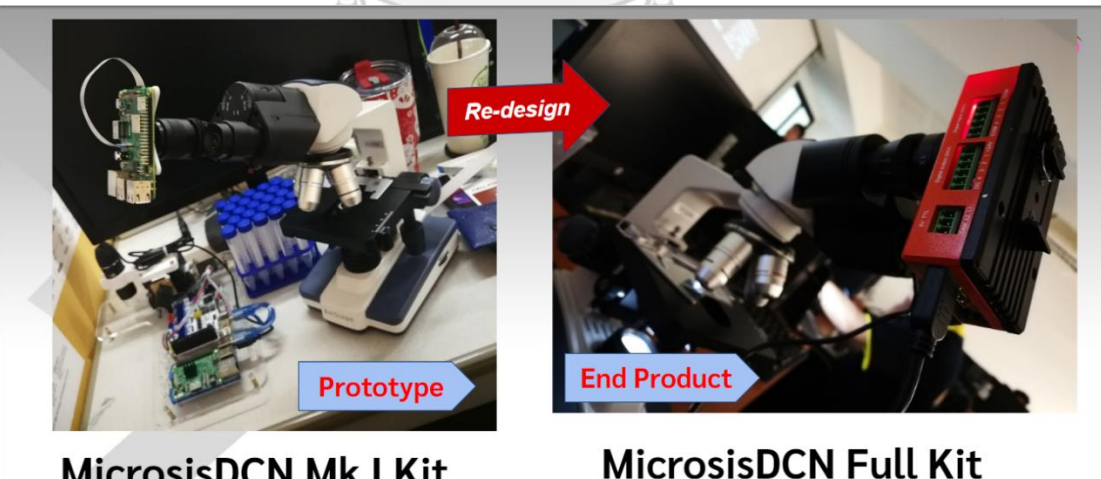

### **MicrosisDCN Mk I Kit** *ภาพที่ 44 การเปรียบเทียบชุดกล้องดังเดิม และชุดกล้องที่ถูกพัฒนาขึ้นใหม่*

# *ตารางที่ 8 เปรียบเทียบคุณสมบัติอุปกรณ์ที่ใช้ในการวิจัย*

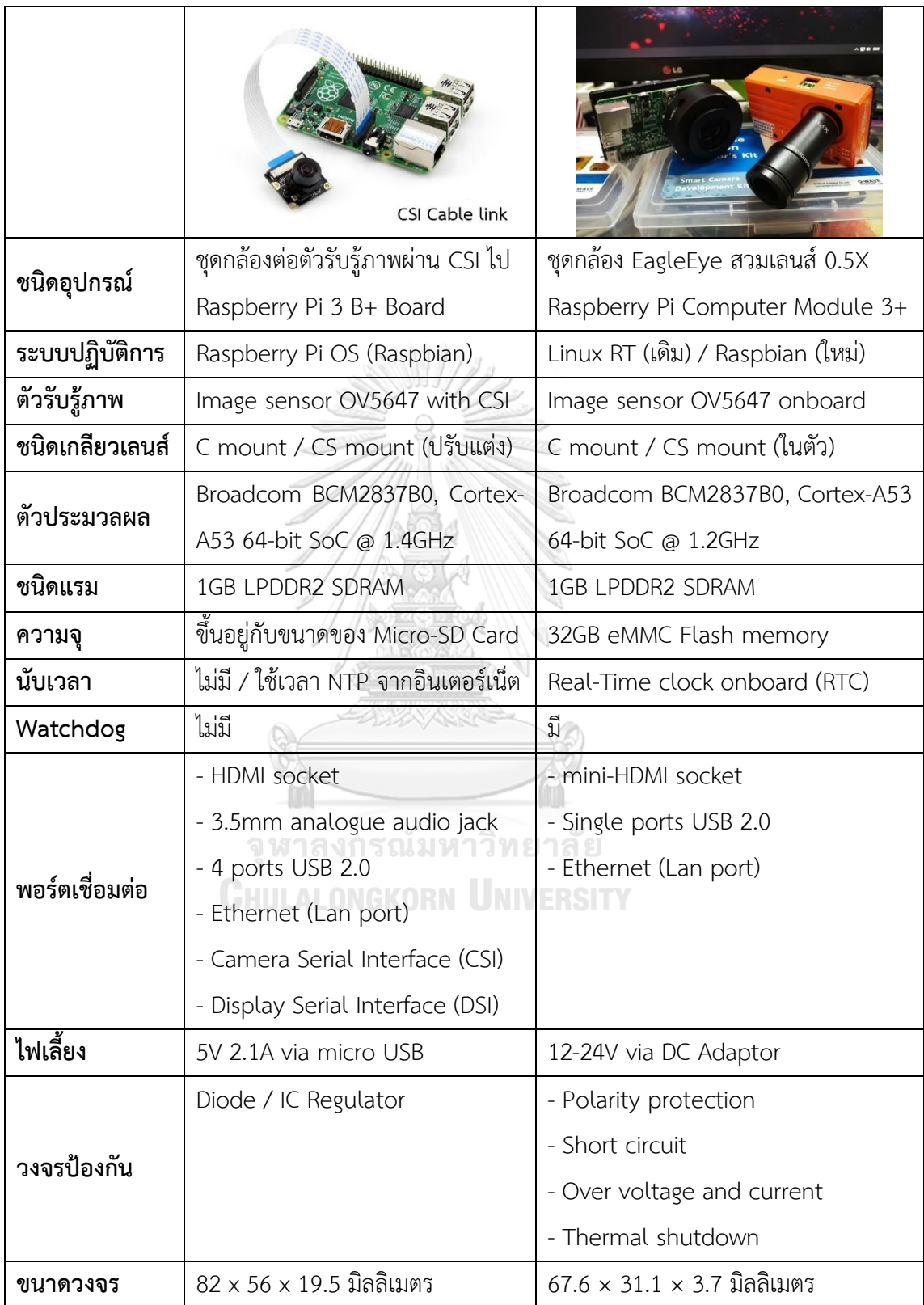

#### *3.2* **การพัฒนาชุดเลนส์และหน่วยกำลังขยายภาพ**

*3.2.1* การคำนวณขนาดพื้นที่ขอบเขตการมองเห็นของกล้องจุลทรรศน์

กล้องจุลทรรศน์เชิงซ้อน (Compound microscope) ยี่ห้อ Olympus CX33 Microscope แบบ Trinocular ที่มีกำลังขยายตั้งแต่ 40 ถึง 1000 เทาของขนาดวัตถุซึ่งประกอบด้วยเลนส์ใกล้ตา (Eyepiece lens) กำลังขยาย 10X ขอบเขตการมองเห็น (Field of View : FOV) 20 และมีเลนส์ใกล้ วัตถุ (Objective lens) กำลังขยาย 4X, 10X, 40X และ 100X (immersion oil) ในการถ่ายภาพ และทดลองการจำแนกด้วยโครงข่ายประสาท จะกำหนดกำลังขยายของเลนส์ใกล้วัตถุไว้ที่ 40X เป็น การเลือกใช้กำลังขยายรวม 400 เท่า ที่ให้รายละเอียดและความคมชัดของเซลล์ขนาดเล็ก ได้แก่ เม็ด เลือดแดง เม็ดเลือดขาว และเกล็ดเลือดได้ชัดเจน ทั้งการส่องผ่านเลนส์ใกล้ตา และการถ่ายภาพผ่านจ ตัวรับรู้ภาพของชุดกล้อง โดยไม่จำเป็นต้องใช้กำลังขยายรวม 1000 เท่า จากเลนส์ใกล้วัตถุ 100X ที่ จะต้องใส่ Immersion oil สำหรับปรับค่าดัชนีหักเหของแสง จากสมการกำลังการขยายของเลนส์ (Transverse magnification) สามารถคิดกำลังการขยายรวมได้ว่า

$$
m_T = m_{obj} \cdot m_{eye} \tag{54}
$$

$$
m_{cam} = m_{obj} \cdot m_{adapter} \tag{55}
$$

เมื่อ  $m_{T}$  เป็นผลการคูณระหว่างกำลังขยายของเลนส์ใกล้วัตถุ  $m_{obj}$  กับกำลังขยายของ เลนส์ใกล้ตา  $m_{e \nu e}$  ได้จากสมการ แต่ชุดกล้อง MicrosisDCN จะใช้เลนส์กำลังขยาย 0.5X แบบ C mount ส่งภาพไปยังตัวรับรู้ภาพเปรียบเสมือนเลนส์ใกล้ตา จึงคำนวณกำลังการขยายชุดกล้อง  $\,m_{cam}\,$  จากผลการคูณระหว่างกำลังขยายของเลนส์ใกล้วัตถุ  $m_{ob}$  กับกำลังขยายของเลนส์สวม ท่อเลนส์ใกล้ตา  $\boldsymbol{m_{adaptor}}$  มีค่าเป็น 0.5 ทำให้ได้ ค่ากำลังการขยายของเลนส์กล้องจุลทรรศน์  $m_T$  = 40  $\times$  10 = 400 เท่า และค่ากำลังการขยายชุดกล้อง  $m_{cam}$  = 40  $\times$  0.5 = 20 เท่า

 $\frac{1}{\sqrt{2}}$ 

การคำนวณขนาดภาพจริงที่ปรากฏบนตัวรับรู้ภาพ มีหลักการเดียวกับการคำนวณขนาดภาพ จริงของกล้องจุลทรรศน์ที่ปรากฎในดวงตาผ่านการขยายของเลนส์ใกล้ตา ซึ่งหาได้จาก ขอบเขตการ มองเห็น (Field of View : F.O.V.) คือ พื้นที่สามารถมองเห็นวัตถุภายในขอบเขตที่มองเห็นของกล้อง จุลทรรศน์ จะขึ้นอยู่กับขนาดของไดอะแฟรมเลนส์ (Diaphragm of eyepiece lens) หรือเลข ขอบเขต (Field Number : FN) โดยมักจะระบุไว้บนตัวเลนส์ เช่น 10X/20 หมายถึง เลนส์ใกล้ตามี กำลังขยาย 10 เท่า และมีเส้นผ่านศูนย์กลางไดอะแฟรมเลนส์ 20 มิลลิเมตร

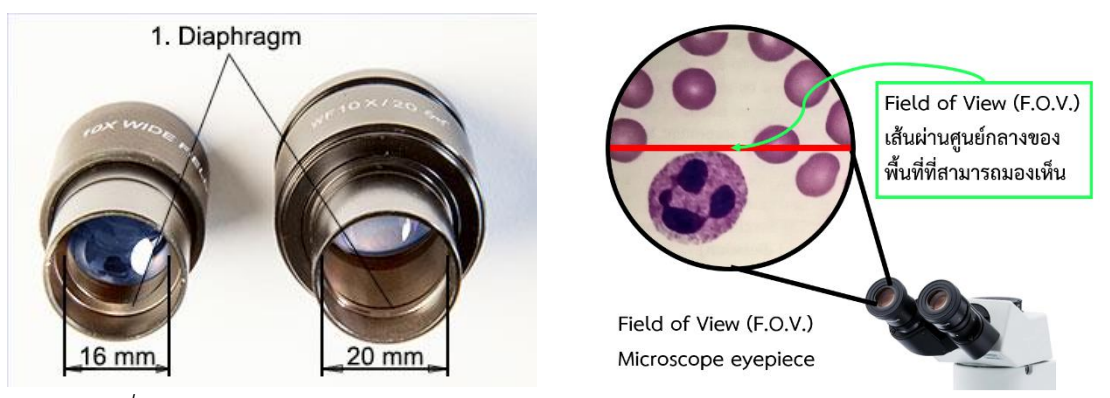

*ภาพที่ 45 แสดงเส้นผ่านศูนย์กลางไดอะแฟรมเลนส์ (ซ้าย) และ Field of View (ขวา) [33]*

จากคุณสมบัติของขนาดของไดอะแฟรมเลนส์ จึงทำให้สามารถคำนวณหาเส้นผ่านศูนย์กลาง ของขอบเขตการมองเห็น  $D_{FV}$  และขนาดพื้นที่ขอบเขตการมองเห็น  $A_{FV}$  ได้จากสมการ

$$
D_{FV} = \frac{FN}{m_{obj} \cdot m_{tube}}
$$
 (56)

$$
A_{FV} = \pi \left(\frac{D_{FV}}{2}\right)^2 \tag{57}
$$

เมื่อ  $FN$  เป็นเลขขอบเขตของเลนส์ใกล้ตา  $m_{obj}$  เป็นกำลังขยายของเลนส์ใกล้วัตถุ  $\, m_{tube} \,$  เป็นค่าปัจจัยการขยายของท่อเลนส์ ในกรณีที่มีชุดเลนส์ปรับเปลี่ยนกำลังขยาย (Magnification changer) หากไม่มีให้แทนค่าเป็น 1

จุฬาลงกรณ์มหาวิทยาลัย

| กำลังขยายเลนส์ใกล้วัตถุ | เลนส์ใกล้ตา FN18 | เลนส์ใกล้ตา FN20 | เลนส์ใกล้ตา FN22 |
|-------------------------|------------------|------------------|------------------|
| 2X                      | 9.00 mm          | 10.00 mm         | 11.00 mm         |
| 4X                      | 4.50 mm          | 5.00 mm          | 5.50 mm          |
| 10 <sub>X</sub>         | 1.80 mm          | 2.00 mm          | 2.20 mm          |
| 20X                     | $0.90$ mm        | 1.00 mm          | $1.10$ mm        |
| 40 <sub>X</sub>         | $0.45$ mm        | $0.50$ mm        | $0.55$ mm        |
| 50X                     | $0.36$ mm        | $0.40$ mm        | $0.44$ mm        |
| 60X                     | $0.30$ mm        | $0.33$ mm        | $0.37$ mm        |
| 100X                    | $0.18$ mm        | $0.20$ mm        | $0.22$ mm        |

*ตารางที่ 9 แสดงค่าเส้นผ่านศูนย์กลางของขอบเขตการมองเห็น*

| กำลังขยายเลนส์ใกล้วัตถุ | เลนส์ใกล้ตา FN18          | เลนส์ใกล้ตา FN20          | เลนส์ใกล้ตา FN22          |
|-------------------------|---------------------------|---------------------------|---------------------------|
| 2X                      | 63.58500 mm <sup>2</sup>  | 78.50000 mm <sup>2</sup>  | 94.98500 mm <sup>2</sup>  |
| 4X                      | 15.89625 mm <sup>2</sup>  | 19.62500 mm <sup>2</sup>  | 23.74625 mm <sup>2</sup>  |
| 10 <sub>X</sub>         | 2.54340 mm <sup>2</sup>   | 3.14000 mm <sup>2</sup>   | 3.79940 mm <sup>2</sup>   |
| 20X                     | $0.63585$ mm <sup>2</sup> | $0.78500$ mm <sup>2</sup> | $0.94985$ mm <sup>2</sup> |
| 40 <sub>X</sub>         | $0.15896$ mm <sup>2</sup> | $0.19625$ mm <sup>2</sup> | $0.23746$ mm <sup>2</sup> |
| 50X                     | $0.10174$ mm <sup>2</sup> | $0.12560$ mm <sup>2</sup> | $0.15198$ mm <sup>2</sup> |
| 60X                     | $0.07065$ mm <sup>2</sup> | $0.08705$ mm <sup>2</sup> | $0.10573$ mm <sup>2</sup> |
| 100X                    | $0.02543$ mm <sup>2</sup> | $0.03140$ mm <sup>2</sup> | $0.03799$ mm <sup>2</sup> |

*ตารางที่ 10 แสดงค่าพื้นที่ของขอบเขตการมองเห็น*

*3.2.2* การคำนวณขนาดพื้นที่ขอบเขตการมองเห็นของตัวรับรู้ภาพ

จากการหาเส้นผ่านศูนย์กลางของขอบเขตการมองเห็น และการหาขนาดพื้นที่ขอบเขตการ มองเห็นตามกำลังขยายเลนส์ใกล้วัตถุ ที่เลนส์ใกล้วัตถุกำลังขยาย 40X และเลนส์ใกล้ตากำลังขยาย 10X มีเลขขอบเขตเป็น 20 จึงได้ค่าเส้นผ่านศูนย์กลางของขอบเขตการมองเห็นด้วยสมการ 56 เป็น 0.5 มิลลิเมตร หรือ 500 ไมโครเมตร และขนาดพื้นที่ขอบเขตการมองเห็นด้วยสมการ 57 เป็น 0.19625 ตารางมิลลิเมตร หรือ 196250 ตารางไมโครเมตร เป็นพื้นที่วงกลม

ในชุดกล้อง MicrosisDCN ตัวรับรู้ภาพ OV5647 ความละเอียด 5 ล้านจุดภาพ ชนิด CMOS (Complementary metal-oxide semiconductor) ขนาดตัวรับรู้ภาพ 1/4 นิ้ว มีหลักการทำงาน เมื่อแสงเดินทางผ่านชุดเลนส์ตกกระทบลงบนตัวรับรู้ภาพเป็นเซลล์อิเล็กทรอนิกส์ไวแสงเรียกว่า โฟโต้ ไซด์ (Photosites) ทำหน้าที่เปลี่ยนแสงความเข้มแสงสีแดง สีเขียว และสีน้ำเงิน (RGB) ไปเป็น สัญญาณทางไฟฟ้า โดยผ่านชุดวงจร A/D (Analog digital converter) เพื่อแปลงสัญญาณเชิง อุปมาน (Analog signal) ไปเป็นสัญญาณเชิงเลข (Digital signal) เพื่อนำไปประมวลผลบนชุดสมอง กลฝังตัว Raspberry Pi Computer Module 3+ ซึ่งตัวรับรู้ภาพจะทำหน้าที่เป็นตัวรับภาพเสมือน การทำงานของเลนส์ใกล้ตา จากขนาดตัวรับรู้ภาพ OV5647 1/4 นิ้ว มีความกว้าง 3.6 มิลลิเมตร ความสูง 2.7 มิลลิเมตร เป็นพื้นที่สี่เหลี่ยมผืนผ้า จึงสามารถหาพื้นที่ตัวรับรู้ภาพ  $A_{Sen}$  ได้จากการ คูณระหว่างความกว้างและความสูงมีค่าเป็น 9.72 ตารางมิลลิเมตร

$$
A_{sen} = W_{sen} \cdot H_{sen} \tag{58}
$$

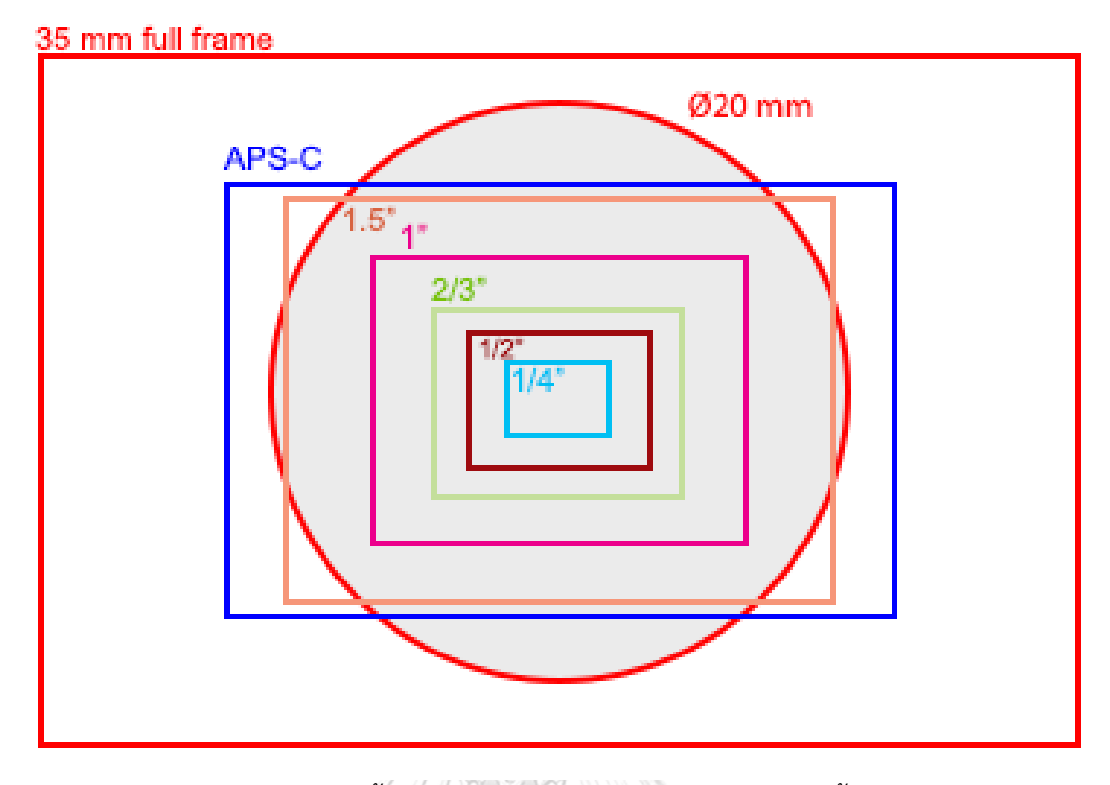

*ภาพที่ 46 การเปรียบเทียบพื้นที่ขอบเขตการมองเห็น FN20 กับขนาดพื้นที่ตัวรับรู้ภาพ [33]*

| ขนาดตัวรับรู้ภาพ (Size)    | ความกว้าง (Width) | ความสูง (Height) |
|----------------------------|-------------------|------------------|
| $1/6$ นิ้ว                 | $2.4 \text{ mm}$  | $1.8$ mm         |
| 1/4 นิ้ว (OV5647)<br>ล า.ร | 3.6 mm            | $2.7$ mm         |
| 1/3 นิ้ว                   | 4.8 mm            | $3.6$ mm         |
| 1/2 นิ้ว                   | 6.4 mm            | 4.8 mm           |
| $2/3$ นิ้ว                 | 8.8 mm            | 6.6 mm           |
| 1 นิ้ว                     | 13.2 mm           | 8.8 mm           |
| APS-C                      | 22.3 mm           | 14.9 mm          |
| APS-H                      | 28.0 mm           | 19.0 mm          |
| 35mm full frame (DSLR)     | 36.0 mm           | 24.0 mm          |

*ตารางที่ 11 ขนาดความกว้างและความยาวของตัวรับรู้ภาพ (Image sensor size)*

จากภาพที่ 46 จะเห็นว่าพื้นที่ตัวรับรู้ภาพขนาด 1/4 นิ้ว มีขนาดเล็กกว่าพื้นที่ขอบเขตการ มองเห็นของกล้องจุลทรรศน์ ส่งผลให้การแสดงภาพที่เกิดขึ้นบนชุดกล้องมีขนาดพื้นที่เล็กว่าพื้นที่ที่ มองด้วยตาผ่านเลนส์ใกล้ตา ตามที่ได้คำนวณก่อนหน้านี้ กำลังการขยายของเลนส์กล้องจุลทรรศน์

 $m_{T}$  = 400 เท่า และค่ากำลังการขยายชุดกล้อง  $m_{cam}$  = 20 เท่า ที่กำลังขยายของเลนส์ใกล้วัตถุ 40X จากขนาดพื้นที่ขอบเขตการมองเห็นของเลนส์ใกล้ตา 10X/FN20 มีค่าเป็น 0.19625 ตาราง มิลลิเมตร เป็นพื้นที่วงกลม จึงสามารถคำนวณขนาดพื้นที่ขอบเขตตัวรับรู้ปรากฎได้จากสมการ

$$
W_{real} = \frac{W_{sen}}{m_{cam}} \tag{59}
$$

$$
H_{real} = \frac{H_{sen}}{m_{cam}} \tag{60}
$$

$$
A_{real} = W_{real} \cdot H_{real}
$$
\n(61)

$$
A_r = \frac{A_{FV}}{A_{real}}\tag{62}
$$

เมื่อ  $W_{real}$  เป็นความกว้างของขอบเขตตัวรับรู้ปรากฏ  $H_{real}$  เป็นความสูงของขอบเขต ตัวรับรู้ภาพปรากฏ  $W_{\cal S}$  เป็นความกว้างของตัวรับรู้ภาพ  $H_{\cal S}$  เป็นความสูงของตัวรับรู้ภาพ  $\,m_{cam}\,$ เป็นกำลังการขยายชุดกล้อง  $A_{real}$  เป็นขนาดของพื้นที่ตัวรับรู้ปรากฎ ซึ่งเป็นขนาดพื้นที่ จริงที่ชุดกล้องสามารถแสดงภาพได้  $A_r$  เป็นอัตราส่วนของพื้นที่การมองเห็นของชุดกล้อง มีค่าเป็นกี่ ส่วนของพื้นที่ตัวรับรู้ปรากฎ

ตัวอย่างการพิสูจน์การคำนวณขนาดพื้นที่ขอบเขตตัวรับรู้ปรากฏ จากการหาขนาดพื้นที่ ขอบเขตการมองเห็นตามกำลังขยายเลนส์ใกล้วัตถุในสมการที่ 57 ที่เลนส์ใกล้วัตถุกำลังขยาย 40X และเลนส์ใกล้ตากำลังขยาย 10X มีเลขขอบเขตเป็น 20 ทำให้  $A_{FV}$  มีค่าเป็น 0.19625 ตาราง มิลลิเมตร เป็นพื้นที่วงกลม จากนั้นคำนวณหาความกว้างของขอบเขตตัวรับรู้ปรากฏ  $\emph{W}_{real}$  = 3.6/20 = 0.18 มิลลิเมตร หรือ 180 ไมโครเมตร และ ความสูงของขอบเขตตัวรับรู้ปรากฏ  $H_{real}$ = 2.7/20 = 0.135 มิลลิเมตร หรือ 135 ไมโครเมตร ทำให้สามารถคำนวณพื้นที่ตัวรับรู้ปรากฏ  $A_{real}$  = 0.18  $\times$  0.135 = 0.0243 ตารางมิลลิเมตร สุดท้ายจึงหาค่าอัตราส่วนของพื้นที่การ มองเห็นของชุดกล้องได้จาก  $A_{\bm r}$  = 0.19625/0.0243 = 8.07613 หรือมีค่าประมาณ 8.1 ส่วนของ พื้นที่ขอบเขตการมองเห็น ทำให้จำนวนเซลล์ขนาดเล็กที่ปรากฏในภาพบนชุดกล้องต้องคูณด้วย 8.1 ส่วน จึงจะได้เท่ากับจำนวนเซลล์ขนาดเล็กที่ตามองเห็นผ่านเลนส์ใกล้ตาที่มีกำลังขยายเป็น 400 เท่า ซึ่งเป็นการการบ่งบอกจำนวนเซลล์ขนาดเล็กด้วยวิธีการแบบ Mitotic count [34] ที่ใช้ในการคัด กรองเซลล์มะเร็งในมนุษย์และในสัตว์

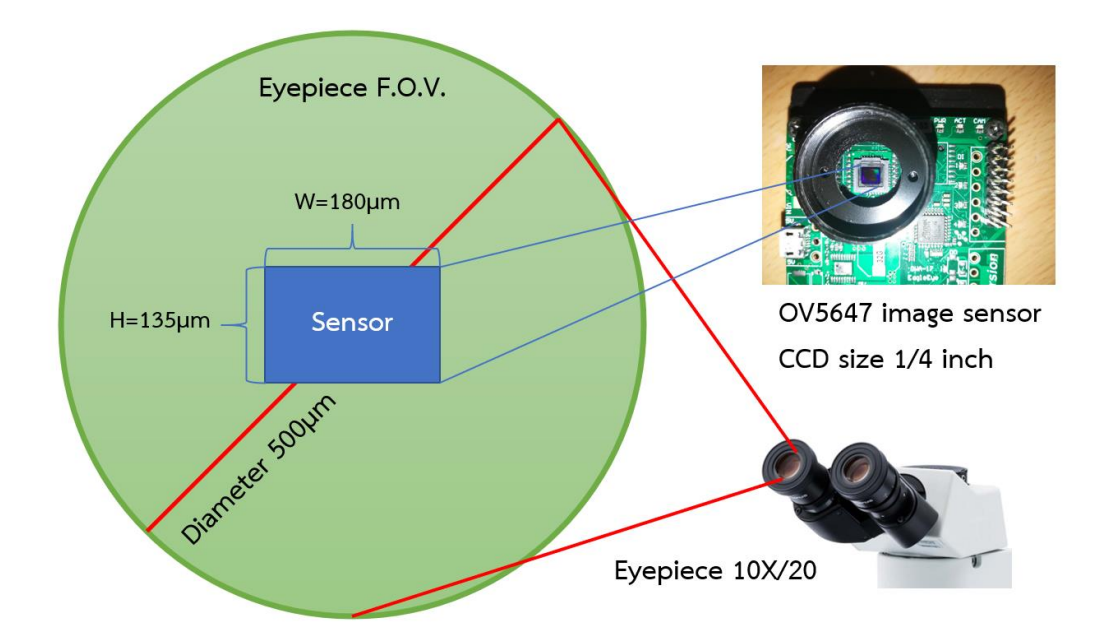

*ภาพที่ 47 การเปรียบเทียบขนาดพื้นที่ระหว่าง ขอบเขตการมองเห็น และขอบเขตตัวรับรู้ปรากฎ*

*3.2.3* การบ่งบอกจำนวนเซลล์ขนาดเล็กด้วยหน่วยกำลังขยายภาพ

Mitotic count เป็นการนับจำนวนเซลล์ขนาดเล็กที่มองเห็นผ่านการส่องกล้องจุลทรรศน์ได้ ถูกนำมาใช้อย่างแพร่หลายในการระบุจำนวนเซลล์ขนาดเล็กในมนุษย์และในสัตว์ ทั้งการประมาณ จำนวนเซลล์ที่ผิดปกติ หรือแม้แต่เซลล์ที่ปะปนมาในตัวอย่างปัสสาวะ สำหรับหน่วยที่ใช้ในการบ่งบอก จำนวนเซลล์ขนาดเล็กจะใช้เป็น จำนวนเซลล์ขนาดเล็กที่ปรากฏต่อพื้นที่กำลังขยายสูง (Per high power field : /HPF) โดยที่พื้นที่กำลังขยายสูงจะเลือกใช้เลนส์ใกล้วัตถุกำลังขยาย 40X และเลนส์ ใกล้ตากำลังขยาย 10X กำลังขยายรวม 400 เท่า ในกรณีที่ต้องการหาจำนวนเซลล์ขนาดเล็กที่ แน่นอนควรส่องเซลล์ตัวอย่างเป็นจำนวน 10 พื้นที่ที่แตกต่างกัน ดังนั้นจึงมีหน่วยที่บ่งบอกอีกหน่วย หนึ่ง เรียกว่า จำนวนเซลล์ขนาดเล็กที่ปรากฏต่อ 10 พื้นที่กำลังขยายสูง (Per 10 high power field : /10HPF) จากสมการที่ 62 จึงสามารถปรับปรุงหน่วยการระบุจำนวนเซลล์ใหม่ได้ว่า

$$
A_{std} = \frac{A_{std}}{A_{real}} \times n_{HPF}
$$
\n(63)

 $A_{std}$  เป็นอัตราส่วนของพื้นที่มาตรฐานการมองเห็นของชุดกล้อง  $A_{std}$  เป็นขนาดพื้นที่ ขอบเขตการมองเห็นมาตรฐาน คือ เลนส์ใกล้วัตถุกำลังขยาย 40X และเลนส์ใกล้ตากำลังขยาย 10X มี เลขขอบเขตเป็น 20 มีค่าเป็น 0.19625 ตารางมิลลิเมตร  $A_{real}$  เป็นขนาดของพื้นที่ตัวรับรู้ปรากฏ  $n_{HPF}$  เป็นจำนวนพื้นที่กำลังขยายสูง

สำหรับการระบุหน่วยการนับแบบ Mitotic count สำหรับภาพถ่ายจากกล้องดิจิทัล สามารถ ระบุเป็นหน่วยเต็มรูปแบบ คือ  $A_{std}$  40X "field images" to equal standard area เช่นชุด กล้องนี้จะมีค่า  $A_{std}$  เป็น 81.0 40X "field images" to equal standard area หากต้องการ ระบุหน่วยอย่างย่อในรูป จำนวนเซลล์ขนาดเล็กที่ปรากฏต่อ 10 พื้นที่กำลังขยายสูง (Per 10 high power field : /10HPF) สามารถทำได้โดย

$$
n_{10HPF} = n_{count} \times A_{std} \tag{64}
$$

 $n_{10 HPF}$  เป็นจำนวนเซลล์ขนาดเล็กที่นับได้ใน 10 พื้นที่มาตรฐานการมองเห็นของชุด กล้อง เช่น 10 เซลล์/10HPF  $n_{count}$  เป็นจำนวนเซลล์ขนาดเล็กที่นับได้ในพื้นที่มาตรฐานการ มองเห็นของชุดกล้อง

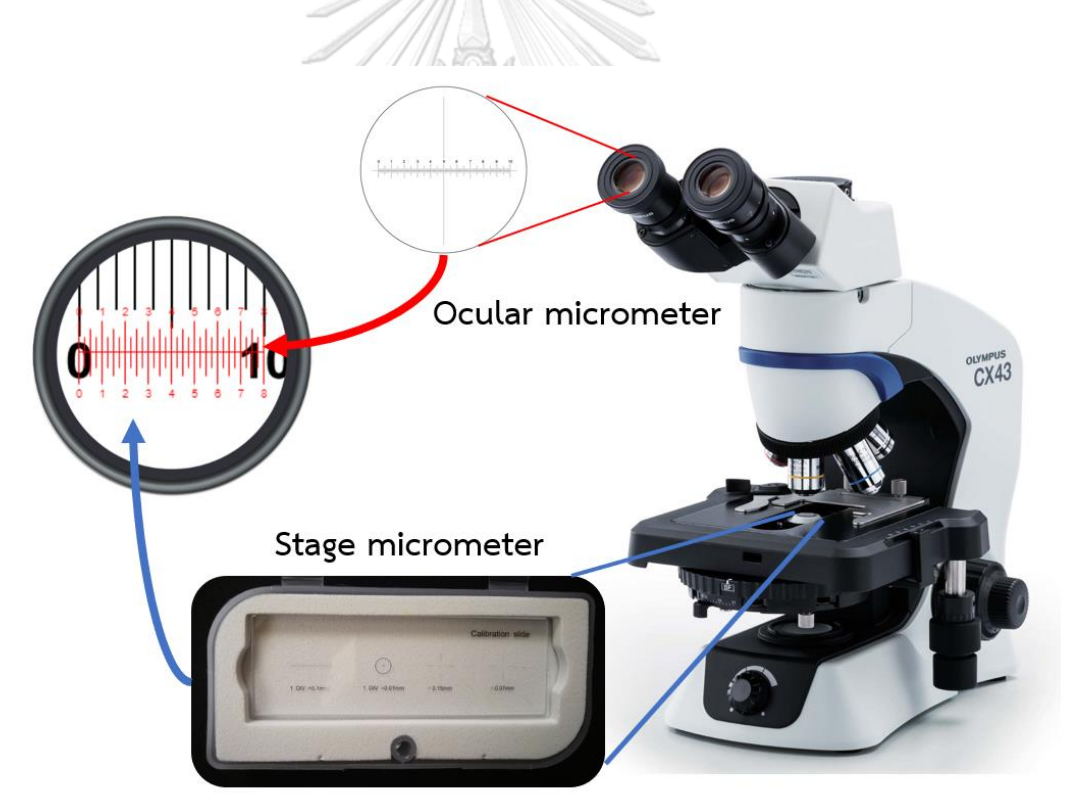

*ภาพที่ 48 การสอบเทียบการวัดขนาดด้วย Ocular micrometer และ Stage micrometer*

การสอบเทียบระยะการมองภาพ (Reticle calibration) เป็นวิธีการหนึ่งที่จะช่วยให้การวัด ขนาดของวัตถุภายในการขยายของกล้องจุลทรรศน์มีความถูกต้อง อาศัยการวัดสเกลขนาดเล็กด้วย ไมโครมิเตอร์ (Micrometer) เป็นอุปกรณ์สำหรับวัดขนาดวัตถุขนาดเล็กในระดับมิลลิเมตร และ ไมโครเมตร สำหรับกล้องจุลทรรศน์จะใช้ไมโครมิเตอร์ 2 ส่วน คือ

- 1.) Ocular micrometer หรือ Eyepiece micrometer เป็นแผ่นพลาสติกหรือแก้ววงกลม ติดตั้งภายในท่อเลนส์ใกล้ตา (Ocular tube) บนตัวแผ่นจะระบุขีดสเกลไว้ (Scale) พร้อม ตัวเลขกำกับในช่วงระยะห่าง 10 ช่อง ซึ่งระยะห่างระหว่างช่องนี้จะใช้ทาบตำแหน่งให้ตรงกับ ขีดสเกลของ Stage micrometer สำหรับสอบเทียบ
- 2.) Stage micrometer หรือ แผ่นสไลด์สอบเทียบ (Calibration slide) มีลักษณะเป็นแผ่น กระจกขนาดเท่าแผ่นสไลด์บนตัวแผ่นจะระบุขีดสเกล (Scale) พร้อมตัวเลขกำกับในช่วง ระยะห่าง 10 ช่อง ซึ่งระยะห่างระหว่างช่องของแผ่นสไลด์สอบเทียบจะมีระยะกำกับ เช่น 1 ช่อง = 0.1 มิลลิเมตร (1 DIV = 0.1mm) 1 ช่อง = 0.01 มิลลิเมตร (1 DIV = 0.01mm) เพื่อใช้เป็นอุปกรณ์สอบเทียบว่าขีดสเกลของ Ocular micrometer 1 ช่อง มีความกว้างเป็น กี่มิลลิเมตร หรือไมโครเมตร

สำหรับการสอบเทียบระยะการมองภาพของชุดกล้อง จะเปลี่ยนจากการใช้ Ocular micrometer เป็นการใช้ภาพที่ถูกถ่ายจากชุดกล้อง ขนาดของภาพถ่ายจะมีความกว้าง และความยาว เท่ากับความกว้างตัวรับรู้ปรากฎ และความยาวตัวรับรู้ปรากฏตามลำดับ ในภาพที่ 48 แสดงภาพที่ถูก ถ่ายให้เห็นถึงขีดสเกลของแผ่นสไลด์สอบเทียบที่มีระยะห่างระหว่างช่องเป็น 1 ช่อง = 0.01 มิลลิเมตร หรือ 10 ไมโครเมตร (1 DIV = 0.01mm) หากเป็นความกว้างของพื้นที่ตารางบริเวณตรงกลางแผ่น สไลด์สอบเทียบจะมีระยะห่างจะหว่างด้านเป็น 0.05 มิลลิเมตร หรือ 50 ไมโครเมตร

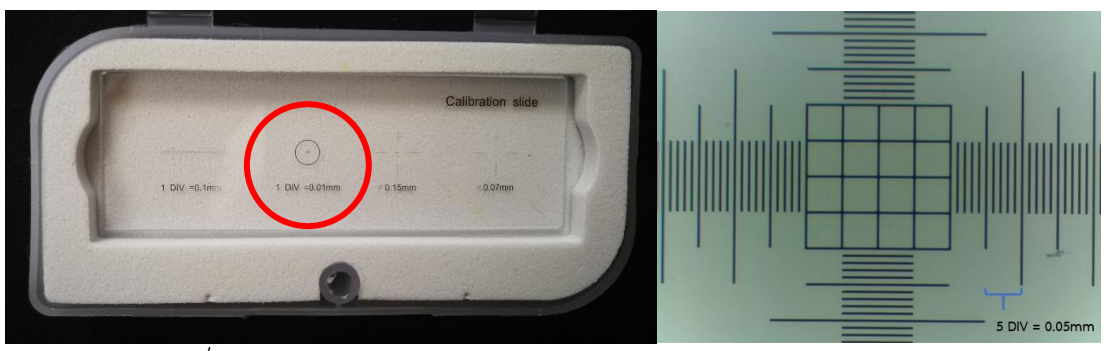

*ภาพที่ 49 แผ่นสไลด์สอบเทียบ (Calibration slide) สำหรับกล้องจุลทรรศน์*

การคำนวณหาความกว้างของขอบเขตตัวรับรู้ปรากฏ  $W_{real}$  มีค่าเป็น 0.18 มิลลิเมตร หรือ 180 ไมโครเมตร และความสูงของขอบเขตตัวรับรู้ปรากฏ  $H_{real}$  มีค่า 0.135 มิลลิเมตร หรือ 135 ไมโครเมตร จากภาพถ่ายของชุดกล้องในภาพที่ 49 และ 50 แสดงให้เห็นว่าความกว้างของตัว รับรู้ภาพปรากฎที่วัดได้จริงเป็น 15 ช่อง จึงมีความกว้างเป็น 0.15 มิลลิเมตร และความสูงของตัวรับรู้ ภาพปรากฎที่วัดได้จริงเป็น 11 ช่อง จึงมีความสูงเป็น 0.11 มิลลิเมตร

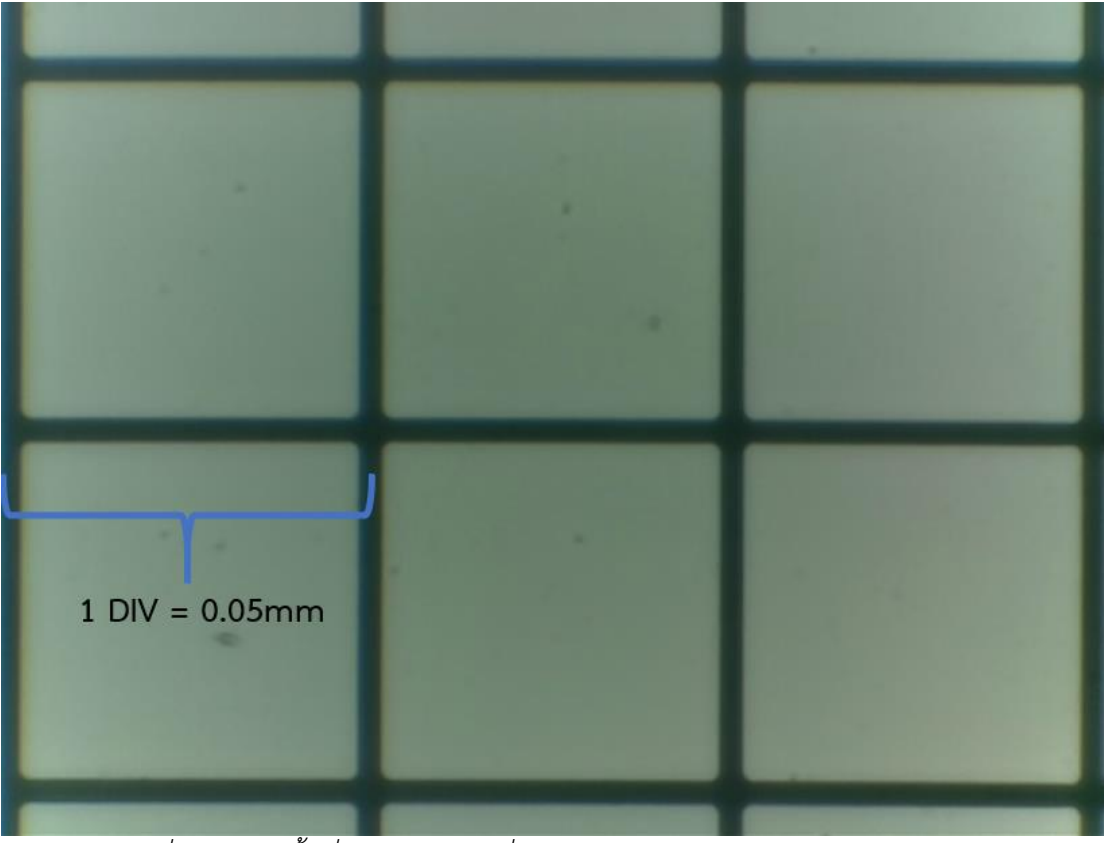

*ภาพที่ 50 แสดงพื้นที่ตัวรับรู้ปรากฏที่เกิดจากสอบเทียบจริงด้วยเลนส์ใกล้วัตถุ 40X*

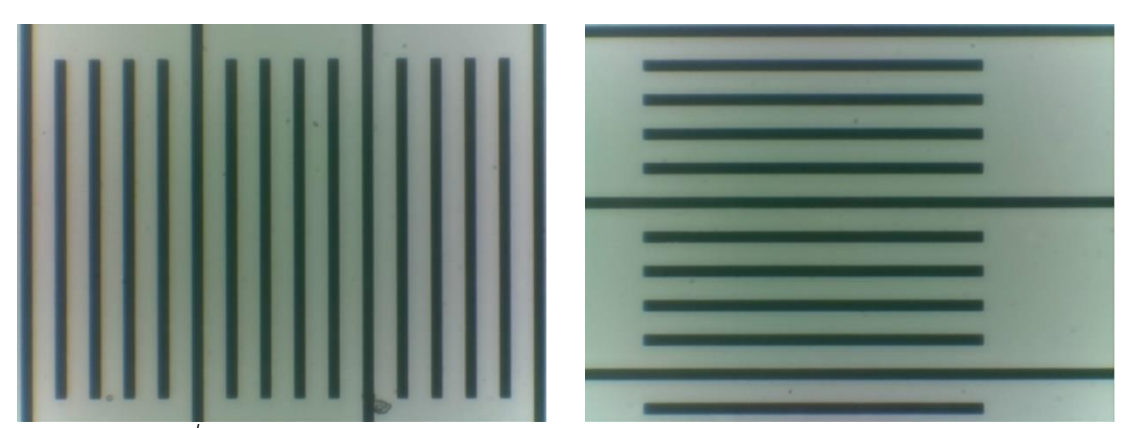

*ภาพที่ 51 แสดงความยาวตัวรับรู้ปรากฏ (ซ้าย) และความสูงตัวรับรู้ปรากฎ (ขวา)*

เมื่อความกว้างของตัวรับรู้ภาพปรากฎที่วัดได้จริง และความสูงของตัวรับรู้ภาพปรากฎที่วัดได้ จริง แตกต่างจากค่าที่คำนวณได้จากขนาดความกว้างและความยาวของตัวรับรู้ภาพในตารางที่ 11 ส่งผลให้การคำนวณพื้นที่ตัวรับรู้ปรากฏมีค่าเปลี่ยนแปลงไป จึงต้องมีการคำนวณใหม่ได้ว่า  $\emph{A}_{real}$ = 0.15 × 0.11 = 0.0165 ตารางมิลลิเมตร ทำให้ค่าอัตราส่วนของพื้นที่การมองเห็นของชุดกล้องมีค่า เป็น  $A_r$  = 0.19625/0.0165 = 11.89394 หรือมีค่าประมาณ 11.89 ส่วนของพื้นที่ขอบเขตการ มองเห็น ทำให้จำนวนเซลล์ขนาดเล็กที่ปรากฏในภาพบนชุดกล้องต้องคูณด้วย 11.89 ส่วน จึงจะได้ เท่ากับจำนวนเซลล์ขนาดเล็กที่ตามองเห็นผ่านเลนส์ใกล้ตาที่มีกำลังขยายเป็น 400 เท่า สำหรับการ ระบุหน่วยการนับแบบ Mitotic count สำหรับภาพถ่ายจากชุดกล้องนี้ จึงมีค่าเป็น 11.89 40X "field images" to equal standard area ซึ่งจะนำค่าพารามิเตอร์ไปเป็นส่วนหนึ่งของชุดคำสั่ง ภายในระบบโครงข่ายประสาทต่อไป

| ชนิดพารามิเตอร์                      | ค่าการคำนวณ              | ค่าการวัดจริง            |
|--------------------------------------|--------------------------|--------------------------|
| ความกว้างตัวรับรู้ภาพ                | $0.18$ mm                | $0.15$ mm                |
| ความยาวตัวรับรู้ภาพ                  | $0.135$ mm               | $0.11$ mm                |
| พื้นที่ตัวรับรู้ภาพปรากฎ             | $0.0243$ mm <sup>2</sup> | $0.0165$ mm <sup>2</sup> |
| อัตราส่วนของพื้นที่การมองเห็นของชุด  | $0.19625/0.0243 =$       | $0.19625/0.0165 =$       |
| กล้อง                                | $8.07613 = 8.1$          | $11.89394 = 11.89$       |
| ระบุหน่วยการนับแบบ Mitotic count     | 81.0 40X "field          | 118.9 40X "field         |
|                                      | images" to equal         | images" to equal         |
|                                      | standard area            | standard area            |
| จำนวนเซลล์ขนาดเล็กที่นับได้ในพื้นที่ | 8.1n /HPF                | 11.9n /HPF               |
| มาตรฐานการมองเห็นของชุดกล้อง         | *** n = จำนวนเซลล์       | *** n = จำนวนเซลล์       |
| จำนวนเซลล์ขนาดเล็กที่ปรากฏต่อ 10     | 81.0n /10HPF             | 118.9n /10HPF            |
| พื้นที่กำลังขยายสูงของชุดกล้อง       | *** n = จำนวนเซลล์       | *** n = จำนวนเซลล์       |

*ตารางที่ 12 สรุปค่าพารามิเตอร์ของชุดกล้องที่ได้จากการคำนวณและการวัดได้จริง*

### *3.3* **การออกแบบโครงข่ายประสาทสำหรับตรวจจับเซลล์ขนาดเล็ก**

*3.3.1* การสร้างชุดข้อมูล (*Dataset)* และการติดป้าย (*Labeling)*

ระบบโครงข่ายประสาทที่ใช้ในชุดกล้อง มีการออกแบบให้ทำงานด้วยการเรียนรู้ของ เครื่องแบบการเรียนรู้แบบมีผู้สอน (Supervised learning) เป็นการนำชุดข้อมูลสำหรับการฝึกนั้น (Training set) มาแยกประเภทผลลัพธ์ด้วยการติดป้าย (Labeling) แล้วจึงนำข้อมูลที่ติดป้ายแล้ว (Pre-labeled training data) ไปใช้ในการฝึกโมเดลต่อไป โดยการใช้เครื่องมือบรรณนิทัศน์ภาพ (Image annotation tool) เพื่อสร้างตำแหน่งของภาพโดยการวางพื้นที่สี่เหลี่ยมปิดล้อมวัตถุ (Bounding box : BBOX) คือพื้นที่สี่เหลี่ยมที่ถูกทาบลงบนวัตถุที่ต้องการระบุตำแหน่ง หรือพื้นที่จริง ขั้นพื้นฐาน (Ground truth box) เพื่อติดป้ายระบุว่าวัตถุสิ่งนั้นเป็นคลาสชื่ออะไร ในระบบนี้จะถูก แยกประเภทออกเป็น 3 คลาส ได้แก่ ภาพเม็ดเลือดแดง กำหนดชื่อคลาสเป็น RBC ภาพเม็ดเลือดขาว กำหนดชื่อคลาสเป็น WBC และภาพเกล็ดเลือด กำหนดชื่อคลาสเป็น Platelets แล้วระบุเป็น ตำแหน่งจุดภาพ 4 ตำแหน่ง คือ X $_{\sf min}$ , Y $_{\sf min}$ , X $_{\sf max}$  และ Y $_{\sf man}$  เรียกว่า Pascal VOC bounding box [14] สำหรับเครื่องมือบรรณนิทัศน์ภาพมีหลายเครื่องมือ เช่น Labelbox, Imglabel, DataTurks, LabelMe และ Colabeler เป็นต้น ทางผู้วิจัยเลือกใช้เครื่องมือ Colabeler จากเว็บไซต์ http://www.colabeler.com/ เนื่องจากรองรับหลายระบบปฏิบัติการ สามารถติดป้ายภาพโดยที่ไม่ ต้องเชื่อมต่อเครือข่าย มีปุ่มคีย์ลัดที่ช่วยอำนวยความสะดวกในการทำงาน บรรณนิทัศน์ได้ทั้งวางพื้นที่ สี่เหลี่ยมปิดล้อม วางพื้นที่หลายเหลี่ยมปิดล้อม (Polygon bounding) และวางพื้นที่ขอบโค้งวัตถุ (Curve bounding) และสามารถบันทึกพิกัดพื้นที่ปิดล้อมได้หลายรูปแบบ เช่น Pascal VOC, XML, JSON และ MondoDB

## จุฬาลงกรณ์มหาวิทยาลัย

| Colabeler<br>Turorials<br>Custom Flugins<br>Lebritor Post | 中文版 | <b>WHITE</b>        |                                        |                                                                                            |                  |
|-----------------------------------------------------------|-----|---------------------|----------------------------------------|--------------------------------------------------------------------------------------------|------------------|
|                                                           |     | Colabeler           | All Project List                       |                                                                                            |                  |
| Colabeler                                                 |     | <b>D</b> Nov Prices | 曲                                      | PSISB2_2_200 Z<br>Project Syndication in                                                   | 2222 09:33 22.47 |
| Best Al Annotation Tool Ever<br>Colorado de California    |     | 計画                  | $\ddot{\circ}$                         | CIENTIFICIOLEUGHECAS (MOTOGODIALO EPSTETSE 2 200)                                          |                  |
| For Window<br>For MacOS<br>For Linux                      |     | @ Omservation       | $\mathbb{R}$<br>$\circ$                | P313162_2_150<br>Propert SyncLocation Inc.                                                 | 2121 05 13 22 45 |
|                                                           |     | C Spect<br>0.98     |                                        | CSDontMonoLDSMDsskipMonoSUSH2664F913152 2 150<br>P313152 2 100                             |                  |
| $\cdots$<br>Cristoler :                                   |     | Applications        | $\Omega$<br>$\circ$                    | Propert type Locatization<br>CSIserWiceshDMDeddpMine00390aadF9131E2.2.100                  | 2020-00-65 21:47 |
| o moving a darant hand<br><b>UNITE</b>                    |     | C) Soundlook        |                                        | P313152 2 50                                                                               |                  |
|                                                           |     |                     | 自<br>$\circ$                           | Horod IvenLocateators<br>CSIser/MosskftCMDedopMoneticSRise#P313152.2.50                    | 2020-05-03-21104 |
|                                                           |     |                     |                                        | 030530-1_1_100                                                                             |                  |
|                                                           |     |                     | $\mathbb{R}_{\odot}$<br>$\ddot{\circ}$ | Point Avetocricalen<br>CSIme@houstinCMDedopMicrosoftS4bbof43533-1_1_159                    | 3333-01-25 15:71 |
|                                                           |     |                     |                                        | 030339-1_1_930                                                                             |                  |
|                                                           |     |                     | $\mathbb{R}^{\circ}$                   | Point Wet occidation<br>CSherf/Ross&DCMDedopMonen(IS4bloof43833-1_1_103)                   | 2223-01-23 20:51 |
|                                                           |     |                     | $R_{\odot}$                            | PS13932_1_100<br>Project Type Encyclosition                                                | 2223-04-22 15:33 |
|                                                           |     |                     |                                        | Clibsofficens@CMDeAkgMexes0SMeed2513152_1_000                                              |                  |
|                                                           |     |                     | 自                                      | 808391_1_90<br>Project Type Localization                                                   | 2223-04-21 75:25 |
|                                                           |     |                     | s°                                     | CSMentWorseUCMDeAleMessesUSMAnnE01031-1_1/9                                                |                  |
| 同<br>$0 \text{ and } 0$ $\Box$                            |     |                     | $\Omega$<br>$\circ$                    | P313162_1_50<br>Project Type Location form<br>CONCERNOSGADINIANS@MOVOSURFERASTPT11152 1 50 | 2223 04 15 23.47 |

*ภาพที่ 52 เครื่องมือบรรณนิทัศน์ภาพ Colabeler บนระบบปฏิบัติการ Windows 10*

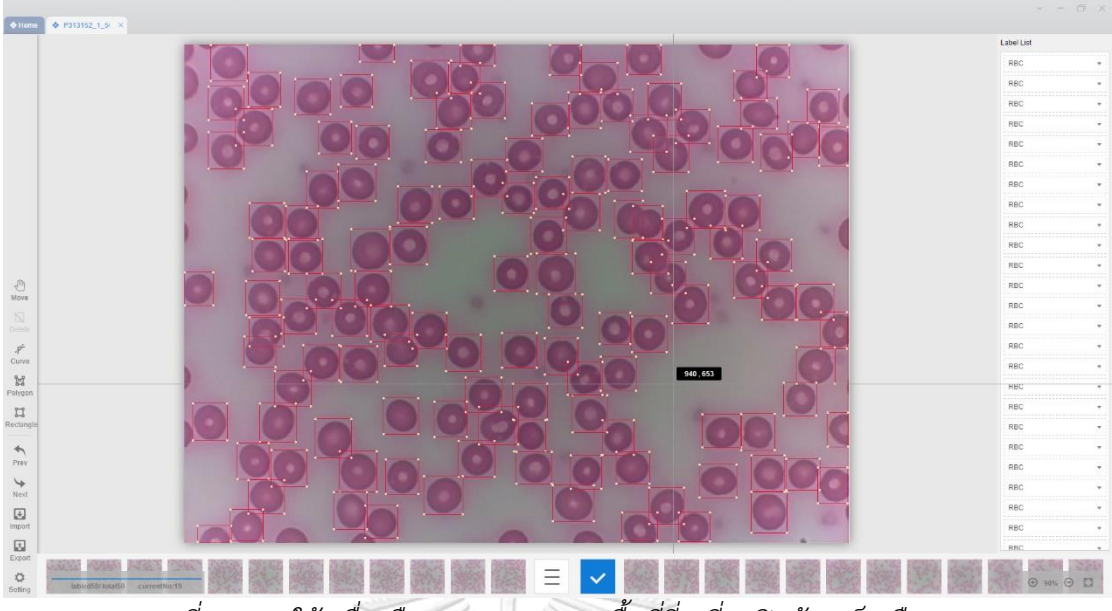

*ภาพที่ 53 การใช้เครื่องมือ Colabeler วางพื้นที่สี่เหลี่ยมปิดล้อมเม็ดเลือดแดง*

| $+$ Home                                                  | $4 936539 -$                                                                                                    | $x = \overline{0}$ X       |
|-----------------------------------------------------------|----------------------------------------------------------------------------------------------------|----------------------------|
|                                                           | <b>SOF</b><br>鳳                                                                                                    | Label List                 |
|                                                           | 圖                                                                                                    | WBC                        |
|                                                           | 圓                                                                                                    | WBC<br>1111122             |
|                                                           | D<br>画<br>$\mathbb{N}$                                                                                               | WBC<br>$\cdots$            |
|                                                           | 囿<br>Ø.                                                                                                    | RBC                        |
|                                                           | Ñ                                                                                                    | RBC                        |
|                                                           | $-10$<br>ĝ.<br>и.<br><b>COL</b>                                                                                      | RBC                        |
|                                                           | 项<br>冨                                                                                                    | RBC                        |
|                                                           | $\overline{\mathbb{R}}$<br>W.<br>圖<br>嚷                                                                              | Platelets                  |
|                                                           | U.                                                                                                    | Platelets<br>----          |
|                                                           |                                                                                                    | Platelets                  |
|                                                           | Ú.                                                                                                    | Platelets                  |
| $\odot$<br>Move                                           | c<br>×.<br>T.                                                                                                    | Platelets                  |
| N                                                         | Tal                                                                                                    | Platelets<br>Platelets     |
| Didn't                                                    | <b>Inl</b><br>750,583<br>×                                                                                           | Plateleh                   |
| $\mathcal{S}^{\perp}$<br>Curve                            | 191<br>ü                                                                                                    | Platelets                  |
| $\mathbb{M}$                                              |                                                                                                    | Platelets                  |
| Polygon                                                   |                                                                                                    | =============<br>Platelets |
| $\Box$<br>Rectingle                                       | $\frac{1}{2}$                                                                                                    | Platelets                  |
| $\leftarrow$                                              | $\left\vert \psi\right\rangle$                                                                                       | Platelets                  |
| Prev.                                                     | (a)<br>п<br>$\frac{1}{2}$                                                                                            | Platelets                  |
| $\downarrow$<br>Next                                      |                                                                                                    | Platelets                  |
| $\boxdot$                                                 | F<br>Ħ                                                                                                    | Platelets                  |
| Import                                                    | 厦<br>الاس                                                                                                    | Platelets                  |
| $\overline{\underline{\mathbb{E}}\underline{\mathbb{I}}}$ |                                                                                                    | Platelets                  |
| $\heartsuit$<br>Seting                                    | Ξ<br>labard50/total50 .currentNo:16<br>$\mathbf{z}$<br>$1 - 1$<br>$\overline{1}$<br>$\overline{ }$<br>$\overline{1}$ | $\odot$ son $\odot$ $\Box$ |

*ภาพที่ 54 การใช้เครื่องมือ Colabeler วางพื้นที่สี่เหลี่ยมปิดล้อมเม็ดเลือดขาว และเกล็ดเลือด*

รูปแบบการสร้างไฟล์บันทึกพิกัดพื้นที่ปิดล้อมได้หรือไฟล์บรรณนิทัศน์(Annotation file) นั้นจะประกอบไปด้วยรายการตำแหน่งวัตถุที่ถูกวางพื้นที่สี่เหลี่ยมปิดล้อมในภาพนั้น ๆ 1 ไฟล์ต่อ 1 ภาพ เช่น หากในภาพหนึ่งมีวัตถุ 3 สิ่งที่ต้องการตรวจจับ จะทำให้มีบรรณนิทัศน์ทั้งหมด 3 คลาส จากรูปแบบการเก็บพิกัดพื้นที่ปิดล้อมแบบ Pascal VOC bounding box จะถูกบันทึกไฟล์นามสกุล XML (Extensible markup language) ที่ตัวอย่างแสดงไว้ดังนี้

<?xml version="1.0" ?>

<annotation>

```
<folder>P313152_1_50</folder>
```
<filename>2020-04-16\_15-50-36\_CU.jpg</filename>

<path>C:\MicrosisUSAblood\P313152\_1\_50\2020-04-16\_15-50-36\_CU.jpg</path>

<source>

<database>Unknown</database>

</source>

<size>

<width>1280</width>

<height>960</height>

<depth>3</depth>

</size>

<segmented>0</segmented>

<object>

<name>RBC</name>

<pose>Unspecified</pose>

<truncated>0</truncated>

<difficult>0</difficult>

<br />
<br />
<br />
<br />
<br />
<br />
<br />
<br />
<br />
<br />
<br />
<br />
<br />
<br />
<br />
<br />
<br />
<br />
<br />
<br />
<br />
<<br />
<br />
<br />
<<br />
<<br />
<<br />
<<br />
<<br />
<<<<<<<<<<<<<

<xmin>43</xmin>

<ymin>1</ymin>

<xmax>113</xmax>

<ymax>53</ymax>

</bndbox>

</object>

<object>

…

</object>

…

</annotation>

- 1.) <?xml version="1.0" ?> เป็ น ก ารบ่งบ อก ว่ าไป เป็ นไฟ ล์ ชนิ ด XML เรียก ว่า XML declaration ใช้ในการระบุรุ่นของ XML specification และ Encoding declaration
- 2.) <annotation> … </annotation> เป็นแท็ก (Tag) สำหรับบอกว่าเป็นบรรณนิทัศน์
- 3.) <folder> … </folder> เป็นแท็กระบุชื่อแฟ้มที่ใช้เก็บภาพและบรรณนิทัศน์
- 4.) <filename> … </filename> เป็นแท็กระบุชื่อไฟล์ภาพ
- 5.) <path> … </path> เป็นแท็กระบุว่าไฟล์ภาพถูกเก็บไว้ตำแหน่งใดของคอมพิวเตอร์
- 6.) <source> <database> … </database> </source> เป็นแท็กระบุแหล่งที่มาชุดข้อมูล
- 7.) <size> … </size> เป็นแท็กที่เก็บขนาดของภาพ ประกอบด้วย ความกว้าง <width> … </width> ความสูง <height> … </height> และความลึก <depth> … </depth> หาก เป็นภาพขาวดำค่าความลึกจะเป็น 1 หากเป็นภาพสี ค่าความลึกจะเป็น 3
- 8.) <segmented> … </segmented> ใช้บ่งบอกตำแหน่งพิกัด X และ Y ของจุดยอดพื้นที่ หลายเหลี่ยมปิดล้อมรอบวัตถุที่ถูกแบ่งออกเป็นส่วน (Segmentation mask)
- 9.) <object> … </object> เป็นแท็กที่เก็บรายละเอียดของวัตถุ หากมีจำนวนวัตถุที่ถูกติดป้าย จำนวนหลายตำแหน่ง จะมีแท็กวัตถุตามจำนวนวัตถุที่ถูกติดป้าย ซึ่งภายในจะมีแท็กย่อย ประกอบไปด้วย <name>, <pose>, <truncated>, <difficult> และ <bndbox>
- 10.)<name> … </name> เป็นแท็กชื่อตามคลาสที่ติดป้าย เช่น RBC, WBC และ Platelets
- 11.)<pose>Unspecified</pose> เป็นแท็กระบุท่าทางของวัตถุที่ติดป้าย
- 12.)<truncated>0</truncated> เป็นแท็กระบุว่าการวางพื้นที่สี่เหลี่ยมปิดล้อมนั้นสอดคล้อง กับขอบเขตของวัตถุในภาพหรือไม่ หากวัตถุนั้นมีขอบเขตที่มองเห็นได้บางส่วนจะเป็น 1 หาก วัตถุนั้นมีขอบเขตที่มองเห็นได้โดยสมบูรณ์จะเป็น 0
- 13.)<difficult>0</difficult> เป็นแท็กระบุความยากในการระบุคลาสของวัตถุนั้น ๆ หากวัตถุ นั้นระบุได้ยากจะเป็น 1 หากวัตถุนั้นระบุได้ง่ายจะเป็น 0
- 14.)<bndbox> … </bndbox> เป็นแท็กระบุพิกัดพื้นที่สี่เหลี่ยมปิดล้อมด้วยพิกัด X และ Y ใน ภาพ ประกอบด้วย <xmin> … </xmin> <ymin> … </ymin> <xmax> … </xmax> <ymax> … </ymax> ซึ่งจะมีค่าไม่เกิดความกว้างและความสูงของภาพ

ขั้นตอนนี้จะทำให้ได้ชุดข้อมูลภาพถ่ายเซลล์เม็ดเลือดจากกล้องจุลทรรศน์ (Blood Cell Dataset) ซึ่งเป็นภาพที่ได้รับการติดป้าย (Labeling) ประกอบด้วย เม็ดเลือดแดง (Red blood cell : RBC) เม็ดเลือดขาว (White blood cell : WBC) และเกล็ดเลือด (Platelets) และถูกแบ่งออกเป็น ชุดสำหรับการฝึก (Training set) ร้อยละ 70 ชุดสำหรับทดสอบ (Test set) ร้อยละ 20 และชุด ตรวจสอบความถูกต้อง (Validation set) ร้อยละ 10

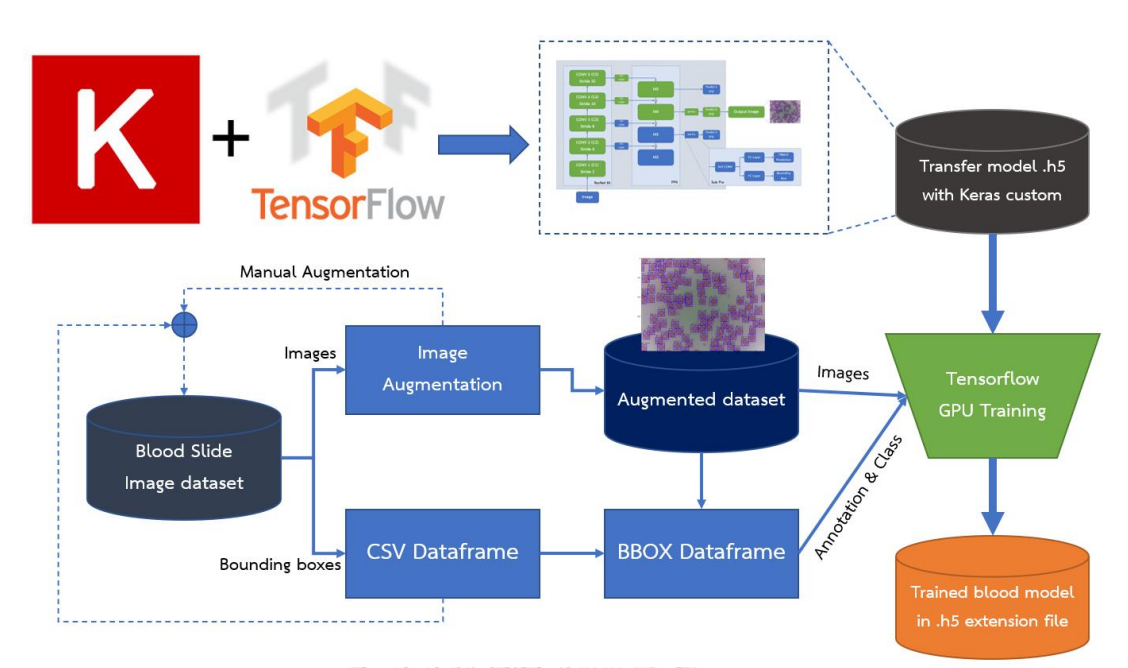

#### *3.3.2* กรรมวิธีการขยายชุดภาพ (*Image augmentation)*

*ภาพที่ 55 ผังภาพรวมของการนำชุดข้อมูลไปใช้ฝึกโครงข่ายประสาทของชุดกล้อง MicrosisDCN*

การฝึกความสามารถในการจดจำของโครงข่ายประสาท เพื่อนำมาใช้ตรวจจับหรือคัดแยก วัตถุที่ต้องการออกจากภาพนั้น จะต้องอาศัยชุดข้อมูลภาพที่ถูกติดป้ายแล้วมาใช้ในการฝึก ซึ่ง ประสิทธิภาพในการทำงานและความแม่นยำในการคัดแยกวัตถุของโมเดล จะขึ้นอยู่กับปริมาณข้อมูล ที่ใช้ในการฝึก เช่นเดียวกับการเอาภาพอักษร ก. ให้เด็กดูสำหรับคัดลายมือ ครู 1 คนจะเขียนลายมือ ได้ 1 แบบ ถ้าจะเอาลายมือ 20 แบบ ต้องเรียกครู 20 คนมาเขียนจะทำให้มีภาระงานหนักขึ้น เสมือน การนำภาพมาติดป้ายด้วยมือ ถ้าหากได้ครู 1 คนสร้างแบบลายมือได้ 20 แบบ แล้วนำมาให้เด็กดู เด็ก ที่เห็นภาพ 20 แบบ ย่อมอ่านได้ดีกว่าเด็กเห็นภาพเพียงแค่ 1 แบบ ในทำนองเดียวกันหากโมเดล โครงข่ายประสาทถูกฝึกด้วยภาพจำนวนหนึ่ง โมเดลอาจตรวจจับหรือคัดแยกเฉพาะวัตถุที่เรียนรู้จาก ชุดข้อมูล ในกรณีที่นำชุดกล้องไปส่องกับเซลล์เม็ดเลือดที่ย้อมสีมาไม่ดี หรือการปรับความสว่าง ความ คมชัดของกล้องจุลทรรศน์ที่ไม่ได้ จะส่งผลการความแม่นยำในการคัดแยกเซลล์เม็ดเลือดแดง เม็ด เลือดขาว และเกล็ดเลือด นั้นลดลง

ในการขยายชุดภาพของชุดข้อมูลที่ผ่านการติดป้ายแล้วนั้น ผู้วิจัยจึงต้องเลือกชุดคำสั่งที่ ี สามารถนำมาพัฒนาได้ คือ imgaug เป็นคลังชุดคำสั่ง (Library) ที่ใช้ในการขยายชุดภาพ (Image augmentation) สำหรับนำมาใช้เป็นชุดข้อมูลสำหรับฝึกโครงข่ายประสาท ซึ่ง imgaug นี้มีการ สนับสนุนกรรมวิธีการขยายชุดภาพที่หลายหลาย [35] มาใช้สร้างชุดข้อมูลภาพถ่ายเซลล์เม็ดเลือดจาก กล้องจุลทรรศน์โดยการดัดแปลงจากภาพเดิมที่มีอยู่ แต่ต้องไม่เปลี่ยนแปลงจนคุณลักษณะภาพ เปลี่ยนแปลงไปจากเดิมมากจนเกินไป ส่งผลให้ประสิทธิภาพในการฝึกโมเดลโครงข่ายประสาท และ ความแม่นยำลดลง นอกจากนั้นการขยายชุดภาพจะช่วยลดการเกิด Overfitting ของโมเดล หรือการ ตอบสนองต่อการรบกวนจำนวนมาก จนนำการรบกวนที่ทำให้เกิดข้อมูลไม่ถูกต้องไปเป็นผลในการ เรียนรู้ ส่งผลให้ประสิทธิภาพรการตรวจจับและคัดแยกแย่ไปจากเดิม

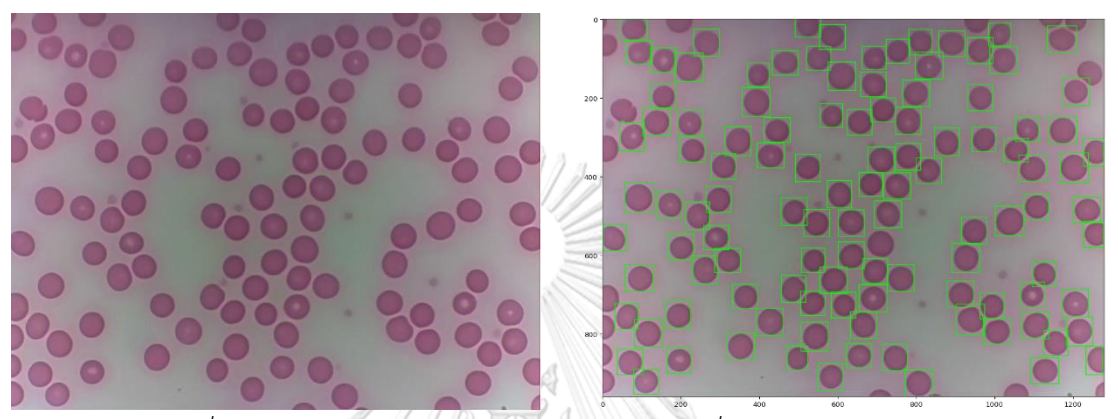

*ภาพที่ 56 ภาพถ่ายเซลล์เม็ดเลือดแดง กับภาพถ่ายที่ถูกบรรณนิทัศน์ (BBOX)*

การขยายชุดภาพที่ผ่านการติดป้าย และไฟล์ XML เก็บพิกัดพื้นที่ปิดล้อมแบบ Pascal VOC bounding box จะพบปัญหาว่า สามารถขยายชุดภาพได้ แต่ไม่สามารถขยายชุดไฟล์ XML ตามชุด ภาพที่เพิ่มขึ้นได้ วิธีการดังเดิมคือการปรับปรุงไฟล์ XML ด้วยมือ จัดเป็นการขยายชุดข้อมูลด้วยมือ (Manual augmentation) ที่ต้องใช้เวลาและคนจำนวนมาก ประกอบกับการใช้ TensorFlow ใน การฝึกโมเดลโครงข่ายประสาท API จะอ่านพิกัดพื้นที่ปิดล้อมจากไฟล์ XML ตามรูปแบบของ Pascal VOC ไปแปลงเป็นไฟล์ CSV (Comma Separated Value) ให้อยู่ในรูปของ Dataframe เมื่ออยู่ใน รูปดังกล่าวแล้ว ถ้าต้องการปรับปรุงพิกัดพื้นที่ปิดล้อม หรือแก้ไขเฉพาะภาพทำได้ยาก เพราะไฟล์ XML จะบันทึกพิกัดและข้อมูลภาพต่อ 1 ภาพ ในขณะที่ไฟล์ CSV จะบันทึกพิกัดและข้อมูลภาพทั้ง แฟ้มไว้ในไฟล์เดียว เหตุนี้ทำให้นักพัฒนาส่วนหนึ่งไม่สามารถนำชุดภาพที่ผ่านการขยายไปใช้ในการฝึก โมเดลได้อย่างเต็มที่ ทางผู้วิจัยจึงได้พัฒนาชุดคำสั่งในการบันทึกไฟล์ XML ให้เท่ากับจำนวนชุดภาพที่ ถูกขยาย (CSV to XML dataframe) ซึ่งสามารถนำชุดข้อมูลไปใช้ฝึกโครงข่ายป ระสาทใน TensorFlow ต่อไป มีผังการทำงานแสดงในภาพที่ 57 ตัวอย่างชุดภาพที่ถูกขยายแล้วแสดงในภาพที่ 58 จนถึงภาพที่ 66

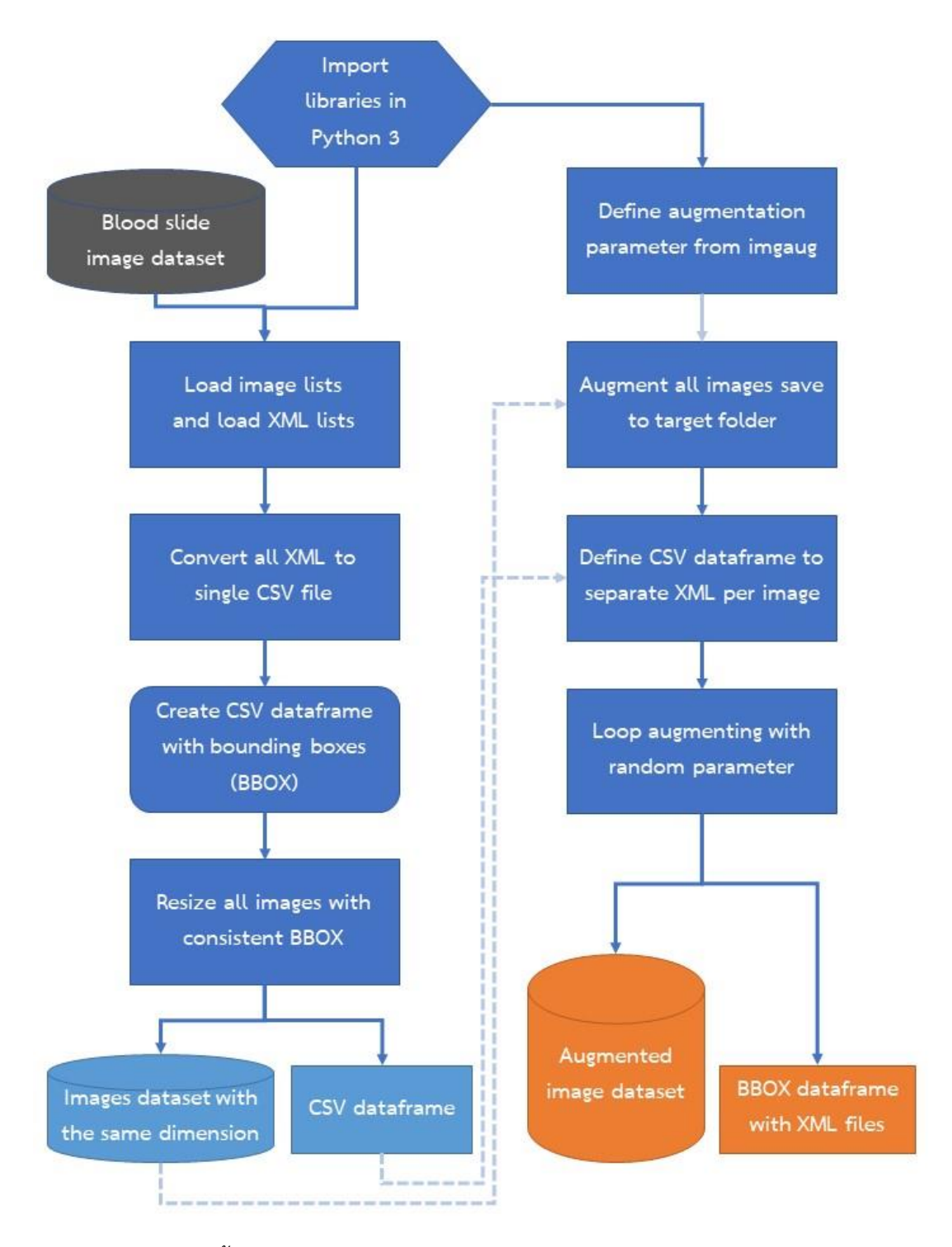

*ภาพที่ 57 ผังขั้นตอนการทำงานของกรรมวิธีการขยายชุดภาพ (Image augmentation)*

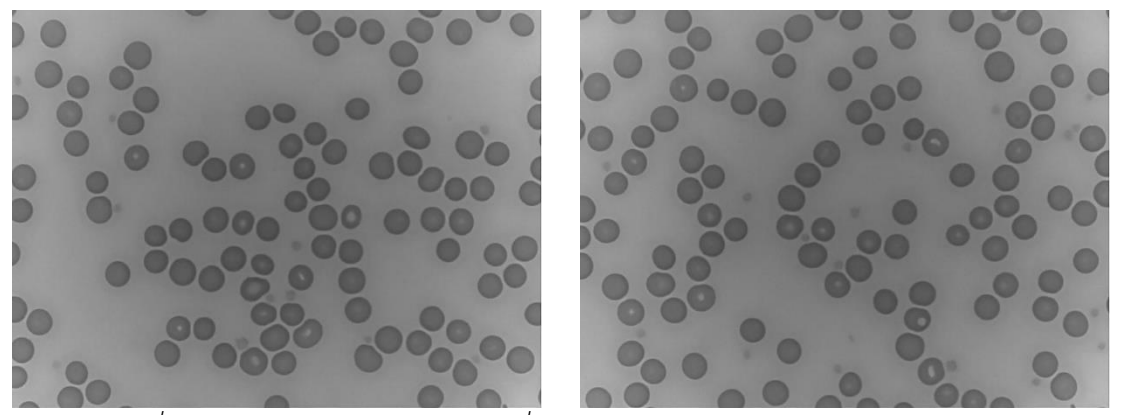

*ภาพที่ 58 ภาพถ่ายเซลล์เม็ดเลือดแดงที่ผ่านการขยายชุดภาพด้วยฟังก์ชัน Grayscale*

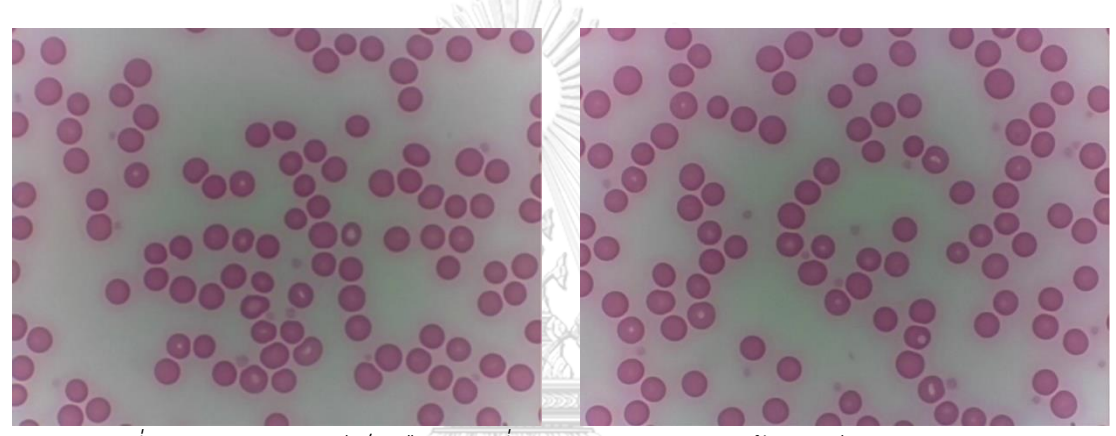

*ภาพที่ 59 ภาพถ่ายเซลล์เม็ดเลือดแดงที่ผ่านการขยายชุดภาพด้วยฟังก์ชัน GaussianBlur*

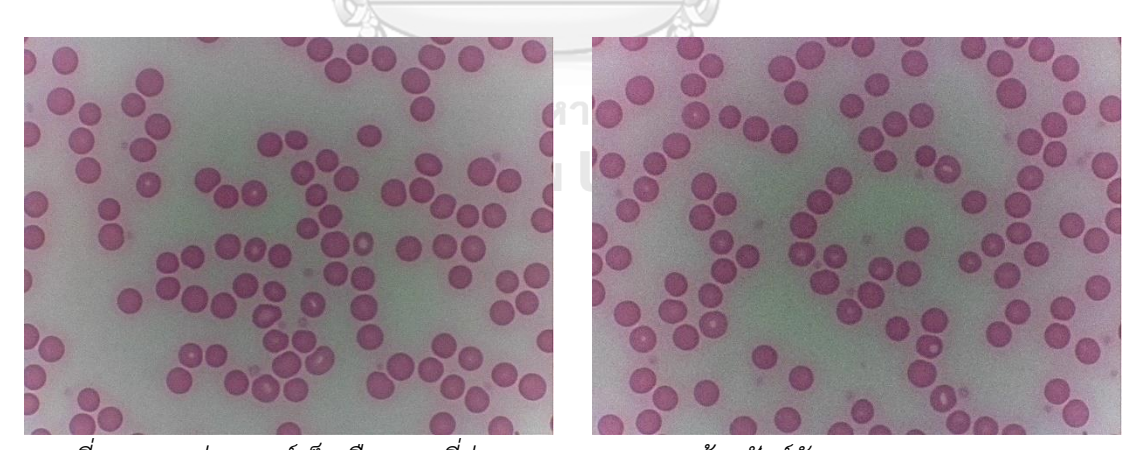

*ภาพที่ 60 ภาพถ่ายเซลล์เม็ดเลือดแดงที่ผ่านการขยายชุดภาพด้วยฟังก์ชัน AdditiveGaussianNoise*

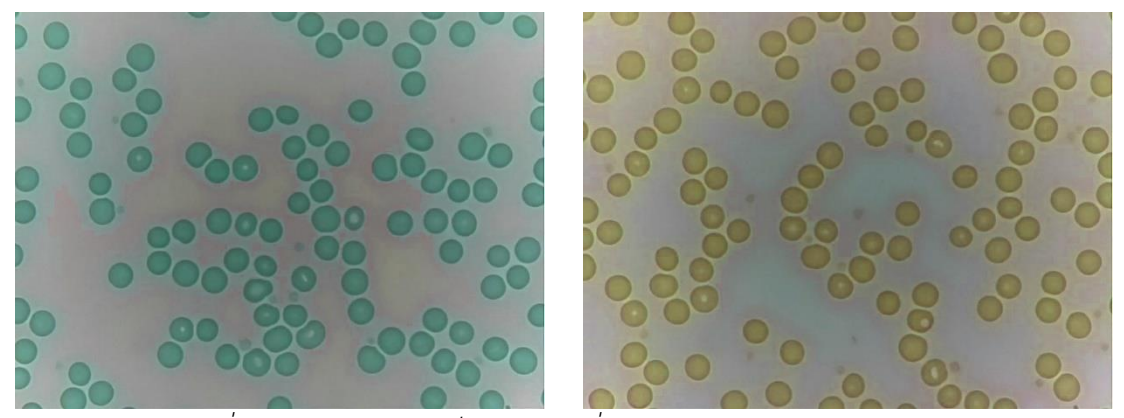

*ภาพที่ 61 ภาพถ่ายเซลล์เม็ดเลือดแดงที่ผ่านการขยายชุดภาพด้วยฟังก์ชัน* 

*MultiplyHueAndSaturation (Hue)*

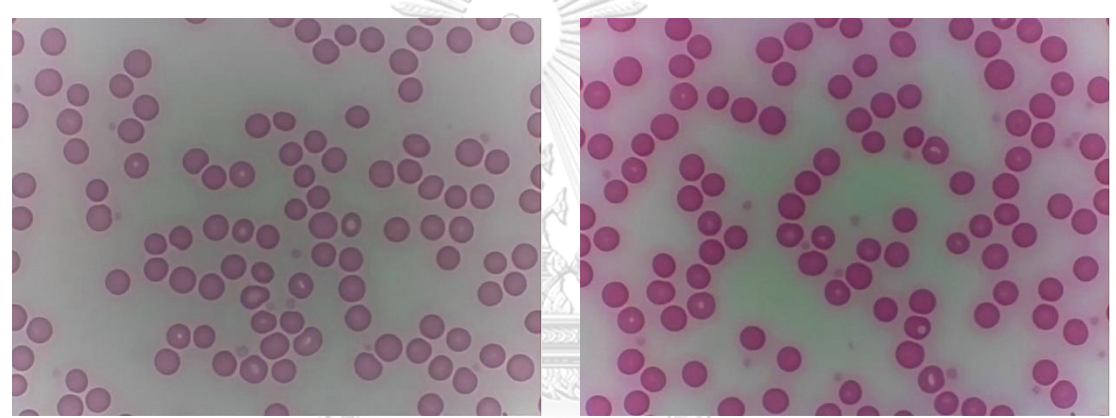

*ภาพที่ 62 ภาพถ่ายเซลล์เม็ดเลือดแดงที่ผ่านการขยายชุดภาพด้วยฟังก์ชัน MultiplyHueAndSaturation (Saturation)* จุฬาลงกรณ์มหาวิทยาลัย

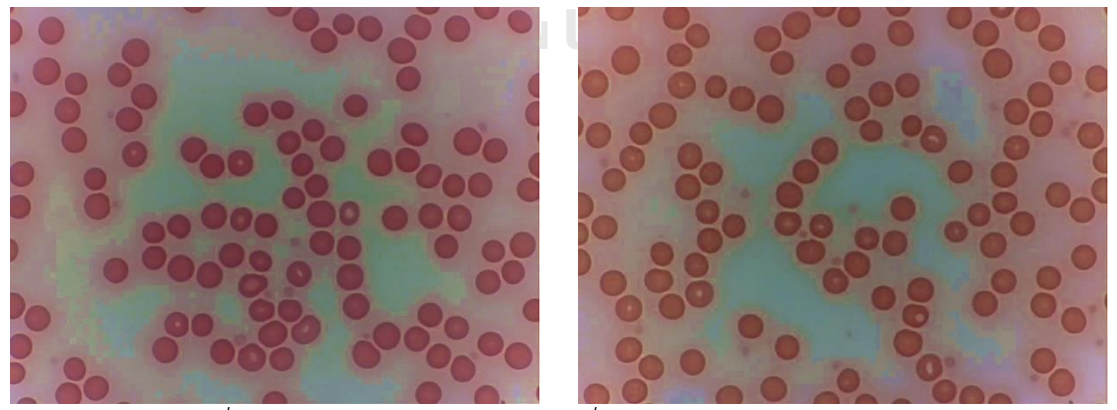

*ภาพที่ 63 ภาพถ่ายเซลล์เม็ดเลือดแดงที่ผ่านการขยายชุดภาพด้วยฟังก์ชัน AddToHueAndSaturation (ทั้งคู่)*

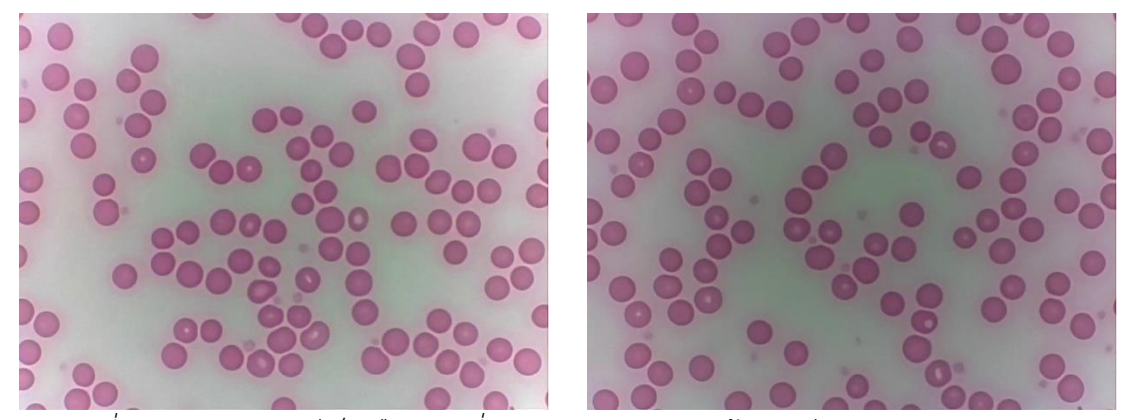

*ภาพที่ 64 ภาพถ่ายเซลล์เม็ดเลือดแดงที่ผ่านการขยายชุดภาพด้วยฟังก์ชัน MultiplyBrightness*

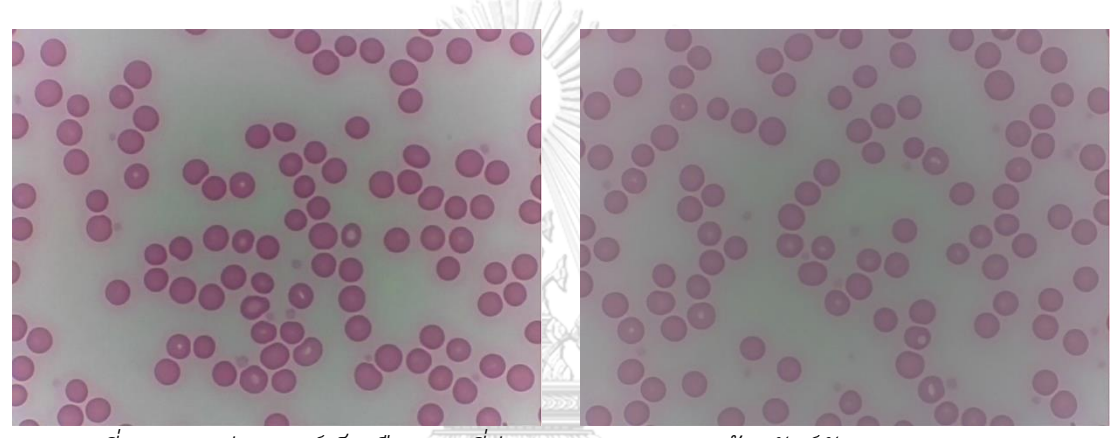

*ภาพที่ 65 ภาพถ่ายเซลล์เม็ดเลือดแดงที่ผ่านการขยายชุดภาพด้วยฟังก์ชัน GammaContrast*

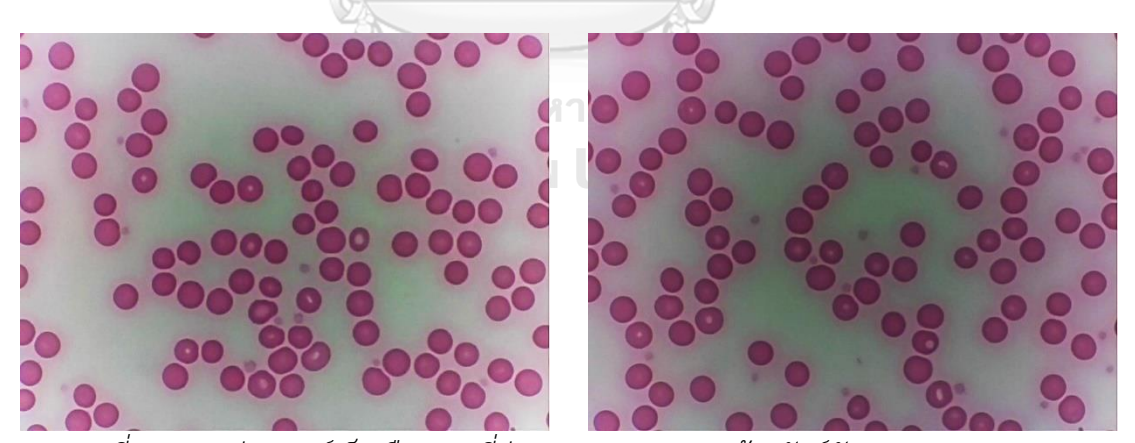

*ภาพที่ 66 ภาพถ่ายเซลล์เม็ดเลือดแดงที่ผ่านการขยายชุดภาพด้วยฟังก์ชัน SigmoidContrast*

*3.3.3* กรรมวิธีพัฒนาโครงข่ายประสาทสำหรับตรวจจับเซลล์ชนาดเล็ก

การจำแนกวัตถุจากภาพด้วยโครงข่ายประสาทนั้น เป็นการทำให้คอมพิวเตอร์มีความสามารถ ในการรับรู้ และประมวลผลเพื่อจำแนกวัตถุว่าสิ่งนั้นคืออะไร สามารถตอบสนองต่อภาพที่ถูกป้อน ข้อมูลเชิงเลข เสมือนหลักการทำงานของสมองมนุษย์ผ่านทางการมองเห็นภาพด้วยตา เรียกว่า คอมพิวเตอร์วิทัศน์ (Computer vision) ประเภทงานทางคอมพิวเตอร์วิทัศน์แบ่งออกเป็น 4 ด้าน

- 1.) การจัดหมวดหมู่วัตถุ (Object classification) เป็นการจำแนกวัตถุจากภาพว่าเป็นวัตถุ ชนิดใดในภาพนั้น ๆ ซึ่งจะระบุเป็นคลาสโดยภาพรวมเพียงคลาสเดียว
- 2.) การจัดหมวดหมู่วัตถุและระบุตำแหน่ง (Classification and localization) เป็นการ จำแนกวัตถุจากภาพ พร้อมระบุตำแหน่งว่าเป็นวัตถุชนิดใด ซึ่งจะระบุเป็นคลาสเดียวใน ภาพโดยใช้พื้นที่สี่เหลี่ยมปิดล้อม (Bounding box)
- 3.) การตรวจหาวัตถุ (Object detection) เป็นการจำแนววัตถุมากกว่าหนึ่งคลาสจากภาพ พร้อมระบุตำแหน่งของแต่ละคลาสในภาพนั้น ๆ อาจเป็นคลาสเดียวกันหรือคลาสต่างกัน โดยใช้พื้นที่สี่เหลี่ยมปิดล้อม (Bounding box)
- 4.) การแบ่งส่วนภาพ (Image segmentation) เป็นการจำแนววัตถุมากกว่าหนึ่งคลาสใน ภาพ พร้อมระบุตำแหน่งของแต่ละคลาสในภาพนั้น ๆ ด้วย วางพื้นที่หลายเหลี่ยมปิดล้อม (Polygon bounding) หรือวางพื้นที่ขอบโค้งวัตถุ (Curve bounding)

ในช่วงปี พ.ศ.2558 มีการแข่งขั้นชื่อว่า Large Scale Visual Recognition Challenge 2015 (ILSVRC2015) ในการใช้ชุดข้อมูลภาพ (Image dataset) เพื่อให้นักวิจัยและผู้พัฒนาโมเดลโครงข่าย ประสาทนำชุดข้อมูลภาพไปใช้ในการทดสอบ เพื่อหาโครงข่ายประสาทที่มีประสิทธิภาพสูงสุด จาก การระดมทุนและนักวิจัยในการเตรียมชุดข้อมูลภาพมากกว่า 1.4 ล้านภาพ แบ่งออกเป็นวัตถุที่ได้รับ การติดป้ายทั้งหมด 1000 คลาส ซึ่งทุกภาพจะถูกระบุคลาสที่ถูกต้องไว้ว่าวัตถุนั้นคืออะไร ชุด ข้อมูลภาพนี้เรียกว่า ImageNet จึงเกิดการพัฒนาการตรวจหาวัตถุในภาพ (Object detection) ด้วย โครงข่ายประสาทรูปแบบต่าง ๆ เช่น VGG Net, R-CNN, Fast-RCNN, Faster-RCNN, GoogleNet หรือ Inception, ResNet, RetinaNet เป็นต้น จากงานวิจัย Deep Residual Learning for Image Recognition [36] ถูกอ้างอิงใน Google scholar 47,481 ครั้ง ช่วง มกราคม พ.ศ.2559 จนถึง มิถุนายน พ.ศ.2563 นำเสนอการแก้ปัญหา Vanishing gradient คือ ปัญหาที่เกิดขึ้นในระหว่างการ ฝึกโมเดลโครงข่ายประสาท เมื่อขนาดของความลาด (Gradient) ลดลงเรื่อย ๆ จนเท่ากับ 0 จะส่งผล ให้ค่าน้ำหนัก (Weight) ไม่ถูกปรับเป็นค่าปัจจุบันและโมเดลไม่ถูกฝึกต่อ มักเกิดกับโครงข่ายประสาท ที่มีลำดับชั้นลึกมาก แก้ไขได้โดยการทางลัด (Shortcut) ข้ามลำดับชั้นภายในของโครงข่ายประสาท เช่น การใส่ฟังก์ชันกระตุ้น (Activation function) ReLU แทน Sigmoid เป็นต้น เรียกโครงข่าย ประสาทชนิดนี้ว่า Residual Network (ResNet)

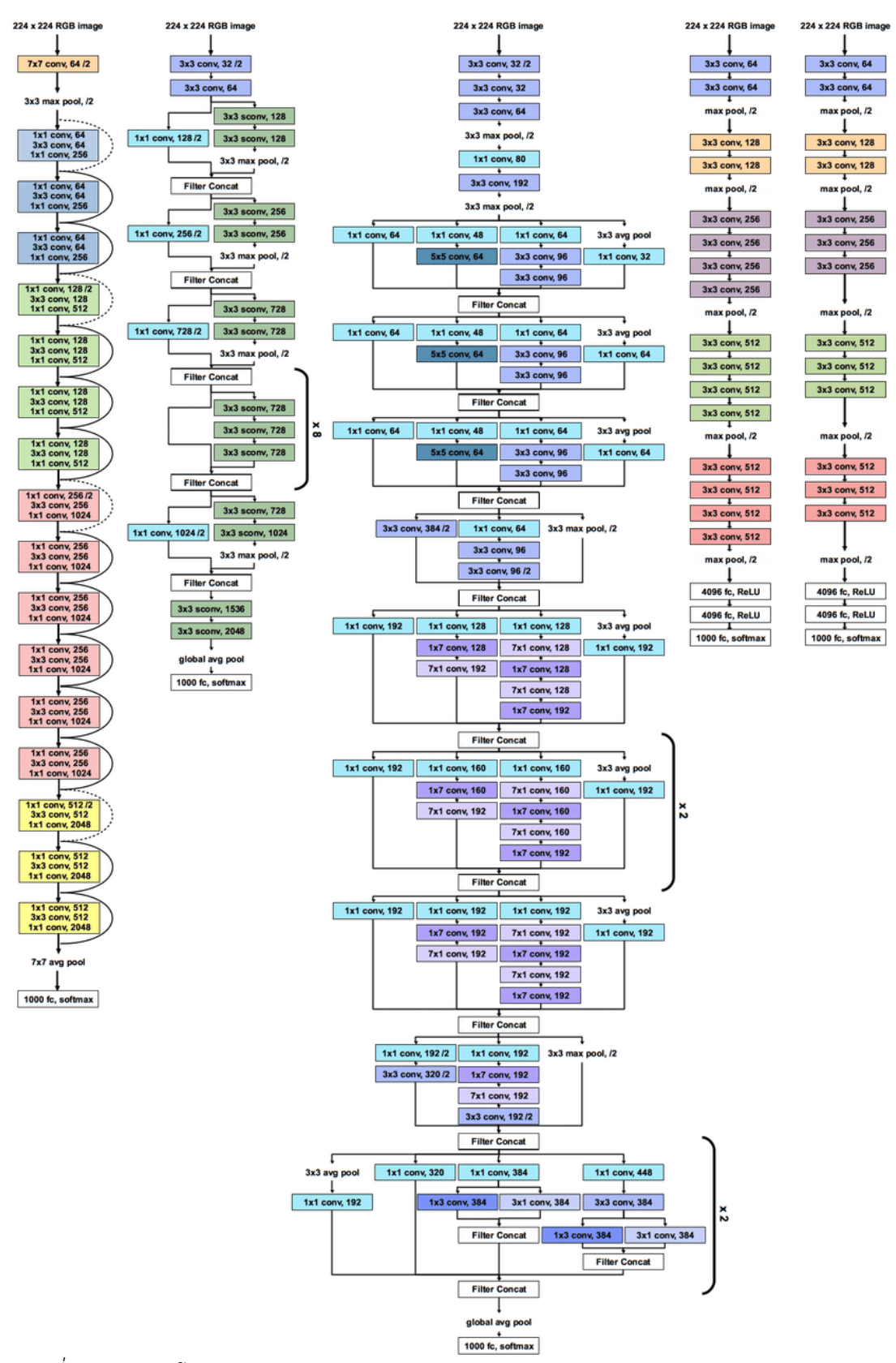

*ภาพที่ 67 ลักษณะโครงข่ายประสาท ResNet50, Xception, Inception V3, VGG19, VGG16 [37]*

ถัดมางานวิจัย Focal Loss for Dense Object Detection [38] ถูกอ้างอิงใน Google scholar 3,403 ครั้ง ช่วง มกราคม พ.ศ.2561 จนถึงมิถุนายน พ.ศ.2563 เป็นการปรับปรุงโครงสร้าง ของโมเดลโครงข่ายประสาท Residual Network (ResNet) ใช้ร่วมกับ Feature Pyramid Network (FPN) และ Focal loss เข้ามาแก้ไขปัญหาความแตกต่างของคลาส (Class imbalance) ที่มีจำนวน มาก โดยการสนใจค่าน้ำหนักที่ถูกจัดหมวดหมู่ของแต่ละคลาส หากจัดหมวดหมู่จำแนกได้อย่าง ถูกต้องในชั้นคอนโวลูชันแล้ว จะให้ความสำคัญกับคลาสนั้นลดลง ส่งผลให้ค่าการสูญเสียลดลด และ การพยากรณ์ผลลัพธ์ถูกต้อง ต่อมา Hans Gaiser และคณะได้เผยแพร่คลังชุดคำสั่ง Keras RetinaNet ที่ช่วยให้นักพัฒนาสามารถปรับปรุงและฝึกโมเดลโครงข่ายประสาท RetinaNet ได้บน Keras ผ่านเครื่องมือ Jupyter Notebook เป็นโปรแกรมใช้ในการเขียนภาษา Python ผ่านหน้า Browser เช่น Google Chrome ทดแทนการเขียนโปรแกรมด้วย Text Editor ชุดคำสั่งที่เกี่ยวข้อง สามารถศึกษาเพิ่มเติมที่ได้ https://github.com/fizyr/keras-retinanet และยังสามารถนำไปใช้ได้ โดยไม่มีค่าใช้จ่ายตามสัญญา Apache License 2.0

| Model                 | <b>Backbone</b>  | <b>AP</b> | $AP_{50}$ | AP <sub>75</sub> | AP <sub>5</sub> | AP <sub>M</sub> | AP <sub>1</sub> |
|-----------------------|------------------|-----------|-----------|------------------|-----------------|-----------------|-----------------|
| Faster R-CNN          | ResNet-101-C4    | 34.9      | 55.7      | 37.4             | 15.6            | 38.7            | 50.9            |
| Faster R-CNN with FPN | ResNet-101-FPN   | 36.2      | 59.1      | 39.0             | 18.2            | 39.0            | 48.2            |
| Faster R-CNN with TDM | Inception-ResNet | 36.8      | 55.7      | 39.2             | 16.2            | 39.8            | 52.1            |
| YOLOv2                | DarkNet-19       | 21.6      | 44.0      | 19.2             | 5.0             | 22.4            | 35.5            |
| SSD513                | ResNet-101-SSD   | 31.2      | 50.4      | 33.3             | 10.2            | 34.5            | 49.8            |
| RetinaNet             | ResNet-101-FPN   | 40.8      | 61.1      | 44.1             | 24.1            | 44.2            | 51.2            |

*ตารางที่ 13 เปรียบเทียบ Average Precision (AP) ของโมเดลต่าง ๆ [38]*

ในการพิจารณาความสามารถของโมเดลในการพยากรณ์อย่างถูกต้องด้วยค่า AP จะต้อง พิจารณาร่วมกับ Intersection over union (IoU) เป็นอัตราส่วนระหว่างพื้นที่ของพื้นที่สี่เหลี่ยมปิด ล้อม (Bounding box) ที่เกิดซ้อนทับของพื้นที่จริงขั้นพื้นฐาน (Ground truth box) และพื้นที่จาก การพยากรณ์ (Predicted box) กับพื้นที่รวมของทั้งหมด จากตารางที่ 13 **AP** คือค่าร้อยละ AP ที่ IoU=0.50 : 0.05 : 0.95 (Primary challenge metric in COCO) **AP<sup>50</sup>** คือ ค่าร้อยละ AP ที่ IoU=0.50 (PASCAL VOC metric) **AP<sup>75</sup>** คือค่าร้อยละ AP ที่ IoU=.75 (Strict metric in COCO) **AP<sup>S</sup>** คือ ค่าร้อยละ AP ของวัตถุขนาดเล็ก (Small object) **AP<sup>M</sup>** คือ ค่าร้อยละ AP ของวัตถุ ขนาดกลาง (Medium object) และ **AP<sup>L</sup>** คือค่าร้อยละ AP ของวัตถุขนาดใหญ่ (Large object)

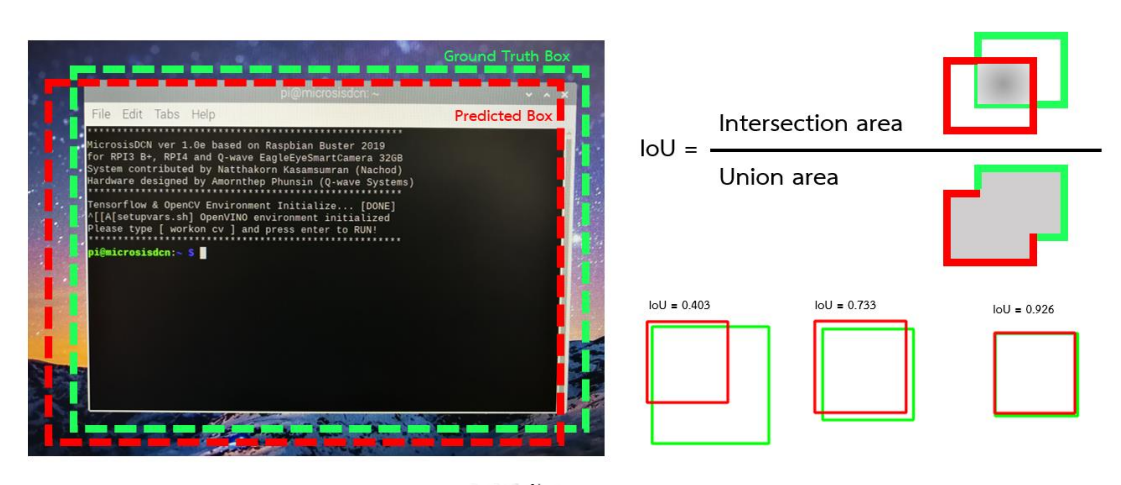

*ภาพที่ 68 การแสดงวิธีคำนวณพื้นที่ Intersection over union (IoU)*

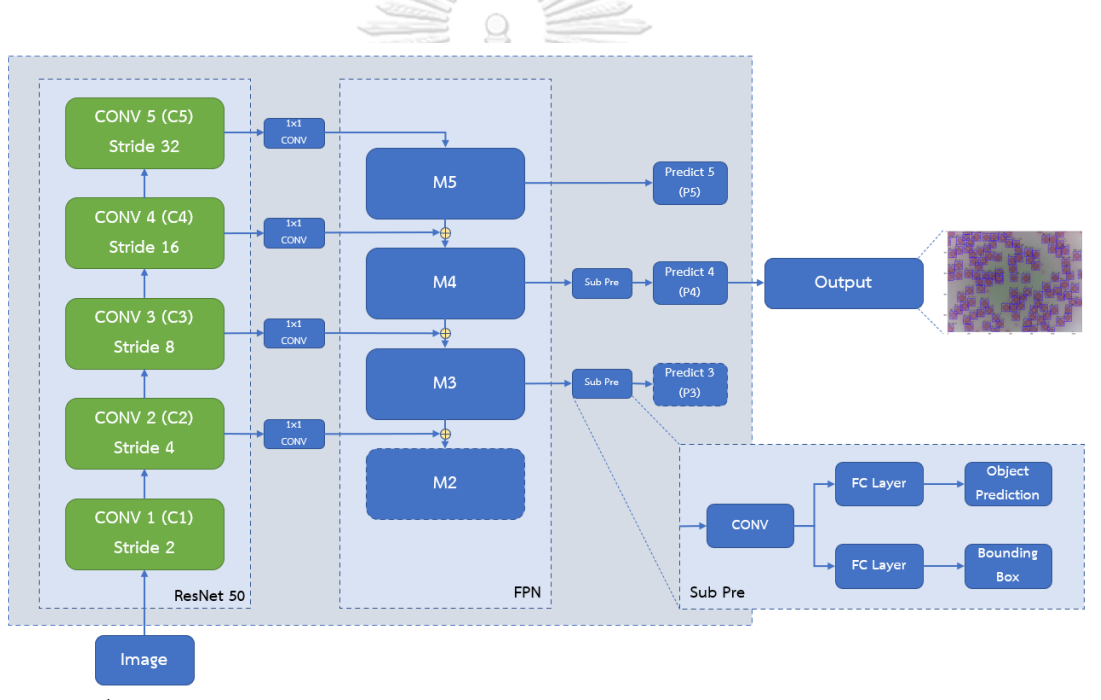

*ภาพที่ 69 โครงสร้างภายในโครงข่ายประสาท RetinaNet โดย Tsung-Yi Lin และคณะ [38]*

จากตารางที่ 13 จะเห็นได้ว่าความแม่นยำในการพยากรณ์ของ RetinaNet สูงกว่า Faster R-CNN ที่ผู้วิจัยได้พัฒนาก่อนหน้านี้ สามารถดูได้เพิ่มเติมใน ภาคผนวก ก. บทความวิจัยที่ได้ตีพิมพ์ใน iEECON 2020 ซึ่งจะเป็นการฝึกโดยใช้ Tensorflow โดยตรง ปัญหาที่พบผู้วิจัยไม่สามารถเข้าถึง โครงสร้างภายในโครงข่ายประสาทเพื่อทำการปรับแต่งให้เหมาะสมต่อระบบ จึงจำเป็นต้องเปลี่ยน โครงข่ายประสาทที่สามารถพัฒนาได้บน Keras จึงทำให้ผู้วิจัยเลือกโมเดลโครงข่ายประสาท RetinaNet มาใช้ในการพัฒนาโครงข่ายประสาทภายในชุดกล้อง MicrosisDCN ด้วยการทำ Transfer learning คือการนำโมเดลโครงข่ายประสาทที่ถูกฝึกและปรับปรุงลำดับชั้นให้เหมาะสมต่อ

การนำไปใช้งาน เช่น Conv2D, Dense, Dropoff และอื่น ๆ มาฝึกด้วยชุดข้อมูลภาพใหม่ที่ยังไม่ได้ รับการฝึกมาก่อน จนมีความสามารถในการพยากรณ์ข้อมูลในคลาสที่ถูกฝึกได้ กับชุดข้อมูลภาพถ่าย เซลล์เม็ดเลือดจากกล้องจุลทรรศน์ (Blood cell dataset) ที่ผู้วิจัยสร้างขึ้นก่อนหน้านี้ไปฝึกบน เค รื่องคอมพิ วเตอร์ส่ วนบุคคลด้วยคลังชุดค ำสั่ง Keras RetinaNet ตัวอย่ างเช่น python keras\_retinanet/bin/train.py --weights ./model/blood\_model.h5 --freeze-backbone -random-transform --multi-gpu X --multi-gpu-force --batch-size XX --epochs XXX - steps XXX --weighted-average --compute-val-loss csv annotations.csv classes.csv ซึ่งใน ไฟล์คลังชุดคำสั่งนั้นจะถูกปรับแต่งให้เหมาะสมกับการฝึกด้วย Multiple-GPU เนื่องจากคลังชุดคำสั่ง เดิมนั้นรองรับเฉพาะ CPU และ GPU แบบเดี่ยวเท่านั้น ทำให้ได้รับโมเดลโครงข่ายประสาทรูปของ ไฟล์ .h5 ซึ่งเป็นสกุลไฟล์ในรูปแบบ Hierarchical Data Format (HDF) ที่ฝึกเสร็จสิ้นไปติดตั้งบน ระบบสมองกลฝังตัว (Embedded system) ของชุดกล้อง EagleEYE Smart Camera ทำงานด้วย ระบบปฏิบัติการ Raspbian ที่ได้รับการติดตั้งชุดคำสั่งที่จำเป็น เช่น OpenCV, Tensorflow, PiCamera และอื่น ๆ สำหรับการเรียกใช้งานโมเดลโครงข่ายประสาทสามารถทำงานได้บนอุปกรณ์ ดังกล่าวผ่านการเปิดหน้าต่าง Terminal บนระบบปฏิบัติการ จากนั้นจึงเข้าถึง Virtual environment ที่ได้ติดตั้งไว้ด้วยคำสั่ง ~/.bashrc และ workon cv จากนั้นจึงเรียกใช้งานคำสั่ง ภาษา Python เช่น python blood\_detection.py บนการทำงานของชุดกล้องต่อไป

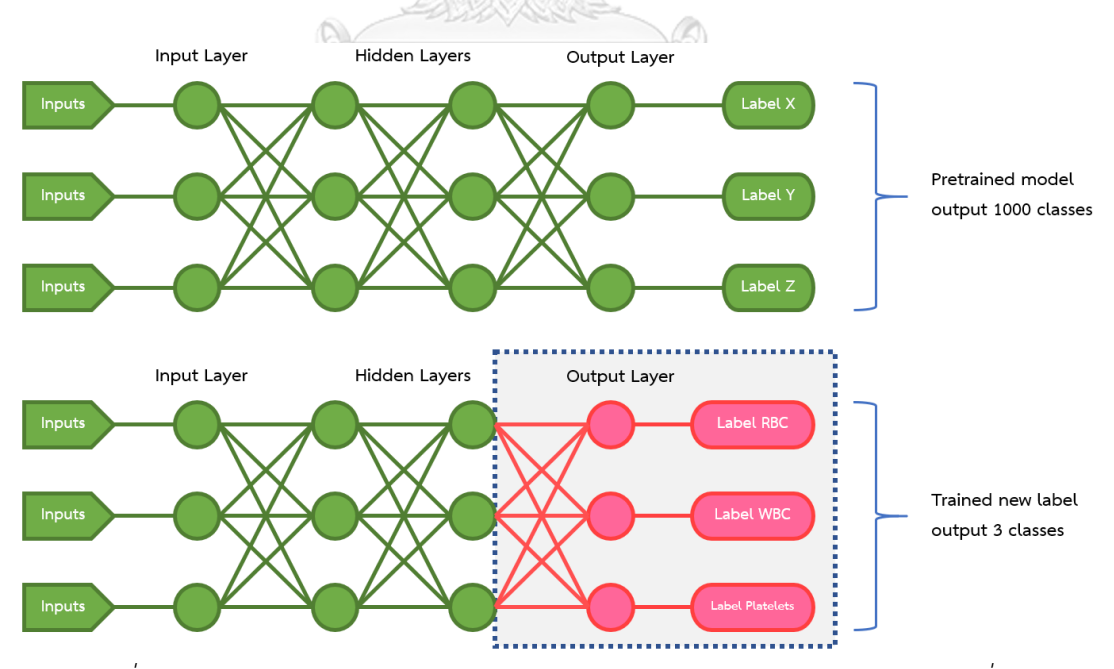

*ภาพที่ 70 แนวคิดของการทำ Transfer learning ของโครงข่ายประสาทของระบบที่เสนอ*

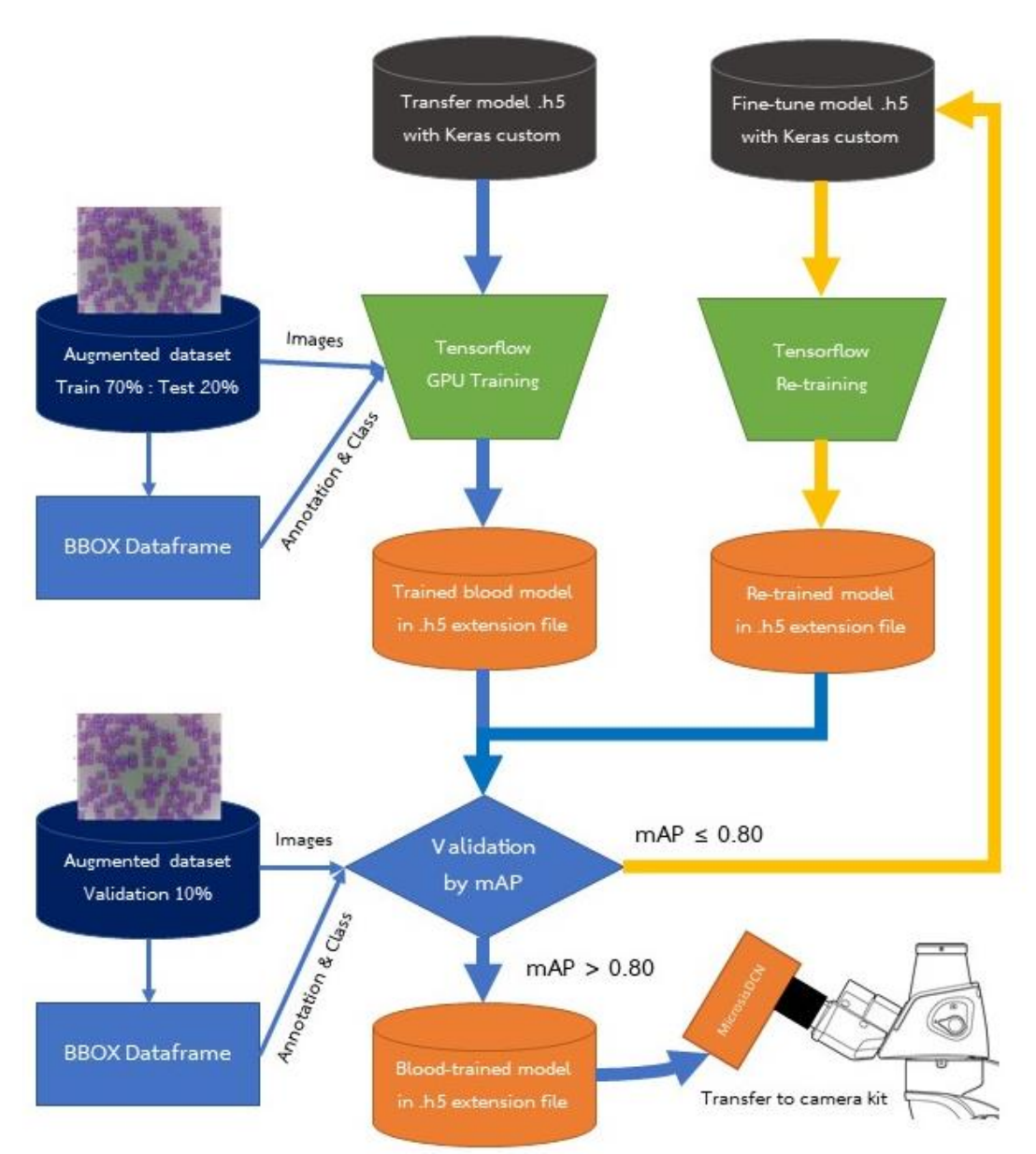

*ภาพที่ 71 ขั้นตอนการฝึกโมเดลโครงข่ายประสาทสำหรับตรวจจับเซลล์ขนาดเล็ก*

ขั้นตอนการฝึกโมเดลโครงข่ายประสาท จะนำชุดข้อมูลภาพถ่ายเซลล์เม็ดเลือดจากกล้อง จุลทรรศน์ที่ผ่านการขยายชุดภาพ และติดป้ายบ่งบอกคลาสของเซลล์ขนาดเล็กจำนวน 3 คลาส ประกอบด้วย เม็ดเลือดแดง ชื่อคลาส RBC เม็ดเลือดขาว ชื่อคลาส WBC และเกล็ดเลือด ชื่อคลาส Platelets แบ่งออกเป็นชุดสำหรับการฝึก (Training set) ร้อยละ 70 ชุดสำหรับทดสอบ (Test set) ร้อยละ 20 และชุดตรวจสอบความถูกต้อง (Validation set) ร้อยละ 10 โดยที่ชุดสำหรับการฝึกและ ชุดสำหรับทดสอบจะถูกนำไปใช้ในขั้นตอนการฝึกโมเดลโครงข่ายประสาทด้วย Tensorflow ผ่าน Multiple-GPU และชุดตรวจสอบความถูกต้องจะนำไปใช้ในการขั้นตอนการประเมินผล หากค่า Mean Average Precision (mAP) หรือความแม่นยำในการพยากรณ์ของทั้ง 3 คลาสมีค่าน้อยกว่า ร้อยละ 80 จะต้องปรับแต่งและฝึกใหม่ให้มีค่าน้ำหนักที่เหมาะสมต่อชุดข้อมูลภาพเซลล์เม็ดเลือด และ ทำการฝึกโมเดลใหม่ซ้ำจนกว่าความแม่นยำในการพยากรณ์ทั้ง 3 คลาสมีค่ามากกว่าร้อยละ 80 จึงจะ สามารถนำโมเดลโครงข่ายประสาทไปใช้งานได้

ชุดคำสั่งจะเข้าถึงตำแหน่งไฟล์ภาพ JPG และไฟล์ XML เก็บพิกัดพื้นที่ปิดล้อมแบบ Pascal VOC bounding box แปลงให้อยู่ในรูปของ BBOX Dataframe ประกอบไปด้วยตำแหน่งไฟล์ภาพที่ เก็บในแฟ้ม พิกัดพื้นที่สี่เหลี่ยมปิดล้อมรอบวัตถุ X<sub>min</sub>, Y<sub>min</sub>, X<sub>max</sub> และ Y<sub>man</sub> และชื่อคลาสที่ถูกติด ป้าย จากนั้นจึงแปลงเป็นไฟล์ชื่อว่า annotations.csv สำหรับใช้ในการฝึกโมเดลโครงข่ายประสาท และไฟล์ชื่อว่า classes.csv ใช้สำหรับบ่งบอกชื่อคลาสด้วยตัวเลข เช่น WBC = 0, Platelets = 1 และ RBC = 2 สำหรับใช้ระบุว่าวัตถุนั้นชื่อคลาสอะไร และนำตัวเลขดังกล่าวไปใช้ในกับชุดคำสั่ง พยากรณ์ภาพต่อไป แสดงให้เห็นในภาพที่ 72

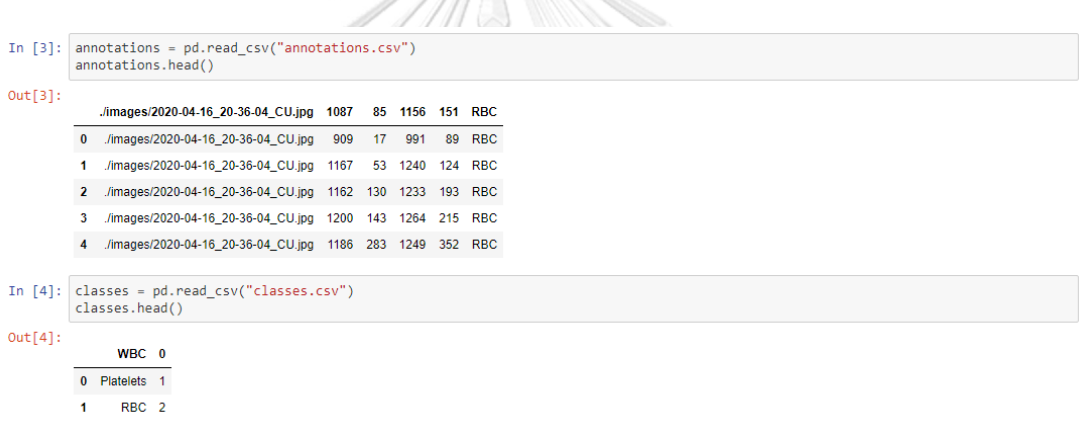

### *ภาพที่ 72 การแปลงข้อมูล BBOX Dataframe จากไฟล์ XML ไปเป็น CSV* **CHULALONGKORN UNIVERSITY**

เมื่อได้ไฟล์ annotations.csv และ classes.csv แล้วจะต้องตรวจสอบความถูกต้องของการ บรรณนิทัศน์ตำแหน่งพื้นที่สี่เหลี่ยมปิดล้อมก่อนทำการฝึกโมเดลโครงข่ายประสาท สามารถทำได้ 2 วิธี คือ วิธีแรกตรวจสอบตั้งแต่การสร้างชุดข้อมูลและการติดป้าย ซึ่งค่าของ X<sub>min</sub>, Y<sub>min</sub>, X<sub>max</sub> และ Yman จะต้องไม่ติดลบ หรือมีค่ามากกว่าความกว้างและความยาวของภาพนั้น ๆ ประกอบกับการ ตรวจสอบด้วยชุดคำสั่งซ้ำ วิธีการที่สอง คือการใช้ชุดคำสั่ง Debugging ของคลังชุดคำสั่งในการ ต ร ว จ ส อ บ ค ว า ม ถู ก ต้ อ ง ตั ว อ ย่ าง เช่ น python keras\_retinanet/bin/debug.py csv annotations.csv classes.csv หากตำแหน่งใดที่ทำการบรรณนิทัศน์ถูกต้องจะแสดงเป็นสีเขียวใน ภาพที่แสดงขึ้นในหน้าจอ

กระบวนการฝึกโมเดลโครงข่ายประสาทนั้น จะต้องเตรียมระบบปฏิบัติการให้พร้อมต่อการใช้ งาน จะต้องมีการติดตั้งชุดคำสั่งองค์ประกอบที่เกี่ยวข้อง และติดตั้งองค์ประกอบพื้นฐานที่ทำให้เข้าถึง การใช้งาน GPU สามารถดูเพิ่มเติมใน ภาคผนวก ข. ชุดคำสั่งติดตั้ง CUDA TOOLKIT และ CUDNN กับ ภาคผนวก ค. ชุดคำสั่งติดตั้ง OPENCV และ TENSORFLOW 1.15 ผู้วิจัยได้อธิบายขั้นตอนไว้โดย ละเอียด จากนั้นจึงเข้าสู่ขั้นตอนการฝึกโมเดลโครงข่ายประสาท และการปรับปรุงลำดับลำดับชั้น ภายในโครงข่ายประสาท สามารถใช้ชุดคำสั่งที่อยู่ภายใน Tensorflow และ Keras ที่สามารถ ปรับปรุงได้ทั้ง VGG16, VGG19, Inception v3, Keras และอื่น ๆ จากส่วนหนึ่งของชุดคำสั่งที่ใช้ใน การสร้างโมเดลโครงข่ายประสาทจากรูปแบบ RetinaNet จะแยกเป็นส่วนของโครงข่ายประสาทหลัก ResNet50 และ Feature Pyramid Network (FPN) ใน ก ารดึงคุณ ลักษณ ะของภ าพ จากชั้น feedforward และพยากรณ์ตำแหน่งของคลาส

|                      | Activities □ System Monitor ▼            |                                      |                                                                                                    | ип. 14:29 ●                                             | en                                                                                                    | 40 0 -     |
|----------------------|------------------------------------------|--------------------------------------|----------------------------------------------------------------------------------------------------|---------------------------------------------------------|----------------------------------------------------------------------------------------------------|------------|
|                      |                                          |                                      | microsisden@microsisden-desktop:-<br>000                                                                                                    |                                                         | microsisden@microsisden-desktop: ~/keras-retinanet/examples                                                                                                    | 001        |
|                      | File Edit View Search Terminal Help      |                                      |                                                                                                    |                                                         |                                                                                                    |            |
|                      | Every 1.0s: sensors                      |                                      | microsisdcn@microsisdcn-desktop: -                                                                                                    | 000                                                     | $=$ $000$<br>Processes Resources File Systems<br>ston loss:                                                                                                    |            |
|                      |                                          |                                      | File Edit View Search Terminal Help                                                                                                    |                                                         |                                                                                                    | categoric  |
|                      | nct6779-isa-0298                         |                                      | T.<br>16.7% 9 [1]<br>28.4% 5<br>-C)<br>17.4% 6<br>13.11011<br>T.                                                                                                    | 20.4%<br>17.1%] 13 [      <br>21.8%] 14 【 1111<br>28.9% | CPU History<br>cal accura                                                                                                    |            |
|                      | Adapter: ISA adapter<br>Vcore:           | $+0.70V$                             | [1]<br><b>THE</b><br>20.5% 7<br>18.0%] 11 [   <br>- 31                                                                                                    | 25.0% 15 [11]<br>20.0%]                                 | sion loss:                                                                                                    | categoric  |
|                      | tn1:                                     | $+1.28$ V $-1$                       | $[11111111180.37]$ <b>B</b><br>19.2%] 12 [1]                                                                                                    | 21.21<br>25.0%] 16 [ [ ]                                | ical accura                                                                                                    |            |
| $\boxed{\square}$    | AVCC:                                    |                                      | 5.826/31.36 Tasks: 158, 454 thr. 250 kthr: 4 running<br>+3.30 V Mem[                                                                                                 |                                                         | ion loss:<br>$^{28}$<br>60 seconds<br>30<br>55                                                                                                    |            |
|                      | $+3.3V:$<br>ins:                         | +3.28 V Swp[<br>$+1.79V$             | OK/2.00Gl Load average: 5.58 2.25 0.97<br>Uptime: 00:05:29                                                                                                    |                                                         | CPU2 24.0%<br>CPU3 60.4%<br>CPU4 26.7%<br>CPU1 16.5%<br>cal accura                                                                                                    | categoric  |
| lo                   | inS:                                     | $+1.10V$                             |                                                                                                    |                                                         | CPUS 41.4%<br>CPU7 20.2%<br>CPU6 15.3%<br>CPU8 15.3%<br>ton loss:                                                                                                    |            |
|                      | ins:                                     | $+1.38V$                             | 5170 mlcrosisd 20<br>0 50.2G 4112M 1040M S 331. 12.8 2:52.68 python keras ret1                                                                                       |                                                         | CPU9 23.5%<br>CPU10 13.5%<br>CPU11 22.4%<br>CPU12 26.0%<br>CPU13 12.5%<br>CPU14 18.4%<br>CPU15 19.0%<br>CPU16 14.4%                                                                    | categoric  |
|                      | 3VSB:<br>Vbat:                           | $+3.44V$<br>$+3.25$ V                | 5635 microsisd 20 0 50.2G 4112M 1040M R 78.3 12.8 0:13.82 python keras ret                                                                                           |                                                         | lcal accura<br>sion loss:                                                                                                    |            |
| 图                    | ln9:                                     | $+0.00V$                             | 3634 root<br>0 340N 63B72 4600B S 11.9 0.2 0:11.00 /usr/lib/xorg/Xor<br>28                                                                                           |                                                         | Memory and Swap History                                                                                                    | categoric  |
|                      | $t$ n10:                                 | $+0.67$ V                            | 5294 microsisd 28<br>0 50.2G 4112M 1040M S 11.9 12.8 0:05.45 python keras reti                                                                                       |                                                         | 100%<br>cal accura                                                                                                    |            |
|                      | int111<br>in12:                          | $+1.09V$<br>$+1.66V$                 | 28<br>1692 root<br>$\circ$<br>0 S 11.3 0.0 0:06.73 nv queue<br>$\theta$<br>5303 mlcrosisd<br>-28<br>0 50.2G 4112M 1040M S 10.6 12.8 0:02.78 python keras reti        |                                                         | sion loss:<br>50%                                                                                                    |            |
|                      | tn13:                                    | +0.90 V                              | 5311 microsisd<br>20<br>0 50.2G 4112M 1040M S 10.6 12.8 0:03.35 python keras reti                                                                                    |                                                         | <b>65 seconds</b><br>ical accura                                                                                                    | categoric  |
|                      | $ln14$ :                                 | $+1.82V$                             | 0 50.2G 4112M 1040M S 10.0 12.8 0:04.55 python keras rett<br>5293 microsisd 20                                                                                       |                                                         | iton loss:<br>Memory<br>Swap                                                                                                    |            |
|                      | fan1:                                    | 0 RPM                                | 28<br>1775 root<br>$\theta$<br>$\theta$<br>$\theta$<br>0 5 9.3 0.0 0:08.87 nv queue<br>5298 microsisd 28<br>0 50.2G 4112M 1040M S 8.6 12.8 0:03.45 python keras reti |                                                         | 5.4 GIB (17.2%) of 31.3 GIB<br>0 bytes (0.0%) of 2.0 GiB                                                                                                    | categoric  |
|                      | fan2:<br>fan3:                           | 2393 RPM<br>1640 RPM                 | 0 50.2G 4112M 1040M S 8.0 12.8 0:03.71 python keras reti<br>5302 microsisd 20                                                                                        |                                                         | cal accura<br>Network History<br>ton loss:                                                                                                    |            |
|                      | fan4:                                    | <b>B</b> RPM                         | 5299 microsisd 20<br>0 50.2G 4112M 1040M S 8.0 12.8 0:04.19 python keras reti                                                                                        |                                                         | 70.0 KB/s                                                                                                    | categoric  |
| a                    | fan5:                                    | <b>1188 RPM</b>                      | 0 50.2G 4112M 1040M S 7.3 12.8 0:03.20 python keras rett<br>5296 microsisd 20                                                                                        |                                                         | 35.0 KWY                                                                                                    | cal accura |
|                      | <b>SYSTIN</b><br>rmistor                 | $+35.0^{\circ}C$                     | 5305 microsisd 20 0 50.2G 4112M 1040M S 6.6 12.8 0:02.82 python keras reti<br>Fileip F2Setup F3SearchF4 literF5 ree F6SortByF7Nice F8Wice +F9X11 F10                 |                                                         | ion loss:<br>0 byzenit                                                                                                    | categoric  |
|                      | <b>CPUTIN:</b>                           | $+41.0^{\circ}C$                     | microsisden@microsisden-desktop:                                                                                                    | 0000                                                    | 60 tecnols                                                                                                    | cal accura |
|                      | AUXTING:                                 | $+6.0^{\circ}$ C                     |                                                                                                    |                                                         | 596 bytes/s<br>Receiving<br>Sending<br>65 bytes/s<br>ston loss:<br>Total Received 673.9 KiB<br>Total Sent 141.5 KiB                                                                    |            |
|                      | AUXTIN1:<br>AUXTIN2:                     | $+44.8^{\circ}$ C                    | File Edit View Search Terminal Help<br>+21.0°C Every 1.0s: nvidia-smi                                                                                                | microsisdcn-desktop: Thu Mar 12 14:29:00 2020           | al accuracy: 0.4966 - classification accuracy: 0.0474 - classification categorical accura                                                                                              | categoric  |
|                      | AUXTIN3:                                 | $-24.6^{\circ}$ C                    |                                                                                                    |                                                         | 264/1000 [======>] - ETA: 2:21 - loss: 2.1128 - regression_loss:                                                                                                    |            |
|                      | SMBUSMASTER 0:                           |                                      | +75.5°C Thu Mar 12 14:29:00 2020                                                                                                    |                                                         | 1.3361 - classification loss: 0.7767 - regression accuracy: 0.4968 - regression categoric                                                                                              |            |
|                      | PCH CHIP CPU MAX TEMP:<br>PCH CHIP TEMP: | $+0.0^{\circ}$ C<br>$+0.0^{\circ}$ C | A<br>NVIDIA-SMI 435.21<br>Driver Version: 435.21                                                                                                    | CUDA Version: 10.1                                      | al_accuracy: 0.4968 - classification_accuracy: 0.0478 - classification_categorical_accura<br>265/1000 [ ====== >] - ETA: 2:21 - loss: 2.1106 - regression loss:                        |            |
|                      | PCH CPU TEMP:                            | $+0.0^{\circ}$ C                     |                                                                                                    |                                                         | 1.3356 - classification loss: 0.7750 - regression accuracy: 0.4969 - regression categoric                                                                                              |            |
|                      | intrusion0:<br>intrusion1:               | <b>ALARM</b>                         | Persistence-M  Bus-Id<br>GPU Name                                                                                                    | Disp.A   Volatile Uncorr. ECC                           | al accuracy: 0.4969 - classification accuracy: 0.0483 - classification categorical accura                                                                                              |            |
|                      | beep_enable:                             | <b>ALARM</b><br>disabled             | Fan Temp Perf Pwr:Usage/Cap                                                                                                    | Memory-Usage   GPU-Util Compute M.                      | 266/1000 [======>] - ETA: 2:20 - loss: 2.1066 - regression_loss:<br>1.3336 - classification loss: 0.7730 - regression accuracy: 0.4971 - regression categoric                          |            |
| ᠰ                    |                                          |                                      | 0 GeForce GTX 108 Off   00000000:08:00.0 On                                                                                                    | <b>N/A</b>                                              | al_accuracy: 0.4971 - classification_accuracy: 0.0488 - classification_categorical_accura                                                                                              |            |
|                      |                                          |                                      | P2 167W / 260W   10890MiB / 11170MiB  <br>74%<br>69C                                                                                                    | Default<br>92%                                          |                                                                                                    |            |
|                      |                                          |                                      | GeForce GTX 108 Off   00000000:0C:00.0 Off<br>$\mathbf{1}$                                                                                                    | N/A                                                     | 1.3332 - classification loss: 0.7716 - regression accuracy: 0.4973 - regression categoric<br>al accuracy: 0.4973 - classification accuracy: 0.0492 - classification categorical accura |            |
|                      |                                          |                                      | P2 119W / 260W   10893M18 / 11178M1B<br>58%<br>63C                                                                                                    | Default  <br>70%                                        | 268/1000 [======>] - ETA: 2:20 - loss: 2.1028 - regression loss:                                                                                                    |            |
|                      |                                          |                                      |                                                                                                    |                                                         | 1.3318 - classification loss: 0.7710 - regression accuracy: 0.4971 - regression categoric                                                                                              |            |
|                      |                                          |                                      |                                                                                                    |                                                         | al_accuracy: 0.4971 - classification accuracy: 0.0496 - classification_categorical_accura<br>269/1000 [=======>] - ETA: 2:20 - loss: 2.1011 - regression loss:                         |            |
|                      |                                          |                                      | Processes:                                                                                                    | <b>GPU Memory</b>                                       | 1.3317 - classification loss: 0.7694 - regression accuracy: 0.4967 - regression categoric                                                                                              |            |
|                      |                                          |                                      | GPU<br>PID Type<br>Process name                                                                                                    | Usage                                                   | al accuracy: 0.4967 - classification accuracy: 0.0501 - classification categorical accura                                                                                              |            |
|                      |                                          |                                      | /usr/lib/xorg/Xorg<br>$\theta$<br>1428<br>G.                                                                                                    | 18MLB                                                   | 270/1000 [www.www] - ETA: 2:19 - loss: 2.0997 - regression_loss:<br>1.3314 - classification loss: 0.7683 - regression accuracy: 0.4967 - regression categoric                          |            |
|                      |                                          |                                      | 1883<br>/usr/bin/gnome-shell<br>$\theta$<br>G                                                                                                    | 13MLB                                                   | al accuracy: 0.4967 - classification accuracy: 0.0506 - classification categorical accura                                                                                              |            |
|                      |                                          |                                      | 3634<br>/usr/lib/xorg/Xorg<br>$\theta$<br>c                                                                                                    | 126MiB                                                  | 271/1000 [======>] - ETA: 2:19 - loss: 2.0976 - regression loss:                                                                                                    |            |
| $\cdots$<br>$\cdots$ |                                          |                                      | /usr/bin/gnome-shell<br>3768<br>$\theta$<br>c.                                                                                                    | 119MLB                                                  | 1.3306 - classification loss: 0.7671 - regression accuracy: 0.4968 - regression categoric<br>al accuracy: 0.4968 - classification accuracy: 0.0511 - classification categorical accura |            |
| $\cdots$             |                                          |                                      | п                                                                                                    |                                                         | CV: 0.0511                                                                                                    |            |

*ภาพที่ 73 การฝึกโมเดลโครงข่ายประสาทด้วย Nvidia GeForce GTX 1080Ti 2 ชุด*

คอมพิวเตอร์ที่ใช้ประกอบด้วยระบบปฏิบัติการ : Ubuntu 18.04 LTS and Microsoft Windows 10 หน่วยประมวลผลกลาง CPU AMD Ryzen 7 Series 3800X 3.9Ghz 8 cores 14 threads หน่วยประมวลผลกราฟิก GPU NVIDIA GeForce GTX 1080Ti 11Gb จำนวน 2 ชุด บอร์ดหลัก Motherboard Asrock AM4 Asrock X470 Master SLI/AC หน่วยความจำหลัก RAM KLEVV CRAS X RGB DDR4 3200Mhz ความจุ 32GB หน่วยความจำสำรอง ฮาร์ดดิสก์ WD BLACK WD1003FZEX ความจุ1TB และ SSD WD BLACK SN750 NVMe M.2 ความจุ512GB

คลังชุดคำสั่งสำหรับฝึกโมเดลโครงข่ายประสาทจะประกอบด้วย 3 ส่วน ได้แก่ ชุดคำสั่งสำหรับ ฝึก train.py ตามด้วย arguments สำหรับกำหนดพารามิเตอร์เฉพาะประกอบด้วย -weights ./models/blood\_model.h5 กำหนดตำแหน่งของโมเดลภายในแฟ้มที่ต้องการนำมาฝึก - tensorboard-dir ./tensorboard กำหนดตำแหน่งแฟ้มเก็บเหตุการณ์ที่เกิดขึ้นระหว่างการฝึก (Log files) --freeze-backbone กำหนดให้ฝึกเจาะจงไปที่ Backbone ของโครงข่ายประสาท ซึ่งจะเป็น ResNet50 --random-transform กำหนดให้เข้าถึงตำแหน่งไฟล์ภาพที่เก็บในแฟ้มและพิกัดพื้นที่ สี่เหลี่ยมปิดล้อมรอบวัตถุอย่างสุ่ม ไม่เป็นลำดับที่ระบุในไฟล์ CSV --epochs XXX กำหนดจำนวน รอบการฝึกของข้อมูลที่นำมาฝึกโมเดลจนครบ --steps XXX กำหนดจำนวนขั้นย่อยของรอบการฝึก --weighted-average กำหนดให้คำนวณค่า mAP จากการเฉลี่ยค่าน้ำหนักของความเที่ยงตรงในแต่ ละคลาส --compute-val-loss กำหนดให้คำนวน Validation loss ในระหว่างการฝึก และ csv annotations.csv classes.csv กำหนดตำแหน่งของไฟล์ CSV ของชุดข้อมูลภาพ นอกจากนี้ยังมี ฤ arguments เพิ่มเติมสำหรับการเข้าถึงการฝึกด้วย GPU ประกอบด้วย --multi-gpu X กำหนด จำนวน GPU ที่มีในคอมพิวเตอร์ ซึ่งจะต้องตรงกันกับจำนวนที่แสดงในชุดคำสั่ง nvidia-smi ใช้แสดง ข้อมูลของหน่วยประมวลกราฟิก --multi-gpu-force กำหนดให้ Tensorflow ใช้ GPU ในการฝึก -batch-size X กำหนดการแบ่งกลุ่มชุดข้อมูลสำหรับการฝึกมีจำนวนเท่ากับ GPU

ส่วนถัดมาชุดคำสั่งสำหรับแปลงโมเดลโครงข่ายประสาทให้เป็นโมเดลอนุมาน (Inference model) ที่สามารถนำไปใช้พยากรณ์ข้อมูลที่ไม่เคยเจอในการฝึกมาก่อนได้ convert\_model.py ตาม ด้วย arguments สำหรับกำหนดพารามิเตอร์ประกอบด้วย ./model/blood\_model\_{จำนวน epoch}.h5 กำหนดตำแหน่งของโมเดลภายในแฟ้มที่ถูกฝึกเสร็จตามรอบ epoch และ ./model/ blood\_model\_inference.h5 กำหนดตำแหน่งที่ต้องการบันทึกโมเดลอนุมานสำหรับนำไปใช้ในชุด กล้อง สุดท้ายชุดคำสั่งประเมินความสามารถของโมเดลอนุมานกับชุดตรวจสอบความถูกต้อง (Validation set) เพื่อดูค่า Mean Average Precision (mAP) หรือความแม่นยำในการพยากรณ์ของ ทั้ง 3 คลาส evaluate.py ตามด้วย arguments สำหรับกำหนดพารามิเตอร์ประกอบด้วย csv annotations.csv classes.csv กำหนดตำแหน่งของไฟล์ CSV ของชุดตรวจสอบความถูกต้อง และ ./model/blood\_model\_inference.h5 กำหนดตำแหน่งที่ต้องการบันทึกโมเดลอนุมาน

### **บทที่4 ผลการทำงานของระบบ**

### *4.1* **การขยายชุดภาพและพารามิเตอร์ของโมเดล**

จากการใช้คลังชุดคำสั่ง imgaug ในการขยายชุดภาพ (Image augmentation) มาใช้สร้าง ิชดข้อมลภาพถ่ายเซลล์เม็ดเลือดจากกล้องจลทรรศน์ โดยการดัดแปลงจากภาพเดิมที่มีอย่จากการติด ป้าย (Labeling) จากปัญหาที่พบในการขยายชุดภาพนั้น สามารถขยายชุดภาพได้ แต่ไม่สามารถ ขยายชุดไฟล์ XML เก็บพิกัดพื้นที่ปิดล้อมแบบ Pascal VOC bounding box (Pascal VOC BBOX) ตำแหน่งตามชุดภาพที่เพิ่มขึ้นได้ ทางผู้วิจัยจึงได้พัฒนาชุดคำสั่งในการบันทึกไฟล์บรรณนิทัศน์ให้ เท่ากับจำนวนชุดภาพที่ถูกขยาย (CSV to XML dataframe)

ชุดคำสั่งจะทำการตรวจสอบภาพในแฟ้ม datasets ที่ชื่อว่า images และไฟล์ภาพเป็น นามสกุล .jpg ด้วยฟังก์ชัน glob.glob ('PATHFILE') จะทำการค้นหาไฟล์ตามเงื่อนที่ระบุไว้จนตรง ทั้งแฟ้มใน PATHFILE คือ images เช่นเจอไฟล์ 2020-04-18\_15-32-29\_CU.jpg ชุดคำสั่งจะอ่าน ไฟล์ภาพด้วยชุดคำสั่ง imageio.imread(file) จากคลังชุดคำสั่ง imageio ที่จะให้ค่าออกมาเป็น NumPy array ชนิดตัวแปรแบบ uint8 ซึ่งปกติตัวแปรชนิด NumPy array จะเป็น int64 หรือ float64 ประกอบด้วยพารามิเตอร์ ได้แก่ความสูง (Height) ความกว้าง (Width) ช่อง (Channel) ใน ระบบสี RGB (Red, Green and Blue) จะมีค่าเป็น 3 หรือ RGB Colorspace แต่อีกวิธีการหนึ่งที่ สามารถใช้งานกรณีที่นำเข้าคลั่งชุดคำสั่ง OpenCV จะใช้เป็นชุดคำสั่ง cv2.imread(file) แทน ชุดคำสั่ง images.append() จะนำข้อมูลภาพที่อ่านได้เก็บไว้ในตัวแปรชนิด Array ชื่อ images ต่อไป ในระหว่างที่ชุดคำสั่งทำงานจะแสดงชื่อไฟล์ภาพภายในแฟ้ม images และ dimension ของภาพที่ อ่านได้ และจำนวนภาพที่อยู่ในแฟ้มทั้งหมด แสดงผลลัพธ์ในภาพที่ 74 ผู้ใช้สามารถเรียกภาพที่นำเข้า มาแสดงผลด้วยชุดคำสั่ง ia.imshow(images[x]) โดยที่ x คือตำแหน่งของตัวแปร images หากใน แฟ้ม images มี 50 ภาพ ค่า x จะมีตั้งแต่ 0 ถึง 49 ภาพที่ 75 แสดงตัวอย่างภาพที่ images[2] และ images[7]

```
Filename : 2020-04-18 15-32-23 CU.jpg Dimension is (960, 1280, 3)
Filename: 2020-04-18 15-32-17 CU.jpg Dimension is (960, 1280, 3)
Filename : 2020-04-18_15-36-55_CU.jpg Dimension is (960, 1280, 3)
Filename: 2020-04-18 15-32-32 CU.jpg Dimension is (960, 1280, 3)
Filename : 2020-04-18 15-36-58 CU.jpg Dimension is (960, 1280, 3)
Filename : 2020-04-18_15-31-59_CU.jpg Dimension is (960, 1280, 3)
Filename : 2020-04-18 15-32-03 CU.jpg Dimension is (960, 1280, 3)
Filename : 2020-04-18_15-31-14_CU.jpg Dimension is (960, 1280, 3)
Filename : 2020-04-18_15-32-06_CU.jpg Dimension is (960, 1280, 3)
Original datasets have 100 images
```
*ภาพที่ 74 ผลการทำงานชุดคำสั่งตรวจสอบภาพ และเก็บเข้าตัวแปร images ตามจำนวนภาพ*

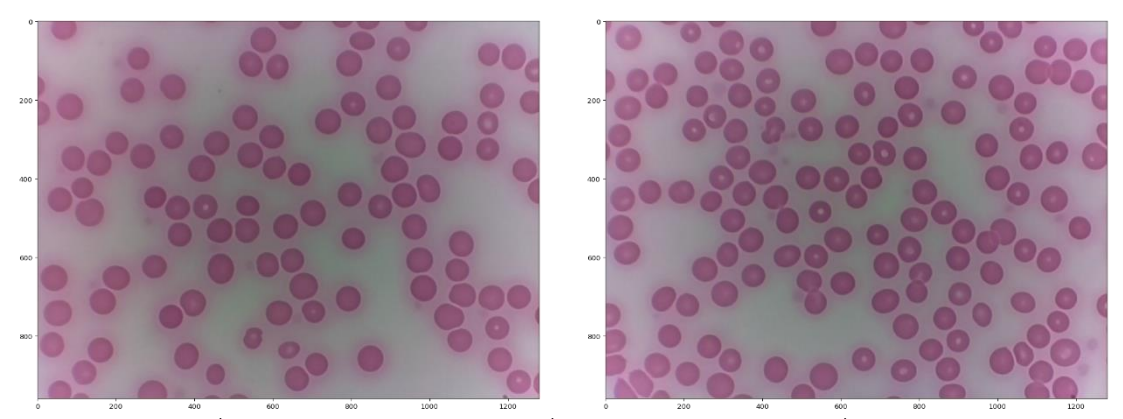

*ภาพที่ 75 ผลการทำงานแสดงภาพที่อยู่ในตัวแปรชนิด Array ชื่อว่า images*

สำหรับชุดคำสั่งนำเข้าไฟล์บรรณนิทัศน์ XML จะคล้ายกับชุดคำสั่งก่อนหน้านี้ซึ่งจะทำการ ตรวจสอบไฟล์ในแฟ้ม datasets ที่ชื่อว่า images/outputs และไฟล์ภาพเป็นนามสกุล .xml ด้วย ฟังก์ชัน glob.glob ('PATHFILE') จะทำการค้นห าไฟล์ตามเงื่อนที่ระบุไว้จนตรงทั้งแฟ้มใน PATHFILE คือ images/outputs เช่นเจอไฟล์ 2020-04-18\_15-31-12\_CU.xml เมื่อชุดคำสั่ง ทำงานจะแสดงชื่อไฟล์ภาพภายในแฟ้ม images/outputs และจำนวนไฟล์ XML ที่อยู่ในแฟ้มทั้งหมด แสดงผลลัพธ์ในภาพที่ 76

```
outputs/2020-04-18 15-37-21 CU.xml
outputs/2020-04-18 15-38-26 CU.xml
outputs/2020-04-18 15-37-58 CU.xml
outputs/2020-04-18 15-32-08 CU.xml
outputs/2020-04-18 15-31-59 CU.xml
outputs/2020-04-18 15-38-57 CU.xml
Original XML have 100 files
```
*ภาพที่ 76 ผลการทำงานแสดงไฟล์บรรณนิทัศน์ XML ที่อยู่ในแฟ้ม images/outputs*

หลังจากตรวจสอบไฟล์ภาพและไฟล์บรรณนิทัศน์เรียบร้อยแล้ว ชุดตำสั่งถัดมาส่วนของ ชุดคำสั่งแปลงข้อมูลในไฟล์บรรณนิทัศน์ XML ไปเป็น CSV และ Dataframe โดยจะทำการอ่านไฟล์ บรรณนิทัศน์ XML ทั้งหมดในแฟ้ม datasets ที่ชื่อว่า images/outputs และแยกข้อมูลโดยการ ค้นหาแท็ก <object> … </object> ตามจำนวนการติดป้ายวัตถุภายในภาพ เช่น เซลล์ขนาดเล็กถูก ติดป้าย 100 ป้าย จะทำการวนลูป 100 ครั้งจนครบ และภายในรอบ (Loop) จะสกัดข้อมูลที่สำคัญ ประกอบด้วย <filename> … </filename> เป็นแท็กระบุชื่อไฟล์ภาพ <size> … </size> เป็น

แท็กที่เก็บขนาดของภาพ ความกว้าง <width> … </width> ความสูง <height> … </height> <name> … </name> เป็ น แท็ ก ชื่ อต าม คล าสที่ ติ ดป้ าย เช่น RBC, WBC แ ล ะ Platelets <bndbox> … </bndbox> เป็นแท็กระบุพิกัดพื้นที่สี่เหลี่ยมปิดล้อมด้วยพิกัด X และ Y ในภาพ ประกอบด้วย <xmin> … </xmin> <ymin> … </ymin> <xmax> … </xmax> <ymax> … </ymax> จัดลงในตัวแปรที่แบ่งออกเป็นคอลัมพ์ คือ ['filename', 'width', 'height', 'class', 'xmin', 'ymin', 'xmax', 'ymax'] บันทึกเป็นไฟล์ชื่อ csv\_labels.csv และสร้างเป็น dataframe จากการอ่าน ไฟล์ CSV แสดงผลลัพธ์ในภาพที่ 77

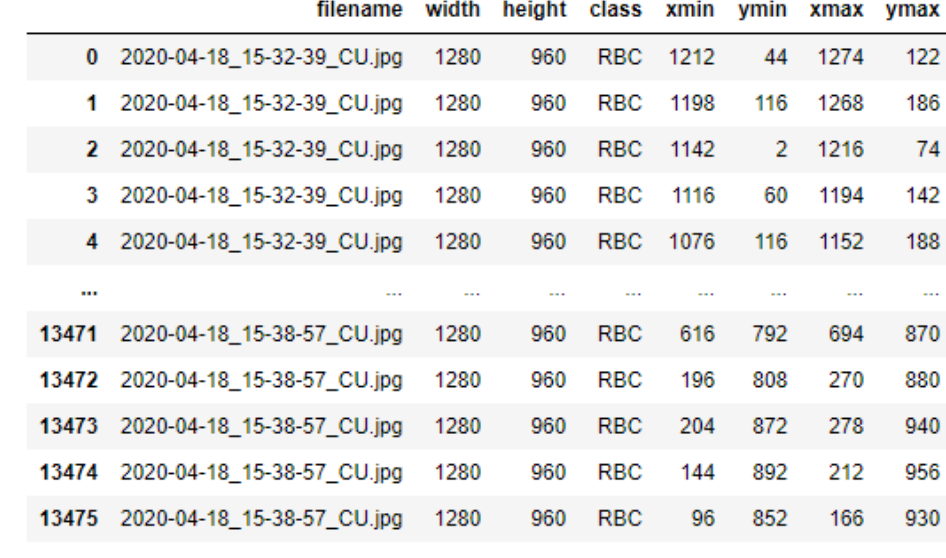

 $Out[7]:$ 

13476 rows x 8 columns

*ภาพที่ 77 ข้อมูลป้ายตามจำนวนวัตถุที่ถูกสกัดจากไฟล์บรรณนิทัศน์ไปเป็น CSV และ Dataframe*

Dataframe ที่ได้จะถูกนำไปใช้ในการขยายชุดภาพที่มีฟังก์ชันชื่อว่า image\_aug และ ชุดคำสั่งในการบันทึกไฟล์บรรณนิทัศน์ให้เท่ากับจำนวนชุดภาพที่ถูกขยายที่มีฟังก์ชันชื่อว่า csv to xml และภายในฟังก์ชัน image aug จะรับ 5 arguments ประกอบด้วย df คือ Dataframe ของจากการอ่านไฟล์ CSV ที่ถูกแปลงก่อนหน้านี้images\_path คือ แฟ้มที่เก็บไฟล์ภาพ ชุดข้อมูลต้นฉบับ aug images path คือ แฟ้มปลายทางสำหรับบันทึกชุดภาพที่ถูกขยายตาม พารามิเตอร์ที่ถูกกำหนดไว้ images\_prefix คือ คำอุปสรรคนำหน้าชื่อไฟล์ภาพที่ผ่านการขยายชุด ภาพ และ aug\_params คือ พารามิเตอร์สำหรับคลังชุดคำสั่ง imgaug ซึ่งกระบวนการขยายชุดภาพ จะแปรผันตามพารามิเตอร์ที่กำหนดไว้ โดยหนึ่งภาพจะสามารถเกิด augmentation 2 แบบจาก 9 แบบอย่างสุ่ม จากคำสั่ง iaa.SomeOf(2, [พารามิเตอร์ที่กำหนด]) เช่น ภาพที่เกิดจาก
augmentation ด้วยฟังก์ชัน GaussianBlur และ MultiplyBrightness เป็นต้น ภาพที่ได้จะถูก บันทึกเป็นไฟล์ภาพใหม่ที่มีคำอุปสรรคนำหน้า เช่น aug0\_2020-04-18\_15-31-12\_CU.jpg และ ตำแหน่งพิกัดพื้นที่ปิดล้อมรอบวัตถุได้ไฟล์บรรณนิทัศน์ใหม่ชื่อว่า aug\_csv\_labels.csv ที่สัมพันธ์กับ ไฟล์ภาพที่ถูกขยายทั้งหมดภายในฟังก์ชัน csv\_to\_xml จะรับ 4 arguments ประกอบด้วย csv\_path คือตำแหน่งไฟล์บรรณนิทัศน์ aug\_csv\_labels.csv images\_path คือแฟ้มที่เก็บชุดภาพ ที่ถูกขยายเรียบร้อยแล้ว labels\_path คือแฟ้มปลายทางสำหรับบันทึกไฟล์ XML ใหม่ตามจำนวน ภาพที่ถูกขยาย และ folder กำหนดชื่อแฟ้มที่เก็บชุดข้อมูลภาพในแท็ก <folder> … </folder> ซึ่ง กระบวนการในฟังก์ชันนี้จะทำการบันทึกไฟล์บรรณนิทัศน์ให้เท่ากับจำนวนชุดภาพที่ถูกขยายทั้งหมด ในแฟ้มปลายทาง

```
# การกำหนดพารามิเตอร์สำหรับคลังชุดคำสั่ง imgaug เพื่อใช้ในฟังก์ชัน img_aug
aug params = iaa.SomeOf(2, [ iaa.Grayscale(alpha=1.0),
   iaa.GaussianBlur(sigma=(1.0, 3.0)),
   iaa.AdditiveGaussianNoise(scale=(0.03*255, 0.05*255)),
  iaa.MultiplyHueAndSaturation(mul_hue=(0.5, 1.5)),
  iaa.MultiplyHueAndSaturation(mul_saturation=(0.5, 1.5)),
   iaa.AddToHueAndSaturation((-10, 10), per_channel=True),
    iaa.MultiplyBrightness((0.9, 1.1)),
    iaa.GammaContrast((0.5, 1.0)),
    iaa.SigmoidContrast(gain=(3, 10), cutoff=(0.4, 0.6))])
```
สำหรับการขยายชุดภาพและบันทึกไฟล์บรรณนิทัศน์อัตโนมัติ ผู้ใช้สามารถกำหนดจำนวน รอบในตัวแปร augment loop เช่น 5 รอบ หากชุดข้อมูลภาพมี 1,000 ภาพ ชุดข้อมูลที่ถูกขยายจะ มีทั้งหมด 5,000 ภาพ ถูกบันทึกไว้ในแฟ้ม aug\_images และไฟล์ XML ที่ได้จะถูกบันทึกในแฟ้ม outputs ภายในแฟ้ม aug\_images อีกทีหนึ่ง ผลลัพธ์ของการใช้ชุดคำสั่งดังกล่าวจะอยู่ในหัวข้อ ผลลัพธ์การขยายชุดภาพเซลล์เม็ดเลือดแดง (RBC) และ ผลลัพธ์การขยายภาพเซลล์เม็ดเลือดขาว (WBC) และเกล็ดเลือด (Platelets) แสดงผลในภาพที่ 78 ถึง 85

*4.1.1* ผลลัพธ์การขยายชุดภาพเซลล์เม็ดเลือดแดง *(RBC)*

**# ชุดคำสั่งแสดงผลภาพจากไฟล์ .jpg และตำแหน่งพื้นที่ปิดล้อมรอบวัตถุจากไฟล์ .xml** images df.to csv('csv labels.csv', index=False) grouped = images\_df.groupby('filename') group\_df = grouped.get\_group('2020-04-18\_15-32-39\_CU.jpg') group\_df = group\_df.reset\_index() group\_df = group\_df.drop(['index'], axis=1) bb array = group df.drop(['filename', 'width', 'height', 'class'], axis=1).values image = imageio.imread('images/2020-04-18\_15-32-39\_CU.jpg') bbox = BoundingBoxesOnImage.from\_xyxy\_array(bb\_array, shape=image.shape) ia.imshow(bbox.draw\_on\_image(image, size=2))

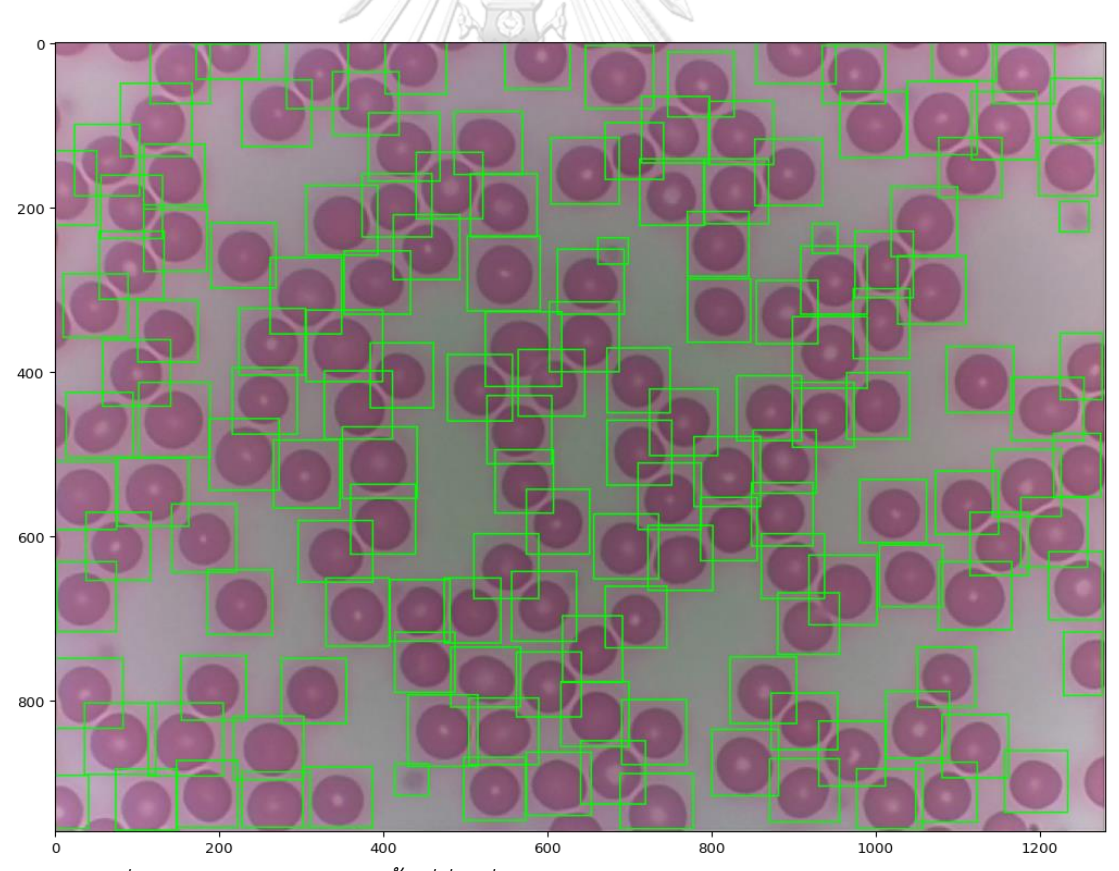

*ภาพที่ 78 การแสดงตำแหน่งพื้นที่สี่เหลี่ยมปิดล้อมบนภาพเซลล์เม็ดเลือดแดงภายในชุดภาพ*

| outputs           | 2020-04-18 15-31- | 2020-04-18 15-31- | 2020-04-18 15-31- | 2020-04-18 15-31- | 2020-04-18 15-31- | 2020-04-18 15-31- | 2020-04-18 15-31- | 2020-04-18 15-31- | 2020-04-18_15-31- |
|-------------------|-------------------|-------------------|-------------------|-------------------|-------------------|-------------------|-------------------|-------------------|-------------------|
|                   | 12 CU.jpg         | 14 CU.jpg         | 15 CU.jpg         | 17 CU.jpg         | 18 CU.jpg         | 21_CU.jpg         | 23 CU.jpg         | 24 CU.jpg         | 52 CU.jpg         |
| 2020-04-18 15-31- | 2020-04-18 15-31- | 2020-04-18 15-32- | 2020-04-18 15-32- | 2020-04-18 15-32- | 2020-04-18 15-32- | 2020-04-18 15-32- | 2020-04-18 15-32- | 2020-04-18 15-32- | 2020-04-18 15-32- |
| 55 CU.jpg         | 59 CU.jpg         | 01 CU.jpg         | 03 CU.jpg         | 05 CU.jpg         | 06 CU.jpg         | 08 CU.jpg         | $10$ CU. $j$ pg   | 11 CU.jpg         | 14 CU.jpg         |
| 2020-04-18 15-32- | 2020-04-18 15-32- | 2020-04-18 15-32- | 2020-04-18 15-32- | 2020-04-18 15-32- | 2020-04-18 15-32- | 2020-04-18 15-32- | 2020-04-18 15-32- | 2020-04-18 15-32- | 2020-04-18 15-32- |
| 15 CU.jpg         | 17 CU.jpg         | 18 CU.jpg         | 19 CU.jpg         | 21_CU.jpg         | 23_CU.jpg         | 24_CU.jpg         | 26 CU.jpg         | 27_CU.jpg         | 29 CU.jpg         |
| 2020-04-18 15-32- | 2020-04-18 15-32- | 2020-04-18 15-32- | 2020-04-18 15-32- | 2020-04-18 15-32- | 2020-04-18 15-32- | 2020-04-18 15-32- | 2020-04-18 15-35- | 2020-04-18 15-35- | 2020-04-18 15-35- |
| 31_CU.jpg         | 32_CU.jpg         | 37 CU.jpg         | 39_CU.jpg         | 41_CU.jpg         | 42_CU.jpg         | 43_CU.jpg         | 08_CU.jpg         | 11 CU.jpg         | 13 CU.jpg         |
| 2020-04-18_15-35- | 2020-04-18 15-35- | 2020-04-18 15-35- | 2020-04-18 15-35- | 2020-04-18 15-35- | 2020-04-18 15-35- | 2020-04-18 15-35- | 2020-04-18_15-35- | 2020-04-18 15-35- | 2020-04-18 15-35- |
| 14 CU.jpg         | 15 CU.jpg         | 17 CU.jpg         | 18 CU.jpg         | 20 CU.jpg         | 34 CU.jpg         | 50 CU.jpg         | 53 CU.jpg         | 54 CU.jpg         | 56 CU.jpg         |
| 2020-04-18 15-36- | 2020-04-18 15-36- | 2020-04-18 15-36- | 2020-04-18 15-36- | 2020-04-18 15-36- | 2020-04-18 15-36- | 2020-04-18 15-36- | 2020-04-18 15-36- | 2020-04-18 15-36- | 2020-04-18 15-36- |
| 11 CU.jpg         | 41 CU.jpg         | 43 CU.jpg         | 44 CU.jpg         | 46 CU.jpg         | 47 CU.jpg         | 48 CU.jpg         | 50 CU.jpg         | 52 CU.jpg         | 53 CU.jpg         |
| 2020-04-18 15-36- | 2020-04-18 15-36- | 2020-04-18 15-36- | 2020-04-18 15-36- | 2020-04-18 15-37- | 2020-04-18 15-37- | 2020-04-18 15-37- | 2020-04-18 15-37- | 2020-04-18 15-37- | 2020-04-18 15-37- |
| 55_CU.jpg         | 56_CU.jpg         | 58 CU.jpg         | 59 CU.jpg         | 16_CU.jpg         | 18 CU.jpg         | 19 CU.jpg         | 21_CU.jpg         | 55 CU.jpg         | 57_CU.jpg         |

*ภาพที่ 79 ตัวอย่างชุดข้อมูลภาพเซลล์เม็ดเลือดแดง จากกล้องจุลทรรศน์ก่อนได้รับการขยายชุดภาพ*

| outputs                                | 18 15-31-12<br>CU.jpg                  | 18 15-31-14<br>CU.jpg | 18 15-31-15<br>CU.jpg                                                                          | 18 15-31-17<br>CU.jpg | 18 15-31-18<br>CU.jpg                 | 18 15-31-21<br>CU.jpg                  | aug0 2020-04- aug0 2020-04- aug0 2020-04- aug0 2020-04- aug0 2020-04- aug0 2020-04- aug0 2020-04- aug0 2020-04- aug0 2020-04- aug0 2020-04-<br>18 15-31-23<br>CU.jpg                                                                                                    | 18 15-31-24<br>CU.jpg | 18 15-31-52<br>CU.jpg                                              | 18 15-31-55<br>$CU$ .jpg                    | 18 15-31-59<br>CU.jpg                  | aug0 2020-04- aug0 2020-04- aug0 2020-04-<br>18 15-32-01<br>$CU$ .jpg | 18 15-32-03<br>CU.jpg                  |  |
|----------------------------------------|----------------------------------------|-----------------------|------------------------------------------------------------------------------------------------|-----------------------|---------------------------------------|----------------------------------------|----------------------------------------------------------------------------------------------------|-----------------------|--------------------------------------------------------------------|---------------------------------------------|----------------------------------------|-----------------------------------------------------------------------|----------------------------------------|--|
| aug0 2020-04-<br>18 15-32-05<br>CU.jpg | aug0 2020-04-<br>18 15-32-06<br>CU.jpg | 18 15-32-08<br>CU.jpg | aug0 2020-04- aug0 2020-04- aug0 2020-04-<br>18 15-32-10<br>CU.jpg                             | 18 15-32-11<br>CU.jpg | aug0 2020-04<br>18 15-32-14<br>CU.jpg | 18 15-32-15<br>CU.jpg                  | aug0 2020-04- aug0 2020-04- aug0 2020-04- aug0 2020-04- aug0 2020-04-<br>18 15-32-17<br>CU.jpg                                                                                                    | 18 15-32-18<br>CU.jpg | 18 15-32-19<br>CU.jpg                                              | 18 15-32-21<br>CU.jpg                       | aug0 2020-04-<br>18 15-32-23<br>CU.jpg | aug0 2020-04-<br>18 15-32-24<br>CU.jpg                                | aug0 2020-04-<br>18 15-32-26<br>CU.jpg |  |
| aug0 2020-04<br>18 15-32-27<br>CU.jpg  | aug0 2020-04-<br>18 15-32-29<br>CU.jpg | 18 15-32-31<br>CU.jpg | aug0 2020-04- aug0 2020-04- aug0 2020-04- aug0 2020-04-<br>18 15-32-32<br>CU.jpg               | 18 15-32-37<br>CU.jpg | 18 15-32-39<br>CU.jpg                 | aug0 2020-04-<br>18 15-32-41<br>CU.jpg | 18 15-32-42<br>CU.jpg                                                                                                    | 18 15-32-43<br>CU.jpg | aug0 2020-04- aug0 2020-04- aug0 2020-04-<br>18 15-35-08<br>CU.jpg | aug0 2020-04-<br>18 15-35-11<br>$CU$ . $pq$ | aug0 2020-04<br>18 15-35-13<br>CU.jpg  | aug0 2020-04-<br>18 15-35-14<br>$CU$ . $pq$                           | aug0 2020-04-<br>18 15-35-15<br>CU.jpg |  |
| aug0 2020-04-<br>18 15-35-17<br>CU.jpg | aug0 2020-04-<br>18 15-35-18<br>CU.jpg | 18 15-35-20<br>CU.jpg | 18 15-35-34<br>CU.jpg                                                                          | 18 15-35-50<br>CU.jpg | 18 15-35-53<br>CU.jpg                 | 18 15-35-54<br>CU.jpg                  | aug0 2020-04- aug0 2020-04- aug0 2020-04- aug0 2020-04- aug0 2020-04- aug0 2020-04- aug0 2020-04- aug0 2020-04- aug0 2020-04-<br>18 15-35-56<br>CU.jpg                                                                                                    | 18 15-36-11<br>CU.jpg | 18 15-36-41<br>CU.jpg                                              | 18 15-36-43<br>CU.jpg                       | 18 15-36-44<br>CU.jpg                  | aug0 2020-04- aug0 2020-04- aug0 2020-04-<br>18 15-36-46<br>CU.jpg    | 18 15-36-47<br>CU.jpg                  |  |
| aug0 2020-04-<br>18 15-36-48<br>CU.jpg | 18 15-36-50<br>CU.jpg                  | 18 15-36-52<br>CU.jpg | aug0 2020-04- aug0 2020-04- aug0 2020-04- aug0 2020-04- aug0 2020-04-<br>18 15-36-53<br>CU.jpg | 18 15-36-55<br>CU.ipg | 18 15-36-56<br>CU.jpg                 | 18 15-36-58<br>CU.ipg                  | aug0 2020-04- aug0 2020-04- aug0 2020-04- aug0 2020-04- aug0 2020-04- aug0 2020-04- aug0 2020-04- aug0 2020-04-<br>18 15-36-59<br>CU.jpg                                                                                                    | 18 15-37-16<br>CU.jpg | 18 15-37-18<br>CU.jpg                                              | 18 15-37-19<br>CU.ipg                       | 18 15-37-21<br>CU.jpg                  | 18 15-37-55<br>CU.jpg                                                 | 18 15-37-57<br>CU.jpg                  |  |
| aug0 2020-04-<br>18 15-37-58<br>CU.jpg | aug0 2020-04-<br>18 15-38-00<br>CU.jpg | 18 15-38-01<br>CU.jpg | aug0 2020-04- aug0 2020-04- aug0 2020-04- aug0 2020-04-<br>18 15-38-07<br>CU.jpg               | 18 15-38-09<br>CU.jpg | 18 15-38-11<br>CU.jpg                 | aug0 2020-04-<br>18 15-38-15<br>CU.jpg | 18 15-38-17<br>CU.jpg                                                                                                    | 18 15-38-19<br>CU.jpg | aug0 2020-04 aug0 2020-04 aug0 2020-04<br>18 15-38-20<br>CU.jpg    | aug0 2020-04-<br>18 15-38-22<br>CU.jpg      | aug0 2020-04<br>18 15-38-23<br>CU.jpg  | aug0 2020-04<br>18 15-38-24<br>CU.jpg                                 | aug0 2020-04<br>18 15-38-26<br>CU.jpg  |  |
| aug0 2020-04-<br>18 15-38-27<br>CU.jpg | aug0 2020-04-<br>18 15-38-28<br>CU.jpg | 18 15-38-30<br>CU.jpg | aug0 2020-04- aug0 2020-04- aug0 2020-04- aug0 2020-04-<br>18 15-38-31<br>CU.jpg               | 18 15-38-33<br>CU.jpg | 18 15-38-34<br>CU.jpg                 | 18 15-38-36<br>CU.jpg                  | aug0 2020-04- aug0 2020-04- aug0 2020-04- aug0 2020-04- aug0 2020-04- aug0 2020-04-<br>18 15-38-44<br>CU.jpg                                                                                                    | 18 15-38-49<br>CU.jpg | 18 15-38-51<br>CU.jpg                                              | 18 15-38-53<br>$CU$ , $pq$                  | 18 15-38-54<br>CU.jpg                  | aug0 2020-04- aug0 2020-04-<br>18 15-38-56<br>CU.jpg                  | 18 15-38-57<br>CU.jpg                  |  |
| 18 15-38-59                            |                                        |                       |                                                                                                |                       |                                       |                                        | aug0 2020-04- aug0 2020-04- aug0 2020-04- aug1 2020-04- aug1 2020-04- aug1 2020-04- aug1 2020-04- aug1 2020-04- aug1 2020-04- aug1 2020-04- aug1 2020-04- aug1 2020-04- aug1 2020-04- aug1 2020-04- aug1 2020-04- aug1 2020-04<br>18 15-39-00 18 15-39-02 18 15-31-12 18 15-31-14 18 15-31-15 18 15-31-17 18 15-31-18 18 15-31-21 18 15-31-23 18 15-31-34 18 15-31-52 18 15-31-55 18 15-31-59 |                       |                                                                    |                                             |                                        |                                                                       |                                        |  |

้าวิธีตัว การอย่างชุดข้อมูลภาพเซลล์เม็ดเลือดแดง จากกล้องจุลทรรศน์หลังได้รับการขยายชุดภาพ<br>ภาพที่ 80 ตัวอย่างชุดข้อมูลภาพเซลล์เม็ดเลือดแดง จากกล้องจุลทรรศน์หลังได้รับการขยายชุดภาพ

| $\langle$ / $\rangle$                    | $\langle \, \rangle$                   | $\langle$ / $\rangle$                  |                                        | $\langle$ / $\rangle$                                                                          |                                        | $\langle$ /                            | $\langle$ / $\rangle$                  |                                        | $\langle$ / $\rangle$                  |                                                      |                                                                                                | $\langle$ / $\rangle$                    |                                        |  |
|------------------------------------------|----------------------------------------|----------------------------------------|----------------------------------------|------------------------------------------------------------------------------------------------|----------------------------------------|----------------------------------------|----------------------------------------|----------------------------------------|----------------------------------------|------------------------------------------------------|------------------------------------------------------------------------------------------------|------------------------------------------|----------------------------------------|--|
| aug0 2020-04-<br>18 15-31-12<br>CU.xml   | aug0 2020-04-<br>18 15-31-14<br>CU.xml | aug0 2020-04-<br>18 15-31-15<br>CU.xml | aug0 2020-04-<br>18 15-31-17<br>CU.xml | aug0 2020-04-<br>18 15-31-18<br>CU.xml                                                         | aug0 2020-04-<br>18 15-31-21<br>CU.xml | aug0 2020-04-<br>18 15-31-23<br>CU.xml | aug0 2020-04-<br>18 15-31-24<br>CU.xml | aug0 2020-04-<br>18 15-31-52<br>CU.xml | 18 15-31-55<br>CU.xml                  | aug0 2020-04- aug0 2020-04-<br>18 15-31-59<br>CU.xml | aug0 2020-04-<br>18 15-32-01<br>CU.xml                                                         | aug0 2020-04-<br>18 15-32-03<br>CU.xml   | aug0 2020-04-<br>18 15-32-05<br>CU.xml |  |
| $\overline{\phantom{a}}$<br>$\langle$ /> | $\langle / \rangle$                    | ⊵<br>$\langle / \rangle$               |                                        | ⊵<br>$\langle$ />                                                                              |                                        |                                        | $\langle$ / $\rangle$                  |                                        | ⊵<br>$\langle$ / $\rangle$             |                                                      |                                                                                                | ⊵<br>$\langle / \rangle$                 | ⊵<br>$\langle$ / $\rangle$             |  |
| aug0 2020-04-<br>18 15-32-06<br>CU.xml   | aug0 2020-04-<br>18 15-32-08<br>CU.xml | aug0 2020-04-<br>18 15-32-10<br>CU.xml | aug0 2020-04-<br>18 15-32-11<br>CU.xml | aug0 2020-04-<br>18 15-32-14<br>CU.xml                                                         | aug0 2020-04-<br>18 15-32-15<br>CU.xml | aug0 2020-04-<br>18 15-32-17<br>CU.xml | aug0 2020-04-<br>18 15-32-18<br>CU.xml | aug0 2020-04-<br>18 15-32-19<br>CU.xml | aug0 2020-04-<br>18 15-32-21<br>CU.xml | aug0 2020-04-<br>18 15-32-23<br>CU.xml               | aug0 2020-04-<br>18 15-32-24<br>CU.xml                                                         | aug0 2020-04-<br>18 15-32-26<br>CU.xml   | aug0 2020-04-<br>18 15-32-27<br>CU.xml |  |
| D<br>$\langle$ / $\rangle$               | $\langle$ / $\rangle$                  | $\langle \, \rangle$                   | $\langle$ / $\rangle$                  | $\langle$ / $\rangle$                                                                          | $\langle$ / $\rangle$                  | $\langle$ /                            | $\langle$ / $\rangle$                  |                                        | $\langle$ / $\rangle$                  | $\langle$ / $\rangle$                                | $\langle \; \; \rangle$                                                                        | $\langle$ / $\rangle$                    | ⊵<br>$\langle$ / $\rangle$             |  |
| aug0 2020-04-<br>18 15-32-29<br>CU.xml   | aug0 2020-04-<br>18 15-32-31<br>CU.xml | aug0 2020-04-<br>18 15-32-32<br>CU.xml | aug0 2020-04-<br>18 15-32-37<br>CU.xml | aug0 2020-04-<br>18 15-32-39<br>CU.xml                                                         | aug0 2020-04-<br>18 15-32-41<br>CU.xml | aug0 2020-04-<br>18 15-32-42<br>CU.xml | aug0 2020-04-<br>18 15-32-43<br>CU.xml | aug0 2020-04-<br>18 15-35-08<br>CU.xml | aug0 2020-04-<br>18 15-35-11<br>CU.xml | aug0 2020-04-<br>18 15-35-13<br>$CU$ xml             | aug0 2020-04-<br>18 15-35-14<br>CUxml                                                          | aug0 2020-04-<br>18 15-35-15<br>$CU$ xml | aug0 2020-04-<br>18 15-35-17<br>CU.xml |  |
| - 2<br>$\langle$ />                      | $\langle / \rangle$                    | c<br>$\langle$ / $\rangle$             | $\langle$ / $\rangle$                  | ⊵<br>$\langle / \rangle$                                                                       | $\langle \, \, \rangle$                | $\langle / \rangle$                    | $\langle / \rangle$                    | $\langle$ / $\rangle$                  | $\langle / \rangle$                    | $\langle$ / $\rangle$                                |                                                                                                | ⊵<br>$\langle / \rangle$                 | ⊵<br>$\langle$ / $\rangle$             |  |
| aug0 2020-04-<br>18 15-35-18<br>CU.xml   | aug0 2020-04-<br>18 15-35-20<br>CU.xml | aug0 2020-04-<br>18 15-35-34<br>CU.xml | aug0 2020-04-<br>18 15-35-50<br>CU.xml | aug0 2020-04-<br>18 15-35-53<br>CU.xml                                                         | aug0 2020-04-<br>18 15-35-54<br>CU.xml | aug0 2020-04-<br>18 15-35-56<br>CU.xml | aug0 2020-04-<br>18 15-36-11<br>CU.xml | aug0 2020-04-<br>18 15-36-41<br>CU.xml | aug0 2020-04-<br>18 15-36-43<br>CU.xml | aug0 2020-04-<br>18 15-36-44<br>CU.xml               | aug0 2020-04-<br>18 15-36-46<br>CU.xml                                                         | aug0 2020-04-<br>18 15-36-47<br>CU.xml   | aug0 2020-04-<br>18 15-36-48<br>CU.xml |  |
| D<br>$\langle$ />                        | $\langle$ / $\rangle$                  | $\langle$ / $\rangle$                  | $\langle \, \rangle$                   | ⊵<br>$\langle$ / $\rangle$                                                                     | $\langle$ /)                           | $\langle$ / $\rangle$                  | $\langle$ / $\rangle$                  | $\langle$ / $\rangle$                  | $\langle$ / $\rangle$                  |                                                      | $\langle / \rangle$                                                                            | $\langle$ / $\rangle$                    | $\langle$ / $\rangle$                  |  |
| aug0 2020-04-<br>18 15-36-50<br>CU.xml   | aug0 2020-04-<br>18 15-36-52<br>CU.xml | aug0 2020-04-<br>18 15-36-53<br>CU.xml | aug0 2020-04-<br>18 15-36-55<br>CU.xml | aug0 2020-04-<br>18 15-36-56<br>CU.xml                                                         | aug0 2020-04-<br>18 15-36-58<br>CU.xml | aug0 2020-04-<br>18 15-36-59<br>CU.xml | aug0 2020-04-<br>18 15-37-16<br>CU.xml | aug0 2020-04-<br>18 15-37-18<br>CU.xml | aug0 2020-04-<br>18 15-37-19<br>CU.xml | aug0 2020-04-<br>18 15-37-21<br>CU.xml               | aug0 2020-04-<br>18 15-37-55<br>CU.xml                                                         | aug0 2020-04-<br>18 15-37-57<br>CU.xml   | aug0 2020-04-<br>18 15-37-58<br>CU.xml |  |
| $\overline{\phantom{a}}$<br>$\langle$ /> | $\langle$ / $\rangle$                  | ≏<br>$\langle$ />                      | ▫<br>$\langle$ / $\rangle$             | <b>Co</b><br>$\langle$ />                                                                      | $\langle$ / $\rangle$                  | $\langle$ / $\rangle$                  | $\langle$ / $\rangle$                  | $\langle$ / $\rangle$                  | $\langle / \rangle$                    | $\langle$ / $\rangle$                                | $\langle$ / $\rangle$                                                                          | ≏<br>$\langle$ / $\rangle$               | ▵<br>$\langle$ />                      |  |
| aug0 2020-04-<br>18 15-38-00<br>CU.xml   | aug0 2020-04-<br>18 15-38-01<br>CU.xml | aug0 2020-04-<br>18 15-38-07<br>CU.xml | aug0 2020-04-<br>18 15-38-09<br>CU.xml | aug0 2020-04-<br>18 15-38-11<br>CU.xml                                                         | aug0 2020-04-<br>18 15-38-15<br>CU.xml | aug0 2020-04-<br>18 15-38-17<br>CU.xml | aug0 2020-04-<br>18 15-38-19<br>CU.xml | aug0 2020-04-<br>18 15-38-20<br>CU.xml | 18 15-38-22<br>CU.xml                  | aug0 2020-04- aug0 2020-04-<br>18 15-38-23<br>CU.xml | aug0 2020-04-<br>18 15-38-24<br>CU.xml                                                         | aug0 2020-04-<br>18 15-38-26<br>CU.xml   | aug0 2020-04-<br>18 15-38-27<br>CU.xml |  |
| D<br>$\langle / \rangle$                 | $\langle / \rangle$                    | $\langle \, \rangle$                   | $\langle$ / $\rangle$                  | $\langle$ / $\rangle$                                                                          | $\langle \, \, \rangle$                | $\langle \, \, \rangle$                | $\langle / \rangle$                    | $\langle \, \, \rangle$                | $\langle / \rangle$                    |                                                      | $\langle \; \; \rangle$                                                                        | $\langle$ / $\rangle$                    | $\langle$ / $\rangle$                  |  |
| aug0 2020-04-<br>18 15-38-28<br>CU.xml   | aug0 2020-04-<br>18 15-38-30<br>CU.xml | aug0 2020-04-<br>18 15-38-31<br>CU.xml | aug0 2020-04-<br>18 15-38-33<br>CU.xml | aug0 2020-04-<br>18 15-38-34<br>CU.xml                                                         | aug0 2020-04-<br>18 15-38-36<br>CU.xml | aug0 2020-04-<br>18 15-38-44<br>CU.xml | aug0 2020-04-<br>18 15-38-49<br>CU.xml | aug0 2020-04-<br>18 15-38-51<br>CU.xml | aug0 2020-04-<br>18 15-38-53<br>CU.xml | aug0 2020-04-<br>18 15-38-54<br>CU.xml               | aug0 2020-04-<br>18 15-38-56<br>CU.xml                                                         | aug0 2020-04-<br>18 15-38-59<br>CU.xml   | aug0 2020-04-<br>18 15-39-00<br>CU.xml |  |
| D<br>$\langle$ />                        | ▵<br>$\langle$ / $\rangle$             | ⊵<br>$\langle$ / $\rangle$             | ⊵<br>$\langle$ / $\rangle$             | ⊵<br>$\langle$ / $\rangle$                                                                     | $\langle$ / $\rangle$                  | $\langle$ / $\rangle$                  | $\langle$ / $\rangle$                  | $\langle \, \rangle$                   | ⊵<br>$\langle$ / $\rangle$             | o                                                    | $\langle$ / $\rangle$                                                                          | ⊵<br>$\langle \, \rangle$                | ⊵<br>$\langle$ / $\rangle$             |  |
| aug0 2020-04-<br>18 15-39-02<br>CU.xml   | aug1_2020-04-<br>18 15-31-12<br>CU.xml | aug1 2020-04-<br>18 15-31-14<br>CU.xml | 18 15-31-15<br>CU.xml                  | aug1 2020-04- aug1 2020-04- aug1 2020-04- aug1 2020-04- aug1 2020-04-<br>18 15-31-17<br>CU.xml | 18 15-31-18<br>CU.xml                  | 18 15-31-21<br>CU.xml                  | 18 15-31-23<br>CU.xml                  | 18 15-31-24<br>CU.xml                  | 18 15-31-52<br>CU.xml                  | 18 15-31-55<br>CU.xml                                | aug1_2020-04- aug1_2020-04- aug1_2020-04- aug1_2020-04- aug1_2020-04-<br>18 15-31-59<br>CU.xml | 18 15-32-01<br>CU.xml                    | aug1_2020-04-<br>18 15-32-03<br>CU.xml |  |
| $\sim$                                   | رە                                     | и<br>$\mathbf{I}$                      | €<br>$\mathbf{r}$                      | $\sim$                                                                                         | 6                                      | $\approx$ $\approx$ $\approx$          |                                        | $\mathbf{2}$<br>$\triangle$            | ره                                     |                                                      | $\Delta$ 4 $2\sigma$                                                                           |                                          |                                        |  |

*ภาพที่ 81 ตัวอย่างไฟล์บรรณนิทัศน์ XML ที่มีข้อมูลการติดป้ายวัตถุของชุดภาพที่ได้รับการขยาย (1)*

| Filename                   | Width | Height | Class      | $X_{\min}$     | $Y_{\text{min}}$ | $X_{\text{max}}$ | $\mathsf{Y}_{\mathsf{max}}$ |
|----------------------------|-------|--------|------------|----------------|------------------|------------------|-----------------------------|
| 2020-04-18 15-32-39 CU.jpg | 1280  | 960    | <b>RBC</b> | 1212           | 44               | 1274             | 122                         |
| 2020-04-18 15-32-39 CU.jpg | 1280  | 960    | <b>RBC</b> | 1198           | 116              | 1268             | 186                         |
| 2020-04-18 15-32-39 CU.jpg | 1280  | 960    | Platelets  | 414            | 878              | 454              | 916                         |
| 2020-04-18 15-32-39 CU.jpg | 1280  | 960    | Platelets  | 922            | 221              | 952              | 256                         |
| 2020-04-18 15-32-39 CU.jpg | 1280  | 960    | Platelets  | 661            | 238              | 697              | 269                         |
|                            |       |        |            | $\ddotsc$      |                  |                  |                             |
| 2020-04-18 15-32-39 CU.jpg | 1280  | 960    | Platelets  | 1223           | 194              | 1258             | 230                         |
| 2020-04-18 15-38-31 CU.jpg | 1280  | 960    | <b>RBC</b> | $\Omega$       | 652              | 62               | 724                         |
| 2020-04-18 15-38-31 CU.jpg | 1280  | 960    | <b>RBC</b> | $\Omega$       | 580              | 42               | 662                         |
| 2020-04-18 15-38-31 CU.jpg | 1280  | 960    | <b>RBC</b> | 14             | 464              | 96               | 550                         |
| 2020-04-18 15-38-31 CU.jpg | 1280  | 960    | <b>RBC</b> | $\overline{2}$ | 402              | 66               | 486                         |
| 2020-04-18 15-32-19 CU.jpg | 1280  | 960    | Platelets  | 433            | 785              | 466              | 830                         |

*ตารางที่ 14 ผลแสดงพิกัดของพื้นที่สี่เหลี่ยมปิดล้อมต่อวัตถุภายในชุดข้อมูลภาพแบบ CSV (1)*

# **<!—รายละเอียดตัวอย่างไฟล์บรรณนิทัศน์ชุดข้อมูลภาพ RBC ที่ถูกขยาย -->**

<?xml version="1.0" ?>

<annotation>

<folder>MicrosisDCN\_Datasets</folder>

<filename>aug0\_2020-04-18\_15-38-22\_CU.jpg</filename>

<path>aug\_images/aug0\_2020-04-18\_15-38-22\_CU.jpg</path>

<source>

<database>Engineering Chulalongkorn</database>

</source>

<size>

<width>1280</width>

<height>960</height>

<depth>3</depth>

</size>

<segmented>0</segmented>

<object>

<name>RBC</name>

<pose>Unspecified</pose>

<truncated>0</truncated>

<difficult>0</difficult>

<bndbox>

<xmin>1158.0</xmin>

<ymin>50.0</ymin>

<xmax>1230.0</xmax>

<ymax>122.0</ymax>

</bndbox>

</object>

…

</annotation>

4.1.2 ผลลัพธ์การขยายภาพเซลล์เม็ดเลือดขาว *(WBC)* และเกล็ดเลือด *(Platelets)*

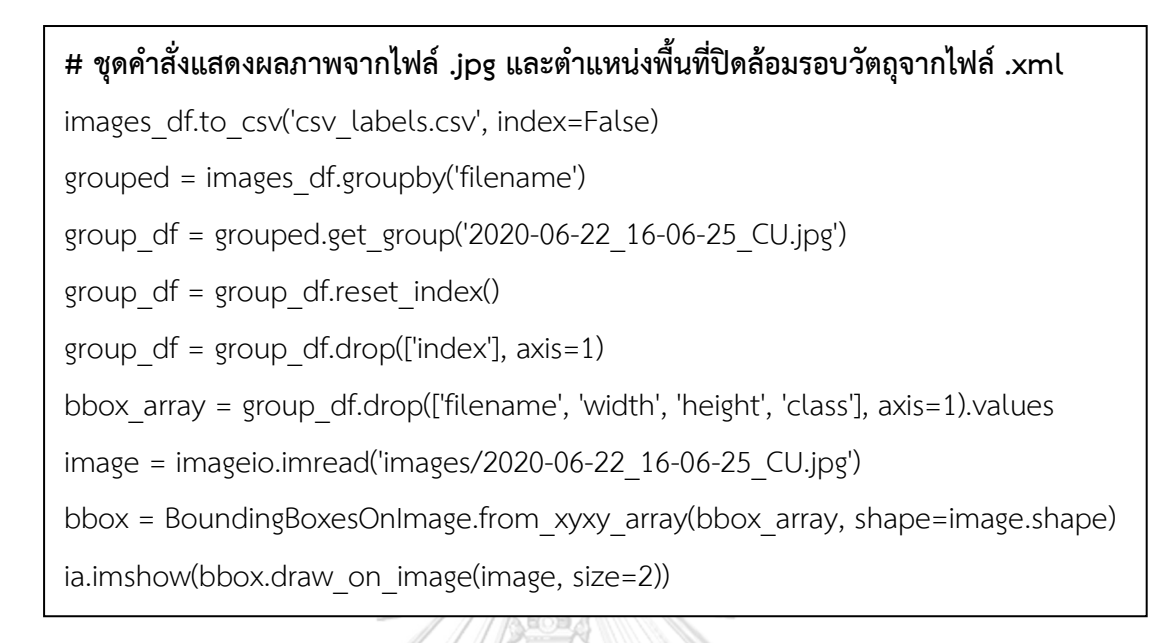

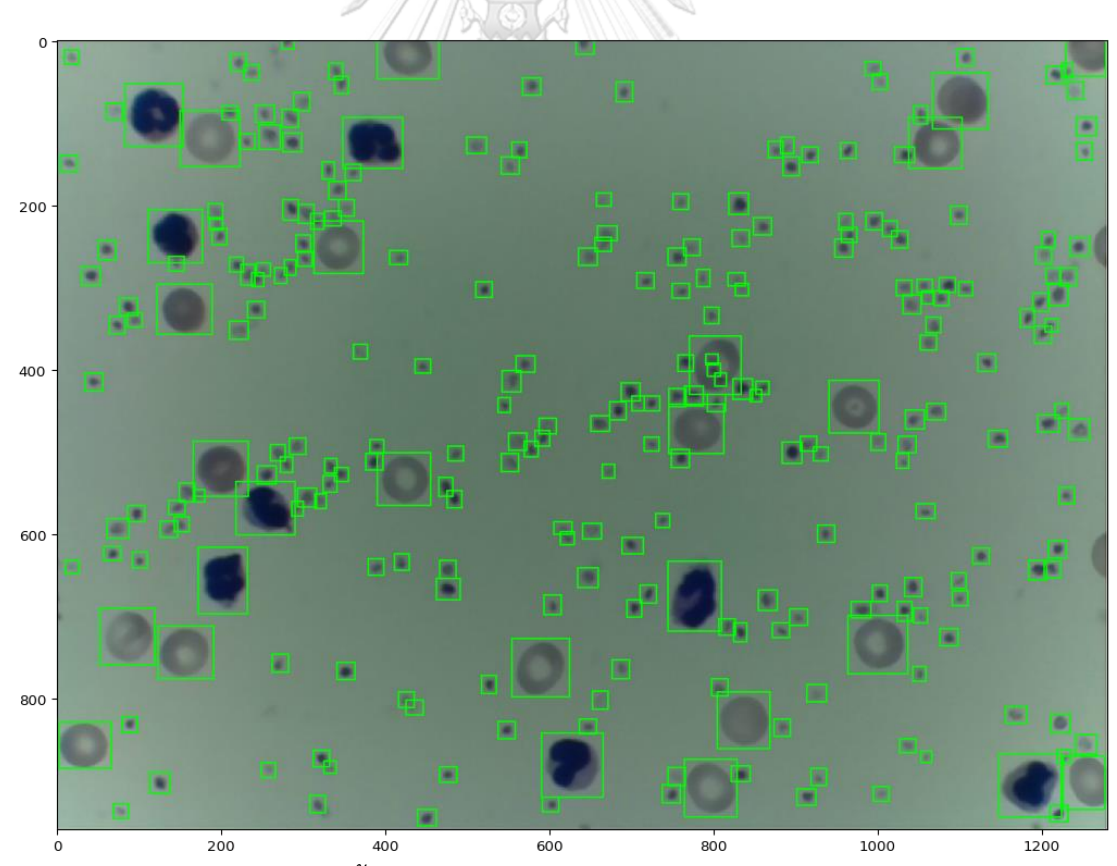

*ภาพที่ 82 การแสดงตำแหน่งพื้นที่สี่เหลี่ยมปิดล้อมบนภาพเซลล์เม็ดเลือดขาวและเกล็ดเลือดภายใน*

| outputs                                                  | œ<br>2020-06-22 14-07-<br>38 CU.jpg              | 2020-06-22 14-08-<br>15 CU.jpg                             | 2020-06-22 14-08-<br>29 CU.jpg           | 2020-06-22 14-08-<br>47 CU.jpg          | 2020-06-22 14-09-<br>02 CU.jpg                           | 2020-06-22 14-09-<br>15 CU.jpg       | 2020-06-22 14-09-<br>24 CU.jpg                             | 2020-06-22 14-09-<br>37 CU.jpg   | 2020-06-22 14-10-<br>00 CU.jpg                            |
|----------------------------------------------------------|--------------------------------------------------|------------------------------------------------------------|------------------------------------------|-----------------------------------------|----------------------------------------------------------|--------------------------------------|------------------------------------------------------------|----------------------------------|-----------------------------------------------------------|
| 2020-06-22 14-10-<br>16 CU.jpg                           | 2020-06-22_14-10-<br>25 CU.jpg                   | 2020-06-22_14-10-<br>34 CU.jpg                             | 2020-06-22_14-10-<br>46 CU.jpg           | 2020-06-22_14-11-<br>40 CU.jpg          | 2020-06-22_14-12-<br>10 CU.jpg                           | 2020-06-22 14-12-<br>31 CU.jpg       | 2020-06-22_14-13-<br>07 CU.jpg                             | 2020-06-22_14-13-<br>31 CU.jpg   | ٠<br>2020-06-22 14-13-<br>48 CU.jpg                       |
| 2020-06-22 14-14-<br>03 CU.jpg                           | 2020-06-22 14-14-<br>19 CU.jpg                   | 2020-06-22 14-14-<br>45 CU.jpg                             | 2020-06-22 14-15-<br>01 CU.jpg           | 2020-06-22 14-15-<br>20 CU.jpg          | 2020-06-22 14-15-<br>33 CU.jpg                           | 2020-06-22 14-15-<br>46 CU.jpg       | 2020-06-22 14-16-<br>53 CU.jpg                             | 2020-06-22 14-17-<br>15 CU.jpg   | ×<br>2020-06-22 14-17-<br>46 CU.jpg                       |
| 2020-06-22 14-17-<br>55 CU.jpg                           | 2020-06-22 14-18-<br>10 CU.jpg                   | 2020-06-22 14-19-<br>36 CU.jpg                             | 2020-06-22 14-19-<br>56 CU.jpg           | 2020-06-22 14-20-<br>23 CU.jpg          | 2020-06-22 14-20-<br>32 CU.jpg                           | 2020-06-22 14-20-<br>53 CU.jpg       | 2020-06-22 14-24-<br>11 CU.jpg                             | 2020-06-22 14-24-<br>51 CU.jpg   | 2020-06-22 14-25-<br>17 CU.jpg                            |
| 2020-06-22 14-25-<br>50 CU.jpg                           | 2020-06-22 14-26-<br>05 CU.jpg                   | 2020-06-22 14-26-<br>21 CU.jpg                             | 2020-06-22 14-26-<br>46 CU.jpg           | 2020-06-22 14-27-<br>14 CU.jpg          | $ -$<br><b>The Act</b><br>2020-06-22 14-28-<br>02 CU.jpg | -<br>2020-06-22 14-29-<br>02_CU.jpg  | $\overline{\phantom{a}}$<br>2020-06-22 14-29-<br>23 CU.jpg | 2020-06-22 14-30-<br>31 CU.jpg   | 2020-06-22 14-31-<br>04 CU.jpg                            |
| 2020-06-22 14-32-<br>20_CU.jpg                           | 2020-06-22 14-38-<br>39 CU.jpg                   | 2020-06-22_14-39-<br>22 CU.jpg                             | 2020-06-22 14-39-<br>52 CU.jpg           | 2020-06-22_14-40-<br>22 CU.jpg          | 2020-06-22_14-40-<br>55 CU.jpg                           | 2020-06-22 14-41-<br>10 CU.jpg       | 2020-06-22 14-41-<br>45 CU.jpg                             | 2020-06-22 14-42-<br>08 CU.jpg   | 2020-06-22 14-42-<br>32_CU.jpg                            |
| 2020-06-22 14-43-<br>$12 \text{ C}$ ling<br>$\mathbf{r}$ | 2020-06-22 14-43-<br>$45 \text{ C}$ <i>U.ing</i> | 2020-06-22 14-44-<br>$19 \text{ C}$ U ing<br>$\sim$ $\sim$ | 2020-06-22 14-44-<br>57 Ciling<br>$\sim$ | 2020-06-22 14-45-<br>42 CU inn<br>15.10 | $-1$<br>2020-06-22 14-46-<br>$22$ CU inn                 | 2020-06-22 14-49-<br>18 Ciling<br>÷. | 2020-06-22 14-49-<br>45 CU ing                             | 2020-06-22 14-50-<br>$01$ CU ing | 2020-06-22 14-50-<br>$29$ CU $\overline{100}$<br>$\cdots$ |

*ภาพที่ 83 ตัวอย่างชุดข้อมูลภาพเซลล์เม็ดเลือดขาวและเกล็ดเลือด จากกล้องจุลทรรศน์ก่อนได้รับการ ขยายชุดภาพ*

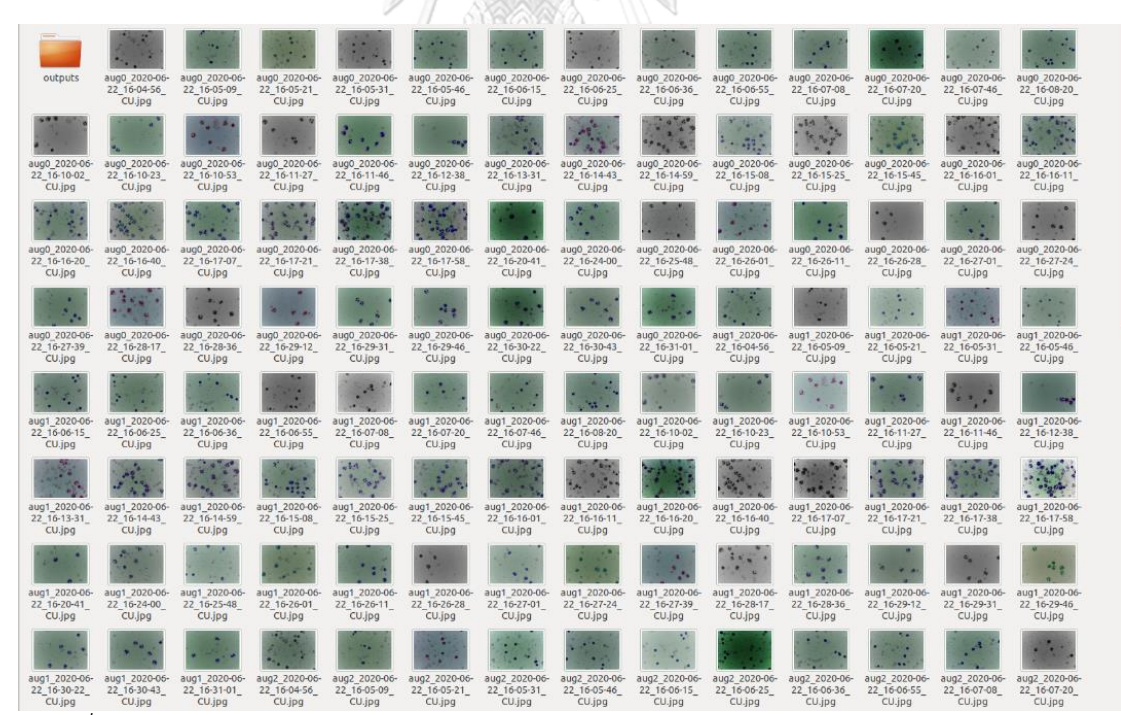

*ภาพที่ 84 ตัวอย่างชุดข้อมูลภาพเซลล์เม็ดเลือดขาวและเกล็ดเลือด จากกล้องจุลทรรศน์หลังได้รับการ*

*ขยายชุดภาพ*

|                                        |                                        |                                        |                                        |                                        |                                                      |                                        |                                        |                                        |                                        |                                        |                                        | $\langle / \rangle$                    |                                        |
|----------------------------------------|----------------------------------------|----------------------------------------|----------------------------------------|----------------------------------------|------------------------------------------------------|----------------------------------------|----------------------------------------|----------------------------------------|----------------------------------------|----------------------------------------|----------------------------------------|----------------------------------------|----------------------------------------|
| aug0 2020-06-<br>22 16-04-56<br>CU.xml | aug0 2020-06-<br>22 16-05-09<br>CU.xml | aug0 2020-06-<br>22 16-05-21<br>CU.xml | aug0 2020-06-<br>22 16-05-31<br>CU.xml | 22 16-05-46<br>CU.xml                  | aug0_2020-06- aug0_2020-06-<br>22 16-06-15<br>CU.xml | aug0_2020-06-<br>22 16-06-25<br>CU.xml | aug0_2020-06-<br>22 16-06-36<br>CU.xml | aug0_2020-06-<br>22 16-06-55<br>CU.xml | aug0 2020-06-<br>22 16-07-08<br>CU.xml | aug0_2020-06-<br>22 16-07-20<br>CU.xml | aug0_2020-06-<br>22 16-07-46<br>CU.xml | aug0_2020-06-<br>22 16-08-20<br>CU.xml | aug0_2020-06-<br>22 16-10-02<br>CU.xml |
| ⊵<br>$\langle$ / $\rangle$             |                                        |                                        |                                        |                                        |                                                      |                                        |                                        |                                        |                                        |                                        |                                        | ⊵                                      |                                        |
| aug0 2020-06-<br>22 16-10-23<br>CU.xml | aug0 2020-06-<br>22 16-10-53<br>CU.xml | aug0 2020-06-<br>22 16-11-27<br>CU.xml | aug0 2020-06-<br>22 16-11-46<br>CU.xml | aug0 2020-06-<br>22 16-12-38<br>CU.xml | aug0 2020-06-<br>22 16-13-31<br>CU.xml               | aug0 2020-06-<br>22 16-14-43<br>CU.xml | aug0 2020-06-<br>22 16-14-59<br>CU.xml | aug0 2020-06-<br>22 16-15-08<br>CU.xml | aug0 2020-06-<br>22 16-15-25<br>CU.xml | aug0 2020-06-<br>22 16-15-45<br>CU.xml | aug0 2020-06-<br>22 16-16-01<br>CU.xml | aug0 2020-06-<br>22 16-16-11<br>CU.xml | aug0 2020-06-<br>22 16-16-20<br>CU.xml |
| $\langle$ / $\rangle$                  | $\langle$ / $\rangle$                  | $\langle / \rangle$                    |                                        |                                        |                                                      |                                        | $\langle \, \rangle$                   |                                        |                                        | $\langle$ / $\rangle$                  | $\langle$ / $\rangle$                  | $\langle \, \rangle$                   |                                        |
| aug0 2020-06-<br>22 16-16-40<br>CU.xml | aug0 2020-06-<br>22 16-17-07<br>CU.xml | aug0 2020-06-<br>22 16-17-21<br>CU.xml | aug0 2020-06-<br>22 16-17-38<br>CU.xml | aug0 2020-06-<br>22 16-17-58<br>CU.xml | aug0 2020-06-<br>22 16-20-41<br>CU.xml               | aug0_2020-06-<br>22 16-24-00<br>CU.xml | aug0 2020-06-<br>22 16-25-48<br>CU.xml | aug0 2020-06-<br>22 16-26-01<br>CU.xml | aug0 2020-06-<br>22 16-26-11<br>CU.xml | aug0 2020-06-<br>22 16-26-28<br>CU.xml | aug0 2020-06-<br>22 16-27-01<br>CU.xml | aug0 2020-06-<br>22 16-27-24<br>CU.xml | aug0 2020-06-<br>22 16-27-39<br>CU.xml |
| $\langle / \rangle$                    | $\langle / \rangle$                    | $\langle / \rangle$                    |                                        | $\langle / \rangle$                    |                                                      |                                        | $\langle / \rangle$                    | $\langle / \rangle$                    | $\langle / \rangle$                    | $\langle / \rangle$                    | $\langle$ / $\rangle$                  | ⊵<br>$\langle / \rangle$               | $\langle / \rangle$                    |
| aug0 2020-06-<br>22 16-28-17<br>CU.xml | aug0 2020-06-<br>22 16-28-36<br>CU.xml | aug0 2020-06-<br>22 16-29-12<br>CU.xml | aug0_2020-06-<br>22 16-29-31<br>CU.xml | aug0 2020-06-<br>22 16-30-22<br>CU.xml | aug0 2020-06-<br>22 16-30-43<br>CU.xml               | aug0 2020-06-<br>22 16-31-01<br>CU.xml | aug1_2020-06-<br>22 16-04-56<br>CU.xml | aug1_2020-06-<br>22 16-05-09<br>CU.xml | aug1_2020-06-<br>22 16-05-21<br>CU.xml | aug1_2020-06-<br>22 16-05-31<br>CU.xml | aug1_2020-06-<br>22 16-05-46<br>CU.xml | aug1_2020-06-<br>22 16-06-15<br>CU.xml | aug1_2020-06-<br>22 16-06-25<br>CU.xml |
| $\langle$ / $\rangle$                  | $\langle / \rangle$                    | $\langle / \rangle$                    |                                        | $\langle / \rangle$                    |                                                      |                                        | $\langle$ / $\rangle$                  | $\langle$ / $\rangle$                  |                                        | $\langle$ / $\rangle$                  | $\langle$ / $\rangle$                  | $\langle$ / $\rangle$                  | $\langle$ / $\rangle$                  |
| aug1 2020-06-<br>22 16-06-36<br>CU.xml | aug1 2020-06-<br>22 16-06-55<br>CU.xml | aug1 2020-06-<br>22 16-07-08<br>CU.xml | aug1 2020-06-<br>22 16-07-20<br>CU.xml | aug1 2020-06-<br>22 16-07-46<br>CU.xml | aug1 2020-06-<br>22 16-08-20<br>CU.xml               | aug1 2020-06-<br>22 16-10-02<br>CU.xml | aug1 2020-06-<br>22 16-10-23<br>CU.xml | aug1 2020-06-<br>22 16-10-53<br>CU.xml | aug1 2020-06-<br>22 16-11-27<br>CU.xml | aug1 2020-06-<br>22 16-11-46<br>CU.xml | aug1 2020-06-<br>22 16-12-38<br>CU.xml | aug1 2020-06-<br>22 16-13-31<br>CU.xml | aug1 2020-06-<br>22 16-14-43<br>CU.xml |
| ⊵<br>$\langle$ / $\rangle$             | $\langle$ / $\rangle$                  | $\langle$ / $\rangle$                  | ⊵                                      |                                        |                                                      |                                        | $\langle$ / $\rangle$                  |                                        |                                        | $\langle$ / $\rangle$                  |                                        | ⊵<br>$\langle$ / $\rangle$             | $\langle$ / $\rangle$                  |
| aug1 2020-06-<br>22_16-14-59<br>CU.xml | aug1 2020-06-<br>22 16-15-08<br>CU.xml | aug1 2020-06-<br>22 16-15-25<br>CU.xml | aug1 2020-06-<br>22 16-15-45<br>CU.xml | aug1 2020-06-<br>22 16-16-01<br>CU.xml | aug1 2020-06-<br>22 16-16-11<br>CU.xml               | aug1 2020-06-<br>22 16-16-20<br>CU.xml | aug1 2020-06-<br>22 16-16-40<br>CU.xml | aug1 2020-06-<br>22 16-17-07<br>CU.xml | aug1 2020-06-<br>22 16-17-21<br>CU.xml | aug1 2020-06-<br>22 16-17-38<br>CU.xml | aug1 2020-06-<br>22 16-17-58<br>CU.xml | aug1 2020-06-<br>22 16-20-41<br>CU.xml | aug1 2020-06-<br>22 16-24-00<br>CU.xml |
| $\langle / \rangle$                    |                                        | $\langle / \rangle$                    |                                        | $\langle / \rangle$                    |                                                      |                                        | $\langle$ / $\rangle$                  | $\langle$ /)                           | $\langle$ / $\rangle$                  | $\langle$ / $\rangle$                  |                                        | $\langle$ / $\rangle$                  | $\langle$ / $\rangle$                  |
| aug1 2020-06-<br>22 16-25-48<br>CU.xml | aug1 2020-06-<br>22 16-26-01<br>CU.xml | aug1 2020-06-<br>22 16-26-11<br>CU.xml | aug1_2020-06-<br>22 16-26-28<br>CU.xml | aug1 2020-06-<br>22 16-27-01<br>CU.xml | aug1 2020-06-<br>22 16-27-24<br>CU.xml               | aug1 2020-06-<br>22 16-27-39<br>CU.xml | aug1_2020-06-<br>22 16-28-17<br>CU.xml | aug1 2020-06-<br>22 16-28-36<br>CU.xml | aug1_2020-06-<br>22 16-29-12<br>CU.xml | aug1 2020-06-<br>22 16-29-31<br>CU.xml | aug1 2020-06-<br>22 16-30-22<br>CU.xml | aug1 2020-06-<br>22 16-30-43<br>CU.xml | aug1 2020-06-<br>22 16-31-01<br>CU.xml |
| ⊵<br>$\langle$ / $\rangle$             | ⊵<br>$\langle \, \rangle$              | $\langle \, \rangle$                   |                                        | $\langle \, \rangle$                   |                                                      |                                        | $\langle \, \rangle$                   | $\langle$ / $\rangle$                  |                                        |                                        | $\langle$ / $\rangle$                  | ⊵<br>$\langle$ / $\rangle$             |                                        |
| aug2 2020-06-<br>22 16-04-56<br>CU.xml | aug2 2020-06-<br>22 16-05-09<br>CU.xml | aug2 2020-06-<br>22 16-05-21<br>CLxml  | aug2 2020-06-<br>22 16-05-31<br>CU.xml | aug2 2020-06-<br>22 16-05-46<br>CU.xml | aug2 2020-06-<br>22 16-06-15<br>CU.xml               | aug2 2020-06-<br>22 16-06-25<br>CU.xml | aug2 2020-06-<br>22 16-06-36<br>CU.xml | aug2 2020-06-<br>22 16-06-55<br>CU.xml | aug2 2020-06-<br>22 16-07-08<br>CU.xml | aug2 2020-06-<br>22 16-07-20<br>CU.xml | aug2 2020-06-<br>22 16-07-46<br>CU.xml | aug2 2020-06-<br>22 16-08-20<br>CU.xml | aug2 2020-06-<br>22 16-10-02<br>CU.xml |
| $\rightarrow$                          | $\mathcal{L}$                          | и<br>$\mathbf{I}$                      | $\epsilon$                             | ره د                                   |                                                      | $\alpha \approx 2$                     |                                        | 9<br>۵                                 | ره                                     |                                        | رە بو س                                |                                        |                                        |

*ภาพที่ 85 ตัวอย่างไฟล์บรรณนิทัศน์ XML ที่มีข้อมูลการติดป้ายวัตถุของชุดภาพที่ได้รับการขยาย (2)*

| Filename                   | Width    | Height | Class      | $X_{\min}$ | $Y_{\text{min}}$ | $X_{\text{max}}$ | $Y_{\sf max}$ |
|----------------------------|----------|--------|------------|------------|------------------|------------------|---------------|
| 2020-06-22 16-28-17 CU.jpg | 1280     | 960    | Platelets  | 1229       | 875              | 1245             | 893           |
| 2020-06-22 16-28-17 CU.jpg | 1280     | 960    | Platelets  | 1246       | 879              | 1265             | 904           |
| 2020-06-22 16-31-01 CU.jpg | 1280     | 960    | <b>WBC</b> | 157        | 543              | 287              | 656           |
| 2020-06-22 16-31-01 CU.jpg | 1280     | 960    | <b>WBC</b> | 674        | 161              | 794              | 296           |
| 2020-06-22 16-31-01 CU.jpg | 1280     | 960    | <b>WBC</b> | 686        | 652              | 807              | 781           |
| .                          | $\cdots$ |        |            |            |                  |                  |               |
| 2020-06-22 16-31-01 CU.jpg | 1280     | 960    | <b>RBC</b> | 701        | 488              | 766              | 552           |
| 2020-06-22 16-31-01 CU.jpg | 1280     | 960    | <b>RBC</b> | 844        | 590              | 914              | 664           |
| 2020-06-22 16-31-01 CU.jpg | 1280     | 960    | Platelets  | 22         | 52               | 54               | 79            |
| 2020-06-22 16-31-01 CU.jpg | 1280     | 960    | Platelets  | 113        | 16               | 142              | 44            |
| 2020-06-22 16-31-01 CU.jpg | 1280     | 960    | Platelets  | 301        | 33               | 334              | 66            |
| 2020-06-22 16-31-01 CU.jpg | 1280     | 960    | Platelets  | 502        | 4                | 528              | 27            |

*ตารางที่ 15 ผลแสดงพิกัดของพื้นที่สี่เหลี่ยมปิดล้อมต่อวัตถุภายในชุดข้อมูลภาพแบบ CSV (2)*

### **<!-- รายละเอียดตัวอย่างไฟล์บรรณนิทัศน์ชุดข้อมูลภาพ WBC และ Platelets ที่ถูกขยาย-->**

<?xml version="1.0" ?>

<annotation>

<folder>MicrosisDCN\_Datasets</folder>

<filename>aug4\_2020-06-22\_16-27-24\_CU.jpg</filename>

<path>aug\_images/aug4\_2020-06-22\_16-27-24\_CU.jpg</path>

<source>

<database>Engineering Chulalongkorn</database>

</source>

<size>

<width>1280</width>

<height>960</height>

<depth>3</depth>

</size>

<segmented>0</segmented>

<object>

<name>Platelets</name>

<pose>Unspecified</pose>

<truncated>0</truncated>

<difficult>0</difficult>

<bndbox>

<xmin>94.0</xmin>

<ymin>68.0</ymin>

<xmax>113.0</xmax>

<ymax>87.0</ymax>

</bndbox>

</object>

…

</annotation>

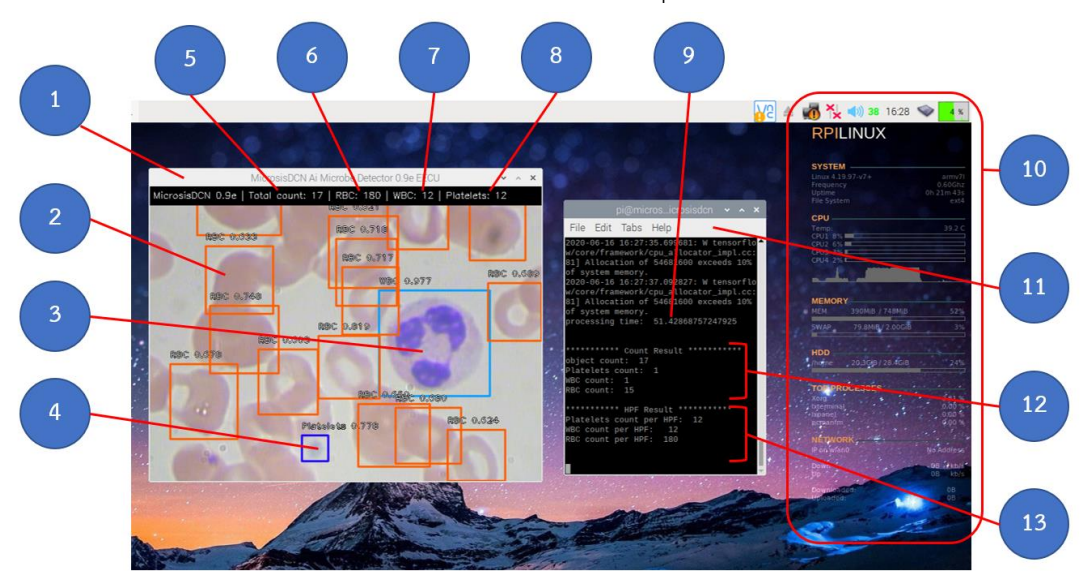

4.1.3 พารามิเตอร์ของโมเดลโครงข่ายประสาทที่ใช้ในชุดกล้อง

เมื่อได้โมเดลอนุมานจากการฝึกบนคอมพิ วเตอร์แล้ว จะน ำไปติดตั้งในชุดกล้อง MicrosisDCN ที่เป็นอุปกรณ์สำหรับสวมชุดกล้องเข้ากับท่อเลนส์ใกล้ตา (Eyepiece lens tube) วิธีการใช้งานชุดกล้อง MicrosisDCN สามารถดูเพิ่มเติมใน ภาคผนวก ง. วิธีการใช้งานชุดกล้อง MICROSISDCN กับกล้องจุลทรรศน์ส่วนหนึ่งของชุดคำสั่งในหน้าถัดไป ภายในมีชุดสมองกลฝังตัว Raspberry Pi Computer Module 3+ ในการเรียกใช้งานโมเดลโครงข่ายประสาท สามารถทำได้ โดยการเปิดหน้าต่าง Terminal บนระบบปฏิบัติการ จากนั้นจึงเข้าถึง Virtual environment ที่ได้ ติดตั้งไว้ด้วยคำสั่ง ~/.bashrc และ workon cv แล้วเรียกใช้งานคำสั่งภาษา Python เช่น python blood\_detection.py จะปรากฏในภาพที่ 86 ส่วนประกอบมีดังต่อไปนี้

- 1.) หน้าต่างชุดคำสั่งแสดงผลที่ทำงานด้วยคลังชุดคำสั่ง OpenCV แสดงภาพเซลล์ที่นับได้
- 2.) เซลล์เม็ดเลือดแดงที่ถูกระบุตำแหน่งด้วยโครงข่ายประสาท แสดงชื่อคลาสและค่า mAP
- 3.) เซลล์เม็ดเลือดขาวที่ถูกระบุตำแหน่งด้วยโครงข่ายประสาท แสดงชื่อคลาสและค่า mAP
- 4.) เกล็ดเลือดที่ถูกระบุตำแหน่งด้วยโครงข่ายประสาท แสดงชื่อคลาสและค่า mAP
- 5.) จำนวนเซลล์ขนาดเล็กที่ถูกนับได้ทั้งหมด ในภาพจากกล้องจุลทรรศน์
- 6.) จำนวนเม็ดเลือดแดงที่นับได้ในพื้นที่มาตรฐานการมองเห็นของชุดกล้อง (HPF)
- 7.) จำนวนเม็ดเลือดขาวที่นับได้ในพื้นที่มาตรฐานการมองเห็นของชุดกล้อง (HPF)
- 8.) จำนวนเกล็ดเลือดที่นับได้ในพื้นที่มาตรฐานการมองเห็นของชุดกล้อง (HPF)

*ภาพที่ 86 หน้าจอชุดคำสั่งภาษา Python เข้าถึงโมเดลโครงข่ายประสาทเพื่อนับเซลล์ขนาดเล็ก*

9.) ระยะเวลาการประมวลทั้งหมดตั้งแต่เรียกใช้งานโมเดลถึงนับจำนวนในหน่วยวินาที 10.)แถบเครื่องมือแสดงสถานการณ์ทำงานของชุดกล้อง เช่น CPU RAM และ Process 11.)หน้าต่าง Terminal ในระบบปฏิบัติการ Raspbian บน Virtual environment 12.)จำนวนเซลล์ขนาดเล็กที่นับได้จริง ในภาพจากกล้องจุลทรรศน์แยกเป็นรายคลาส 13.)จำนวนเซลล์ขนาดเล็กที่นับได้ในพื้นที่มาตรฐานการมองเห็นของชุดกล้อง (HPF) แยก

เป็นรายคลาส

การทำงานของโมเดลโครงข่ายประสาท RetinaNet ที่ประกอบด้วย Residual Network 50 (ResNet50) และ Feature Pyramid Network (FPN) จากการพัฒนาโครงข่ายประสาทภายในชุด กล้อง MicrosisDCN ด้วยการทำ Transfer learning นอกจากการฝึกด้วยชุดข้อมูลภาพใหม่ที่ยังไม่ได้ รับการฝึกมาก่อนด้วยชุดข้อมูลภาพถ่ายเซลล์เม็ดเลือดจากกล้องจุลทรรศน์ (Blood Cell Dataset) ยังมีการปรับพารามิเตอร์ในชั้นคอนโวลูชัน (CONV) ใน ResNet50 เพื่อให้การแยกคุณลักษณะของ ข้อมูล (Feature extraction) จะทำในพื้นที่ย่อยของภาพโดยการใช้ตัวกรอง จำแนกและดึงลักษณะที่ สนใจให้แสดงออกมา ด้วยการปรับ Anchor ให้เหมาะสมกับขนาดป้ายของวัตถุในภาพจนได้ผัง คุณลักษณะที่จำแนกวัตถุออกได้ ซึ่งการฝึกโมเดลโครงข่ายประสาทจะถูกแบ่งออกเป็น 3 แบบ ได้แก่ การฝึกโมเดลแบบไม่มีการปรับพารามิเตอร์การฝึกโมเดลปรับพารามิเตอร์แบบที่ 1 และการ ฝึกโมเดลปรับพารามิเตอร์แบบที่ 2

การแยกคุณลักษณะของข้อมูล (Feature extraction) จะท าในพื้นที่ย่อยของภาพที่มา จากชุดข้อมูลภาพที่ได้รับการขยายจะมีขนาดความกว้าง 1280 ความสูง 960 จุดภาพ การสร้างตัว กรอง (Kernel) ในการจำแนกและดึงลักษณะที่สนใจให้แสดงออกมาสามารถปรับให้เหมาะสมกับ ขนาดของวัตถุที่อยู่ในพื้นที่สี่เหลี่ยมปิดล้อมได้ หรือการปรับพารามิเตอร์ของ Anchor ประกอบด้วย Sizes เป็นขนาดของพื้นที่จุดภาพที่ต้องการแยกคุณลักษณะของข้อมูลตามจำนวน ชั้นคุณลักษณะ เช่น ค่า 512 จะมีขนาดเป็น 512×512 จุดภาพ ซึ่งใน ResNet50 จะมีทั้งหมด 5 ชั้น Strides เป็นขนาดของกระบวนการเลื่อนตัวกรองคอนโวลูชันมีขนาดพื้นที่จุดภาพเล็กกว่า Sizes ตามจำนวนชั้นคุณลักษณะในโครงข่ายประสาท เช่น ค่า 128 จะมีขนาดเป็น 128×128 จุดภาพ Ratios เป็นอัตราส่วนของผังคุณลักษณะ (Feature map) ที่ใช้ต่อหนึ่งช่วงพื้นที่ของ Anchor คิดได้จากความสูงของผังคุณลักษณะหารด้วยความกว้างของผังคุณลักษณะ Scales เป็น ขนาดสเกลของผังคุณลักษณะ (Feature map) ที่ใช้ต่อหนึ่งช่วงพื้นที่ของ Anchor เมื่อนำค่าของ -<br>Ratios คูณด้วย Scales จะได้จำนวน Anchor ที่เกิดขึ้นในการหาตำแหน่งของวัตถุในพื้นที่ สี่เหลี่ยมปิดล้อม ซึ่งทั้ง Ratios และ Scales จะใช้ค่ามาตรฐาน (Default anchor parameters)

| <b>Sizes</b>   | 32  | 64         | 128 | 256 | 512 |
|----------------|-----|------------|-----|-----|-----|
| <b>Strides</b> | 8   | 16         | 32  | 64  | 128 |
| Ratios         | 0.5 |            |     |     |     |
| Scales         |     | $\sqrt{2}$ | 1.6 |     |     |

*ตารางที่ 16 ค่าพารามิเตอร์ Anchor มาตรฐานของ RetinaNet*

*ตารางที่ 17 ค่าพารามิเตอร์ Anchor แบบที่ 1 สำหรับฝึกโมเดลโครงข่ายประสาท*

| <b>Sizes</b>   | 16  | 32         | 64  | 128 | 256 |
|----------------|-----|------------|-----|-----|-----|
| <b>Strides</b> | 8   | 16         | 32  | 64  | 128 |
| Ratios         | 0.5 |            |     |     |     |
| Scales         |     | $\sqrt{2}$ | 1.C |     |     |

| <b>Sizes</b>   | 8   | 16 | 32  | 64 | 128 |
|----------------|-----|----|-----|----|-----|
| <b>Strides</b> | 4   | 8  | 16  | 32 | 64  |
| Ratios         | 0.5 |    |     |    |     |
| Scales         |     | ∸∙ | 1.6 |    |     |

*ตารางที่ 18 ค่าพารามิเตอร์ Anchor แบบที่ 2 สำหรับฝึกโมเดลโครงข่ายประสาท*

การฝึกโมเดลโครงข่ายประสาททั้ง 3 แบบ จะใช้ชุดคำสั่งดังต่อไปนี้ คือ ชุดคำสั่งสำหรับฝึก โมเดลโครงข่ายประสาท python train.py --weights ./snapshots/blood\_ model.h5 --config config.ini --compute-val-loss --tensorboard-dir ./tensorboard\_log --multi-gpu 2 --multigpu-force --batch-size 2 --epochs 50 --steps 1000 csv annotations.csv classes.csv - val-annotations val\_annotations.csv โดยที่การฝึกโมเดลแบบไม่มีการปรับพารามิเตอร์ จะตัด arguments --config config.ini ออก ชุดคำสั่งสำหรับชุดคำสั่งสำหรับแปลงโมเดลโครงข่ายประสาท ให้ เป็นโม เดลอนุมาน (Inference model) python /convert model.py --config config.ini ./snapshots/blood\_model\_csv\_XX.h5 ./snapshots/blood\_model\_csv\_XX\_co nvert.h5 และชุดคำสั่งประเมินความสามารถของโมเดลอนุมาน กับชุดตรวจสอบความถูกต้อง (Validation set) เพื่อดูค่า Mean Average Precision (mAP) ในการพยากรณ์ของทั้ง 3 คลาส python /evaluate.py csv val\_annotations.csv classes.csv ./snapshots/blood\_model \_csv\_XX\_convert.h5 โดยที่ XX มีค่าตั้งแต่ 01 ถึง 50 ตามจำนวน epochs ของการฝึก

#### *4.2* **ผลลัพธ์การฝึกโมเดลแบบไม่ปรับพารามิเตอร์**

จากการฝึกโมเดลโครงข่ายประสาทแบบไม่ปรับพารามิเตอร์ตามค่าในตารางที่ 16 ครบ จำนวน 50 Epochs แล้วนั้น จากกราฟแสดงค่า mAP (Mean Average Precision) ของ 3 คลาส ได้แก่ เซลล์เม็ดเลือดแดง (RBC) เซลล์เม็ดเลือดขาว (WBC) และเกล็ดเลือด (Platelets) มีค่าสูงสุดที่ 0.7356 และมีค่าต่ำสุดที่ 0.6794 ซึ่งความแม่นยำในการพยากรณ์ทั้ง 3 คลาสมีค่าน้อยกว่า 0.8000 หรือร้อยละ 80 ผู้วิจัยจึงได้ทดสอบเปรียบเทียบภาพที่ถูกระบุจำนวนที่นับได้จริงจากตามนุษย์ และ ภาพที่ถูกระบุจำนวนที่พยากรณ์ได้จากชุดกล้องที่เป็นภาพเดียวกันจำนวน 100 ภาพ ได้ผลลัพธ์ ปรากฎในตารางที่ 20 ถึง 23 เพื่อนำมาหาค่าความคลาดเคลื่อนสัมบูรณ์เฉลี่ย (Mean Absolute Error : MAE) บ่งบอกความคาดเคลื่อนโดยภาพรวม ค่ารากที่สองของค่าความคลาดเคลื่อนเฉลี่ย (Root Mean Squared Error : RMSE) บ่งบอกความคลาดเคลื่อนทางสถิติมาตรฐาน และค่า สัมประสิทธิ์แสดงการตัดสินใจ (Coefficient of Determination : R<sup>2</sup>) บ่งบอกความแปรปรวนของ ค่าจริงกับค่าพยากรณ์

จากค่า MAE และ RMSE ของเซลล์เม็ดเลือดแดงและเซลล์เม็ดเลือดขาวมีค่าต่ำ แสดงว่า โมเดลโครงข่ายประสาทนั้นมีความแม่นยำในการตรวจจับเซลล์ทั้งสองชนิดได้ดี แต่ค่า MAE และ RMSE ของเกล็ดเลือดนั้นมีค่าสูง ส่งผลให้ความแม่นยำในการตรวจจับเกล็ดเลือดนั้นทำได้ไม่ดีซึ่ง สอดคล้องกับค่า R $^2$  ของเซลล์เม็ดเลือดแดงและเซลล์เม็ดเลือดขาวนั้นมีค่าเข้าใกล้ 1 ในขณะที่ของ เกล็ดเลือดมีค่าที่ 0.156402 แสดงว่าความสัมพันธ์ของพื้นที่ของพื้นที่สี่เหลี่ยมปิดล้อม (Bounding box) ที่เกิดซ้อนทับของพื้นที่จริงขั้นพื้นฐาน (Ground truth box) และพื้นที่จากการพยากรณ์ (Predicted box) นั้นไม่ซ้อนทับกันพอดี หรือระบุชนิดของคลาสไม่ได้ ผลลัพธ์ของโมเดลโครงข่าย ประสาทถูกแสดงอ้างอิงจากภาพที่ 87 ภาพการพยากรณ์เซลล์เม็ดเลือดแดงแสดงในภาพที่ 91 และ เซลล์เม็ดเลือดขาวกับเกล็ดเลือดแสดงในภาพที่ 92 จะเห็นว่าโมเดลโครงข่ายประสาทนี้สามารถ ตรวจจับเซลล์เม็ดเลือดแดงและเม็ดเลือดขาวได้ แต่จะไม่สามารถตรวจจับเกล็ดเลือดได้

| ชื่อคลาส    | <b>RBC</b> | <b>WBC</b>          | Platelets |
|-------------|------------|---------------------|-----------|
| <b>MAE</b>  | 6.09       | 0.12                | 58.91     |
| <b>RMSE</b> | 8.497647   | 0.489898            | 96.78414  |
| $R^2$       | 0.998511   | 0.972978            | 0.156402  |
| <b>mAP</b>  |            | $0.6794$ ถึง 0.7356 |           |

*ตารางที่ 19 ผลลัพธ์ค่า MAE RMSE R2 และ mAP ของโมเดลแบบไม่ปรับพารามิเตอร์*

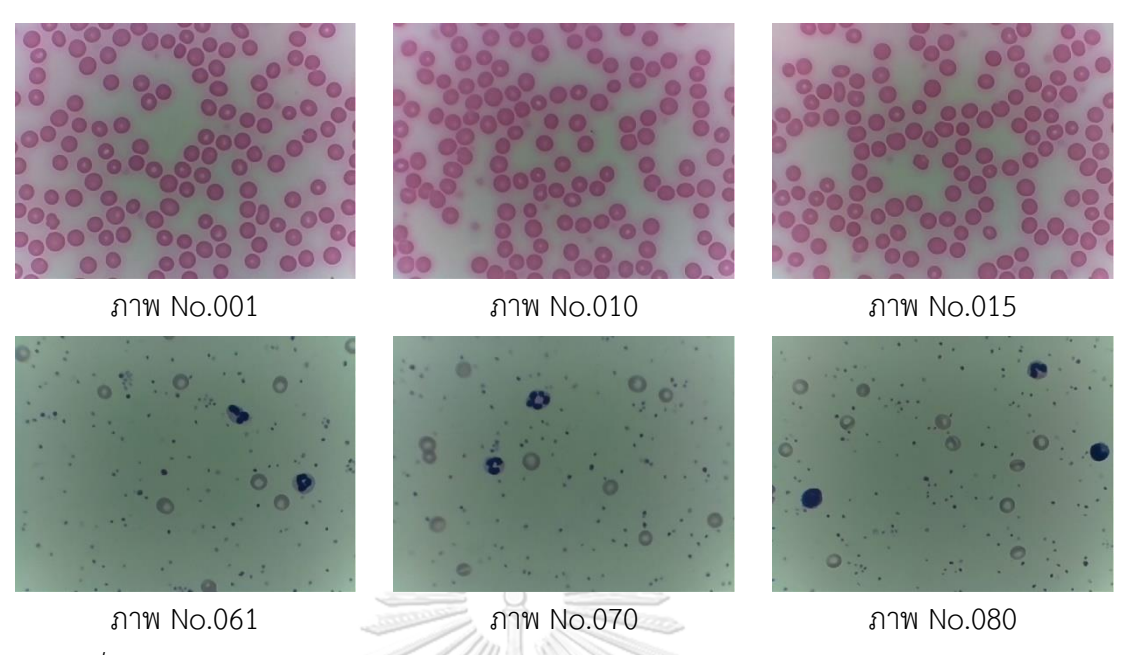

*ภาพที่ 87 ชุดภาพพร้อมหมายเลขสำหรับแสดงผลเปรียบเทียบของโมเดลแบบไม่ปรับพารามิเตอร์*

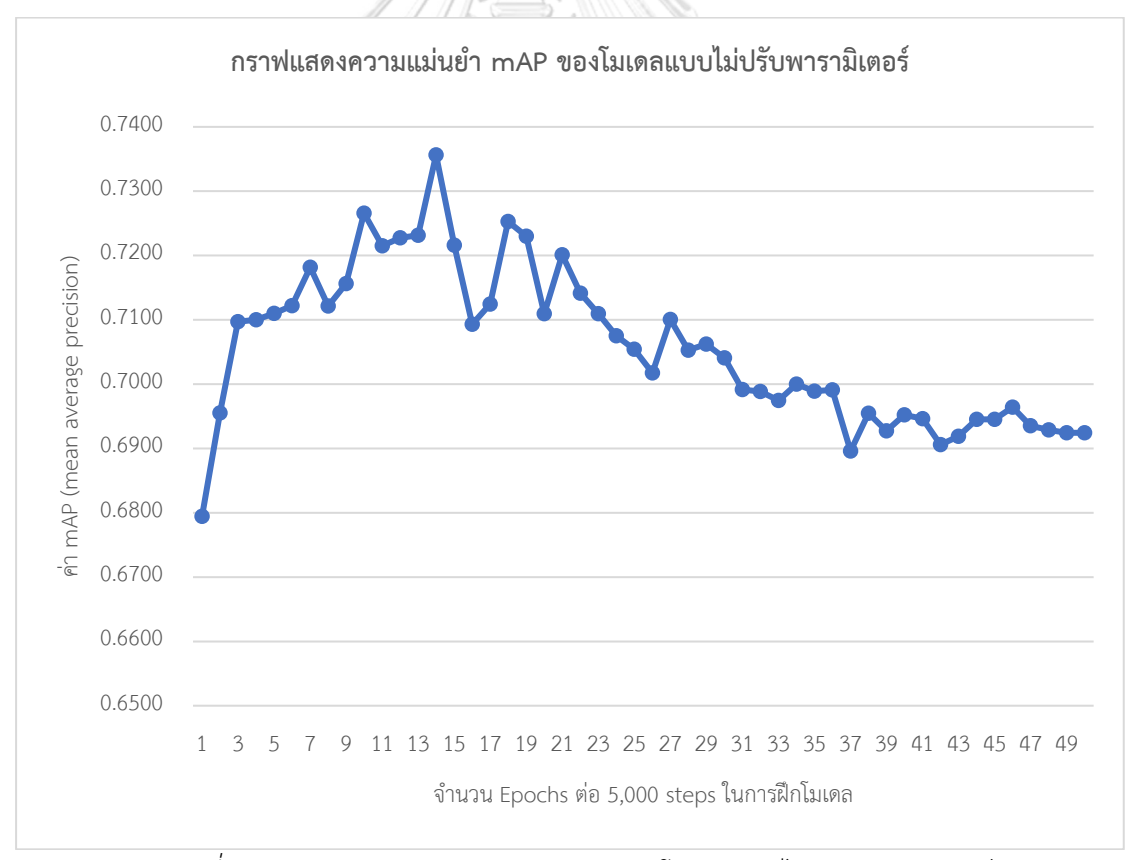

*ภาพที่ 88 กราฟแสดงความแม่นยำ mAP ของโมเดลแบบไม่ปรับพารามิเตอร์*

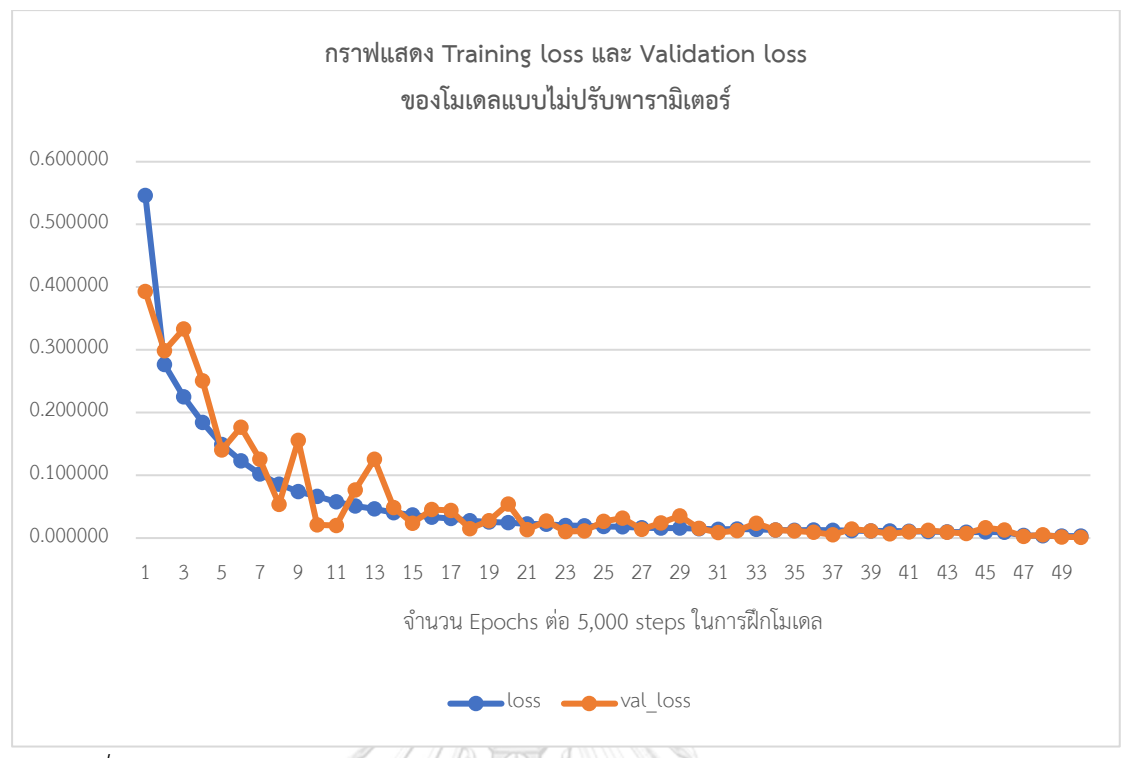

*ภาพที่ 89 กราฟแสดง Training loss และ Validation loss ของโมเดลแบบไม่ปรับพารามิเตอร์*

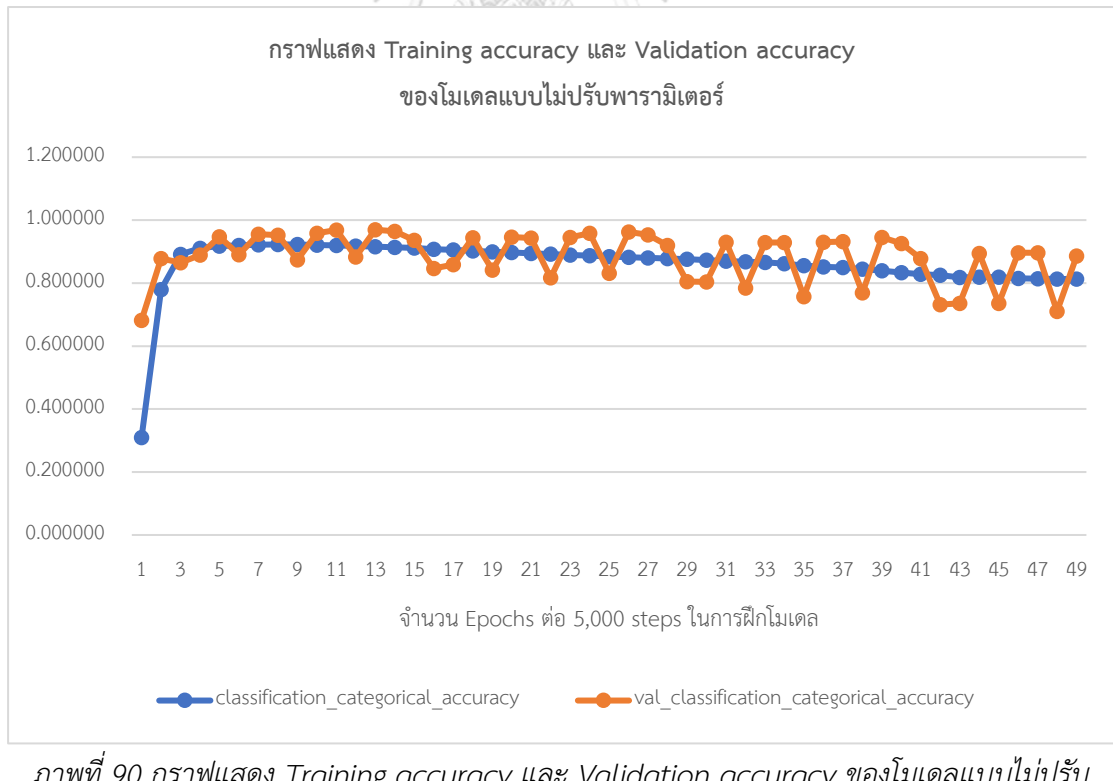

*ภาพที่ 90 กราฟแสดง Training accuracy และ Validation accuracy ของโมเดลแบบไม่ปรับ พารามิเตอร์*

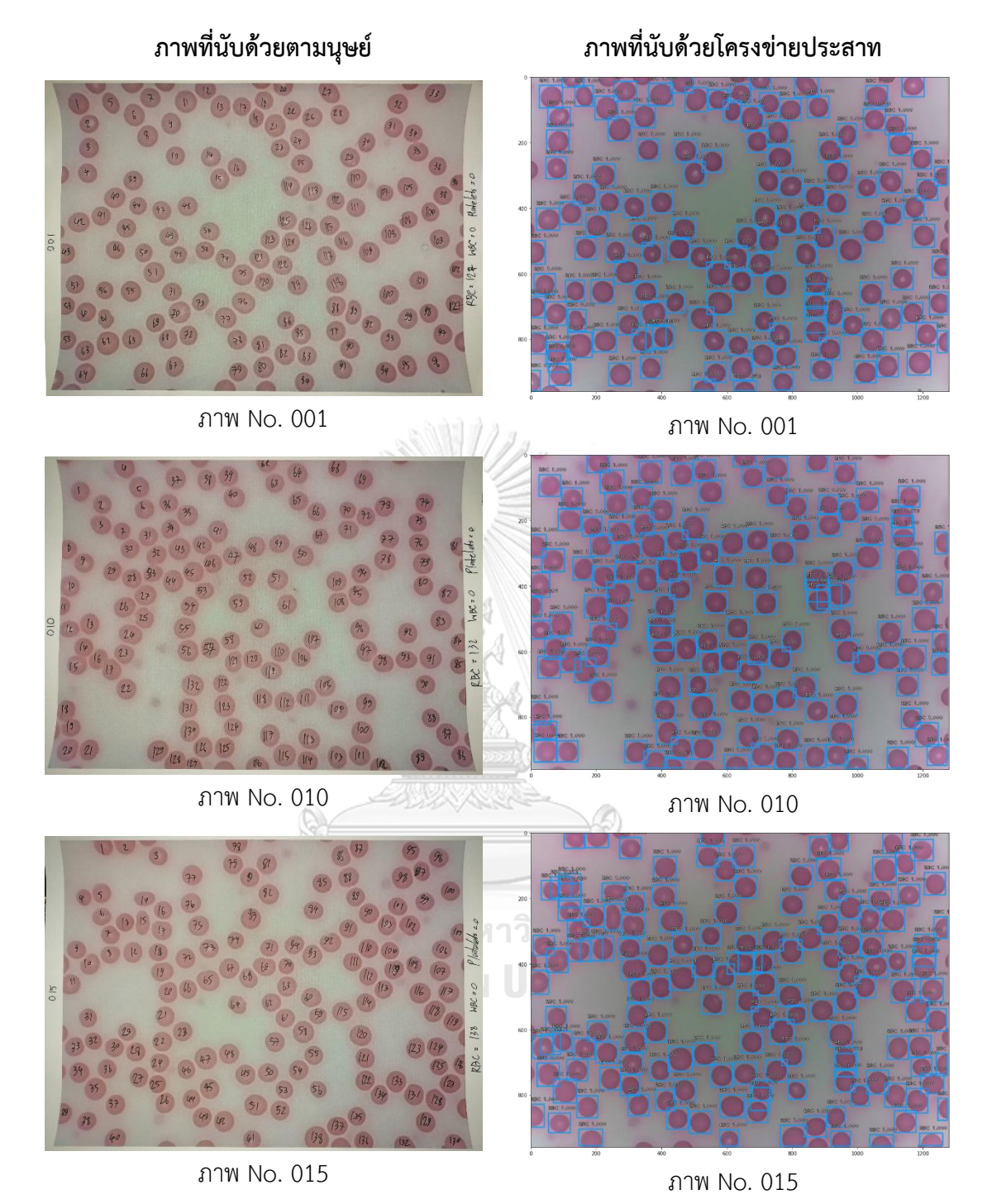

*ภาพที่ 91 ผลลัพธ์การนับจำนวนเซลล์เม็ดเลือดแดงที่นับได้จริงและพยากรณ์ได้ของโมเดลแบบไม่ปรับ พารามิเตอร์*

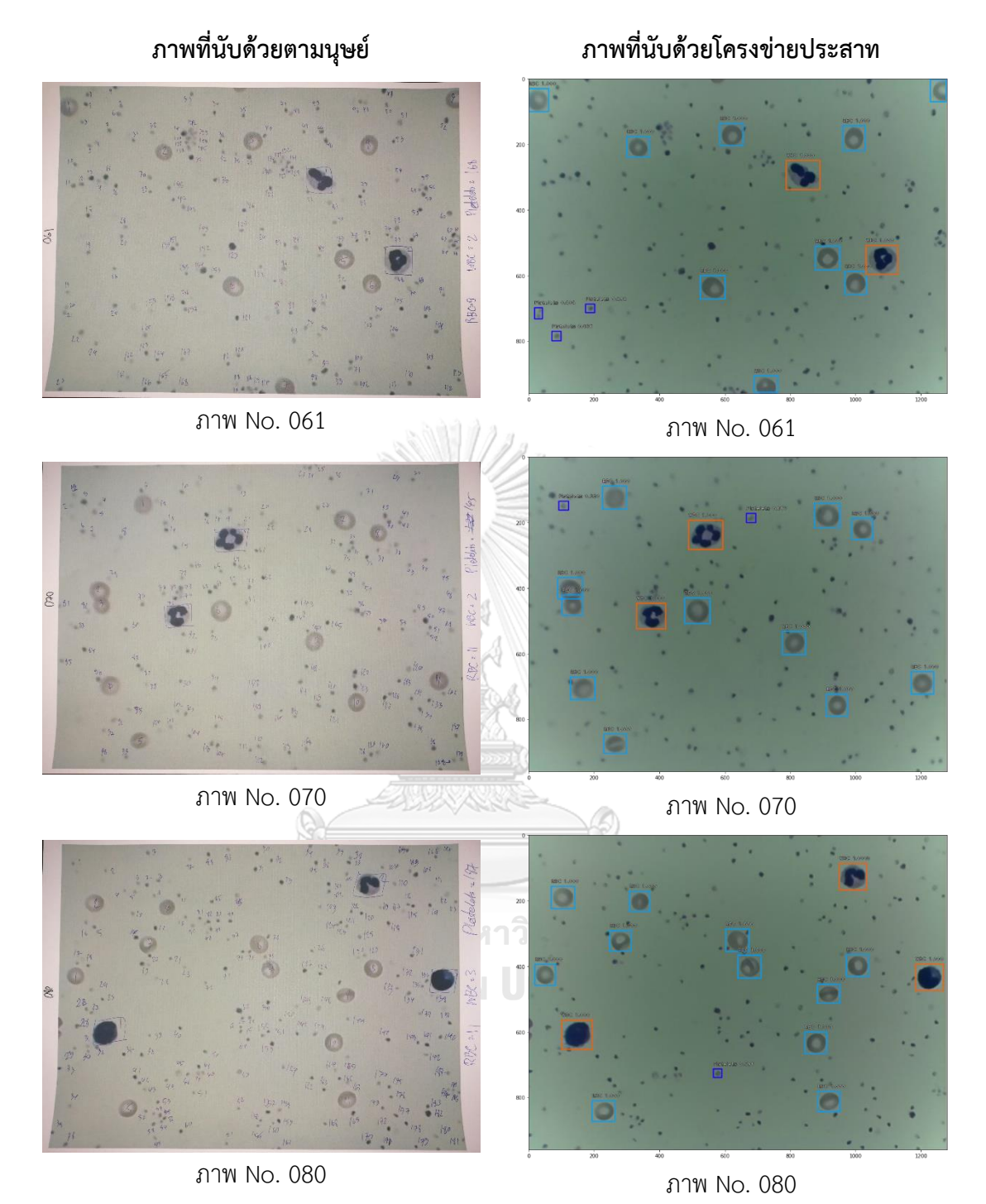

*ภาพที่ 92 ผลลัพธ์การนับจำนวนเซลล์เม็ดเลือดขาวและเกล็ดเลือดที่นับได้จริงและพยากรณ์ได้ของ โมเดลแบบไม่ปรับพารามิเตอร์*

| ภาพ |            | จำนวนที่นับจริง  |                  |            | จำนวนที่พยากรณ์ได้ |                   | ค่าผิดพลาดสัมบูรณ์ |                  |                  |  |
|-----|------------|------------------|------------------|------------|--------------------|-------------------|--------------------|------------------|------------------|--|
| No. | <b>RBC</b> | <b>WBC</b>       | Platelets        | <b>RBC</b> | <b>WBC</b>         | Platelets         | <b>RBC</b>         | <b>WBC</b>       | Platelets        |  |
| 001 | 127        | $\overline{0}$   | $\mathbf 0$      | 136        | $\mathbf{0}$       | 0                 | 9                  | $\overline{0}$   | $\overline{0}$   |  |
| 002 | 142        | $\sqrt{0}$       | $\mathbf 0$      | 154        | $\mathbf 0$        | $\mathbf 0$       | 12                 | $\sqrt{a}$       | $\mathbf 0$      |  |
| 003 | 124        | $\sqrt{a}$       | $\mathbf 0$      | 131        | $\sqrt{a}$         | $\mathbf 0$       | $\overline{7}$     | $\overline{0}$   | $\overline{0}$   |  |
| 004 | 110        | $\sqrt{a}$       | $\mathbf 0$      | 116        | $\mathbf 0$        | $\mathbf 0$       | 6                  | $\sqrt{a}$       | $\mathbf 0$      |  |
| 005 | 146        | $\sqrt{0}$       | $\mathbf 0$      | 155        | $\mathbf 0$        | $\mathbf 0$       | 9                  | $\mathbf 0$      | $\mathbf 0$      |  |
| 006 | 125        | $\mathbf 0$      | $\mathbf 0$      | 130        | $\sqrt{2}$         | $\mathbf 0$       | 5                  | $\mathbf 0$      | $\mathbf 0$      |  |
| 007 | 134        | $\mathbf 0$      | $\overline{0}$   | 142        | $\mathbf{0}$       | $\mathbf 0$       | 8                  | $\mathbf 0$      | $\sqrt{a}$       |  |
| 008 | 136        | $\sqrt{0}$       | $\overline{0}$   | 141        | $\overline{0}$     | $\mathbf 0$       | 5                  | $\overline{0}$   | $\mathbf{0}$     |  |
| 009 | 133        | $\mathbf{1}$     | $\overline{0}$   | 141        | $\mathbf{1}$       | $\mathbf 0$       | 8                  | $\mathbf 0$      | $\mathbf 0$      |  |
| 010 | 132        | $\mathbf 0$      | $\overline{0}$   | 136        | $\mathbf{0}$       | $\mathbf 0$       | $\overline{4}$     | $\sqrt{a}$       | $\mathbf 0$      |  |
| 011 | 127        | $\sqrt{0}$       | $\overline{0}$   | 132        | $\mathbf 0$        | $\mathbf 0$       | 5                  | $\overline{0}$   | $\mathbf 0$      |  |
| 012 | 125        | $\mathbf 0$      | $\sqrt{0}$       | 131        | $\overline{0}$     | 91<br>$\mathbf 0$ | 6                  | $\mathbf 0$      | $\overline{0}$   |  |
| 013 | 138        | $\boldsymbol{0}$ | $\overline{O}$   | 148        | $\overline{0}$     | $\mathbf 0$       | 10                 | $\mathbf 0$      | $\sqrt{a}$       |  |
| 014 | 125        | $\sqrt{a}$       | $\sqrt{a}$       | 134        | $\sqrt{a}$         | $\mathbf 0$       | 9                  | $\overline{0}$   | $\overline{0}$   |  |
| 015 | 138        | $\boldsymbol{0}$ | $\overline{0}$   | 147        | $\sqrt{a}$         | $\mathbf 0$       | 9                  | $\sqrt{a}$       | $\theta$         |  |
| 016 | 120        | $\sqrt{0}$       | $\mathbf 0$      | 130        | $\overline{0}$     | $\mathbf 0$<br>്ല | 10                 | $\mathbf 0$      | $\mathbf 0$      |  |
| 017 | 118        | $\sqrt{a}$       | $\overline{0}$   | 125        | $\overline{0}$     | 0                 | $\overline{7}$     | $\overline{0}$   | $\overline{0}$   |  |
| 018 | 125        | $1\,$            | 0                | 138        | 1                  | 0                 | 13                 | $\mathbf 0$      | $\sqrt{a}$       |  |
| 019 | 116        | $\boldsymbol{0}$ | $\mathbf 0$      | 124        | $\mathbf 0$        | $\mathbf 1$       | $\,8\,$            | $\boldsymbol{0}$ | $\mathbf{1}$     |  |
| 020 | 126        | $\mathbf 0$      | $\mathbf 0$      | 129        | $\sqrt{0}$         | $\mathbf 0$       | $\mathfrak{Z}$     | $\sqrt{a}$       | $\boldsymbol{0}$ |  |
| 021 | 124        | $\boldsymbol{0}$ | $\mathbf 0$      | 137        | $\sqrt{0}$         | $\boldsymbol{0}$  | 13                 | $\sqrt{0}$       | $\mathbf 0$      |  |
| 022 | 120        | $\boldsymbol{0}$ | $\sqrt{a}$       | 129        | $\sqrt{a}$         | $\mathbf 0$       | 9                  | $\mathbf 0$      | $\boldsymbol{0}$ |  |
| 023 | 130        | $\boldsymbol{0}$ | $\boldsymbol{0}$ | 138        | $\sqrt{0}$         | $\mathbf 0$       | $8\,$              | $\mathbf 0$      | $\mathbf 0$      |  |
| 024 | 131        | $\mathbf{1}$     | $\mathbf 0$      | 142        | $\mathbf{1}$       | $\mathbf 0$       | 11                 | $\mathbf 0$      | $\mathbf 0$      |  |
| 025 | 123        | $\boldsymbol{0}$ | 0                | 142        | $\mathbf 0$        | $1\,$             | 19                 | $\mathbf 0$      | $1\,$            |  |

*ตารางที่ 20 ผลเปรียบเทียบจำนวนที่นับได้จริงและพยากรณ์ได้ของโมเดลแบบไม่ปรับพารามิเตอร์(1)*

| ภาพ |            | จำนวนที่นับจริง  |                  |            | จำนวนที่พยากรณ์ได้ |                   | ค่าผิดพลาดสัมบูรณ์ |                  |                  |  |
|-----|------------|------------------|------------------|------------|--------------------|-------------------|--------------------|------------------|------------------|--|
| No. | <b>RBC</b> | <b>WBC</b>       | Platelets        | <b>RBC</b> | <b>WBC</b>         | Platelets         | <b>RBC</b>         | <b>WBC</b>       | Platelets        |  |
| 026 | 125        | $\overline{0}$   | $\mathbf 0$      | 131        | $\mathbf{0}$       | 0                 | 6                  | $\mathbf{0}$     | $\overline{0}$   |  |
| 027 | 121        | $\sqrt{0}$       | $\sqrt{a}$       | 132        | $\mathbf 0$        | $\mathbf 0$       | 11                 | $\sqrt{a}$       | $\mathbf 0$      |  |
| 028 | 131        | $\sqrt{a}$       | $\overline{0}$   | 140        | $\sqrt{a}$         | $\mathbf 0$       | 9                  | $\overline{0}$   | $\overline{0}$   |  |
| 029 | 137        | $\sqrt{a}$       | $\mathbf 0$      | 149        | $\sqrt{a}$         | $\mathbf 0$       | 12                 | $\sqrt{a}$       | $\mathbf 0$      |  |
| 030 | 136        | $\sqrt{0}$       | $\mathbf 0$      | 148        | $\mathbf 0$        | $\mathbf 0$       | 12                 | $\mathbf 0$      | $\mathbf 0$      |  |
| 031 | 129        | $\mathbf 0$      | $\mathbf 0$      | 138        | $\sqrt{2}$         | $\mathbf 0$       | 9                  | $\mathbf 0$      | $\mathbf 0$      |  |
| 032 | 123        | $\mathbf 0$      | $\overline{0}$   | 133        | $\mathbf{1}$       | $\mathbf 0$       | 10                 | $1\,$            | $\sqrt{a}$       |  |
| 033 | 127        | $\sqrt{0}$       | $\overline{0}$   | 131        | $\overline{1}$     | $\mathbf 0$       | $\overline{4}$     | $\mathbf{1}$     | $\mathbf 0$      |  |
| 034 | 130        | $\sqrt{0}$       | $\overline{0}$   | 139        | $\mathbf{0}$       | $\mathbf 0$       | 9                  | $\mathbf 0$      | $\mathbf 0$      |  |
| 035 | 130        | $\boldsymbol{0}$ | $\overline{0}$   | 137        | $\mathbf{0}$       | $\mathbf 0$       | $\overline{7}$     | $\sqrt{a}$       | $\mathbf 0$      |  |
| 036 | 130        | $\mathbf 0$      | $\overline{0}$   | 141        | $\mathbf 0$        | $\mathbf 0$       | 11                 | $\mathbf 0$      | $\mathbf 0$      |  |
| 037 | 144        | $\mathbf{1}$     | $\sqrt{0}$       | 161        | $\overline{0}$     | 41<br>$\mathbf 0$ | 17                 | $1\,$            | $\overline{0}$   |  |
| 038 | 135        | $\sqrt{0}$       | $\overline{O}$   | 145        | $\overline{0}$     | $\mathbf 0$       | 10                 | $\mathbf 0$      | $\mathbf 0$      |  |
| 039 | 133        | $\sqrt{0}$       | $\mathbf 0$      | 139        | $\sqrt{a}$         | $\mathbf 0$       | 6                  | $\mathbf 0$      | $\overline{0}$   |  |
| 040 | 134        | $\mathbf 0$      | $\overline{0}$   | 148        | $\sqrt{a}$         | $\mathbf 0$       | 14                 | $\sqrt{a}$       | $\sqrt{a}$       |  |
| 041 | 132        | $\sqrt{0}$       | $\mathbf 0$      | 135        | $\overline{0}$     | $\mathbf 0$<br>്ല | 3                  | $\mathbf 0$      | $\mathbf 0$      |  |
| 042 | 136        | $\sqrt{a}$       | $\overline{0}$   | 147        | $\overline{0}$     | 0                 | 11                 | $\overline{0}$   | $\overline{0}$   |  |
| 043 | 145        | 0                | 0                | 154        | $\mathbf 0$        | 0                 | 9                  | $\mathbf 0$      | $\sqrt{a}$       |  |
| 044 | 138        | $\boldsymbol{0}$ | $\mathbf 0$      | 151        | $\mathbf 0$        | $\mathbf 0$       | 13                 | $\boldsymbol{0}$ | $\mathbf 0$      |  |
| 045 | 131        | $\mathbf 0$      | $\mathbf 0$      | 136        | $\sqrt{0}$         | $\mathbf 0$       | 5                  | $\sqrt{a}$       | $\boldsymbol{0}$ |  |
| 046 | 145        | $\boldsymbol{0}$ | $\boldsymbol{0}$ | 157        | $\mathbf{1}$       | $\boldsymbol{0}$  | 12                 | $\mathbf{1}$     | $\mathbf 0$      |  |
| 047 | 155        | $\boldsymbol{0}$ | $\sqrt{a}$       | 170        | $\mathbf 0$        | $\mathbf 0$       | 15                 | $\mathbf 0$      | $\mathbf 0$      |  |
| 048 | 137        | $\boldsymbol{0}$ | $\mathbf 0$      | 147        | $\sqrt{0}$         | $\mathbf 0$       | 10                 | $\mathbf 0$      | $\mathbf 0$      |  |
| 049 | 150        | $\mathbf 0$      | $\mathbf 0$      | 166        | $\mathbf{1}$       | $\mathbf 0$       | 16                 | $\mathbf{1}$     | $\mathbf 0$      |  |
| 050 | 132        | $\boldsymbol{0}$ | $\boldsymbol{0}$ | 142        | $\mathbf 0$        | $\boldsymbol{0}$  | 10                 | $\mathbf 0$      | $\mathbf 0$      |  |

*ตารางที่ 21 ผลเปรียบเทียบจำนวนที่นับได้จริงและพยากรณ์ได้ของโมเดลแบบไม่ปรับพารามิเตอร์(2)*

| ภาพ |                | จำนวนที่นับจริง  |                |            | จำนวนที่พยากรณ์ได้        |                      | ค่าผิดพลาดสัมบูรณ์ |                  |                |  |
|-----|----------------|------------------|----------------|------------|---------------------------|----------------------|--------------------|------------------|----------------|--|
| No. | <b>RBC</b>     | <b>WBC</b>       | Platelets      | <b>RBC</b> | <b>WBC</b>                | Platelets            | <b>RBC</b>         | <b>WBC</b>       | Platelets      |  |
| 051 | 115            | $\overline{0}$   | $\overline{0}$ | 121        | $\mathbf{0}$              | 0                    | 6                  | $\overline{0}$   | $\overline{0}$ |  |
| 052 | 103            | $\overline{0}$   | $\mathbf 0$    | 109        | $\mathbf 0$               | $\mathbf 0$          | 6                  | $\sqrt{a}$       | $\mathbf 0$    |  |
| 053 | 114            | $\sqrt{a}$       | $\overline{0}$ | 118        | $\mathbf 1$               | $\mathbf 0$          | $\overline{4}$     | $1\,$            | $\overline{0}$ |  |
| 054 | 121            | $\sqrt{a}$       | $\mathbf 0$    | 131        | $\sqrt{a}$                | $\mathbf 0$          | 10                 | $\sqrt{a}$       | $\mathbf 0$    |  |
| 055 | 125            | $\sqrt{a}$       | $\mathbf 0$    | 128        | $\mathbf 0$               | $\mathbf 0$          | 3                  | $\mathbf 0$      | $\mathbf 0$    |  |
| 056 | 133            | $\overline{2}$   | $\mathbf 0$    | 153        | $\overline{2}$            | $\mathbf 0$          | 20                 | $\overline{0}$   | $\mathbf 0$    |  |
| 057 | 145            | $\mathbf 0$      | $\overline{0}$ | 165        | $\mathbf{0}$              | $\mathbf 0$          | 20                 | $\overline{0}$   | $\sqrt{a}$     |  |
| 058 | 118            | $\sqrt{0}$       | $\overline{0}$ | 128        | $\overline{0}$            | $\mathbf 0$          | 10                 | $\overline{0}$   | $\mathbf 0$    |  |
| 059 | 124            | $\sqrt{a}$       | $\overline{0}$ | 137        | $\mathbf{0}$              | $\mathbf 0$          | 13                 | $\sqrt{a}$       | $\overline{0}$ |  |
| 060 | 131            | $\boldsymbol{0}$ | $\overline{0}$ | 142        | $\mathbf{0}$              | $\mathbf 0$          | 11                 | $\sqrt{a}$       | $\mathbf 0$    |  |
| 061 | 9              | $\overline{2}$   | 168            | 9          | $\overline{2}$            | $\overline{3}$       | $\overline{0}$     | $\overline{0}$   | 165            |  |
| 062 | 11             | 3                | 175            | 11         | $\overline{3}$            | W)<br>$\overline{2}$ | $\mathbf{0}$       | $\overline{0}$   | 173            |  |
| 063 | 5              | $\overline{4}$   | 173            | 5          | $\overline{4}$            | 9                    | $\sqrt{a}$         | $\mathbf 0$      | 164            |  |
| 064 | 14             | $\overline{7}$   | 177            | 15         | $\overline{1}$            | $\mathbf{1}$         | $\mathbf{1}$       | $\overline{0}$   | 176            |  |
| 065 | 12             | $\mathfrak{Z}$   | 143            | 13         | $\mathfrak{Z}$            | $\mathbf 0$          | $1\,$              | $\sqrt{a}$       | 143            |  |
| 066 | 12             | $\mathbf{1}$     | 161<br>ล ให    | 12         | $\widehat{\mathcal{A}}^1$ | $1\,$<br>ട് ല        | $\mathbf 0$        | $\mathbf 0$      | 160            |  |
| 067 | 5              | $\mathbf{1}$     | q.<br>155      | 5          | $\frac{1}{\sqrt{2}}$      | 3                    | $\overline{0}$     | $\overline{0}$   | 152            |  |
| 068 | $\overline{7}$ | $\mathbf 1$      | 129            | 7          | 1                         | $\overline{2}$       | $\mathbf 0$        | $\mathbf 0$      | 127            |  |
| 069 | $\overline{7}$ | $1\,$            | 57             | 7          | $\mathbf 1$               | 7                    | $\boldsymbol{0}$   | $\boldsymbol{0}$ | 50             |  |
| 070 | 11             | $\overline{2}$   | 145            | 11         | $\overline{2}$            | $\overline{2}$       | $\mathbf 0$        | $\theta$         | 143            |  |
| 071 | 9              | $\overline{2}$   | 159            | 9          | $\overline{2}$            | $\mathbf 0$          | $\sqrt{a}$         | $\sqrt{0}$       | 159            |  |
| 072 | 10             | $\mathbf{1}$     | 172            | 10         | $\mathbf{1}$              | $\mathbf 0$          | $\mathbf 0$        | $\sqrt{a}$       | 172            |  |
| 073 | 9              | $\overline{2}$   | 171            | 9          | $\overline{2}$            | $\overline{2}$       | $\mathbf 0$        | $\sqrt{a}$       | 169            |  |
| 074 | 9              | $\overline{2}$   | 172            | 9          | $\overline{2}$            | $\mathbf{1}$         | $\sqrt{a}$         | $\sqrt{a}$       | 171            |  |
| 075 | 12             | $\mathbf{1}$     | 150            | 12         | $\,1\,$                   | $\overline{2}$       | $\boldsymbol{0}$   | $\mathbf 0$      | 148            |  |

*ตารางที่ 22 ผลเปรียบเทียบจำนวนที่นับได้จริงและพยากรณ์ได้ของโมเดลแบบไม่ปรับพารามิเตอร์(3)*

| ภาพ |                | จำนวนที่นับจริง |                       |                | จำนวนที่พยากรณ์ได้ |                             |                  | ค่าผิดพลาดสัมบูรณ์<br><b>WBC</b><br>Platelets<br>197<br>$\mathbf{0}$<br>$\overline{0}$<br>$\mathbf{1}$<br>$\sqrt{a}$<br>176<br>153<br>$1\,$<br>$\overline{0}$ |     |  |
|-----|----------------|-----------------|-----------------------|----------------|--------------------|-----------------------------|------------------|----------------------------------------------------------------------------------------------------|-----|--|
| No. | <b>RBC</b>     | <b>WBC</b>      | Platelets             | <b>RBC</b>     | <b>WBC</b>         | Platelets                   | <b>RBC</b>       |                                                                                                    |     |  |
| 076 | 11             | $\overline{2}$  | 197                   | 11             | $\overline{2}$     | $\mathbf 0$                 |                  |                                                                                                    |     |  |
| 077 | 12             | $\mathbf{1}$    | 176                   | 13             | $\mathbf{1}$       | $\mathbf 0$                 |                  |                                                                                                    |     |  |
| 078 | 3              | 3               | 154                   | $\overline{4}$ | 3                  | $\mathbf{1}$                |                  |                                                                                                    |     |  |
| 079 | 12             | 9               | 204                   | 14             | 9                  | $\mathbf 0$                 | $\overline{2}$   | $\sqrt{a}$                                                                                                    | 204 |  |
| 080 | 11             | $\mathfrak{Z}$  | 187                   | 11             | $\mathfrak{Z}$     | $1\,$                       | $\mathbf 0$      | $\mathbf 0$                                                                                                    | 186 |  |
| 081 | $1\,$          | 5               | 14                    | 31             | $1\,$              | 5                           | 30               | $\overline{4}$                                                                                                    | 9   |  |
| 082 | 6              | 6               | 102                   | 5              | 6                  | $\mathbf{0}$                | $1\,$            | $\overline{0}$                                                                                                    | 102 |  |
| 083 | 8              | $\sqrt{4}$      | 93                    | $8\,$          | $\overline{4}$     | $\mathbf{0}$                | $\mathbf 0$      | $\overline{0}$                                                                                                    | 93  |  |
| 084 | 11             | $\sqrt{4}$      | 131                   | 11             | $\overline{a}$     | $\mathbf 0$                 | $\mathbf 0$      | $\sqrt{a}$                                                                                                    | 131 |  |
| 085 | 9              | $\overline{4}$  | 146                   | 9              | $\overline{a}$     | $\mathbf{0}$                | $\mathbf 0$      | $\mathbf 0$                                                                                                    | 146 |  |
| 086 | 9              | 6               | 119                   | 9              | 6                  | $\mathbf{O}$                | $\mathbf 0$      | $\overline{0}$                                                                                                    | 119 |  |
| 087 | 12             | $\overline{4}$  | 170                   | 11             | $\overline{a}$     | 9<br>$\mathbf{0}$           | $\mathbf{1}$     | $\overline{0}$                                                                                                    | 170 |  |
| 088 | 8              | 5               | 107                   | 9              | 5                  | $\mathbf 0$                 | $\mathbf{1}$     | $\sqrt{a}$                                                                                                    | 107 |  |
| 089 | 10             | 6               | 139                   | 10             | 6                  | $\mathbf{0}$                | $\mathbf 0$      | $\overline{0}$                                                                                                    | 139 |  |
| 090 | 11             | 8               | 133                   | 11             | $8\,$              | $\mathbf{0}$                | $\mathbf 0$      | $\sqrt{a}$                                                                                                    | 133 |  |
| 091 | 11             | 5               | 115                   | 11             | 5                  | $\mathbf 0$<br>്<br>$\circ$ | $\mathbf 0$      | $\mathbf 0$                                                                                                    | 115 |  |
| 092 | 13             | 5               | $\overline{q}$<br>131 | 13             | $\ddot{\circ}$     | $\overline{0}$<br>W         | $\mathbf{0}$     | $\mathbf{1}$                                                                                                    | 131 |  |
| 093 | 10             | 5               | 164                   | 11             | 5                  | $\mathbf 0$                 | $\mathbf{1}$     | $\overline{0}$                                                                                                    | 164 |  |
| 094 | 6              | $\mathfrak{Z}$  | 108                   | $6\,$          | 3                  | $\boldsymbol{0}$            | $\boldsymbol{0}$ | $\boldsymbol{0}$                                                                                                    | 108 |  |
| 095 | 13             | 8               | 195                   | 13             | 8                  | $\mathbf 0$                 | 0                | $\sqrt{a}$                                                                                                    | 195 |  |
| 096 | 8              | $\overline{4}$  | 191                   | $8\,$          | $\sqrt{4}$         | $\sqrt{a}$                  | $\mathbf 0$      | $\sqrt{0}$                                                                                                    | 191 |  |
| 097 | 9              | 9               | 198                   | 10             | 9                  | $\sqrt{a}$                  | $\mathbf{1}$     | $\sqrt{a}$                                                                                                    | 198 |  |
| 098 | 11             | 8               | 214                   | 10             | $8\,$              | $\mathbf{0}$                | $\mathbf{1}$     | $\mathbf 0$                                                                                                    | 214 |  |
| 099 | 12             | 6               | 163                   | 12             | 5                  | $\mathbf 0$                 | $\mathbf 0$      | $1\,$                                                                                                    | 163 |  |
| 100 | $\mathfrak{Z}$ | 6               | 78                    | $\mathfrak{Z}$ | 6                  | 5                           | $\mathbf 0$      | $\mathbf 0$                                                                                                    | 73  |  |

*ตารางที่ 23 ผลเปรียบเทียบจำนวนที่นับได้จริงและพยากรณ์ได้ของโมเดลแบบไม่ปรับพารามิเตอร์(4)*

#### *4.3* **ผลลัพธ์การฝึกโมเดลปรับพารามิเตอร์แบบที่ 1**

ในการฝึกโมเดลแบบไม่ปรับพารามิเตอร์ความแม่นยำในการพยากรณ์ทั้ง 3 คลาสมีค่าน้อย กว่า 0.8000 หรือร้อยละ 80 ซึ่งโมเดลโครงข่ายประสาทสามารถตรวจจับเซลล์เม็ดเลือดแดงและเซลล์ เม็ดเลือดขาวได้ มีค่าความคลาดเคลื่อนสัมบูรณ์เฉลี่ย (MAE) 6.09 และ 0.12 ตามลำดับ แต่ของเกล็ด เลือดมีค่าเป็น 58.91 ส่งผลให้ตรวจจับเกล็ดเลือดไม่ได้จึงมีความจำเป็นต้องปรับปรุงโมเดลโครงข่าย ประสาทให้สามารถตรวจจับและนับจำนวนได้ครบทั้ง 3 คลาส ด้วยการปรับ Anchor ให้เหมาะสมกับ ขนาดป้ายของวัตถุในภาพจนได้ผังคุณลักษณะที่จำแนกวัตถุออกได้จากค่าพารามิเตอร์ Anchor มาตรฐานในตารางที่ 16 จะพบว่า Sizes เป็นขนาดของพื้นที่จุดภาพที่ต้องการแยกคุณลักษณะของ ข้อมูลตามจำนวนชั้นคุณลักษณะที่เล็กที่สุดมีค่า 32 จะมีขนาดเป็น 32×32 จุดภาพ ทำให้วัตถุที่ติด ป้ายที่มีขนาดเล็กกว่า 32×32 จุดภาพ จะไม่ถูกสร้างผังคุณลักษณะทำให้ไม่สามารถตรวจจับได้

จากงานวิจัยของ M. Zlocha et. al. ได้เสนอวิธีการปรับ Anchor ให้เหมาะสมกับวัตถุขนาด เล็กในภาพถ่าย CT Scan โดยการใช้ Anchor optimization [39] ผู้วิจัยจึงปรับค่าพารามิเตอร์ Anchor แบบที่ 1 สำหรับฝึกโมเดลโครงข่ายประสาท แสดงในตารางที่ 17 จากนั้นจึงเริ่มการฝึก โมเดลโครงข่ายประสาทใหม่จนครบจำนวน 50 Epochs จากกราฟแสดงค่า mAP (Mean Average Precision) ของ 3 คลาส มีค่าสูงสุดที่ 0.8681 และมีค่าต่ำสุดที่ 0.7305 ซึ่งความแม่นยำในการ พยากรณ์ทั้ง 3 คลาสมีค่าสูงขึ้นกว่าครั้งก่อน มีค่ามากกว่า 0.8000 หรือร้อยละ 80 ผู้วิจัยจึงได้ทดสอบ เปรียบเทียบภาพที่ถูกระบุจำนวนที่นับได้จริงจากตามนุษย์ และภาพที่ถูกระบุจำนวนที่พยากรณ์ได้

จากชุดกล้องที่เป็นภาพเดียวกันจำนวน 100 ภาพ ได้ผลลัพธ์ปรากฎในตารางที่ 25 ถึง 28 จากค่า MAE และ RMSE ทั้ง 3 คลาสมีค่าต่ำ แสดงว่าโมเดลโครงข่ายประสาทนั้นมีความ แม่นยำในการตรวจจับเซลล์ทั้ง 3 ชนิดได้ดี ซึ่งสอดคล้องกับค่า R<sup>2</sup> ของทั้ง 3 คลาสนั้นมีค่าเข้าใกล้ 1 ผลลัพธ์ของโมเดลโครงข่ายประสาทถูกแสดงอ้างอิงจากภาพที่ 93 ภาพการพยากรณ์เซลล์เม็ดเลือด แดงแสดงในภาพที่ 97 และเซลล์เม็ดเลือดขาวกับเกล็ดเลือดแสดงในภาพที่ 98 จะเห็นว่าโมเดล โครงข่ายประสาทนี้สามารถตรวจจับเซลล์ได้ครบทุกคลาสสามารถนำไปใช้กับชุดกล้องได้

| ชื่อคลาส    | <b>RBC</b> | <b>WBC</b>        | Platelets |
|-------------|------------|-------------------|-----------|
| <b>MAE</b>  | 1.06       | 0.06              | 4.23      |
| <b>RMSE</b> | 1.643168   | 0.244949          | 9.101099  |
| $R^2$       | 0.999800   | 0.993290          | 0.995952  |
| <b>mAP</b>  |            | 0.7305 ถึง 0.8681 |           |

*ตารางที่ 24 ผลลัพธ์ค่า MAE RMSE R2 และ mAP ของโมเดลปรับพารามิเตอร์แบบที่ 1*

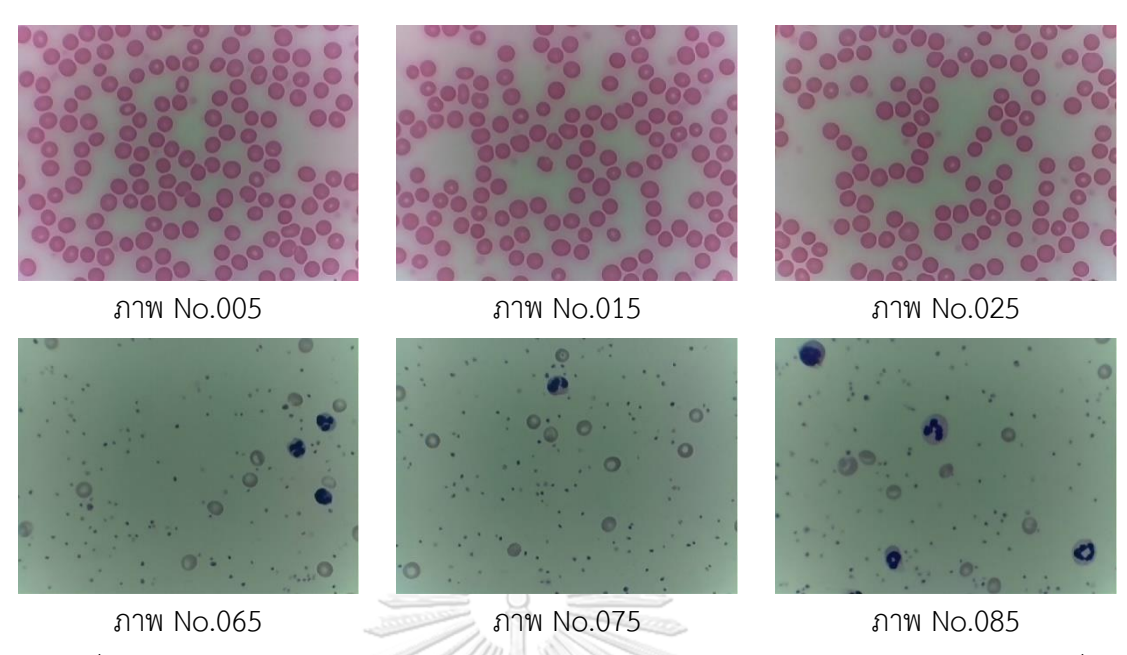

*ภาพที่ 93 ชุดภาพพร้อมหมายเลขสำหรับแสดงผลเปรียบเทียบของโมเดลปรับพารามิเตอร์แบบที่ 1*

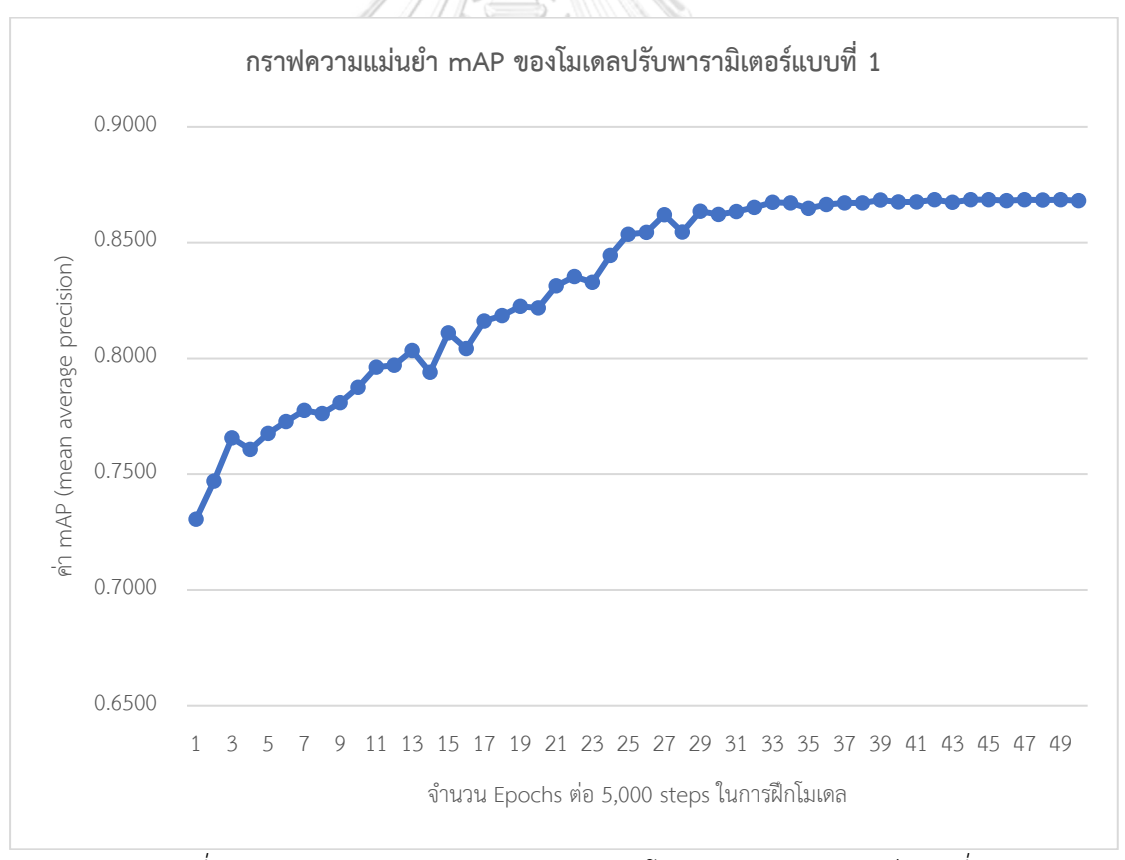

*ภาพที่ 94 กราฟแสดงความแม่นยำ mAP ของโมเดลปรับพารามิเตอร์แบบที่ 1*

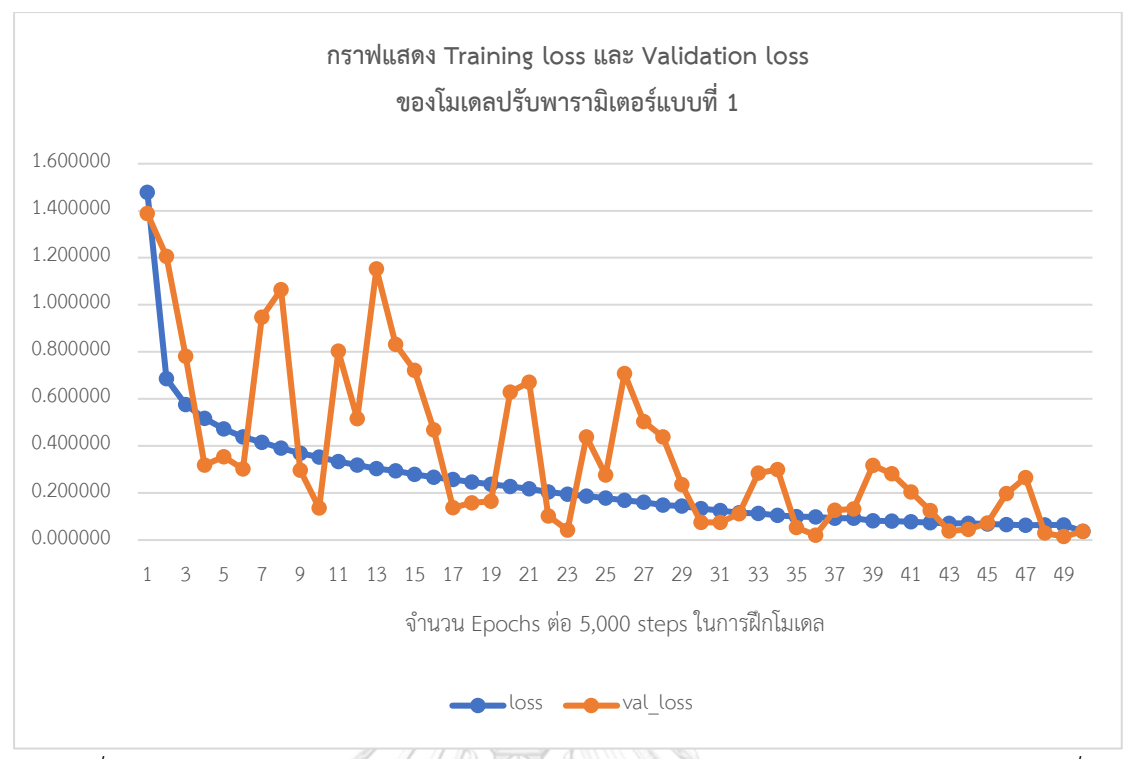

*ภาพที่ 95 กราฟแสดง Training loss และ Validation loss ของโมเดลปรับพารามิเตอร์แบบที่ 1*

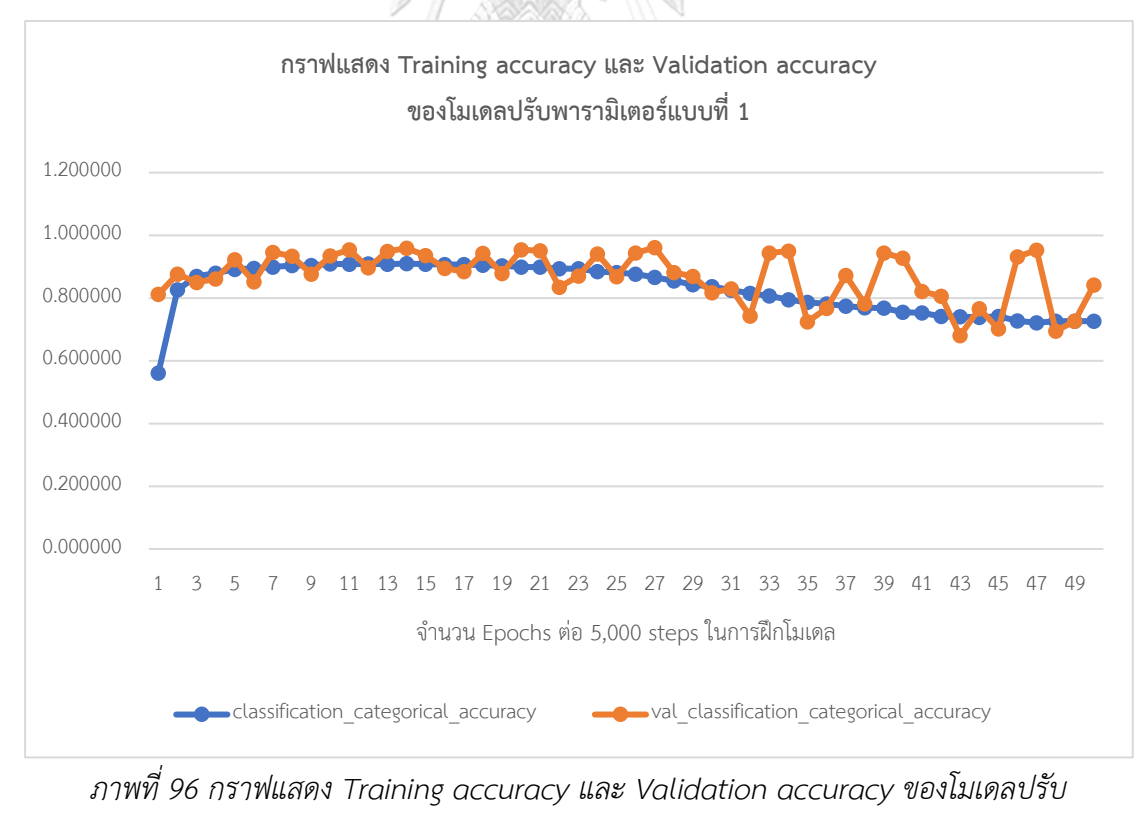

*พารามิเตอร์แบบที่ 1*

| ภาพ |            | จำนวนที่นับจริง  |                  |            | จำนวนที่พยากรณ์ได้ |                          |                | ผิดพลาดสัมบูรณ์ (Error) |                  |  |
|-----|------------|------------------|------------------|------------|--------------------|--------------------------|----------------|-------------------------|------------------|--|
| No. | <b>RBC</b> | <b>WBC</b>       | Platelets        | <b>RBC</b> | <b>WBC</b>         | Platelets                | <b>RBC</b>     | <b>WBC</b>              | Platelets        |  |
| 001 | 127        | $\overline{0}$   | $\mathbf 0$      | 128        | $\mathbf{0}$       | 0                        | $\mathbf{1}$   | $\overline{0}$          | $\overline{0}$   |  |
| 002 | 142        | $\sqrt{0}$       | $\sqrt{a}$       | 143        | $\mathbf 0$        | $\mathbf 0$              | $\mathbf{1}$   | $\sqrt{a}$              | $\mathbf 0$      |  |
| 003 | 124        | $\sqrt{a}$       | $\mathbf 0$      | 126        | $\sqrt{a}$         | $\mathbf 0$              | $\overline{2}$ | $\mathbf 0$             | $\overline{0}$   |  |
| 004 | 110        | $\sqrt{a}$       | $\mathbf 0$      | 109        | $\mathbf 0$        | $\mathbf 0$              | $1\,$          | $\sqrt{a}$              | $\mathbf 0$      |  |
| 005 | 146        | $\sqrt{a}$       | $\mathbf 0$      | 147        | $\mathbf 0$        | $\mathbf 0$              | $1\,$          | $\mathbf 0$             | $\mathbf 0$      |  |
| 006 | 125        | $\mathbf 0$      | $\mathbf 0$      | 125        | $\sqrt{2}$         | $\mathbf 0$              | $\mathbf 0$    | $\mathbf{0}$            | $\mathbf 0$      |  |
| 007 | 134        | $\mathbf 0$      | $\overline{0}$   | 131        | $\mathbf{0}$       | $\mathbf 0$              | 3              | $\mathbf 0$             | $\sqrt{a}$       |  |
| 008 | 136        | $\sqrt{0}$       | $\overline{0}$   | 139        | $\overline{0}$     | $\mathbf 0$              | 3              | $\overline{0}$          | $\mathbf 0$      |  |
| 009 | 133        | $\mathbf{1}$     | $\overline{0}$   | 131        | $\mathbf{1}$       | $\mathbf 0$              | $\overline{2}$ | $\mathbf 0$             | $\mathbf 0$      |  |
| 010 | 132        | $\mathbf 0$      | $\overline{0}$   | 129        | $\mathbf{0}$       | $\mathbf 0$              | 3              | $\mathbf 0$             | $\mathbf 0$      |  |
| 011 | 127        | $\sqrt{a}$       | $\overline{0}$   | 128        | $\mathbf 0$        | $\mathbf 0$              | $1\,$          | $\mathbf 0$             | $\overline{0}$   |  |
| 012 | 125        | $\mathbf 0$      | $\sqrt{0}$       | 124        | $\overline{0}$     | 41<br>$\mathbf 0$        | $\mathbf{1}$   | $\mathbf 0$             | $\overline{0}$   |  |
| 013 | 138        | $\boldsymbol{0}$ | $\overline{0}$   | 141        | $\overline{0}$     | $\mathbf 0$              | 3              | $\sqrt{a}$              | $\mathbf 0$      |  |
| 014 | 125        | $\mathbf 0$      | $\boldsymbol{0}$ | 124        | $\sqrt{a}$         | $\mathbf 0$              | $1\,$          | $\mathbf 0$             | $\overline{0}$   |  |
| 015 | 138        | $\mathbf 0$      | $\overline{0}$   | 139        | $\sqrt{a}$         | $\mathbf 0$              | $1\,$          | $\sqrt{a}$              | $\theta$         |  |
| 016 | 120        | $\sqrt{a}$       | $\mathbf 0$      | 120        | $\overline{0}$     | $\boldsymbol{0}$<br>് el | $\mathbf 0$    | $\mathbf 0$             | $\mathbf 0$      |  |
| 017 | 118        | $\theta$         | $\overline{0}$   | 119        | $\overline{0}$     | 0                        | $\mathbf{1}$   | $\overline{0}$          | $\overline{0}$   |  |
| 018 | 125        | $\mathbf 1$      | 0                | 125        | $\mathbf 0$        | 0                        | $\mathbf 0$    | $1\,$                   | $\sqrt{a}$       |  |
| 019 | 116        | $\boldsymbol{0}$ | 0                | 118        | $\mathbf 0$        | 0                        | $\overline{2}$ | 0                       | $\mathbf 0$      |  |
| 020 | 126        | $\mathbf 0$      | $\mathbf 0$      | 126        | $\sqrt{0}$         | $\mathbf 0$              | 0              | $\sqrt{a}$              | $\boldsymbol{0}$ |  |
| 021 | 124        | $\boldsymbol{0}$ | $\mathbf 0$      | 125        | $\sqrt{0}$         | $\mathbf 0$              | $\mathbf{1}$   | $\sqrt{0}$              | $\mathbf 0$      |  |
| 022 | 120        | $\mathbf 0$      | $\mathbf 0$      | 122        | $\mathbf 0$        | $\boldsymbol{0}$         | $\overline{2}$ | $\mathbf 0$             | $\boldsymbol{0}$ |  |
| 023 | 130        | $\boldsymbol{0}$ | $\boldsymbol{0}$ | 129        | $\mathbf 0$        | $\mathbf 0$              | $1\,$          | $\mathbf 0$             | $\mathbf 0$      |  |
| 024 | 131        | $\mathbf{1}$     | $\mathbf 0$      | 134        | $\mathbf{1}$       | $\mathbf 0$              | 3              | $\mathbf 0$             | $\mathbf 0$      |  |
| 025 | 123        | $\boldsymbol{0}$ | 0                | 125        | $\mathbf 0$        | $\boldsymbol{0}$         | $\overline{2}$ | $\mathbf 0$             | $\mathbf 0$      |  |

*ตารางที่ 25 ผลเปรียบเทียบจำนวนที่นับจริงและพยากรณ์ได้ของโมเดลปรับพารามิเตอร์แบบที่ 1 (1)*

| ภาพ |            | จำนวนที่นับจริง  |                  |            | จำนวนที่พยากรณ์ได้ |                     |                | ผิดพลาดสัมบูรณ์ (Error) |                  |  |
|-----|------------|------------------|------------------|------------|--------------------|---------------------|----------------|-------------------------|------------------|--|
| No. | <b>RBC</b> | <b>WBC</b>       | Platelets        | <b>RBC</b> | <b>WBC</b>         | Platelets           | <b>RBC</b>     | <b>WBC</b>              | Platelets        |  |
| 026 | 125        | $\mathbf{0}$     | $\mathbf 0$      | 125        | $\mathbf 0$        | $\mathbf 0$         | $\mathbf{0}$   | $\mathbf{O}$            | $\mathbf 0$      |  |
| 027 | 121        | $\sqrt{0}$       | $\mathbf 0$      | 123        | $\mathbf{0}$       | $\mathbf 0$         | $\overline{2}$ | $\mathbf 0$             | $\mathbf 0$      |  |
| 028 | 131        | $\mathbf 0$      | $\mathbf 0$      | 131        | $\mathbf 0$        | $\mathbf 0$         | $\mathbf 0$    | $\mathbf 0$             | $\mathbf 0$      |  |
| 029 | 137        | $\sqrt{a}$       | $\mathbf 0$      | 140        | $\mathbf 0$        | $\mathbf 0$         | 3              | $\sqrt{a}$              | $\sqrt{a}$       |  |
| 030 | 136        | $\sqrt{0}$       | $\mathbf 0$      | 136        | $\mathbf 0$        | $\mathbf 0$         | $\sqrt{a}$     | $\mathbf 0$             | $\mathbf 0$      |  |
| 031 | 129        | $\sqrt{a}$       | $\overline{0}$   | 129        | $\overline{0}$     | $\mathbf 0$         | $\mathbf{0}$   | $\overline{0}$          | $\overline{0}$   |  |
| 032 | 123        | $\mathbf 0$      | $\overline{0}$   | 123        | $\mathbf{0}$       | $\mathbf 0$         | $\mathbf{0}$   | $\mathbf 0$             | $\sqrt{a}$       |  |
| 033 | 127        | $\sqrt{0}$       | $\overline{0}$   | 129        | $\overline{0}$     | $\mathbf 0$         | $\overline{2}$ | $\overline{0}$          | $\overline{0}$   |  |
| 034 | 130        | $\sqrt{0}$       | $\overline{0}$   | 131        | $\mathbf{0}$       | $\mathbf 0$         | $1\,$          | $\mathbf 0$             | $\mathbf 0$      |  |
| 035 | 130        | $\sqrt{0}$       | $\overline{0}$   | 134        | $\mathbf{0}$       | $\mathbf 0$         | 4              | $\mathbf 0$             | $\mathbf 0$      |  |
| 036 | 130        | $\mathbf 0$      | $\overline{0}$   | 130        | $\mathbf 0$        | $\mathbf 0$         | $\mathbf 0$    | $\mathbf 0$             | $\mathbf 0$      |  |
| 037 | 144        | $1\,$            | $\sqrt{0}$       | 145        | $\overline{0}$     | $\mathbf 0$         | $1\,$          | $1\,$                   | $\mathbf 0$      |  |
| 038 | 135        | $\mathbf 0$      | $\overline{0}$   | 135        | $\mathbf 0$        | $\mathbf 0$         | $\mathbf 0$    | $\mathbf 0$             | $\mathbf 0$      |  |
| 039 | 133        | $\boldsymbol{0}$ | $\overline{0}$   | 135        | $\mathbf 0$        | $\mathbf 0$         | $\overline{2}$ | $\mathbf 0$             | $\mathbf{0}$     |  |
| 040 | 134        | $\boldsymbol{0}$ | $\overline{0}$   | 135        | $\mathbf 0$        | $\mathbf 0$         | $1\,$          | $\mathbf 0$             | $\sqrt{a}$       |  |
| 041 | 132        | $\sqrt{0}$       | 0                | 129        | $\overline{0}$     | $\mathbf 0$<br>് el | 3              | $\mathbf 0$             | $\mathbf 0$      |  |
| 042 | 136        | $\mathbf 0$      | $\mathbf 0$      | 140        | $\overline{0}$     | $\mathbf 0$         | 4              | $\mathbf 0$             | $\overline{0}$   |  |
| 043 | 145        | $\mathbf 0$      | $\mathbf 0$      | 142        | $\mathbf 0$        | $\mathbf 0$         | 3              | $\mathbf 0$             | $\boldsymbol{0}$ |  |
| 044 | 138        | 0                | 0                | 140        | $\sqrt{a}$         | 0                   | $\overline{2}$ | $\boldsymbol{0}$        | $\overline{0}$   |  |
| 045 | 131        | $\mathbf 0$      | $\mathbf 0$      | 131        | $\sqrt{0}$         | $\mathbf 0$         | $\theta$       | $\mathbf 0$             | $\mathbf 0$      |  |
| 046 | 145        | $\boldsymbol{0}$ | $\mathbf 0$      | 146        | $\sqrt{0}$         | $\mathbf 0$         | $\mathbf{1}$   | $\mathbf 0$             | $\mathbf 0$      |  |
| 047 | 155        | $\mathbf 0$      | $\sqrt{a}$       | 156        | $\mathbf 0$        | $\mathbf 0$         | $1\,$          | $\sqrt{a}$              | $\mathbf 0$      |  |
| 048 | 137        | $\mathbf 0$      | $\boldsymbol{0}$ | 138        | $\sqrt{0}$         | $\mathbf 0$         | $\mathbf{1}$   | $\mathbf 0$             | $\mathbf 0$      |  |
| 049 | 150        | $\mathbf 0$      | $\mathbf 0$      | 152        | $\theta$           | $\mathbf 0$         | $\overline{2}$ | $\mathbf 0$             | $\mathbf 0$      |  |
| 050 | 132        | $\boldsymbol{0}$ | $\boldsymbol{0}$ | 135        | $\mathbf 0$        | $\boldsymbol{0}$    | $\mathfrak{Z}$ | $\mathbf 0$             | $\mathbf 0$      |  |

*ตารางที่ 26 ผลเปรียบเทียบจำนวนที่นับจริงและพยากรณ์ได้ของโมเดลปรับพารามิเตอร์แบบที่ 1 (2)*

| ภาพ |                | จำนวนที่นับได้จริง |                |            | จำนวนที่พยากรณ์ได้ |             | ผิดพลาดสัมบูรณ์ (Error) |                  |                |
|-----|----------------|--------------------|----------------|------------|--------------------|-------------|-------------------------|------------------|----------------|
| No. | <b>RBC</b>     | <b>WBC</b>         | Platelets      | <b>RBC</b> | <b>WBC</b>         | Platelets   | <b>RBC</b>              | <b>WBC</b>       | Platelets      |
| 051 | 115            | $\mathbf 0$        | $\mathbf 0$    | 115        | $\mathbf{0}$       | $\mathbf 0$ | $\mathbf{0}$            | $\overline{0}$   | $\sqrt{a}$     |
| 052 | 103            | $\sqrt{0}$         | $\mathbf 0$    | 106        | $\mathbf{0}$       | $\mathbf 0$ | 3                       | $\mathbf 0$      | $\mathbf 0$    |
| 053 | 114            | $\mathbf 0$        | $\sqrt{a}$     | 116        | $\sqrt{a}$         | $\mathbf 0$ | $\overline{2}$          | $\mathbf 0$      | $\mathbf 0$    |
| 054 | 121            | $\sqrt{a}$         | $\mathbf 0$    | 123        | $\mathbf 0$        | $\mathbf 0$ | $\overline{2}$          | $\sqrt{a}$       | $\sqrt{a}$     |
| 055 | 125            | $\sqrt{a}$         | $\mathbf 0$    | 128        | $\mathbf 0$        | $\mathbf 0$ | 3                       | $\overline{0}$   | $\mathbf 0$    |
| 056 | 133            | $\overline{2}$     | $\overline{0}$ | 134        | 1                  | $\mathbf 0$ | $\mathbf{1}$            | $\mathbf{1}$     | $\overline{0}$ |
| 057 | 145            | $\mathbf 0$        | $\overline{0}$ | 151        | $\mathbf{0}$       | $\mathbf 0$ | 6                       | $\mathbf 0$      | $\sqrt{a}$     |
| 058 | 118            | $\sqrt{0}$         | $\overline{0}$ | 121        | $\overline{0}$     | $\mathbf 0$ | 3                       | $\overline{0}$   | $\overline{0}$ |
| 059 | 124            | $\sqrt{a}$         | 0              | 125        | $\mathbf{0}$       | $\mathbf 0$ | $\mathbf{1}$            | $\mathbf 0$      | $\mathbf 0$    |
| 060 | 131            | $\sqrt{0}$         | $\overline{0}$ | 135        | $\mathbf{0}$       | $\mathbf 0$ | 4                       | $\mathbf 0$      | $\mathbf 0$    |
| 061 | 9              | $\overline{2}$     | 168            | 9          | $\overline{2}$     | 201         | $\mathbf 0$             | $\overline{0}$   | 33             |
| 062 | 11             | $\mathfrak{Z}$     | 175            | 11         | $\overline{3}$     | 177         | $\sqrt{a}$              | $\overline{0}$   | $\overline{2}$ |
| 063 | 5              | $\overline{4}$     | 173            | 5          | $\overline{4}$     | 184         | $\mathbf 0$             | $\mathbf 0$      | 11             |
| 064 | 14             | $\overline{7}$     | 177            | 16         | 6                  | 211         | $\overline{2}$          | $1\,$            | 34             |
| 065 | 12             | $\mathfrak{Z}$     | 143            | 12         | $\overline{3}$     | 154         | $\sqrt{a}$              | $\mathbf 0$      | 11             |
| 066 | 12             | $\mathbf{1}$       | 161            | 13         | $\frac{1}{2}$      | 173<br>Ŵ    | $1\,$                   | $\mathbf 0$      | 12             |
| 067 | 5              | $1\,$              | 155            | 5          | $\frac{1}{2}$      | 164         | $\mathbf 0$             | $\mathbf 0$      | 9              |
| 068 | $\overline{7}$ | $1\,$              | 129            | 7          | $\mathbf 1$        | 144         | $\mathbf 0$             | $\mathbf 0$      | 15             |
| 069 | $\overline{7}$ | $\mathbf{1}$       | 57             | 7          | 1                  | 61          | $\mathbf 0$             | $\boldsymbol{0}$ | 4              |
| 070 | 11             | $\overline{2}$     | 145            | 11         | $\overline{2}$     | 150         | $\mathbf 0$             | $\sqrt{a}$       | 5              |
| 071 | 9              | $\overline{2}$     | 159            | 9          | $\overline{2}$     | 165         | $\sqrt{0}$              | $\sqrt{a}$       | 6              |
| 072 | 10             | $\mathbf{1}$       | 172            | 10         | $\mathbf{1}$       | 169         | $\sqrt{a}$              | $\sqrt{0}$       | $\mathfrak{Z}$ |
| 073 | 9              | $\overline{2}$     | 171            | 9          | $\overline{2}$     | 174         | $\sqrt{0}$              | $\sqrt{a}$       | $\mathfrak{Z}$ |
| 074 | 9              | $\overline{2}$     | 172            | 9          | $\overline{2}$     | 173         | $\theta$                | $\sqrt{a}$       | $\mathbf{1}$   |
| 075 | 12             | $\mathbf{1}$       | 150            | 12         | $\mathbf{1}$       | 158         | $\boldsymbol{0}$        | $\mathbf 0$      | $8\,$          |

*ตารางที่ 27 ผลเปรียบเทียบจำนวนที่นับจริงและพยากรณ์ได้ของโมเดลปรับพารามิเตอร์แบบที่ 1 (3)*

| ภาพ |                | จำนวนที่นับจริง |           |                |                | จำนวนที่พยากรณ์ได้<br>___<br>ผิดพลาดสัมบูรณ์ (Error) |                  |                  |                |
|-----|----------------|-----------------|-----------|----------------|----------------|------------------------------------------------------|------------------|------------------|----------------|
| No. | <b>RBC</b>     | <b>WBC</b>      | Platelets | <b>RBC</b>     | <b>WBC</b>     | Platelets                                            | <b>RBC</b>       | <b>WBC</b>       | Platelets      |
| 076 | 11             | $\overline{2}$  | 197       | 11             | $\overline{2}$ | 229                                                  | $\mathbf 0$      | $\overline{0}$   | 32             |
| 077 | 12             | $\mathbf{1}$    | 176       | 12             | $\mathbf{1}$   | 186                                                  | $\sqrt{a}$       | $\mathbf 0$      | 10             |
| 078 | 3              | 3               | 154       | 3              | 3              | 151                                                  | $\sqrt{a}$       | $\mathbf 0$      | 3              |
| 079 | 12             | 9               | 204       | 12             | 9              | 234                                                  | $\mathbf 0$      | $\mathbf 0$      | 30             |
| 080 | 11             | 3               | 187       | 11             | $\mathfrak{Z}$ | 216                                                  | $\mathbf 0$      | $\mathbf 0$      | 29             |
| 081 | $\mathbf{1}$   | 5               | 14        | $\mathbf{1}$   | 5              | $11$                                                 | $\mathbf 0$      | $\mathbf 0$      | $\mathfrak{Z}$ |
| 082 | 6              | 6               | 102       | 5              | 6              | 103                                                  | $\mathbf{1}$     | $\overline{0}$   | $\mathbf{1}$   |
| 083 | 8              | $\overline{4}$  | 93        | $\,8\,$        | $\overline{4}$ | 103                                                  | $\sqrt{a}$       | $\sqrt{a}$       | 10             |
| 084 | 11             | 4               | 131       | 11             | $\overline{a}$ | 132                                                  | $\mathbf 0$      | $\mathbf 0$      | $\mathbf{1}$   |
| 085 | 9              | $\overline{4}$  | 146       | 9              | $\overline{4}$ | 143                                                  | $\mathbf 0$      | $\mathbf 0$      | $\mathfrak{Z}$ |
| 086 | 9              | 6               | 119       | 9              | 6              | 116                                                  | $\mathbf 0$      | $\mathbf{0}$     | $\overline{3}$ |
| 087 | 12             | $\overline{4}$  | 170       | 11             | $\overline{a}$ | 9<br>171                                             | $\mathbf{1}$     | $\overline{0}$   | $\mathbf{1}$   |
| 088 | $8\,$          | 5               | 107       | 9              | 5              | 119                                                  | $\mathbf{1}$     | $\mathbf{0}$     | 12             |
| 089 | 10             | 6               | 139       | 10             | 6              | 148                                                  | $\mathbf 0$      | $\mathbf{0}$     | 9              |
| 090 | 11             | $8\,$           | 133       | 11             | $\,8\,$        | 155                                                  | $\mathbf 0$      | $\sqrt{a}$       | 22             |
| 091 | 11             | 5               | 115       | 11             | 5              | 121                                                  | $\mathbf 0$      | $\mathbf{0}$     | 6              |
| 092 | 13             | 5               | 131       | 13             | $\overline{6}$ | 139                                                  | $\mathbf 0$      | $\mathbf{1}$     | 8              |
| 093 | 10             | 5               | 164       | 11             | 5              | 159                                                  | $\mathbf{1}$     | $\mathbf 0$      | 5              |
| 094 | 6              | $\mathfrak{Z}$  | 108       | 6              | 3              | 115                                                  | $\mathbf 0$      | $\boldsymbol{0}$ | $\overline{7}$ |
| 095 | 13             | 8               | 195       | 13             | 8              | 208                                                  | 0                | $\mathbf{0}$     | 13             |
| 096 | 8              | $\overline{4}$  | 191       | $8\,$          | $\overline{4}$ | 194                                                  | $\sqrt{a}$       | $\mathbf 0$      | 3              |
| 097 | 9              | 9               | 198       | 10             | 9              | 204                                                  | $\mathbf{1}$     | $\sqrt{a}$       | 6              |
| 098 | 11             | $8\,$           | 214       | 10             | $8\,$          | 224                                                  | $\mathbf{1}$     | $\mathbf 0$      | 10             |
| 099 | 12             | 6               | 163       | 12             | 5              | 172                                                  | $\sqrt{a}$       | $\mathbf{1}$     | 9              |
| 100 | $\mathfrak{Z}$ | 6               | 78        | $\mathfrak{Z}$ | 6              | 108                                                  | $\boldsymbol{0}$ | $\mathbf 0$      | 30             |

*ตารางที่ 28 ผลเปรียบเทียบจำนวนที่นับจริงและพยากรณ์ได้ของโมเดลปรับพารามิเตอร์แบบที่ 1 (4)*

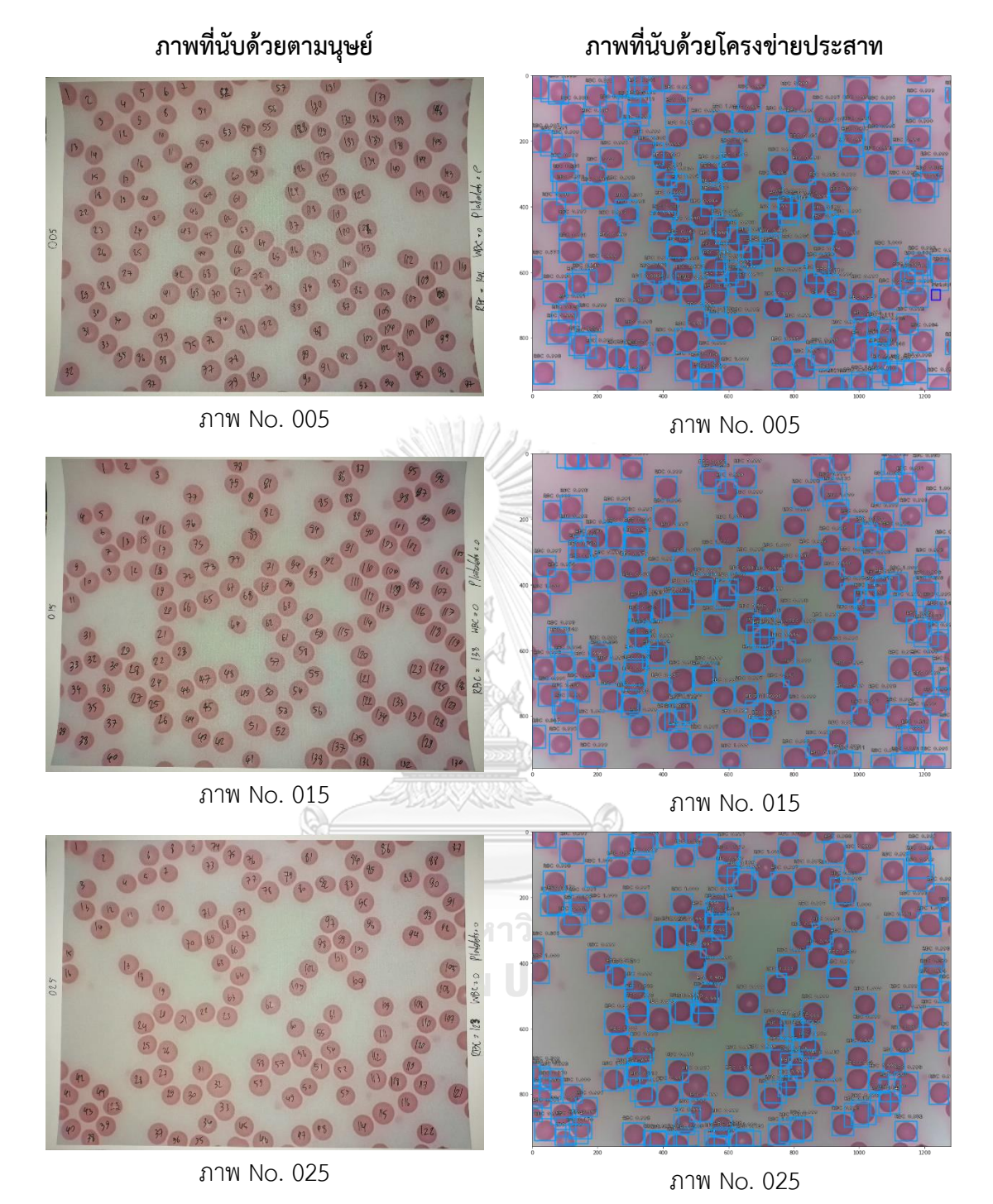

*ภาพที่ 97 ผลลัพธ์การนับจำนวนเซลล์เม็ดเลือดแดงที่นับได้จริงและพยากรณ์ได้ของโมเดลปรับ พารามิเตอร์แบบที่ 1*

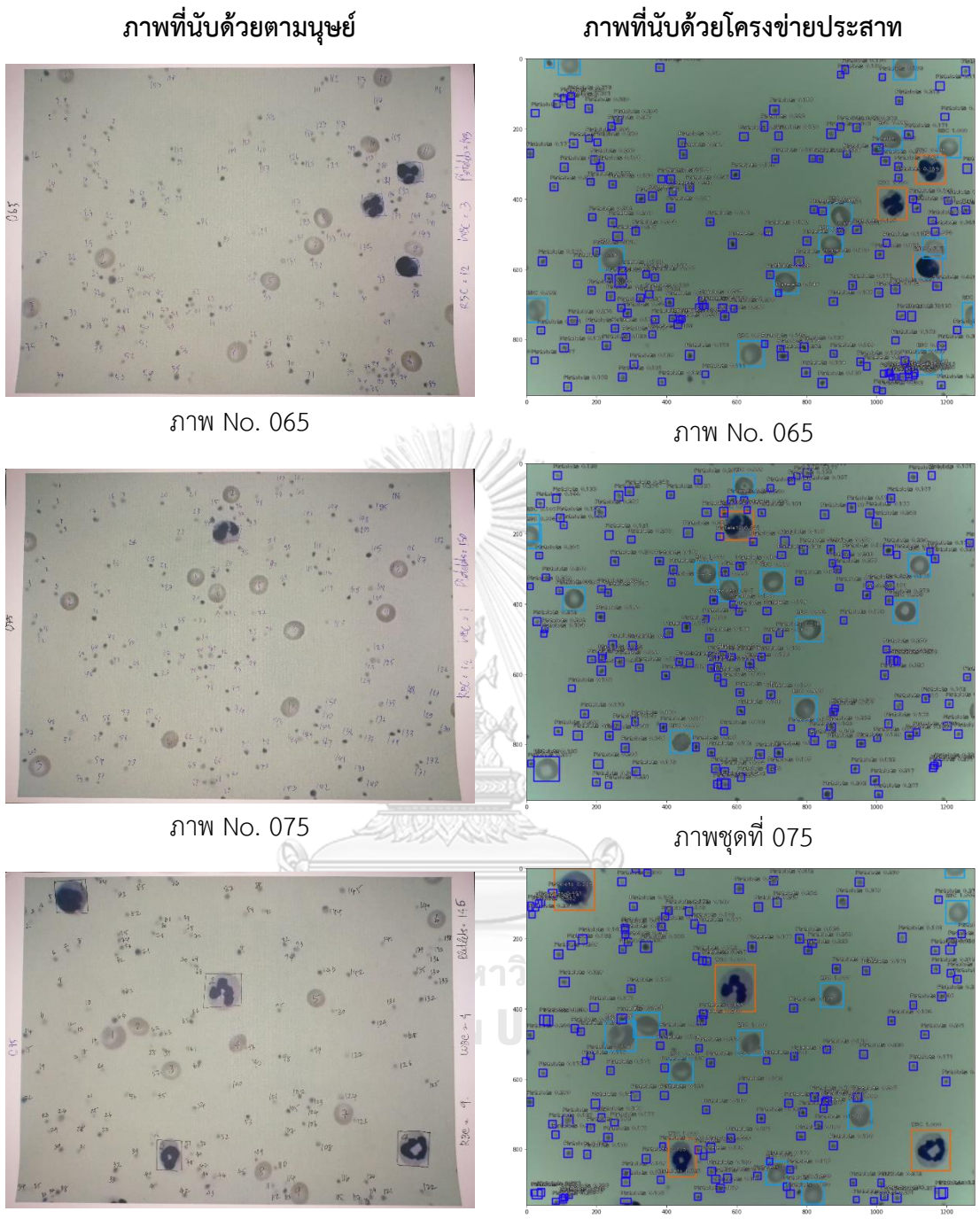

ภาพ No. 085 ภาพ No. 085

*ภาพที่ 98 ผลลัพธ์การนับจำนวนเซลล์เม็ดเลือดขาวและเกล็ดเลือดที่นับได้จริงและพยากรณ์ได้ของ โมเดลปรับพารามิเตอร์แบบที่ 1*

# *4.4* **ผลลัพธ์การฝึกโมเดลปรับพารามิเตอร์แบบที่ 2**

เนื่องด้วยการฝึกโมเดลแบบปรับพารามิเตอร์แบบที่ 1 ส่งผลให้ความแม่นยำในการพยากรณ์ ทั้ง 3 คลาสเพิ่มขึ้นจากเดิม ผู้วิจัยจึงใช้ Anchor optimization ในการปรับ Anchor ให้มีขนาดเล็ก ลงกว่าเดิม เพื่อให้พารามิเตอร์ในชั้นคอนโวลูชัน (CONV) สามารถแยกคุณลักษณะของข้อมูล (Feature extraction) ได้ละเอียดมากยิ่งขึ้น ค่าพารามิเตอร์ Anchor มาตรฐานในตารางที่ 16 จะ พบว่า Sizes เป็นขนาดของพื้นที่จุดภาพที่ต้องการแยกคุณลักษณะของข้อมูลตามจำนวนชั้น คุณลักษณะที่เล็กที่สุดมีค่า 32 จะมีขนาดเป็น 32×32 จุดภาพ ผู้วิจัยจึงปรับ ค่าพารามิเตอร์ Anchor แบบที่ 2 สำหรับฝึกโมเดลโครงข่ายประสาท แสดงในตารางที่ 18 จากนั้นจึงเริ่มการฝึกโมเดล โครงข่ายประสาทใหม่จนครบจำนวน 50 Epochs จากกราฟแสดงค่า mAP (Mean Average Precision) ของ 3 คลาส มีค่าสูงสุดที่ 0.2293 และมีค่าต่ำสุดที่ 0.0037 ซึ่งความแม่นยำในการ พยากรณ์ทั้ง 3 คลาสมีค่าน้อยกว่า 0.8000 หรือร้อยละ 80 และน้อยกว่าการฝึกโมเดลปรับ พารามิเตอร์แบบที่ 1 ผู้วิจัยจึงได้ทดสอบเปรียบเทียบภาพที่ถูกระบุจำนวนที่นับได้จริงจากตามนุษย์ และภาพที่ถูกระบุจำนวนที่พยากรณ์ได้จากชุดกล้องที่เป็นภาพเดียวกันจำนวน 100 ภาพ ได้ผลลัพธ์ ปรากฎในตารางที่ 30 ถึง 33

จากค่า MAE และ RMSE ทั้ง 3 คลาสมีค่าสูง แสดงว่าโมเดลโครงข่ายประสาทนั้นมีความ แม่นยำในการตรวจจับเซลล์ทั้ง 3 ชนิดได้ไม่ดี และค่า ซึ่งสอดคล้องกับค่า R $^2$  ของเซลล์เม็ดเลือดแดงมี ค่าเข้าใกล้ 1 ส่วนเซลล์เม็ดเลือดขาวมีค่าต่ำ และเกล็ดเลือดหาค่าไม่ได้ เพราะไม่มีจำนวนที่พยากรณ์ ได้เกิดขึ้น ผลลัพธ์ของโมเดลโครงข่ายประสาทถูกแสดงอ้างอิงจากภาพที่ 99 ภาพการพยากรณ์เซลล์ เม็ดเลือดแดงแสดงในภาพที่ 103 และเซลล์เม็ดเลือดขาวกับเกล็ดเลือดแสดงในภาพที่ 104 จะเห็นว่า โมเดลโครงข่ายประสาทนี้ ไม่สามารถตรวจจับเซลล์ได้ครบทุกคลาส พื้นที่ของพื้นที่สี่เหลี่ยมปิดล้อม (Bounding box) ที่เกิดซ้อนทับของพื้นที่จริงขั้นพื้นฐาน (Ground truth box) และพื้นที่จากการ พยากรณ์ (Predicted box) นั้นไม่ถูกต้อง และไม่สามารถระบุตำแหน่งของเซลล์ขนาดเล็กใดใดได้เลย

| ชื่อคลาส    | <b>RBC</b> | <b>WBC</b>        | Platelets   |
|-------------|------------|-------------------|-------------|
| <b>MAE</b>  | 48.9       | 1.36              | 59.36       |
| <b>RMSE</b> | 61.02098   | 2.52866           | 97.36755    |
| $R^2$       | 0.971038   | 0.329402          | หาค่าไม่ได้ |
| mAP         |            | 0.0037 ถึง 0.2239 |             |

*ตารางที่ 29 ผลลัพธ์ค่า MAE RMSE R2 และ mAP ของโมเดลปรับพารามิเตอร์แบบที่ 2*

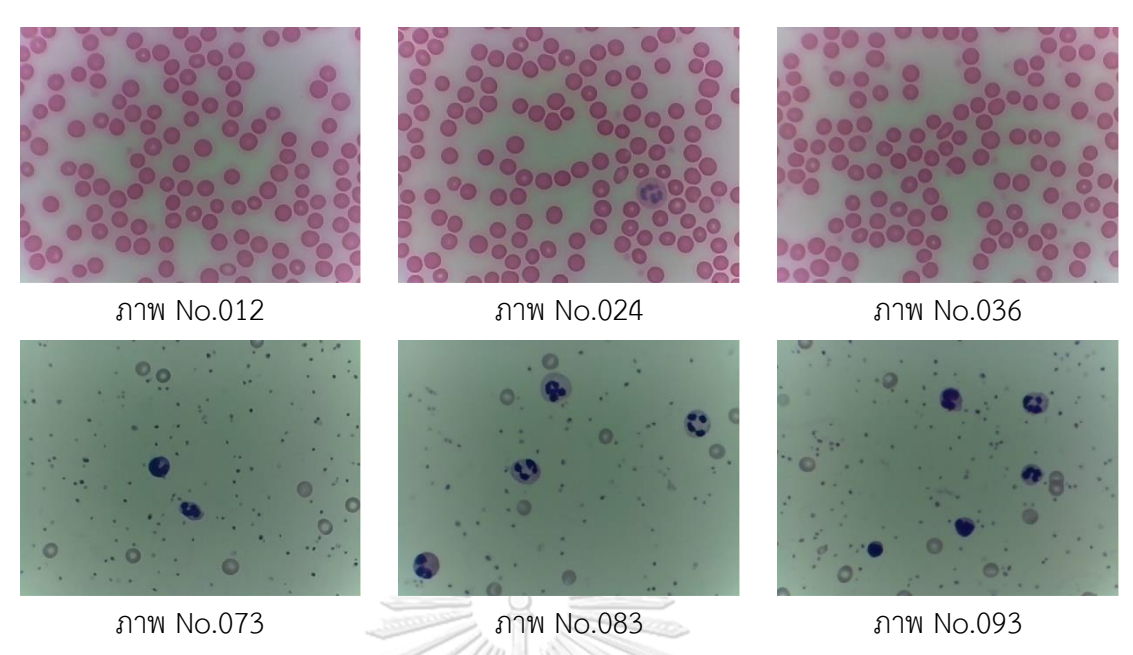

*ภาพที่ 99 ชุดภาพพร้อมหมายเลขสำหรับแสดงผลเปรียบเทียบของโมเดลปรับพารามิเตอร์แบบที่ 2*

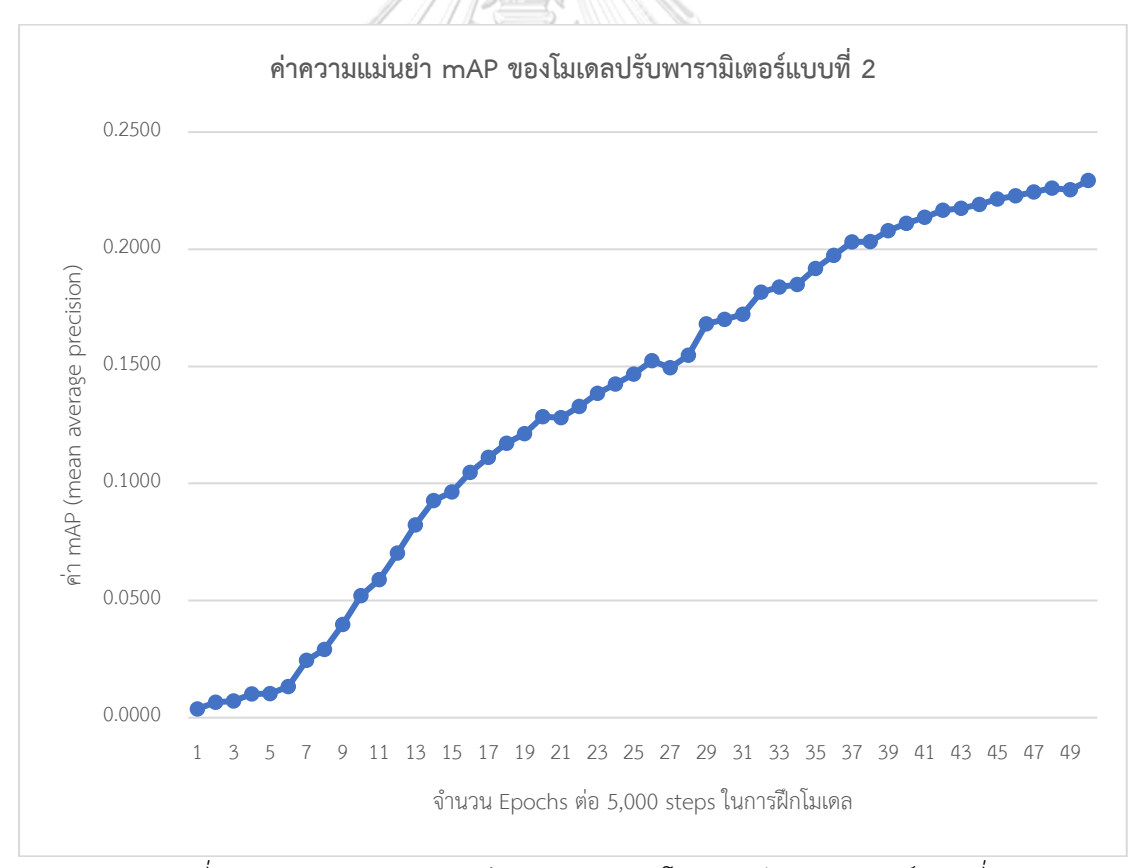

*ภาพที่ 100 กราฟแสดงความแม่นยำ mAP ของโมเดลปรับพารามิเตอร์แบบที่ 2*

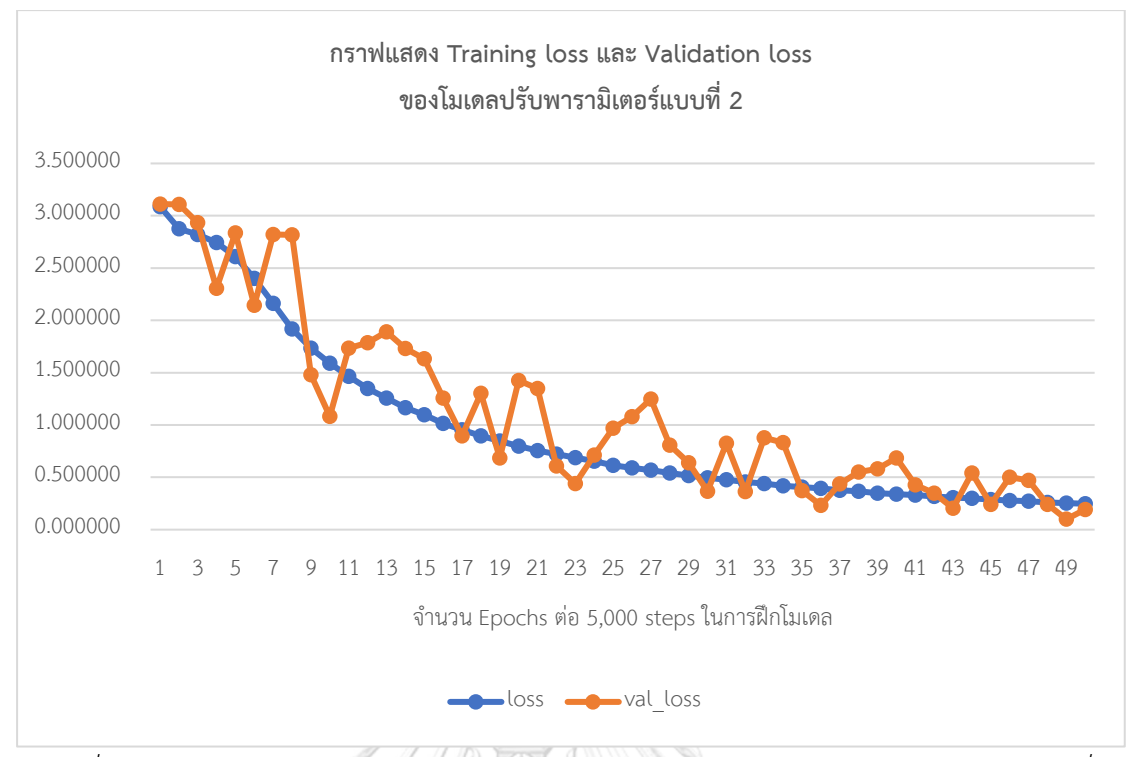

*ภาพที่ 101 กราฟแสดง Training loss และ Validation loss ของโมเดลปรับพารามิเตอร์แบบที่ 2*

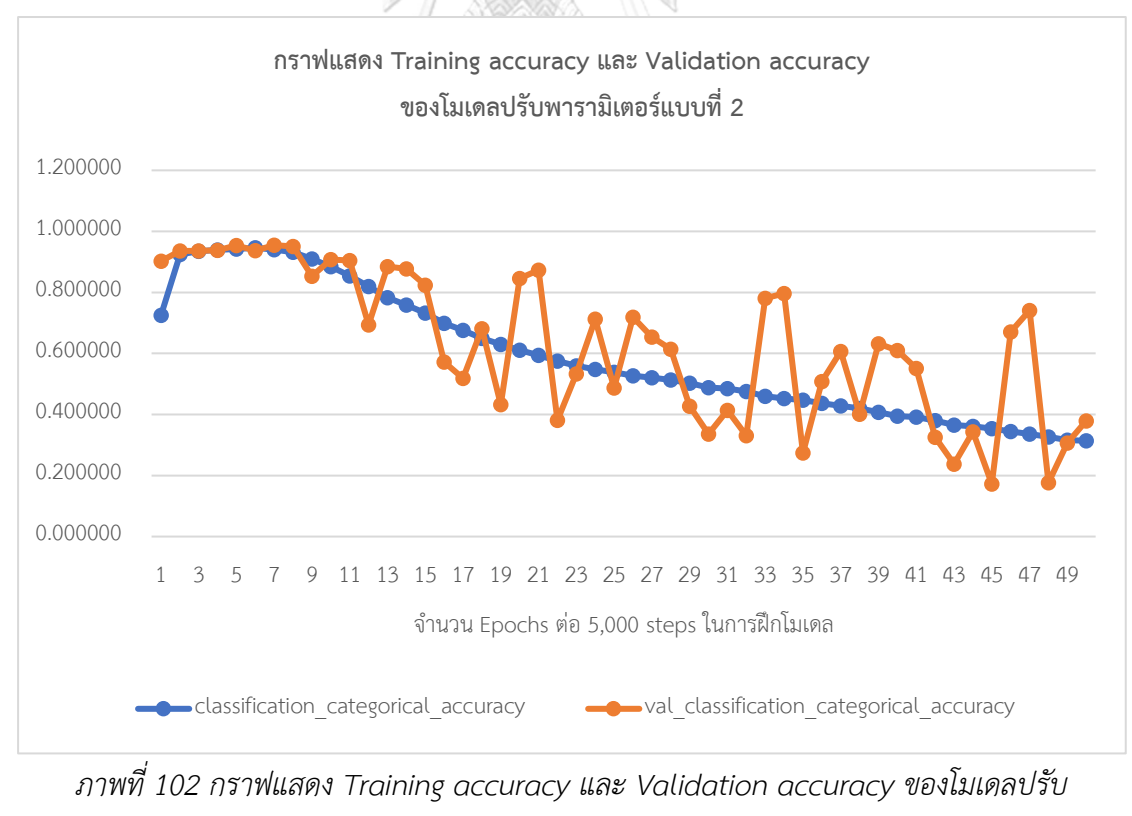

*พารามิเตอร์แบบที่ 2*

| ภาพ |            | จำนวนที่นับจริง  |                  |            |                  | จำนวนที่พยากรณ์ได้<br>ผิดพลาดสัมบูรณ์ (Error) |            |                  |                  |
|-----|------------|------------------|------------------|------------|------------------|-----------------------------------------------|------------|------------------|------------------|
| No. | <b>RBC</b> | <b>WBC</b>       | Platelets        | <b>RBC</b> | <b>WBC</b>       | Platelets                                     | <b>RBC</b> | <b>WBC</b>       | Platelets        |
| 001 | 127        | $\mathbf 0$      | $\mathbf 0$      | 55         | $\mathbf 0$      | $\mathbf 0$                                   | 72         | $\overline{0}$   | $\mathbf 0$      |
| 002 | 142        | $\sqrt{0}$       | $\mathbf 0$      | 54         | $\mathbf{0}$     | $\mathbf 0$                                   | 88         | $\sqrt{a}$       | $\mathbf 0$      |
| 003 | 124        | $\mathbf 0$      | $\mathbf 0$      | 55         | $\sqrt{a}$       | $\mathbf 0$                                   | 69         | $\mathbf{0}$     | $\mathbf{0}$     |
| 004 | 110        | $\mathbf 0$      | $\mathbf 0$      | 53         | $\mathbf 0$      | $\mathbf 0$                                   | 57         | $\sqrt{a}$       | $\sqrt{a}$       |
| 005 | 146        | $\sqrt{0}$       | $\mathbf 0$      | 46         | $\mathbf 0$      | $\mathbf 0$                                   | 100        | $\mathbf{0}$     | $\mathbf 0$      |
| 006 | 125        | $\sqrt{a}$       | $\overline{0}$   | 67         | $\overline{0}$   | $\mathbf 0$                                   | 58         | $\overline{0}$   | $\overline{0}$   |
| 007 | 134        | $\mathbf 0$      | $\mathbf{O}$     | 53         | $\mathbf{0}$     | $\mathbf 0$                                   | 81         | $\mathbf{0}$     | $\sqrt{a}$       |
| 008 | 136        | $\mathbf 0$      | $\overline{0}$   | 48         | $\overline{0}$   | $\mathbf 0$                                   | 88         | $\overline{0}$   | $\overline{0}$   |
| 009 | 133        | $\mathbf{1}$     | $\overline{0}$   | 62         | $\mathbf{0}$     | $\mathbf 0$                                   | 71         | $\mathbf{1}$     | $\mathbf 0$      |
| 010 | 132        | $\sqrt{0}$       | $\overline{0}$   | 56         | $\mathbf{0}$     | $\mathbf 0$                                   | 76         | $\mathbf 0$      | $\mathbf 0$      |
| 011 | 127        | $\mathbf 0$      | $\mathbf 0$      | 49         | $\boldsymbol{0}$ | $\mathbf 0$                                   | 78         | $\mathbf 0$      | $\mathbf 0$      |
| 012 | 125        | $\sqrt{0}$       | $\overline{0}$   | 48         | $\overline{0}$   | $\mathbf 0$                                   | 77         | $\mathbf{0}$     | $\mathbf 0$      |
| 013 | 138        | $\mathbf 0$      | $\overline{O}$   | 31         | $\overline{0}$   | $\mathbf 0$                                   | 107        | $\mathbf{0}$     | $\mathbf 0$      |
| 014 | 125        | $\boldsymbol{0}$ | $\overline{0}$   | 45         | $\mathbf 0$      | $\mathbf 0$                                   | 80         | $\mathbf{0}$     | $\mathbf 0$      |
| 015 | 138        | $\boldsymbol{0}$ | $\overline{0}$   | 50         | $\mathbf 0$      | $\mathbf 0$                                   | 88         | $\sqrt{a}$       | $\sqrt{a}$       |
| 016 | 120        | $\sqrt{0}$       | $\mathbf 0$      | 53         | $\theta$         | $\mathbf 0$<br>ട് ല                           | 67         | $\sqrt{a}$       | $\mathbf 0$      |
| 017 | 118        | $\mathbf 0$      | $\mathbf 0$      | 55         | $\overline{0}$   | $\mathbf 0$                                   | 63         | $\mathbf 0$      | $\overline{0}$   |
| 018 | 125        | $\mathbf{1}$     | $\mathbf 0$      | 39         | $\mathbf 0$      | $\mathbf 0$                                   | 86         | $1\,$            | $\boldsymbol{0}$ |
| 019 | 116        | 0                | 0                | 53         | $\mathbf 0$      | 0                                             | 63         | $\boldsymbol{0}$ | 0                |
| 020 | 126        | $\theta$         | $\mathbf 0$      | 45         | $\sqrt{0}$       | $\mathbf 0$                                   | 81         | $\mathbf 0$      | $\boldsymbol{0}$ |
| 021 | 124        | $\boldsymbol{0}$ | $\mathbf 0$      | 46         | $\sqrt{a}$       | $\boldsymbol{0}$                              | 78         | $\sqrt{a}$       | $\mathbf 0$      |
| 022 | 120        | $\mathbf 0$      | $\sqrt{a}$       | 46         | $\sqrt{a}$       | $\mathbf 0$                                   | 74         | $\sqrt{a}$       | $\sqrt{a}$       |
| 023 | 130        | $\mathbf 0$      | $\sqrt{0}$       | 53         | $\sqrt{0}$       | $\mathbf 0$                                   | 77         | $\mathbf 0$      | $\mathbf 0$      |
| 024 | 131        | $\mathbf{1}$     | $\mathbf 0$      | 60         | $\theta$         | $\boldsymbol{0}$                              | 71         | $1\,$            | $\mathbf 0$      |
| 025 | 123        | $\boldsymbol{0}$ | $\boldsymbol{0}$ | 47         | $\sqrt{0}$       | $\boldsymbol{0}$                              | 76         | $\mathbf 0$      | $\mathbf 0$      |

*ตารางที่ 30 ผลเปรียบเทียบจำนวนที่นับจริงและพยากรณ์ได้ของโมเดลปรับพารามิเตอร์แบบที่ 2 (1)*

| ภาพ |            | จำนวนที่นับจริง  |                  |                   | จำนวนที่พยากรณ์ได้ | ผิดพลาดสัมบูรณ์ (Error) |            |                  |                |
|-----|------------|------------------|------------------|-------------------|--------------------|-------------------------|------------|------------------|----------------|
| No. | <b>RBC</b> | <b>WBC</b>       | Platelets        | <b>RBC</b>        | <b>WBC</b>         | Platelets               | <b>RBC</b> | <b>WBC</b>       | Platelets      |
| 026 | 125        | $\overline{0}$   | $\overline{0}$   | 54                | $\mathbf{0}$       | 0                       | 71         | $\overline{0}$   | $\overline{0}$ |
| 027 | 121        | $\sqrt{0}$       | $\mathbf 0$      | 62                | $\mathbf 0$        | $\mathbf 0$             | 59         | $\sqrt{a}$       | $\mathbf 0$    |
| 028 | 131        | $\sqrt{a}$       | $\mathbf 0$      | 62                | $\sqrt{a}$         | $\mathbf 0$             | 69         | $\mathbf 0$      | $\overline{0}$ |
| 029 | 137        | $\sqrt{a}$       | $\mathbf 0$      | 37                | $\mathbf 0$        | $\mathbf 0$             | 100        | $\sqrt{a}$       | $\mathbf 0$    |
| 030 | 136        | $\sqrt{a}$       | $\mathbf 0$      | 45                | $\mathbf 0$        | $\mathbf 0$             | 91         | $\mathbf 0$      | $\mathbf 0$    |
| 031 | 129        | $\mathbf 0$      | $\mathbf 0$      | 50                | $\sqrt{2}$         | $\mathbf 0$             | 79         | $\mathbf{0}$     | $\mathbf 0$    |
| 032 | 123        | $\sqrt{0}$       | $\mathbf{O}$     | $32 \overline{)}$ | $\mathbf{0}$       | $\mathbf 0$             | 91         | $\sqrt{a}$       | $\sqrt{a}$     |
| 033 | 127        | $\sqrt{0}$       | $\overline{0}$   | 40                | $\overline{0}$     | $\mathbf 0$             | 87         | $\overline{0}$   | $\mathbf 0$    |
| 034 | 130        | $\mathbf 0$      | $\overline{0}$   | 43                | $\mathbf{0}$       | $\mathbf 0$             | 87         | $\mathbf 0$      | $\mathbf 0$    |
| 035 | 130        | $\boldsymbol{0}$ | $\overline{0}$   | 52                | $\mathbf{0}$       | $\mathbf 0$             | 78         | $\sqrt{a}$       | $\mathbf 0$    |
| 036 | 130        | $\mathbf 0$      | $\overline{0}$   | 60                | $\mathbf 0$        | $\mathbf 0$             | 70         | $\mathbf 0$      | $\mathbf 0$    |
| 037 | 144        | $\mathbf{1}$     | $\sqrt{0}$       | 57                | $\overline{0}$     | 41<br>$\mathbf 0$       | 87         | $1\,$            | $\overline{0}$ |
| 038 | 135        | $\sqrt{0}$       | $\overline{0}$   | 53                | $\overline{0}$     | $\mathbf 0$             | 82         | $\mathbf 0$      | $\mathbf 0$    |
| 039 | 133        | $\mathbf 0$      | $\boldsymbol{0}$ | 36                | $\sqrt{0}$         | $\mathbf 0$             | 97         | $\mathbf 0$      | $\overline{0}$ |
| 040 | 134        | $\mathbf 0$      | $\overline{0}$   | 72                | $\sqrt{a}$         | $\mathbf 0$             | 62         | $\sqrt{a}$       | $\mathbf 0$    |
| 041 | 132        | $\sqrt{a}$       | $\mathbf 0$      | 59                | $\overline{0}$     | $\mathbf 0$<br>ട് ല     | 73         | $\mathbf 0$      | $\mathbf 0$    |
| 042 | 136        | $\sqrt{a}$       | $\overline{0}$   | 58                | $\mathbf 0$        | 0                       | 78         | $\overline{0}$   | $\overline{0}$ |
| 043 | 145        | 0                | 0                | 56                | $\mathbf 0$        | 0                       | 89         | $\mathbf 0$      | $\sqrt{a}$     |
| 044 | 138        | $\boldsymbol{0}$ | $\mathbf 0$      | 48                | $\mathbf 0$        | 0                       | 90         | $\boldsymbol{0}$ | $\mathbf 0$    |
| 045 | 131        | $\mathbf 0$      | $\mathbf 0$      | 66                | $\sqrt{0}$         | $\mathbf 0$             | 65         | $\mathbf 0$      | $\mathbf 0$    |
| 046 | 145        | $\boldsymbol{0}$ | $\sqrt{0}$       | 54                | $\sqrt{0}$         | $\boldsymbol{0}$        | 91         | $\sqrt{0}$       | $\mathbf 0$    |
| 047 | 155        | $\boldsymbol{0}$ | $\mathbf 0$      | 58                | $\mathbf 0$        | $\mathbf 0$             | 97         | $\mathbf 0$      | $\mathbf 0$    |
| 048 | 137        | $\boldsymbol{0}$ | $\mathbf 0$      | 52                | $\sqrt{0}$         | $\mathbf 0$             | 85         | $\mathbf 0$      | $\mathbf 0$    |
| 049 | 150        | $\mathbf 0$      | $\mathbf 0$      | 58                | $\mathbf 0$        | $\mathbf 0$             | 92         | $\mathbf 0$      | $\mathbf 0$    |
| 050 | 132        | $\mathbf 0$      | $\boldsymbol{0}$ | 70                | $\sqrt{0}$         | $\boldsymbol{0}$        | 62         | $\mathbf 0$      | $\mathbf 0$    |

*ตารางที่ 31 ผลเปรียบเทียบจำนวนที่นับจริงและพยากรณ์ได้ของโมเดลปรับพารามิเตอร์แบบที่ 2 (2)*

| ภาพ |                | จำนวนที่นับจริง  |                |                  | จำนวนที่พยากรณ์ได้   |                          |                | ผิดพลาดสัมบูรณ์ (Error) |                |  |
|-----|----------------|------------------|----------------|------------------|----------------------|--------------------------|----------------|-------------------------|----------------|--|
| No. | <b>RBC</b>     | <b>WBC</b>       | Platelets      | <b>RBC</b>       | <b>WBC</b>           | Platelets                | <b>RBC</b>     | <b>WBC</b>              | Platelets      |  |
| 051 | 115            | $\overline{0}$   | $\overline{0}$ | 54               | $\mathbf{0}$         | 0                        | 61             | $\overline{0}$          | $\overline{0}$ |  |
| 052 | 103            | $\sqrt{0}$       | $\mathbf 0$    | 46               | $\mathbf 0$          | $\mathbf 0$              | 57             | $\sqrt{a}$              | $\mathbf 0$    |  |
| 053 | 114            | $\sqrt{a}$       | $\overline{0}$ | 42               | $\sqrt{a}$           | $\mathbf 0$              | 72             | $\mathbf 0$             | $\overline{0}$ |  |
| 054 | 121            | $\sqrt{a}$       | $\mathbf 0$    | 49               | $\mathbf 0$          | $\mathbf 0$              | 72             | $\sqrt{a}$              | $\mathbf 0$    |  |
| 055 | 125            | $\mathbf 0$      | $\mathbf 0$    | 59               | $\mathbf 0$          | $\mathbf 0$              | 66             | $\mathbf 0$             | $\mathbf 0$    |  |
| 056 | 133            | $\overline{2}$   | $\mathbf 0$    | 62               | $\sqrt{2}$           | $\mathbf 0$              | 71             | $\overline{2}$          | $\mathbf 0$    |  |
| 057 | 145            | $\mathbf 0$      | $\mathbf{O}$   | 61               | $\mathbf{0}$         | $\mathbf 0$              | 84             | $\mathbf 0$             | $\sqrt{a}$     |  |
| 058 | 118            | $\sqrt{0}$       | $\overline{0}$ | 50               | $\overline{0}$       | $\mathbf 0$              | 68             | $\overline{0}$          | $\mathbf 0$    |  |
| 059 | 124            | $\sqrt{a}$       | $\overline{0}$ | 53               | $\mathbf{0}$         | $\mathbf 0$              | 71             | $\sqrt{a}$              | $\overline{0}$ |  |
| 060 | 131            | $\boldsymbol{0}$ | $\overline{0}$ | 48               | $\mathbf{0}$         | $\mathbf 0$              | 83             | $\sqrt{a}$              | $\mathbf 0$    |  |
| 061 | 9              | $\overline{2}$   | 168            | $\overline{4}$   | $\boldsymbol{0}$     | $\mathbf 0$              | 5              | $\overline{2}$          | 168            |  |
| 062 | 11             | 3                | 175            | $\mathbf{0}$     | $\overline{0}$       | 41<br>$\mathbf 0$        | 11             | 3                       | 175            |  |
| 063 | 5              | $\overline{4}$   | 173            | $\overline{2}$   | $\overline{0}$       | $\mathbf 0$              | 3              | $\overline{4}$          | 173            |  |
| 064 | 14             | $\overline{7}$   | 177            | 5                | $\mathbf 0$          | $\mathbf 0$              | 9              | $\overline{7}$          | 177            |  |
| 065 | 12             | $\mathfrak{Z}$   | 143            | 6                | $\sqrt{a}$           | $\mathbf 0$              | 6              | 3                       | 143            |  |
| 066 | 12             | $\mathbf{1}$     | 161            | $\frac{1}{2}$    | $\overline{0}$       | $\boldsymbol{0}$<br>ട് ല | 11             | $1\,$                   | 161            |  |
| 067 | 5              | $\mathbf{1}$     | 155            |                  | $\frac{1}{\sqrt{2}}$ | 0                        | $\overline{2}$ | $\overline{0}$          | 155            |  |
| 068 | $\overline{7}$ | $\mathbf 1$      | 129            | 0                | $\mathbf 0$          | 0                        | $\overline{7}$ | $1\,$                   | 129            |  |
| 069 | $\overline{7}$ | $1\,$            | 57             | $\boldsymbol{0}$ | $\mathbf 1$          | 0                        | $\overline{7}$ | 0                       | 57             |  |
| 070 | 11             | $\overline{2}$   | 145            | $\overline{4}$   | $\theta$             | $\mathbf 0$              | $\overline{7}$ | $\overline{2}$          | 145            |  |
| 071 | 9              | $\overline{2}$   | 159            | $\mathfrak{Z}$   | $\sqrt{a}$           | $\mathbf 0$              | 6              | $\overline{2}$          | 159            |  |
| 072 | 10             | $1\,$            | 172            | $\mathfrak{Z}$   | $\sqrt{a}$           | $\mathbf 0$              | $\overline{7}$ | $\mathbf{1}$            | 172            |  |
| 073 | 9              | $\overline{2}$   | 171            | $\mathbf{1}$     | $\sqrt{0}$           | $\mathbf 0$              | 8              | $\overline{2}$          | 171            |  |
| 074 | 9              | $\overline{2}$   | 172            | $\sqrt{0}$       | $\sqrt{a}$           | $\boldsymbol{0}$         | 9              | $\overline{2}$          | 172            |  |
| 075 | 12             | $\mathbf{1}$     | 150            | $\mathbf{1}$     | $\mathbf 0$          | $\boldsymbol{0}$         | 11             | $\mathbf{1}$            | 150            |  |

*ตารางที่ 32 ผลเปรียบเทียบจำนวนที่นับจริงและพยากรณ์ได้ของโมเดลปรับพารามิเตอร์แบบที่ 2 (3)*
| ภาพ |                | จำนวนที่นับจริง |                     | จำนวนที่พยากรณ์ได้ |                |                   |                | ผิดพลาดสัมบูรณ์ (Error) |           |
|-----|----------------|-----------------|---------------------|--------------------|----------------|-------------------|----------------|-------------------------|-----------|
| No. | <b>RBC</b>     | <b>WBC</b>      | Platelets           | <b>RBC</b>         | <b>WBC</b>     | Platelets         | <b>RBC</b>     | <b>WBC</b>              | Platelets |
| 076 | 11             | $\overline{2}$  | 197                 | $\mathbf{1}$       | $\mathbf{0}$   | 0                 | 10             | $\overline{2}$          | 197       |
| 077 | 12             | $\mathbf{1}$    | 176                 | $\mathbf{1}$       | $\mathbf 0$    | $\mathbf 0$       | $11$           | $1\,$                   | 176       |
| 078 | 3              | 3               | 154                 | $\overline{4}$     | $\sqrt{a}$     | $\mathbf 0$       | $1\,$          | 3                       | 154       |
| 079 | 12             | 9               | 204                 | 14                 | $\mathbf 0$    | $\mathbf 0$       | $\overline{2}$ | 9                       | 204       |
| 080 | $11$           | 3               | 187                 | $\overline{4}$     | $\mathbf 0$    | $\mathbf 0$       | $\overline{7}$ | 3                       | 187       |
| 081 | $\mathbf{1}$   | 5               | 14                  | $\mathbf{1}$       | 3              | $\mathbf 0$       | $\mathbf{0}$   | $\overline{2}$          | 14        |
| 082 | 6              | 6               | 102                 | $\overline{0}$     | 6              | $\mathbf 0$       | 6              | $\mathbf 0$             | 102       |
| 083 | 8              | $\overline{4}$  | 93                  | 5 <sup>1</sup>     | $\overline{2}$ | $\mathbf 0$       | 3              | $\overline{2}$          | 93        |
| 084 | 11             | 4               | 131                 | 9                  | $\mathbf{0}$   | $\mathbf 0$       | $\overline{2}$ | 4                       | 131       |
| 085 | 9              | $\overline{4}$  | 146                 | $\overline{4}$     | $\mathbf{1}$   | $\mathbf 0$       | 5              | 3                       | 146       |
| 086 | 9              | 6               | 119                 | $\overline{4}$     | $\overline{2}$ | $\mathbf 0$       | 5              | $\overline{4}$          | 119       |
| 087 | 12             | $\overline{4}$  | 170                 | $\,8\,$            | $\overline{0}$ | S)<br>$\mathbf 0$ | $\overline{4}$ | $\overline{4}$          | 170       |
| 088 | $8\,$          | 5               | 107                 | 6                  | $\overline{2}$ | $\mathbf 0$       | $\overline{2}$ | 3                       | 107       |
| 089 | 10             | 6               | 139                 | $\overline{4}$     | $\mathbf 0$    | $\mathbf 0$       | 6              | 6                       | 139       |
| 090 | $11$           | $8\,$           | 133                 | 6                  | $\sqrt{4}$     | $\mathbf 0$       | 5              | $\overline{4}$          | 133       |
| 091 | $11$           | 5               | 115                 | 8                  | $\overline{0}$ | $\mathbf 0$       | 3              | 5                       | 115       |
| 092 | 13             | 5               | $\mathbb{Q}$<br>131 | 5                  | $\overline{0}$ | 0                 | 8              | 5                       | 131       |
| 093 | 10             | 5               | 164                 | 8                  | 1              | 0                 | $\overline{2}$ | 4                       | 164       |
| 094 | 6              | 3               | 108                 | $\mathbf{1}$       | $\mathbf 1$    | 0                 | 5              | $\sqrt{2}$              | 108       |
| 095 | 13             | 8               | 195                 | 5                  | 3              | $\mathbf 0$       | 8              | 5                       | 195       |
| 096 | 8              | $\overline{4}$  | 191                 | 5                  | $\mathbf 0$    | $\mathbf 0$       | $\mathfrak{Z}$ | $\overline{4}$          | 191       |
| 097 | 9              | 9               | 198                 | 5                  | $\sqrt{a}$     | $\mathbf 0$       | 4              | 9                       | 198       |
| 098 | 11             | $8\,$           | 214                 | $\overline{4}$     | $\sqrt{0}$     | $\mathbf 0$       | $\overline{7}$ | 8                       | 214       |
| 099 | 12             | 6               | 163                 | $\overline{4}$     | $\sqrt{a}$     | $\mathbf 0$       | 8              | 6                       | 163       |
| 100 | $\mathfrak{Z}$ | 6               | 78                  | $\overline{4}$     | 5              | $\boldsymbol{0}$  | $1\,$          | $1\,$                   | 78        |

*ตารางที่ 33 ผลเปรียบเทียบจำนวนที่นับจริงและพยากรณ์ได้ของโมเดลปรับพารามิเตอร์แบบที่ 2 (4)*

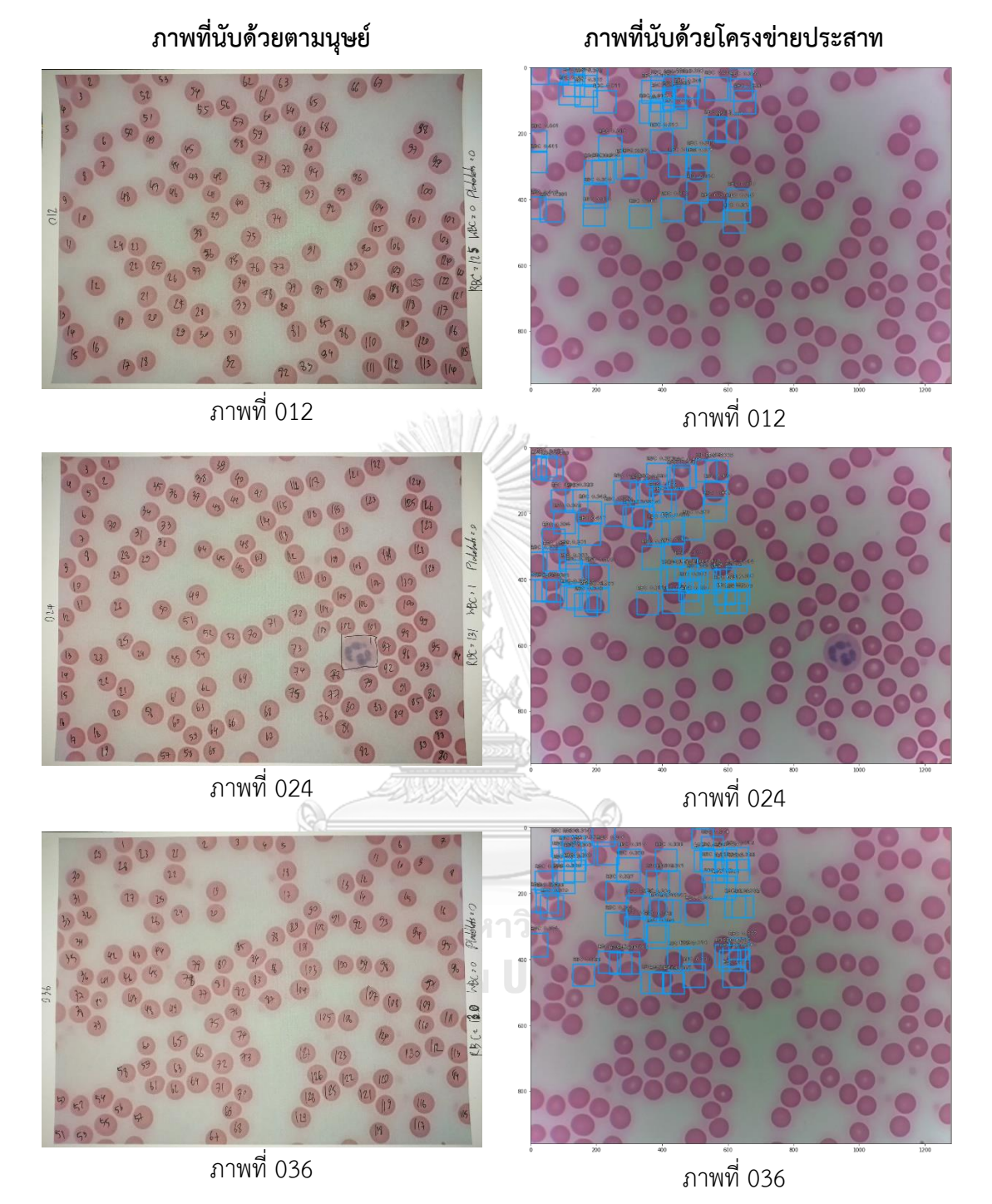

*ภาพที่ 103 ผลลัพธ์การนับจำนวนเซลล์เม็ดเลือดแดงที่นับได้จริงและพยากรณ์ได้ของโมเดลปรับ พารามิเตอร์แบบที่ 2*

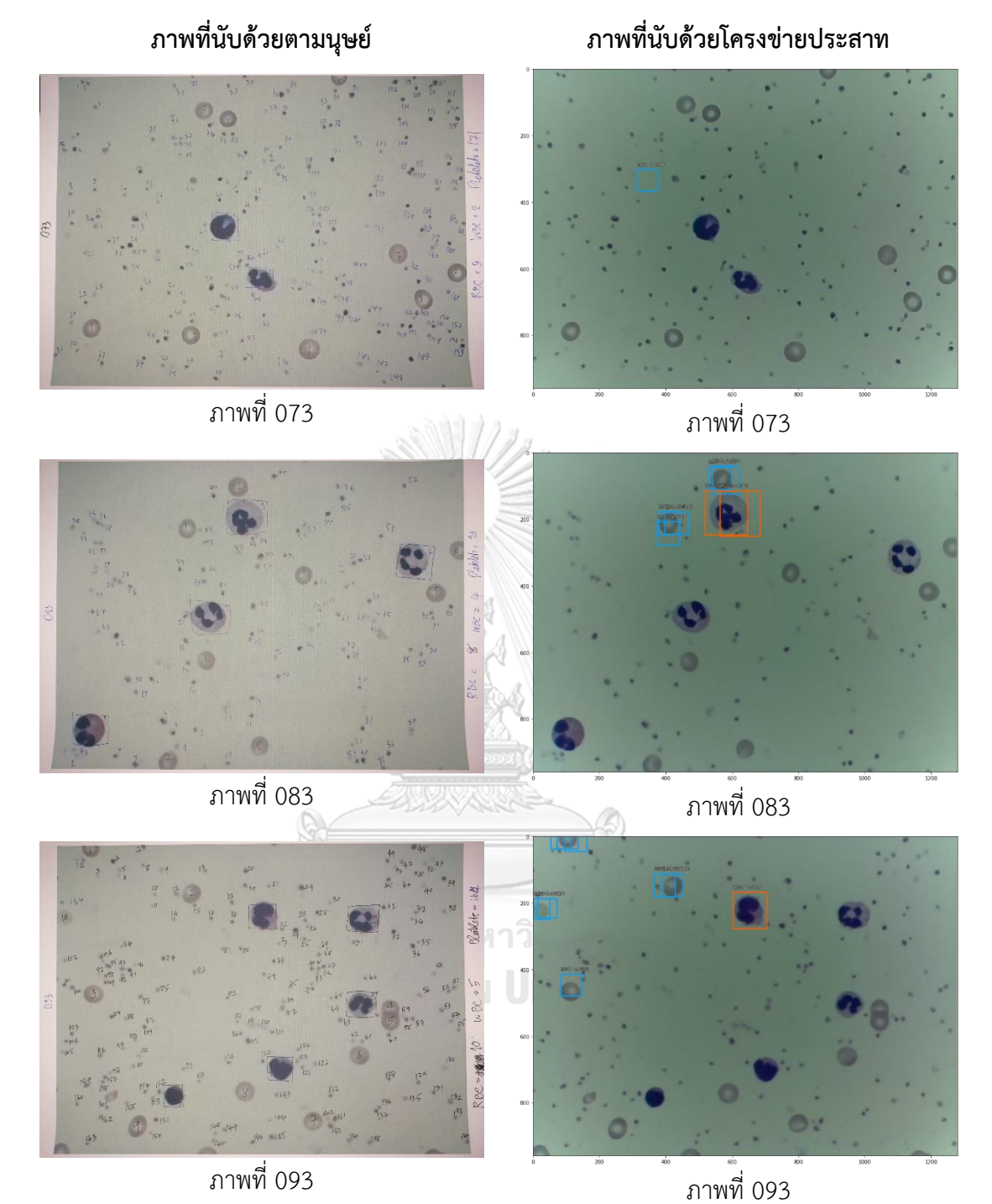

*ภาพที่ 104 ผลลัพธ์การนับจำนวนเซลล์เม็ดเลือดขาวและเกล็ดเลือดที่นับได้จริงและพยากรณ์ได้ของ โมเดลปรับพารามิเตอร์แบบที่ 2*

# **บทที่5 บทสรุปผลงานวิจัย**

# *5.1* **สรุปผลการวิจัย**

วิทยานิพนธ์ฉบับนี้ ได้นำเสนอการสร้างอุปกรณ์ที่ช่วยลดระยะเวลาในการนับคัดแยกที่มี ความแม่นยำ ซึ่งส่งผลให้การวินิจฉัยโรคทำได้รวดเร็วมากขึ้น เรียกระบบโดยภาพรวมว่าชุดกล้อง อัจฉริยะ "ไมโครซิสดีซีเอ็น" สำหรับกล้องจุลทรรศน์ ("MicrosisDCN" intelligent camera for microscope : Microbes Diagnosis with Deep Convolutional Neural Network) สำหรับแยก ชนิดและนับจำนวนเซลล์ขนาดเล็กด้วยโครงข่ายประสาท เป็นชุดอุปกรณ์สำหรับสวมชุดกล้องเข้ากับ ท่อเลนส์ใกล้ตา (Eyepiece lens tube) ของกล้องจุลทรรศน์ทั่วไป สามารถบ่งบอกจำนวนเซลล์ ขนาดเล็กที่นับได้ในพื้นที่มาตรฐานการมองเห็นของชุดกล้อง จากพื้นที่ขอบเขตการมองเห็นคูณด้วย 11.89 ส่วน จึงจะได้เท่ากับจำนวนเซลล์ขนาดเล็กที่ตามองเห็นผ่านเลนส์ใกล้ตาที่มีกำลังขยายเป็น 400 เท่า และมีหน่วย Mitotic count มีค่าเป็น 11.89 40X "field images" to equal standard area หรือ 11.9 คูณจำนวนเซลล์ต่อ HPF (High Power Field)

ในส่วนของการการขยายชุดภาพมาใช้สร้างชุดข้อมูลภาพถ่ายเซลล์เม็ดเลือดจากกล้อง จุลทรรศน์ผู้วิจัยได้พัฒนาชุดคำสั่งในการบันทึกไฟล์บรรณนิทัศน์ให้เท่ากับจำนวนชุดภาพที่ถูกขยาย เพื่อแก้ไขปัญหาที่ไม่สามารถขยายชุดไฟล์ XML เก็บพิกัดพื้นที่ปิดล้อมแบบตำแหน่งตามชุดภาพที่ เพิ่มขึ้นได้และสามารถนำชุดข้อมูลไปใช้ฝึกโครงข่ายประสาทใน TensorFlow นอกเหนือจากการฝึก ในวิทยานิพนธ์ฉบับนี้ ถัดมาการพัฒนาโครงข่ายประสาทภายในชุดกล้อง MicrosisDCN จากการฝึก ด้วยชุดข้อมูลภาพใหม่ที่ยังไม่ได้รับการฝึกมาก่อนด้วยชุดข้อมูลภาพถ่ายเซลล์เม็ดเลือดจากกล้อง จุลทรรศน์ (Blood Cell Dataset) ด้วยการปรับพารามิเตอร์แบ่งการฝึกโมเดลโครงข่ายประสาทจะ ถูกแบ่งออกเป็น 3 แบบ ได้แก่ การฝึกโมเดลแบบไม่มีการปรับพารามิเตอร์ การฝึกโมเดลปรับ พารามิเตอร์แบบที่ 1 และการฝึกโมเดลปรับพารามิเตอร์แบบที่ 2 พบการฝึกโมเดลปรับพารามิเตอร์ แบบที่ 1 มีผลลัพธ์เรียงตามชื่อคลาส เซลล์เม็ดเลือดแดง (RBC) เซลล์เม็ดเลือดขาว (WBC) และเกล็ด เลือด (Platelets) มีค่า mAP สูงสุดที่ 0.8681 ประกอบกับผลเปรียบเทียบจำนวนที่นับจริงและ พยากรณ์ได้สามารถตรวจจับเซลล์ได้ครบทุกคลาส ในขณะที่การฝึกโมเดลแบบไม่ปรับพารามิเตอร์ มี ผลลัพธ์ค่า mAP สูงสุดที่ 0.7356 สามารถตรวจจับเซลล์เม็ดเลือดแดงและเม็ดเลือดขาวได้ แต่จะไม่ สามารถตรวจจับเกล็ดเลือดได้และการฝึกโมเดลปรับพารามิเตอร์แบบที่ 2 มีผลลัพธ์ค่า mAP สูงสุดที่ 0.2239 โดยที่ไม่สามารถระบุตำแหน่งของเซลล์ขนาดเล็กได้ จึงทำให้การฝึกโมเดลปรับพารามิเตอร์ แบบที่ 1 ในรูปแบบโมเดลอนุมาน (Inference model) สามารถนำไปใช้กับชุดกล้อง MicrosisDCN บนชุดสมองกลฝังตัว Raspberry Pi Computer Module 3+ และตัวรับรู้ภาพ OV5647 ความ ละเอียด 5 ล้านจุดภาพ ผ่านหน้าจอชุดคำสั่งภาษา Python ได้โดยตรง

# **5.2 แนวการพัฒนาการวิจัย**

ชุดกล้อง MicrosisDCN มีความแตกต่างจากชุดถ่ายถอดสัญญาณจากกล้องจุลทรรศน์ที่ทำ หน้าที่เพียงถ่ายถอดสัญญาณภาพไปแสดงผลเท่านั้น ต้องนำไปใช้กับกล้องจุลทรรศน์เฉพาะรุ่นแบบ Trinocular รวมถึงต้องใช้โปรแกรมเฉพาะด้านที่จะต้องซื้อเพิ่มเติมจากชุดกล้อง ซึ่งเป็น Optional kit แต่ชุดกล้องที่พัฒนาขึ้นจัดเป็น Camera kit พร้อมใช้งานสามารถสวมเข้ากับท่อเลนส์ใกล้ตา (Eyepiece tube) ขนาด 23.2 30.0 และ 30.2 มิลลิเมตร ที่มาพร้อมระบบโครงข่ายประสาทที่มี ความสามารถในการตรวจจับ และนับจำนวนของเซลล์ขนาดเล็กอย่างอัตโนมัติ สามารถเชื่อมต่อการ ใช้งานกับหน้าจอและชุดเมาส์คีย์บอร์ดได้ โดยไม่ต้องอาศัยคอมพิวเตอร์จากภายนอก แต่หากต้องการ นำชุดโครงข่ายประสาทไปใช้งานบนคอมพิวเตอร์สามารถคัดลองไปติดตั้งบนระบบปฏิบัติการได้ทั้ง Linux และ Windows ชุดข้อมูลของระบบที่ใช้ในการตรวจจับสามารถนำมาทำการฝึกเองภายหลัง ในกรณีที่ต้องการนำไปตรวจจับเซลล์ขนาดเล็กเฉพาะทาง หรือเชื้อที่เกิดการอุบัติใหม่ของโรคนั้น ๆ เพื่อเป็นชุดข้อมูลสำหรับองค์กรใช้สำหรับงานวิจัยเฉพาะด้าน

แผนการดำเนินงานต่อไปที่มีการใช้โครงข่ายประสาทรูปแบบอื่น ๆ ในฝึกด้วยชุดข้อมูลภาพ เดียวกัน เช่น COCO, Mobilenet, SSD, YOLO, ResNet ด้วย Keras เพื่อทดสอบหาความสามารถ ในการจำแนกและนับจำนวนเซลล์ขนาดเล็กจากภาพถ่ายที่ได้จากกล้องจุลทรรศน์ดูจากผลลัพธ์ mAP (Mean Average Precision) ต่อไป และความสามารถในการตรวจจับเซลล์ขนาดเล็กที่หลายหลาย มากขึ้น (Multiple class detection) เช่น parasite, protozoa, scrod เป็นต้น สำหรับชุดกล้อง MicrosisDCN คาดว่าจะปรับปรุงในส่วนของชุดเลนส์ที่ใช้สวมเข้ากับท่อเลนส์ใกล้ตา ให้สามารถ เชื่อมต่อเข้ากับช่องรับภาพสำหรับกล้องจุลทรรศน์แบบ Trinocular เพื่อให้นำไปใช้งานกับกล้อง จลทรรศน์ได้หลากหลายมากยิ่งขึ้น งกรณ์มหาวิทยาลัย

# **CHULALONGKORN UNIVERSITY**

# *5.3* **ปัญหาและอุปสรรค**

เนื่องจากโครงข่ายประสาทที่กำลังพัฒนาอยู่นี้มีความแม่นยำ (Accuracy) ประมาณร้อยละ 80 ถึง 90 จึงทำให้ผลการตรวจจับและนับจำนวนก่อให้เกิดความคลาดเคลื่อนจากกรณี เช่น เซลล์ ขนาดเล็กซ้อนทับกัน (Object overlapping) จึงมีความจำเป็นที่ต้องพัฒนาโครงข่ายประสาทให้มีขีด ความสามารถมากขึ้น เช่น การทำขยายชุดภาพเพิ่มเติม การปรับแต่งโมเดลโครงข่ายประสาทให้มี ประสิทธิภาพมากขึ้น หรืออาจเลือกต้นแบบโมเดลที่เหมาะสมต่อการทำงานภายใต้ทรัพยากรของ ระบบที่จำกัด และการเตรียมชุดข้อมูลที่เหมาะสมถ่ายภาพได้อย่างชัดเจน และมีกระบวนการ Preprocessing ก่อนเข้าสู่การฝึก รวมถึงการเพิ่มจำนวน Epochs ให้มากขึ้นกว่าเดิม

# 020 020 Sth International Electrical Engineering Congress (iEECON) 978-1-7281-3076-7/20/831.00 ©2020 IEEE 10.1109/EECON48109.2020-229490

Department of Electrical Engineering.<br>Faculty of Engineering. Chulalongkorn University.<br>Bangkok, Thailand. wanchalerm.p@chula.ac.th  $\label{thm:2} Abstract--In this paper, we demonstrate a machine learning algorithm with multiple GPU processing in hematocytes detection. Object detection in compound microscopy images$ presents a specific task. Microscopy image import directly to a specimen slide under the compound microscope by an image<br>sensor device. We propose Faster R-CNN with a customizing model applying cutting-edge object detection systems. The MicrosisDCN (Microbes Diagnosis with Deep Convolutional Neural Network) deploys Faster R-CNN in python script configures to access multiple GPUs computation with 7168<br>CUDA cores of dual GPUs with Linux command options: worker\_replicas and num\_clones equal to several graphics<br>processing units. The datasets consist of hematocytes extracted From raw slides under a microscope. These images separate the<br>cells of interest into three groups: red blood cell (RBCs), white blood cell (WBCs), and platelets. The training dataset consists of 80 percent of the 40,000 images. And the testing dataset<br>consists of 20 percent of the 40,000 images. Our algorithm also provides the result of mean average precision (mAP) and<br>enables multiple GPU training models in Tensorflow and OpenCV. The mAP is the average of average precision (AP) with

Natthakorn Kasamsumran

Department of Electrical Engineering.

Faculty of Engineering.

Chulalongkorn University

Bangkok, Thailand.

natthakorn.engr@gmail.com

Wanchalerm Pora

intersection-over-union (IoU) in measuring the score of object detection accuracy. If the mAP score approaches 1.0, it indicates well accuracy. Our 9,000 steps valuation algorithm model by the python script estimates the mAP in 3 groups: RBCs, WBCs, and platelets as about 0.9147, 0.9664, and 0.9548. The optimum<br>would be at nearly 12,000 steps because the algorithm estimates the mAP model as 0.96 in all types. The experiment aims to

verify the neural network model using a compound microscope. Keywords-Object detection, Microscopy image, Hematocytes.

### I. INTRODUCTION

A microorganism or microbe found in the environment has a capacity for a type of identity under the microscope. In a practical routine, the general method is commonly operated by specialists. They investigate the smear of specimen slides under a microscope based on their experience evaluation. This process may be accurate in many cases. It takes much time and prone to human error. Object detection with exact microbes in the microscope image has been evaluated in machine learning and models with lots of interest, especially for clinical and<br>laboratory applications [1]. So, the image dataset will<br>capacitate the research community to create a universal standard detector with one platform. An artificial intelligent

This research is funded by Chulalongkom University: CU\_GI\_62\_18\_21\_03

Pattrarat Chanchaithong Department of Veterinary Microbiology. Faculty of Veterinary Science. Chulalongkorn University. Bangkok, Thailand pattrarat.c@chula.ac.th

Suree Pumrin Department of Electrical Engineering.<br>Faculty of Engineering. Chulalongkorn University.<br>Bangkok, Thailand. suree.p@chula.ac.th

> industrial report suggests easily interface enabling laboratory staff to evaluate multiple cell phenotypes used in the machine learning model [2]. The suitable choice would approve an elagerithm for microbe classification and counting. And it would provide accurate quantitative results without human error and reduce the time in progress [3].

In the diagnosis of microbial diseases, it can be determined by changes in the number of hematocytes or blood cells. For example, higher white blood cells may be caused by microbial infections. Therefore, selecting an object detection method for collecting blood cells would be an interest in the research community. Object detection in compound microscopy<br>images presents a specific task. Microscopy images of blood<br>cells have variations in magnification of objective lens and light expose from the microscope, in boundary, shape, density, and color. Due to variations in specimen preparation or smear<br>method, it may include objects of the unknown category [4]. However, using machine learning to classify blood cells will assist experts in simplifying the process. Many researchers classify the cells of interest into three groups: erythrocytes<br>also known as red blood cells or RBCs, leukocytes also known as white blood cells or WBCs and thrombocytes also known as white blood cells or WBCs and thrombocytes also known<br>as platelets [4],[5]. Recently, an open-library for deep learning<br>and machine learning development has many sources<br>provided in GitHub. In this paper, we select to a Smartphone) and specific computational devices both of multi-cores of the central processing unit (CPU) or graphics processing unit (GPU).

In this paper, we present a machine learning algorithm with multiple GPU processing in hematocytes detection. The microscopy image also imports directly to a specimen slide under the compound microscope by an image sensor device.<br>Finally, we propose Faster R-CNN [16] of cutting-edge object detection systems

### II. RELATE WORK FOR HEMATOCYTES DETECTION

### A. The concept for Hematocytes Detection

First, we design a camera kit named MicrosisDCN<br>(Microbes Diagnosis with Deep Convolutional Neural

Norrarat Wattanamongkhol Department of Electrical Engineering. Faculty of Engineering. Burapha University. Chonburi, Thailand norrarat@eng.buu.ac.th

**ภาคผนวกก. บทความวิจัยที่ได้ตีพิมพ์ใน IEECON 2020**

Applying Faster R-CNN for Hematocytes Detection on Compound Microscope with Image Sensor Device and Multiple GPU Computation

Network) by computer-aided design software (CAD). Then we build a strong plastic chassis that contains all the circuits together into a ready to use completed set. It supports c mount threads for an evepiece microscope, comfortably. That thread includes 23.2 mm, 30 mm, and 30.5 mm screw sizes. The above camera kits must be able to withstand extreme shock and high temperatures, including a manual, an installation diagram. Next, our algorithm tests on a selection of sample hematocytes on the smear slide from the Wright-Giemsa Stain (e.g. [11],[12]). This sample is considered as the starting hematocytes. After that, the blood cells and impurities will be examined by looking through the evepiece at a magnification of 40 to 1,000 times within one area of vision. The structure of a neural network is designed based on the principles of<br>object detection libraries available in OpenCV [8], integrating with Tensorflow [6] and testing camera and microscopes as Fig 1. Then we compare it with the camera set to operate under neural network that determines cell points and counts

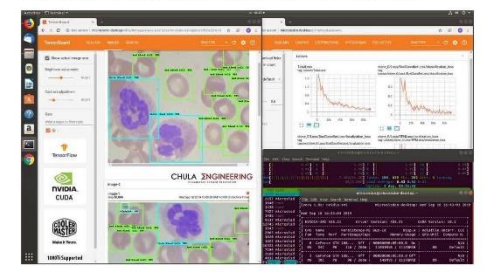

Figure 1. Our training evaluation the Faster R-CNN model at 86,896 steps

Finally, the algorithm set computes the significance and<br>weight of the image processing in OpenCV. TensorIlow also deploys neural network training to get a training model. The neural network learns hematocytes pattern using the image captured from a set of cameras through a microscope of more than 20,000 images with tracking coordinates  $X_{min}$ ,  $Y_{min}$ ,  $X_{max}$ , and  $Y_{max}$  in PASCAL VOC format. Our prototype works on a personal computer and a Raspberry Pi 4 with a processed train model. We transplant it into a Linux embedded system.

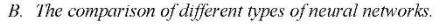

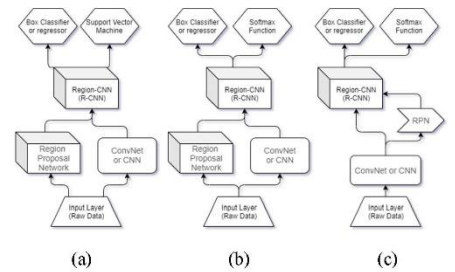

(a) The comparison of neural network diagram in R-CNN [15],<br>(b) Fast R-CNN [16] and (c) Faster R-CNN [17]. Figure 2.

The convolutional neural network (CNN) [12] has the feature to separate the image into a manifold area and then classifies each area into a variety of classes. There is a limitation in demand with lots of areas to make accurate predictions and hence high computation time. R-CNN [14]

has a searching feature to select an area. It separates<br>approximately 2,000 areas from each image with 40-50 seconds of prediction time. There is a limitation requirement of high computational time in every area. Since it sends area to the CNN one at a time in various triple models for making predictions. In the next part, Fast R-CNN [15] has a feature that each image will be sent to CNN only once. It will retrieve the feature map searching in these maps to create predictions with the R-CNN triple model combination. The time of this prediction is 2 seconds per image. There is a limitation to slowly area searching with lone term computation time. And Faster R-CNN [16] is used for this research. It has a feature to replace the selective explore process with region proposal<br>network (RPN) [13]. The RPN makes our algorithm faster<br>than the previous methods. The time of this prediction is 0.2 seconds per image, but there are restrictions related to the system performance depends on system operation. The object proposal in RPN takes time since different systems are running one after the previous status.

### III. OVERVIEW OF THE FASTER R-CNN MODEL WORKFLOW.

Our system, MicrosisDCN (Microbes Diagnosis with Deep Convolutional Neural Network), applies Faster R-CNN as the base of the model in a neural network. The neural network has components that are associated with the diagram in Fig. 2. We develop an algorithm for training both modules<br>with common features. The determination of the positive object sample has intersection-over-union (IoU) over 0.7 for positive samples and below 0.3 for negative samples [17]. In our system, it sets to 0.5. Convolution of feature map estimates multiple areas of different ratios and scales at the midpoint. The proposed region network trains an object detection model. Next, Faster R-CNN is used to start RPN training and share hidden layers (e.g. convolutional layers, softmax layers) for RPN layers and detect function network at the same time. Finally, the algorithm repeats training for PRN and Faster R-CNN to adjust the accuracy and precision of the model

### A. Bounding box classifier.

The principle of using a bounding box classifier in Faster R-CNN relates to the same principle in Fast R-CNN. It improves the performance of localization for a class detection in the boundary prediction [14]. The predicted bounding box classifies training in pairs of coordinate  $\{p, q\}$ . The parameter  $\{p, g\}$  is configured to take scale-invariant transformation between centers of the bounding box and log-space<br>transformation between widths and heights of the bounding box. All the transformation takes  $p$  to estimate ground truth bounding  $g$ ,

 $\cdot$   $\cdot$   $\cdot$ 

$$
\widehat{g_x} = p_w d_x(p) + p_x \,, \tag{1}
$$

$$
\widehat{g_y} = p_h d_y(p) + p_y , \qquad (2)
$$

$$
\widehat{g_w} = p_w e^{d_w(p)} \,, \tag{3}
$$

$$
\widehat{g_h} = p_h e^{d_h(p)}\,,\tag{4}
$$

where  $p = (p_x, p_y, p_w, p_h)$  is a coordinate of the center of the proposal in image pixel (width and height),  $g =$  $(g_x, g_y, g_w, g_h)$  is coordinate of ground truth bounding,  $d_k(p)$  where  $_k = (x, y, w, h)$  is the predicted transformation,  $\widehat{g_k}$  where  $j = (x, y, w, h)$  is the correction of predicted box estimated using the coordinate of the center of the proposal  $p$ and the predicted transformation, where e is the exponential function of  $d_k(p)$ .

Optimize four parameters in  $d_x(p)$ ,  $d_y(p)$ ,  $d_w(p)$ ,  $d_h(p)$ can solve the equation by minimizing the sum of squared error loss with regularization ridge regression, as shown in (5).

$$
w = \sum_{i \in \{x, y, w, h\}} (t_i - d_i(p))^2 + \lambda ||w||^2 \,, \qquad (5
$$

where  $w$  is the regularized least-squares objective optimization,  $\lambda$  is the parameters of learnable vector model,  $d_{i}(p)$  is the predicted transformation and t<sub>i</sub> is ground truth transformations.

The regression applying then transformation is that all equation and parametric paired  $\{p, g\}$  are assigned as

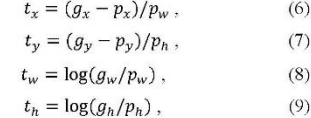

where  $t = (t_x, t_y, t_w, t_h)$  is ground truth transformations with scale-invariant and log-space transformation,  $p =$  $(p_x, p_y, p_w, p_h)$  is a coordinate of the center of the proposal in width and height,  $g = (g_x, g_y, g_w, g_h)$  is coordinate of ground truth bounding.

### B. Mean average precision (mAP).

The average precision (AP) is widespread in measuring the score of object detection accuracy. It scores the average precision value for recall score between 0 to 1 or 0% to 100% in percentage score [18]. It also solves the precision-recall curve plotting by the area under a curve. Precision defines the accuracy of our predictions. The recall finds all the positive samples in predictions. The mean average precision (mAP) is the average of average precision (AP) with intersection-over-<br>union (IoU). AP@.5 means the AP with IoU=0.5. This is the veritable metric for object detection algorithms in our system. For calculating the average of the maximum precision score,<br>we divide the recall score from 0 to 1.0 by  $[0.0, 0.1, ..., 1.0]$  into 11 points on the curve. That precise equation is

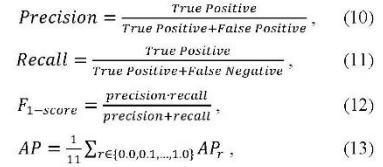

where true positive is a correct value of the correct label, false positive is an incorrect value of the correct label, false negative is an incorrect value of the incorrect label, and  $AP<sub>r</sub>$  is a summation of 11 points recall scores in precision-recall under area graph plotting

### IV. MODEL TRAINING AND STAGE PROCESS.

## A. Datasets preprocessing

The datasets consist of hematocytes extracted from raw slide under our microscope and image slide from the public sources [111.[12]. These images separate the cells of interest into three groups: red blood cell (RBCs), white blood cell (WBCs), and platelets. The training dataset consists of 80 percent of the slide images. And the testing dataset consists of 20 percent of the remainder as Fig. 3. All 40,000 images in a dataset have determined by tracking bounding box

coordinates in PASCAL VOC format (CSV files). In the TensorFlow sub-folder, there is a file named xml\_to\_csv.py and generate the cord by. The first script converts the XML<br>format to CSV format. Then the second script creates the TensorFlow record format (TFRecords). When the process, it sends .record files in the training folder

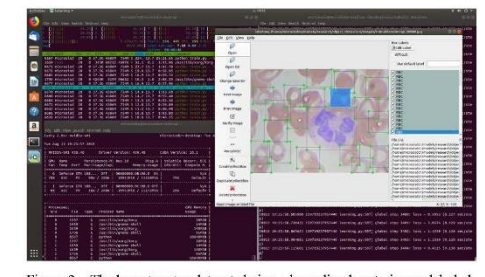

The hematocytes datasets being a bounding box to image labeled (RBC, WBC, and platelets) using labelling program. Figure 3.

**B.** Multi-GPU computation for training model.

The TensorFlow object detection classifier can be used in view that the word of the december of the state. The model with<br>the various pre-trained models. A Faster R-CNN model with<br>Inception v2 architecture (faster renn\_inception\_v2.config) is our selected model. This model is the basic model for a faster\_rcnn\_ hematocytes model in our system. The algorithm asset – form, meanworks as model means are precision (mAP). To train<br>the hematocytes model. We apply the train.py in the legacy<br>folder. Then open a command line terminal and type<br>command in Fig. 4. This configuration enabl -- worker replicas and --num clones via a number of graphics processing units (GPUs) on a computer. The command<br>faster renn hematocytes.config in a text editor is configured<br>faster renn hematocytes.config in a text editor is configured<br>with an option, batch\_size equal to a number of the command sequence in Fig. 4.

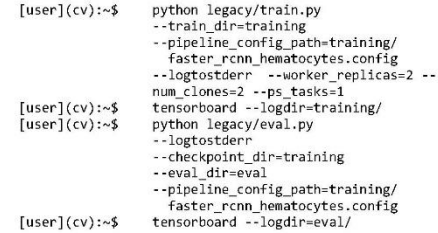

Figure 4. The training and evaluating command using a python virtual environment

### C. Hematocytes detection system with a microscope.

Our system specification consists of OS Ubuntu 18.04.3 LTS, CPU AMD Ryzen 5 2600 3.4Ghz 6 cores 12 threads, GPU NVIDIA GeForce GTX 1080Ti 11Gb (Total 7168<br>CUDA cores with 2 GPU cards), Motherboard Asrock AM4 Asrock X470 Master SLI/AC, RAM KLEVV CRAS X RGB ASIONAL APPOISE SUBACK AND BLACK WORDSPEEX<br>
1TB & WD BLACK SN750 NVMe M.2 512GB, Cooler<br>
1TB & WD BLACK SN750 NVMe M.2 512GB, Cooler<br>
Master Power supply Masterwatt Maker 1500W BT,<br>
MasterCase Maker 5t, CPU Fan V8 GTS, Mas MasterMouse Pro L, RGB Hard Gaming Mousepad and Olympus CX33 compound microscope as shown in Fig. 5.

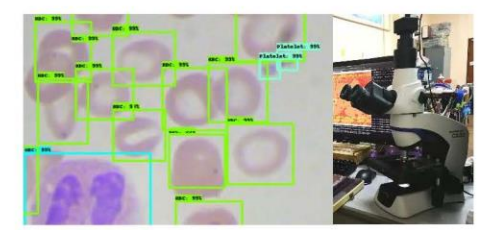

Figure 5. Our detecting blood cells system on smear slides through a microscope with a trinocular camera (prototype).

### V. RESULT AND CONCLUSION

Since the model checkpoint at 9,000 steps, the evaluation algorithm proposed by the eval py script estimated the mAP for RBCs, WBCs, and platelets at about 0.9147, 0.9664 and 0.9548, respectively. In the case of 12,000 steps, our algorithm estimates mAP model at 0.96 as shown in Table I. The optimum selection would be at nearly 12,000 steps. When the procedure in the training step checks with hematocytes<br>datasets, this may represent a false detection among RBCs and WBCs of overtraining at about 30,000 steps of the checkpoint and due to low-quality slide preparation or a blur microscope lens magnification. The average computation time per step of AMD Ryzen 5 2600 3.4Ghz 6 cores 12 threads training is 210 to 240 milliseconds (0.2 sec/step). On the other hand, the average time per step of GPU NVIDIA GeForce GTX 1080Ti with 2 cards is 110 to 180 milliseconds (0.1 sec/step).

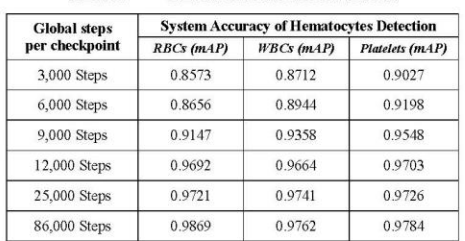

THE EVALUATION RESULT IN SYSTEM

TABLE I

This paper represents the training model using python script configures to access multiple GPU computation (with 7168 CUDA cores). It aims to verify the neural network model with a compound microscope. As a future plan, we will compare multiple neural network models for comprehensive accuracy evaluation and improve camera kits into a portable system in camera complete set on Linux embedded board. The testing guideline should be further investigated with multiple datasets (e.g. parasite, protozoa, scrod) as training models for a variety of laboratory applications.

### **ACKNOWLEDGMENT**

This research is funded by Chulalongkorn University CU GI 62 18 21 03. The research could not be completed<br>without the support of the "EECU Master Study and Research Support Scholarship for Collaboration Network." Thanks to Support Scholarship for Collaboration Network. Thanks to<br>all the advisors, specialists, COOLER MASTER Co., Ltd. in<br>Thailand for supporting the GPUSs, and SPACEMED Co.,<br>Ltd. for supporting the microscope.

### **REFERENCES**

- [1] J. Hung, D. Ravel, S. C.P. Lopes, G. Rangel, O. A. Nery, B. Malleret, F. Nosten, M. V.G. Lacerda, M. U. Ferreira, L. Rénia, M. T. Duraisingh, F. T.M. Costa, M. Marti, and A. E. Carpenter, "Applying Faster R-CNN for Obj arXiv:1804.09548v2 [cs.CV], Mar 2019.
- $\label{thm:main} \begin{minipage}[t]{0.9\textwidth} \begin{minipage}[t]{0.9\textwidth} \begin{minipage}[t]{0.9\textwidth} \begin{minipage}[t]{0.9\textwidth} \begin{minipage}[t]{0.9\textwidth} \begin{minipage}[t]{0.9\textwidth} \begin{minipage}[t]{0.9\textwidth} \begin{minipage}[t]{0.9\textwidth} \begin{minipage}[t]{0.9\textwidth} \begin{minipage}[t]{0.9\textwidth} \begin{minipage}[t]{0.9\textwidth} \begin{minipage}[t]{0.9\textwidth} \begin{minipage}[t]{0.9\textwidth} \begin{min$  $[2]$
- research/report/a-trends-healthcare/. [Accessed: 10-Sep-2019].<br>
S. Mawandadi, S. Feng, F. Yu, S. Dimitrov, K. Nielsen-Saines, W. R.<br>
Prescott and A. Ozean, "A mathematical framework for combining decisions of multiple expe  $[3]$
- 10.157/1000mailplue00401922, Oct 2012.<br>M. Khodashenas, H. Ebrahimpour-komleh and A. M. Nickfarjam,<br>"White Blood Cell Detection and Counting based on Genetic<br>Algorithm," Advances in Science and Engineering Technology<br>Intern
- Y. Xue and N. Ray, "Cell Detection in Microscopy Images with Deep Convolutional Neural Network and Compressed Sensing," arXiv:1708.03307v3 [cs.CV], Feb 2018.
- arXiv:1708.03307v3 [cs.CV], Feb 2018.<br>M. Abadi, A. Agarwal, P. Barham, E. Brevdo, Z. Chen, C. Citro, G.S.<br>Carrado, A. Davis, J. Dean, M. Devin, S. Ghermawat, I. Goodfellow, A.<br>Harp, G. Irving, M. Isard, Y. Jia, R. Jozefowi
- arxiv.100303-400782 [est.2-Ly, Nov 2013].<br>
Y. J. Mo, J. Kim, J.-K. Kim, A Mohaisemm W. Lee, "Performance of<br>
Deep Learning Computation with TensorFlow Software Library in<br>
GPU-Capable Multi-Core Computing Platforms, "The 9  $[7]$
- (COFW), winan, uary, 2017, pp 2-40-2-42.<br>P.N. Drazkkov, V.L. Erakhimov, N.Y. Zolotykh, E.A. Kozinov, V.D.<br>Kustikova, I.B. Meerov and A.N. Polovinkin, "New Object Detection<br>Features in the OpenCV Library," Pattern Recogniti
- T. Lui, S. Fang, Y. Zhao, P. Wang and J. Zhang, "Implementation of<br>Training Convolutional Neural Networks," arXiv:1506.01195v2<br>Training Convolutional Neural Networks," arXiv:1506.01195v2  $[9]$ Training Convolution
- [10] M. M. Alam and M. T. Islam, "Machine learning approach of automatic identification and counting of blood cells," IET Healthcare Technology Letters, 2019, Vol. 6, Iss. 4, pp. 103-108. DOI: 10.1049/htl.2018.5098, Aug 20
- $[11]$  S. Rajaraman, S. Jaeger and SK. Antani, "Performance evaluation of deep neural ensembles toward malaria parasite detection in thin-blood smear images," PeerJ. ;7:e6977. DOI:10.7717/peerj.6977, May 2019.
- $[12]$  A. S. Razavian, H. Azizpour, J. Sullivan and S. Carlsson, "CNN Features Off-the-Shelf: An Astounding Baseline for Recognition," The IEEE Conference on Computer Vision and Pattern Recognition (CVPR) Workshops, Ohio,
- [13] K. He, X. Zhang, S. Ren, and J. Sun, "Spatial pyramid pooling in deep convolutional networks for visual recognition," arXiv:1406.4729v4 [cs.CV], Jun 2014.
- [14] R. Girshick, J. Donahue, T. Darrell and J. Malik, "Rich feature Interactives for accurate object detection and semantic segmentation,"<br>arXiv:1311.2524v5 [cs.CV], Oct 2014.
- [15] R. Girshick, "Fast R-CNN," arXiv:1504.08083v2 [cs.CV], Sep 2015.
- $[16]$  S. Ren, K. He, R. Girshick and J. Sun, "Faster R-CNN: Towards Real-Time Object Detection with Region Proposal Networks," arXiv:1506.01497v3 [cs.CV], Jan 2016
- ar XIV 15000149/VM (SKCV), Jan 2010<br>
ITT F. Pedegona, G. Varoquaux, A. Gramfort, V. Michel, B. Thirion, O. Grisel, M. Blondel, P. Perttenhofer, R. Weiss, V. Dubourg, J. Vandelplas, A. Passos, D. Courapeau, M. Brucher, M. P
- 18 M. Everingham, S.M. A. Eslami, L.V. Gool, C. K.I. William, J. Winn, A. Zisserman, "The Pascal Visual Object Classes Challenge: A. Retrospective," International Journal of Computer Vision (2015), Vol. 111, Iss. 1, pp. 98

# **ภาคผนวก ข. ชุดคำสั่งติดตั้ง CUDA TOOLKIT และ CUDNN**

การเตรียมระบบปฏิบัติการให้พร้อมต่อการใช้งานนั้น จะต้องมีการติดตั้งชุดคำสั่ง องค์ประกอบที่เกี่ยวข้อง เพื่อให้สามารถใช้งานได้อย่างสมบูรณ์ ซึ่งในส่วนนี้จะกล่าวถึงวิธีการติดตั้ง เครื่องคอมพิวเตอร์ให้สามารถใช้งานในการฝึกโมเดล รวมถึงการพัฒนาโปรแกรมบนระบบปฏิบัติการ Ubuntu 18.04 หากเป็นระบบปฏิบัติการ Windows จะต้องติดตั้งโปรแกรม Anaconda มาช่วยให้ สภาพแวดล้อมจำลอง (Virtual environment) สามารถทำงานได้ ในการฝึกโมเดลให้กับการเรียนรู้ ของเครื่องนั้น จะใช้หน่วยประมวลผลจาก GPU ของ Nvidia เนื่องด้วยให้ความเร็วในการประมวลผล ได้รวดเร็วกว่า CPU จึงต้องติดตั้งองค์ประกอบพื้นฐานที่ทำให้เข้าถึงการใช้งานหน่วยประมวลผล ก ร าฟิ ก คือ Nvidia Driver ส ำห รับ ค วบ คุมก ารท ำงาน CUDA (Compute Unified Device Architecture) ซึ่งเป็นแพลตฟอร์มสำหรับการประมวลผลแบบคู่ขนาน และ cuDNN (NVIDIA CUDA Deep Neural Network library) เป็นแพลตฟอร์มเสริมของ CUDA สำหรับงานการเรียนรู้เชิง ลึก ติดตั้งคลังชุดคำสั่งสำหรับ CUDA dependencies ที่จำเป็นต้องใช้ในการติดตั้งของไฟล์ .deb

:~\$ sudo apt-get install build-essential dkms

:~\$ sudo apt-get install freeglut3 freeglut3-dev libxi-dev libxmu-dev

ท ำ ก า ร ด า ว โ ห ล ด ไฟ ล์ ติ ด ตั้ ง CUDA Toolkit จ า ก เ ว็ บ ไ ซ ต์ https://develo per.nvidia.com/cuda-zone ให้ดาวโหลดทั้ง version 10.2 สำหรับติดตั้ง Nvidia Driver และ 10.0 สำหรับ TensorFlow version 1.15

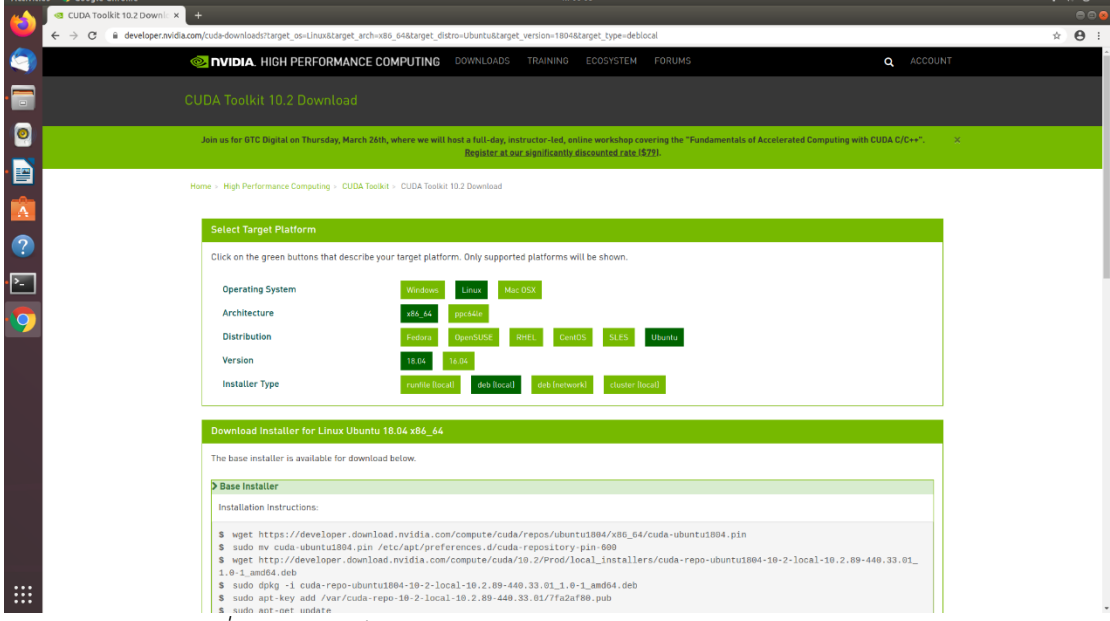

*ภาพที่ 105 หน้าเว็บไซต์สำหรับดาวโหลด CUDA Toolkit version 10.2*

- :~\$ wget https://developer.download.nvidia.com/compute/cuda/repos /ubuntu1804/x86\_64/cuda-ubuntu1804.pin\
- :~\$ sudo mv cuda-ubuntu1804.pin /etc/apt/preferences.d/cuda-repository pin-600
- :~\$ wget http://developer.download.nvidia.com/compute/cuda/10.2/Prod /local\_installers/cuda-repo-ubuntu1804-10-2-local-10.2.89- 440.33.01\_1.0-1\_amd64.deb
- :~\$ sudo dpkg -i cuda-repo-ubuntu1804-10-2-local-10.2.89-440.33.01\_1.0

-1\_amd64.deb

:~\$ sudo apt-key add /var/cuda-repo-10-2-local-10.2.89-440.33.01

/7fa2af80.pub

เมื่อดาวโหลด CUDA Toolkit version 10.2 เรียบร้อยแล้วให้พิมพ์คำสั่งเพื่อติดตั้ง Nvidia driver version 440.33.01 และ CUDA Toolkit ทั้งหมด จากนั้นจึงค่อยดาวโหลด CUDA Toolkit version 10.0 ติดตั้งเฉพาะส่วนของคลังชุดคำสั่งสำหรับงานการเรียนรู้เชิงลึก โดยไม่ติดตั้ง Nvidia driver ซ้ำ

:~\$ sudo apt-get update

:~\$ sudo apt-get -y install cuda

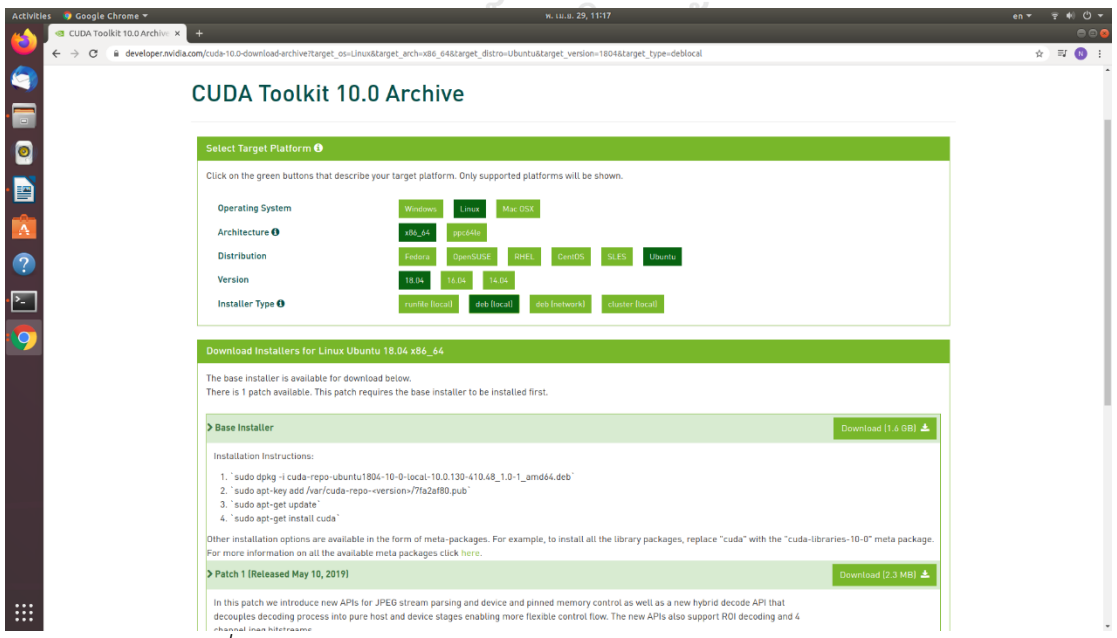

*ภาพที่ 106 หน้าเว็บไซต์สำหรับดาวโหลด CUDA Toolkit version 10.0*

- :~\$ sudo dpkg -i cuda-repo-ubuntu1804-10-0-local-10.0.130-410.48\_1.0 -1\_amd64.deb
- :~\$ sudo apt-key add /var/cuda-repo-10-0-local-10.0.130-410.48/7fa2af80.pub
- :~\$ sudo apt-get update
- :~\$ sudo apt-get install cuda-toolkit-10-0 cuda-tools-10-0 cuda-runtime-10-0 cuda-compiler-10-0 cuda-libraries-10-0 cuda-libraries-dev-10-0

หากติดตั้งทั้ง Nvidia driver และ CUDA Toolkit เสร็จสมบูรณ์แล้ว ให้ทำการรีสตาร์ท เครื่องคอมพิวเตอร์ และเปิดหน้าต่าง Terminal เพิ่มคำสั่งเพื่อตรวจสอบว่าได้ติดตั้งครบถ้วนแล้ว คลัง ชุดคำสั่ง nvidia-smi จะเรียกข้อมูลของหน่วยประมวลผลกราฟิกมีอยู่ในเครื่องคอมพิวเตอร์ ตัวอย่าง นี้แสดงให้เห็นว่ามี GPU อยู่ทั้งหมด 2 หน่วย คือ Nvidia GeForce GTX 1080 Ti ที่มีข้อมูลความเร็ว พัดลม อุณหภูมิ กำลังไฟฟ้าที่ใช้ขณะนั้น ความจุของหน่วยความจำ ร้อยละการประมวลผลของ GPU ส่วนถัดมา Processes คืองานที่ GPU กำลังประมวลผลอยู่ สามารถจำแนกได้ตาม PID ที่แสดงอยู่ ขณะนั้น และแบ่งได้ตามหมายเลขของ GPU คือ 0 และ 1

|              | Activities <b>D</b> Terminal ▼ |                                                                                                    | W. 00:44                         |  |  |  |  |  |
|--------------|--------------------------------|----------------------------------------------------------------------------------------------------|----------------------------------|--|--|--|--|--|
|              |                                | microsisdcn@microsisdcn-desktop:~                                                                           | $\bigcirc$ $\bigcirc$ $\bigcirc$ |  |  |  |  |  |
|              |                                | File Edit View Search Terminal Help                                                                         |                                  |  |  |  |  |  |
|              | Trash                          | microsisdcn@microsisdcn-desktop:~\$ nvidia-smi<br>Wed Apr 29 00:44:46 2020                                  |                                  |  |  |  |  |  |
| F            |                                | NVIDIA-SMI 440.33.01 Driver Version: 440.33.01 CUDA Version: 10.2                                           |                                  |  |  |  |  |  |
|              | command<br>setup.odt           | Fan Temp Perf Pwr:Usage/Cap  Memory-Usage   GPU-Util Compute M.                                             |                                  |  |  |  |  |  |
|              |                                |                                                                                                    |                                  |  |  |  |  |  |
| E            |                                | 1 GeForce GTX 108 On   00000000:0C:00.0 Off  <br>N/A<br>0% 30C P8 13W / 250W   2MiB / 11178MiB   0% Default |                                  |  |  |  |  |  |
| Â            |                                | Processes:<br><b>GPU Memory</b><br>PID.<br><b>GPU</b><br>Type Process name<br>Usage                         |                                  |  |  |  |  |  |
|              |                                | 1213 G /usr/lib/xorg/Xorg<br>$\bullet$ $\bullet$                                                            | 18MiB                            |  |  |  |  |  |
|              |                                | 1213 a just/tu/xorg/xorg<br>1307 G /usr/bin/gnome-shell<br>1635 G /usr/lib/xorg/Xorg<br>$\bullet$           | 49MiB                            |  |  |  |  |  |
|              |                                | $\theta$<br>G /usr/bin/gnome-shell<br>1767<br>$\odot$                                                       | 85MiB<br>69MiB                   |  |  |  |  |  |
| $\mathbb{E}$ |                                |                                                                                                    |                                  |  |  |  |  |  |
|              |                                | $n$ icrosisdcn@microsisdcn-desktop:~\$ $\Box$                                                               |                                  |  |  |  |  |  |
|              |                                |                                                                                                    |                                  |  |  |  |  |  |

:~\$ nvidia-smi

*ภาพที่ 107 หน้าต่างที่ถูกเรียกใช้จากคลังชุดคำสั่ง nvidia-smi แสดงคุณสมบัติของ GPU*

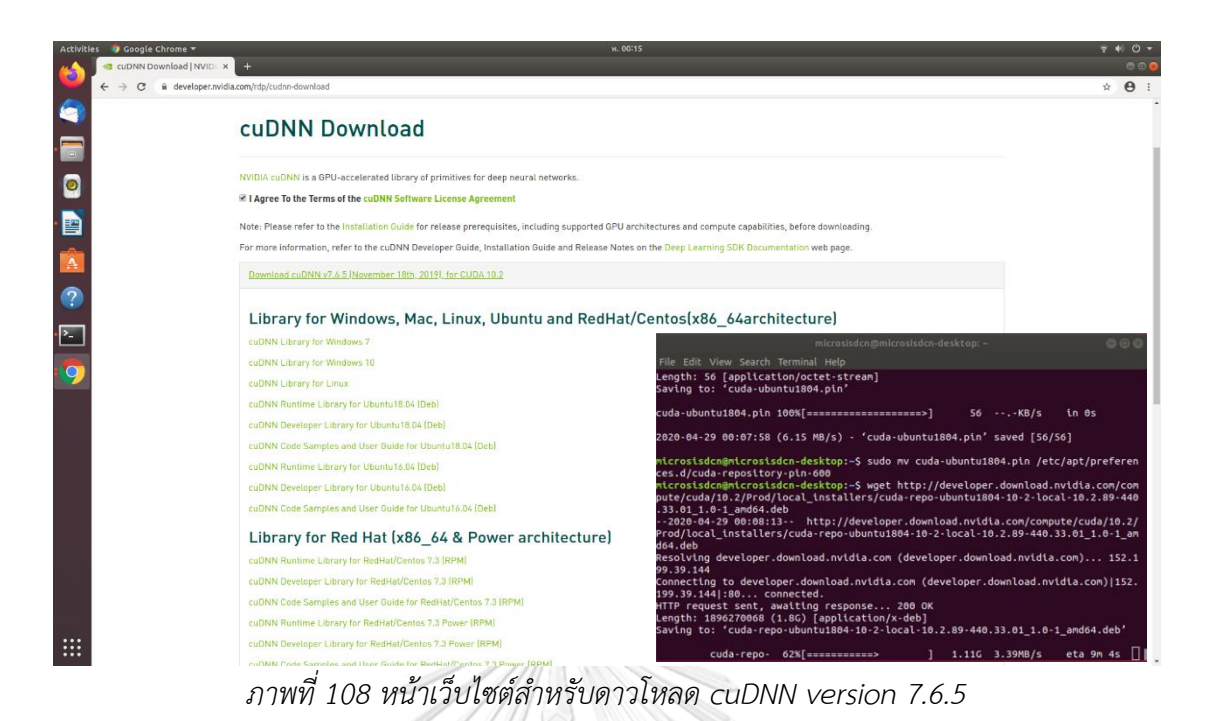

ส่วนถัดมาจะเป็นการติดตั้งส่วนเสริมของ CUDA Toolkit สำหรับนำมาใช้งานทางด้านการ เรียนรู้ของเครื่องด้วย cuDNN (NVIDIA CUDA Deep Neural Network library) ซึ่งจะต้องสมัคร สมาชิกกับ NVIDIA Developer ก่อนจึงจะสามารถดาวโหลดชุดไฟล์สำหรับติดตั้ง โดยจะต้องดาว โหลดทั้ง 3 ส่วน คือ cuDNN Runtime Library for Ubuntu18.04 (Deb), cuDNN Developer Library for Ubuntu18.04 (Deb) แ ล ะ cuDNN Code Sample and User Guide for Ubuntu18.04 จากคำสั่งด้านล่างนี้

- :~\$ wget https://developer.nvidia.com/compute/machine-learning/cudnn /secure/7.6.5.32/Production/10.2\_20191118/Ubuntu18\_04-x64 /libcudnn7\_7.6.5.32-1+cuda10.2\_amd64.deb
- :~\$ wget https://developer.nvidia.com/compute/machine-learning/cudnn /secure/7.6.5.32/Production/10.2\_20191118/Ubuntu18\_04-x64 /libcudnn7-dev\_7.6.5.32-1+cuda10.2\_amd64.deb
- :~\$ wget https://developer.nvidia.com/compute/machine-learning/cudnn /secure/7.6.5.32/Production/10.2\_20191118/Ubuntu18\_04-x64 /libcudnn7-doc\_7.6.5.32-1+cuda10.2\_amd64.deb
- :~\$ sudo dpkg -i libcudnn7\_7.6.5.32-1+cuda10.2\_amd64.deb
- :~\$ sudo dpkg -i libcudnn7-dev 7.6.5.32-1+cuda10.2\_amd64.deb
- :~\$ sudo dpkg -i libcudnn7-doc\_7.6.5.32-1+cuda10.2\_amd64.deb

หลังจากติดตั้งคลังชุดคำสั่ง cuDNN เสร็จสิ้นแล้วสามารถตรวจสอบว่า CUDA ทำงาน สมบูรณ์หรือไม่นั้น สามารถเรียกการทำงานของหนึ่งในคลังชุดคำสั่ง คือ mnistCUDNN จากคำสั่ง ด้านล่าง หากทำการติดตั้งเรียบร้อยจะแสดงผลลัพธ์ว่า Test passed!

- :~\$ cp -r /usr/src/cudnn\_samples\_v7/ ~.
- :~\$ cd ~/cudnn\_samples\_v7/mnistCUDNN.
- :~\$ make clean && make.
- :~\$ ./mnistCUDNN

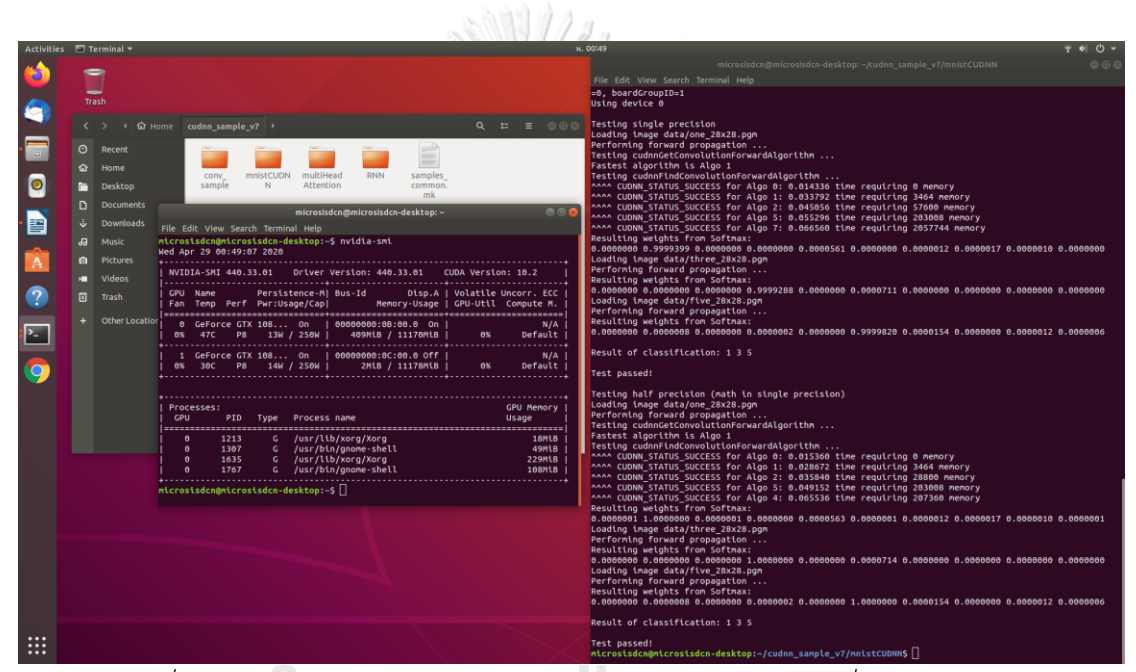

*ภาพที่ 109 หน้าต่าง Terminal แสดงการทดสอบ cuDNN ด้วยคำสั่ง mnistCUDNN*

# **ภาคผนวก ค. ชุดคำสั่งติดตั้ง OPENCV และ TENSORFLOW 1.15**

| microsisdcn@microsisdcn-desktop: ~                                                                                  | enk |
|----------------------------------------------------------------------------------------------------|-----|
| File Edit View Search Terminal Help                                                                                 |     |
| libffms2-4 libfwup1 libgpac4 libprotobuf-lite10 libprotoc10 libraw1394-dev libraw1394-tools<br>libwayland-eql1-mesa |     |
| Use 'sudo apt autoremove' to remove them.                                                                           |     |
| $\theta$ upgraded, $\theta$ newly installed, $\theta$ to remove and 8 not upgraded.                                 |     |
| microsisdcn@microsisdcn-desktop:~\$ sudo apt-get -y install libjpeg-dev libpng-dev libtiff-dev libjpeg              |     |
| 8-dev libtiff5-dev libtiff-dev libavcodec-dev libavformat-dev libswscale-dev libdc1394-22-dev libxine               |     |
| 2-dev libv4l-dev libgtk-3-dev libgtk2.0-dev libtbb-dev qt5-default libatlas-base-dev libmp3lame-dev l               |     |
| ibtheora-dev libvorbis-dev libxvidcore-dev libx264-dev libopencore-amrnb-dev libopencore-amrwb-dev li               |     |
| bavresample-dev x264 v4l-utils libprotobuf-dev protobuf-compiler libgoogle-glog-dev libgflags-dev lib               |     |
| gphoto2-dev libeigen3-dev libhdf5-dev doxygen                                                                       |     |
| Reading package lists Done                                                                                          |     |
| Building dependency tree                                                                                            |     |
| Reading state information Done                                                                                      |     |
| doxygen is already the newest version $(1.8.13-10)$ .                                                               |     |
| libgphoto2-dev is already the newest version (2.5.16-2).                                                            |     |
| $libqtk2.0$ -dev is already the newest version $(2.24.32-11)$                                                       |     |
| libjpeg-dev is already the newest version (8c-2ubuntu8).                                                            |     |
| libipeg8-dev is already the newest version (8c-2ubuntu8).                                                           |     |
| libmp3lame-dev is already the newest version (3.100-2).                                                             |     |
| $libthena-dev is already the newest version (1.1.1+dfsg.1-14).$                                                     |     |
| libv4l-dev is already the newest version $(1.14.2-1)$ .                                                             |     |
| libvorbis-dev is already the newest version (1.3.5-4.2).                                                            |     |
| libatlas-base-dev is already the newest version (3.10.3-5).                                                         |     |
| libgflags-dev is already the newest version $(2.2.1-1)$ .                                                           |     |
| libgoogle-glog-dev is already the newest version $(0.3.5-1)$ .                                                      |     |

*ภาพที่ 110 หน้าต่าง Terminal แสดงการติดตั้ง dependencies ที่จำเป็นของ OpenCV*

ส่วนสำคัญในการพัฒนาระบบ คือ คลังชุดคำสั่งสำหรับประมวลผลภาพ OpenCV และ ี สำหรับพัฒนาระบบการเรียนร์เชิงลึกและการเรียนร้ของเครื่องทั้งหมด TensorFlow จะทำการติดตั้ง สภาพแวดล้อมจำลองของ Python (Python virtual environment) เพื่อป้องกันปัญหาของการ อัพเกรดคลังชุดคำสั่ง หรือความผิดพลาดในการแก้ไของค์ประกอบของระบบที่จะส่งผลให้โปรแกรมไม่ สามารถทำงานได้ ติดตั้งคลังชุดคำสั่งสำหรับ OpenCV dependencies

# **CHULALONGKORN UNIVERSITY**

- :~\$ sudo apt-get -y install build-essential checkinstall cmake unzip pkg-config yasm git gfortran
- :~\$ sudo apt-get -y install libjpeg-dev libpng-dev libtiff-dev libjpeg8-dev libtiff5-dev libtiff-dev libavcodec-dev libavformat-dev libswscale-dev libdc1394-22-dev libxine2-dev libv4l-dev libgtk-3-dev libgtk2.0-dev libtbb-dev qt5-default libatlas-base-dev libmp3lame-dev libtheora-dev libvorbis-dev libxvidcore-dev libx264-dev libopencore-amrnb-dev libopencore-amrwb-dev libavresample-dev x264 v4l-utils libprotobuf-dev protobuf-compiler libgoogle-glog-dev libgflags-dev libgphoto2-dev libeigen3-dev libhdf5-dev doxygen

:~\$ sudo apt-get install python3-dev python3-pip python3-testresources python-pydot python-pydot-ng python3-tk graphviz

ทำการดาวโหลดคลังชุดคำสั่ง OpenCV (Open Source Computer Vision Library) จาก เว็บไซต์ https://github.com/[opencv](https://github.com/opencv/)/ ซึ่งจะมี 2 repositories คือ opencv ที่เป็น main package หลักและ opencv\_contrib ซึ่งเป็นชุดคำสั่งเสริมสำหรับ opencv ตัวอย่าง เช่น คลัง ชุดคำสั่งที่ดึง CUDA มาใช้งาน cudacodec, cudafilter เป็นต้น จากนั้นจึงติดตั้งชุดคำสั่งสำหรับ สร้างสภาพแวดล้อมจำลองของ Python และการเรียกใช้งาน PyPI (Python Package Index) ใน การช่วยการติดตั้งส่วนเสริมของ Python ด้วยคำสั่ง pip หรือ easy\_install

- :~\$ git clone https://github.com/opencv/opencv.git
- :~\$ git clone https://github.com/opencv/opencv\_contrib.git
- :~\$ wget https://bootstrap.pypa.io/get-pip.py
- :~\$ sudo python3 get-pip.py
- :~\$ sudo pip install virtualenv virtualenvwrapper
- :~\$ sudo rm -rf ~/get-pip.py ~/.cache/pip

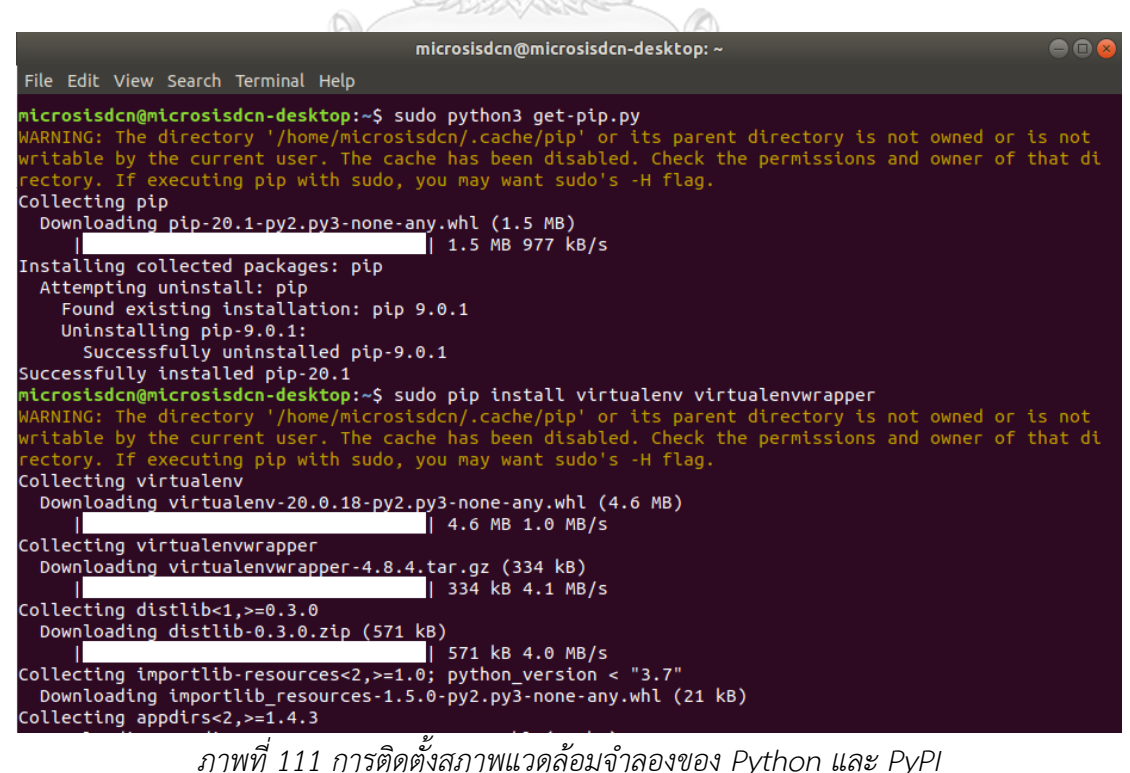

เนื่องจากระบบปฏิบัติการ Ubuntu จะต้องทราบถึงเส้นทางการเข้าถึงไฟล์ข้อมูล (Files directory path หรือ Path) เพื่อให้สามารถเรียกคลังชุดคำสั่งที่ทำให้สภาพแวดล้อมจำลองของ Python ทำงานได้อย่างสมบูรณ์ ทำให้ต้องแก้ไขไฟล์ BASH (Bourne-Again Shell) ที่ทำหน้าที่รับคำ สั่งจากผู้ใช้งานส่งต่อไปยัง OS Kernel ด้วยการพิมพ์คำสั่งในหน้าต่าง terminal ว่า :~\$ sudo nano ~/.bashrc และเพิ่มชุดคำสั่งด้านล่าง หลังจากบันทึกการแก้ไขไฟล์ .bashrc และทุกครั้งที่จะเริ่มใช้ งานจะต้องพิมพ์คำสั่ง :~\$ source ~/.bashrc ทุกครั้ง การสร้างสภาพแวดล้อมจำลองของ Python ในครั้งแรกนั้น จะต้องกำหนดว่า ชื่อสภาพแวดล้อมจำลอง และจะใช้ Python Interpreter รุ่นใด เมื่อสร้างเสร็จแล้วต้องการเข้าสู่สภาพแวดล้อมจำลอง สามารถพิมพ์คำสั่ง workon [ชื่อ] ได้

# virtualenv and virtualenvwrapper export WORKON\_HOME=\$HOME/.virtualenvs export VIRTUALENVWRAPPER\_PYTHON=/usr/bin/python3 source /usr/local/bin/virtualenvwrapper.sh

- :~\$ mkvirtualenv cv -p python3
- :~\$ workon cv

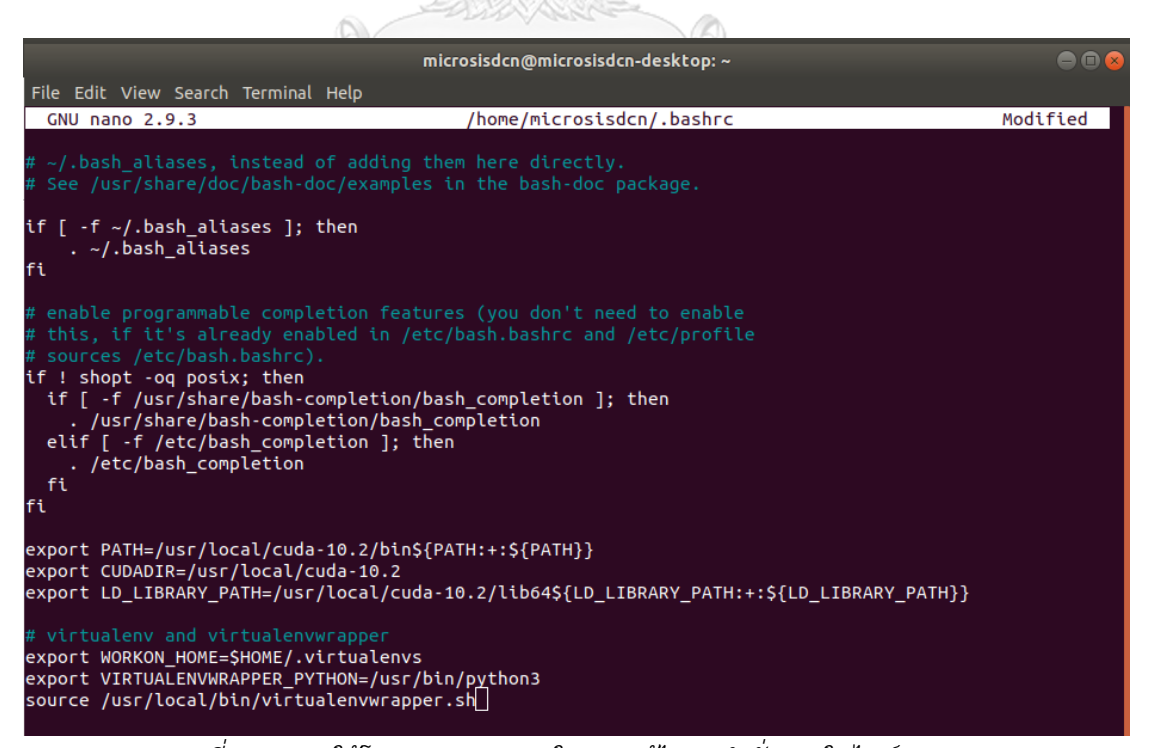

*ภาพที่ 112 การใช้โปรแกรม Nano ในการแก้ไขชุดคำสั่งภายในไฟล์ .bashrc*

เมื่อติดตั้งและเข้าสู่สภาพแวดล้อมจำลอง Python ได้แล้ว ให้สังเกตจะมี (cv) ปรากฏขึ้น ซึ่ง ทุกการติดตั้งคลังชุดคำสั่งหรือส่วนเริ่มด้วย PyPI (Python Package Index) จะเกิดขึ้นภายในนี้ โดย ไม่ไปกระทบกับระบบหลักภาพนอก ในการติดตั้ง OpenCV นั้นจะมีการเรียกใช้งานคลังชุดคำสั่ง NumPy (Numeric Python) เป็นโมดูลส่วนเสริมทางคณิตศาสตร์ และตรรกะการคำนวณ เพราะการ ประมวลผลภาพจะต้องมีการคำนวณ เช่น คำนวณเมทริกซ์ของภาพ เป็นต้น นอกจากนี้ยังสามารถ ติดตั้งคลังชุดคำสั่งที่จำเป็นต่อการติดตั้ง TensorFlow ในส่วนถัดไปได้ เช่น SciPy โมดูลส่วนเริ่ม สำหรับงานทางวิทยาการข้อมูลและการแสดงผลแบบ visualization เป็นต้น

(cv) :~\$ pip install numpy scipy pandas h5py scikit-learn scikit-image wheel QtPy matplotlib Cython imgaug imutils jupyterlab notebook

| Stored in directory: /home/microsisdcn/.cache/pip/wheels/b4/cb/f1/d142b3bb45d488612cf3943d8a1db090e<br>b95e6687045ba61d1 |
|----------------------------------------------------------------------------------------------------|
| Successfully built imutils tornado prometheus-client pandocfilters pyrsistent backcall                                   |
| Installing collected packages: numpy, scipy, six, h5py, joblib, scikit-learn, decorator, networkx, pi                    |
| llow, cycler, pyparsing, python-dateutil, kiwisolver, matplotlib, PyWavelets, imageio, scikit-image,                     |
| OtPy, Cython, opencv-python, Shapely, imgaug, imutils, MarkupSafe, jinja2, tornado, pyzmg, ipython-ge                    |
| nutils, traitlets, jupyter-core, entrypoints, pyrsistent, attrs, zipp, importlib-metadata, jsonschema                    |
| , nbformat, testpath, pandocfilters, webencodings, bleach, mistune, defusedxml, pygments, nbconvert,                     |
| jupyter-client, ptyprocess, pexpect, parso, jedi, backcall, wcwidth, prompt-toolkit, pickleshare, ipy                    |
| thon, ipykernel, terminado, Send2Trash, prometheus-client, notebook, urllib3, idna, chardet, certifi,                    |
| requests, json5, jupyterlab-server, jupyterlab                                                                           |
| Successfully installed Cython-0.29.17 MarkupSafe-1.1.1 PyWavelets-1.1.1 OtPy-1.9.0 Send2Trash-1.5.0 S                    |
| hapely-1.7.0 attrs-19.3.0 backcall-0.1.0 bleach-3.1.4 certifi-2020.4.5.1 chardet-3.0.4 cycler-0.10.0                     |
| decorator-4.4.2 defusedxml-0.6.0 entrypoints-0.3 h5py-2.10.0 idna-2.9 imageio-2.8.0 imgaug-0.4.0 impo                    |
| rtlib-metadata-1.6.0 imutils-0.5.3 ipykernel-5.2.1 ipython-7.13.0 ipython-genutils-0.2.0 jedi-0.17.0                     |
| jinja2-2.11.2 joblib-0.14.1 json5-0.9.4 jsonschema-3.2.0 jupyter-client-6.1.3 jupyter-core-4.6.3 jupy                    |
| terlab-2.1.1 jupyterlab-server-1.1.1 kiwisolver-1.2.0 matplotlib-3.2.1 mistune-0.8.4 nbconvert-5.6.1                     |
| nbformat-5.0.6 networkx-2.4 notebook-6.0.3 numpy-1.18.3 opencv-python-4.2.0.34 pandocfilters-1.4.2 pa                    |
| rso-0.7.0 pexpect-4.8.0 pickleshare-0.7.5 pillow-7.1.2 prometheus-client-0.7.1 prompt-toolkit-3.0.5 p                    |
| typrocess-0.6.0 pygments-2.6.1 pyparsing-2.4.7 pyrsistent-0.16.0 python-dateutil-2.8.1 pyzmq-19.0.0 r                    |
| equests-2.23.0 scikit-image-0.16.2 scikit-learn-0.22.2.post1 scipy-1.4.1 six-1.14.0 terminado-0.8.3 t                    |
| estpath-0.4.4 tornado-6.0.4 traitlets-4.3.3 urllib3-1.25.9 wcwidth-0.1.9 webencodings-0.5.1 zipp-3.1.                    |
|                                                                                                    |
| WARNING: You are using pip version 20.0.2; however, version 20.1 is available.                                           |
| -- You should consider upgrading via the '/home/microsisdcn/.virtualenvs/cv/bin/python -m pip install                    |
| upgrade pip' command.                                                                                                    |
| (cv) microsisdcn@microsisdcn-desktop:~\$                                                                                 |

*ภาพที่ 113 หน้าต่าง Terminal แสดงการติดตั้งคลังชุดคำสั่งส่วนเสริมด้วย pip install*

จากที่ได้ดาวโหลดชุดคำสั่งของ OpenCV มานั้นยังอยู่ในรูปของ source code ที่ยังไม่ถูก compile จึงต้อง compile ให้เป็นชุดคำสั่งที่สามารถติดตั้งลงในระบบได้ ให้สร้างแฟ้ม build ภายใน แฟ้ม OpenCV จากนั้นจึงเรียกคำสั่ง cmake ซึ่งเป็นโปรแกรมสร้าง build script ตามที่ได้ตั้งค่าไว้ ระหว่างที่กำลังทำงานสามารถสังเกต Error ได้ หาก compile เสร็จสิ้นจะแสดงข้อความ Configuring done และ Generating done ตามลำดับ

(cv) :~\$ cd ~/opencv

(cv) :~\$ mkdir build && cd build

```
(cv) :~$ cmake -D CMAKE_BUILD_TYPE=RELEASE \
      -D CMAKE_INSTALL_PREFIX=/usr/local \
       -D INSTALL_PYTHON_EXAMPLES=ON \
      -D OPENCV GENERATE PKGCONFIG=ON \
      -D WITH_CUDA=ON \ -D OPENCV_DNN_CUDA=ON \
      -D INSTALL_C_EXAMPLES=OFF \
      -D OPENCV_ENABLE_NONFREE=ON \
      -D OPENCV_EXTRA_MODULES_PATH=~/opencv_contrib/modules \
      -D PYTHON_EXECUTABLE=~/.virtualenvs/cv/bin/python \
      -D BUILD EXAMPLES=ON ...
```
เพื่อความถูกต้อง ควรตรวจสอบ logging ที่แสดงช่วงสุดท้ายของการ compile ว่ามีคลัง ชุดคำสั่งหรือส่วนเสริมใดที่สามารถใช้งานได้ Interpreter รุ่นใด และ build script นี้ถูกสร้างขึ้นเพื่อ ติดตั้งบนสภาพแวดล้อมจำลองของ Python หรือไม่ ดูได้จาก Python (for build)

|                | Activities <b>El Terminal</b> -                             | w. tu.u. 29, 10/19                                                                                                    | $740$ $0 -$<br>$en =$ |
|----------------|-------------------------------------------------------------|----------------------------------------------------------------------------------------------------|-----------------------|
|                |                                                             | microsisdcn@microsisdcn-desktop: ~/opencv/build                                                                                                    | 000                   |
|                | File Edit View Search Terminal Help                         |                                                                                                    |                       |
|                |                                                             |                                                                                                    |                       |
|                | Version control:                                            | 4.3.0-201-gc722625f28                                                                                                    |                       |
|                | Extra modules:                                              |                                                                                                    |                       |
|                | Location (extra):                                           | /hone/microsisdcn/opencv contrib/modules                                                                                                    |                       |
|                | Version control (extra):                                    | 4.3.0-33-g49dde623                                                                                                    |                       |
|                | u.<br>Platform:                                             |                                                                                                    |                       |
|                | Timestamp:                                                  | 2020-04-29T03:18:50Z                                                                                                    |                       |
| $\bullet$      | Host:<br>CMake:                                             | Linux 5.3.0-46-generic x86 64<br>3.10.2                                                                                                    |                       |
|                | CMake generator:                                            | Unix Makefiles                                                                                                    |                       |
|                | CMake build tool:                                           | /usr/bin/make                                                                                                    |                       |
| 譼              | Configuration:                                              | <b>RELEASE</b>                                                                                                    |                       |
|                | CPU/HW features:                                            |                                                                                                    |                       |
|                | <b>Baseline:</b>                                            | SSE SSE2 SSE3                                                                                                    |                       |
|                | requested:                                                  | SSE3<br>Dispatched code generation: SSE4_1 SSE4_2 FP16 AVX AVX2 AVX512_SKX                                                                                                    |                       |
|                | requested:                                                  | SSE4 1 SSE4 2 AVX FP16 AVX2 AVX512 SKX                                                                                                    |                       |
| $\overline{?}$ | SSE4_1 (16 files):                                          | + SSSE3 SSE4 1                                                                                                    |                       |
|                | $SSE4_2$ (2 files):<br>$FPI6$ (1 files):                    | + SSSE3 SSE4_1 POPCNT SSE4_2<br>+ SSSE3 SSE4 1 POPCNT SSE4 2 FP16 AVX                                                                                                    |                       |
| Σ,             | AVX (5 files):                                              | + SSSE3 SSE4 1 POPCNT SSE4 2 AVX                                                                                                    |                       |
|                | AVX2 (30 files):                                            | + SSSE3 SSE4 1 POPCNT SSE4 2 FP16 FMA3 AVX AVX2                                                                                                    |                       |
|                | AVX512_SKX (6 files):                                       | + SSSE3 SSE4_1 POPCNT SSE4_2 FP16 FMA3 AVX AVX2 AVX_512F AVX512_COMMON AVX512_SKX                                                                                                    |                       |
|                | $C/C++$ :                                                   |                                                                                                    |                       |
|                | Built as dynamic libs?:                                     | <b>YES</b>                                                                                                    |                       |
|                | C++ standard:<br><br>C++ Compiler:<br>l a a                 | 11<br>$/usr/bin/c++$ (ver $7.5.0$ )                                                                                                    |                       |
|                | C++ flags (Release):<br>la al                               | -fsigned-char -W -Wall -Werror=return-type -Werror=non-virtual-dtor -Werror=address -Werror=sequence-point -Wformat -Werror=format-security -Wmissing-declarations -Wund                                                                                                    |                       |
|                |                                                             | ef -Winit-self -Wpointer-arith -Wshadow -Wsign-promo -Wuninitialized -Winit-self -Wsuggest-override -Wno-delete-non-virtual-dtor -Wno-comment -Wimplicit-fallthrough=3 -Wno-strict-overflow -fdiagnostics-sh                                                                                                    |                       |
|                | C++ flags (Debug):                                          | ow-option -Wno-long-long -pthread -fomit-frame-pointer -ffunction-sections -fdata-sections -msse -msse2 -msse3 -fvisibility=hidden -fvisibility-inlines-hidden -03 -DNDEBUG -DNDEBUG -DNDEBUG<br>-fsigned-char -W -Wall -Werror=return-type -Werror=non-virtual-dtor -Werror=address -Werror=sequence-point -Wformat -Werror=format-security -Wmissing-declarations -Wund                    |                       |
|                |                                                             | ef -Winit-self -Wpointer-arith -Wshadow -Wsign-promo -Wuninitialized -Winit-self -Wsuggest-override -Wno-delete-non-virtual-dtor -Wno-comment -Wimplicit-fallthrough=3 -Wno-strict-overflow -fdiagnostics-sh                                                                                                    |                       |
|                |                                                             | ow-option -Wno-long-long -pthread -fonit-frame-pointer -ffunction-sections -fdata-sections -msse -msse2 -msse3 -fvisibility=hidden -fvisibility-inlines-hidden -g -00 -DDEBUG -D_DEBUG                                                                                                    |                       |
|                | C Compiler:<br>C flags (Release):<br>. .                    | /usr/bin/cc<br>-fsigned-char -W-Wall-Werror=return-type-Werror=address-Werror=sequence-point-Wformat-Werror=format-security-Wmissing-declarations-Wmissing-prototypes-Wstrict-                                                                                                    |                       |
|                |                                                             | prototypes -Wundef -Winit-self -Woolnter-arith -Wshadow -Wuninitialized -Winit-self -Wno-comment -Wimplicit-fallthrough=3 -Wno-strict-overflow -fdiagnostics-show-option -Wno-long-long -pthread -fomit-fram                                                                                                    |                       |
|                |                                                             | e-pointer -ffunction-sections -fdata-sections -msse -msse2 -msse3 -fvisibility=hidden -03 -DNDEBUG -DNDEBUG                                                                                                    |                       |
|                | C flags (Debug):                                            | -fsigned-char -W -Wall -Werror=return-type -Werror=address -Werror=sequence-point -Wformat -Werror=format-security -Wmissing-declarations -Wmissing-prototypes -Wstrict-<br>prototypes -Wundef -Winit-self -Wpointer-arith -Wshadow -Wuninitialized -Winit-self -Wno-comment -Wimplicit-fallthrough=3 -Wno-strict-overflow -fdiagnostics-show-option -Wno-long-long -pthread -fomit-fram     |                       |
|                |                                                             | e-pointer -ffunction-sections -fdata-sections -msse -msse2 -msse3 -fvisibility=hidden -g -00 -DDEBUG -D_DEBUG                                                                                                    |                       |
|                | Linker flags (Release):<br>. .                              | -Wl,--exclude-libs,libippicv.a -Wl,--exclude-libs,libippiw.a -Wl,--gc-sections -Wl,--as-needed                                                                                                    |                       |
|                | Linker flags (Debug):<br>u.<br>ccache:<br>la al             | -Wl. --exclude-libs.libippicv.a -Wl. --exclude-libs.libippiw.a --Wl. --gc-sections -Wl. --as-needed<br><b>NO</b>                                                                                                    |                       |
|                | Precompiled headers:                                        | <b>NO</b>                                                                                                    |                       |
|                | Extra dependencies:<br><b></b>                              | n pthread cudart static -lpthread dl rt nppc nppial nppicc nppicom nppidei nppif nppig nppim nppist nppitc npps cublas cudnn cufft -L/usr/local/cuda-10.2/lib64 -                                                                                                    |                       |
|                | L/usr/lib/x86 64-linux-gnu<br>3rdparty dependencies:<br>u a |                                                                                                    |                       |
|                | la a                                                        |                                                                                                    |                       |
| $\cdots$       | OpenCV modules:                                             |                                                                                                    |                       |
| $\cdots$       | To be built:<br>ь.                                          | alphamat aruco bgsegm bioinspired calib3d ccalib core cudaarithm cudabgsegm cudacodec cudafeatures2d cudafilters cudaimgproc cudalegacy cudaobjdetect cudaoptflow cudast<br>*** ereo cudawarping cudev datasets dnn dnn_objdetect dnn_superres dpn face features2d flann freetype fuzzy gapi hdf hfs highgui ing_hash ingcodecs ingproc intensity_transform line_descriptor ml objdetect opt |                       |
|                |                                                             |                                                                                                    |                       |

*ภาพที่ 114 ผลการ compile ชุดคำสั่ง OpenCV ส่วนที่ 1*

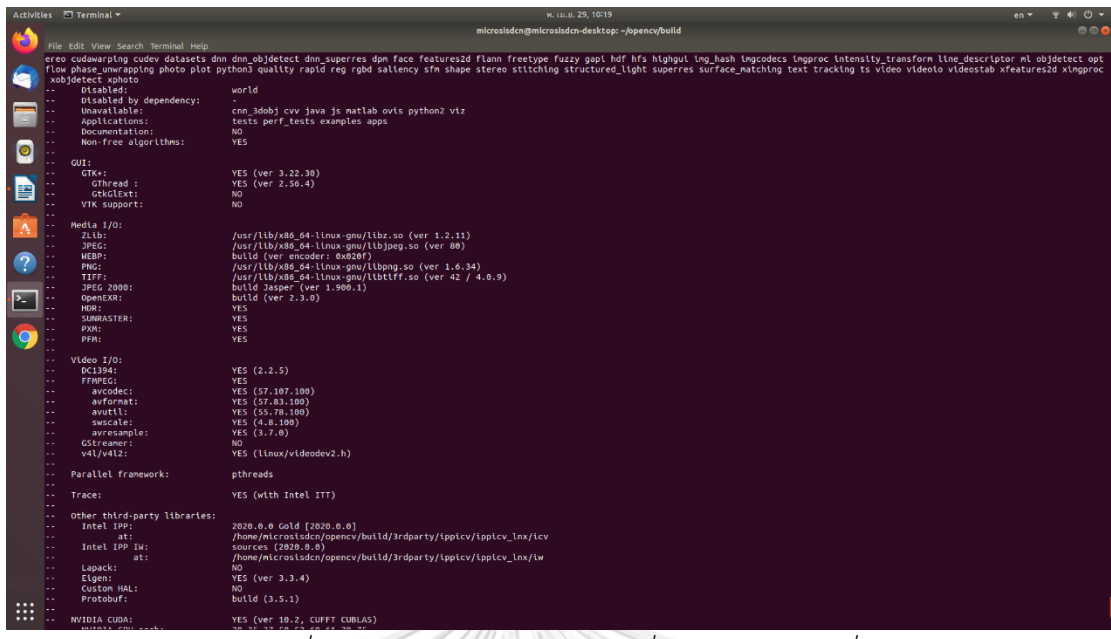

*ภาพที่ 115 ผลการ compile ชุดคำสั่ง OpenCV ส่วนที่ 2*

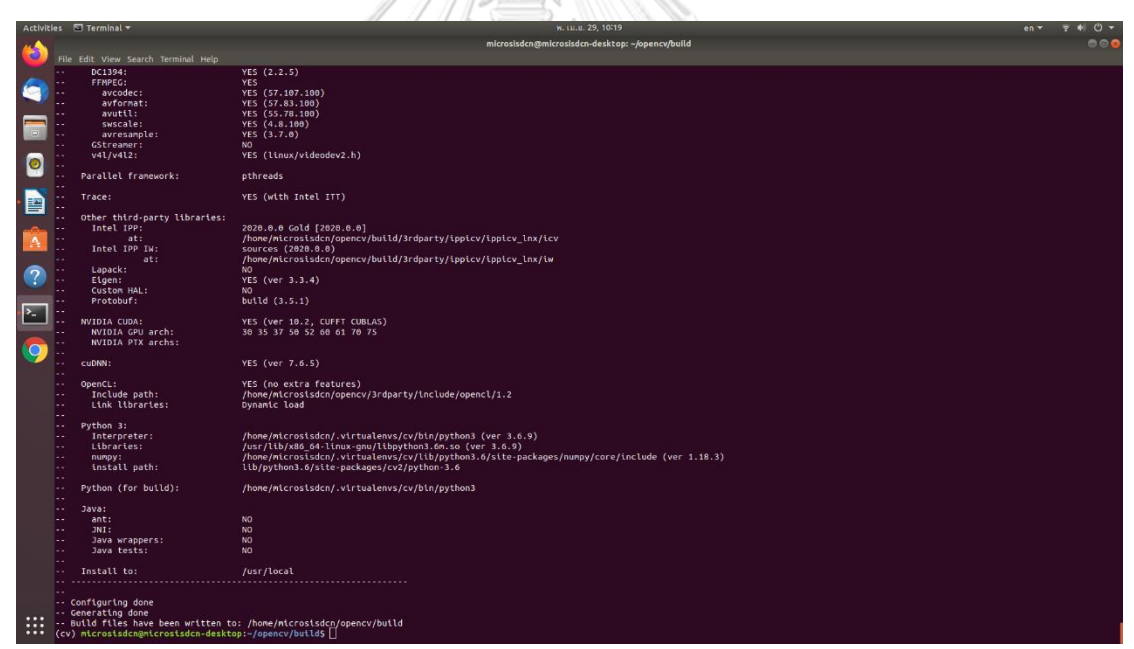

*ภาพที่ 116 ผลการ compile ชุดคำสั่ง OpenCV ส่วนที่ 3*

เมื่อ compile เสร็จเรียบร้อยแล้ว ถัดไปจะทำการติดตั้ง OpenCV โดยใช้คำสั่ง make ตาม ด้วย -j จำนวนแกนของ CPU จากนั้นใช้คำสั่ง ldconfig เชื่อมโยง cache ที่จำเป็นของ OpenCV

 $(cv)$  :~\$ make -j16 (cv) :~\$ sudo make install (cv) :~\$ sudo ldconfig

ขั้นตอนการตรวจสอบว่า OpenCV ถูกติดตั้งโดยสมบูรณ์และสามารถใช้งานได้บน สภาพแวดล้อมจำลองของ Python สามารถเรียกโปรแกรม Python เพื่อเขียนคำสั่งตรวจสอบรุ่นของ OpenCV ซึ่งในรุ่นปัจจุบัน คือ 4.2.0

(cv) :~\$ workon cv  $(cv)$  :~\$ python >>> import cv2

>>> cv2. version

'4.2.0'

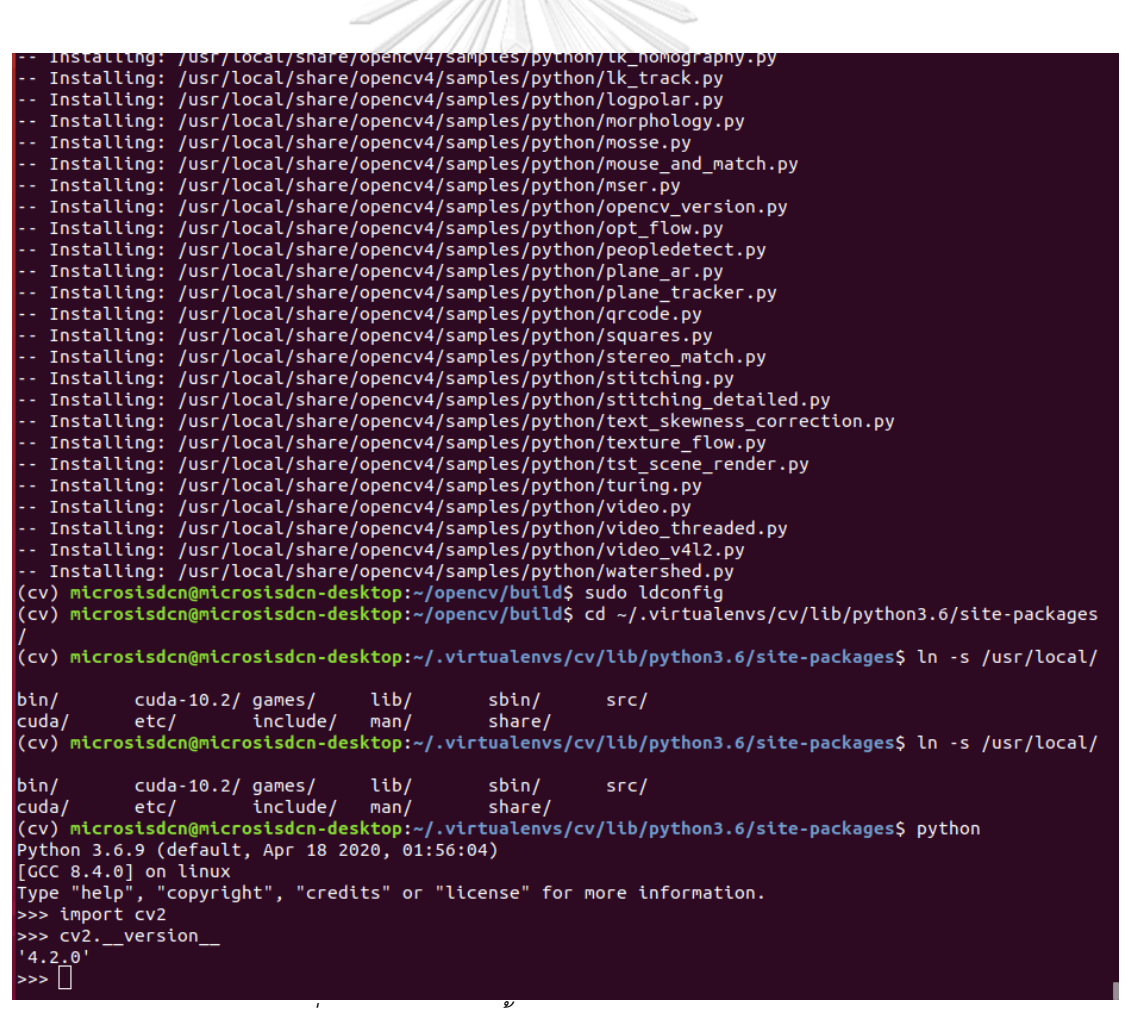

*ภาพที่ 117 ผลการติดตั้ง OpenCV รุ่น 4.2.0 โดยสมบูรณ์*

การติดตั้ง Tensorflow นั้นสามารถเรียกใช้คำสั่งของ PyPI เพื่อเรียกคลังชุดคำสั่งมาติดตั้งลง ในสภาพแวดล้อมจำลองของ Python ได้ทันที โดยการจัดการ package ผ่านคำสั่ง pip install ซึ่ง รุ่นของ TensorFlow รุ่น 1.X จะแบ่งเป็น TensorFlow สำหรับ CPU ประมวลผล และ TensorFlow-GPU สำหรับ GPU ประมวลผล หากติดตั้ง TensorFlow 2.X จะรองรับทั้ง CPU และ GPU ในการติดตั้งครั้งเดียว

(cv) :~\$ pip install -U tensorflow-gpu==1.15

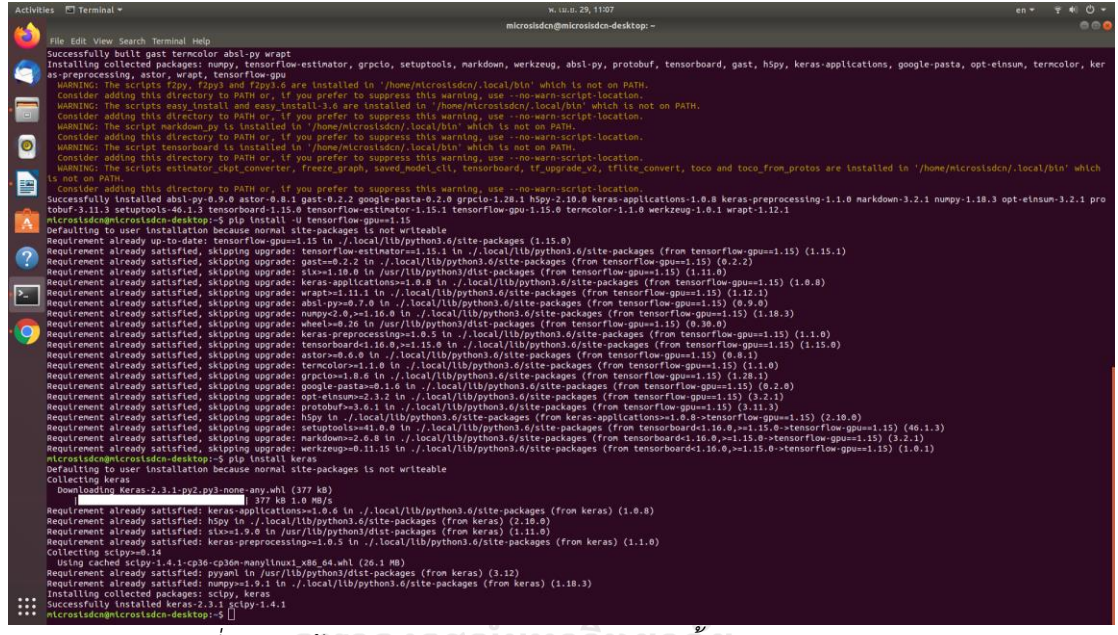

*ภาพที่ 118 หน้าต่าง Terminal แสดงผลการติดตั้ง TensorFlow รุ่น 1.15*

# **CHULALONGKORN UNIVERSITY**

จากกระบวนการติดตั้งด้วยคำสั่ง pip install -U tensorflow-gpu==1.15 นั้น จะดึงคลัง ี ชุดคำสั่งและส่วนเสริมของระบบ เช่น gast, six, warpt, protobuf และอื่น ๆ เมื่อติดตั้ง TensorFlow เรียบร้อยแล้ว สามารถทดสอบการติดตั้งโดยเข้าไปที่โปรแกรม Python และใช้คำสั่ง ดังต่อไปนี้

```
(cv) :~$ python
```
- >>> import tensorflow as tf
- >>> hello = tf.constant('Hello, TensorFlow!')
- >>> sess = tf.Session()
- >>> print(sess.run(hello))

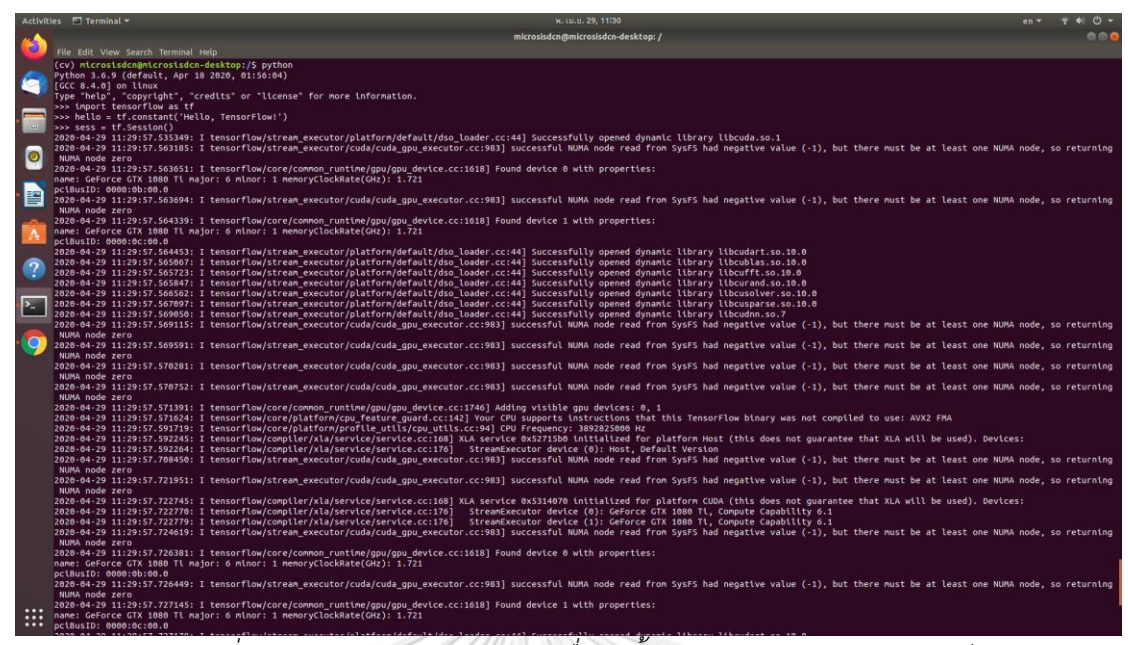

*ภาพที่ 119 ผลการแสดง session เมื่อติดตั้ง TensorFlow อย่างสมบูรณ์*

ขั้นตอนสุดท้าย คือการติดตั้งคลังชุดคำสั่ง Keras เพื่อให้ TensorFlow สามารถดึงการ ทำงานของชุดคำสั่ง และส่วนเสริมต่าง ๆ มาใช้งานได้ เมื่อติดตั้งเสร็จสิ้นแล้วให้สร้างไฟล์ภาษา Python และนำคำสั่งในตัวอย่างไปส่งงาน เพื่อทดสอบว่าการติดตั้ง Keras เสร็จสมบูรณ์

(cv) :~\$ pip install keras progressbar keras-resnet IPython[all]

(cv) :~\$ sudo nano mnist\_mip.py

จหาลงกรณ์มหาวิทยาลัย

from future import print\_function import keras from keras.datasets import mnist from keras.models import Sequential from keras.layers import Dense, Dropout from keras.optimizers import RMSprop batch  $size = 128$ num  $classes = 10$ epochs = 20

(x train, y train), (x test, y test) = mnist.load data()

```
x train = x train.reshape(60000, 784)
x test = x test.reshape(10000, 784)
x train = x train.astype('float32')
x test = x test.astype('float32')
x train /= 255
x test /= 255
print(x_train.shape[0], 'train samples')
print(x test.shape[0], 'test samples')
y train = keras.utils.to categorical(y train, num classes)
y test = keras.utils.to categorical(y test, num classes)
model = Sequential()
model.add(Dense(512, activation='relu', input_shape=(784,)))
model.add(Dropout(0.2))
model.add(Dense(512, activation='relu'))
model.add(Dropout(0.2))
model.add(Dense(10, activation='softmax'))
model.summary()
model.compile(loss='categorical_crossentropy',
   optimizer=RMSprop(),
  metrics=['accuracy']) โกรณ์มหาวิทยาลัย
history = model.fit(x_train, y_train, UNIVERSITY
      batch size=batch size,
       epochs=epochs,
       verbose=1,
      validation data=(x test, y test))
score = model.evaluate(x test, y test, verbose=0)
print('Test loss:', score[0])
print('Test accuracy:', score[1])
(cv) :~$ python mnist_mip.py
```
# **ภาคผนวกง. ชุดคำสั่งที่ใช้ในวิทยานิพนธ์**

```
# ชุดคำสั่งที่ใช้ในการแปลงข้อมูล BBOX Dataframe (ส่วนหนึ่งในชุดคำสั่ง)
import …
IMAGE_PATH = './images'
ANNOTATIONS = 'annotations.csv'
CLASSES = 'classes.csv'
annotations = \Boxclasses = set([])
for xml file in [f for f in os.listdir(IMAGE_PATH) if f.endswith(".xml")]:
  tree = ET.parse(os.path.join(IMAGE_PATH, xml_file))
  root = tree.getroot()
 file_name = None
  for elem in root:
   if elem.tag == 'filename':
     file_name = os.path.join(IMAGE_PATH, elem.text)
    if elem.tag == 'object':
     obj_name = None
    coords = \Pi for subelem in elem:
      if subelem.tag == 'name':
        obj_name = subelem.text
      if subelem.tag == 'bndbox':
        for subsubelem in subelem:
         coords.append(subsubelem.text)
    item = [file name] + coords + [obj name] annotations.append(item)
     classes.add(obj_name)
# ต่อหน้าถัดไป
```

```
with open(ANNOTATIONS, 'w') as f:
 writer = csv.writer(f) writer.writerows(annotations)
with open(CLASSES, 'w') as f:
  for i, line in enumerate(classes):
   f.write('{}, {}\n'.format(line,i))
# แสดง CSV ที่ได้จากการแปลงคลาสจาก XML
classes = pd.read_csv("classes.csv")
classes.head()
# แสดง CSV ที่ได้จากการแปลงข้อมูลทั้งหมดจาก XML
annotations = pd.read_csv("annotations.csv")
annotations.head()
```

```
# ชุดคำสั่งที่ทำงานบนชุดกล้อง MicrosisDCN (ส่วนหนึ่งในชุดคำสั่ง)
import …
def get_session():
   config = tf.compat.v1.ConfigProto()
   config.gpu_options.allow_growth = False
   return tf.Session(config=config)
keras.backend.tensorflow_backend.set_session(get_session())
model = models.load_model("./blood_model_inference.h5", 
       backbone_name='resnet50')
print(model.summary())
labels to names = {0: 'WBC', 1: 'Platelets', 2: 'RBC'}with picamera.PiCamera() as camera:
   cap=picamera.array.PiRGBArray(camera)
   camera.resolution = (1280, 960)
   camera.capture(cap,format="rgb")
# ต่อหน้าถัดไป
```

```
 camera.start_preview()
    time.sleep(3)
    image = cap.array
draw = image.copy()draw = cv2.cvtColor(draw, cv2.COLOR_BGR2RGB)
image = preprocess image(image)
image, scale = resize image(image)
start = time.time()boxes, scores, labels = model.predict_on_batch(np.expand_dims(image, axis=0))
p time = time.time() - start
print("processing time: ", p_time)
boxes /= scale
current object = 0plate count = 0WBC count = 0RBC count = 0score = 0HPF plate = 0HPF WBC = 0HPF RBC = 0for box, score, label in zip(boxes[0], scores[0], labels[0]):
   if score < 0.5:
      break
   current object += 1 color = label_color(label)
   bbox = box.astype(int)draw_box(draw, bbox, color=color)
   caption = "{} {:.3f}".format(labels to names[label], score*100)
   draw caption(draw, b, caption)
   if label == 0:
# ต่อหน้าถัดไป
```

```
plate count += 1if label == 1:
     WBC count += 1if label == 2:
     RBC count += 1HPF plate = plate count
HPF_WBC = WBC_count
HPF_RBC = RBC_count
font = cv2.FONT_HERSHEY_SIMPLEX
draw = cv2.cvtColor(draw, cv2.COLOR_RGB2BGR)
cv2.rectangle(draw, (0,0), (1280, 30), (0, 0, 0), -1)
cv2.putText(draw, "MicrosisDCN 0.9e | Total count: " + str(current_object) + 
       " | RBC: " + str(HPF_RBC) + " | WBC: " + str(HPF_WBC) + " | Platelets: " + 
       str(HPF_plate), (5, 19), font, 0.5, (255, 255, 255), 1)
print(" ")
print("*********** Count Result ***********")
print("object count: ", current_object)
print("Platelets count: ", plate_count)
print("WBC count: ", WBC_count)
print("RBC count: ", RBC_count)
print(" ")
print("*********** HPF Result ***********")
print("Platelets count per HPF: ", HPF_plate )
print("WBC count per HPF: ", HPF_WBC)
print("RBC count per HPF: ", HPF_RBC)
print(" ")
cv2.imshow('MicrosisDCN Ai Microbe Detector 0.9e EECU', draw)
cv2.waitKey(0)
cv2.destroyAllWindows()
```

```
# สร้างโมเดลโครงข่ายประสาท ResNet50 เป็น backbone (ส่วนหนึ่งในชุดคำสั่ง)
def ResNet 50(input shape, classes):
   X input = Input(input shape)
   X = ZeroPadding2D((3, 3))(X input) # Stage 1
   X = Conv2D(64, (7, 7), \text{strides} = (2, 2), \text{ name} = 'conv1',kernel initializer=glorot uniform(seed=0))(X)
   X = BatchNormalization(axis=3, name= 'bn\_conv1')(X)X = Activation('relu')(X)
   X = \text{MaxPooling2D}((3, 3), \text{strides}=(2, 2))(X) # Stage 2
   X = conv block(X, f=3, filters=[64, 64, 256], stage=2, block='a', s=1)
   X = identity block(X, 3, [64, 64, 256], stage=2, block='b')
   X = identity_block(X, 3, [64, 64, 256], stage=2, block='c')
    # Stage 3 
   X = \text{conv block}(X, f = 3, \text{ filters} = [128, 128, 512], \text{stage} = 3,block=a', s = 2)
   X = identity block(X, 3, [128, 128, 512], stage=3, block='b')
   X = identity block(X, 3, [128, 128, 512], stage=3, block='c')
   X = identity block(X, 3, [128, 128, 512], stage=3, block='d')
    # Stage 4
   X = \text{conv block}(X, f = 3, \text{ filters} = [256, 256, 1024], \text{ stage} = 4,block=a', s = 2)
   X = identity block(X, 3, [256, 256, 1024], stage=4, block='b')
   X = identity block(X, 3, [256, 256, 1024], stage=4, block='c')
   X = identity block(X, 3, [256, 256, 1024], stage=4, block='d')
   X = identity block(X, 3, [256, 256, 1024], stage=4, block='e')
   X = identity block(X, 3, [256, 256, 1024], stage=4, block='f')
# ต่อหน้าถัดไป
```

```
 # Stage 5
```

```
X = convolutional block(X, f = 3, filters = [512, 512, 2048], stage = 5,
               block=a', s = 2)
  X = identity block(X, 3, [512, 512, 2048], stage=5, block='b')
  X = identity block(X, 3, [512, 512, 2048], stage=5, block='c')
  X = AveragePooling(7,7), name="avg_pool")(X)
  X = \text{Flatten}(X)X = \text{Dense}(classes, activation='softmax', name='fc' + str(classes),kernel initializer = glorot uniform(seed=0))(X)
  model = Model(inputs = X input, outputs = X, name='ResNet50')
   return model
ี่ # สร้าง Backbone ตามจำนวนคลาส 3 คลาส ให้ขนาดภาพกว้าง 224 สง 224 จดภาพ
resnet backbone = ResNet 50(input shape = (224, 224, 3), classes = 3)
model = ResNet50(input_shape = (224, 224, 3), Resnet_backbone, 3)
model.compile(optimizer='adam', loss='categorical_crossentropy', 
               metrics=['accuracy'])
model.save('blood_model.h5', backbone_name='resnet50')
# *** ชุดคำสั่งภายใน retinanet.py ยกมาเฉพาะส่วนสำคัญ
# สร้าง Feature Pyramid Network (FPN) ไปเชื่อมกับ ResNet50
def create pyramid features(C3, C4, C5, feature size=256):
  P5 = keras.layers.Conv2D(feature_size, kernel_size=1, strides=1,
               padding='same', name='C5_reduced')(C5)
   P5_upsampled = layers.UpsampleLike(name='P5_upsampled')([P5, C4])
  P5 = keras.layers.Conv2D(feature_size, kernel_size=3, strides=1,
               padding='same', name='P5')(P5)
   # add P5 elementwise to C4
  P4 = keras.layers.Conv2D(feature_size, kernel_size=1, strides=1,
              padding='same', name='C4_reduced')(C4)
# ต่อหน้าถัดไป
```

```
 P4 = keras.layers.Add(name='P4_merged')([P5_upsampled, P4])
```

```
 P4_upsampled = layers.UpsampleLike(name='P4_upsampled')([P4, C3])
```

```
P4 = keras.layers.Conv2D(feature_size, kernel_size=3, strides=1,
```
padding='same', name='P4')(P4)

# add P4 elementwise to C3

```
P3 = keras.layers.Conv2D(feature_size, kernel_size=1, strides=1,
           padding='same', name='C3_reduced')(C3)
```
P3 = keras.layers.Add(name='P3\_merged')([P4\_upsampled, P3])

```
P3 = keras.layers.Conv2D(feature_size, kernel_size=3, strides=1,
            padding='same', name='P3')(P3)
```
# "P6 is obtained via a 3x3 stride-2 conv on C5"

```
 P6 = keras.layers.Conv2D(feature_size, kernel_size=3, strides=2, 
            padding='same', name='P6')(C5)
```
# "P7 is computed by applying ReLU followed by a 3x3 stride-2 conv on P6"

```
 P7 = keras.layers.Activation('relu', name='C6_relu')(P6)
```

```
 P7 = keras.layers.Conv2D(feature_size, kernel_size=3, strides=2, 
            padding='same', name='P7')(P7)
```

```
 return [P3, P4, P5, P6, P7]
```
# สร้างโมเดลโครงข่ายประสาทด้วยคลังชุดคำสั่ง Keras RetinaNet (ส่วนหนึ่งในชุดคำสั่ง)

def retinanet(inputs, backbone layers, num classes, num anchors = None,

create pyramid features =  $\epsilon$  create pyramid features,

```
submodels = None, name = 'retinanet'):
```
num\_anchors = AnchorParameters.default.num\_anchors()

```
C3, C4, C5 = backbone layers
```

```
features = create pyramid features(C3, C4, C5)
```
 $pyramids =$  build  $pyramid(submodels, features)$ 

 return keras.models.Model(inputs=inputs, outputs=pyramids, name=name) # ….

```
# ประกาศคลังชุดคำสั่งที่เกี่ยวข้องกับการขยายภาพและบันทึกไฟล์บรรณนิทัศน์ XML
import imgaug as ia
ia.seed(1)
from imgaug.augmentables.bbs import BoundingBox, BoundingBoxesOnImage
from imgaug import augmenters as iaa 
import imageio, re, os, glob, shutil, csv
import pandas as pd
import numpy as np
import xml.etree.ElementTree as ET
# ชุดคำสั่งตรวจสอบภาพใน datasets และเก็บเข้าตัวแปร images ตามจำนวนภาพ
imaces = \Pifor index, file in enumerate(glob.glob('images/*.jpg')):
   images.append(imageio.imread(file))
   print('Filename : {} Dimension is {}'.format(file[7:], images[index].shape))
print('Original datasets have {} images'.format(len(images)))
# ประกาศคลังชุดคำสั่งที่เกี่ยวข้องกับการแสดงภาพและไฟล์บรรณนิทัศน์ XML
ia.imshow(images[2])
ia.imshow(images[7])
for index, file in enumerate(glob.glob('images/outputs/*.xml')):
   print(file[7:])
```

```
# ชุดคำสั่งแปลงข้อมูลในไฟล์บรรณนิทัศน์ XML ไปเป็น CSV และ Dataframe
def xml_to_csv(path):
  data list = []for xml file in glob.glob(path + \frac{1}{2}xml'):
       tree = ET.parse(xml_file)
       root = tree.getroot()
      for element in root.findall('object'):
          value = (root.find('filename').text, int(root.find('size')[0].text),
                 int(root.find('size')[1].text), element[0].text, int(element[4][0].text),
                 int(element[4][1].text), int(element[4][2].text),
                 int(element[4][3].text))
         data list.append(value)
   label_info = ['filename', 'width', 'height', 'class', 'xmin', 'ymin', 'xmax', 'ymax']
  xml dataframe = pd.DataFrame(data list, columns= label info)
   return xml_dataframe
dataframe = xml_to_csv('images/outputs/')
dataframe.to csv(('csv labels.csv'), index=None)
print('Successfully converted XML to CSV dataframe.')
dataframe
```

```
CHULALONGKORN UNIVERSITY
```

```
# ชุดคำสั่งสำหรับขยายชุดภาพจาก Dataframe ที่แปลงมาจากไฟล์บรรณนิทัศน์ XML
def image_aug(df, images_path, aug_images_path, image_prefix, aug_params):
    aug_bbox = pd.DataFrame(columns=['filename','width','height','class','xmin',
       'ymin', 'xmax', 'ymax'])
    grouped = df.groupby('filename')
   for filename in df['filename'].unique():
     group df = grouped.get group(filename)
     group df = group df.reset index()
     group df = group df.drop(['index'], axis=1) image = imageio.imread(images_path+filename)
      bb_array = group_df.drop(['filename', 'width', 'height', 'class'], axis=1).values
     bbox = BoundingBoxesOnImage.from_xyxy_array(bb_array,
              shape=image.shape)
     image aug, bbox aug = aug params(image=image, bounding boxes=bbox)
     bbox aug = bbox aug.remove out of image()
      bbox_aug = bbox_aug.clip_out_of_image()
     if re.findall('Image...', str(bbox aug)) == [ 'Image([']': ) pass
      else:
        imageio.imwrite(aug_images_path+image_prefix+filename, image_aug)
        info df = group df.drop(['xmin', 'ymin', 'xmax', 'ymax'], axis=1)
        for index, in info_df.iterrows():
           info df.at[index, 'width'] = image aug.shape[1]
           info df.at[index, 'height'] = image_aux.shape[0]info df['filename'] = info df['filename'].apply(lambda x: image prefix+x)
        bbox df = bbox obj to df(bbox aug)
        aug df = pdconcat([info df, bbox df], axis=1)aug bbox = pd.concat([aug_bbox, aug_df])
   aug bbox = aug bbox.reset index()
  aug bbox = aug bbox.drop(["index'], axis=1)
   return aug_bbox
```

```
# ชุดคำสั่งในการบันทึกไฟล์บรรณนิทัศน์XML จาก Dataframe ที่เกิดจากการขยายชุดภาพ
def csv_to_xml(csv_path, images_path, labels_path, folder):
   path = open(csv path, 'r')
   csv reader = csv.reader(path)header = next(csv reader)
    original_name = None
  for index in csv_reader:
     filename = index[0]if filename == original name:
         object = ET.SubElement(annotation, 'object')
         ET.SubElement(object, 'name').text = index[3]
         ET.SubElement(object, 'pose').text = 'Unspecified'
         ET.SubElement(object, 'truncated').text = '0'
         ET.SubElement(object, 'difficult').text = '0'
         bndbox = ET.SubElement(object, 'bndbox')
         ET.SubElement(bndbox, 'xmin').text = index[4]
         ET.SubElement(bndbox, 'ymin').text = index[5]
         ET.SubElement(bndbox, 'xmax').text = index[6]
         ET.SubElement(bndbox, 'ymax').text = index[7]
      else:
        if original name is not None:
           labels file = original filename.replace('.jpg', '.xml')
            tree = ET.ElementTree(annotation)
           tree.write(labels path + labels file)
         annotation = ET.Element('annotation')
         ET.SubElement(annotation, 'folder').text = folder
         ET.SubElement(annotation, 'filename').text = filename
        ET. SubElement(annotation, 'path').text = images path + filename
         source = ET.SubElement(annotation, 'source')
         ET.SubElement(source, 'database').text = 'Engineering Chulalongkorn'
# ต่อหน้าถัดไป
```
# **# ชุดคำสั่งในการบันทึกไฟล์บรรณนิทัศน์ให้เท่ากับจำนวนชุดภาพที่ถูกขยายตามจำนวนรอบ** augment  $loop = 5$ for i in range(augment\_loop): augmented dataframe = image aug(dataframe, 'images/', 'aug\_images/', 'aug{}\_'.format(i), aug\_params) augmented dataframe.to csv('aug{} images.csv'.format(i), index=False) csv\_to\_xml(csv\_path='aug{}\_images.csv'.format(i), images\_path='aug\_images/', labels\_path='aug\_images/outputs/', folder='MicrosisDCN\_Datasets') os.remove('aug{}\_images.csv'.format(i)) print('Successfully augmented images to new datasets.')

```
# การกำหนดพารามิเตอร์สำหรับคลังชุดคำสั่ง imgaug เพื่อใช้ในฟังก์ชัน img_aug
aug_params = iaa.SomeOf(2, [
   iaa.Grayscale(alpha=1.0),
   iaa.GaussianBlur(sigma=(1.0, 3.0)),
   iaa.AdditiveGaussianNoise(scale=(0.03*255, 0.05*255)),
  iaa.MultiplyHueAndSaturation(mul_hue=(0.5, 1.5)),
  iaa.MultiplyHueAndSaturation(mul_saturation=(0.5, 1.5)),
  iaa.AddToHueAndSaturation((-10, 10), per_channel=True),
   iaa.MultiplyBrightness((0.9, 1.1)),
   iaa.GammaContrast((0.5, 1.0)),
    iaa.SigmoidContrast(gain=(3, 10), cutoff=(0.4, 0.6))])
```
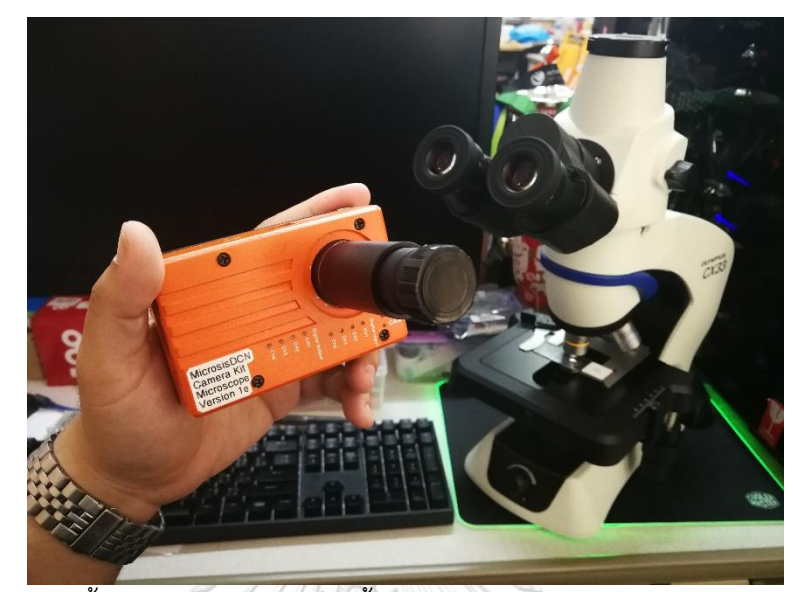

## **ภาคผนวกจ.วิธีการใช้งานชุดกล้อง MICROSISDCN กับกล้องจุลทรรศน์**

1.) หลังจากติดตั้งระบบปฏิบัติการเสร็จสิ้นแล้ว ประกอบชุดเลนส์กำลังขยาย 0.5X เข้ากับชุด กล้อง ถ้าขนาดท่อเลนส์ใกล้ตาเป็น 23.2 มิลลิเมตร สามารถสวมได้ทันที แต่หากเป็นขนาด อื่นควรสวมแหวนรองตามขนาดที่เหมาะสม เช่น 30 หรือ 30.5 มิลลิเมตร

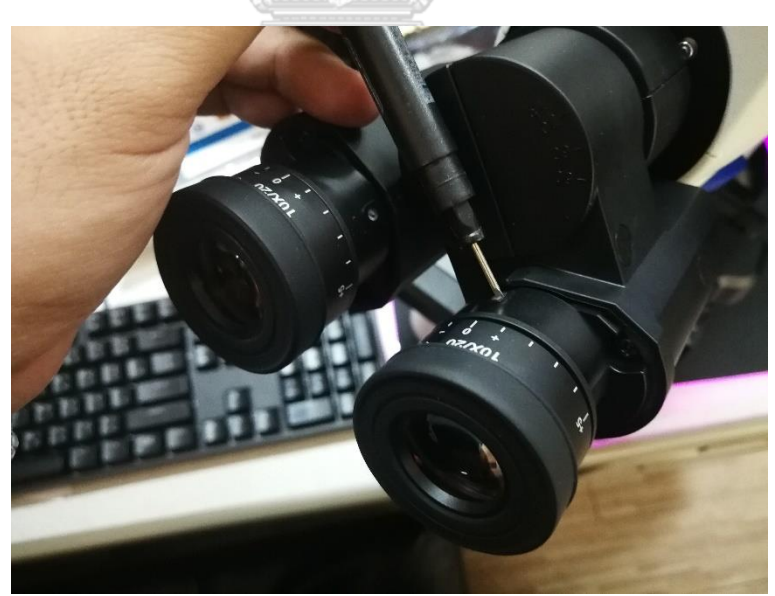

2.) ใช้ไขควงหมุนคลายสกูรที่ยึดเลนส์ใกล้ตาออก สามารถเลือกใช้ข้างซ้ายหรือข้างขวาได้ตาม ความถนัดของแต่ละบุคคล เนื่องจากเลนส์ใกล้ตาที่เหลืออีกข้างหนึ่ง ผู้ใช้สามารถใช่ส่องเพื่อ ปรับระยะโฟกัสของกล้องให้ชัดเจน เหมาะสมตามกำลังขยายของเลนส์ใกล้วัตถุ

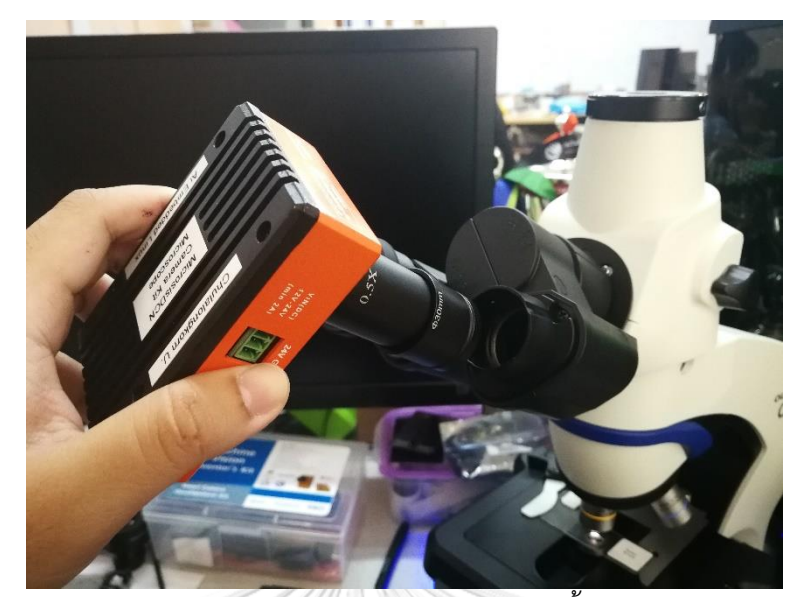

3.) สวมชุดกล้องเข้ากลับกล้องจุลทรรศน์ให้แนบสนิท จากนั้นใช้ไขควงหมุนสกูรยึดให้พอแน่น จึงจะสามารถใช้งานได้โดยที่ชุดกล้องไม่ขยับไปมา คำแนะนำเพิ่มเติมให้หันจุดเชื่อมต่อไปยัง ฝังที่เหมาะสม สำหรับเชื่อมสายส่งสัญญาณภาพ และชุดเมาส์คีย์บอร์ดไร้สายต่อไป

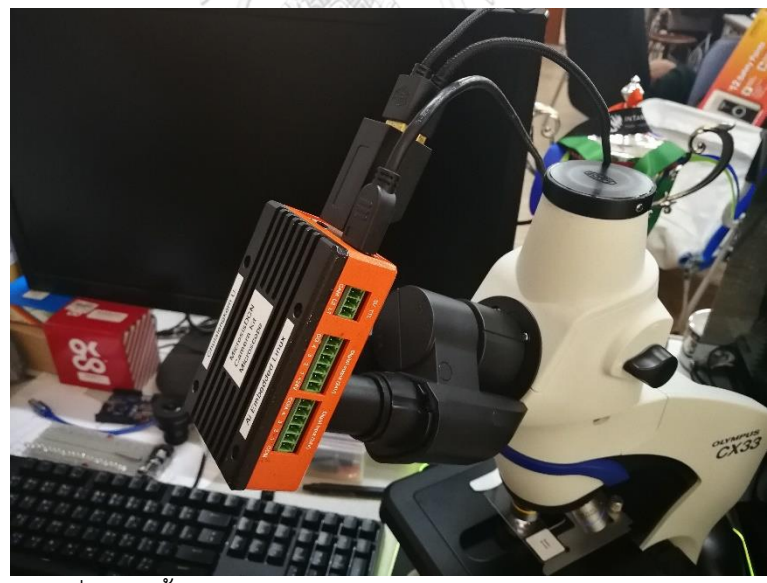

4.) สำหรับช่องเชื่อมต่อนั้นจะประกอบ 3 ส่วน ได้แก่ Ethernet port สำหรับเชื่อมสายแลนใน การต่อกับเครือข่ายภายนอกในการปรับปรุงระบบปฏิบัติการ USB host port เป็นช่อง สำหรับเชื่อมต่ออุปกรณ์ที่ใช้ USB เช่น Wireless mouse & keyboard, USB hub สำหรับ ขยายช่องเชื่อมต่ออุปกรณ์ และ mini-HDMI port สำหรับเชื่อมสายสัญญาณภาพแบบ HDMI เข้ากับจอแสดงผลที่รองรับ เช่น จอคอมพิวเตอร์ และโทรทัศน์อัจฉริยะ

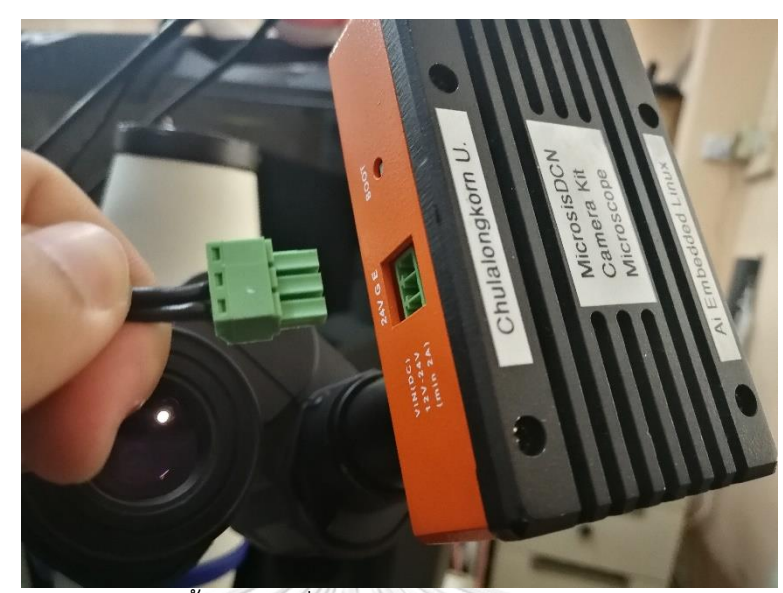

5.) เชื่อมต่อแหล่งจ่ายไฟเลี้ยงระบบที่ได้จาก AC to DC Adaptor ชุดกล้อง MicrosisDCN รุ่นนี้ ใช้แหล่งจ่ายไฟ 24 โวลต์ กระแส 2 แอมป์ ซึ่งจุดเชื่อมต่อนี้จะมี 24V สำหรับไฟบวก GND สำหรับไฟลบ และ E สำหรับเชื่อมสายดินในกรณีที่นำไปใช้งานทางด้านอุตสาหกรรม และ สำหรับรุ่นถัดไปจะพัฒนาเป็นแบบใช้ Micro USB 5 โวลต์ 3 แอมป์

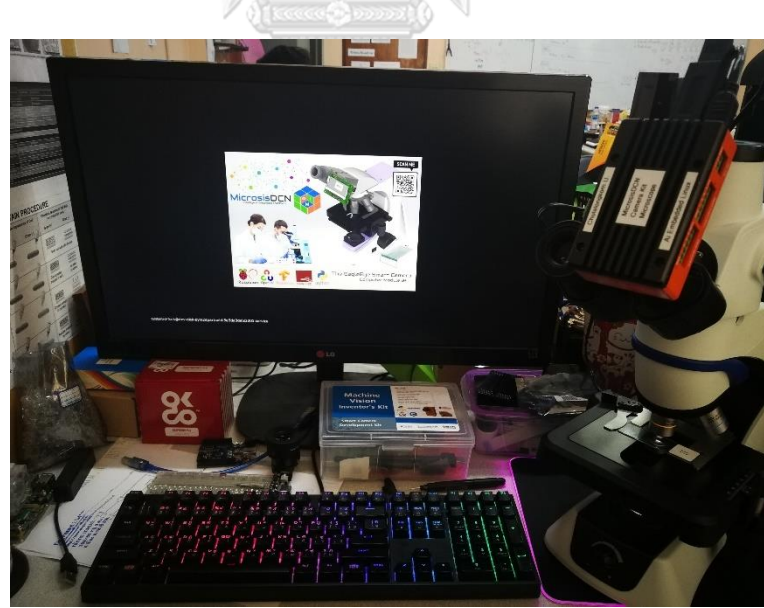

6.) หากเชื่อมต่ออุปกรณ์ต่าง ๆ ครบถ้วน รวมถึงแหล่งจ่ายไฟแล้ว ชุดกล้องจะบู๊ต (System booting) ระบบขึ้นมาอย่างอัตโนมัติ และจะปรากฎภาพดังรูป ซึ่งแสดงว่าระบบกำลังเตรียม ชุดคำสั่งและทรัพยากรที่จำเป็นต่อการใช้งานขึ้นมา

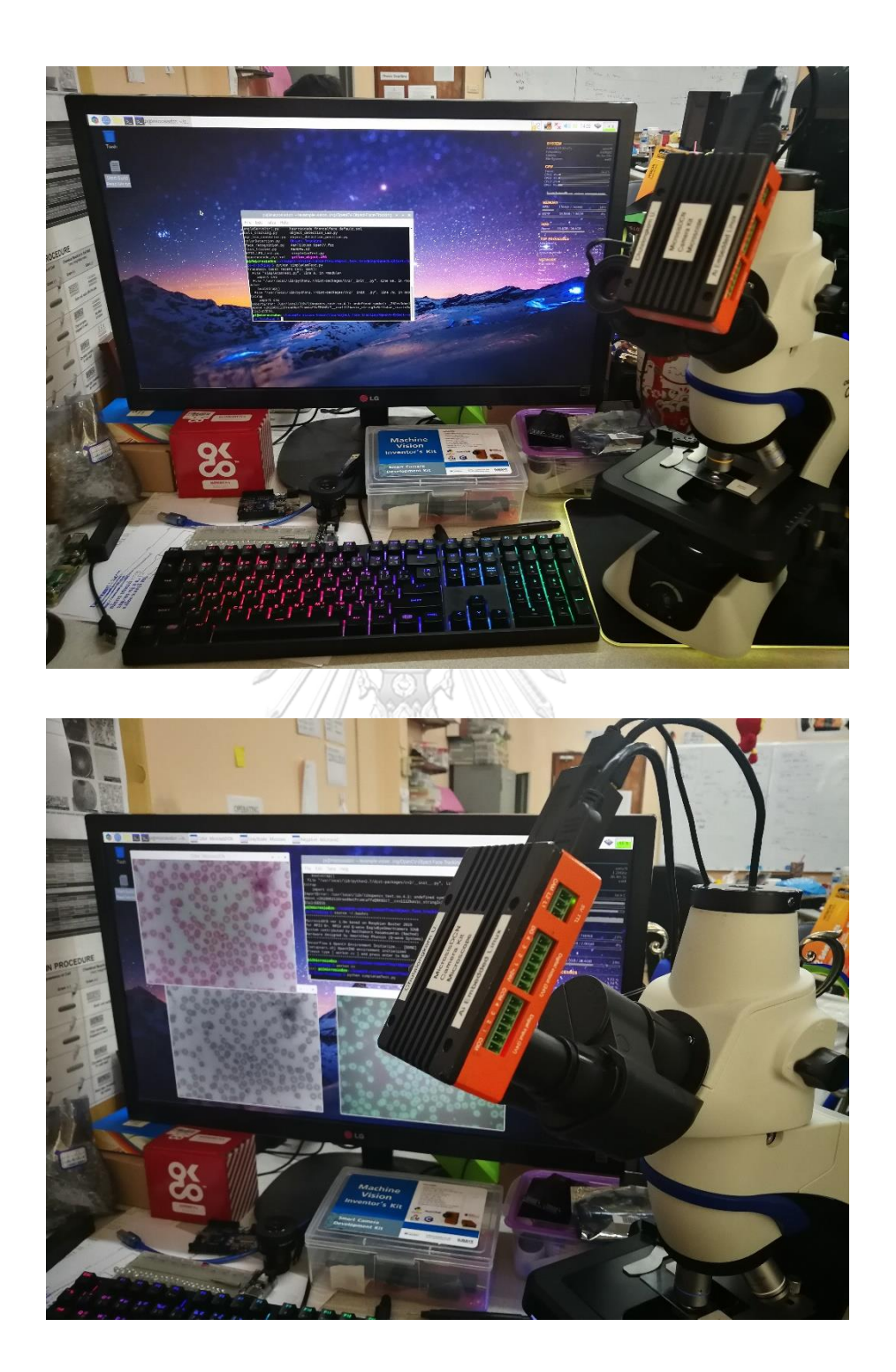

7.) เมื่อเข้าสู่หน้าจอ Desktop ของระบบ ให้เข้าไปที่หน้าต่าง Command Line หรือ Terminal เพื่อเริ่มพิมพ์ชุดคำสั่งสำหรับเรียก Virtual environment และระบบโครงข่าย ประสาท เพื่อรับภาพจากกล้องจุลทรรศน์ และส่งไปประมวลผลต่อไป ผู้ใช้จะต้องนำแผ่นส ไดล์ที่มีตัวอย่างเซลล์ขนาดเล็กที่ต้องการจำแนก และนับจำนวนสอดใต้เลนส์ใกล้วัตถุต่อไป

## **ภาคผนวก ฉ. คุณสมบัติของชุดกล้อง EAGLEEYESMART CAMERA**

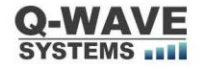

EAGLE\_EYE\_SMART-CAMERA REV.1.0\_EN (2019)

EagleEYE Smart Camera

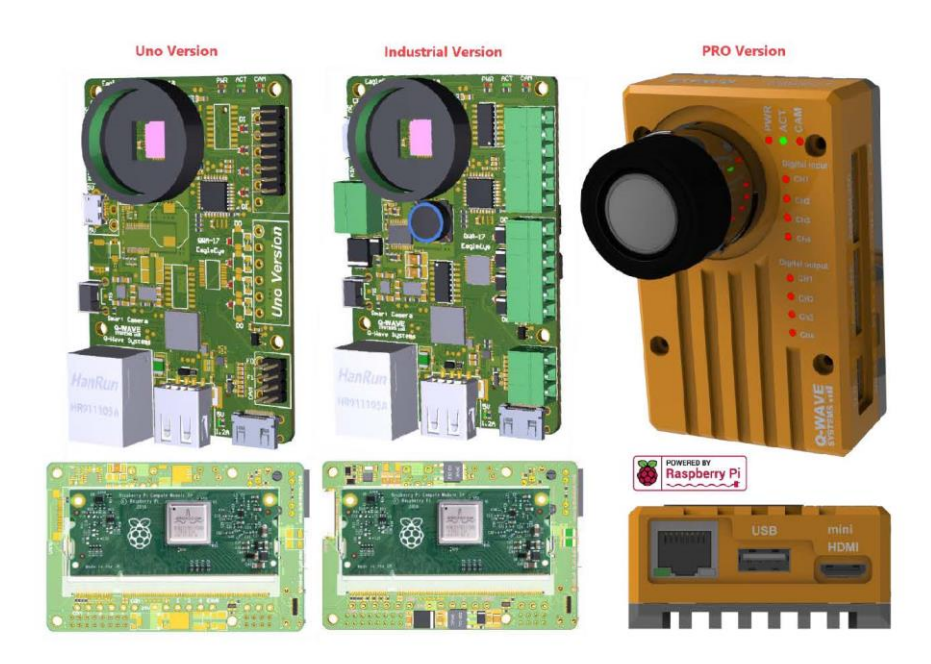

https://github.com/QWaveSystems/QwaveSmartCamera\_EagleEYE

Product Datasheet Developer Manual Getting Start Guide

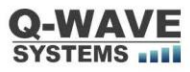

### EAGLE\_EYE\_SMART-CAMERA REV.1.0\_EN (2019)

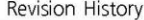

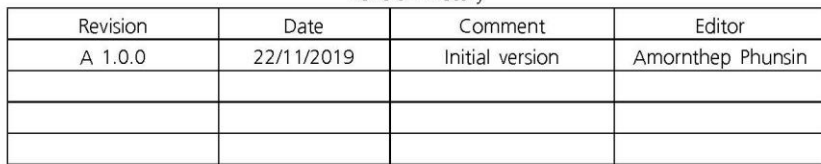

#### Order Part Number

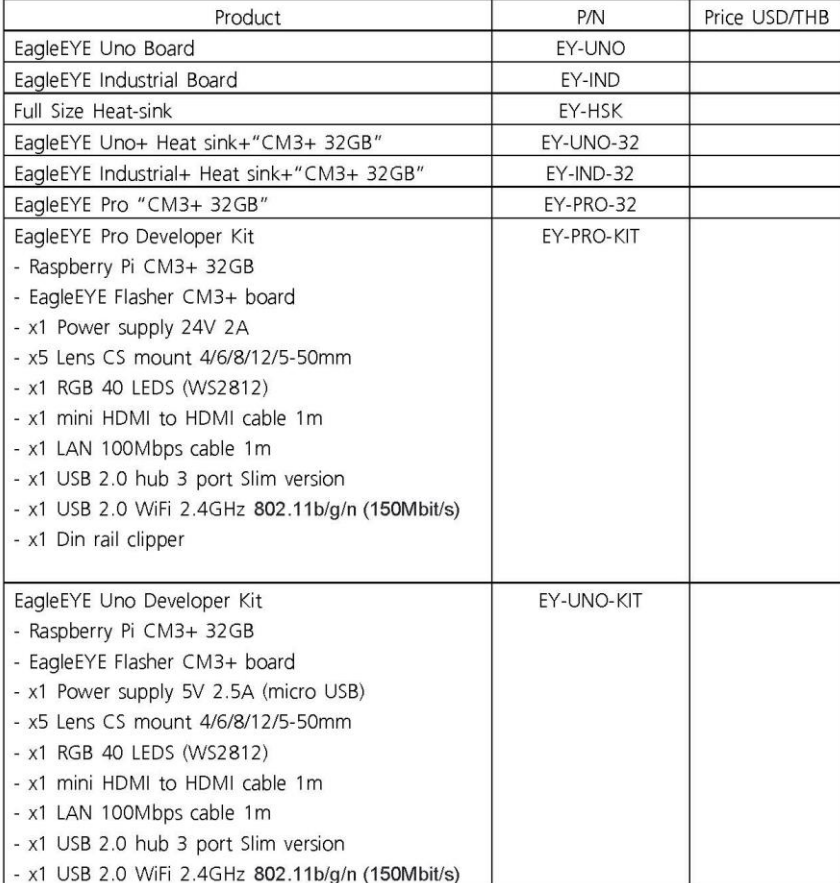

Target Application

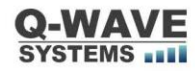

- · Embedded vision
- · industrial machine vision application
- Prototype computer vision algorithm  $\bullet$
- · Image processing analysis
- Al vision machine learning
- Drones navigation systems
- $\bullet$ Robots vision, AGV (Automated Guided Vehicles)
- ADAS (Advanced Driver Assistance System)  $\bullet$

#### Product Specification

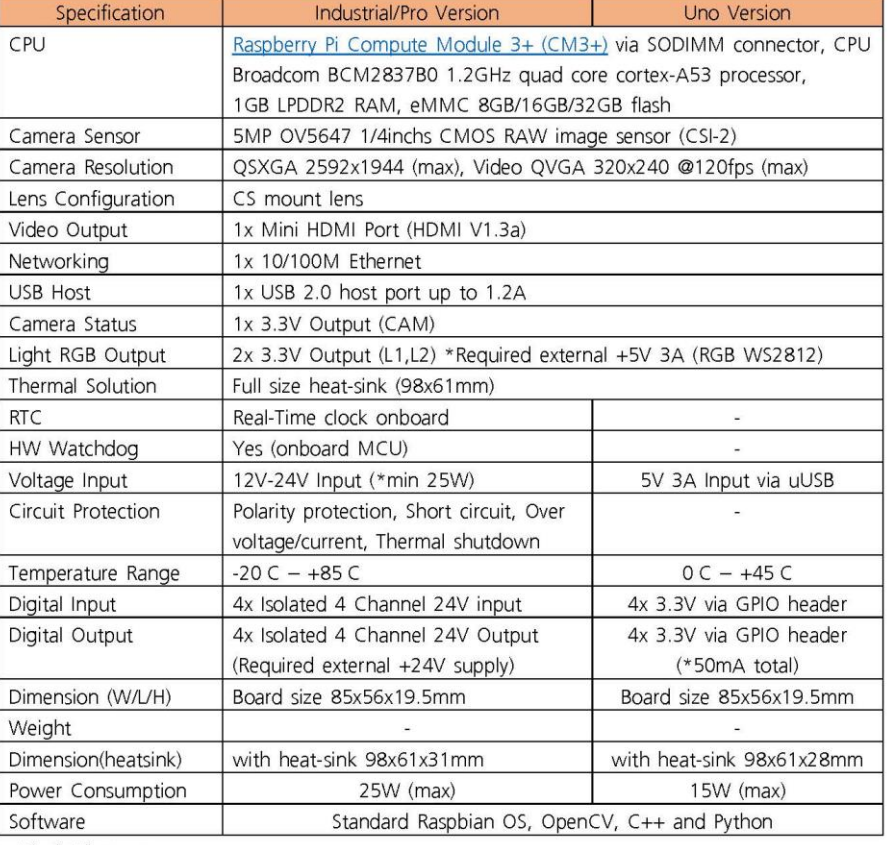

**Block Diagram** 

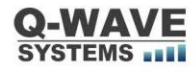

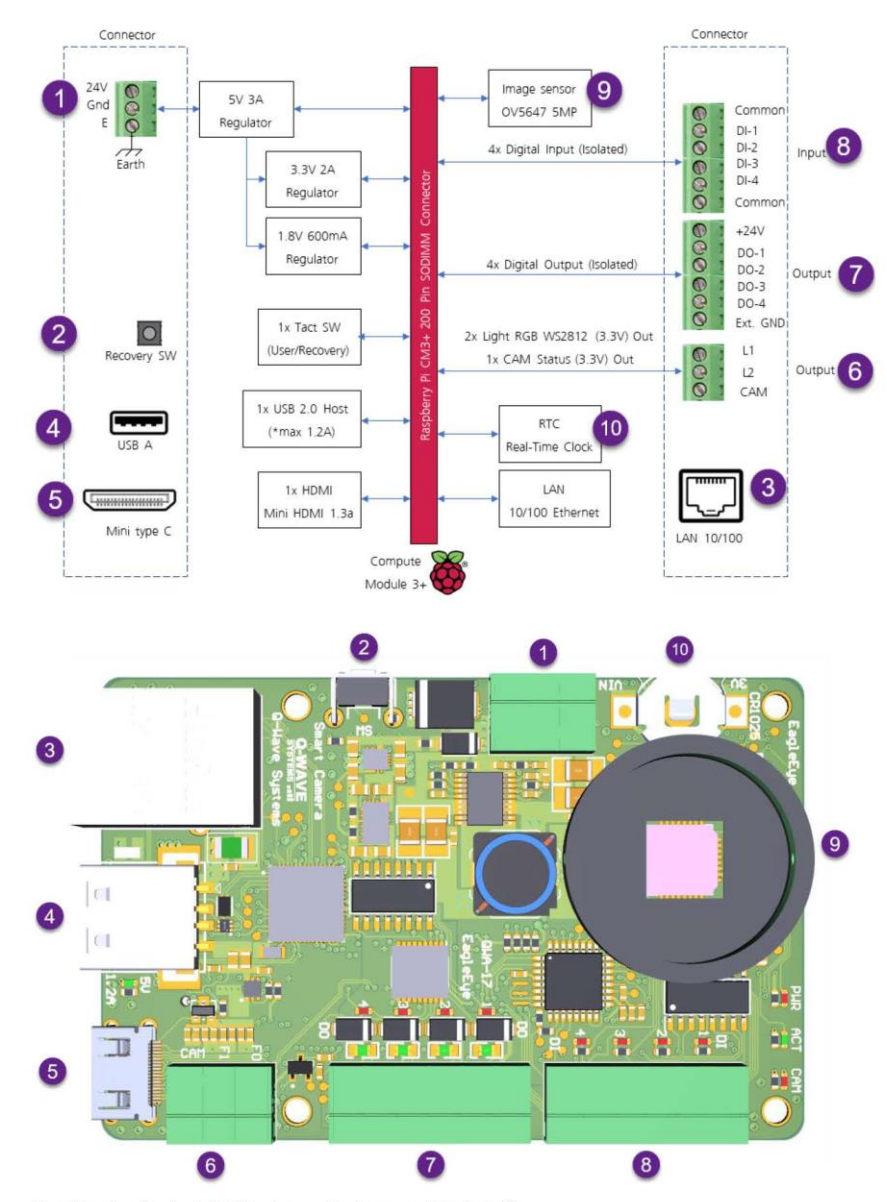

EagleEYE Industrial version

Pro Version (Industrial Version + Enclosure+ Heat-sink)

**ภาคผนวก ช. คุณสมบัติกล้องจุลทรรศน์และชุดเลนส์**

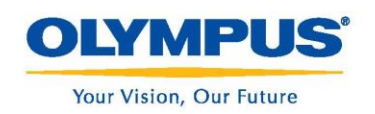

**Biological Microscope CX43/CX33** 

CX3 Series

Comfortable, High-Throughput Routine Microscopy

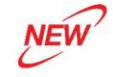

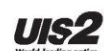

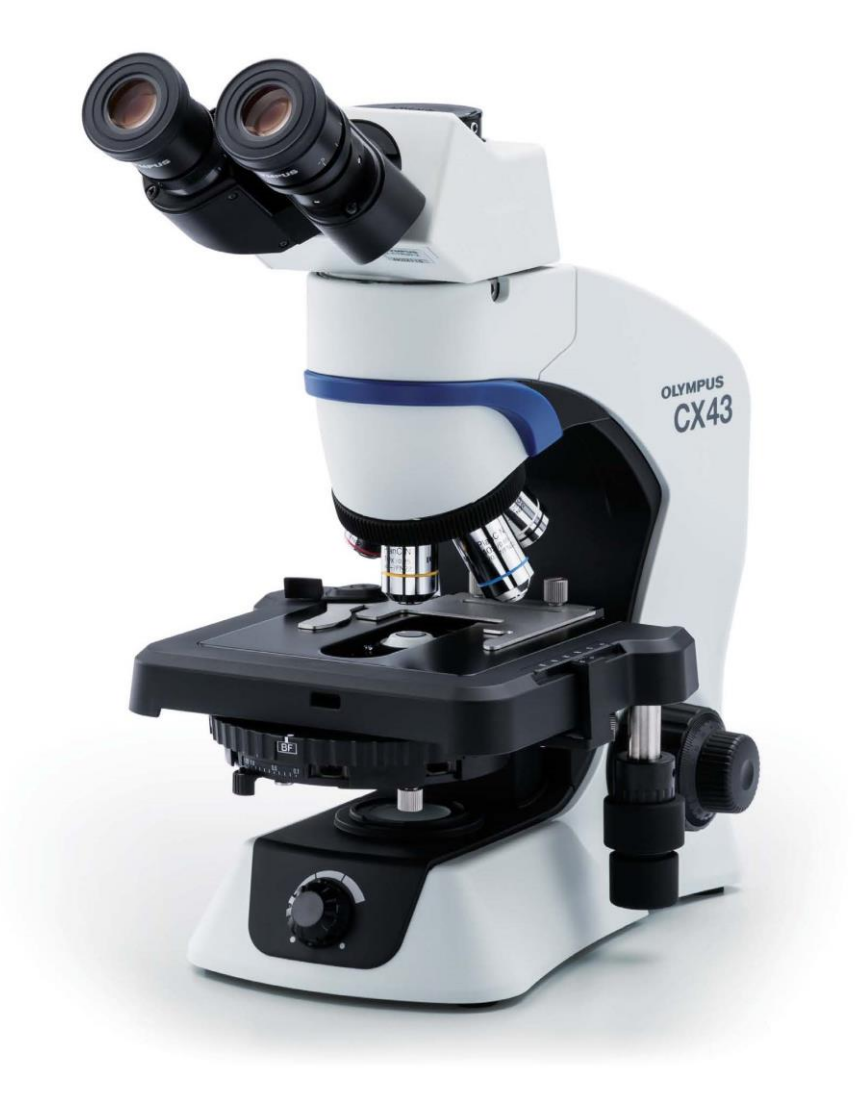

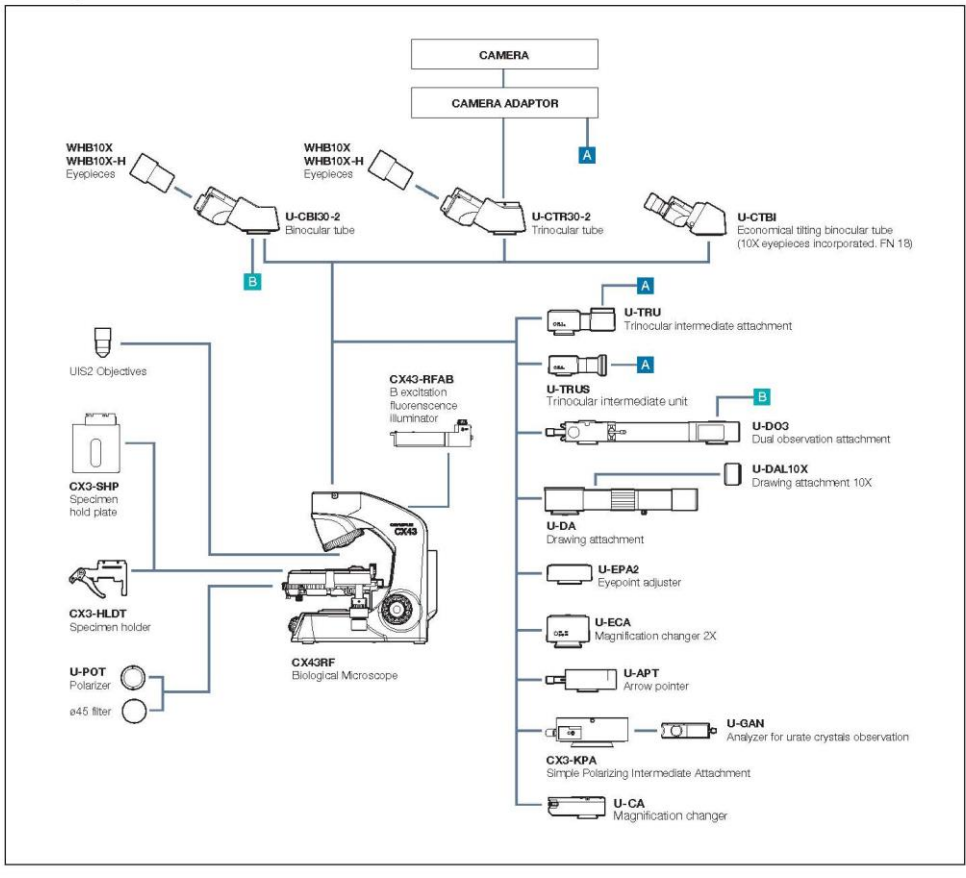

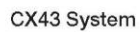

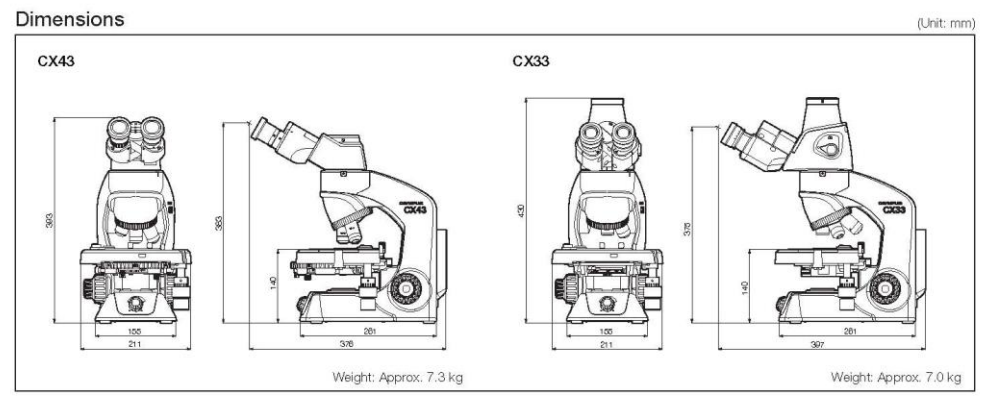

### 171

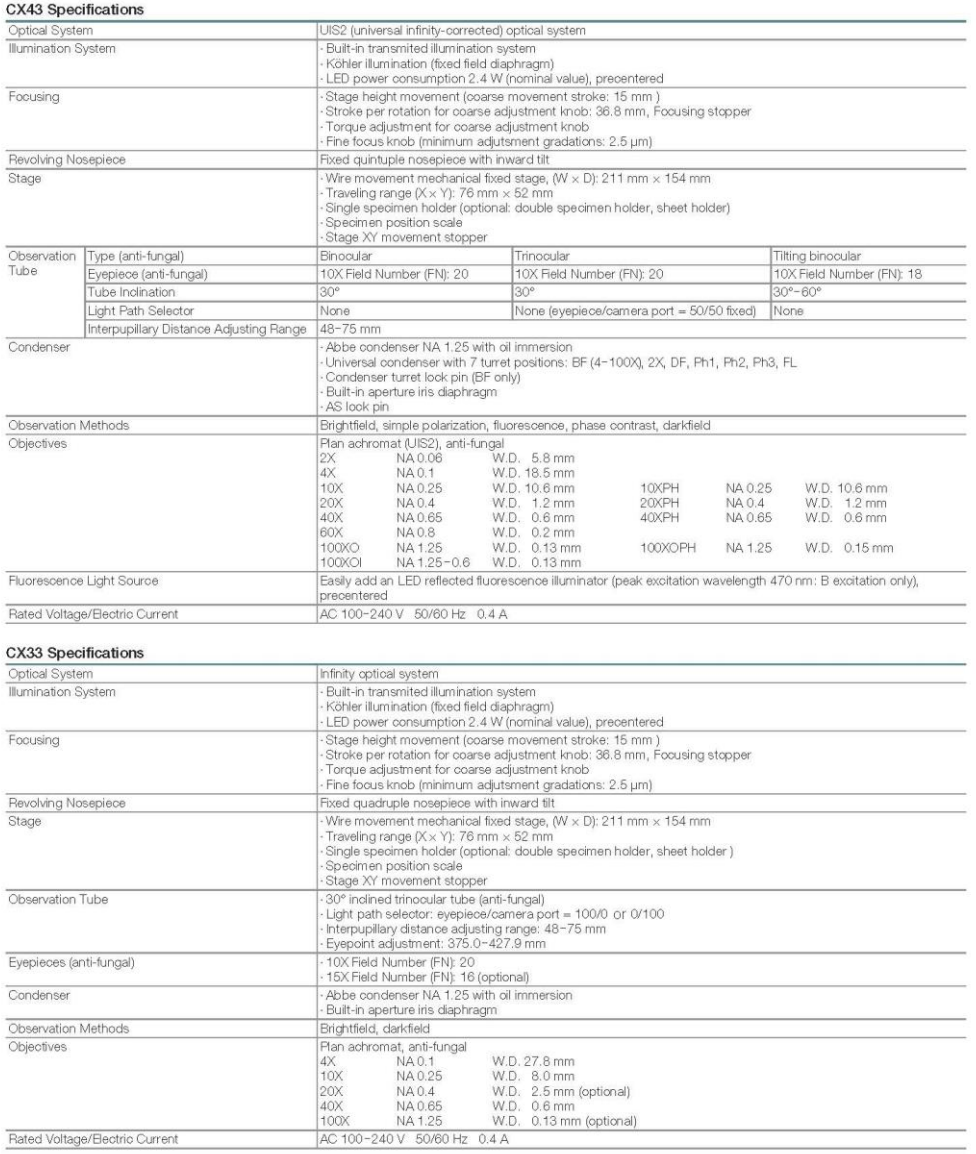

www.olympus-lifescience.com

• OLYMPUS CORPORATION is ISO14001 certified.<br>• OLYMPUS CORPORATION is ISO1901 certified.<br>• OLYMPUS CORPORATION is ISO1945 certified.<br>• Allonnows and postular name are negliesed tradematic and/or tradematic of their respect

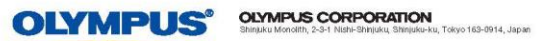

Printed in Japan N8600645-032017

## Instructions for the Low-Magnification **C-Mount Adapter** U-TV0.35XC-2

The U-TV0.35XC-2 is low-magnification TV adapter with C-mount which allows a digital imaging device such as a digital TV camera to capture wide-angle images. Use of telecentric optics helps reduce the occurrence of light deficiency in the peripheral sections.

In addition, the transmittance at the infrared frequency band is increased to 1,000 nm.

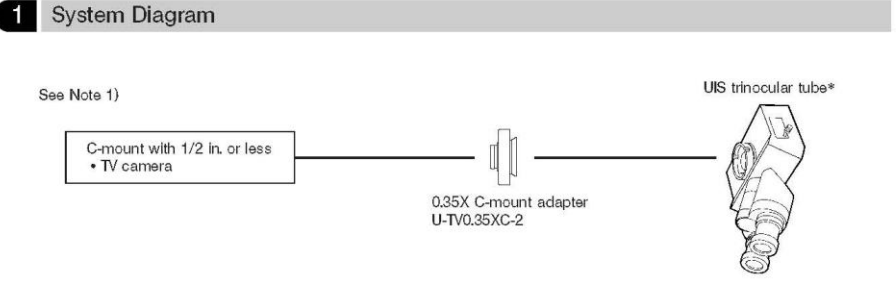

\*Can be used with an attachment having the same mounting structure as the UIS trinocular tube and straight photo tube.<br>
(U-TR30-2, U-TR30NIR, U-SWTR-3, U-DPT (port B), U-MPH, etc.)

#### Note 1) Restrictions on the TV camera

- 
- Note 1) Restrictions on the TV camera<br>
 TV camera cannot be used if its C-mount surface is located below the camera surface.<br>
 TV camera cannot be used if its C-mount surface is located below the camera's lateral size f
- 

#### 2 Assembly

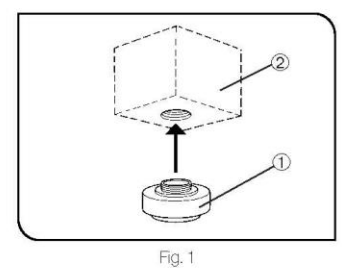

1. Attach the C-mount adapter 10 to the C-mount TV camera 2 by screwing

- 1. Attach the G-mount auapuer with the G-mount and the C-mount of the S-mount of the Microscope, loosen the S-mount straight photo tube clamping screw  $\circledA$ , then fit the mount dovetail  $\circledA$  of the G-mount adapter into
- A For convenient confocality adjustment, set the C-mount adapter so<br>that the LOCK and FOCUS screws face sideways.<br>3. Tighten the clamping screw © firmly. (Fig. 2)

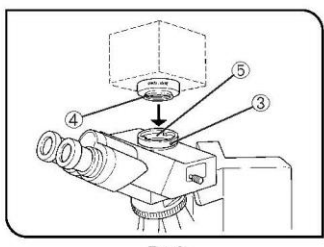

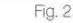

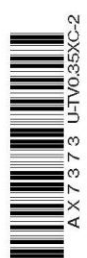

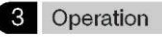

#### Adjusting the Microscope

1. Turn on the microscope light source and adjust the required points of the<br>1. Turn on the microscope to make it ready for observation.<br>2. Set the light path of the UIS trinocular tube to the TV light path.

#### Adjusting the TV Camera and Monitor

Perform the adjustments such as color adjustment by referring to the  $\star$  The center of eyepiece and that of the monitor may not coincide<br> $\star$  The center of eyepiece and that of the monitor may not coincide

correctly. This is a function of the CCD adjustment mechanism of the TV camera, not a malfunction.

Œ  $\hat{3}$  $\infty$ Fig. 3

Adjusting the Confocality Between the Observed Image and Monitored Image (Fig. 3)

@The confocality adjustment requires the Allen wrench (for locking) provided with the adapter and the Allen screwdriver (for focusing) provided with the microsoc

 $\star$  The confocality adjustment range is  $\pm 0.25$  mm. If the adjustment of the adapter is not enough, please also adjust the focusing feature of the TV camera.

If the correct confocality cannot still be obtained, use another TV camera.

**Camera.**<br> **Cook** into the eyepiece and bring the specimen into focus.<br>
2. Set the TV light path and switch to the monitor image.<br>
3. Loosen the confocality adjustment screw (LOCK)  $\Phi$  using the Allen wrench.<br>
4. While ob

#### Rotating the Camera (Fig. 3)

Loosen the straight photo tube clamping screw 3.<br>Rotate the TV camera and tighten the straight photo tube clamping screw 3 firmly.

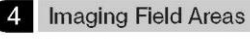

@The following diagrams show the imaging field areas, which are determined by the field of view of the eyepiece (field number 22) and the size of the CCD seen through the C-mount adapter.

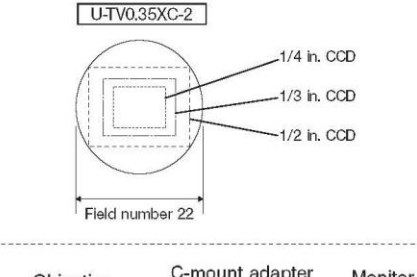

v-mount adapter<br>
X magnification X Monitor diagonal length\*<br>
X magnification X 1 Objective Magnification on monitor = magnification CCD diagonal length\*  $(0.35X)$ \* Differs depending on the manufacturer. CCD reference: 1 in. TV camera → 16.16 mm, 2/3 in. → 11 mm, 1/2 in. → 8.08 mm, 1/3 in. → 6 mm, 1/4 in. → 4 mm

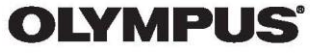

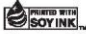

Printed on 100% recycled paper with soy ink.

Printed in Japan 2004 11 M 005-0

#### Microscope Lens

0.5X L77 Microscope C Mount Ocular Adapter 23.2mm Electronic Eyepiece Reduction Lens

0.5X Microscope lens for Microscope CCD Camera JT0506.0542

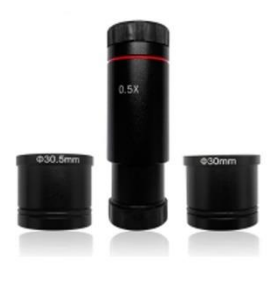

## **Product Description**

#### Specification

Magnification: 0.5X Mounting Size: 23.2mm (to connect binocular mount) C-mount Thread: 25.4mm (to connect electronic eyepiece or CCD camera) Suit Microscope: biological microscope and stereo microscope

#### **Warm Tips:**

Generally, the binocular mount size of biological microscope is 23.2mm, the binocular mount size of stereo microscope is 30mm. If your microscope is stereo microscope, then you need to put another 23.2mm to 30mm adapter ring, then it will be OK. If you need this adapter ring, please contact us.

#### Feature

0.5X magnification to get a more wide view of microscope C-MOUNT adapter to connect CCD camera or digital eyepiece to microscope

## **Detailed Image**

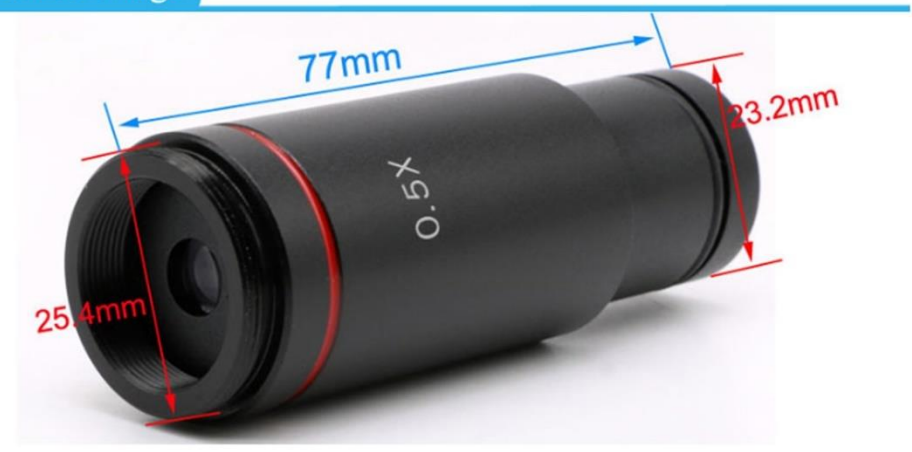

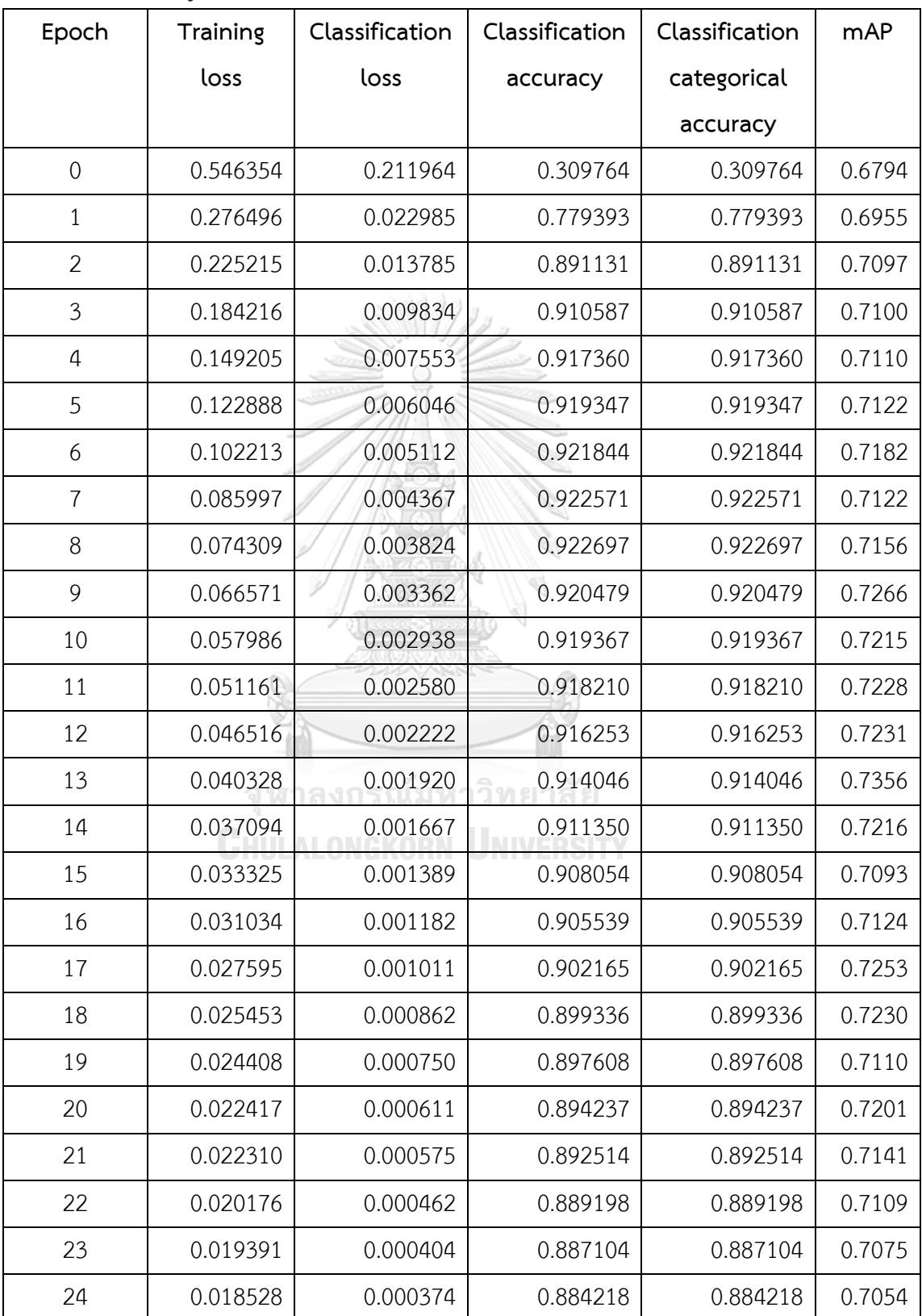

# **ภาคผนวก ซ. ตารางค่าการสูญเสียและค่าความแม่นยำ**

*ตารางที่ 34 ค่าการสูญเสียและค่าความแม่นยำจากการฝึกโมเดลไม่ปรับพารามิเตอร์*

| Epoch | Training | Classification | Classification | Classification | mAP    |
|-------|----------|----------------|----------------|----------------|--------|
|       | loss     | loss           | accuracy       | categorical    |        |
|       |          |                |                | accuracy       |        |
| 25    | 0.017739 | 0.000315       | 0.882214       | 0.882214       | 0.7017 |
| 26    | 0.016645 | 0.000284       | 0.879824       | 0.879824       | 0.7100 |
| 27    | 0.016086 | 0.000256       | 0.878217       | 0.878217       | 0.7053 |
| 28    | 0.015920 | 0.000223       | 0.875803       | 0.875803       | 0.7062 |
| 29    | 0.015134 | 0.000189       | 0.873243       | 0.873243       | 0.7041 |
| 30    | 0.014084 | 0.000176       | 0.869842       | 0.869842       | 0.6992 |
| 31    | 0.014627 | 0.000144       | 0.867929       | 0.867929       | 0.6989 |
| 32    | 0.013965 | 0.000136       | 0.866101       | 0.866101       | 0.6975 |
| 33    | 0.013108 | 0.000120       | 0.861399       | 0.861399       | 0.7000 |
| 34    | 0.012608 | 0.000140       | 0.856019       | 0.856019       | 0.6989 |
| 35    | 0.012898 | 0.000090       | 0.852230       | 0.852230       | 0.6991 |
| 36    | 0.012371 | 0.000091       | 0.849305       | 0.849305       | 0.6896 |
| 37    | 0.011630 | 0.000086       | 0.844473       | 0.844473       | 0.6955 |
| 38    | 0.011098 | 0.000079       | 0.839335       | 0.839335       | 0.6927 |
| 39    | 0.011125 | 0.000067       | 0.833849       | 0.833849       | 0.6952 |
| 40    | 0.010646 | 0.000065       | 0.828758       | 0.828758       | 0.6946 |
| 41    | 0.010357 | 0.000057       | 0.825486       | 0.825486       | 0.6906 |
| 42    | 0.010038 | 0.000066       | 0.817786       | 0.817786       | 0.6919 |
| 43    | 0.009559 | 0.000078       | 0.818680       | 0.818680       | 0.6945 |
| 44    | 0.009631 | 0.000048       | 0.819604       | 0.819604       | 0.6945 |
| 45    | 0.009533 | 0.000042       | 0.815624       | 0.815624       | 0.6964 |
| 46    | 0.004336 | 0.000031       | 0.814417       | 0.814417       | 0.6935 |
| 47    | 0.003452 | 0.000028       | 0.813159       | 0.813159       | 0.6929 |
| 48    | 0.003188 | 0.000026       | 0.812780       | 0.812780       | 0.6924 |
| 49    | 0.003062 | 0.000025       | 0.812539       | 0.812539       | 0.6924 |

*ตารางที่ 35 ค่าการสูญเสียและค่าความแม่นยำจากการฝึกโมเดลไม่ปรับพารามิเตอร์ (ต่อ)*

| Epoch          | Validation | Classification | Classification | Classification | mAP    |
|----------------|------------|----------------|----------------|----------------|--------|
|                | loss       | loss           | accuracy       | categorical    |        |
|                |            |                |                | accuracy       |        |
| $\sqrt{a}$     | 0.393049   | 0.084162       | 0.682283       | 0.682283       | 0.6794 |
| $\mathbf{1}$   | 0.298703   | 0.021737       | 0.877759       | 0.877759       | 0.6955 |
| $\overline{2}$ | 0.333216   | 0.061893       | 0.865059       | 0.865059       | 0.7097 |
| 3              | 0.250786   | 0.004545       | 0.889706       | 0.889706       | 0.7100 |
| 4              | 0.140566   | 0.004530       | 0.946961       | 0.946961       | 0.7110 |
| 5              | 0.176536   | 0.002066       | 0.890032       | 0.890032       | 0.7122 |
| 6              | 0.125619   | 0.018813       | 0.955861       | 0.955861       | 0.7182 |
| $\overline{7}$ | 0.053817   | 0.013462       | 0.952406       | 0.952406       | 0.7122 |
| 8              | 0.155525   | 0.001282       | 0.874074       | 0.874074       | 0.7156 |
| 9              | 0.020894   | 0.003961       | 0.958284       | 0.958284       | 0.7266 |
| 10             | 0.019949   | 0.004197       | 0.968212       | 0.968212       | 0.7215 |
| 11             | 0.076791   | 0.002647       | 0.883543       | 0.883543       | 0.7228 |
| 12             | 0.125451   | 0.043453       | 0.969557       | 0.969557       | 0.7231 |
| 13             | 0.048477   | 0.013693       | 0.964130       | 0.964130       | 0.7356 |
| 14             | 0.023646   | 0.002749       | 0.936470       | 0.936470       | 0.7216 |
| 15             | 0.045748   | 0.002720       | 0.846486       | 0.846486       | 0.7093 |
| 16             | 0.044061   | 0.000264       | 0.858542       | 0.858542       | 0.7124 |
| 17             | 0.014689   | 0.000726       | 0.943864       | 0.943864       | 0.7253 |
| 18             | 0.027757   | 0.000394       | 0.841075       | 0.841075       | 0.7230 |
| 19             | 0.054369   | 0.015872       | 0.946339       | 0.946339       | 0.7110 |
| 20             | 0.013171   | 0.001519       | 0.943444       | 0.943444       | 0.7201 |
| 21             | 0.027263   | 0.000200       | 0.817394       | 0.817394       | 0.7141 |
| 22             | 0.010305   | 0.000230       | 0.945609       | 0.945609       | 0.7109 |
| 23             | 0.011325   | 0.000255       | 0.958672       | 0.958672       | 0.7075 |
| 24             | 0.026443   | 0.000317       | 0.831675       | 0.831675       | 0.7054 |

*ตารางที่ 36 ตารางค่าการสูญเสียและค่าความแม่นยำจากการตรวจสอบความถูกต้องของโมเดลไม่ ปรับพารามิเตอร์*

| Epoch | Validation | Classification | Classification | Classification | mAP    |
|-------|------------|----------------|----------------|----------------|--------|
|       | loss       | loss           | accuracy       | categorical    |        |
|       |            |                |                | accuracy       |        |
| 25    | 0.031861   | 0.004575       | 0.962552       | 0.962552       | 0.7017 |
| 26    | 0.013860   | 0.001305       | 0.953453       | 0.953453       | 0.7100 |
| 27    | 0.023922   | 0.001927       | 0.920342       | 0.920342       | 0.7053 |
| 28    | 0.035326   | 0.000350       | 0.804636       | 0.804636       | 0.7062 |
| 29    | 0.015648   | 0.000060       | 0.803623       | 0.803623       | 0.7041 |
| 30    | 0.008609   | 0.000079       | 0.929897       | 0.929897       | 0.6992 |
| 31    | 0.011876   | 0.000064       | 0.785112       | 0.785112       | 0.6989 |
| 32    | 0.023646   | 0.003558       | 0.928900       | 0.928900       | 0.6975 |
| 33    | 0.012920   | 0.000161       | 0.929049       | 0.929049       | 0.7000 |
| 34    | 0.011496   | 0.000062       | 0.756663       | 0.756663       | 0.6989 |
| 35    | 0.009101   | 0.000061       | 0.930329       | 0.930329       | 0.6991 |
| 36    | 0.005188   | 0.000054       | 0.932323       | 0.932323       | 0.6896 |
| 37    | 0.014510   | 0.000098       | 0.769232       | 0.769232       | 0.6955 |
| 38    | 0.011313   | 0.000651       | 0.945473       | 0.945473       | 0.6927 |
| 39    | 0.006896   | 0.000196       | 0.926200       | 0.926200       | 0.6952 |
| 40    | 0.009910   | 0.000338       | 0.877991       | 0.877991       | 0.6946 |
| 41    | 0.012302   | 0.000141       | 0.731678       | 0.731678       | 0.6906 |
| 42    | 0.009213   | 0.000018       | 0.735552       | 0.735552       | 0.6919 |
| 43    | 0.007120   | 0.000015       | 0.894359       | 0.894359       | 0.6945 |
| 44    | 0.016377   | 0.000048       | 0.735962       | 0.735962       | 0.6945 |
| 45    | 0.012673   | 0.000321       | 0.896403       | 0.896403       | 0.6964 |
| 46    | 0.002755   | 0.000031       | 0.896136       | 0.896136       | 0.6935 |
| 47    | 0.005065   | 0.000025       | 0.710728       | 0.710728       | 0.6929 |
| 48    | 0.001522   | 0.000019       | 0.886634       | 0.886634       | 0.6924 |
| 49    | 0.001269   | 0.000006       | 0.912644       | 0.912644       | 0.6924 |

*ตารางที่ 37 ค่าการสูญเสียและค่าความแม่นยำจากการตรวจสอบความถูกต้องของโมเดลไม่ปรับ พารามิเตอร์ (ต่อ)*

| Epoch          | Training | Classification | Classification | Classification | <b>mAP</b> |
|----------------|----------|----------------|----------------|----------------|------------|
|                | loss     | loss           | accuracy       | categorical    |            |
|                |          |                |                | accuracy       |            |
| $\mathbf 0$    | 1.478483 | 0.345085       | 0.561042       | 0.561042       | 0.7305     |
| $\mathbf{1}$   | 0.686343 | 0.147006       | 0.826249       | 0.826249       | 0.7470     |
| $\overline{2}$ | 0.575307 | 0.122613       | 0.868887       | 0.868887       | 0.7656     |
| 3              | 0.516845 | 0.112121       | 0.879827       | 0.879827       | 0.7606     |
| $\overline{4}$ | 0.473200 | 0.103733       | 0.891428       | 0.891428       | 0.7675     |
| 5              | 0.438480 | 0.098911       | 0.894891       | 0.894891       | 0.7727     |
| 6              | 0.414763 | 0.095744       | 0.899013       | 0.899013       | 0.7776     |
| $\overline{7}$ | 0.391345 | 0.091941       | 0.903553       | 0.903553       | 0.7762     |
| 8              | 0.369758 | 0.089653       | 0.904445       | 0.904445       | 0.7809     |
| 9              | 0.353284 | 0.087635       | 0.908611       | 0.908611       | 0.7875     |
| 10             | 0.334237 | 0.084787       | 0.907611       | 0.907611       | 0.7963     |
| 11             | 0.318817 | 0.082038       | 0.908758       | 0.908758       | 0.7971     |
| 12             | 0.303272 | 0.080337       | 0.908049       | 0.908049       | 0.8034     |
| 13             | 0.293662 | 0.079269       | 0.909997       | 0.909997       | 0.7940     |
| 14             | 0.279632 | 0.076595       | 0.908360       | 0.908360       | 0.8110     |
| 15             | 0.267025 | 0.076186       | 0.906800       | 0.906800       | 0.8042     |
| 16             | 0.257320 | 0.073039       | 0.907433       | 0.907433       | 0.8162     |
| 17             | 0.246281 | 0.070641       | 0.904795       | 0.904795       | 0.8185     |
| 18             | 0.237755 | 0.069602       | 0.903229       | 0.903229       | 0.8225     |
| 19             | 0.228042 | 0.064832       | 0.899143       | 0.899143       | 0.8218     |
| 20             | 0.218272 | 0.063195       | 0.899253       | 0.899253       | 0.8313     |
| 21             | 0.204184 | 0.057181       | 0.893423       | 0.893423       | 0.8353     |
| 22             | 0.195166 | 0.056155       | 0.893553       | 0.893553       | 0.8328     |
| 23             | 0.187397 | 0.051894       | 0.884890       | 0.884890       | 0.8445     |
| 24             | 0.178154 | 0.048796       | 0.881238       | 0.881238       | 0.8536     |

*ตารางที่ 38 ค่าการสูญเสียและค่าความแม่นยำจากการฝึกโมเดลปรับพารามิเตอร์แบบที่ 1*

| Epoch | Training | Classification | Classification | Classification | mAP    |
|-------|----------|----------------|----------------|----------------|--------|
|       | loss     | loss           | accuracy       | categorical    |        |
|       |          |                |                | accuracy       |        |
| 25    | 0.168884 | 0.043555       | 0.875975       | 0.875975       | 0.8545 |
| 26    | 0.161229 | 0.039201       | 0.866488       | 0.866488       | 0.8620 |
| 27    | 0.148832 | 0.034190       | 0.855417       | 0.855417       | 0.8545 |
| 28    | 0.145174 | 0.033855       | 0.842271       | 0.842271       | 0.8635 |
| 29    | 0.133059 | 0.027790       | 0.836752       | 0.836752       | 0.8622 |
| 30    | 0.125367 | 0.023027       | 0.825224       | 0.825224       | 0.8634 |
| 31    | 0.116606 | 0.019170       | 0.815046       | 0.815046       | 0.8652 |
| 32    | 0.112944 | 0.016927       | 0.806939       | 0.806939       | 0.8674 |
| 33    | 0.105473 | 0.014490       | 0.794635       | 0.794635       | 0.8671 |
| 34    | 0.100087 | 0.012227       | 0.786507       | 0.786507       | 0.8648 |
| 35    | 0.097698 | 0.011076       | 0.781148       | 0.781148       | 0.8664 |
| 36    | 0.093189 | 0.010410       | 0.774218       | 0.774218       | 0.8671 |
| 37    | 0.092433 | 0.009701       | 0.769294       | 0.769294       | 0.8671 |
| 38    | 0.082026 | 0.007943       | 0.768655       | 0.768655       | 0.8683 |
| 39    | 0.080420 | 0.008150       | 0.755099       | 0.755099       | 0.8676 |
| 40    | 0.078535 | 0.006955       | 0.752456       | 0.752456       | 0.8676 |
| 41    | 0.074127 | 0.007454       | 0.742179       | 0.742179       | 0.8686 |
| 42    | 0.071258 | 0.006169       | 0.740466       | 0.740466       | 0.8674 |
| 43    | 0.070555 | 0.006069       | 0.738429       | 0.738429       | 0.8686 |
| 44    | 0.068665 | 0.006301       | 0.741228       | 0.741228       | 0.8686 |
| 45    | 0.066246 | 0.005468       | 0.726941       | 0.726941       | 0.8681 |
| 46    | 0.062713 | 0.005402       | 0.720808       | 0.720808       | 0.8686 |
| 47    | 0.064052 | 0.005553       | 0.726734       | 0.726734       | 0.8684 |
| 48    | 0.064277 | 0.005246       | 0.726872       | 0.726872       | 0.8686 |
| 49    | 0.036821 | 0.003664       | 0.726737       | 0.726737       | 0.8681 |

*ตารางที่ 39 ค่าการสูญเสียและค่าความแม่นยำจากการฝึกโมเดลปรับพารามิเตอร์แบบที่ 1 (ต่อ)*

| Epoch          | Validation | Classification | Classification | Classification | mAP    |
|----------------|------------|----------------|----------------|----------------|--------|
|                | loss       | loss           | accuracy       | categorical    |        |
|                |            |                |                | accuracy       |        |
| $\mathbf 0$    | 1.387762   | 0.357434       | 0.812598       | 0.812598       | 0.7305 |
| $\mathbf{1}$   | 1.206033   | 0.350856       | 0.876573       | 0.876573       | 0.7470 |
| $\overline{2}$ | 0.781084   | 0.179423       | 0.850292       | 0.850292       | 0.7656 |
| $\mathfrak{Z}$ | 0.319170   | 0.025700       | 0.861098       | 0.861098       | 0.7606 |
| 4              | 0.354003   | 0.053932       | 0.922095       | 0.922095       | 0.7675 |
| 5              | 0.302864   | 0.019545       | 0.852235       | 0.852235       | 0.7727 |
| 6              | 0.947408   | 0.254685       | 0.945866       | 0.945866       | 0.7776 |
| 7              | 1.065072   | 0.387375       | 0.934038       | 0.934038       | 0.7762 |
| 8              | 0.296848   | 0.019022       | 0.876889       | 0.876889       | 0.7809 |
| 9              | 0.137050   | 0.042048       | 0.934464       | 0.934464       | 0.7875 |
| 10             | 0.803216   | 0.225400       | 0.954051       | 0.954051       | 0.7963 |
| 11             | 0.516305   | 0.130676       | 0.896488       | 0.896488       | 0.7971 |
| 12             | 1.153359   | 0.408156       | 0.949156       | 0.949156       | 0.8034 |
| 13             | 0.832400   | 0.196625       | 0.959498       | 0.959498       | 0.7940 |
| 14             | 0.722132   | 0.252161       | 0.935622       | 0.935622       | 0.8110 |
| 15             | 0.468297   | 0.106723       | 0.894377       | 0.894377       | 0.8042 |
| 16             | 0.137646   | 0.006033       | 0.884173       | 0.884173       | 0.8162 |
| 17             | 0.158026   | 0.030879       | 0.942344       | 0.942344       | 0.8185 |
| 18             | 0.164331   | 0.006890       | 0.878707       | 0.878707       | 0.8225 |
| 19             | 0.628602   | 0.190740       | 0.953974       | 0.953974       | 0.8218 |
| 20             | 0.670804   | 0.228251       | 0.951088       | 0.951088       | 0.8313 |
| 21             | 0.102631   | 0.004381       | 0.834787       | 0.834787       | 0.8353 |
| 22             | 0.042529   | 0.009496       | 0.869986       | 0.869986       | 0.8328 |
| 23             | 0.437927   | 0.141481       | 0.941051       | 0.941051       | 0.8445 |
| 24             | 0.276683   | 0.066816       | 0.868197       | 0.868197       | 0.8536 |

*ตารางที่ 40 ค่าการสูญเสียและค่าความแม่นยำจากการตรวจสอบความถูกต้องของโมเดลปรับ พารามิเตอร์แบบที่ 1*

| Epoch | Validation | Classification | Classification | Classification | mAP    |
|-------|------------|----------------|----------------|----------------|--------|
|       | loss       | loss           | accuracy       | categorical    |        |
|       |            |                |                | accuracy       |        |
| 25    | 0.708568   | 0.263798       | 0.943716       | 0.943716       | 0.8545 |
| 26    | 0.504059   | 0.083015       | 0.960936       | 0.960936       | 0.8620 |
| 27    | 0.437973   | 0.156245       | 0.881076       | 0.881076       | 0.8545 |
| 28    | 0.235737   | 0.039355       | 0.868842       | 0.868842       | 0.8635 |
| 29    | 0.074760   | 0.001736       | 0.816899       | 0.816899       | 0.8622 |
| 30    | 0.074500   | 0.001806       | 0.829620       | 0.829620       | 0.8634 |
| 31    | 0.111657   | 0.002574       | 0.743004       | 0.743004       | 0.8652 |
| 32    | 0.284421   | 0.051249       | 0.943905       | 0.943905       | 0.8674 |
| 33    | 0.299237   | 0.040580       | 0.949892       | 0.949892       | 0.8671 |
| 34    | 0.053826   | 0.001945       | 0.723925       | 0.723925       | 0.8648 |
| 35    | 0.020801   | 0.001400       | 0.767655       | 0.767655       | 0.8664 |
| 36    | 0.127524   | 0.020843       | 0.872430       | 0.872430       | 0.8671 |
| 37    | 0.132711   | 0.017847       | 0.781318       | 0.781318       | 0.8671 |
| 38    | 0.317949   | 0.035194       | 0.943362       | 0.943362       | 0.8683 |
| 39    | 0.282674   | 0.041359       | 0.926971       | 0.926971       | 0.8676 |
| 40    | 0.204753   | 0.025917       | 0.821477       | 0.821477       | 0.8676 |
| 41    | 0.125443   | 0.012715       | 0.806158       | 0.806158       | 0.8686 |
| 42    | 0.037757   | 0.000945       | 0.680128       | 0.680128       | 0.8674 |
| 43    | 0.045046   | 0.000879       | 0.766565       | 0.766565       | 0.8686 |
| 44    | 0.072457   | 0.001200       | 0.701912       | 0.701912       | 0.8686 |
| 45    | 0.198099   | 0.018087       | 0.931195       | 0.931195       | 0.8681 |
| 46    | 0.265539   | 0.023626       | 0.953271       | 0.953271       | 0.8686 |
| 47    | 0.030692   | 0.000744       | 0.694380       | 0.694380       | 0.8684 |
| 48    | 0.014706   | 0.000391       | 0.726238       | 0.726238       | 0.8686 |
| 49    | 0.037643   | 0.006943       | 0.841872       | 0.841872       | 0.8681 |

*ตารางที่ 41 ค่าการสูญเสียและค่าความแม่นยำจากการตรวจสอบความถูกต้องของโมเดลปรับ พารามิเตอร์แบบที่ 1 (ต่อ)*

| Epoch          | Training | Classification | Classification | Classification | <b>mAP</b> |
|----------------|----------|----------------|----------------|----------------|------------|
|                | loss     | loss           | accuracy       | categorical    |            |
|                |          |                |                | accuracy       |            |
| $\mathbf 0$    | 3.088294 | 0.693992       | 0.724982       | 0.724982       | 0.0037     |
| $\mathbf{1}$   | 2.874957 | 0.608275       | 0.924445       | 0.924445       | 0.0066     |
| $\overline{2}$ | 2.819309 | 0.591376       | 0.935390       | 0.935390       | 0.0071     |
| 3              | 2.743294 | 0.570361       | 0.939497       | 0.939497       | 0.0101     |
| 4              | 2.609475 | 0.546833       | 0.942477       | 0.942477       | 0.0102     |
| 5              | 2.401595 | 0.525900       | 0.946078       | 0.946078       | 0.0133     |
| 6              | 2.163316 | 0.498304       | 0.940596       | 0.940596       | 0.0245     |
| $\overline{7}$ | 1.918852 | 0.469835       | 0.931986       | 0.931986       | 0.0291     |
| 8              | 1.735844 | 0.444592       | 0.910357       | 0.910357       | 0.0398     |
| 9              | 1.590941 | 0.420611       | 0.884825       | 0.884825       | 0.0521     |
| 10             | 1.465767 | 0.396693       | 0.854422       | 0.854422       | 0.0589     |
| 11             | 1.349240 | 0.372372       | 0.819532       | 0.819532       | 0.0702     |
| 12             | 1.257773 | 0.350753       | 0.783199       | 0.783199       | 0.0823     |
| 13             | 1.165586 | 0.328390       | 0.758810       | 0.758810       | 0.0927     |
| 14             | 1.097456 | 0.311795       | 0.732395       | 0.732395       | 0.0964     |
| 15             | 1.016067 | 0.291286       | 0.699229       | 0.699229       | 0.1047     |
| 16             | 0.953407 | 0.275571       | 0.675777       | 0.675777       | 0.1111     |
| 17             | 0.895469 | 0.261327       | 0.649305       | 0.649305       | 0.1171     |
| 18             | 0.847583 | 0.247900       | 0.629304       | 0.629304       | 0.1212     |
| 19             | 0.799113 | 0.234683       | 0.610759       | 0.610759       | 0.1285     |
| 20             | 0.755661 | 0.223212       | 0.594302       | 0.594302       | 0.1280     |
| 21             | 0.721912 | 0.212417       | 0.575335       | 0.575335       | 0.1328     |
| 22             | 0.689313 | 0.204256       | 0.559212       | 0.559212       | 0.1385     |
| 23             | 0.654330 | 0.192859       | 0.547969       | 0.547969       | 0.1424     |
| 24             | 0.615838 | 0.181209       | 0.538340       | 0.538340       | 0.1466     |

*ตารางที่ 42 ค่าการสูญเสียและค่าความแม่นยำจากการฝึกโมเดลปรับพารามิเตอร์แบบที่ 2*

| Epoch | Training | Classification | Classification | Classification | mAP    |
|-------|----------|----------------|----------------|----------------|--------|
|       | loss     | loss           | accuracy       | categorical    |        |
|       |          |                |                | accuracy       |        |
| 25    | 0.591498 | 0.174739       | 0.527332       | 0.527332       | 0.1525 |
| 26    | 0.568489 | 0.168083       | 0.520155       | 0.520155       | 0.1494 |
| 27    | 0.541451 | 0.157622       | 0.513290       | 0.513290       | 0.1547 |
| 28    | 0.515302 | 0.150083       | 0.502542       | 0.502542       | 0.1681 |
| 29    | 0.494246 | 0.142551       | 0.488475       | 0.488475       | 0.1700 |
| 30    | 0.477905 | 0.136976       | 0.485197       | 0.485197       | 0.1722 |
| 31    | 0.456866 | 0.130729       | 0.475518       | 0.475518       | 0.1816 |
| 32    | 0.440572 | 0.124997       | 0.459730       | 0.459730       | 0.1839 |
| 33    | 0.420277 | 0.116493       | 0.452034       | 0.452034       | 0.1850 |
| 34    | 0.406416 | 0.112790       | 0.446859       | 0.446859       | 0.1918 |
| 35    | 0.393002 | 0.106281       | 0.436911       | 0.436911       | 0.1974 |
| 36    | 0.375356 | 0.102407       | 0.428823       | 0.428823       | 0.2031 |
| 37    | 0.366037 | 0.098456       | 0.419702       | 0.419702       | 0.2033 |
| 38    | 0.349636 | 0.092248       | 0.407091       | 0.407091       | 0.2079 |
| 39    | 0.338038 | 0.088280       | 0.394830       | 0.394830       | 0.2110 |
| 40    | 0.330138 | 0.085526       | 0.392040       | 0.392040       | 0.2137 |
| 41    | 0.317117 | 0.080051       | 0.379784       | 0.379784       | 0.2167 |
| 42    | 0.305660 | 0.077528       | 0.365059       | 0.365059       | 0.2175 |
| 43    | 0.298786 | 0.072810       | 0.361506       | 0.361506       | 0.2191 |
| 44    | 0.288062 | 0.069911       | 0.353562       | 0.353562       | 0.2214 |
| 45    | 0.278723 | 0.067934       | 0.344133       | 0.344133       | 0.2228 |
| 46    | 0.271974 | 0.064145       | 0.335803       | 0.335803       | 0.2245 |
| 47    | 0.260596 | 0.059845       | 0.326148       | 0.326148       | 0.2261 |
| 48    | 0.253188 | 0.057103       | 0.316137       | 0.316137       | 0.2254 |
| 49    | 0.247623 | 0.055571       | 0.313912       | 0.313912       | 0.2293 |

*ตารางที่ 43 ค่าการสูญเสียและค่าความแม่นยำจากการฝึกโมเดลปรับพารามิเตอร์แบบที่ 2 (ต่อ)*

| Epoch          | Validation | Classification | Classification | Classification | mAP    |
|----------------|------------|----------------|----------------|----------------|--------|
|                | loss       | loss           | accuracy       | categorical    |        |
|                |            |                |                | accuracy       |        |
| $\sqrt{a}$     | 3.111521   | 0.745426       | 0.902466       | 0.902466       | 0.0037 |
| $\mathbf{1}$   | 3.109320   | 0.691437       | 0.935841       | 0.935841       | 0.0066 |
| $\overline{2}$ | 2.933176   | 0.595174       | 0.936570       | 0.936570       | 0.0071 |
| $\mathfrak{Z}$ | 2.306385   | 0.358443       | 0.937707       | 0.937707       | 0.0101 |
| 4              | 2.834537   | 0.707954       | 0.954340       | 0.954340       | 0.0102 |
| 5              | 2.145665   | 0.413663       | 0.937428       | 0.937428       | 0.0133 |
| 6              | 2.820024   | 0.611886       | 0.954897       | 0.954897       | 0.0245 |
| $\overline{7}$ | 2.816406   | 0.647737       | 0.950461       | 0.950461       | 0.0291 |
| 8              | 1.480814   | 0.325129       | 0.853396       | 0.853396       | 0.0398 |
| 9              | 1.083802   | 0.337868       | 0.907825       | 0.907825       | 0.0521 |
| 10             | 1.733700   | 0.587485       | 0.904393       | 0.904393       | 0.0589 |
| 11             | 1.786376   | 0.468763       | 0.693541       | 0.693541       | 0.0702 |
| 12             | 1.891225   | 0.619121       | 0.884657       | 0.884657       | 0.0823 |
| 13             | 1.732942   | 0.592202       | 0.876834       | 0.876834       | 0.0927 |
| 14             | 1.633862   | 0.466560       | 0.823874       | 0.823874       | 0.0964 |
| 15             | 1.257183   | 0.429140       | 0.571950       | 0.571950       | 0.1047 |
| 16             | 0.896687   | 0.201609       | 0.518895       | 0.518895       | 0.1111 |
| 17             | 1.303827   | 0.338124       | 0.681645       | 0.681645       | 0.1171 |
| 18             | 0.684887   | 0.211111       | 0.432141       | 0.432141       | 0.1212 |
| 19             | 1.425700   | 0.521661       | 0.846213       | 0.846213       | 0.1285 |
| 20             | 1.348031   | 0.466908       | 0.873197       | 0.873197       | 0.1280 |
| 21             | 0.609734   | 0.139106       | 0.381086       | 0.381086       | 0.1328 |
| 22             | 0.440651   | 0.117373       | 0.533487       | 0.533487       | 0.1385 |
| 23             | 0.711415   | 0.363265       | 0.712599       | 0.712599       | 0.1424 |
| 24             | 0.970069   | 0.316351       | 0.486869       | 0.486869       | 0.1466 |

*ตารางที่ 44 ค่าการสูญเสียและค่าความแม่นยำจากการตรวจสอบความถูกต้องของโมเดลปรับ พารามิเตอร์แบบที่ 2*

| Epoch | Validation | Classification | Classification | Classification | mAP    |
|-------|------------|----------------|----------------|----------------|--------|
|       | loss       | loss           | accuracy       | categorical    |        |
|       |            |                |                | accuracy       |        |
| 25    | 1.079193   | 0.470609       | 0.719442       | 0.719442       | 0.1525 |
| 26    | 1.249426   | 0.526870       | 0.653929       | 0.653929       | 0.1494 |
| 27    | 0.806535   | 0.297760       | 0.614143       | 0.614143       | 0.1547 |
| 28    | 0.638288   | 0.244457       | 0.427347       | 0.427347       | 0.1681 |
| 29    | 0.368057   | 0.086857       | 0.335523       | 0.335523       | 0.1700 |
| 30    | 0.824946   | 0.227862       | 0.413610       | 0.413610       | 0.1722 |
| 31    | 0.362853   | 0.093581       | 0.330416       | 0.330416       | 0.1816 |
| 32    | 0.877530   | 0.346046       | 0.781096       | 0.781096       | 0.1839 |
| 33    | 0.831467   | 0.351490       | 0.796648       | 0.796648       | 0.1850 |
| 34    | 0.373922   | 0.069314       | 0.274081       | 0.274081       | 0.1918 |
| 35    | 0.233724   | 0.050204       | 0.508241       | 0.508241       | 0.1974 |
| 36    | 0.436846   | 0.191984       | 0.606361       | 0.606361       | 0.2031 |
| 37    | 0.549797   | 0.199791       | 0.401250       | 0.401250       | 0.2033 |
| 38    | 0.581352   | 0.250361       | 0.631966       | 0.631966       | 0.2079 |
| 39    | 0.685399   | 0.270740       | 0.609367       | 0.609367       | 0.2110 |
| 40    | 0.427647   | 0.154884       | 0.551375       | 0.551375       | 0.2137 |
| 41    | 0.349387   | 0.110729       | 0.325533       | 0.325533       | 0.2167 |
| 42    | 0.205457   | 0.039296       | 0.237682       | 0.237682       | 0.2175 |
| 43    | 0.540272   | 0.102553       | 0.343776       | 0.343776       | 0.2191 |
| 44    | 0.242796   | 0.054141       | 0.172519       | 0.172519       | 0.2214 |
| 45    | 0.501893   | 0.185961       | 0.670991       | 0.670991       | 0.2228 |
| 46    | 0.472205   | 0.187385       | 0.741361       | 0.741361       | 0.2245 |
| 47    | 0.240758   | 0.035380       | 0.177081       | 0.177081       | 0.2261 |
| 48    | 0.099279   | 0.013889       | 0.306654       | 0.306654       | 0.2254 |
| 49    | 0.191235   | 0.074095       | 0.379457       | 0.379457       | 0.2293 |

*ตารางที่ 45 ค่าการสูญเสียและค่าความแม่นยำจากการตรวจสอบความถูกต้องของโมเดลปรับ พารามิเตอร์แบบที่ 2 (ต่อ)*

## **บรรณานุกรม**

- 1. Flentie, K., et al., *Chemical disarming of isoniazid resistance in Mycobacterium tuberculosis.* Proceedings of the National Academy of Sciences, 2019. **116**(21): p. 10510-10517.
- 2. Chen, M.L., et al., *Beyond multidrug resistance: Leveraging rare variants with machine and statistical learning models in Mycobacterium tuberculosis resistance prediction.* EBioMedicine, 2019. **43**: p. 356-369.
- 3. Adewoyin, A.S. and B. Nwogoh, *Peripheral blood film - a review.* Annals of Ibadan postgraduate medicine, 2014. **12**(2): p. 71-79.
- 4. Payne, D., *Use and limitations of light microscopy for diagnosing malaria at the primary health care level.* Bull World Health Organ, 1988. **66**(5): p. 621-6.
- 5. ปรีชาพล ชูศรี, จีรณา น้อยมณี, and เกษม พันธุ์สิน, เทคโนโลยีปัญญาประดิษฐ์ สำหรับงาน บริหารงานและการบริการภาครัฐ. พฤศจิกายน 2562, ed. 1.0. 2019, บริษัท ส.พิจิตรการ พิมพ์ จำกัด: สำนักงานพัฒนารัฐบาลดิจิทัล (องค์การมหาชน).
- 6. Rosenblatt, F.F., *The perceptron: a probabilistic model for information storage and organization in the brain.* Psychological review, 1958. **65 6**: p. 386-408.
- 7. Elman, J.L., *Finding Structure in Time.* Cognitive Science, 1990. **14**(2): p. 179-211.
- 8. VEEN, F.V., *The Neural Network Zoo*. 2016, The Asimov Institute.
- 9. Y. Lecun, L.B., Y. Bengio and P. Haffner, *Gradient-based learning applied to document recognition.* Proceedings of the IEEE, 1998. **86**(11): p. 2278-2324.
- 10. จักรกริช ไกรเนตร and จักรกฤษณ์ ประดุจชนม์. เรียนรู้และทำความเข้าใจเรื่อง *Convolutional Neural Network (CNN)* คืออะไร. 2019 [cited 2020 30 April]; Available from: [https://www.glurgeek.com/education/ml-cnn/.](https://www.glurgeek.com/education/ml-cnn/)
- 11. Abadi, M., et al. *TensorFlow: Large-Scale Machine Learning on Heterogeneous Distributed Systems*. arXiv e-prints, 2016.
- 12. Moolayil, J., *Learn Keras for Deep Neural Networks: A Fast-Track Approach to Modern Deep Learning with Python*. 2018: Apress. 200.
- 13. Bradski, G. and A. Kaehler, *Learning OpenCV: Computer Vision in C++ with the OpenCV Library*. 2013: O'Reilly Media, Inc. 575.
- 14. Everingham, M., et al., *The Pascal Visual Object Classes Challenge: A Retrospective.* International Journal of Computer Vision, 2015. **111**(1): p. 98-136.
- 15. Holik, A.S., *Optical Microscopy*, in *Encyclopedia of Materials: Science and Technology*, K.H.J. Buschow, et al., Editors. 2001, Elsevier: Oxford. p. 6458-6463.
- 16. Wayne, R., *Chapter 4 - Bright-Field Microscopy*, in *Light and Video Microscopy (Third Edition)*, R. Wayne, Editor. 2019, Academic Press. p. 95-116.
- 17. Wayne, R., *Chapter 2 - The Geometric Relationship Between Object and Image*, in *Light and Video Microscopy (Third Edition)*, R. Wayne, Editor. 2019, Academic Press. p. 17-50.
- 18. Wayne, R., *Chapter 3 - The Dependence of Image Formation on the Nature of Light*, in *Light and Video Microscopy (Third Edition)*, R. Wayne, Editor. 2019, Academic Press. p. 51-94.
- 19. Rudi Rottenfusser, E.E.W., Michael W. Davidson. *Education in Microscopy and Digital Imaging*. [cited 2020 14 May]; Available from: [http://zeiss](http://zeiss-campus.magnet.fsu.edu/articles/basics/resolution.html)[campus.magnet.fsu.edu/articles/basics/resolution.html.](http://zeiss-campus.magnet.fsu.edu/articles/basics/resolution.html)
- 20. Castleman, K.R. and I.T. Young, *Chapter 2 - Fundamentals of Microscopy*, in *Microscope Image Processing*, Q. Wu, F.A. Merchant, and K.R. Castleman, Editors. 2008, Academic Press: Burlington. p. 11-25.
- 21. Davidson, M.A.M.W. *Olympus BX51 Microscope Cutaway Diagram*. 2001 [cited 2020 17 May]; Available from: [https://micro.magnet.fsu.edu/primer/anatomy/bx51cutaway.html.](https://micro.magnet.fsu.edu/primer/anatomy/bx51cutaway.html)
- 22. Rodak, B.F., G.A. Fritsma, and E.M. Keohane, *Hematology: Clinical Principles and Applications*. 2012: Elsevier Saunders.
- 23. Qingmin, L. and D. Yingying. *An accurate segmentation method for white blood cell images*. in *Proceedings IEEE International Symposium on Biomedical Imaging*. 2002.
- 24. Kan, J., L. Qing-Min, and D. Sheng-Yang. *A novel white blood cell segmentation scheme using scale-space filtering and watershed clustering*. in *Proceedings of the 2003 International Conference on Machine Learning and Cybernetics (IEEE Cat. No.03EX693)*. 2003.
- 25. Fang, Y., et al. *White Blood Cell Image Segmentation Using On-line Trained*

*Neural Network*. in *2005 IEEE Engineering in Medicine and Biology 27th Annual Conference*. 2005.

- 26. Wu, J., et al. *A novel color image segmentation method and its application to white blood cell image analysis*. in *2006 8th international Conference on Signal Processing*. 2006.
- 27. Dorini, L.B., R. Minetto, and N.J. Leite. *White blood cell segmentation using morphological operators and scale-space analysis*. in *XX Brazilian Symposium on Computer Graphics and Image Processing (SIBGRAPI 2007)*. 2007.
- 28. Gao, W., Y. Tang, and X. Li. *Segmentation of Microscopic Images for Counting Leukocytes*. in *2008 2nd International Conference on Bioinformatics and Biomedical Engineering*. 2008.
- 29. Theera-Umpon, N. and S. Dhompongsa, *Morphological Granulometric Features of Nucleus in Automatic Bone Marrow White Blood Cell Classification.* IEEE Transactions on Information Technology in Biomedicine, 2007. **11**(3): p. 353-359.
- 30. Sajjad, M., et al., *Leukocytes Classification and Segmentation in Microscopic Blood Smear: A Resource-Aware Healthcare Service in Smart Cities.* IEEE Access, 2017. **5**: p. 3475-3489.
- 31. Agrawal, R., et al. *Detection of White Blood Cell Cancer using Image Processing*. in *2019 International Conference on Vision Towards Emerging Trends in Communication and Networking (ViTECoN)*. 2019.
- 32. Gay, W., *Raspberry Pi Hardware Reference*. 2014: Apress. 248.
- 33. Zolotkov, A. *Microscope Magnification Calculator*. 2017 [cited 2020 1 June 2020]; Available from: [https://www.translatorscafe.com/unit-converter/id-](https://www.translatorscafe.com/unit-converter/id-ID/calculator/microscope-magnification/)[ID/calculator/microscope-magnification/.](https://www.translatorscafe.com/unit-converter/id-ID/calculator/microscope-magnification/)
- 34. Meuten, D., F. Moore, and J. George, *Mitotic Count and the Field of View Area: Time to Standardize.* Veterinary Pathology, 2016. **53**: p. 7-9.
- 35. Jung, A.B., et al. *imgaug*. 2020 [cited 2020; 1 Feb 2020]. Available from: [https://github.com/aleju/imgaug.](https://github.com/aleju/imgaug)
- 36. He, K., et al. *Deep Residual Learning for Image Recognition*. arXiv e-prints, 2015. arXiv:1512.03385.
- 37. Leonardo, M., et al., *Deep Feature-Based Classifiers for Fruit Fly Identification*

*(Diptera: Tephritidae)*. 2018. 41-47.

- 38. Lin, T., et al. *Focal Loss for Dense Object Detection*. in *2017 IEEE International Conference on Computer Vision (ICCV)*. 2017.
- 39. Zlocha, M., Q. Dou, and B. Glocker *Improving RetinaNet for CT Lesion Detection with Dense Masks from Weak RECIST Labels*. arXiv e-prints, 2019. arXiv:1906.02283.

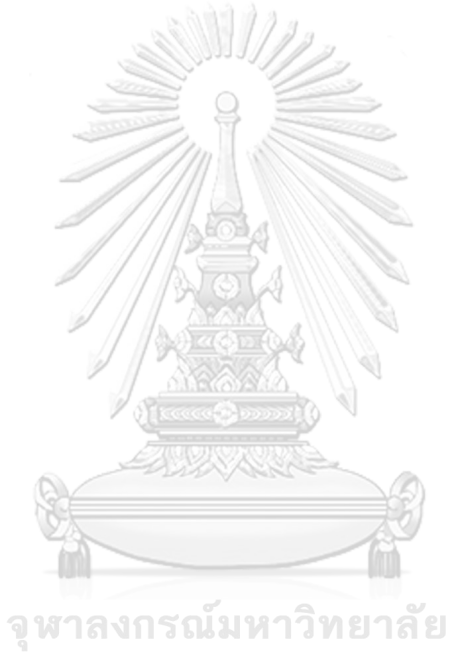

**CHULALONGKORN UNIVERSITY** 

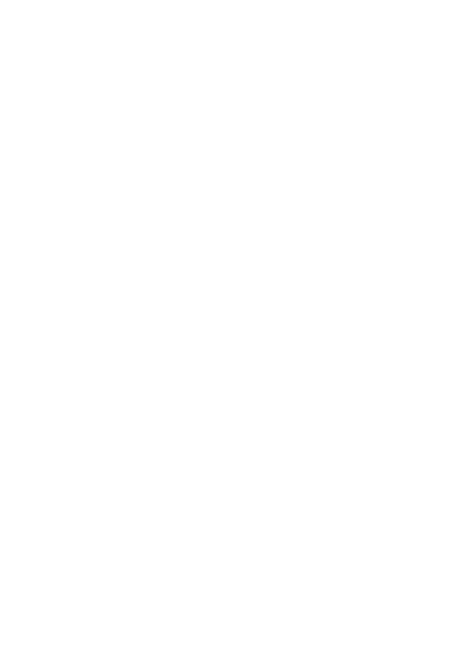

**CHULALONGKORN UNIVERSITY** 

# **ประวัติผู้เขียน**

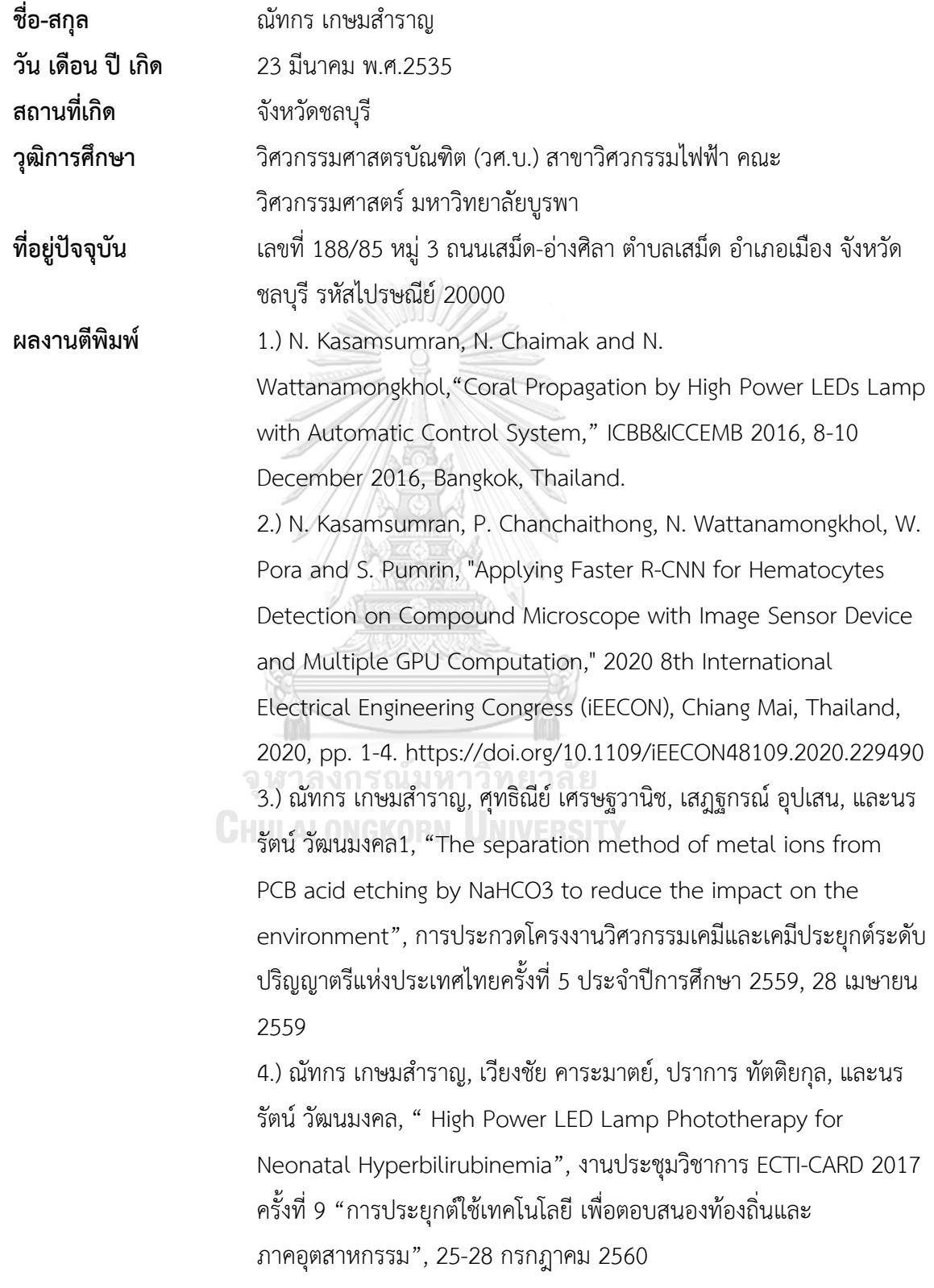

5.) ณัทกร เกษมสำราญ, เวียงชัย คาระมาตย์, และนรรัตน์ วัฒนมงคล, "Measurement Instrument Data Health Tracking for Exercise by Bicycling,"งานประชุมวิชาการ ECTI-CARD 2017 ครั้งที่ 9 "การ ประยุกต์ใช้เทคโนโลยีเพื่อตอบสนองท้องถิ่นและภาคอุตสาหกรรม", 25-28 กรกฎาคม 2560

6.) เวียงชัย คาระมาตย์, ณัทกร เกษมสำราญ, เชาวน์วัฒน์เอื้อเฟื้อ, และนร รัตน์วัฒนมงคล, "Measurement Device and Alarm the Quantity of Carbon Monoxide to Reduce the Chance of Death in Vehicle", งานประชุมวิชาการ ECTI-CARD 2017 ครั้งที่ 9 "การประยุกต์ใช้เทคโนโลยี เพื่อตอบสนองท้องถิ่นและภาคอุตสาหกรรม", 25-28 กรกฎาคม 2560, 7.) ประภาศรีเบญจศิริลักษณ์, ภูเบศวร์พอดี, ณัทกร เกษมสำราญ, ปราการ ทัตติยกุล, เชาวน์วัฒน์เอื้อเฟื้อ และนรรัตน์วัฒนมงคล, "LED Phototherapy Control for Neonatal Hyperbilirubinemia with IoT System," งานประชุมวิชาการ ECTI-CARD 2018 ครั้งที่ 10 "การ ประยุกต์ใช้งานเทคโนโลยีเพื่อตอบสนองนโยบายประเทศ 4.0", 26-29 มิถุนายน 2561

**รางวัลที่ได้รับ** 1.) รางวัล Gold Prize (เหรียญทอง) 43rd International Exhibition of Inventions of Geneva โดยรัฐบาลสวิสฯ (The Swiss Federal Government of the State, the City of Geneva) และองค์การทรัพย์สิน ทางปัญญาแห่งโลกหรือ WIPO (The World Intellectual Property

> Organization) วันที่ 15-19 เมษายน พ.ศ.2558 ณ Palexpo นครเจนีวา สมาพันธรัฐสวิส

2.) รางวัล Special Prize : JIPA Award สาขา Best invention of biotechnology มอบโดยตัวแทนจาก Japan Intellectual Property Association (JIPA) แห่งประเทศญี่ปุ่น และรางวัล Special Prize : Honor of Invention มอบโดยตัวแทนจาก Macao Innovation & Invention Association (MIIA) จากเขตบริหารพิเศษมาเก๊าแห่งสาธารณรัฐประชาชน จีน จากงานวันนักประดิษฐ์ประจำปี2558 จัดโดยสำนักงานคณะกรรมการ วิจัยแห่งชาติ(วช.) ณ ศูนย์แสดงสินค้าและการประชุมอิมแพ็ค เมืองทอง ธานี

3.) รางวัลชนะเลิศ พร้อมโล่และเงินรางวัล 40,000 บาท จากโครงการ

"รางวัลนักคิดสิ่งประดิษฐ์รุ่นใหม่" ประจำปี2558 ระดับอุดมศึกษา กลุ่ม เรื่องที่ 4 สิ่งประดิษฐ์เพื่อประโยชน์ต่อสิ่งแวดล้อมและพลังงาน ในงานวันนัก ประดิษฐ์ประจำปี2558 จัดโดยสำนักงานคณะกรรมการวิจัยแห่งชาติ(วช.) ณ ศูนย์แสดงสินค้าและการประชุมอิมแพ็ค เมืองทองธานี พ.ศ.2559 (ค.ศ.2016)

4.) รางวัลรองชนะเลิศอันดับ 1 พร้อมเงินรางวัล 30,000 บาท จากโครงการ "รางวัลนักคิดสิ่งประดิษฐ์รุ่นใหม่" ประจำปี2559 ระดับอุดมศึกษา ในงาน วันนักประดิษฐ์ประจำปี2559 กลุ่มเรื่องที่ 2 สิ่งประดิษฐ์ด้านวิทยาศาสตร์ วิทยาศาสตร์การแพทย์และการสาธารณสุข จัดโดยสำนักงานคณะกรรมการ วิจัยแห่งชาติ (วช.) วันที่ 2-6 กุมภาพันธ์ พ.ศ. 2559 ณ ศูนย์นิทรรศการและ การประชุมไบเทค (BITEC) บางนา

5.) รางวัลรองชนะเลิศอันดับ 2 ระดับปริญญาตรีพร้อมเงินรางวัล 5,000 บาท และโล่ประกาศเกียรติคุณ จากงานแสดงผลงานทางวิชาการ และการ ประกวดสิ่งประดิษฐ์ทางด้านวิศวกรรมชีวการแพทย์(Biomedical Engineering Innovation 2016) ระหว่างวันที่ 2-3 เมษายน พ.ศ.2559 ณ สำนักงานอธิการบดีมหาวิทยาลัยมหิดล วิทยาเขตศาลายา 6.) รางวัล Silver Award ร่วมแสดงผลงานวิจัยของมหาวิทยาลัยบูรพา ใน งานมหกรรมวิจัยแห่งชาติ2559 (Thailand Research Expo 2016) ระหว่างวันที่ 17-21 สิงหาคม พ.ศ.2559 ณ โรงแรมเซนทารา แกรนด์ บางกอกคอนเวนชั่นเซ็นเตอร์เซ็นทรัลเวิร์ด และได้รับพระมหากรุณาธิคุณ อันสูงยิ่ง จากสมเด็จพระเทพรัตนราชสุดาฯ สยามบรมราชกุมารีทรง ทอดพระเนตรให้ความสนพระทัย และมีรับสั่งให้"พัฒนาโคมไฟแอลอีดีฯ ให้มีประสิทธิภาพจนถึงที่สุดและนำไปแจกจ่ายตามสถานพยาบาลในถิ่น ทุรกันดารห่างไกล"จัดโดยสำนักงานคณะกรรมการวิจัยแห่งชาติ(วช.) 7.) รางวัลรองชนะเลิศอันดับ 1 การเขียนข้อเสนอโครงการนวัตกรรมสาย อุดมศึกษา ประจำปี2559 ในการประกวดสิ่งประดิษฐ์และนวัตกรรมสาย อุดมศึกษา งานมหกรรมวิจัยแห่งชาติ2559 (Thailand Research Expo 2016) ระหว่างวันที่ 17-21 สิงหาคม พ.ศ.2559 ณ โรงแรมเซนทารา แก รนด์ บางกอกคอนเวนชั่นเซ็นเตอร์ เซ็นทรัลเวิร์ด จัดโดยสำนักงาน คณะกรรมการวิจัยแห่งชาติ(วช.)

8.) รางวัลกลุ่มเด็กและเยาวชนดีเด่นแห่งชาติ สาขาสิ่งประดิษฐ์และ

นวัตกรรม ประจำปี2559 จากผู้แทนพระองค์สมเด็จพระบรมโอรสาธิราชฯ สยามมกุฎราชกุมาร ในวันอังคารที่ 20 กันยายน พ.ศ.2559 ณ ห้องรอยัล จู บิลีอาคารชาเลนเจอร์อิมแพค เมืองทองธานีจังหวัดนนทบุรีจัดโดยกรม กิจการเด็กและเยาวชน กระทรวงพัฒนาสังคมและความมั่นคงของมนุษย์ โดยเป็นผลงานที่ได้รับรางวัลสิ่งประดิษฐ์เพียงผลงานเดียวในจำนวนผลงาน ทั้งสิ้น 49 ผลงาน

9.) รางวัลนิสิตดีเด่นประจำปี2560 เข้ารับเข้ารับเกียรติบัตรเนื่องในวัน คล้ายวันสถาปนามหาวิทยาลัยบูรพา ครบรอบปีที่ 62 วันเสาร์ที่ 8 กรกฎาคม พ.ศ.2560 ณ หอประชุมธำรง บัวศรีมหาวิทยาลัยบูรพา 10.) รางวัลข้อเสนอด้านอวกาศดีเด่น ระดับเยาวชน ประจำปี2560 โครงการ Asian Try Zero-G : National Space Experiment หัวข้อ The water drop orbiting the balls with electrostatic force รับโล่รางวัล จากรัฐมนตรีกระทรวงวิทยาศาสตร์และเทคโนโลยีดร.อรรชกา สีบุญเรือง งานมหกรรมวิทยาศาสตร์และเทคโนโลยีแห่งชาติประจำปี2560 ณ ศูนย์ แสดงสินค้าและการประชุมอิมแพค เมืองทองธานีวันที่ 26 สิงหาคม พ.ศ.2560 จัดโดย สำนักงานพัฒนาเทคโนโลยีอวกาศและภูมิสารสนเทศ (องค์การมหาชน) และสำนักงานพัฒนาวิทยาศาสตร์และเทคโนโลยีแห่งชาติ 11.) รางวัล "ทุนเยาวชนคุณภาพแห่งปี2017" (Quality Youths Scholoarship of The Year 2017) พร้อมใบประกาศเกียรติคุณเพื่อยกย่อง และเชิดชูเกียรติให้เป็น "เยาวชนคุณภาพแห่งปี2017" เพื่อสร้างแรงจูงใจให้ เยาชนรุ่นหลังได้เห็นคุณค่าของตนเองและการทำงานผลงานหรือกิจกรรม เพื่อสาธารณประโยชน์ณ ศูนย์ประชุม สถาบันวิจัยจุฬาภรณ์จัดโดยมูลนิธิ สภาวิทยาศาสตร์และเทคโนโลยีแห่งประเทศไทย (มสวท.) กระทรวงวิทยาศาสตร์และเทคโนโลยีวันที่ 1 พฤศจิกายน พ.ศ.2560 12.) รางวัลพระราชทานในโครงการคัดเลือกนักเรียน นักศึกษา และ สถานศึกษา เพื่อรับรางวัลพระราชทาน จากสมเด็จพระเทพรัตนราชสุดาฯ สยามบรมราชกุมารีประจำปีการศึกษา 2559 ณ ศาลาดุสิดาลัย สวน จิตรลดา วันที่ 6 พฤศจิกายน พ.ศ.2560 โดยรางวัลพระราชทานแก่นักเรียน นักศึกษา และสถานศึกษาได้จัดขึ้นเพื่อสนองพระราชปรารภของ พระบาทสมเด็จพระเจ้าอยู่หัว (รัชกาลที่ 9) ซึ่งได้มีกระแสพระราชดำรัสแก่ รัฐมนตรีว่าการกระทรวงศึกษาธิการ (ม.ล.ปิ่น มาลากุล) เมื่อ พ.ศ. 2506 ว่า

กระทรวงศึกษาธิการควรจะพิจารณาจัดรางวัลให้แก่นักเรียน ซึ่งเรียนดี ประพฤติดีและโรงเรียนที่จัดการศึกษาดี

13.) ผ่านเข้ารอบในการแข่งขัน Startup Thailand League ระดับภูมิภาค ได้รับเงินสนับสนุนเพื่อพัฒนาผลิตภัณฑ์ต้นแบบ ทีมละ 100,000 บาท จัดการแข่งขันที่มหาวิทยาลัยวลัยลักษณ์เมื่อวันที่ 17 สิงหาคม พ.ศ.2560 ที่ เซนทรัล นครศรีธรรมราช มีทีมเข้าร่วมการแข่งขันทั้งหมด 26 ทีม จาก มหาวิทยาลัยบูรพา มหาวิทยาลัยพะเยา มหาวิทยาลัยสงขลานครินทร์และ มหาวิทยาลัยวลัยลักษณ์โดยทีมที่ผ่านเข้ารอบ คือ Health BaBy โมเดล ธุรกิจโคมไฟแก้ปัญหาเด็กทารกตัวเหลือง จัดโดยสำนักงานนวัตกรรม แห่งชาติ(NIA)

14.) รางวัลชนะเลิศ ในการแข่งขันการประกวดสิ่งประดิษฐ์และนวัตกรรม ด้าน IoT (Internet of Things) ระดับอุดมศึกษาหรือเทียบเท่า รับเงิน รางวัล 20,000 บาท เหรียญทอง และโล่เกียรติยศจาก รัฐมนตรีกระทรวง ดิจิทัลเพื่อเศรษฐกิจและสังคม ในงานมหกรรมดิจิทัลและเทคโนโลยีระดับ นานาชาติ Digital Thailand Big Bang 2017 วันที่ 21 กันยายน พ.ศ.2560 ณ อาคารชาเลนเจอร์1-2 ศูนย์แสดงสินค้าและการประชุมอิมแพค เมือง ทองธานี

15.) รางวัลชนะเลิศ สาขาวิทยาศาสตร์และเทคโนโลยีรางวัลนวัตกรรมแห่ง ประเทศไทย (นวท.) ครั้งที่ 17 รับถ้วยพระราชทาน สมเด็จพระเจ้าพี่นางเธอ เจ้าฟ้ากัลยาณิวัฒนา กรมหลวงนราธิวาสราชนครินทร์พร้อมทุนการศึกษา

50,000 บาท ภายในงาน i-NNOVATION THAILAND WEEK 2017 ระหว่างวันที่ 5-8 ตุลาคม พ.ศ.2560 ณ ภิรัชฮอล ไบเทคบางนา และ การศึกษาดูงาน ณ สาธารณรัฐประชาชนจีนเป็นเวลา 1 สัปดาห์โดย สมาคมวิทยาศาสตร์แห่งประเทศไทยฯ กระทรวงวิทยาศาสตร์และเทคโนโลยี สภาสมาคมวิทยาศาสตร์และเทคโนโลยีแห่งประเทศไทย สำนักงานกองทุน สนับสนุนการสร้างเสริมสุขภาพ (สสส.) และสำนักงานนวัตกรรมแห่งชาติ (NIA)

พ.ศ.2561 (ค.ศ.2018)

16.) รางวัลเหรียญทอง และรางวัลรองชนะเลิศอันดับ 2 พร้อมเงินรางวัล 25,000 บาท จากโครงการ "รางวัลนักคิดสิ่งประดิษฐ์รุ่นใหม่" ประจำปี 2561 ระดับอุดมศึกษา ในงานวันนักประดิษฐ์ประจำปี2561 กลุ่มเรื่องที่ 4
สิ่งประดิษฐ์เพื่อการแพทย์และสาธารณสุข จัดโดยสำนักงานคณะกรรมการ วิจัยแห่งชาติ (วช.) วันที่ 2-6 กุมภาพันธ์ พ.ศ.2561 ณ ศูนย์นิทรรศการและ การประชุมไบเทค (BITEC) บางนา

17.) รางวัลที่ 2 หัวข้อพิเศษ โปรแกรมเพื่อการประยุกต์ใช้งานสำหรับสื่อสาร ระหว่างสรรพสิ่ง (IoT) รับโล่ห์พร้อมเงินรางวัล 40,000 บาท การแข่งขัน พัฒนาโปรแกรมคอมพิวเตอร์แห่งประเทศไทย ครั้งที่ 20 (NSC 2018) จัด ภายใต้งาน "มหกรรมประกวดเทคโนโลยีสารสนเทศแห่งประเทศไทย ครั้งที่ 17" (The Seventeenth Thailand IT Contest Festival 2018) ระหว่าง วันที่ 14 - 16 มีนาคม พ.ศ.2561 เวลา 08.30-19.00 น. ณ ไอส์แลนด์ฮอลล์ ชั้น 3 ศูนย์การค้าแฟชั่นไอส์แลนด์โดยศูนย์เทคโนโลยีอิเล็กทรอนิกส์และ คอมพิวเตอร์แห่งชาติ(NECTEC)

18.) รางวัลชนะเลิศในการแข่งขันการวัดทางไฟฟ้า เรื่อง "การวัดค่าความ ถูกต้องของฟังก์ชั่นเจเนอเรเตอร์ด้วยดิจิตอลมัลติมิเตอร์" ในการประชุม วิชาการ งานวิจัย และพัฒนาเชิงประยุกต์ครั้งที่ 10 (ECTI-CARD 2018) ระหว่างวันที่ 26-29 มิถุนายน พ.ศ.2561 ณ ศูนย์วัฒนธรรมภาคเหนือ ตอนล่าง วังจันทร์ริเวอร์วิว จังหวัดพิษณุโลก

19.) รางวัลชนะเลิศ โล่รางวัล เกียรติบัตร พร้อมเงินรางวัล ประเภท Quality Improvement : Innovation งาน Quality Forum 2018 : BDMS Excellent Quality Network ผลงาน เรื่อง "การควบคุมเครื่องส่อง ไฟแอลอีดีส าหรับรักษาทารกแรกเกิดภาวะตัวเหลืองด้วย ระบบไอโอที"

เป็นตัวแทนร่วมระหว่างนักวิจัยจากโรงพยาบาลพญาไท 2 และมหาวิทยาลัย บูรพา วันที่ 14 สิงหาคม 2561 ณ โรงพยาบาลกรุงเทพ จ.กรุงเทพฯ 20.) The Winner of Thailand ICT Awards 2108 รางวัลชนะเลิศการ ประกวดซอฟต์แวร์ดีเด่นแห่งชาติ(TICTA 2018) เมื่อวันที่ 16 สิงหาคม พ.ศ.2561 ได้รับคัดเลือกเป็นตัวแทนประเทศไทยไปแข่งขัน APICTA Awards 2018 ณ เมืองกวางเจา สาธารณรัฐประชาชนจีน จัดโดยสมาคม อุตสาหกรรมเทคโนโลยีสารสนเทศไทย กระทรวงดิจิทัลเพื่อเศรษฐกิจและ สังคม และสำนักงานส่งเสริมเศรษฐกิจดิจิทัล (DEPA) ณ ห้องบอลล์รูม 2 ชั้น 7 โรงแรมโซฟิเทล สุขุมวิท กรุงเพทมหานคร 21.) รางวัลรองชนะเลิศอันดับ 1 การประกวดสิ่งประดิษฐ์คนรุ่นใหม่ ขับเคลื่อนไทยสู่ยุค 4.0 ระดับอุดมศึกษา ผลงาน CU-HAPiot

(Chulalongkorn High Agriculture Platform with IoT) เป็นต้นแบบ ระบบสมองกลฝังตัวไอโอทีแบบ environment box สำหรับการปลูกผัก ไฮโดรโปรนิกส์จากงานมหกรรมด้านดิจิทัลเทคโนโลยีระดับนานาชาติ Digital Thailand Big Bang 2018 เมื่อวันที่ 21 กันยายน 2561 ณ ชาเลน เจอร์ฮอลล์1-3 อิมแพ็ค เมืองทองธานีโดยสำนักงานส่งเสริมเศรษฐกิจ ดิจิทัล (DEPA)

พ.ศ.2562 (ค.ศ.2019)

22.) รางวัลเหรียญทอง และรางวัลรองชนะเลิศอันดับ 2 พร้อมเงินรางวัล 50,000 บาท จากโครงการ "รางวัลนักคิดสิ่งประดิษฐ์รุ่นใหม่" ประจำปี 2562 ระดับอุดมศึกษา ในงานวันนักประดิษฐ์ประจำปี2562 ผลงาน CU-HAPiot (Chulalongkorn High Agriculture Platform with IoT) กลุ่ม เครื่องมืออุปกรณ์อัจฉริยะ ระบบเครื่องกลที่ใช้อิเล็กทรอนิกส์ควบคุม ปัญญาประดิษฐ์และเทคโนโลยีสมองผลฝังตัว จัดโดยสำนักงาน คณะกรรมการวิจัยแห่งชาติ (วช.) วันที่ 2-6 กุมภาพันธ์ พ.ศ.2562 ณ ศูนย์ นิทรรศการและการประชุมไบเทค (BITEC) บางนา

23.) โครงการ BagnosisDCN ผ่านการคัดเลือก 1 ใน 10 ผลงาน ได้รับเงิน สนับสนุนทีมละ 6,000 บาท และเกียรติบัตร จาก SEIC-Space Experiment Ideas Contest กิจกรรมการเเข่งขัน "ข้อเสนองานวิจัยการ ทดลองในสภาวะไร้แรงโน้มถ่วง" กิจกรรมนำเสนองานวิจัยการทดลองใน สภาวะไร้แรงโน้มถ่วง ในงาน Thailand space week 2019 วันที่ 27-28

สิงหาคม พ.ศ.2562 ณ อิมแพคเมืองทองธานี

24.) โครงการ MicrosisDCN โมเดลธุรกิจในกลุ่มอุตสาหกรรมการแพทย์ และบริการเพื่อผู้สูงอายุ (Medical & Aging Society) ผ่านเข้ารอบ 12 ทีม สุดท้าย ได้รับทุนพัฒนาผลงาน ทุนละ 30,000 บาท โครงการ Young Technopreneur 2019 จัดโดย กลุ่มสามารถคอร์ปอเรชั่น และศูนย์บ่ม เพาะธุรกิจเทคโนโลยี(BIC) สำนักงานพัฒนาวิทยาศาสตร์และเทคโนโลยี แห่งชาติ(สวทช.)

25.) โครงการชุดกล้องอัจฉริยะ "ไมโครซิสดีซีเอ็น" สำหรับกล้องจุลทรรศน์ ได้รับเงินอุดหนุนการวิจัย สัญญาเลขที่ CU\_GI\_62\_18\_21\_13 ประเภททุน สิ่งประดิษฐ์กองทุนรัชดาภิเษกสมโภช ปีงบประมาณ 2562 สำนักบริหาร วิจัย จุฬาลงกรณ์มหาวิทยาลัย เป็นทุนไม่เกิน 1 ล้านบาท เพื่อส่งเสริมและ

สนับสนุนผู้ที่มีความสามารถในการคิดค้นสิ่งประดิษฐ์ที่เป็นประโยชน์ต่อการ ใช้งาน การเรียนการสอน ซึ่งสามารถนำไปผลิตเป็นเครื่องมือหรืออุปกรณ์ที่ เป็นประโยชน์ต่อสังคม

พ.ศ.2563 (ค.ศ.2020)

26.) ผลงานเรื่อง "ชุดกล้อง "MicrosisDCN" วิเคราะห์จุลชีพด้วยโครงข่าย ประสาทสำหรับสวมท่อเลนส์ใกล้ตาของกล้องจุลทรรศน์" ได้รับรางวัลติด ดาว รางวัลระดับ 5 ดาว รางวัลละ 5,000 บาท พร้อมเกียรติบัตร ในการ เขียน concept paper จากการคัดเลือกผลงานที่มีการนาเสนอแนวคิด นวัตกรรมที่โดดเด่น ในกลุ่มการพัฒนาเทคโนโลยีปัญญาประดิษฐ์อุปกรณ์ อัจฉริยะ พลังงานและสิ่งแวดล้อม (Smart Devices, Mechatronics, Digital, Artificial Intelligence, Energy and Environment) กิจกรรม การเพิ่มศักยภาพและมาตรฐานบุคลากรอุดมศึกษา : บ่มเพาะและ แลกเปลี่ยนเรียนรู้เพื่อพัฒนาสิ่งประดิษฐ์และนวัตกรรม สำนักงานการวิจัย แห่งชาติ(วช.) วันที่ 4 – 6 กุมภาพันธ์2563 ณ ห้อง MR214 - MR217 ชั้น 2 ศูนย์นิทรรศการและการประชุมไบเทค บางนา กรุงเทพฯ

จหาลงกรณ์มหาวิทยาลัย **CHULALONGKORN UNIVERSITY**